# Directory

| CHAPT | ER 1 9  | SAFETY REMINDER                                                                          | 1     |
|-------|---------|------------------------------------------------------------------------------------------|-------|
| 1.1   | Safe    | ety Notes                                                                                | 1     |
| 1.2   | Pre     | cautions for storage                                                                     | 2     |
| 1.3   | Pre     | cautions for transportation                                                              | 2     |
| 1.4   | Not     | es on installation                                                                       | 3     |
| 1.5   | Wir     | ing Precautions                                                                          | 4     |
| 1.6   | run     | time considerations                                                                      | 6     |
| 1.7   | Mai     | intenance and Inspection Precautions                                                     | 7     |
| СНАРТ | ER 2    | PRODUCT INFORMATION                                                                      | 8     |
| 2.1   | Driv    | ve form factor                                                                           | 8     |
| 2     | 2.1.1   | nstallation dimensions of E1, E2, E3, EA structure drives                                | 9     |
| 2.2   | Nan     | neplate Description                                                                      | . 13  |
| 2     | 2.2.1 E | E structure servo drive nameplate                                                        | .13   |
| 2     | 2.2.2   | Motor nameplate                                                                          | . 13  |
| 2.3   | Driv    | ve Specifications                                                                        | .15   |
| 2.4   | Driv    | ve selection                                                                             | . 18  |
| 2     | 2.4.1 E | E-structure 220V driver selection                                                        | 18    |
| 2     | 2.4.2 E | E structure 380V driver selection                                                        | .18   |
| 2.5   | Me      | et the standards                                                                         | 19    |
| СНАРТ | ER 3    | WIRING                                                                                   | .20   |
| 3.1   | Driv    | ve overview                                                                              | . 20  |
| 3     | 3.1.1   | E structure servo drive                                                                  | . 20  |
| 3.2   | Mai     | in circuit wiring                                                                        | . 21  |
| 3     | 3.2.1   | Main circuit terminal names and functions                                                | . 21  |
| 3     | 3.2.2   | Typical Main Circuit Wiring Example                                                      | 22    |
| 3     | 3.2.3   | Main circuit wiring precautions                                                          | . 24  |
| 3.3   | Enc     | oder signal wiring                                                                       | . 25  |
| 3     | 3.3.1   | Pin assignment of the encoder connection port (CN2)                                      | . 25  |
| 3     | 3.3.2   | The pin definition of the encoder connection port (CN2)                                  | . 25  |
| 3.4   | Inp     | ut/Output Signal Wiring                                                                  | 26    |
| 3     | 3.4.1   | Pin assignment of input/output signal port (CN3)                                         | .26   |
| 3     | 3.4.2   | Pin definition and function of input/output signal port (CN3)                            | . 26  |
| 3     | 3.4.3   | Input and output signal type selection                                                   | . 27  |
| 3.5   | Con     | nmunication signal wiring                                                                | 28    |
| 3     | 3.5.1   | Pin assignment and definition of VC320 bus type servo E structure communication port (Cl | N1)28 |
| 3     | 3.5.2   | E structure monitoring port pin assignment and definition                                | . 28  |
| 3.5   | Wir     | ing suggestions and anti-interference countermeasures                                    | . 29  |
| 3     | 3.5.1   | Wiring Recommendations                                                                   | 29    |

I

| 3.5.2        | Anti-interference countermeasures                                                     | 30 |
|--------------|---------------------------------------------------------------------------------------|----|
| CHAPTER 4    | PANEL DISPLAY AND KEYBOARD OPERATION                                                  | 34 |
| 4.1 Intr     | oduction to panel composition                                                         | 34 |
| 4.1.1        | E Structure Servo Driver Panel                                                        | 34 |
| 4.2 pan      | el operation mode                                                                     | 34 |
| 4.2.1        | E Structure Servo Driver Panel                                                        | 34 |
| 4.3 Ser      | vo status display                                                                     | 35 |
| 4.4 Par      | ameter read and write                                                                 | 35 |
| 4.4.1        | Display rules for numbers of different lengths                                        | 35 |
| 4.4.2        | Parameter setting steps                                                               | 36 |
| 4.5 Fun      | ctional operation                                                                     | 37 |
| 4.5.1        | Fn000 reset drive function                                                            | 37 |
| 4.5.2        | Fn001 Jog test run function                                                           | 38 |
| 4.5.3        | Fn002 Restore all parameters to factory defaults                                      | 38 |
| 4.5.4        | Fn003 Download program reset                                                          | 39 |
| 4.5.5        | Fn004 Learn asynchronous motor encoder parameters                                     | 40 |
| 4.5.6        | Fn005 Learn related parameters of synchronous motor encoder                           | 40 |
| 4.5.7        | Fn006 Single parameter gain adjustment                                                | 41 |
| 4.5.8        | Fn007 Learning load inertia                                                           | 41 |
| 4.5.9        | Fn008 update FPGA program reset                                                       | 42 |
| 4.5.10       | Fn009 restores all factory parameters except P00 and P01 parameter groups             | 42 |
| 4.5.11       | Fn010 backup all parameters                                                           | 43 |
| 4.5.12       | Fn011 restore the parameters that have been backed up                                 | 43 |
| 4.5.13       | Fn012 restart RS232 communication                                                     | 43 |
| 4.5.14       | In Fn013 full-closed loop mode, the polarity of self-learning feedback and the number | of |
| pulses of th | ne second encoder corresponding to one rotation of the motor                          | 43 |
| 4.5.15       | Fn014 clears the absolute value encoder circle value (only for Nikon 24-bit encoder)  | 44 |
| 4.6 Var      | iable monitoring                                                                      | 44 |
| CHAPTER 5    | SERVO CONTROL MODE                                                                    | 46 |
| 5.1 Bas      | ic parameter setting                                                                  | 47 |
| 5.1.1        | control mode                                                                          | 47 |
| 5.1.2        | Servo start and stop                                                                  | 48 |
| 5.1.3        | Servo braking method                                                                  | 49 |
| 5.1.4        | command reverse                                                                       | 50 |
| 5.2 pos      | ition mode                                                                            | 50 |
| 5.2.1        | Position command source and direction selection                                       | 51 |
| 5.2.2        | The position command comes from the pulse command                                     | 51 |
| 5.2.3        | Electronic gear ratio                                                                 | 72 |
| 5.2.4        | Electronic gear ratio smooth switching function                                       | 74 |
| 5.2.5        | Position command filter function                                                      | 74 |
| 5.2.6        | Position deviation clear function                                                     | 77 |

| 5.2.7     | Positioning complete/proximity function                | 78  |
|-----------|--------------------------------------------------------|-----|
| 5.2.8     | Pulse frequency division output function               | 80  |
| 5.2.9     | Z point pulse output function                          | 82  |
| 5.2.10    | Homing                                                 | 82  |
| 5.2.11    | Interrupt fixed length function                        | 103 |
| 5.2.12    | 4th power position curve function                      | 110 |
| 5.2.13    | Full closed loop function                              | 110 |
| 5.2.14    | Torque limit function                                  | 114 |
| 5.2.15    | Travel limit function                                  | 115 |
| 5.2.16    | Internal implementation block diagram of position mode | 117 |
| 5.3 spe   | ed mode                                                | 118 |
| 5.3.1     | Speed command source                                   | 118 |
| 5.3.2     | Multi-stage speed mode                                 | 120 |
| 5.3.3     | UP/DOWN speed mode                                     | 132 |
| 5.3.4     | Ramp control and speed command filtering               | 133 |
| 5.3.5     | speed limit                                            | 135 |
| 5.3.6     | Torque limit                                           | 138 |
| 5.3.7     | Zero position fixation function                        | 140 |
| 5.3.8     | Other functions                                        | 142 |
| 5.3.9     | Internal operation block diagram of speed mode         | 150 |
| 5.3.10    | Typical Wiring Diagram for Speed Mode (NPN Mode)       | 151 |
| 5.3.11    | Servo uses analog quantity to control the speed        | 152 |
| 5.4 Toro  | que mode                                               | 153 |
| 5.4.1     | Torque command source                                  | 153 |
| 5.4.2     | Torque limiting                                        | 155 |
| 5.4.3     | speed limit                                            | 160 |
| 5.4.4     | Torque reaches output                                  | 164 |
| 5.4.5     | Small torque jitter suppression                        | 166 |
| 5.4.6     | Internal block diagram of torque mode                  | 167 |
| 5.4.7     | Typical wiring diagram of torque mode (NPN mode)       | 168 |
| CHAPTER 6 | INPUTS AND OUTPUTS FUNCTION                            | 169 |
| C 4 . F   | the DVDO for atting                                    | 160 |
|           | ity DI/DO function                                     |     |
|           | tual DI/DO function                                    |     |
|           | alog input and analog output AI/AO function            |     |
| 6.3.1     | Analog input AI                                        |     |
| 6.3.2     | Analog output AO                                       | 194 |
| CHAPTER 7 | AUXILIARY FUNCTIONS                                    | 199 |
| 7.1 Fau   | ılt protection                                         | 199 |
| 7.1.1     | Fault Downtime                                         |     |
| 7.1.2     | All faults                                             |     |
| 713       | Troubleshooting                                        | 213 |

| 7     | 7.1.4          | Motor overload protection                                                           | 228 |
|-------|----------------|-------------------------------------------------------------------------------------|-----|
| 7     | 7.1.5          | Braking resistor overload protection                                                | 230 |
| 7     | 7.1.6          | Motor overheat protection                                                           | 231 |
| 7     | 7.1.7          | Motor phase loss protection                                                         | 232 |
| 7.2   | Holo           | ling brake output function                                                          | 232 |
| 7     | 7.2.1          | Braking process                                                                     | 233 |
| 7.3   | Insti          | ructions for the use of absolute value encoder                                      | 236 |
| 7.4   | Oth            | er auxiliary functions                                                              | 238 |
| 7     | 7.4.1          | Internal flip-flop function                                                         | 238 |
| 7     | 7.4.2          | Software counter function                                                           | 239 |
| 7     | 7.4.3          | U disk update/save parameter function                                               | 240 |
| 7     | 7.4.4          | Real-time waveform recording and storage to U disk                                  | 241 |
| СНАРТ | TER 8 <i>A</i> | ADJUSTMENT                                                                          | 242 |
| 8.1   | Contro         | ol loop gain adjustment                                                             | 242 |
| 8     | 3.1.1          | Current loop PI gain adjustment                                                     | 247 |
| 8     | 3.1.2          | Speed loop PI gain adjustment                                                       | 249 |
| 8     | 3.1.3          | Position loop P gain adjustment                                                     | 251 |
| 8     | 3.1.4          | List of parameters that need to be adjusted in different gain gain adjustment modes | 252 |
|       |                | dforward gain adjustment                                                            |     |
| 8     | 3.2.1 s        | peed feedforward                                                                    | 253 |
| 8     |                | orque feedforward                                                                   |     |
| 8.3   |                | r time adjustment                                                                   |     |
| 8.4   |                | I torque compensation function                                                      |     |
| 8.5   |                | hanical resonance suppression function                                              |     |
| 8.6   | Low            | frequency vibration suppression                                                     | 257 |
| 8.7   | Mod            | lel Predictive Control Capability                                                   | 258 |
| СНАРТ | TER 9 F        | PARAMETER LIST                                                                      | 260 |
| 9.1   | P00            | group parameters - motor and encoder parameters                                     | 260 |
| 9.2   | P01            | group parameters - driver hardware parameters                                       | 271 |
| 9.3   | P02            | group parameters - basic control parameters                                         | 278 |
| 9.4   | P03            | Group parameter - position mode parameter                                           | 285 |
| 9.5   | P04            | group parameter - speed mode related parameters                                     | 297 |
| 9.6   | P05            | group parameter - torque mode related parameters                                    | 302 |
| 9.7   |                | group parameter -Inputs and Outputs Function                                        |     |
| 9.8   |                | group parameters - loop control parameters                                          |     |
| 9.9   |                | group parameters - communication parameters                                         |     |
| 9.10  |                | 9 group parameters - advanced debugging parameters                                  |     |
| 9.13  |                | O group parameters - fault protection parameters                                    |     |
| 9.12  |                | 1 group parameters - multi-speed parameters                                         |     |
| 9.13  |                | 2 group parameters - virtual DI DO parameters                                       |     |
| 9.14  | 4 P1           | group parameters - multi-segment position parameters                                | 387 |

| CHAPTER 10 | COMMISSIONING                                           | 398  |
|------------|---------------------------------------------------------|------|
| 10.1 Fac   | tory debugging matching motor steps                     | 398  |
| 10.2 Loc   | ration Mode Debugging Guidelines                        | 400  |
| 10.2.1     | Position Mode Block Diagram                             | 400  |
| 10.2.2     | Preliminary analysis of the curve                       | 401  |
| 10.2.3     | Current loop understanding and tuning                   | 402  |
| 10.2.4     | Speed loop understanding and tuning                     | 405  |
| 10.2.5     | Position loop understanding and adjustment              | 407  |
| CHAPTER 11 | INTRODUCTION TO ETHERCAT PROTOCOL                       | 408  |
| 11.1 Intro | duction to the EtherCAT physical layer                  | 408  |
| 11.2 Ethei | CAT Communication Basics                                | 408  |
| 11.3 Proce | ess data PDO                                            | 411  |
| 11.3.1     | PDO mapping parameters                                  | 411  |
| 11.3.2     | Synchronous management of PDO assignment settings       | 415  |
| 11.3.3     | Configuration of PDO                                    | 415  |
| 11.4 Servi | ce Data SDO                                             | 416  |
| 11.5 Distr | ibuted Clock                                            | 416  |
| 11.6 Indic | ation of drive communication status                     | 417  |
| 11.7 Basic | Features of EtherCAT Physical Layer                     | 417  |
| 11.7.1     | interface information                                   | 417  |
| 11.7.2     | Topological Connection                                  | 418  |
| 11.7.3     | Communication cable                                     | 418  |
| 11.8 Obje  | ct Dictionary                                           | 418  |
| 11.9 Obje  | cts related to CiA301 protocol                          | 419  |
| Object     | 1000h: Device Type                                      | 419  |
| Object     | 1001h: Error register                                   | 420  |
| Object     | 1008h: Manufacturer's device name                       | 420  |
| Object     | 1009h: Manufacturer's hardware version                  | 421  |
| Object     | 100Ah: Manufacturer's software version                  | 421  |
| Object     | 1018h: Device ID                                        | 421  |
| Object     | 1C00h: Available sync manager number                    | 422  |
| Object     | 1C32h: Output Sync manager parameters                   | 423  |
| Object     | 1C33h: Input sync manager parameters                    | 423  |
| Objects    | s 1600h, 1701h-1705h: mapping parameters of RPDO1~RPDO4 | 423  |
| Objects    | s 1A00h, 1B01h-1B04: mapping parameters of TPDO1~TPDO4  | 424  |
| CHAPTER 12 | ETHERCAT CONTROL MODE                                   | 425  |
| 12.1 Drive | Status Control                                          | 426  |
| 12.1.1     | State switching mechanism                               | 426  |
| 12.1.2     | Status display of EtherCAT bus servo                    | 427  |
| 12.1.3     | Related objects                                         | 428  |
| 12.2 Drive | Made Control                                            | /131 |

| 12.3 Location factors and other common objects              | 432 |
|-------------------------------------------------------------|-----|
| 12.4 Contour Position Mode                                  | 437 |
| 12.4.1 Mode Implementation Block Diagram                    | 437 |
| 12.4.2 Contour position mode setting process                | 439 |
| 12.4.3 Contour position mode status output                  | 439 |
| 12.4.4 Related objects in outline position mode             | 439 |
| 12.5 Contour speed mode                                     | 444 |
| 12.5.1 Contour velocity mode implementation block diagram   | 444 |
| 12.5.2 Contour speed mode setting process                   | 444 |
| 12.5.3 Contour speed mode status output                     | 445 |
| 12.5.4 Contour Velocity Mode Related Objects                | 445 |
| 12.5.5 Zero return mode setting process                     | 447 |
| 12.5.6 Home mode related status output                      | 447 |
| 12.5.7 Return to zero mode related objects                  | 447 |
| 12.6 Contour torque mode                                    | 449 |
| 12.6.1 Contour torque mode implementation block diagram     | 449 |
| 12.6.2 Profile torque mode setting process                  | 449 |
| 12.6.3 Contour torque mode related objects                  | 450 |
| 12.7 Periodic Sync Position Mode                            | 451 |
| 12.7.1 Periodic Sync Position Implementation Block Diagram  | 451 |
| 12.7.2 Periodic sync position mode setting process          | 451 |
| 12.7.3 Periodic Sync Position Mode Related Objects          | 451 |
| 12.7.4 Periodic Sync Position Mode Status Output            | 454 |
| 12.8 Periodic Sync Speed Mode                               | 454 |
| 12.8.1Periodic Sync Speed Mode Implementation Block Diagram | 454 |
| 12.8.2 Periodic sync speed mode setting process             | 454 |
| 12.8.3Periodic Sync Velocity Mode Related Objects           | 455 |
| 12.8.4 Periodic Sync Speed Mode Status Output               | 457 |
| 12.9 Periodic Sync Torque Mode                              | 457 |
| 12.9.1Periodic Sync Torque Implementation Block Diagram     | 457 |
| 12.9.2Periodic Sync Torque Mode Setting Process             | 457 |
| 12.9.3Periodic Sync Torque Mode Related Objects             | 457 |
| 12.10 Torque limit                                          | 459 |
| 12.10.1 The related objects are as follows                  | 459 |
| 12.11 Probe function                                        | 460 |
| 12.11.1 Probe function introduction                         | 460 |
| 12.11.2 The related objects are as follows.                 | 461 |
| EDCION LIDDATE DECORD                                       | 467 |

# Chapter 1 safety reminder

This chapter describes important matters that users must observe, including product identification, storage, transportation, installation, wiring, operation, and inspection.

## 1.1 Safety Notes

- Turn off the power for more than 5 minutes before disassembling and installing the driver, otherwise it may cause electric shock due to residual voltage.
- Do not disassemble or install the driver when the servo unit is powered on, otherwise it may cause electric shock, stop the product or burn it out.
- Please never touch the inside of the servo drive, otherwise it may cause electric shock.
- When the power is turned on and for a period of time after the power is cut off, the heat sink of the servo drive, the external braking resistor, the servo motor, etc. may be high temperature, please do not touch, otherwise it may cause burns. To prevent inadvertent contact with hands or parts (such as cables, etc.), take safety measures such as installing a cover.
- Please use the power supply specification that conforms to the product for the power supply of the servo drive, otherwise it may cause the product to burn out, electric shock or fire.
- Between the power supply and the main circuit power supply of the servo drive, be sure to connect a magnetic contactor and a non-fuse circuit breaker. Otherwise, when the servo drive fails, the large current cannot be cut off, resulting in a fire.
- The ground terminal of the servo drive must be grounded, otherwise it may cause electric shock.
- Unless you are a professional, do not set up, disassemble, or repair the product, as this may result in electric shock or injury.
- Please never modify this product, otherwise injury or mechanical damage may result.
- Do not damage or pull the cable too hard, do not subject the cable to excessive force, do not place it under heavy objects or cause it to be pinched, otherwise it will cause malfunction, damage, and electric shock.
- When the servo motor is running, please never touch its rotating parts, otherwise you may be injured.
- Do not use this product near places where it will be splashed with water, corrosive environments, flammable gas environments and combustibles, otherwise it may cause electric shock or fire.
  - Please install the servo drive, servo motor and external braking resistor on

incombustible materials, otherwise it may cause fire.

- In the servo driver and servo motor, do not mix flammable foreign objects such as oil and grease, and conductive foreign objects such as screws and metal pieces, otherwise it may cause a fire.
- When installing it on the supporting machine and starting to run, please put the servo motor in a state where it can be stopped at any time in advance, otherwise it may cause injury.
- In the state where the servo motor and the machine are connected, if an operation error occurs, it will not only cause mechanical damage, but may also lead to personal accidents.
- Install an external emergency stop device to ensure that the power is turned off and operation is stopped immediately when an error occurs.
- Please use a noise filter, etc. to reduce the influence of electromagnetic interference, otherwise it will cause electromagnetic interference to the electronic devices used near the servo unit.
  - Servo unit and servo motor should be used in the specified combination.

### 1.2 Precautions for storage

- Do not place too much of this product on top of one another, as this may cause injury or malfunction.
  - Please store in the following environment:
    - Places without direct sunlight;
    - $\bullet$  Places where the ambient temperature is within the range of -20  $^{\circ}\text{C}$  to +65

 $^{\circ}$ C;

- $\bullet$  The relative humidity is in the range of 0% to 95%, and there is no condensation;
  - Places without water droplets, steam, dust and oily dust;
  - Places without high-heating devices;
  - Non-corrosive, flammable gas and liquid places;
  - Places that are not easy to be splashed with water, oil, medicines, etc.;
  - Places that will not be exposed to radioactive radiation;
  - Strong and vibration-free place;
  - A place without electromagnetic noise interference.

Storage in an environment other than the above may result in product failure or damage.

# 1.3 Precautions for transportation

- When operating the servo unit and servo motor, be careful of sharp parts such as the corners of the equipment, otherwise injury may result.
- Do not place too much of this product on top of one another, as this may cause injury or malfunction.

- This is a precision device, please do not drop it or apply strong impact to it, otherwise it will cause malfunction or damage.
- Do not apply shock to the connector part, otherwise it will cause poor connection or malfunction.

#### 1.4 Notes on installation

- Please install the drive on a dry and sturdy platform, maintain good ventilation and heat dissipation, and maintain a good grounding during installation.
  - Please install it in the prescribed direction to avoid malfunction.

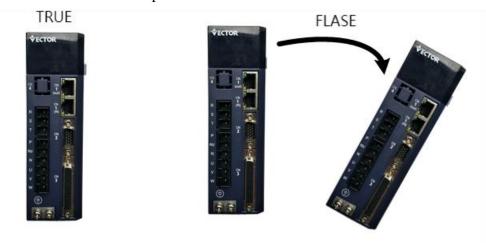

• When installing, please make sure to keep the specified distance between the servo drive and the inner surface of the electric cabinet and other machines, otherwise it will cause fire or failure.

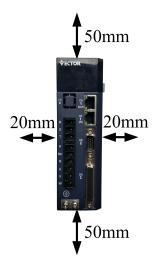

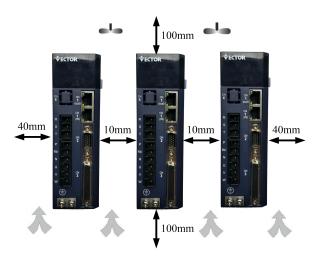

- When installing, do not block the air inlet and air outlet, and do not allow foreign objects to enter the product, otherwise it may cause malfunction or fire due to the aging of the internal components.
- Do not place heavy objects on or on top of this product, as this may result in injury.
  - Please install in the following environment:
    - Places without direct sunlight;
    - Locations where the ambient temperature is in the range of  $0^{\circ}$ C to  $55^{\circ}$ C;
  - •The relative humidity is in the range of 0% to 95%, and there is no condensation;
    - Places without water droplets, steam, dust and oily dust;
    - Places without high-heating devices;
    - Non-corrosive, flammable gas and liquid places;
    - Places that are not easy to be splashed with water, oil, medicines, etc.;
    - Places that will not be exposed to radioactive radiation;
    - A firm and vibration-free place;
    - A place without electromagnetic noise interference.

Installation in an environment other than the above may result in product failure or damage.

# 1.5 Wiring Precautions

- It is recommended not to use single-phase 220V main power supply, as the electrolytic capacitor may be damaged due to lack of phase.
- Do not change the wiring while the power is on, otherwise electric shock or injury may result.
- Please have professional technicians perform wiring or inspection operations, otherwise it will cause electric shock or product failure.
- Please check the wiring and power supply carefully. The output circuit may be short-circuited due to incorrect wiring or the application of different voltages. When

the above fault occurs, the brake does not operate, so it may cause mechanical damage or personal injury.

- Do not connect the input power cable to the U, V, W terminals of the drive, otherwise the servo drive will be damaged.
- When wiring, do not pass the power cable and the signal cable through the same pipe, and do not bundle them together. The distance between the two should be more than 30cm to avoid interference.
- The ground terminal of the driver must be connected to the ground to avoid leakage and reduce the interference to the system, and the diameter of the ground wire should be the same or larger than that of the power supply wire.
- When connecting the AC power supply and DC power supply to the servo unit, please connect to the designated terminals, otherwise it may cause malfunction or fire.
- For the wiring length, the maximum length of the command input line is 3m, and the maximum length of the encoder line is 20m.
- Please use twisted-pair shielded cables for signal cables and encoder cables, and the shielding layer is grounded at one end.
- The U, V, W terminals of the driver and the U, V, W terminals of the motor should be connected one by one according to their names. If they are connected incorrectly, the motor cannot run normally.
- Products that share the DC bus should have a varistor, and the wiring should be secure.
- Please wait at least 5 minutes after the power is turned off before performing the inspection. Even if the power is turned off, high voltage may still remain inside the servo drive. Therefore, within 5 minutes after the power is turned off, do not touch the power terminals, otherwise it will cause electric shock.
- Do not turn on/off the power frequently. When it is necessary to repeatedly turn on/off the power continuously, please control it to less than once a minute. Since the power supply part of the servo driver has a capacitor, a large charging current will flow (charging time 0.2 seconds) when the power is turned ON/OFF. Therefore, if the power is turned on/off frequently, the performance of the main circuit components inside the servo drive will be degraded.
- Do not power on when the terminal block screws or cables are loose, otherwise it may cause fire.
- In the following places, please take appropriate shielding measures, otherwise it may cause damage to the machine:
  - Places where there is interference due to static electricity;
  - Places where strong electric or magnetic fields are generated;
  - places where radiation exposure may occur;
  - Places with power lines nearby.

#### 1.6 runtime considerations

- During the test run, in order to prevent accidents, please run the servo motor with no load (not connected to the transmission shaft), otherwise it may cause injury.
- When it is installed on the matching machine and starts to run, please set the user parameters that match the machine in advance. If the operation is started without parameter setting, it may cause loss of control or malfunction of the machine.
- To avoid accidents, please install a limit switch or stopper at the end of the moving part of the machine, otherwise it will cause damage to the machine or injury to personnel.
- Do not make extreme changes to the parameter settings, otherwise it will cause unstable movement, mechanical damage or injury.
- When the power is turned on or the power is just cut off, the heat sink, external braking resistor, motor, etc. of the servo drive may be in a high temperature state. Please do not touch it, otherwise it may cause burns.
- When using a servo motor on a vertical axis, please install a safety device to prevent the workpiece from falling in the state of alarm, overtravel, etc. In addition, please set the stop setting of the servo lock when overtravel occurs, otherwise the workpiece may drop in the overtravel state.
- Do not enter the operating range of the machine during operation, otherwise injury may result.
- Do not touch the servo motor and the moving parts of the machine during operation, otherwise injury may result.
- Install a safety system to ensure safety even in the event of a signal line disconnection or other failure. For example, when the forward over-travel switch (P-OT) and reverse over-travel switch (N-OT) signals are disconnected at the factory settings, a safety action is performed.
  - When turning off the power, be sure to set the servo OFF status.
- Do not turn on/off the power frequently. After starting the actual operation, the interval between power ON/OFF should be more than 1 hour, otherwise the components inside the servo unit will be aged prematurely.
- When an alarm occurs, reset the alarm after eliminating the cause and ensuring safety, and restart the operation. Otherwise, injury may occur.
- Do not use the brake of the brake motor for normal braking, otherwise it may cause malfunction.

## 1.7 Maintenance and Inspection Precautions

- Do not change the wiring while the power is on. Doing so may result in electric shock or injury.
- Please have professional technicians perform wiring or inspection operations, otherwise it will cause electric shock or product failure.
- Please wait at least 5 minutes after the power is turned off before performing the inspection. Even if the power is turned off, high voltage may still remain inside the servo drive. Therefore, within 5 minutes after the power is turned off, do not touch the power terminals, otherwise it will cause electric shock.
- When replacing the servo drive, please back up the user parameters of the servo drive to be replaced before replacing, and transfer the backup to the new servo drive, and then restart the operation, otherwise the machine may be damaged.

# Chapter 2 Product Information

# 2.1 Drive form factor

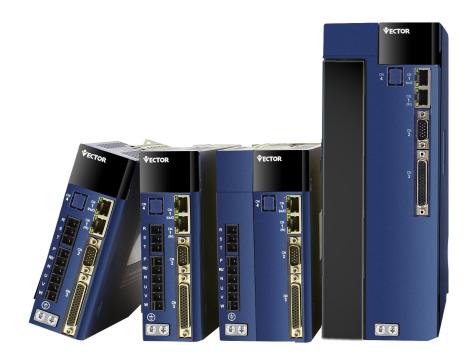

E-structure EtherCAT bus servo drive

# 2.1.1 Installation dimensions of E1, E2, E3, EA structure drives

E1 adaptation current (A) 3-6

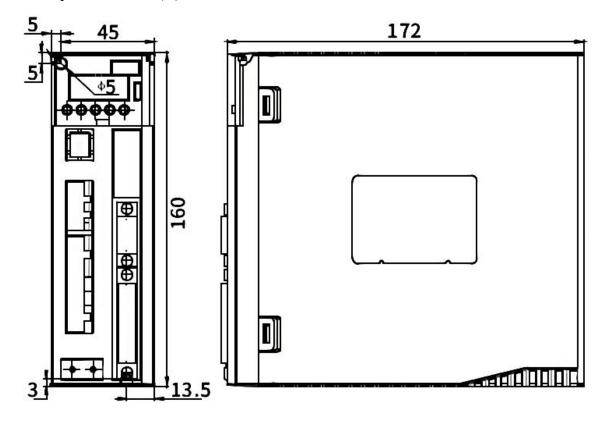

E2 Adapter Current (A) 7-12

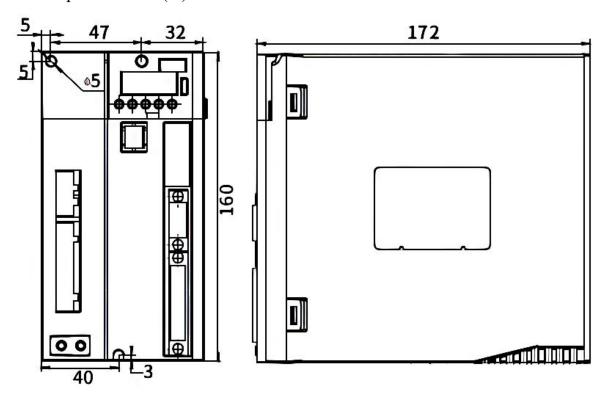

E3 adaptation current (A) 16-32

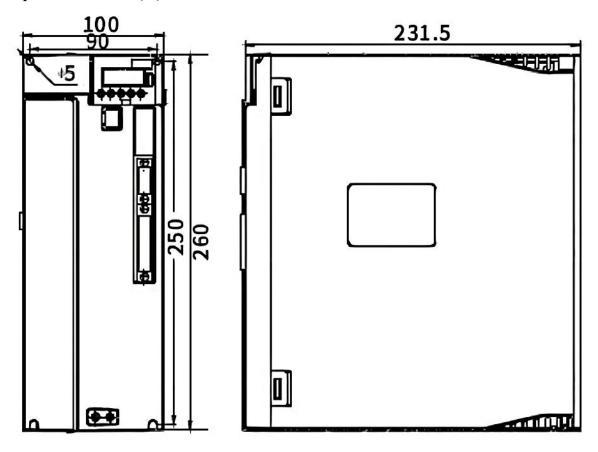

# EA installation dimensions

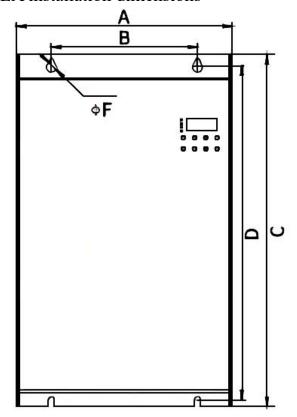

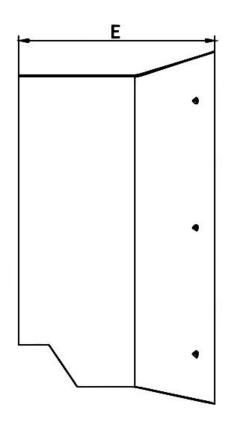

EA installation dimension drawing comparison table

| Er i installation difficultion diawing comparison table |       |     |       |         |  |  |  |
|---------------------------------------------------------|-------|-----|-------|---------|--|--|--|
| Current (A)                                             | 38-45 | 60  | 75-90 | 110-170 |  |  |  |
| A                                                       | 220   | 226 | 262   | 305     |  |  |  |
| В                                                       | 149   | 150 | 160   | 160     |  |  |  |
| С                                                       | 363   | 439 | 499   | 605     |  |  |  |
| D                                                       | 349   | 428 | 488   | 594     |  |  |  |
| Е                                                       | 200   | 250 | 251   | 236     |  |  |  |
| F                                                       | 5.5   | 6.5 | 6.5   | 6.5     |  |  |  |

# 2.2 Nameplate Description

# 2.2.1 E structure servo drive nameplate

VC series nameplate description:

# VEC-VCXXX-00323-E

| VEC   | Trademarks     |                                      |                         |                     |     |                     |      |                     |     |                     |
|-------|----------------|--------------------------------------|-------------------------|---------------------|-----|---------------------|------|---------------------|-----|---------------------|
| VC    | VC-Series      |                                      |                         |                     |     |                     |      |                     |     |                     |
| XXX   | Serial<br>No.  | 320 EtherCAT bus type servo drive    |                         |                     |     |                     |      |                     |     |                     |
| 00323 | Drive<br>rated | Nameplate<br>logo                    | 00323 00623 00733 01243 |                     |     |                     | 1243 |                     |     |                     |
|       | current<br>and | rated<br>current                     | 003                     | 3.0A                | 006 | 6.0A                | 007  | 7.0A                | 012 | 12.0A               |
|       | voltage        | Rated<br>voltage                     | 2                       | 220V                | 2   | 220<br>V            | 3    | 380V                | 4   | 440V                |
|       |                | Single/Dual /Three Phase Electricity | 3                       | Three<br>-phas<br>e | 3   | Thre<br>e-ph<br>ase | 3    | Three<br>-phas<br>e | 3   | Three<br>-phas<br>e |
| E     | structure type |                                      |                         |                     |     |                     |      |                     |     |                     |

#### 2.2.2 Motor nameplate

# 200FMB-LR4015E33F1-MF2\*

| 200  | Square flange size (mm) |         |                |  |  |  |  |
|------|-------------------------|---------|----------------|--|--|--|--|
| F    |                         | Mark    | cooling method |  |  |  |  |
|      | cooling method          | F       | air cooling    |  |  |  |  |
|      |                         | Default | natural cold   |  |  |  |  |
|      | <b>Product Series</b>   | mark    |                |  |  |  |  |
| MB   |                         | ME      |                |  |  |  |  |
| IVID |                         | MB      |                |  |  |  |  |
|      |                         |         | ME1            |  |  |  |  |

|      |                     | MD      |                                         |                |         |                  |  |  |  |
|------|---------------------|---------|-----------------------------------------|----------------|---------|------------------|--|--|--|
|      |                     | МН      |                                         |                |         |                  |  |  |  |
|      |                     | Mark    |                                         |                | inert   | ia               |  |  |  |
|      | Moment of           | L       | low inertia                             |                |         |                  |  |  |  |
| L    | • .                 | M       |                                         | medium inertia |         |                  |  |  |  |
|      | inertia             | Н       |                                         | hig            | gh In   | ertia            |  |  |  |
|      |                     | Mark    |                                         | Spe            | ecific  | ation            |  |  |  |
|      |                     | R40     |                                         |                | 0.4K    | W                |  |  |  |
| 7.40 |                     | 1R5     |                                         |                | 1.5K    | W                |  |  |  |
| R40  | rated power         | 003     |                                         |                | 3KV     | V                |  |  |  |
|      |                     | 7R5     |                                         |                | 7.5K    | W                |  |  |  |
|      |                     | 020     |                                         |                | 20K\    | N                |  |  |  |
|      |                     | Mark    |                                         | Ra             | ted s   | peed             |  |  |  |
| 15   |                     | 10      |                                         | 1              | 000R    | PM               |  |  |  |
|      | Data dama ad        | 15      |                                         | 1              | 500R    | PM               |  |  |  |
|      | Rated speed         | 20      |                                         | 2              | 000R    | PM               |  |  |  |
|      |                     | 25      |                                         | 2              | 500R    | PM               |  |  |  |
|      |                     | 30      |                                         | 3              | 000R    | PM               |  |  |  |
|      | I 4 - II - 4 !      | Mark    | Specification                           |                |         |                  |  |  |  |
| Е    | Installation        | Α       | IMB5                                    |                |         |                  |  |  |  |
|      | method              | D       | IMB3                                    |                |         |                  |  |  |  |
|      | method              | Е       | IMB35                                   |                |         |                  |  |  |  |
|      |                     | Mark    | Specification                           |                |         |                  |  |  |  |
|      |                     | 23      | 2                                       | 220V           | 3       | Three-phase      |  |  |  |
|      |                     |         |                                         |                |         | power            |  |  |  |
| 33   | Voltage level       | 33      | 3                                       | 380V           | 3       | Three-phase      |  |  |  |
|      |                     |         |                                         |                |         | power            |  |  |  |
|      |                     | 43      | 4                                       | 440V           | 3       | Three-phase      |  |  |  |
|      |                     |         |                                         |                |         | power            |  |  |  |
|      |                     | Mark    |                                         |                |         | ation            |  |  |  |
|      |                     | F       |                                         |                |         | with oil seal    |  |  |  |
|      | Brake               | В       |                                         |                |         | ake has oil seal |  |  |  |
| F    |                     | Α       |                                         | No holding     | g bral  | ke no oil seal   |  |  |  |
|      |                     | С       | With holding brake and without oil seal |                |         |                  |  |  |  |
|      | Shaft connection    | Mark    |                                         | spe            | ecifica | ation            |  |  |  |
| 1    | Shart connection    | 1       |                                         | Op             | otical  | axis             |  |  |  |
| •    | method              | Default |                                         | Keyed          | threa   | ded hole         |  |  |  |
| N.A  |                     | Mark    |                                         | Enco           | oder    | Signal           |  |  |  |
| M    | <b>Encoder type</b> | M       |                                         | Incremental p  | hoto    | electric encoder |  |  |  |
|      |                     | N       |                                         | Wire-saving p  | hoto    | electric encoder |  |  |  |

|    |               | Х                                                                             | resolver encoder                          |  |  |  |
|----|---------------|-------------------------------------------------------------------------------|-------------------------------------------|--|--|--|
|    |               | В                                                                             | 23-bit multi-turn absolute value          |  |  |  |
|    |               | photoelectric encoder  C1A 17-bit single-turn absolute value magnetic encoder |                                           |  |  |  |
|    |               |                                                                               |                                           |  |  |  |
|    |               |                                                                               |                                           |  |  |  |
|    |               | C2A                                                                           | 17-bit multi-turn absolute value magnetic |  |  |  |
|    |               |                                                                               | encoder                                   |  |  |  |
|    |               | S                                                                             | 24-bit multi-turn absolute value          |  |  |  |
|    |               |                                                                               | photoelectric encoder                     |  |  |  |
|    |               | Mark                                                                          | Specification                             |  |  |  |
|    | Number of     | F1                                                                            | 1024C/T                                   |  |  |  |
|    |               | F2                                                                            | 2500C/T                                   |  |  |  |
| F2 | encoder lines | F5                                                                            | 5000C/T                                   |  |  |  |
|    |               | F6                                                                            | 6000C/T                                   |  |  |  |
|    |               |                                                                               | Mark                                      |  |  |  |
|    |               | M                                                                             |                                           |  |  |  |
|    |               | LA                                                                            |                                           |  |  |  |
|    | Factomyland   | Z                                                                             |                                           |  |  |  |
| *  | Factory logo  | D                                                                             |                                           |  |  |  |
|    |               | U                                                                             |                                           |  |  |  |
|    |               | С                                                                             |                                           |  |  |  |
|    |               | N                                                                             |                                           |  |  |  |

# 2.3 Drive Specifications

| Pro      | oject            | Description                                                      |  |
|----------|------------------|------------------------------------------------------------------|--|
|          |                  | Single-phase/three-phase full-bridge rectification               |  |
| Voltage  | control mode     | SVPWM drive                                                      |  |
|          |                  | (Input voltage range AC 220V/380V $\pm$ 10%)                     |  |
|          |                  | Incremental photoelectric encoder                                |  |
|          | encoder feedback | Wire-saving photoelectric encoder;                               |  |
|          |                  | 17-bit single-turn Tamagawa absolute value encoder;              |  |
|          |                  | 23-bit single-turn Tamagawa absolute value encoder;              |  |
| Encoder  |                  | 17-bit multi-turn Tamagawa absolute value encoder;               |  |
| Effecter |                  | 23-bit multi-turn Tamagawa absolute value encoder;               |  |
|          |                  | 24-bit Nikon absolute value encoder;                             |  |
|          |                  | Resolver (requires angle-resolving card), the principle of       |  |
|          |                  | angle-resolving card: convert resolver signal to non-wire-saving |  |
|          |                  | signal.                                                          |  |

|                 | voltage range            | -10V to 10V                                                                         |  |  |
|-----------------|--------------------------|-------------------------------------------------------------------------------------|--|--|
|                 | Input impedance          | 10k Ω                                                                               |  |  |
| Analog inp      | Maximum frequency        | 1.5kHz                                                                              |  |  |
| voltage range   |                          | -10V to 10V                                                                         |  |  |
| Analog outp     | Update Cycle             | 1ms                                                                                 |  |  |
| DI/DO Interf    | face Type                | NPN/PNP                                                                             |  |  |
| Communicat      | ion method               | EtherCAT                                                                            |  |  |
| Brake handli    | ng                       | External Brake Resistor                                                             |  |  |
| fault respons   | e                        | Dynamic braking, deceleration stop, freewheel stop                                  |  |  |
| Protective fu   | nction                   | Overcurrent, overvoltage, undervoltage, overload, locked rotor, etc.                |  |  |
| auxiliary fun   | ction                    | Gain adjustment, alarm record, jog operation                                        |  |  |
|                 |                          | pulse command                                                                       |  |  |
|                 |                          | internal position planning                                                          |  |  |
|                 |                          | <ul> <li>Plan according to target position, speed, acceleration and</li> </ul>      |  |  |
|                 | Instruction input        | deceleration time                                                                   |  |  |
|                 | method                   | > Trapezoidal speed curve                                                           |  |  |
|                 |                          | > cubic velocity curve                                                              |  |  |
|                 |                          | Absolute/relative command mode                                                      |  |  |
| position        | command smooth way       | low pass filter/median filter                                                       |  |  |
| mode            | Electronic gear ratio    | N/M;(M=1~2147483647,N=1~2147483647)                                                 |  |  |
|                 |                          | Internal torque limit                                                               |  |  |
|                 | Torque limit             | Analog torque limit                                                                 |  |  |
|                 | Feedforward compensation | Speed feedforward/torque feedforward                                                |  |  |
|                 | T                        | Fixed torque compensation/analog torque                                             |  |  |
|                 | Torque compensation      | compensation/automatic torque compensation;                                         |  |  |
|                 | way of command input     | Pulse frequency/analog input/internal speed planning                                |  |  |
|                 | speed control range      | 1~Maximum speed                                                                     |  |  |
|                 | bandwidth                | 1kHz                                                                                |  |  |
| speed           | Torque limit             | Internal torque limit/analog torque limit                                           |  |  |
| control<br>mode | Command smoothing method | Low-pass filter/median filter                                                       |  |  |
|                 | Feedforward compensation | Torque feedforward                                                                  |  |  |
|                 | Torque compensation      | Fixed torque compensation/analog torque compensation/automatic torque compensation; |  |  |
| Torque          | Instruction input method | Internal torque given/analog control torque                                         |  |  |
| control         | Torque compensation      | Fixed torque compensation/analog torque                                             |  |  |

|                   |                                                                                                    | compensation/automatic torque compensation;                         |  |  |
|-------------------|----------------------------------------------------------------------------------------------------|---------------------------------------------------------------------|--|--|
|                   | speed limit                                                                                                    | Internal Speed Limit/Analog Speed Limit                             |  |  |
|                   | Up to 10 digital inputs, assignable functions ince Enable drive, reset drive forward torque limit A speed limit A/B switch, command reverse enable count, zero position fixed                                                                                                    | the function of each digital input can be assigned arbitrarily, the |  |  |
| digital<br>input  | position command reverse, pulse command prohibition, electronic ition error clearing, zero return, triggering multi-segment position, selection 0, multi-segment position selection 1, multi-segment alti-segment position selection 3, Multi-stage position and direction input, XY pulse and internal position planning switching, control mode switch 1  length input, cancel interrupt fixed length, trigger interrupt fixed and set of gain switch, reset fault, forward limit switch in position the in position mode, Open and closed loop switching in full closed gear ratio switch 2, motor overheat input, emergency stop input, internal trigger set to one, internal counter count pulse, internal ode UPDOWN mode UP Signal, speed mode UPDOWN mode                                                                                                    |                                                                     |  |  |
| digital<br>output | DOWN signal, AI zero drift automatic correction.  Up to 3 digital outputs, the function of each digital output can be assigned arbitrarily, the assignable functions include:Drive enabling, speed reaching, decelerating, accelerating, zero-speed, speed overrun, forward running, reverse running, fault output, forward speed limit in torque mode, Negative speed limit in torque mode, speed limit in torque mode, positioning completion output, positioning approaching output, origin return completion output, position error too large output,Interrupt fixed length completion signal output, software limit signal output, brake signal output, input command valid, always OFF, always ON, torque limit signal output, torque arrival signal, internal trigger status, internal counter count arrival, The speed is consistent and the pulse position command is zero signal output. |                                                                     |  |  |
| fault protection  | Software overcurrent, hardware overcurrent, overvoltage, undervoltage, current senso failure, encoder failure, EEPROM verification failure, phase sampling failure, FPGA and ARM communication failure, large current change failure, magnetic encoder failure current phase sequence learning failure, Z point not scanned during self-learning, and point offset not found, Hall code value learning error, over temperature of the drive, in feedback of hall value from the wire-saving encoder when power-on, mismatch of moto encoder types, when the origin is returned to zero, the origin switch INFn.34 is not set, Repeated assignment of INFn.xx, overspeed, position error is too large, interrupt fixed-length trigger signal INFn.40 is not set, no return to zero before absolute point motion, motor overload, software limit, hardware limit, curve planning failure, full close |                                                                     |  |  |

|              | loop Position error is too large, Forward (reverse) rotation is prohibited, Z point signal is     |                                                                    |  |  |  |  |
|--------------|---------------------------------------------------------------------------------------------------|--------------------------------------------------------------------|--|--|--|--|
|              | unstable, RPDO reception timeout, motor stall, braking resistor overload, forward travel          |                                                                    |  |  |  |  |
|              | switch input function bit INFn.43 is not assigned to entity DI, reverse travel switch input       |                                                                    |  |  |  |  |
|              | function bit INFn .44                                                                             | not assigned to entity DI,Origin search error, lap overflow in     |  |  |  |  |
|              | absolute value mode,                                                                              | absolute encoder battery failure, inertia learning failure, when   |  |  |  |  |
|              | learning full closed-loop                                                                         | p parameters, the position value detected by the second encoder is |  |  |  |  |
|              | too small, bus error, motor overheating, DI function code no assignment, AI zero drift is         |                                                                    |  |  |  |  |
|              | too large, zero return timeout, absolute encoder battery failure, wrong motor rotation            |                                                                    |  |  |  |  |
|              | direction during absolute encoder self-learning, and absolute encoder battery voltage is too low. |                                                                    |  |  |  |  |
|              |                                                                                                   |                                                                    |  |  |  |  |
|              | air pressure                                                                                      | 86~106kPa                                                          |  |  |  |  |
| Installation | ambient temperature                                                                               | 0~55°C                                                             |  |  |  |  |
| Environment  | environment humidity                                                                              | 0~90%RH (No dew condensation                                       |  |  |  |  |
| Requirement  | IP level                                                                                          | IP20                                                               |  |  |  |  |
| S            | vibration 0~4.9m/s^2                                                                              |                                                                    |  |  |  |  |

# 2.4 Drive selection

#### 2.4.1 E-structure 220V driver selection

| Drive model | Output rated current A | Output maximum current A |
|-------------|------------------------|--------------------------|
| VC320-00323 | 3                      | 9                        |
| VC320-00623 | 6                      | 18                       |
| VC320-01223 | 12                     | 36                       |
| VC320-01523 | 15                     | 36                       |
| VC320-02723 | 27                     | 54                       |

#### 2.4.2 E structure 380V driver selection

| Drive model | Output rated current A | Output maximum current A |
|-------------|------------------------|--------------------------|
| VC320-3R833 | 3.8                    | 11.4                     |
| VC320-00733 | 7                      | 14                       |
| VC320-01233 | 12                     | 24                       |
| VC320-01633 | 16                     | 32                       |
| VC320-02033 | 20                     | 40                       |
| VC320-02733 | 27                     | 54                       |
| VC320-03233 | 32                     | 64                       |

| VC320-03833 | 38  | 76    |
|-------------|-----|-------|
| VC320-04533 | 45  | 67.5  |
| VC320-06033 | 60  | 90    |
| VC320-07533 | 75  | 112.5 |
| VC320-09033 | 90  | 135   |
| VC320-11033 | 110 | 165   |
| VC320-15033 | 150 | 225   |

#### 2.5 Meet the standards

This product meets the following CE certification standards:

- 1. EN 61800-5-1:2007+A1:2017 (Part 5-1 Safety Requirements for Electricity, Heat and Energy of Speed Regulating Electric Drive System), the corresponding national standard is GB12668.501-2013;
- 2. EN IEC 61800-3:2018 (Part 3 Electromagnetic Compatibility Standard and Its Specific Test Methods for Speed-governing Electric Drive Systems), the corresponding national standard is GB12668.3-2012.

# Chapter 3 Wiring

This chapter describes the wiring method of the servo drive and the definitions of various signals.

#### 3.1 Drive overview

#### 3.1.1 E structure servo drive

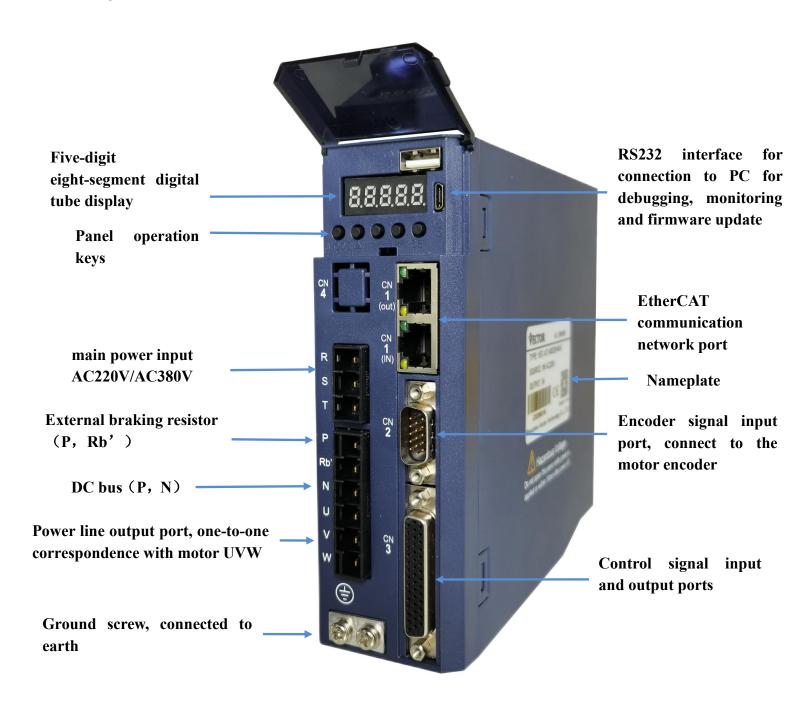

# 3.2 Main circuit wiring

This section describes the functions of the main circuit terminals, main circuit wiring examples, and main circuit wiring precautions.

#### 3.2.1 Main circuit terminal names and functions

| Terminal symbol | Name                      | Function                                                                           |  |
|-----------------|---------------------------|------------------------------------------------------------------------------------|--|
| R, S, T         | Main circuit power        | Three-phase 380V driver: power supply access R, S, T;                              |  |
| K, 5, 1         | supply input              | Three-phase 220V driver: power supply access R, S, T;                              |  |
| U, V, W         | Motor Terminals           | One-to-one connection with motors U, V, W                                          |  |
| P、Rb'           | Braking resistor terminal | External braking resistor                                                          |  |
| P. N            | DC bus terminal           | External power saving module or shared DC bus                                      |  |
| <b>=</b>        | Earth terminal            | Connect to the ground and connect to the ground wire of the motor at the same time |  |

Note when sharing DC bus: 380V driver can only share DC bus with 380V driver, 220V driver can only share DC bus with 220V driver.

## 3.2.2 Typical Main Circuit Wiring Example

## (1) E structure driver is three-phase 220V

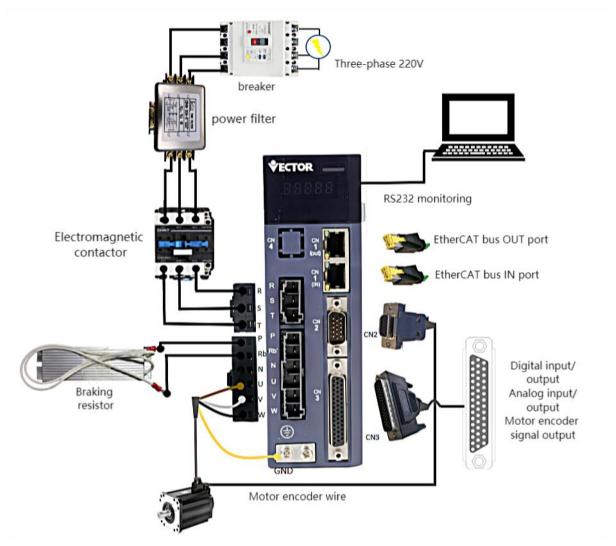

• The +24V power supply of IO needs to be provided by the user.

# (2) E structure driver is three-phase 380V

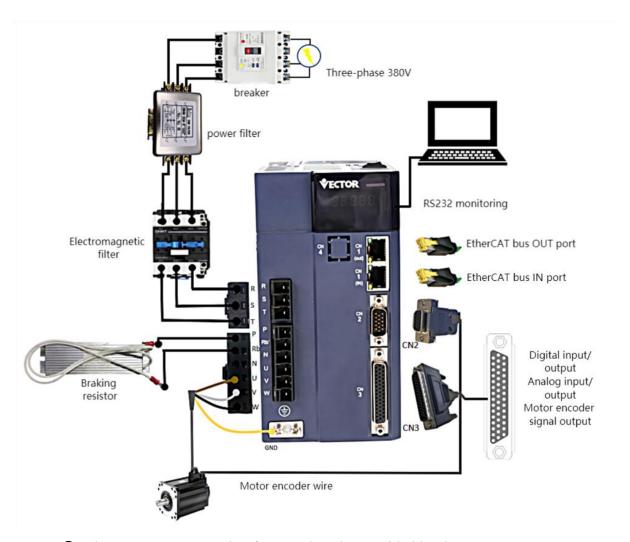

• The +24V power supply of IO needs to be provided by the user.

#### 3.2.3 Main circuit wiring precautions

- (1) Do not connect the input power cable to the P, RB', N, U, V, W terminals of the drive, otherwise the servo drive will be damaged.
- (2) The U, V, W terminals of the driver and the U, V, W terminals of the motor should be connected one by one according to their names, and the motor will not run normally if they are connected incorrectly.
- (3) The braking resistor cannot be connected to the terminals P and N of the DC bus, otherwise it may cause a fire!
- (4) The ground terminal of the driver must be connected to the ground to avoid leakage and reduce the interference to the system, and the diameter of the ground wire should be the same or larger than that of the power supply wire.
- (5) When wiring, do not pass the power cable and the signal cable through the same pipe, and do not bundle them together. The distance between them should be more than 30cm to avoid interference.
  - (6) Use twisted-pair shielded cables for signal lines and encoder lines.
- (7) For the wiring length, the maximum length of the command input line is 3m, and the maximum length of the encoder line is 20m.
- (8) Even if the power is turned off, high voltage may still remain inside the servo drive. Therefore, after turning off the power, do not touch the power terminals for 5 minutes.
- (9) Do not turn on the power when the terminal block screws are loose or the cables are loose, otherwise it may cause fire.
- (10) Please do not turn on/off the power frequently. When you need to repeatedly turn on/off the power continuously, please control it to less than once a minute. Since there is a capacitor in the power supply part of the servo driver, when the power is turned on, a large charging current will flow (charging time 0.2 seconds). If the power is turned on/off frequently, the performance of the main circuit components inside the servo drive will be degraded and the service life will be shortened.

# 3.3 Encoder signal wiring

#### 3.3.1 Pin assignment of the encoder connection port (CN2)

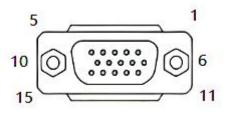

15pin interface (male)

#### 3.3.2 The pin definition of the encoder connection port (CN2)

The VC320 servo model supports incremental photoelectric encoder/wire-saving photoelectric encoder/absolute encoder. The pin definitions of the encoder connection ports are shown in the table below.

|         | 15PIN pin (male header) |         |                 |  |  |  |
|---------|-------------------------|---------|-----------------|--|--|--|
| Pin No. | Signal name             | Pin No. | Signal name     |  |  |  |
| 1       | A+ or BISS-C            | 2       | A- or BISS-C    |  |  |  |
|         | encoder CLK+            |         | encoder CLK-    |  |  |  |
| 3       | B+ or BISS-C            | 4       | B- or BISS-C    |  |  |  |
|         | encoder                 |         | encoder DATA-   |  |  |  |
|         | DATA+                   |         |                 |  |  |  |
| 5       | Z+or absolute           | 6       | Z-or absolute   |  |  |  |
|         | value encoder           |         | value encoder   |  |  |  |
|         | signal positive         |         | signal negative |  |  |  |
| 7       | U+                      | 8       | U-              |  |  |  |
| 9       | V+                      | 10      | V-              |  |  |  |
| 11      | W+                      | 12      | W-              |  |  |  |
| 13      | +5V                     | 14      | 0V              |  |  |  |
| 1.5     | 1, .1.1                 | Case    | Shielded        |  |  |  |
| 15      | 15 hold                 |         | network layer   |  |  |  |

## 3.4 Input/Output Signal Wiring

In order to facilitate communication with the upper controller, the VECTOR servo drive provides 10 groups of digital input terminals and 3 groups of digital output terminals that can be arbitrarily configured. In addition, it also provides XY pulse input and encoder differential output signals OA+, OA-, OB+, OB- and analog input and output signals that can be arbitrarily divided.

#### 3.4.1 Pin assignment of input/output signal port (CN3)

VC320 control signal input and output port CN3 adopts 44PIN (female) interface.

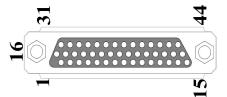

44PIN pin (female header)

#### 3.4.2 Pin definition and function of input/output signal port (CN3)

The control signal input and output port pins of VC320 are defined as follows

|         | 44PIN pin definition |                            |         |        |                                                                                                    |  |  |
|---------|----------------------|----------------------------|---------|--------|----------------------------------------------------------------------------------------------------|--|--|
| Pin No. | Define               | Functional Description     | Pin No. | Define | Functional Description                                                                               |  |  |
| 10、26   | +24V                 | External DC24V power       | 21      | RST    | Reset                                                                                                |  |  |
| 9、25    | COM                  | supply, for DI, DO work    | 12      | AGND   | Built-in Analog Ground                                                                               |  |  |
| 3       | DO1                  |                            | 14      | AI1    |                                                                                                    |  |  |
| 18      | DO2                  | Programmable Digital       | 15      | AI2    | Analog input                                                                                         |  |  |
| 2       | DO3                  | Output                     | 29      | AI3    | Analog input                                                                                         |  |  |
| 17      |                      |                            | 44      | AO1    | Programmable Analog                                                                                  |  |  |
| 1       |                      |                            | 28      | AO2    | Output                                                                                               |  |  |
| 1       |                      |                            | 13      | SIG+   | Tension sensor signal input,                                                                         |  |  |
| 16      | reserve              | none                       | 30      | SIG-   | the tension sensor can be<br>powered through pins 35<br>and 36 (only for rewinding<br>and unwinding) |  |  |
| 24      | DI1                  |                            | 37      | OA+    | Select the encoder signal                                                                            |  |  |
| 8       | DI2                  |                            | 38      | OA-    | frequency division output or                                                                         |  |  |
| 23      | DI3                  | Programmable digital input | 39      | OB+    | the second encoder input                                                                             |  |  |

| 7  | DI4     |      | 40   | OB-      | through parameter P03.78   |
|----|---------|------|------|----------|----------------------------|
| 22 | DI5     |      | 41   | OZ+      | Encoder Z point signal     |
| 6  | DI6     |      | 42   | OZ-      | output                     |
| 5  | DI7     |      | 35   | +5V      | Doilt in 15V navyon        |
| 20 | DI8     |      | 36   | 0V       | Built-in +5V power         |
| 4  | DI9     |      | 11   | SW-DO    | DO's NPN/PNP jumper        |
| 19 | DI10    |      | 27   | SW-DI    | DI's NPN/PNP jumper        |
| 31 |         |      | 43   | XYPH     | XY input pull-up resistor  |
| 32 |         |      | 43   | AIFII    | A 1 input pun-up resistor  |
| 33 | reserve | none |      | Shielded | Connect to the ground wire |
| 34 |         |      | Case | network  | of the driver              |
| 34 |         |      |      | layer    | of the driver              |

#### 3.4.3 Input and output signal type selection

Depending on the type of the host controller, the DI and DO signals of the VECTOR servo drive are designed to be selected by jumpers.

#### 1) DIx jumper selection

SW-DI (pin 27 of CN3) and +24V (pin 26) are short-circuited as NPN, and SW-DI (pin 27 of CN3) and COM (pin 25) are short-circuited as PNP;

#### 2) DOx jumper selection

SW-DO (pin 11 of CN3) and COM (pin 25) are short-circuited as NPN, and SW-DO (pin 11 of CN3) and +24V (pin 26) are short-circuited as PNP;

Remarks: External DC24V power supply is connected to pin 9 (COM) and pin 10 (+24V).

# 3.5 Communication signal wiring

# 3.5.1 Pin assignment and definition of VC320 bus type servo E structure communication port (CN1)

| Location and function | Terminal shape | Description                                            |                                       |                 |  |
|-----------------------|----------------|--------------------------------------------------------|---------------------------------------|-----------------|--|
|                       |                | Both interface                                         | Both interfaces are defined the same. |                 |  |
|                       |                | Pin.No                                                 | Position                              | Description     |  |
|                       |                | 1                                                      | TX+                                   | send signal+    |  |
|                       | OUT            | 2                                                      | TX-                                   | send signal-    |  |
|                       | 8              | 3                                                      | RX+                                   | receive signal+ |  |
|                       |                | 4                                                      | NC                                    | dangling        |  |
| CN1                   |                | 5                                                      | NC                                    | dangling        |  |
|                       |                | 6                                                      | RX-                                   | receive signal- |  |
|                       |                | 7                                                      | NC                                    | dangling        |  |
|                       |                | 8                                                      | NC                                    | dangling        |  |
|                       |                | (1) It is necessary to connect the power ground of the |                                       |                 |  |
|                       |                | controller (PLC) and the power ground of the servo     |                                       |                 |  |
|                       |                |                                                        |                                       |                 |  |

# 3.5.2 E structure monitoring port pin assignment and definition

| Location and function | Terminal shape | Description        |                          |                                                                     |  |  |
|-----------------------|----------------|--------------------|--------------------------|---------------------------------------------------------------------|--|--|
| CN5                   | 1 5            | Pin No.  1 2 3 4 5 | Define GND NC TXD RXD NC | Description power ground dangling RS232 send RS232 receive dangling |  |  |

The connection to the computer is as shown below:

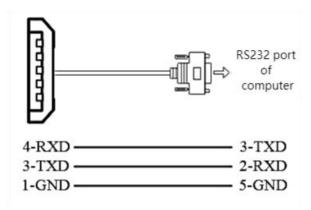

RS232 baud rate selection parameters are as follows:

| parameter no. | Parameter Description                                               | Setting<br>range | Units | Function                                     | Setting method | Effective way | Defaults | read and write method |
|---------------|---------------------------------------------------------------------|------------------|-------|----------------------------------------------|----------------|---------------|----------|-----------------------|
| P08.26        | RS232 monitor port<br>baud rate<br>0- 9600<br>1- 38400<br>2- 115200 | 0~2              | bps   | Set the baud rate of the RS232 monitor port. | anytime        | Immediately   | 2        | RW                    |

# 3.5 Wiring suggestions and anti-interference countermeasures

#### 3.5.1 Wiring Recommendations

For the safety and stability of the product, please pay attention to the following matters when wiring:

- 1. For the cables related to the command input and encoder wiring, please select the shortest distance wiring.
  - 2. The ground wire should be as thick as possible (above 2mm<sup>2</sup>).
- •All parts of the system (servo driver, servo motor, noise filter, host controller, switching power supply, HMI, etc.) must be grounded, and must be grounded at one point.
  - The recommended grounding resistance is  $100 \Omega$  or less.
  - •Use shielded cables for motor cables.
  - 3.Do not bend or strain the cable.
- •The core wire diameter of the signal cable is only 0.2mm or 0.3mm, please use it carefully.

To prevent radio frequency interference, please use a noise filter.

•Install a noise filter on the input side of the power cord when using it near a home or worrying about radio frequency interference.

In order to prevent malfunction caused by noise, the following processing methods can

#### be adopted:

- Install the host device and noise filter as close to the servo driver as possible.
- Install surge suppressors on the coils of relays and AC contactors.
- •When wiring, please separate the strong current line and the weak current line, and keep an interval of more than 30cm, do not put them in the same pipe or bundle them together.
- •Do not share the power supply with electric welding machines, electrical discharge machining equipment, etc. Even if the power supply is not shared, install a noise filter on the input side of the wire when there is a high-frequency generator nearby.
  - 6. Protect the power cord with a wiring circuit breaker or fuse.
- •Be sure to use a circuit breaker or fuse for wiring in order to prevent cross-electric shock in the servo system.

#### 3.5.2 Anti-interference countermeasures

#### 1. Servo motor housing ground

Be sure to connect the ground terminal "" of the servo motor directly with the ground terminal "" of the servo drive. In addition, connect the ground terminal "" of the driver to the ground. Otherwise, when the servo motor is mechanically grounded, the switching disturbance current will flow from the main circuit of the drive through the parasitic capacitance of the servo motor.

2. When there is interference on the command input cable

When there is interference on the command input line, please connect the 0V line of the input line to the ground, the main circuit wiring of the motor passes through the metal conduit, and connect the conduit and the junction box to the ground.

• Please perform the above grounding treatment and ground all of them at one point.

#### 3. Anti-interference wiring example

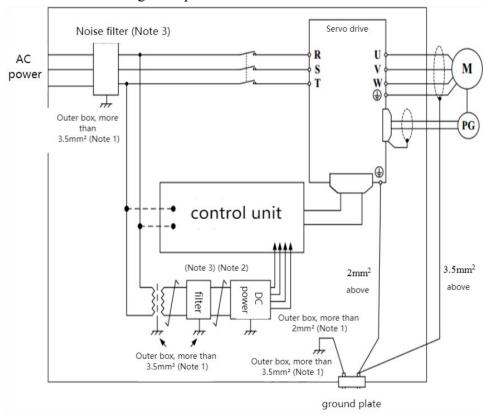

Note 1: Please use a thick wire of 3.5mm2 or more for the connection wire of the outer box used for grounding (braided copper wire is recommended).

Note 2: Please be sure to use twisted pair shielded wire for some parts.

Note 3: When using a noise filter, please observe the precautions described in the following "How to use the noise filter".

4. How to use the noise filter

In order to prevent the interference of the power line and reduce the influence of the servo drive on other equipment, please select a noise filter that can make the servo system meet the IEC/EN 61800-3 electromagnetic compatibility standard according to the power of the servo drive, and observe the The following notes:

• Please separate the input wiring and output wiring of the noise filter, do not put them in the same bushing, and do not bundle them together.

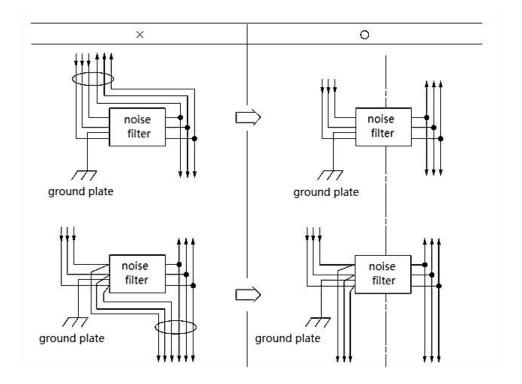

• Please separate the ground wire of the noise filter from the output wiring, do not put them in the same casing, and do not bundle them together.

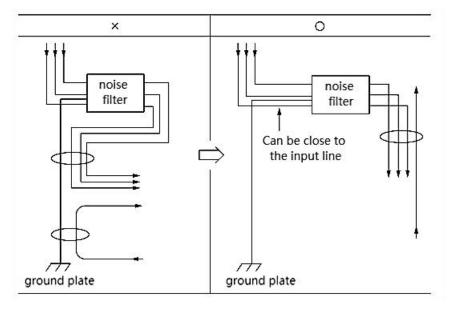

• Please connect the ground wire of the noise filter to the ground plane separately. Do not connect other ground wires.

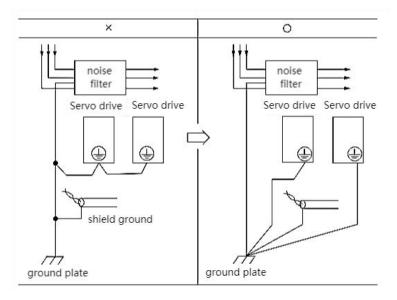

•When the noise filter and the servo drive are installed in the same control cabinet, please connect the ground wire of the noise filter and the ground wires of other devices in the control cabinet to the grounding plate of the control cabinet, and then ground.

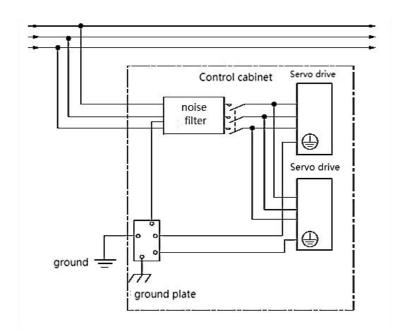

# Chapter 4 Panel Display and Keyboard Operation

# 4.1 Introduction to panel composition

#### 4.1.1 E Structure Servo Driver Panel

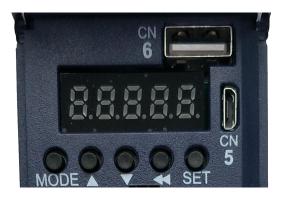

The panel contains 5 buttons and 5 digital tubes. The general functions of the 5 buttons are shown in the table below.

| button name              | Button function                                                               |
|--------------------------|-------------------------------------------------------------------------------|
| Mode                     | Mode switch, return to the previous menu                                      |
| ▲ Increase               | Increase the value of the blinking digit of the LED nixie tube                |
| ▼ decrease               | Decrease the value of the blinking digits of the LED nixie tube               |
| <b>⊿ ⊅</b> Diamlar       | Move the flashing bit of the LED digital tube to the left; check the          |
| <b>■</b> ■ Displac ement | high-order value of the data whose length is greater than 5 digits; reset the |
| ement                    | fault; execute the Fn function                                                |
| SET                      | Read/write parameter value, enter Fn function page                            |

# 4.2 panel operation mode

#### 4.2.1 E Structure Servo Driver Panel

There are a total of 4 operating modes, namely status display, parameter reading and writing, variable monitoring, and function operation.

| <u></u>            |                                                                                                    |
|--------------------|----------------------------------------------------------------------------------------------------|
| operating mode     | Mode introduction                                                                                                    |
| Status<br>Display  | Display the status of the drive, such as reset (panel display rst), ready (panel display rdy), running (panel display run), fault (Er.xxx), or monitor a specific variable in operation (such as speed, bus voltage, etc. Wait) |
| Parameter read and | read and write all parameters                                                                                                    |

| write      |                                                                              |
|------------|------------------------------------------------------------------------------|
| Variable   | Monitor a variable or IO status of the drive                                 |
| monitoring | Monitor a variable of 10 status of the drive                                 |
| Functional | Execute specific functions, such as jog test run, parameter reset to factory |
| operation  | value, drive reset                                                           |

Each mode is switched through the MODE button.

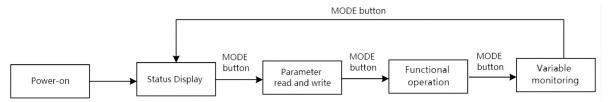

## 4.3 Servo status display

In this mode, the status of the drive is displayed, and there are several statuses as follows.

| Status name   | Status introduction                                               | panel display |
|---------------|-------------------------------------------------------------------|---------------|
| Deset state   | The driver enters this state after power-on initialization or     | rSt           |
| Reset state   | re-reset and restart.                                             |               |
| Ready state   | The servo drive is initialized and enters the ready state         | rdy           |
|               | when there is no fault in the hardware detection.                 |               |
| running state | running state When the driver is enabled, the motor is powered on |               |
| 0.1           | The drive reports a fault, and the panel displays the reported    | Er.xxx        |
| fault state   | fault code                                                        |               |

In the non-fault state of state display, the panel can be set to display a specific variable through P02.05. For bus type servo status display, refer to the corresponding bus protocol chapter.

#### 4.4 Parameter read and write

When entering the parameter read/write mode for the first time, Pxx.yy is displayed. Among them, xx is the parameter group, and yy is the parameter number in the group. The parameters of the driver are divided into 0~13 groups, and each group can accommodate up to 99 16-bit parameters. There are four types of parameters, namely unsigned 16-bit parameters, signed 16-bit parameters, unsigned 32-bit parameters, and signed 32-bit parameters. The range of values for the unsigned 16-bit parameter is 0 to 65535. The value range for signed 16-bit parameters is -32767 to 32767. The value range of the unsigned 32-bit parameter is 0 to 4294967295. The value range for signed 32-bit parameters is -2147483647 to 2147483647.

#### 4.4.1 Display rules for numbers of different lengths

Negative numbers less than 4 digits and positive numbers less than 5 digits can be

displayed through 5 digital tubes. Such as -9999 and 12345 are displayed as follows.

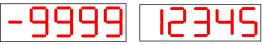

Negative numbers with more than 4 digits or positive numbers with more than 5 digits are displayed on the 2nd or 3rd page. The switching between pages is realized by long pressing the "◀◀" (shift) key. The leftmost nixie tube of each page identifies the number of pages displayed at this time. The high horizontal bar is lit to represent the high page, the middle horizontal bar is lit to represent the middle page, and the low horizontal bar is lit to represent the low page.

For example, 1234567 is displayed as follows.

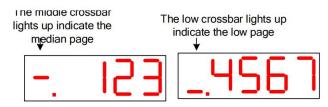

For example, -1234567 is displayed as follows.

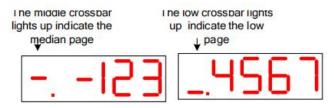

1234567890 is displayed as follows.

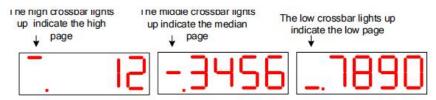

-1234567890 is displayed as follows.

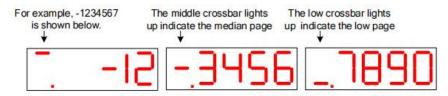

#### 4.4.2 Parameter setting steps

For example, the process of setting P00.02 to 4000 is as follows.

- (1) Press the MODE button to switch the mode to the parameter reading and writing mode, and the keyboard displays P00.00 at this time;
- ② Combined with " $\blacktriangle$ " (increase), " $\blacktriangleleft$ " (shift), " $\blacktriangledown$ " (decrease) three keys to modify the parameter number to P00.02;
  - (3) Press the SET key, first read the value of P00.02;
  - ④ Combine the "▲" (increase), "◀◀" (shift), "▼" (decrease) three keys to set the

parameter value to 4000;

(5) Press the SET key to write the set parameter value into P00.02.

For data displayed on multiple pages, you can automatically shift to other pages by "◀■" (shift), or you can directly shift to other pages by long pressing "◀■" (shift).

## 4.5 Functional operation

Currently the servo supports the following functions.

| Function | Function                                                         |  |  |  |  |
|----------|------------------------------------------------------------------|--|--|--|--|
| No.      |                                                                  |  |  |  |  |
| Fn000    | Reset the drive                                                  |  |  |  |  |
| Fn001    | Jog test run                                                     |  |  |  |  |
| Fn002    | Parameter reset to factory value                                 |  |  |  |  |
| Fn003    | Update ARM firmware                                              |  |  |  |  |
| Fn004    | Learning the parameters of asynchronous motors                   |  |  |  |  |
| Fn005    | Learn motor pole pairs and encoder parameters                    |  |  |  |  |
| Fn006    | Single parameter gain adjustment                                 |  |  |  |  |
| Fn007    | Learning load inertia                                            |  |  |  |  |
| Fn008    | Update the FPGA program                                          |  |  |  |  |
| Fn009    | Restore all factory parameters except P00 and P01 parameter      |  |  |  |  |
| F11009   | groups                                                           |  |  |  |  |
| Fn010    | Backup all parameters                                            |  |  |  |  |
| Fn011    | Restoring backed up parameters                                   |  |  |  |  |
| Fn012    | Restart RS232 communication                                      |  |  |  |  |
|          | Self-learning full-closed loop polarity and the number of pulses |  |  |  |  |
| Fn013    | of the second encoder corresponding to one rotation of the       |  |  |  |  |
|          | motor                                                            |  |  |  |  |
| Fn014    | Clears the revolution value of the absolute encoder              |  |  |  |  |
| Fn016    | Current loop PI parameters of self-learning synchronous motor    |  |  |  |  |

#### 4.5.1 Fn000 reset drive function

The operation steps are as follows:

- ① Press the MODE button to switch the mode to the functional operation mode, at this time the first two digits of the digital tube display Fn;
- ② Combine the " $\blacktriangle$ " (increase), " $\blacktriangleleft$ " (shift), " $\blacktriangledown$ " (decrease) three buttons to set the display value of the digital tube to Fn000;
  - 3 Press the SET key, the drive will be reset directly.

Note: In any state, pressing the "▲" (increase) and "▼" (decrease) keys simultaneously for 2 seconds can reset the drive.

#### 4.5.2 Fn001 Jog test run function

The operation steps are as follows:

- ① Press the MODE button to switch the mode to the functional operation mode, at this time the first two digits of the digital tube display Fn;
- ② Combine the " $\blacktriangle$ " (increase), " $\blacktriangleleft$ " (shift), " $\blacktriangledown$ " (decrease) three buttons to set the display value of the digital tube to Fn001;
- ③ Press the SET key, at this time the drive is enabled and the digital tube displays the motor speed in real time.
- ④ Press the "▲" (increase) key to increase the Jog speed by 10rpm, press the "▼" (decrease) key to reduce the Jog speed by 10rpm, press the "◄ ■" (shift) key to set the Jog speed to 0; long Press the "◄ ■" (shift) key to change the speed increase rate to 500rpm.
- 5 After the Jog trial run, press the MODE button to exit the Jog mode, and the servo is disabled at this time.

#### Note: When the drive is enabled, the jog test operation function is invalid.

#### 4.5.3 Fn002 Restore all parameters to factory defaults

All parameters are restored to factory defaults, and the drive will restore its related parameters according to the set motor model P00.06 and drive level P01.15. If Er609 is reported, it means that the drive level P01.15 is set incorrectly, and the servo does not have the drive parameters of this drive level temporarily. If Er610 is reported, it means that the motor model P00.06 is set incorrectly, and the servo does not have the motor parameters of this motor model. When Er609 or Er610 is reported, if you need to forcefully restore a group of drive parameters, you can set P10.33=32767 to shield the above errors, and then restore the factory defaults.

The operation steps are as follows:

① Confirm the motor model P00.06 and drive grade P01.15. Motor models and drive level can be found on the VECObserve Complete Matching page. As shown below.

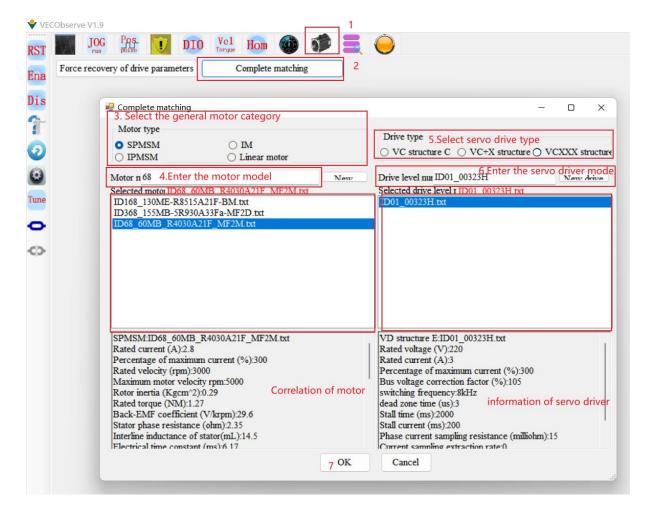

- 2 Press the MODE button to switch the mode to the functional operation mode, at this time the first two digits of the digital tube display Fn;
- ③ Combine the " $\blacktriangle$ " (increase), " $\blacktriangleleft$ " (shift), " $\blacktriangledown$ " (decrease) three buttons to set the display value of the digital tube to Fn002;
  - 4 Press the SET key to display rECY;
  - 5 Long press the "◀◀" (shift) key;
  - 6 If the recovery is successful, it will display donE, and if it fails, it will display Err.

#### Notice:

\*When the drive is enabled, the function of parameter restoring to factory default is invalid.

\*When power on, if you press the "▲", "▼", "◄<" keys at the same time, the parameters can also be restored to the factory values.

#### 4.5.4 Fn003 Download program reset

- ① Press the MODE button to switch the mode to the functional operation mode, at this time the first two digits of the digital tube display Fn;
  - 2 Combined with "▲" (increase), "◄◄" (shift), "▼" (decrease) 3 buttons to set the

display value of the nixie tube to Fn003;

- (3) Click SET to display UPd; (Update)
- 4 Long press the "◀◀" (shift) key to reset the drive;
- (5) At this point, the ARM firmware can be updated via RS232.

#### 4.5.5 Fn004 Learn asynchronous motor encoder parameters

This function can self-learn the relevant parameters of the asynchronous motor. Including P00.05 motor pole pair number, P00.11 motor encoder resolution, P00.47 induction motor stator resistance ( $\Omega$ ), P00.48 induction motor rotor resistance ( $\Omega$ ), P00.49 induction motor total leakage inductance (mH), P00.50 induction motor magnetizing inductance (mH). During the self-learning process, the motor maintains the smooth axis, and the motor rotates to the rated speed.

The operation steps are as follows:

- 1) Set the motor rated frequency P00.51;
- 2 Combine the " $\blacktriangle$ " (increase), " $\blacktriangleleft$ " (shift), " $\blacktriangledown$ " (decrease) three buttons to set the display value of the digital tube to Fn004;
  - (3) Click SET to display SEL0; (Self-Learn0)
- ④ Press the "◀◀" (shift) key to start self-learning. After the self-learning is completed, it will automatically turn off the enable or report a fault.

#### Note: 1. When the driver is enabled, this function is invalid.

- 2. The asynchronous motor self-learning encoder can only be realized through this function, and the monitoring software learning is invalid.
- 3. During the learning process, the motor will run at high speed, please make sure that the motor is fixed and safe to operate.
  - 4.5.6 Fn005 Learn related parameters of synchronous motor encoder

When using motors other than our company, it is necessary to learn the encoder parameters.

Before self-learning, set the self-learning maximum current limit P02.36 (this value is generally set to 50% of the ratio of motor rated current/drive rated current), motor maximum speed P00.03, motor rated speed P00.02, motor Rated current P00.01, drive rated current P01.03.

- ① Press the MODE button to switch the mode to the functional operation mode, at this time the first two digits of the digital tube display Fn;
- ② Combine the " $\blacktriangle$ " (increase), " $\blacktriangleleft$ " (shift), " $\blacktriangledown$ " (decrease) three buttons to set the display value of the digital tube to Fn005;
  - (3) Click SET to display SEL1; (Self-Learn1)
- ④ Press the "◄◄" (shift) key to start self-learning. After the self-learning is completed, it will automatically turn off the enable or report a fault. The main learning parameters are as follows: P00.05 Motor pole pairs, P00.71 Z point offset, P00. 11 Motor encoder resolution,

#### P00.72 Encoder AB phase sequence.

If the overcurrent Er.100 is reported during the learning process, parameters P02.36 (maximum current limit of self-learning), P07.01 (current loop proportional gain) and P07.02 (current loop integral gain) can be appropriately reduced.

#### Note: When the driver is enabled, this function is invalid.

#### 4.5.7 Fn006 Single parameter gain adjustment

Single parameter gain adjustment refers to adjusting one parameter to achieve the purpose of adjusting servo rigidity. Before single-parameter gain adjustment, the servo load inertia ratio P07.29 must be accurately obtained. For the method of obtaining the load inertia ratio, refer to Fn007.

The operation steps are as follows:

- ① Press the MODE button to switch the mode to the functional operation mode, at this time the first two digits of the digital tube display Fn;
- 2 Combine the " $\blacktriangle$ " (increase), " $\blacktriangleleft$ " (shift), " $\blacktriangledown$ " (decrease) three buttons to set the display value of the digital tube to Fn006;
  - (3) Click SET to display the value of rigidity level P07.28;
  - ④ Press the "◀◀" (shift) key, the motor starts to rotate forward and reverse;

Note: This function is invalid when the drive is enabled.

# For VC320 servo, the parameters will be automatically saved in the servo every time the rigidity level is adjusted.

#### 4.5.8 Fn007 Learning load inertia

The load inertia is the most important parameter of the servo system. Only when the inertia is matched can the servo perform optimally.

(1) VC320 servo learns load inertia function

Before learning the load inertia, please set the acceleration and deceleration time P07.33 (generally set to 300-2000, the larger the inertia ratio, the larger the value). The servo can automatically learn the load inertia through Fn007. During the learning of load inertia, the motor will rotate forward for 3 cycles and then reverse for 3 cycles. The acceleration and deceleration time is P07.33. If the load can only move in one direction, you need to set P02.03 to prohibit forward rotation or reverse rotation. The load inertia that is successfully learned will be placed in P07.29.

- ① Press the MODE button to switch the mode to the functional operation mode, at this time the first two digits of the digital tube display Fn;
  - 2 Combine the "▲" (increase), "◀◀" (shift), "▼" (decrease) three buttons to set the

display value of the digital tube to Fn007;

- (3) Click SET to display SEL4; (Self-Learn 4)
- ④ Press the "◀ ■" (shift) key to start self-learning, and automatically disable after self-learning is completed. If the learning is not successful, it will report a failure.

If overcurrent Er.100 is reported during the learning process, P07.01 (proportional gain of current loop), P07.02 (integral gain of current loop), P07.03 (proportional gain of speed loop), P07.04 can be appropriately reduced (speed loop integral gain).

If the load inertia is very large, low frequency oscillation may occur during self-learning. At this time, it is necessary to manually increase P07.03 and reduce P07.04 before self-learning.

#### **Notice:**

- 1. When the drive is enabled, this function is invalid.
- 2. When the load inertia is large, low-frequency oscillation may occur in self-learning, and it is necessary to manually increase P07.03 and decrease P07.04, and then self-learn.
- 3. When the load inertia is small, reduce the inertia self-learning acceleration and deceleration time P07.33.
- 4. When the machine vibrates, the position loop gain P07.05 needs to be reduced.

#### 4.5.9 Fn008 update FPGA program reset

The operation steps are as follows:

- ① Press the MODE button to switch the mode to the functional operation mode, at this time the first two digits of the digital tube display Fn;
- ② Combine the " $\blacktriangle$ " (increase), " $\blacktriangleleft$ " (shift), " $\blacktriangledown$ " (decrease) three buttons to set the display value of the digital tube to Fn008;
  - 3 Click SET to display FUPd; (FPGA Update)
  - (4) Long press the "◀◀" (shift) key to reset the drive;
- (5) At this point, the FPGA firmware can be updated through the "VECTOR FPGA Firmware Update Tool".

#### 4.5.10 Fn009 restores all factory parameters except P00 and P01 parameter groups

- ① Press the MODE button to switch the mode to the functional operation mode, at this time the first two digits of the digital tube display Fn;
- ② Combine the " $\blacktriangle$ " (increase), " $\blacktriangleleft$ " (shift), " $\blacktriangledown$ " (decrease) three buttons to set the display value of the digital tube to Fn009;
  - (3) Click SET to display -rECy; (-Recovery)
  - (4) Long press the "◀◀" (shift) key;
  - (5) If the recovery is successful, it will display donE, and if it fails, it will display Err.

#### 4.5.11 Fn010 backup all parameters

The operation steps are as follows:

- ① Press the MODE button to switch the mode to the functional operation mode, at this time the first two digits of the digital tube display Fn;
- ② Combine the " $\blacktriangle$ " (increase), " $\blacktriangleleft$ " (shift), " $\blacktriangledown$ " (decrease) three buttons to set the display value of the digital tube to Fn010;
  - 3 Click SET to display bcuP; (backup Parameter)
  - 4 Long press the "◄◄" (shift) key;
  - (5) If the backup is successful, it will display donE, and if it fails, it will display Err.

# Note: The drive backup parameters are stored in another address area of the drive memory.

#### 4.5.12 Fn011 restore the parameters that have been backed up

The operation steps are as follows:

- ① Press the MODE button to switch the mode to the functional operation mode, at this time the first two digits of the digital tube display Fn;
- ② Combine the " $\blacktriangle$ " (increase), " $\blacktriangleleft$ " (shift), " $\blacktriangledown$ " (decrease) three buttons to set the display value of the digital tube to Fn011;
  - (3) Click SET to display rESto. (restore)
  - 4) Long press the "◀◀" (shift) key;
  - (5) If the restoration is successful, it will display donE, and if it fails, it will display Err.

#### 4.5.13 Fn012 restart RS232 communication

When the servo RS232 does not communicate for a long time, it will automatically turn off. RS232 communication can be restarted via Fn012.

The operation steps are as follows:

- ① Press the MODE button to switch the mode to the functional operation mode, at this time the first two digits of the digital tube display Fn;
- ② Combine the " $\blacktriangle$ " (increase), " $\blacktriangleleft$ " (shift), " $\blacktriangledown$ " (decrease) three buttons to set the display value of the digital tube to Fn012;
  - (3) Click SET to display SEnd;
  - 4 Press the "◄ ■" (shift) key;
- 4.5.14 In Fn013 full-closed loop mode, the polarity of self-learning feedback and the number of pulses of the second encoder corresponding to one rotation of the motor

In full-closed loop mode, it is necessary to set the full-closed loop feedback polarity P03.33 and P03.34. The appropriate value can be automatically calculated through this function operation. When performing this function operation, please ensure that the second encoder measuring wheel can be tightly and The material connection ensures that no slippage

occurs between the measuring wheel and the material.

The operation steps are as follows:

- ① Press the MODE button to switch the mode to the functional operation mode, at this time the first two digits of the digital tube display Fn;
- ② Combine the " $\blacktriangle$ " (increase), " $\blacktriangleleft$ " (shift), " $\blacktriangledown$ " (decrease) three buttons to set the display value of the digital tube to Fn013;
  - 3 Click SET to display LFCP. (Learn Full Close Parameter);
- ④ Press the "◀ ■" (shift) key; the motor will rotate forward 3 times at a speed of 10rpm.
- 4.5.15 Fn014 clears the absolute value encoder circle value (only for Nikon 24-bit encoder)

The operation steps are as follows:

- ① Press the MODE button to switch the mode to the functional operation mode, at this time the first two digits of the digital tube display Fn;
- 2 Combine the " $\blacktriangle$ " (increase), " $\blacktriangleleft$ " (shift), " $\blacktriangledown$ " (decrease) three buttons to set the display value of the digital tube to Fn014;
  - 3 Click SET to display CLrEn. (Clear Encoder);
  - ④ Press the "◀◀" (shift) key; clear the absolute encoder turns.

## 4.6 Variable monitoring

Press the MODE key several times to switch the mode to variable monitoring mode, and the first two digits of the digital tube display Un. Combine the "▲" (increase), "◄◄" (shift), "▼" (decrease) three buttons to set the display value of the digital tube to the number that needs to be monitored (for example, Un007 is to monitor the DIDO status). Press SET to display the variables to be monitored.

At present, the drive can monitor 13 variables, and the values corresponding to the monitoring numbers are shown in the table below.

| Number | corresponding value              |
|--------|----------------------------------|
| Un000  | Motor speed rpm                  |
| Un001  | Bus capacitor voltage V          |
| Un002  | temperature °C                   |
| Un003  | Current RMS A                    |
| Un004  | Command pulse count value        |
| Un005  | Motor encoder pulse count value  |
| Un006  | Second encoder pulse count value |
| Un007  | DIDO status                      |
| Un008  | Voltage value of AI1             |
| Un009  | Voltage value of AI2             |
| Un010  | Voltage value of AI3             |

|       | Output motor instantaneous       |
|-------|----------------------------------|
| Un011 | current percentage               |
|       | Output motor instantaneous       |
| Un012 | power percentage                 |
|       | Percentage of output drive rated |
| Un013 | current                          |
| Un014 | Motor load rate                  |

It should be noted that, for DIDO status monitoring, the actual level of DI (high level on, low level off), the valid state of DI (valid on, invalid off), DO can be monitored simultaneously on 5 digital tubes Valid state (valid on, invalid off). The meaning of each segment in the digital tube is as follows.

#### Note that the VC320 has only 3 DOs.

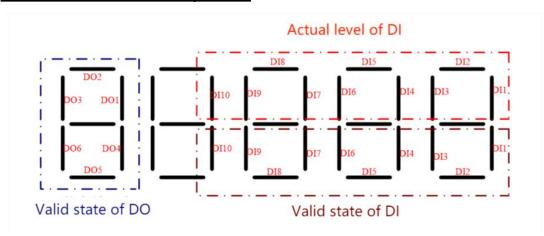

As shown in the figure above, the first digital tube displays the valid states of DO1~DO6, and the state of each DO corresponds to the on-off of the corresponding segment of the digital tube, valid on, invalid off. The upper 3 segments of the last 4-digit digital tubes correspond to the actual levels of DI1~DI10 respectively, high level is on, and low level is off. The lower 3 segments of the last 4-digit digital tubes correspond to the valid states of DI1~DI10 respectively, DIDO is on when valid, and off when invalid.

# Chapter 5 Servo Control Mode

Servo system consists of three main parts: servo driver, motor and encoder.

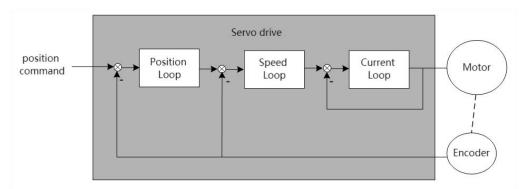

The servo driver is the control core of the servo system. By processing the input signal and feedback signal, the servo driver can control the precise position, speed and torque of the servo motor, that is, the position, speed, torque and mixed control mode. Among them, position control is the most important and most commonly used control mode of servo system.

Each control mode is briefly described as follows:

Position control refers to controlling the position of the motor through position commands. The target position of the motor is determined by the total number of position commands, and the rotation speed of the motor is determined by the frequency of the position command. The position command can be given by the combination of external pulse input, the total number of internal given position commands + speed limit. Through the internal encoder (the servo motor has its own encoder) or the second encoder (full closed-loop control), the servo drive can realize fast and precise control of the mechanical position and speed. Therefore, the position control mode is mainly used in occasions requiring positioning control, such as manipulators, placement machines, engraving, milling and engraving (pulse sequence commands), CNC machine tools, etc.

Speed control refers to controlling the speed of the machine through the speed command. Through digital, analog voltage or communication given speed command, the servo drive can achieve fast and precise control of the mechanical speed. Therefore, the speed control mode is mainly used to control the rotation speed. If you want to use the host computer to achieve speed control, you can input the output of the host computer as a speed command to the servo drive, such as an analog engraving and milling machine.

Torque control refers to controlling the output torque of the motor through the torque command. The torque command is given by digital, analog voltage or communication. The torque control mode is mainly used in devices that have strict requirements on the force of the material, such as some tension control occasions such as rewinding and unwinding devices. The torque given value should ensure that the force of the material is not affected by the change of the winding radius.

Hybrid control mode refers to a working mode realized by DI terminal, which can switch the control mode in real time under the servo running state.

Note: When the EtherCat bus servo does not communicate, it runs to the internal position and the internal speed mode, you need to set P01.46 to 128, that is, set bit7.

## 5.1 Basic parameter setting

#### 5.1.1 control mode

The servo drive has 3 basic control modes, namely position mode, speed mode and torque mode. A variety of hybrid control modes can be derived from the 3 basic control modes. Which mode to use can be set by P02.01 parameter.

| modes. Which     | h mode to use can be se                                                                                                    | t by P02.    | UI param     | eter.         |                   |                |                                |
|------------------|----------------------------------------------------------------------------------------------------|--------------|--------------|---------------|-------------------|----------------|--------------------------------|
| Parameter<br>No. | Parameter Description                                                                                                    | Set<br>range | units        | Set<br>method | Effective<br>way  | Defaults       | read<br>and<br>write<br>method |
| P02.01           | Drive control mode. Used to select the servo drive control mode.                                                                          | 0~7          | -            | anytime       | Immediately       | 0              | RW                             |
|                  | 0- position mode 1- speed mode 2- torque mode 3- Position/torque mode Id mode 4- Position/speed mode Id mode 5- Torque/speed mode IO mode | o switching, | switch thro  | ough INFn.3   | 36, when the sign | gnal is valid, | it is speed                    |
|                  | 6- Position/torque/speed m 7- Specialized Servo Contr                                                                                     |              | ching, throu | gh INFn.36,   | INFn.37 switch    | ning           |                                |
|                  |                                                                                                    | INFn.37      | INFn.36      | workin        | g mode            |                |                                |
|                  |                                                                                                    | invalid      | invalid      | Speed         | Mode              |                |                                |
|                  |                                                                                                    | invalid      | valid        | Torque        | e Mode            |                |                                |
|                  |                                                                                                    | valid        | xx           | positio       | n mode            |                |                                |

The relevant input function bits are as follows.

| Function bits | Bit description              |
|---------------|------------------------------|
| INFn.36       | Control mode toggle switch 0 |
| INFn.37       | Control mode toggle switch 1 |

#### 5.1.2 Servo start and stop

When the servo activates the internal input function bit INFn.01 of the drive through IO or communication, the servo is enabled. After OUTFn.25 is output, the command input command is valid, the position/speed/torque command is accepted, and the servo runs.

The servo will perform stop action under the following three working conditions. One is to stop activating the internal input function bit INFn.01; the second is to stop when a fault occurs; the third is to stop when the emergency stop signal INFn.58 is input. The shutdown modes of the 3 working conditions can be set separately. The shutdown mode is set by P02.13. Refer to "7.1.1 Troubleshooting" for fault shutdown mode, and emergency stop shutdown mode is set by P02.14.

The servo has 5 kinds of stopping methods to choose from. The first is free stop; the second is rapid deceleration to stop, the enable is disconnected after stopping, and the motor is powered off; the third is slow deceleration to stop, the enable is disconnected after parking, and the motor is powered off; the fourth is Quickly decelerate to stop, keep the enable after stopping, the user needs to disconnect the enable signal to disable the enable; the fifth is slow deceleration to stop, keep enable after stopping, the user needs to disconnect the enable signal to disable the enable, otherwise it will remain locked and will not accept any command.

Free parking means that the drive is turned off and the motor is free to stop by friction resistance. Deceleration to stop means that the servo drive drives the motor to decelerate, and the motor remains powered on during this process. The deceleration time of rapid deceleration and stop is set by P02.16. The deceleration time of slow deceleration and stop is set by P02.17. Deceleration time refers to the time it takes to decelerate from the rated speed to zero. The actual deceleration time is determined by the speed at the time of failure and the set deceleration time.

Actual deceleration time = set deceleration time  $\times \frac{\text{The speed at which the failure occurs}}{\text{Rated speed}}$ 

Related parameters are as follows.

| Parameter No. | Parameter Description                                                                                    | Set<br>range    | units | Set<br>method | Effective way | Defaults | read and<br>write<br>method |  |
|---------------|----------------------------------------------------------------------------------------------------|-----------------|-------|---------------|---------------|----------|-----------------------------|--|
| P02.13        | Select the method of                                                                                     | 0~2             | -     | anytime       | Immediate     | 0        | RW                          |  |
|               | enabling shutdown                                                                                        |                 |       |               | ly            |          |                             |  |
|               | Set the deceleration mode of the servo motor from rotation to stop and the motor state after stop when   |                 |       |               |               |          |                             |  |
|               | the servo is off.                                                                                        |                 |       |               |               |          |                             |  |
|               | 0- Off-enable freewheel stop                                                                             |                 |       |               |               |          |                             |  |
|               | 1- Turn off enable after fast deceleration and stop                                                      |                 |       |               |               |          |                             |  |
|               | 2- Disable enable after slow deceleration and stop                                                       |                 |       |               |               |          |                             |  |
|               |                                                                                                    |                 |       |               |               |          |                             |  |
| P02.14        | Emergency stop mode                                                                                      | 0~4             |       | anytime       | Immediate     | 0        | RW                          |  |
|               | selection                                                                                                | U~ <del>1</del> | _     | anythine      | ly            | U        | IX VV                       |  |
|               | Set the deceleration method of the servo motor from rotation to stop and the motor state after stop when |                 |       |               |               |          |                             |  |

|        | the servo is in emergency sto                                       | the servo is in emergency stop.                     |       |         |              |     |    |  |  |
|--------|---------------------------------------------------------------------|-----------------------------------------------------|-------|---------|--------------|-----|----|--|--|
|        | 0- Off-enable freewheel stop                                        |                                                     |       |         |              |     |    |  |  |
|        | 1- Turn off enable after fast of                                    | 1- Turn off enable after fast deceleration and stop |       |         |              |     |    |  |  |
|        | 2- Disable enable after slow                                        | 2- Disable enable after slow deceleration and stop  |       |         |              |     |    |  |  |
|        | 3- Quickly decelerate to stop                                       | and keep en                                         | abled |         |              |     |    |  |  |
|        | 4- Slowly decelerate to stop                                        | and keep ena                                        | bled  |         |              |     |    |  |  |
|        | _ '                                                                 |                                                     |       |         |              |     |    |  |  |
| P02.16 | fast stop time  Set the stop time when the servo is stopped quickly | 0~6553                                              | ms    | anytime | Immediate ly | 500 | RW |  |  |
|        |                                                                     |                                                     |       |         |              |     |    |  |  |

#### 5.1.3 Servo braking method

When the motor decelerates, it will feed back energy to the bus capacitor. When the bus capacitor voltage is too large, an overvoltage fault will be reported. Therefore, a braking resistor needs to be connected to the servo to consume the excess bus voltage on the braking resistor. When the capacitor voltage is high, the dynamic braking circuit is activated. For 220V drives, when the DC bus voltage is greater than 380VDC, the dynamic braking circuit is activated; for 380V drives, when the DC bus voltage is greater than 680VDC, the dynamic braking circuit is activated. The user can select the servo braking mode through P02.20 to release the excess voltage on the bus.

| Parameter<br>No. | Parameter Description                                      | Set<br>range | units         | Set<br>method   | Effectiv<br>e way | Defaults     | read and write method |
|------------------|------------------------------------------------------------|--------------|---------------|-----------------|-------------------|--------------|-----------------------|
| P02.20           | Start dynamic braking                                      | 0~3          | -             | anytime         | Immediat          | 2            | RW                    |
|                  | selection                                                  |              |               |                 | ely               |              |                       |
|                  | When the busbar voltage exce                               | eds the limi | t voltage, se | elect the way t | o start the dy    | namic brakii | ng circuit.           |
|                  | 0- Dynamic braking never st                                | arts         |               |                 |                   |              |                       |
|                  | 1- Dynamic braking can only be activated when decelerating |              |               |                 |                   |              |                       |
|                  | 2- Ready to activate dynamic                               | c braking at | any time      |                 |                   |              |                       |
|                  | 3- Braking is only possible w                              | hen the ene  | rgy is fed ba | nck             |                   |              |                       |

| Parameter<br>No. | Parameter Description  | Set<br>range | units | Set<br>method | Effective way | Defaults | read and write method |
|------------------|------------------------|--------------|-------|---------------|---------------|----------|-----------------------|
| P02.21           | Braking resistor value | 0~3276.7     | Ω     | anytime       | Immediately   | 0        | RW                    |

| P02.22                                                                                               | Maximum power of braking resistor             | 0~3276.7 | Kw | anytime | Immediately | 0  | RW |  |  |
|----------------------------------------------------------------------------------------------------|-----------------------------------------------|----------|----|---------|-------------|----|----|--|--|
| P02.23                                                                                               | Braking resistor heat dissipation coefficient | 0~100    | %  | anytime | Immediately | 50 | RW |  |  |
| If P02.23 is set to 100%, it means that the time required to drop from the maximum heat to 0 is 10s. |                                               |          |    |         |             |    |    |  |  |

5.1.4 command reverse

The speed, torque and position commands can be reversed by setting the register P02.50. P02.50 contains 16-bit binary. When the 0th bit is valid, the position command is reversed; when the 1st bit is valid, the speed command is reversed; When 2 bits are valid, the torque command is reversed.

| Parameter No. | Parameter Description                                                                                                    | Set<br>range | units | Set<br>method | Effective<br>way | Defaults | read and write method |
|---------------|----------------------------------------------------------------------------------------------------|--------------|-------|---------------|------------------|----------|-----------------------|
| P02.50        | command reverse  When the 0th bit is valid, the position instruction is reversed;  When the 1st bit is valid, the speed command reverses;  When the 2nd bit is valid, the | 0~7          | -     | anytime       | Immediately      | 0        | RW                    |
|               | torque command reverses                                                                                                    |              |       |               |                  |          |                       |

## 5.2 position mode

The position mode is a control mode in which the motor position is the control target, and is often used to achieve high-precision positioning. The implementation of the location pattern is shown in the following figure.

Note: Since there is no pulse input port on the VC320 servo hardware, the position command can only be derived from internal position planning, not from external pulses.

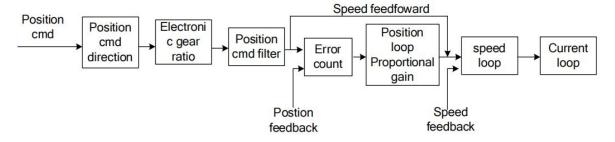

#### 5.2.1 Position command source and direction selection

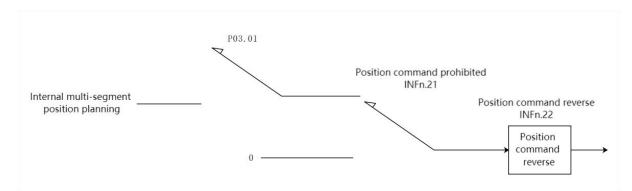

Position commands can be derived from internal multi-segment position planning

| Parameter<br>No. | Parameter Description                                                        | Set<br>range                                                                | units      | Set<br>method | Effective way | Defaults    | read and<br>write<br>method |  |  |  |
|------------------|------------------------------------------------------------------------------|-----------------------------------------------------------------------------|------------|---------------|---------------|-------------|-----------------------------|--|--|--|
| P03.01           | position command                                                             | 0~6                                                                         | -          | anytime       | Immediate     | 0           | RW                          |  |  |  |
|                  | source                                                                       |                                                                             |            |               | ly            |             |                             |  |  |  |
|                  | In position control mode,                                                    | position control mode, it is used to select the source of position command. |            |               |               |             |                             |  |  |  |
|                  | 0- From external pulse co                                                    | ommand                                                                      |            |               |               |             |                             |  |  |  |
|                  | 1- From internal multi-se                                                    | gment location                                                              | n planning | g             |               |             |                             |  |  |  |
|                  | 2- Switch between extern                                                     | al pulse com                                                                | mand and   | internal pos  | sition planni | ng comma    | nd through                  |  |  |  |
|                  | INFn.35                                                                      |                                                                             |            |               |               |             |                             |  |  |  |
|                  | 3- The command pulse su                                                      | perimposes th                                                               | ne second  | encoder pul   | se as the pos | sition comn | nand                        |  |  |  |
|                  | 4- Command pulse superimposed internal position planning as position command |                                                                             |            |               |               |             |                             |  |  |  |
|                  | 5- Round pressure round sleeve label                                         |                                                                             |            |               |               |             |                             |  |  |  |
|                  | 6- Sine wave                                                                 |                                                                             |            |               |               |             |                             |  |  |  |

#### Related input function bits.

| Function bits | Bit description                                                                                                   |
|---------------|----------------------------------------------------------------------------------------------------|
| INFn.21       | Position command prohibited, when valid, the position command is prohibited from being input to the servo         |
| INFn.22       | The position command is reversed. When it is valid, the position command is reversed and then input to the servo. |

### 5.2.2 The position command comes from the pulse command

It is derived from the multi-segment position command, which means that the user pre-sets the mechanical position command, speed, acceleration/deceleration time, number of segments and other parameters that need to be run through the parameters, and then triggers the start of the multi-segment position operation, and then the motor moves according to the set rules. Starting and stopping the multi-segment position is realized by operating INFn.27. When P13.92=0, the rising edge of INFn.27 starts the operation of the multi-segment position,

and the falling edge of INFn.27 stops the operation of the multi-segment position; when P13.92=1, the rising edge of INFn.27 sets the operation of the multi-segment position until the execution of the multi-segment position is completed. The related parameters are listed below. It should be noted that the set position command refers to the mechanical position command.

Note: The position command of the multi-segment position will be multiplied by the electronic gear ratio, which is the position P00.13 of the motor encoder; but the speed setting of the multi-segment position is not affected by the electronic gear ratio.

| Parameter No. | Parameter<br>Description | Set<br>range | units | Function        | Set<br>method | Effectiv<br>e way | Defaults | read<br>and<br>write<br>method |
|---------------|--------------------------|--------------|-------|-----------------|---------------|-------------------|----------|--------------------------------|
| P13.01        | Multi-segment            | 0~2          | -     | When the        | Disable       | Immediat          | 0        | RW                             |
|               | position working         |              |       | position        | settings      | ely               |          |                                |
|               | mode                     |              |       | command         |               |                   |          |                                |
|               | 0- Downtime after a      |              |       | comes from a    |               |                   |          |                                |
|               | single run               |              |       | multi-segment   |               |                   |          |                                |
|               | 1- Cycle run             |              |       | position        |               |                   |          |                                |
|               | 2- DI switch operation,  |              |       | command, it     |               |                   |          |                                |
|               | read the value of        |              |       | is used to set  |               |                   |          |                                |
|               | INFn.31, INFn.30,        |              |       | the             |               |                   |          |                                |
|               | INFn.29, INFn.28 as the  |              |       | multi-segment   |               |                   |          |                                |
|               | segment number to run    |              |       | position        |               |                   |          |                                |
|               |                          |              |       | operation mode. |               |                   |          |                                |
| P13.02        | total number of          | 1~16         | _     | Sets the total  | anytime       | Immediat          | 16       | RW                             |
| 1 13.02       | segments                 | 1~10         | _     | number of       | anythic       | ely               | 10       | IX VV                          |
|               | segments                 |              |       | segments for    |               | Cly               |          |                                |
|               |                          |              |       | the position    |               |                   |          |                                |
|               |                          |              |       | instruction.    |               |                   |          |                                |
| P13.03        | idle waiting time        | 0~1          | -     | When using      | anytime       | Immediat          | 1        | RW                             |
| 110.00        | unit                     | 0 1          |       | the             |               | ely               | -        |                                |
|               | 0- milliseconds          |              |       | multi-segment   |               |                   |          |                                |
|               | 1-seconds                |              |       | position        |               |                   |          |                                |
|               |                          |              |       | function, the   |               |                   |          |                                |
|               |                          |              |       | unit of         |               |                   |          |                                |
|               |                          |              |       | waiting time.   |               |                   |          |                                |
| P13.04        | surplus processing       | 0~1          | -     | Pause occurs    | anytime       | Immediat          | 0        | RW                             |
|               | method                   |              |       | when using      |               | ely               |          |                                |
|               | 0- Re-jump to the        |              |       | the             |               |                   |          |                                |
|               | first segment            |              |       | multi-segment   |               |                   |          |                                |
|               | position command         |              |       | position        |               |                   |          |                                |

|        | to run                |           |       | function to   |         |          |       |    |
|--------|-----------------------|-----------|-------|---------------|---------|----------|-------|----|
|        | 1- Start where the    |           |       | run, and when |         |          |       |    |
|        | previous segment left |           |       | the           |         |          |       |    |
|        | off                   |           |       | multi-segment |         |          |       |    |
|        |                       |           |       | position      |         |          |       |    |
|        |                       |           |       | function is   |         |          |       |    |
|        |                       |           |       | resumed, set  |         |          |       |    |
|        |                       |           |       | the segment   |         |          |       |    |
|        |                       |           |       | number of the |         |          |       |    |
|        |                       |           |       | starting      |         |          |       |    |
|        |                       |           |       | segment.      |         |          |       |    |
| P13.05 | Absolute or relative  | 0~1       | -     | When running  | anytime | Immediat | 1     | RW |
|        | position command      |           |       | with          |         | ely      |       |    |
|        | settings              |           |       | multi-segment |         |          |       |    |
|        | 0- absolute position  |           |       | position      |         |          |       |    |
|        | command               |           |       | function, set |         |          |       |    |
|        | 1- relative position  |           |       | the type of   |         |          |       |    |
|        | command               |           |       | position      |         |          |       |    |
|        |                       |           |       | command.      |         |          |       |    |
| P13.10 | Number of pulse       | -21474836 | User  | Number of     | anytime | Immediat | 10000 | RW |
|        | commands at the       | 47 ~      | units | pulse         |         | ely      |       |    |
|        | first segment         | 21474836  |       | commands      |         |          |       |    |
|        | position              | 47        |       | at the first  |         |          |       |    |
|        |                       |           |       | segment       |         |          |       |    |
|        |                       |           |       | position      |         |          |       |    |
| P13.12 | The running speed     | 0~32767   | rpm   | The running   | anytime | Immediat | 500   | RW |
|        | of the first segment  |           |       | speed of the  |         | ely      |       |    |
|        | of the multi-segment  |           |       | first segment |         | -        |       |    |
|        | position command      |           |       | of the multi- |         |          |       |    |
|        |                       |           |       | segment       |         |          |       |    |
|        |                       |           |       | position      |         |          |       |    |
|        |                       |           |       | command       |         |          |       |    |
| P13.13 | The acceleration      | 0~32767   | ms    | Set the time  | anytime | Immediat | 500   | RW |
|        | time of the first     |           |       | for the first |         | ely      |       |    |
|        | segment of the        |           |       | segment to    |         |          |       |    |
|        | multi-segment         |           |       | accelerate    |         |          |       |    |
|        | position command      |           |       | from 0 to     |         |          |       |    |
|        |                       |           |       | rated speed.  |         |          |       |    |
|        |                       |           |       | Actual        |         |          |       |    |
|        |                       |           |       | acceleration  |         |          |       |    |
|        |                       |           |       | time=change   |         |          |       |    |
|        |                       |           |       | of speed      |         |          |       |    |
|        |                       |           |       | command/rate  |         |          |       |    |
|        |                       |           |       | command/rate  |         |          |       |    |

|        |                         |           |       | 1 1             |         |          |       |      |
|--------|-------------------------|-----------|-------|-----------------|---------|----------|-------|------|
|        |                         |           |       | d speed×        |         |          |       |      |
|        |                         |           |       | speed           |         |          |       |      |
|        |                         |           |       | command         |         |          |       |      |
|        |                         |           |       | acceleration    |         |          |       |      |
|        |                         |           |       | time.           |         |          |       |      |
| P13.90 | The deceleration        | 0~32767   | ms    | The             | anytime | Immediat | 500   | RW   |
|        | time of the first       |           |       | deceleration    |         | ely      |       |      |
|        | segment of the          |           |       | time for the    |         |          |       |      |
|        | multi-segment           |           |       | first stage     |         |          |       |      |
|        | position command        |           |       | position to     |         |          |       |      |
|        |                         |           |       | decelerate      |         |          |       |      |
|        |                         |           |       | from the rated  |         |          |       |      |
|        |                         |           |       | speed to 0.     |         |          |       |      |
|        |                         |           |       | Actual          |         |          |       |      |
|        |                         |           |       | deceleration    |         |          |       |      |
|        |                         |           |       | time=change     |         |          |       |      |
|        |                         |           |       | of speed        |         |          |       |      |
|        |                         |           |       | command/rate    |         |          |       |      |
|        |                         |           |       | d speed×        |         |          |       |      |
|        |                         |           |       | speed           |         |          |       |      |
|        |                         |           |       | command         |         |          |       |      |
|        |                         |           |       | deceleration    |         |          |       |      |
|        |                         |           |       | time.           |         |          |       |      |
| P13.14 | Waiting idle time for   | 0~32767   | ms(s) | The waiting     | anytime | Immediat | 1     | RW   |
|        | the end of the first    |           |       | time before     |         | ely      |       |      |
|        | segment of the          |           |       | running the     |         |          |       |      |
|        | multi-segment           |           |       | next stage of   |         |          |       |      |
|        | position command        |           |       | movement        |         |          |       |      |
|        | The unit of this        |           |       | after the first |         |          |       |      |
|        | parameter is determined |           |       | stage of the    |         |          |       |      |
|        | by P13.03.              |           |       | multi-stage     |         |          |       |      |
|        |                         |           |       | position        |         |          |       |      |
|        |                         |           |       | command is      |         |          |       |      |
|        |                         |           |       | completed.      |         |          |       |      |
| P13.15 | Number of pulse         | -21474836 | User  | The number      | anytime | Immediat | 10000 | RW   |
| 13.13  | commands at the         | 47 ~      | units | of position     |         | ely      | 10000 | 22.1 |
|        | second segment          | 21474836  |       | commands for    |         |          |       |      |
|        | position                | 47        |       | the second      |         |          |       |      |
|        | position                | 7′        |       | segment.        |         |          |       |      |
|        |                         |           |       | segment.        |         |          |       |      |

| P13.17 | The running speed of the second segment of the multi-segment position command                         | 0~32767                             | rpm           | The running speed of the second segment of the multi-segment position.                                                              | anytime | Immediat<br>ely | 500   | RW |
|--------|----------------------------------------------------------------------------------------------------|-------------------------------------|---------------|----------------------------------------------------------------------------------------------------|---------|-----------------|-------|----|
| P13.18 | The acceleration time of the second segment of the multi-segment position command                     | 0~32767                             | ms            | The time for the second stage position to accelerate from 0 to rated speed.                                                         | anytime | Immediat<br>ely | 500   | RW |
| P13.91 | The deceleration time of the second segment of the multi-segment position command                     | 0~32767                             | ms            | The deceleration time for the second stage position to decelerate from the rated speed to 0.                                        | anytime | Immediat<br>ely | 500   | RW |
| P13.19 | Waiting idle time for<br>the end of the<br>second segment of<br>the multi-segment<br>position command | 0~32767                             | ms(s)         | The waiting time before running the next stage of movement after the second stage of the multi-stage position command is completed. | anytime | Immediat<br>ely | 1     | RW |
| P13.20 | Number of pulse<br>commands at the<br>third segment<br>position                                       | -21474836<br>47 ~<br>21474836<br>47 | User<br>units | The number of position commands for the third segment.                                                                              | anytime | Immediat<br>ely | 10000 | RW |
| P13.22 | The running speed of the third segment of the multi-segment position command                          | 0~32767                             | rpm           | The running speed of the third segment of the multi-segment                                                                         | anytime | Immediat<br>ely | 500   | RW |

|        |                       |           |       | position.          |         |          |       |    |
|--------|-----------------------|-----------|-------|--------------------|---------|----------|-------|----|
| P13.23 | The acceleration and  | 0~32767   | ms    | Acceleration       | anytime | Immediat | 500   | RW |
|        | deceleration time of  |           |       | time from 0 to     |         | ely      |       |    |
|        | the third segment of  |           |       | rated speed in     |         |          |       |    |
|        | the multi-segment     |           |       | the third stage    |         |          |       |    |
|        | position command      |           |       | position; or       |         |          |       |    |
|        |                       |           |       | deceleration       |         |          |       |    |
|        |                       |           |       | time from          |         |          |       |    |
|        |                       |           |       | rated speed to     |         |          |       |    |
|        |                       |           |       | 0.                 |         |          |       |    |
| P13.24 | Waiting idle time for | 0~32767   | ms(s) | The idle time      | anytime | Immediat | 1     | RW |
|        | the end of the third  |           |       | that needs to      |         | ely      |       |    |
|        | segment of the        |           |       | be waited          |         |          |       |    |
|        | multi-segment         |           |       | after the third    |         |          |       |    |
|        | position command      |           |       | position           |         |          |       |    |
|        |                       |           |       | command of         |         |          |       |    |
|        |                       |           |       | the                |         |          |       |    |
|        |                       |           |       | multi-segment      |         |          |       |    |
|        |                       |           |       | position           |         |          |       |    |
|        |                       |           |       | command            |         |          |       |    |
|        |                       |           |       | ends               |         |          |       |    |
| P13.25 | Number of pulse       | -21474836 | User  | Number of          | anytime | Immediat | 10000 | RW |
|        | commands at the       | 47 ~      | units | pulse              |         | ely      |       |    |
|        | fourth segment        | 21474836  |       | commands at        |         |          |       |    |
|        | position              | 47        |       | the fourth         |         |          |       |    |
|        |                       |           |       | segment            |         |          |       |    |
|        |                       |           |       | position           |         |          |       |    |
| P13.27 | The running speed     | 0~32767   | rpm   | speed of the       | anytime | Immediat | 500   | RW |
|        | of the fourth         |           | _     | fourth             |         | ely      |       |    |
|        | segment of the        |           |       | segment of         |         |          |       |    |
|        | multi-segment         |           |       | the                |         |          |       |    |
|        | position command      |           |       | multi-segment      |         |          |       |    |
|        |                       |           |       | position.          |         |          |       |    |
| P13.28 | The acceleration and  | 0~32767   | ms    | Acceleration       | anytime | Immediat | 500   | RW |
|        | deceleration time of  |           |       | time from 0 to     |         | ely      |       |    |
|        | the fourth segment    |           |       | rated speed in     |         |          |       |    |
|        | of the multi-segment  |           |       | the fourth         |         |          |       |    |
|        | position command      |           |       | stage position;    |         |          |       |    |
|        | 1                     |           |       | or                 |         |          |       |    |
|        |                       |           |       | deceleration       |         |          |       |    |
|        |                       |           |       | time from          |         |          |       |    |
|        |                       |           |       | rated speed to     |         |          |       |    |
|        | 1                     |           | I     | 1 Initia Specia to | l .     | I        | 1     |    |

| 712.00  |                       |           |       |                 | _       |          |       |       |
|---------|-----------------------|-----------|-------|-----------------|---------|----------|-------|-------|
| P13.29  | Waiting idle time for | 0~32767   | ms(s) | The idle time   | anytime | Immediat | 1     | RW    |
|         | the end of the fourth |           |       | that needs to   |         | ely      |       |       |
|         | segment of the        |           |       | be waited       |         |          |       |       |
|         | multi-segment         |           |       | after the       |         |          |       |       |
|         | position command      |           |       | fourth          |         |          |       |       |
|         |                       |           |       | position        |         |          |       |       |
|         |                       |           |       | command of      |         |          |       |       |
|         |                       |           |       | the             |         |          |       |       |
|         |                       |           |       | multi-segment   |         |          |       |       |
|         |                       |           |       | position        |         |          |       |       |
|         |                       |           |       | command         |         |          |       |       |
|         |                       |           |       | ends            |         |          |       |       |
| P13.30  | Number of pulse       | -21474836 | User  | Number of       | anytime | Immediat | 10000 | RW    |
|         | commands at the       | 47 ~      | units | pulse           |         | ely      |       |       |
|         | fifth segment         | 21474836  |       | commands at     |         |          |       |       |
|         | position              | 47        |       | the fifth       |         |          |       |       |
|         |                       |           |       | segment         |         |          |       |       |
|         |                       |           |       | position        |         |          |       |       |
| P13.32  | The running speed     | 0~32767   | rpm   | speed of the    | anytime | Immediat | 500   | RW    |
| 113.32  | of the fifth segment  | 0 32707   | Ipin  | fifth segment   | ,       | ely      | 200   | 10,,  |
|         | of the multi-segment  |           |       | of the          |         |          |       |       |
|         | position command      |           |       | multi-segment   |         |          |       |       |
|         | position command      |           |       | position.       |         |          |       |       |
| P13.33  | The acceleration and  | 0~32767   | ms    | Acceleration    | anytime | Immediat | 500   | RW    |
| 1 13.33 | deceleration time of  | 0~32707   | 1115  | time from 0 to  | anythic | ely      | 300   | IX VV |
|         | the fifth segment of  |           |       | rated speed in  |         | Cly      |       |       |
|         | the multi-segment     |           |       | the fifth stage |         |          |       |       |
|         |                       |           |       | position; or    |         |          |       |       |
|         | position command      |           |       | deceleration    |         |          |       |       |
|         |                       |           |       | time from       |         |          |       |       |
|         |                       |           |       |                 |         |          |       |       |
|         |                       |           |       | rated speed to  |         |          |       |       |
| D12.24  | W/ 1/2 11 11 0        | 0.22565   |       | 0.              |         | T        | 1     | DIII  |
| P13.34  | Waiting idle time for | 0~32767   | ms(s) | The idle time   | anytime | Immediat | 1     | RW    |
|         | the end of the fifth  |           |       | that needs to   |         | ely      |       |       |
|         | segment of the        |           |       | be waited       |         |          |       |       |
|         | multi-segment         |           |       | after the fifth |         |          |       |       |
|         | position command      |           |       | position        |         |          |       |       |
|         |                       |           |       | command of      |         |          |       |       |
|         |                       |           |       | the             |         |          |       |       |
|         |                       |           |       | multi-segment   |         |          |       |       |
|         |                       |           |       | position        |         |          |       |       |
|         |                       |           |       | command         |         |          |       |       |
|         |                       |           |       | ends            |         |          |       |       |

| P13.35 | Number of pulse       | -21474836 | User  | Number of       | anytime | Immediat | 10000 | RW   |
|--------|-----------------------|-----------|-------|-----------------|---------|----------|-------|------|
| 113.33 | commands at the       | 47 ~      | units | pulse           | unythic | ely      | 10000 | ICVV |
|        | sixth segment         | 21474836  | umis  | commands at     |         | Ciy      |       |      |
|        | position              | 47        |       | the sixth       |         |          |       |      |
|        | position              | .,        |       | segment         |         |          |       |      |
|        |                       |           |       | position        |         |          |       |      |
| P13.37 | The running speed     | 0~32767   | rpm   | speed of the    | anytime | Immediat | 500   | RW   |
| 113.57 | of the sixth segment  | 0 32707   | 1pm   | sixth segment   | ,       | ely      | 200   | 10,, |
|        | of the multi-segment  |           |       | of the          |         |          |       |      |
|        | position command      |           |       | multi-segment   |         |          |       |      |
|        | F                     |           |       | position.       |         |          |       |      |
| P13.38 | The acceleration and  | 0~32767   | ms    | Acceleration    | anytime | Immediat | 500   | RW   |
|        | deceleration time of  |           |       | time from 0 to  |         | ely      |       |      |
|        | the sixth segment of  |           |       | rated speed in  |         |          |       |      |
|        | the multi-segment     |           |       | the sixth stage |         |          |       |      |
|        | position command      |           |       | position; or    |         |          |       |      |
|        |                       |           |       | deceleration    |         |          |       |      |
|        |                       |           |       | time from       |         |          |       |      |
|        |                       |           |       | rated speed to  |         |          |       |      |
|        |                       |           |       | 0.              |         |          |       |      |
| P13.39 | Waiting idle time for | 0~32767   | ms(s) | The idle time   | anytime | Immediat | 1     | RW   |
|        | the end of the sixth  |           |       | that needs to   |         | ely      |       |      |
|        | segment of the        |           |       | be waited       |         |          |       |      |
|        | multi-segment         |           |       | after the sixth |         |          |       |      |
|        | position command      |           |       | position        |         |          |       |      |
|        |                       |           |       | command of      |         |          |       |      |
|        |                       |           |       | the             |         |          |       |      |
|        |                       |           |       | multi-segment   |         |          |       |      |
|        |                       |           |       | position        |         |          |       |      |
|        |                       |           |       | command         |         |          |       |      |
|        |                       |           |       | ends            |         |          |       |      |
| P13.40 | Number of pulse       | -21474836 | User  | Number of       | anytime | Immediat | 10000 | RW   |
|        | commands at the       | 47 ~      | units | pulse           |         | ely      |       |      |
|        | seventh segment       | 21474836  |       | commands at     |         |          |       |      |
|        | position              | 47        |       | the seventh     |         |          |       |      |
|        |                       |           |       | segment         |         |          |       |      |
|        |                       |           |       | position        |         |          |       |      |
| P13.42 | The running speed     | 0~32767   | rpm   | speed of the    | anytime | Immediat | 500   | RW   |
|        | of the seventh        |           |       | seventh         |         | ely      |       |      |
|        | segment of the        |           |       | segment of      |         |          |       |      |
|        | multi-segment         |           |       | the             |         |          |       |      |
|        | position command      |           |       | multi-segment   |         |          |       |      |
|        |                       |           |       | position.       |         |          |       |      |

| P13.43 | The acceleration and deceleration time of the seventh segment of the multi-segment position command    | 0~32767                             | ms            | Acceleration time from 0 to rated speed in the seventh stage position; or deceleration time from                 | anytime | Immediat<br>ely | 500   | RW |
|--------|----------------------------------------------------------------------------------------------------|-------------------------------------|---------------|----------------------------------------------------------------------------------------------------|---------|-----------------|-------|----|
|        |                                                                                                    |                                     |               | rated speed to                                                                                                   |         |                 |       |    |
|        |                                                                                                    |                                     |               | 0.                                                                                                    |         |                 |       |    |
| P13.44 | Waiting idle time for<br>the end of the<br>seventh segment of<br>the multi-segment<br>position command | 0~32767                             | ms(s)         | The idle time that needs to be waited after the seventh                                                          | anytime | Immediat<br>ely | 1     | RW |
|        |                                                                                                    |                                     |               | position command of the multi-segment position command                                                           |         |                 |       |    |
|        |                                                                                                    |                                     |               | ends                                                                                                    |         |                 |       |    |
| P13.45 | Number of pulse commands at the eighth segment position                                                | -21474836<br>47 ~<br>21474836<br>47 | User<br>units | Number of pulse commands at the eighth segment position                                                          | anytime | Immediat<br>ely | 10000 | RW |
| P13.47 | The running speed of the eighth segment of the multi-segment position command                          | 0~32767                             | rpm           | speed of the eighth segment of the multi-segment position.                                                       | anytime | Immediat<br>ely | 500   | RW |
| P13.48 | The acceleration and deceleration time of the eight segment of the multi-segment position command      | 0~32767                             | ms            | Acceleration time from 0 to rated speed in the eight stage position; or deceleration time from rated speed to 0. | anytime | Immediat<br>ely | 500   | RW |

|        |                       |           |       | Immediately     |         |          |       |    |
|--------|-----------------------|-----------|-------|-----------------|---------|----------|-------|----|
| P13.49 | Waiting idle time for | 0~32767   | ms(s) | The idle time   | anytime | Immediat | 1     | RW |
|        | the end of the eight  |           |       | that needs to   |         | ely      |       |    |
|        | segment of the        |           |       | be waited       |         |          |       |    |
|        | multi-segment         |           |       | after the eight |         |          |       |    |
|        | position command      |           |       | position        |         |          |       |    |
|        |                       |           |       | command of      |         |          |       |    |
|        |                       |           |       | the             |         |          |       |    |
|        |                       |           |       | multi-segment   |         |          |       |    |
|        |                       |           |       | position        |         |          |       |    |
|        |                       |           |       | command         |         |          |       |    |
|        |                       |           |       | ends            |         |          |       |    |
| P13.50 | Number of pulse       | -21474836 | User  | Number of       | anytime | Immediat | 10000 | RW |
|        | commands at the       | 47 ~      | units | pulse           |         | ely      |       |    |
|        | ninth segment         | 21474836  |       | commands at     |         |          |       |    |
|        | position              | 47        |       | the ninth       |         |          |       |    |
|        |                       |           |       | segment         |         |          |       |    |
|        |                       |           |       | position        |         |          |       |    |
| P13.52 | The running speed     | 0~32767   | rpm   | speed of the    | anytime | Immediat | 500   | RW |
|        | of the ninth segment  |           | _     | ninth segment   |         | ely      |       |    |
|        | of the multi-segment  |           |       | of the          |         |          |       |    |
|        | position command      |           |       | multi-segment   |         |          |       |    |
|        |                       |           |       | position.       |         |          |       |    |
| P13.53 | The acceleration and  | 0~32767   | ms    | Acceleration    | anytime | Immediat | 500   | RW |
|        | deceleration time of  |           |       | time from 0 to  |         | ely      |       |    |
|        | the ninth segment of  |           |       | rated speed in  |         |          |       |    |
|        | the multi-segment     |           |       | the ninth stage |         |          |       |    |
|        | position command      |           |       | position; or    |         |          |       |    |
|        |                       |           |       | deceleration    |         |          |       |    |
|        |                       |           |       | time from       |         |          |       |    |
|        |                       |           |       | rated speed to  |         |          |       |    |
|        |                       |           |       | 0.              |         |          |       |    |
| P13.54 | Waiting idle time for | 0~32767   | ms(s) | The idle time   | anytime | Immediat | 1     | RW |
|        | the end of the ninth  |           |       | that needs to   |         | ely      |       |    |
|        | segment of the        |           |       | be waited       |         |          |       |    |
|        | multi-segment         |           |       | after the ninth |         |          |       |    |
|        | position command      |           |       | position        |         |          |       |    |
|        | •                     |           |       | command of      |         |          |       |    |
|        |                       |           |       | the             |         |          |       |    |
|        |                       |           |       | multi-segment   |         |          |       |    |
|        |                       |           |       | position        |         |          |       |    |
|        |                       |           |       | command         |         |          |       |    |
|        |                       |           |       | ends            |         |          |       |    |

| P13.55 | Number of pulse       | -21474836 | User   | Number of       | anytime | Immediat | 10000 | RW    |
|--------|-----------------------|-----------|--------|-----------------|---------|----------|-------|-------|
| 113.33 | commands at the       | 47 ~      | units  | pulse           | anythic | ely      | 10000 | IX VV |
|        | tenth segment         | 21474836  | dints  | commands at     |         | Ciy      |       |       |
|        | position              | 47        |        | the tenth       |         |          |       |       |
|        | position              | .,        |        | segment         |         |          |       |       |
|        |                       |           |        | position        |         |          |       |       |
| P13.57 | The running speed     | 0~32767   | rpm    | speed of the    | anytime | Immediat | 500   | RW    |
| 113.07 | of the tenth segment  | 0 32707   | l Ipin | tenth segment   |         | ely      | 200   | 10,,  |
|        | of the multi-segment  |           |        | of the          |         |          |       |       |
|        | position command      |           |        | multi-segment   |         |          |       |       |
|        | F                     |           |        | position.       |         |          |       |       |
| P13.58 | The acceleration and  | 0~32767   | ms     | Acceleration    | anytime | Immediat | 500   | RW    |
|        | deceleration time of  |           |        | time from 0 to  |         | ely      |       |       |
|        | the tenth segment of  |           |        | rated speed in  |         |          |       |       |
|        | the multi-segment     |           |        | the tenth stage |         |          |       |       |
|        | position command      |           |        | position; or    |         |          |       |       |
|        | -                     |           |        | deceleration    |         |          |       |       |
|        |                       |           |        | time from       |         |          |       |       |
|        |                       |           |        | rated speed to  |         |          |       |       |
|        |                       |           |        | 0.              |         |          |       |       |
| P13.59 | Waiting idle time for | 0~32767   | ms(s)  | The idle time   | anytime | Immediat | 1     | RW    |
|        | the end of the tenth  |           |        | that needs to   |         | ely      |       |       |
|        | segment of the        |           |        | be waited       |         |          |       |       |
|        | multi-segment         |           |        | after the tenth |         |          |       |       |
|        | position command      |           |        | position        |         |          |       |       |
|        |                       |           |        | command of      |         |          |       |       |
|        |                       |           |        | the             |         |          |       |       |
|        |                       |           |        | multi-segment   |         |          |       |       |
|        |                       |           |        | position        |         |          |       |       |
|        |                       |           |        | command         |         |          |       |       |
|        |                       |           |        | ends            |         |          |       |       |
| P13.60 | Number of pulse       | -21474836 | User   | Number of       | anytime | Immediat | 10000 | RW    |
|        | commands at the       | 47 ~      | units  | pulse           |         | ely      |       |       |
|        | eleventh segment      | 21474836  |        | commands at     |         |          |       |       |
|        | position              | 47        |        | the eleventh    |         |          |       |       |
|        |                       |           |        | segment         |         |          |       |       |
|        |                       |           |        | position        |         |          |       |       |
| P13.62 | The running speed     | 0~32767   | rpm    | speed of the    | anytime | Immediat | 500   | RW    |
|        | of the eleventh       |           |        | eleventh        |         | ely      |       |       |
|        | segment of the        |           |        | segment of      |         |          |       |       |
|        | multi-segment         |           |        | the             |         |          |       |       |
|        | position command      |           |        | multi-segment   |         |          |       |       |
|        |                       |           |        | position.       |         |          |       |       |

| P13.63 | The acceleration and deceleration time of the eleventh segment of the multi-segment position command    | 0~32767                             | ms            | Acceleration time from 0 to rated speed in the eleventh stage position; or deceleration time from rated speed to 0.  | anytime | Immediat<br>ely | 500   | RW  |
|--------|----------------------------------------------------------------------------------------------------|-------------------------------------|---------------|----------------------------------------------------------------------------------------------------|---------|-----------------|-------|-----|
| P13.64 | Waiting idle time for<br>the end of the<br>eleventh segment of<br>the multi-segment<br>position command | 0~32767                             | ms(s)         | The idle time that needs to be waited after the eleventh position command of the multi-segment position command ends | anytime | Immediat<br>ely | 1     | RW  |
| P13.65 | Number of pulse commands at the twelfth segment position                                                | -21474836<br>47 ~<br>21474836<br>47 | User<br>units | Number of pulse commands at the twelfth segment position                                                             | anytime | Immediat<br>ely | 10000 | RW  |
| P13.67 | The running speed of the twelfth segment of the multi-segment position command                          | 0~32767                             | rpm           | speed of the twelfth segment of the multi-segment position.                                                          | anytime | Immediat<br>ely | 500   | RW  |
| P13.68 | The acceleration and deceleration time of the twelfth segment of the multi-segment position command     | 0~32767                             | ms            | Acceleration time from 0 to rated speed in the twelfth stage position; or deceleration time from rated speed to      | anytime | Immediat<br>ely | 500   | [[[ |

|        |                       |           |       | 0.              |         |          |       |    |
|--------|-----------------------|-----------|-------|-----------------|---------|----------|-------|----|
| P13.69 | Waiting idle time for | 0~32767   | ms(s) | The idle time   | anytime | Immediat | 1     | RW |
|        | the end of the        |           |       | that needs to   |         | ely      |       |    |
|        | twelfth segment of    |           |       | be waited       |         |          |       |    |
|        | the multi-segment     |           |       | after the       |         |          |       |    |
|        | position command      |           |       | twelfth         |         |          |       |    |
|        |                       |           |       | position        |         |          |       |    |
|        |                       |           |       | command of      |         |          |       |    |
|        |                       |           |       | the             |         |          |       |    |
|        |                       |           |       | multi-segment   |         |          |       |    |
|        |                       |           |       | position        |         |          |       |    |
|        |                       |           |       | command         |         |          |       |    |
|        |                       |           |       | ends            |         |          |       |    |
| P13.70 | Number of pulse       | -21474836 | User  | Number of       | anytime | Immediat | 10000 | RW |
|        | commands at the       | 47 ~      | units | pulse           |         | ely      |       |    |
|        | thirteenth segment    | 21474836  |       | commands at     |         |          |       |    |
|        | position              | 47        |       | the thirteenth  |         |          |       |    |
|        |                       |           |       | segment         |         |          |       |    |
|        |                       |           |       | position        |         |          |       |    |
| P13.72 | The running speed     | 0~32767   | rpm   | speed of the    | anytime | Immediat | 500   | RW |
|        | of the thirteenth     |           |       | thirteenth      |         | ely      |       |    |
|        | segment of the        |           |       | segment of      |         |          |       |    |
|        | multi-segment         |           |       | the             |         |          |       |    |
|        | position command      |           |       | multi-segment   |         |          |       |    |
|        |                       |           |       | position.       |         |          |       |    |
| P13.73 | The acceleration and  | 0~32767   | ms    | Acceleration    | anytime | Immediat | 500   | RW |
|        | deceleration time of  |           |       | time from 0 to  |         | ely      |       |    |
|        | the thirteenth        |           |       | rated speed in  |         |          |       |    |
|        | segment of the        |           |       | the thirteenth  |         |          |       |    |
|        | multi-segment         |           |       | stage position; |         |          |       |    |
|        | position command      |           |       | or              |         |          |       |    |
|        |                       |           |       | deceleration    |         |          |       |    |
|        |                       |           |       | time from       |         |          |       |    |
|        |                       |           |       | rated speed to  |         |          |       |    |
|        |                       |           |       | 0.              |         |          |       |    |
| P13.74 | Waiting idle time for | 0~32767   | ms(s) | The idle time   | anytime | Immediat | 1     | RW |
|        | the end of the        |           |       | that needs to   |         | ely      |       |    |
|        | thirteenth segment    |           |       | be waited       |         |          |       |    |
|        | of the multi-segment  |           |       | after the       |         |          |       |    |
|        | position command      |           |       | thirteenth      |         |          |       |    |
|        |                       |           |       | position        |         |          |       |    |
|        |                       |           |       | command of      |         |          |       |    |
|        |                       |           |       | the             |         |          |       |    |

|        |                       |           |       | multi-segment   |         |          |       |    |
|--------|-----------------------|-----------|-------|-----------------|---------|----------|-------|----|
|        |                       |           |       | position        |         |          |       |    |
|        |                       |           |       | command         |         |          |       |    |
|        |                       |           |       | ends            |         |          |       |    |
| P13.75 | Number of pulse       | -21474836 | User  | Number of       | anytime | Immediat | 10000 | RW |
|        | commands at the       | 47 ~      | units | pulse           |         | ely      |       |    |
|        | fourteenth segment    | 21474836  |       | commands at     |         |          |       |    |
|        | position              | 47        |       | the fourteenth  |         |          |       |    |
|        |                       |           |       | segment         |         |          |       |    |
|        |                       |           |       | position        |         |          |       |    |
| P13.77 | The running speed     | 0~32767   | rpm   | speed of the    | anytime | Immediat | 500   | RW |
|        | of the fourteenth     |           |       | fourteenth      |         | ely      |       |    |
|        | segment of the        |           |       | segment of      |         |          |       |    |
|        | multi-segment         |           |       | the             |         |          |       |    |
|        | position command      |           |       | multi-segment   |         |          |       |    |
|        |                       |           |       | position.       |         |          |       |    |
| P13.78 | The acceleration and  | 0~32767   | ms    | Acceleration    | anytime | Immediat | 500   | RW |
|        | deceleration time of  |           |       | time from 0 to  |         | ely      |       |    |
|        | the fourteenth        |           |       | rated speed in  |         |          |       |    |
|        | segment of the        |           |       | the fourteenth  |         |          |       |    |
|        | multi-segment         |           |       | stage position; |         |          |       |    |
|        | position command      |           |       | or              |         |          |       |    |
|        |                       |           |       | deceleration    |         |          |       |    |
|        |                       |           |       | time from       |         |          |       |    |
|        |                       |           |       | rated speed to  |         |          |       |    |
|        |                       |           |       | 0.              |         |          |       |    |
| P13.79 | Waiting idle time for | 0~32767   | ms(s) | The idle time   | anytime | Immediat | 1     | RW |
|        | the end of the        |           |       | that needs to   |         | ely      |       |    |
|        | fourteenth segment    |           |       | be waited       |         |          |       |    |
|        | of the multi-segment  |           |       | after the       |         |          |       |    |
|        | position command      |           |       | fourteenth      |         |          |       |    |
|        |                       |           |       | position        |         |          |       |    |
|        |                       |           |       | command of      |         |          |       |    |
|        |                       |           |       | the             |         |          |       |    |
|        |                       |           |       | multi-segment   |         |          |       |    |
|        |                       |           |       | position        |         |          |       |    |
|        |                       |           |       | command         |         |          |       |    |
|        |                       |           |       | ends            |         |          |       |    |
| P13.80 | Number of pulse       | -21474836 | User  | Number of       | anytime | Immediat | 10000 | RW |
|        | commands at the       | 47 ~      | units | pulse           |         | ely      |       |    |
|        | fifteenth segment     | 21474836  |       | commands at     |         |          |       |    |
|        | position              | 47        |       | the fifteenth   |         |          |       |    |
|        |                       |           |       | segment         |         |          |       |    |

|          |                       |           |       | position        |          |          |       |       |
|----------|-----------------------|-----------|-------|-----------------|----------|----------|-------|-------|
| P13.82   | The running speed     | 0~32767   | rpm   | speed of the    | anytime  | Immediat | 500   | RW    |
|          | of the fifteenth      |           |       | fifteenth       |          | ely      |       |       |
|          | segment of the        |           |       | segment of      |          |          |       |       |
|          | multi-segment         |           |       | the             |          |          |       |       |
|          | position command      |           |       | multi-segment   |          |          |       |       |
|          |                       |           |       | position.       |          |          |       |       |
| P13.83   | The acceleration and  | 0~32767   | ms    | Acceleration    | anytime  | Immediat | 500   | RW    |
|          | deceleration time of  |           |       | time from 0 to  |          | ely      |       |       |
|          | the fifteenth         |           |       | rated speed in  |          |          |       |       |
|          | segment of the        |           |       | the fifteenth   |          |          |       |       |
|          | multi-segment         |           |       | stage position; |          |          |       |       |
|          | position command      |           |       | or              |          |          |       |       |
|          |                       |           |       | deceleration    |          |          |       |       |
|          |                       |           |       | time from       |          |          |       |       |
|          |                       |           |       | rated speed to  |          |          |       |       |
|          |                       |           |       | 0.              |          |          |       |       |
| P13.84   | Waiting idle time for | 0~32767   | ms(s) | The idle time   | anytime  | Immediat | 1     | RW    |
|          | the end of the        |           |       | that needs to   |          | ely      |       |       |
|          | fifteenth segment of  |           |       | be waited       |          | ·        |       |       |
|          | the multi-segment     |           |       | after the       |          |          |       |       |
|          | position command      |           |       | fifteenth       |          |          |       |       |
|          |                       |           |       | position        |          |          |       |       |
|          |                       |           |       | command of      |          |          |       |       |
|          |                       |           |       | the             |          |          |       |       |
|          |                       |           |       | multi-segment   |          |          |       |       |
|          |                       |           |       | position        |          |          |       |       |
|          |                       |           |       | command         |          |          |       |       |
|          |                       |           |       | ends            |          |          |       |       |
| P13.85   | Number of pulse       | -21474836 | User  | Number of       | anytime  | Immediat | 10000 | RW    |
|          | commands at the       | 47 ~      | units | pulse           |          | ely      |       |       |
|          | sixteenth segment     | 21474836  |       | commands at     |          |          |       |       |
|          | position              | 47        |       | the sixteenth   |          |          |       |       |
|          |                       |           |       | segment         |          |          |       |       |
|          |                       |           |       | position        |          |          |       |       |
| P13.87   | The running speed     | 0~32767   | rpm   | speed of the    | anytime  | Immediat | 500   | RW    |
| - 10.07  | of the sixteenth      | 0 22/0/   | 1 1   | sixteenth       |          | ely      |       | 22,,  |
|          | segment of the        |           |       | segment of      |          | ,        |       |       |
|          | multi-segment         |           |       | the             |          |          |       |       |
|          | position command      |           |       | multi-segment   |          |          |       |       |
|          | Position Communic     |           |       | position.       |          |          |       |       |
| P13.88   | The acceleration and  | 0~32767   | ms    | Acceleration    | anytime  | Immediat | 500   | RW    |
| 1 1.2.00 | THE acceleration and  | 0~32/0/   | 1112  | Acceleration    | anythine | mmeurat  | 200   | 17.44 |

|        |                          |         |       | I                | 1       |          |   |    |
|--------|--------------------------|---------|-------|------------------|---------|----------|---|----|
|        | the sixteenth            |         |       | rated speed in   |         |          |   |    |
|        | segment of the           |         |       | the sixteenth    |         |          |   |    |
|        | multi-segment            |         |       | stage position;  |         |          |   |    |
|        | position command         |         |       | or               |         |          |   |    |
|        |                          |         |       | deceleration     |         |          |   |    |
|        |                          |         |       | time from        |         |          |   |    |
|        |                          |         |       | rated speed to   |         |          |   |    |
|        |                          |         |       | 0.               |         |          |   |    |
| P13.89 | Waiting idle time for    | 0~32767 | ms(s) | The idle time    | anytime | Immediat | 1 | RW |
|        | the end of the           |         |       | that needs to    |         | ely      |   |    |
|        | sixteenth segment of     |         |       | be waited        |         |          |   |    |
|        | the multi-segment        |         |       | after the        |         |          |   |    |
|        | position command         |         |       | sixteenth        |         |          |   |    |
|        |                          |         |       | position         |         |          |   |    |
|        |                          |         |       | command of       |         |          |   |    |
|        |                          |         |       | the              |         |          |   |    |
|        |                          |         |       | multi-segment    |         |          |   |    |
|        |                          |         |       | position         |         |          |   |    |
|        |                          |         |       | command          |         |          |   |    |
|        |                          |         |       | ends             |         |          |   |    |
| P13.92 | Multi-segment            | 0~3     | _     | 0: The rising    | anytime | Immediat | 3 | RW |
|        | position command         |         |       | edge of INFn.27  |         | ely      |   |    |
|        | trigger signal type      |         |       | triggers the     |         |          |   |    |
|        | BIT0-INFn.27 Rising      |         |       | multi-segment    |         |          |   |    |
|        | edge triggers to start   |         |       | position, and    |         |          |   |    |
|        | running multi-segment    |         |       | the falling edge |         |          |   |    |
|        | position; falling edge   |         |       | stops executing  |         |          |   |    |
|        | triggers to stop running |         |       | the              |         |          |   |    |
|        | multi-segment position   |         |       | multi-segment    |         |          |   |    |
|        | BIT1-INFn.27 Rising      |         |       | position. When   |         |          |   |    |
|        | edge triggers set to run |         |       | the              |         |          |   |    |
|        | multi-segment position,  |         |       | multi-segment    |         |          |   |    |
|        | falling edge does not    |         |       | position comes   |         |          |   |    |
|        | work                     |         |       | from DI, a       |         |          |   |    |
|        | WOIR                     |         |       | change in DI     |         |          |   |    |
|        |                          |         |       | automatically    |         |          |   |    |
|        |                          |         |       | triggers the     |         |          |   |    |
|        |                          |         |       | multi-segment    |         |          |   |    |
|        |                          |         |       | position.        |         |          |   |    |
|        |                          |         |       | 1: INFn.27       |         |          |   |    |
|        |                          |         |       |                  |         |          |   |    |
|        |                          |         |       | rising edge      |         |          |   |    |
|        |                          |         |       | trigger, not     |         |          |   |    |
|        |                          |         |       | stop             |         |          |   |    |

| 2; When the multi-segment position comes from D1, the D1 change does not automatically trigger the when RFn.27 is re-triggered.  3; INFn.27 rising edge trigger, not stop, when the multi-segment position comes from D1, the D1 change does not result is re-triggered.  3; INFn.27 rising edge trigger, not stop, when the multi-segment position comes from D1, the D1 change does not automatically trigger the multi-segment position, only when INFn.27 is re-triggered will the position comes from D2, the D1 change does not automatically trigger the sending comes from D2 the D2 change does not automatically trigger the sending triggered.  P13.93 Condition for 0~1 - Set the sending conditions of the next command 0. You must wait for the previous position to command the next command the next command command command command command the next command the representation to the next command the next command command  |        |                          |     |   |                |         |          |   |    |
|----------------------------------------------------------------------------------------------------|--------|--------------------------|-----|---|----------------|---------|----------|---|----|
| position comes from Di, the Di change does not automatically trigger the multi-segment position, and the position execution will only be triggered when INFn.27 is re-triggered. 3: INFn.27 rising edge trigger, not stop, when the multi-segment position comes from Di, the Di change does not automatically trigger the multi-segment position comes from Di, the Di change does not automatically trigger the multi-segment position comes from Di, the Di change does not automatically trigger the multi-segment position comes from Di, the Di change does not automatically trigger the multi-segment position, only when INFn.27 is re-triggered will the position execution be triggered.  P13.93 Condition for 0-1 - Set the sending the next command 0- You must wait for the next                                                                                                    |        |                          |     |   |                |         |          |   |    |
| comes from DI, the DI change does not automatically trigger the multi-segment position, and the position execution will only be triggered when INFn.27 is re-triggered.  3: INFn.27 rising edge trigger, not stop, when the multi-segment position comes from DI, the DI change does not automatically trigger the multi-segment position comes from DI, the DI change does not automatically trigger the multi-segment position, only when INFn.27 is re-triggered will the position execution be triggered.  P13.93 Condition for 01 - Set the sending conditions of the next command 0- You must wait for the next the next the sending conditions of the next the next the sending conditions of the next the next   |        |                          |     |   |                |         |          |   |    |
| DI, the DI change does not automatically trigger the multi-segment position, and the position execution will only be triggered when NF n. 27 is re-triggered.  3: INF n. 27 rising edge trigger, not stop, when the multi-segment position comes from DI, the DI change does not automatically trigger the multi-segment position comes from DI, the DI change does not automatically trigger the multi-segment position comes from Comes from DI, the DI change does not automatically trigger the multi-segment position comes from DI, the DI change does not automatically trigger the multi-segment position comes from DI, the DI change does not automatically trigger the multi-segment position comes from DI, the DI change does not automatically trigger the multi-segment position comes from DI, the DI change does not automatically trigger the multi-segment position comes from DI, the DI change does not automatically trigger the multi-segment position comes from DI, the DI change does not automatically trigger the multi-segment position comes from DI, the DI change does not automatically trigger the multi-segment position comes from DI, the DI change does not automatically trigger the multi-segment position comes from DI, the DI change does not automatically trigger the multi-segment position comes from DI, the DI change does not automatically trigger the multi-segment position comes from DI, the DI change does not automatically trigger the multi-segment position comes from DI, the DI change does not automatically trigger the multi-segment position comes from DI, the DI change does not automatically trigger the multi-segment position comes from DI, the DI change does not automatically trigger trigger.                                                                                                    |        |                          |     |   |                |         |          |   |    |
| change does not automatically trigger the multi-segment position, and the position execution will only be triggered when INFn.27 is re-triggered. 3: INFn.27 rising edge trigger, not stop, when the multi-segment position comes from DI, the DI change does not automatically trigger the multi-segment position comes from DI, the DI change does not automatically trigger the multi-segment position comes from DI, the DI change does not automatically trigger the multi-segment position comes from DI, the DI change does not automatically trigger the multi-segment position comes from DI, the DI change does not automatically trigger the multi-segment position comes from DI, the DI change does not automatically trigger the multi-segment position comes from DI, the DI change does not automatically trigger the multi-segment position comes from DI, the DI change does not automatically trigger the multi-segment position comes from DI, the DI change does not automatically trigger the multi-segment position comes from DI, the DI change does not automatically trigger the multi-segment position comes from DI, the DI change does not automatically trigger the multi-segment position comes from DI, the DI change does not automatically triggered. 3: INFn.27 rising edge trigger, not stop, when the multi-segment position comes from DI, the DI change does not automatically triggered. 3: INFn.27 rising edge trigger, not stop, when the multi-segment position comes from DI, the DI change does not automatically trigger the multi-segment position comes from DI, the DI change does not automatically trigger the multi-segment position comes from DI, the DI change does not automatically trigger the multi-segment position comes from DI, the DI change does not automatically trigger the multi-segment position comes from DI, the DI change does not automatically trigger the multi-segment position comes from DI, the DI change does not automatically trigger the multi-segment position comes from DI trigger the multi-segment position comes from DI trigger th |        |                          |     |   |                |         |          |   |    |
| P13.93 Condition for sending the next command o- You must wait for                                                                                                    |        |                          |     |   | DI, the DI     |         |          |   |    |
| automatically trigger the multi-segment position, and the position execution will only be triggered when INFn.27 is re-triggered.  3: INFn.27 rising edge trigger, not stop, when the multi-segment position comes from DI, the DI change does not automatically trigger the multi-segment position, only when INFn.27 is re-triggered with the position comes from DI, the DI change does not automatically trigger the multi-segment position, only when INFn.27 is re-triggered will the position execution be triggered.  P13.93 Condition for 0-1 - Set the anytime Immediat 0 RW sending the next command 0- You must wait for the next line and the position of the next line anytime anytime Immediat 0 RW                                                                                                    |        |                          |     |   | change does    |         |          |   |    |
| trigger the multi-segment position, and the position execution will only be triggered when INFn.27 is re-triggered.  3: INFn.27 rising edge trigger, not stop, when the multi-segment position comes from DI, the DI change does not automatically trigger the multi-segment position, only when INFn.27 is re-triggered will the position comes from DI, the DI change does not automatically trigger the multi-segment position, only when INFn.27 is re-triggered will the position execution be triggered.  P13.93 Condition for 0~1 - Set the sending conditions of the next command on You must wait for                                                                                                    |        |                          |     |   | not            |         |          |   |    |
| multi-segment position, and the position execution will only be triggered when INFn.27 is re-triggered.  3: INFn.27 rising edge trigger, not stop, when the multi-segment position comes from DI, the DI change does not automatically trigger the multi-segment position, only when INFn.27 is re-triggered will the position execution be triggered will the position execution be triggered.  P13.93 Condition for 0-1 - Set the sending the next command o- You must wait for the next of the next of the next |        |                          |     |   | automatically  |         |          |   |    |
| position, and the position execution will only be triggered when INFn.27 is re-triggered.  3: INFn.27 rising edge trigger, not stop, when the multi-segment position comes from DI, the DI change does not automatically trigger the multi-segment position, only when INFn.27 is re-triggered will the position execution be triggered will the sending the next command of the next or the next or t |        |                          |     |   | trigger the    |         |          |   |    |
| the position execution will only be triggered when INFn.27 is re-triggered.  3: INFn.27 rising edge trigger, not stop, when the multi-segment position comes from DI, the DI change does not automatically trigger the multi-segment position, only when INFn.27 is re-triggered will the position execution be triggered.  P13.93 Condition for sending the next command of You must wait for the next to the next to the sending conditions of the next to the sending conditions of the next to the s |        |                          |     |   | multi-segment  |         |          |   |    |
| execution will only be triggered when INFn.27 is re-triggered.  3: INFn.27 rising edge trigger, not stop, when the multi-segment position comes from DI, the DI change does not automatically trigger the multi-segment position, only when INFn.27 is re-triggered will the position execution be triggered will the sending the next command 0- You must wait for                                                                                                    |        |                          |     |   | position, and  |         |          |   |    |
| only be triggered when INFn.27 is re-triggered.  3: INFn.27 rising edge trigger, not stop, when the multi-segment position comes from DI, the DI change does not automatically trigger the multi-segment position, only when INFn.27 is re-triggered will the position execution be triggered.  P13.93 Condition for o~1 - Set the sending the next command o- You must wait for list of the next limits and the position of the next limits and the properties of the sending conditions of the next limits and the properties of the next limits and the properties of the properties of |        |                          |     |   | the position   |         |          |   |    |
| triggered when INFn.27 is re-triggered. 3: INFn.27 rising edge trigger, not stop, when the multi-segment position comes from DI, the DI change does not automatically trigger the multi-segment position, only when INFn.27 is re-triggered will the position execution be triggered.  P13.93 Condition for 0-1 - Set the sending the next command 0- You must wait for Info the next Info the next Info t |        |                          |     |   | execution will |         |          |   |    |
| triggered when INFn.27 is re-triggered. 3: INFn.27 rising edge trigger, not stop, when the multi-segment position comes from DI, the DI change does not automatically trigger the multi-segment position, only when INFn.27 is re-triggered will the position execution be triggered.  P13.93 Condition for 0-1 - Set the sending the next command 0- You must wait for Info the next Info the next Info t |        |                          |     |   | only be        |         |          |   |    |
| when INFn.27 is re-triggered. 3: INFn.27 rising edge trigger, not stop, when the multi-segment position comes from DI, the DI change does not automatically trigger the multi-segment position, only when INFn.27 is re-triggered will the position execution be triggered.  P13.93 Condition for 0~1 - Set the sending the next command 0- You must wait for Info the next of the next of |        |                          |     |   |                |         |          |   |    |
| is re-triggered. 3: INFn.27 rising edge trigger, not stop, when the multi-segment position comes from DI, the DI change does not automatically trigger the multi-segment position, only when INFn.27 is re-triggered will the position execution be triggered.  P13.93 Condition for 0~1 - Set the sending the next command 0- You must wait for  is re-triggered.  3: INFn.27 rising edge trigger, not stop, when the multi-segment position comes from DI, the DI change does not automatically trigger the multi-segment position only when INFn.27 is re-triggered will the position execution be triggered.                                                                                                    |        |                          |     |   |                |         |          |   |    |
| P13.93 Condition for sending the next command 0- You must wait for stop. When the stop, when the multi-segment position comes from DI, the DI change does not automatically trigger the multi-segment position, only when INFn.27 is re-triggered will the position execution be triggered.                                                                                                    |        |                          |     |   | is             |         |          |   |    |
| 3: INFn.27 rising edge trigger, not stop, when the multi-segment position comes from DI, the DI change does not automatically trigger the multi-segment position, only when INFn.27 is re-triggered will the position execution be triggered.  P13.93 Condition for 0~1 - sending the next command 0- You must wait for  3: INFn.27 rising edge trigger, not stop, when the multi-segment position execution sequence automatically trigger the multi-segment position, only when INFn.27 is re-triggered will the position execution be triggered.                                                                                                    |        |                          |     |   | re-triggered.  |         |          |   |    |
| rising edge trigger, not stop, when the multi-segment position comes from DI, the DI change does not automatically trigger the multi-segment position, only when INFn.27 is re-triggered will the position execution be triggered.  P13.93 Condition for sending the next command 0- You must wait for occurred to the next occurred to the next occurred |        |                          |     |   |                |         |          |   |    |
| trigger, not stop, when the multi-segment position comes from DI, the DI change does not automatically trigger the multi-segment position, only when INFn.27 is re-triggered will the position execution be triggered.  P13.93 Condition for 0~1 - Set the sending the next command conditions of 0- You must wait for the next to stop, when the multi-segment position automatically trigger the multi-segment position, only when INFn.27 is re-triggered will the position execution be triggered.                                                                                                    |        |                          |     |   |                |         |          |   |    |
| stop, when the multi-segment position comes from DI, the DI change does not automatically trigger the multi-segment position, only when INFn.27 is re-triggered will the position execution be triggered.  P13.93 Condition for o~1 - Set the sending the next command 0- You must wait for labeled and stopped with the multi-segment position automatically trigger the multi-segment position, only when INFn.27 is re-triggered will the position execution be triggered.                                                                                                    |        |                          |     |   |                |         |          |   |    |
| multi-segment position comes from DI, the DI change does not automatically trigger the multi-segment position, only when INFn.27 is re-triggered will the position execution be triggered.  P13.93 Condition for 0~1 - Set the sending the next command 0- You must wait for lower the lower the lower   |        |                          |     |   |                |         |          |   |    |
| P13.93 Condition for sending the next command 0- You must wait for lot comes from DI, the DI change does not automatically trigger the multi-segment position, only when INFn.27 is re-triggered will the position execution be triggered.                                                                                                    |        |                          |     |   |                |         |          |   |    |
| Comes from DI, the DI change does not automatically trigger the multi-segment position, only when INFn.27 is re-triggered will the position execution be triggered.  P13.93 Condition for o~1 - Set the anytime Immediat o RW sending the next command conditions of the next                                                                                                    |        |                          |     |   |                |         |          |   |    |
| DI, the DI change does not automatically trigger the multi-segment position, only when INFn.27 is re-triggered will the position execution be triggered.  P13.93 Condition for 0~1 - Set the sending the next command 0- You must wait for the next to the next to the sending the next to the next to the next to the sending the next to the next to |        |                          |     |   |                |         |          |   |    |
| Change does not automatically trigger the multi-segment position, only when INFn.27 is re-triggered will the position execution be triggered.  P13.93 Condition for 0~1 - Set the anytime sending the next command 0- You must wait for left of the next left of the next left of the  |        |                          |     |   |                |         |          |   |    |
| P13.93 Condition for sending the next command 0- You must wait for loss of the next to loss of the next to loss of the next loss of the next loss of the n |        |                          |     |   |                |         |          |   |    |
| P13.93 Condition for sending the next command 0- You must wait for automatically trigger the multi-segment position, only when INFn.27 is re-triggered will the position execution be triggered.                                                                                                    |        |                          |     |   |                |         |          |   |    |
| P13.93 Condition for 0~1 - Set the anytime law triggered.  P13.94 Condition for sending the next command 0- You must wait for the next trigger the multi-segment position, only when INFn.27 is re-triggered will the position execution be triggered.  P13.95 Condition for 0~1 - Set the anytime limmediat 0 RW ely                                                                                                    |        |                          |     |   |                |         |          |   |    |
| multi-segment position, only when INFn.27 is re-triggered will the position execution be triggered.  P13.93 Condition for 0~1 - Set the sending the next command 0- You must wait for the next                                                                                                    |        |                          |     |   |                |         |          |   |    |
| P13.93 Condition for 0~1 - Set the sending the next command 0- You must wait for position, only when INFn.27 is re-triggered will the position execution be triggered.                                                                                                    |        |                          |     |   |                |         |          |   |    |
| when INFn.27 is re-triggered will the position execution be triggered.  P13.93 Condition for 0~1 - Set the anytime Immediat of Sending the next command 0- You must wait for the next the next the next the next the next the next to send the next the next th |        |                          |     |   |                |         |          |   |    |
| is re-triggered will the position execution be triggered.  P13.93 Condition for 0~1 - Set the anytime Immediat 0 RW sending the next command conditions of the next the next t |        |                          |     |   |                |         |          |   |    |
| will the position execution be triggered.  P13.93 Condition for 0~1 - Set the anytime Immediat 0 RW sending the next command 0- You must wait for the next the next of the next the next the ne  |        |                          |     |   |                |         |          |   |    |
| P13.93 Condition for 0~1 - Set the anytime Immediat 0 RW sending the next command 0- You must wait for the next command the next command the next conditions of the next conditions of the next command the next conditions of the next conditions of the ne |        |                          |     |   |                |         |          |   |    |
| P13.93 Condition for 0~1 - Set the anytime Immediat 0 RW sending the next command 0- You must wait for the next of the next of |        |                          |     |   |                |         |          |   |    |
| P13.93 Condition for 0~1 - Set the anytime Immediat 0 RW sending the next command 0- You must wait for the next of the next of |        |                          |     |   |                |         |          |   |    |
| P13.93 Condition for sending the next command 0- You must wait for 0~1 - Set the sending conditions of the next command 0- You must wait for set the sending conditions of the next set the set the sending conditions of the next set the set the set the sending conditions of the next set the set the set  |        |                          |     |   |                |         |          |   |    |
| sending the next sending command command conditions of the next the next sending conditions of the next sending conditions of the next sending conditions o |        |                          |     |   | triggered.     |         |          |   |    |
| command conditions of the next conditions of                                                                                                    | P13.93 | Condition for            | 0~1 | - | Set the        | anytime | Immediat | 0 | RW |
| 0- You must wait for the next                                                                                                    |        | sending the next         |     |   | sending        |         | ely      |   |    |
|                                                                                                    |        | command                  |     |   | conditions of  |         |          |   |    |
| the previous position to command                                                                                                    |        | 0- You must wait for     |     |   | the next       |         |          |   |    |
|                                                                                                    |        | the previous position to |     |   | command        |         |          |   |    |

| complete the output and   |  |  |  |  |
|---------------------------|--|--|--|--|
| then delay the idle time  |  |  |  |  |
| before sending the next   |  |  |  |  |
| position command          |  |  |  |  |
| 1- After the previous     |  |  |  |  |
| position command is       |  |  |  |  |
| sent, wait for the idle   |  |  |  |  |
| time to directly send the |  |  |  |  |
| second position           |  |  |  |  |
| command                   |  |  |  |  |

The absolute position command refers to the position of the size of the position command relative to the origin, and the relative position command refers to the position of the size of the position command relative to the current position. Therefore, the origin return must be performed before the absolute position command is executed, otherwise a fault will be reported.

For example, suppose that 3 absolute position commands are executed, the size of the first position command is set to 1000, the size of the second position command is set to 2000, and the size of the third position command is set to 0. The zero return operation is performed first, and then the multi-stage position is triggered. The motor first moves forward 1000, then forward 1000, and then reversely moves 2000, and returns to the zero point.

As another example, assuming that three relative position commands are taken, the first position command is set to 1000, the second position command is set to 2000, and the third position command is set to -1000. After triggering the multi-segment position, the motor first moves forward 1000, then forwards 2000, and then reverses 1000.

If you want to use the multi-segment position command, in addition to setting P03.01 and P13.01 first, you also need to configure the DIx function control register and set it to INFn.27 (triggering the multi-segment position function number). Then control the effective level of DIx to trigger the execution of multi-segment position commands at the rising edge, and stop the execution of multi-segment position commands at the falling edge (when P13.92=0). Selecting the segment number is similar, configure the DIx function control register, set the corresponding level, and then trigger.

The relevant input function bits are as follows.

| Function bits | Bit description                                                                                    |  |  |  |  |  |  |  |
|---------------|----------------------------------------------------------------------------------------------------|--|--|--|--|--|--|--|
| INFn.27       | Trigger multi-segment position command                                                             |  |  |  |  |  |  |  |
|               | The rising edge triggers the execution of the multi-segment position command, and the falling edge |  |  |  |  |  |  |  |
|               | stops the execution of the multi-segment position command                                          |  |  |  |  |  |  |  |
|               | only the rising edge triggers the execution of multi-segment position commands, and the falling    |  |  |  |  |  |  |  |
|               | edge does not act. Specific reference P13.92                                                       |  |  |  |  |  |  |  |
| INFn.28       | Multi-segment position command segment number selection 0                                          |  |  |  |  |  |  |  |
| INFn.29       | Multi-segment position command segment number selection 1                                          |  |  |  |  |  |  |  |
| INFn.30       | Multi-segment position command segment number selection 2                                          |  |  |  |  |  |  |  |

| INFn.31 | Multi-segment position command segment number selection 3                                          |
|---------|----------------------------------------------------------------------------------------------------|
| INFn.32 | Multi-segment position direction selection, when valid, the position command set for multi-segment |
|         | position is reversed                                                                               |

According to the status of INFn28~31.

Multi-segment running segment number

= INFn.31\*8 + INFn.30\*4 + INFn.29\*2 + INFn.28\*1 +1

See the table below for details.

| INFn.31 | INFn.30 | INFn.29 | INFn.28 | run<br>segment<br>number |
|---------|---------|---------|---------|--------------------------|
| 0       | 0       | 0       | 0       | 1                        |
| 0       | 0       | 0       | 1       | 2                        |
| 0       | 0       | 1       | 0       | 3                        |
| 0       | 0       | 1       | 1       | 4                        |
| 0       | 1       | 0       | 0       | 5                        |
| 0       | 1       | 0       | 1       | 6                        |
| 0       | 1       | 1       | 0       | 7                        |
| 0       | 1       | 1       | 1       | 8                        |
| 1       | 0       | 0       | 0       | 9                        |
| 1       | 0       | 0       | 1       | 10                       |
| 1       | 0       | 1       | 0       | 11                       |
| 1       | 0       | 1       | 1       | 12                       |
| 1       | 1       | 0       | 0       | 13                       |
| 1       | 1       | 0       | 1       | 14                       |
| 1       | 1       | 1       | 0       | 15                       |
| 1       | 1       | 1       | 1       | 16                       |

## 5.2.2.1 Stop after a single run

In this mode, the motor runs n positions of position commands, the idle time of each position command can be set independently, and INFn.27 starts/stops running multi-stage position mode (Note: when P13.92=0, the rising edge of INFn.27 starts multi-stage position mode Position running, the falling edge of INFn.27 stops the running of multi-segment positions; when P13.92=1, the rising edge of INFn.27 starts the running of multi-segment positions, and the falling edge does not act). Its running speed curve is as follows. The total number of segments is assumed to be 2.

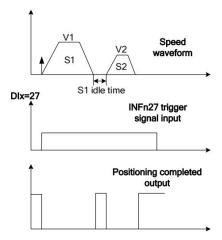

## 5.2.2.2 Cycle run

In this mode, the motor automatically jumps to the first position command after running the n-stage position command. The idle time of each position command can be set independently. INFn.27 starts/stops the multi-stage position mode (Note: when P13 When .92=0, the rising edge of INFn.27 starts the operation of the multi-segment position, and the falling edge of INFn.27 stops the operation of the multi-segment position; when P13.92=1, the rising edge of INFn.27 sets the operation of the multi-segment position, and the falling edge no action). Its running speed curve is as follows. The total number of segments is assumed to be 2.

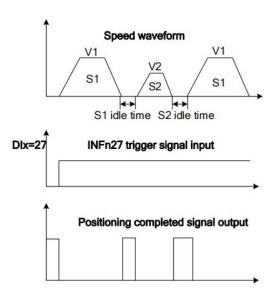

#### 5.2.2.3 DI switch

In this mode, once the multi-segment position is triggered, the driver reads the valid status of INFn.31, INFn.30, INFn.29, and INFn.28 to select a certain position command., and read the valid state of INFn.31, INFn.30, INFn.29, INFn.28 again to select another position command, if the valid state changes, select another position command to run. This is repeated until it is triggered to stop the operation of the multi-segment position, and then the operation

is stopped.

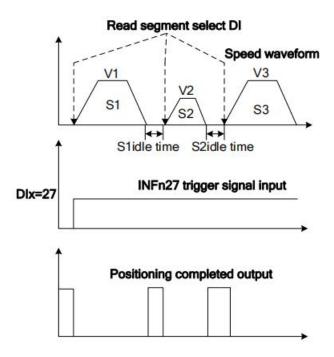

5.2.2.4 The position command comes from the setting steps of the multi-segment position

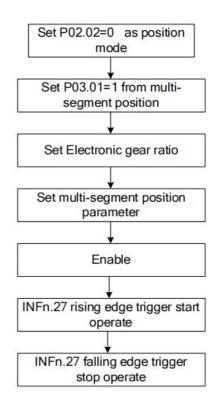

## 5.2.3 Electronic gear ratio

(The meaning of the electronic gear ratio is the coefficient of converting the user position command unit into the motor encoder unit. namely)

User position command  $\times \frac{\text{Electronic gear ratio numerator}}{\text{Electronic gear ratio denominator}} = \text{Location of motor encoder}$ 

For example, the encoder resolution of the motor is 10000, and the denominator of P03.10 electronic gear ratio 1 is set to 5000. When the motor receives 10000 pulses (the first position command of the internal position), the motor rotates twice.

The system has two sets of electronic gear ratios to choose from, and Related parameters are as follows.

| Parameter No. | Parameter Description               | Set<br>range     | units | Function                                                                                                    | Set<br>metho<br>d | Effective<br>way | Defaults | read<br>and<br>write<br>method |
|---------------|-------------------------------------|------------------|-------|----------------------------------------------------------------------------------------------------|-------------------|------------------|----------|--------------------------------|
| P03.08        | Electronic gear ratio 1 numerator   | 1~214748<br>3647 | -     | Set the numerator of the first group electronic gear ratio for the division/ multiplicatio n frequency of the position command.  | anytime           | Immediate<br>ly  | 1000     | RW                             |
| P03.10        | Electronic gear ratio 1 denominator | 1~214748<br>3647 | -     | Set the denominator of the first group of electronic gear ratios for the division/ multiplier frequency of the position command. | anytime           | Immediate<br>ly  | 1000     | RW                             |
| P03.12        | Electronic gear                     | 1~214748         | -     | Set the                                                                                                    | anytime           | Immediate        | 1000     | RW                             |

|        | ratio 2 numerator   | 3647              |   | numerator of   |         | ly        |      |    |
|--------|---------------------|-------------------|---|----------------|---------|-----------|------|----|
|        | Tano 2 numerator    | 30 <del>4</del> / |   |                |         | 1у        |      |    |
|        |                     |                   |   | the first      |         |           |      |    |
|        |                     |                   |   | group          |         |           |      |    |
|        |                     |                   |   | electronic     |         |           |      |    |
|        |                     |                   |   | gear ratio for |         |           |      |    |
|        |                     |                   |   | the division/  |         |           |      |    |
|        |                     |                   |   | multiplicatio  |         |           |      |    |
|        |                     |                   |   | n frequency    |         |           |      |    |
|        |                     |                   |   | of the         |         |           |      |    |
|        |                     |                   |   | position       |         |           |      |    |
|        |                     |                   |   | command.       |         |           |      |    |
| P03.14 | Electronic gear     | 1~214748          | - | Set the        | anytime | Immediate | 1000 | RW |
|        | ratio 2 denominator | 3647              |   | denominator    |         | ly        |      |    |
|        |                     |                   |   | of the second  |         |           |      |    |
|        |                     |                   |   | group of       |         |           |      |    |
|        |                     |                   |   | electronic     |         |           |      |    |
|        |                     |                   |   | gear ratios    |         |           |      |    |
|        |                     |                   |   | for the        |         |           |      |    |
|        |                     |                   |   | division/mult  |         |           |      |    |
|        |                     |                   |   | iplier         |         |           |      |    |
|        |                     |                   |   | frequency of   |         |           |      |    |
|        |                     |                   |   | the position   |         |           |      |    |
|        |                     |                   |   | command.       |         |           |      |    |

The system defaults to electronic gear ratio 1. Multiple electronic gear ratios can also be switched through INFn.24 and INFn.56. The switching relationship is as follows.

| INFn.56 | INFn.24 | Actual electronic gear ratio                                          |
|---------|---------|-----------------------------------------------------------------------|
| invalid | invalid | Electronic gear ratio 1 numerator Electronic gear ratio 1 denominator |
| invalid | valid   | Electronic gear ratio 2 numerator Electronic gear ratio 2 denominator |
| valid   | invalid | Electronic gear ratio 1 numerator Electronic gear ratio 2 denominator |
| valid   | valid   | Electronic gear ratio 2 numerator Electronic gear ratio 1 denominator |

## 5.2.4 Electronic gear ratio smooth switching function

When the electronic gear ratio changes greatly, it is easy to cause sudden changes in the motor speed. The internal electronic gear ratio can be switched smoothly through the P03.16 electronic gear ratio switching filter time constant.

| Parameter No. | Parameter<br>Description | Set<br>range | units | Function   | Set<br>method | Effective<br>way | Defaults | read<br>and<br>write<br>method |
|---------------|--------------------------|--------------|-------|------------|---------------|------------------|----------|--------------------------------|
| P03.16        | Electronic gear ratio    | 0~32767      | ms    | Set the    | anytime       | Immediatel       | 0        | RW                             |
|               | switching time           |              |       | electronic |               | у                |          |                                |
|               | constant                 |              |       | gear ratio |               |                  |          |                                |
|               |                          |              |       | switching  |               |                  |          |                                |
|               |                          |              |       | time to    |               |                  |          |                                |
|               |                          |              |       | make the   |               |                  |          |                                |
|               |                          |              |       | internal   |               |                  |          |                                |
|               |                          |              |       | electronic |               |                  |          |                                |
|               |                          |              |       | gear       |               |                  |          |                                |
|               |                          |              |       | ratio      |               |                  |          |                                |
|               |                          |              |       | smoothly   |               |                  |          |                                |
|               |                          |              |       | switch     |               |                  |          |                                |

## 5.2.5 Position command filter function

The position command filtering is to filter the position command. Consider adding positional command filtering in the following situations:

In the following situations, consider adding position command filtering:

- > The position command output by the host controller is not accelerated or decelerated.
- > The pulse command frequency is low;
- ➤ When the electronic gear ratio is 10 times or more.

There are two filtering methods to choose from, one is a low-pass filter and the other is a median filter.  $\circ$ 

| Parameter<br>No. | Parameter<br>Description             | Set<br>range | units | Function              | Set<br>method | Effective<br>way | Defaults | read<br>and<br>write<br>method |
|------------------|--------------------------------------|--------------|-------|-----------------------|---------------|------------------|----------|--------------------------------|
| P03.06           | Position command given median filter | 0~128        | ms    | Set the median filter | set when      | Immediate<br>ly  | 0        | RW                             |
|                  | time constant                        |              |       | time constant for the |               |                  |          |                                |
|                  |                                      |              |       | position<br>command   |               |                  |          |                                |

|        |                                                      |         |    | (encoder unit).                                                               |               |                 |    |    |
|--------|------------------------------------------------------|---------|----|-------------------------------------------------------------------------------|---------------|-----------------|----|----|
| P03.07 | Position command given low-pass filter time constant | 0~32767 | ms | Set the low-pass filter time constant of the position command (encoder unit). | set when stop | Immediate<br>ly | 20 | RW |

The larger the filter time constant is set, the more severe the position command lags and the greater the position error during operation. The waveform is as follows.

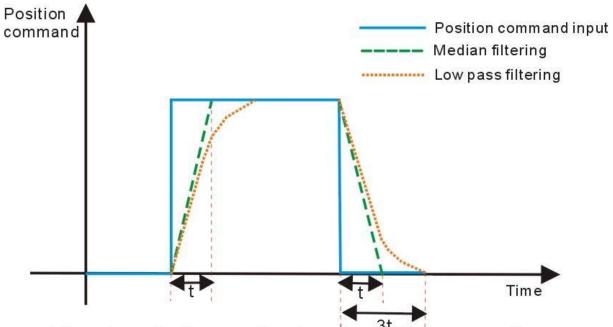

The schematic diagram of rectangular position command low pass filtering and median filtering

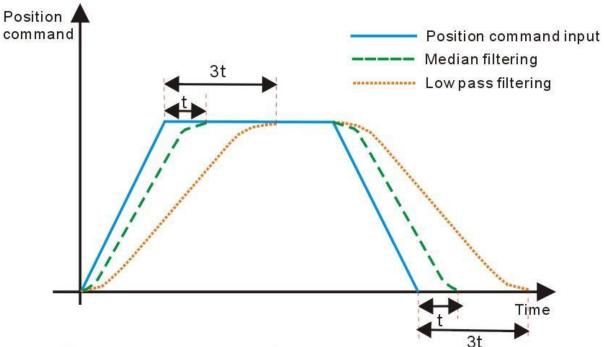

The schematic diagram of trapezoidal position command low pass filtering and median filtering

## 5.2.6 Position deviation clear function

Position Deviation = (Position Command - Position Feedback) (Encoder Units)

The position deviation clearing function is to clear the position error through the level change of the position deviation clearing signal INFn.25. For the position error clear function, there are several options to set the action of the drive after the position error is cleared.

| Paramete r No. | Parameter Description                                                                                                    | Set<br>range | units | Function                                                | Set<br>method | Effective<br>way | Defaults | read<br>and<br>write<br>method |
|----------------|----------------------------------------------------------------------------------------------------|--------------|-------|---------------------------------------------------------|---------------|------------------|----------|--------------------------------|
| P03.21         | Position deviation clear signal INFn.25 Morphology setting 0- Clear deviation when INFn.25 is valid 1- Clear the deviation when INFn.25 changes from invalid to valid 2- Clear deviation when INFn.25 is invalid 3- Clear deviation when INFn.25 changes from valid to invalid                          | 0~3          | -     | Set the conditions for clearing the position deviation. | anytime       | Immediatel<br>y  | 0        | RW                             |
| P03.22         | Position deviation clearing options  0- Clear the position error, at the same time the speed command becomes zero immediately  1- Reserve  2- Reserve  4- Clear the position error, and at the same time, the speed drops to zero in a straight line, and the falling time is set by P02.16  5- Reserve | 0~6          | -     | Set the form of clearing position deviation.            | anytime       | Immediatel<br>y  | 0        | RW                             |

| 6- Clear the position   |  |  |  |  |
|-------------------------|--|--|--|--|
| error, at the same time |  |  |  |  |
| the speed drops to zero |  |  |  |  |
| with a quadratic curve, |  |  |  |  |
| the drop time is set by |  |  |  |  |
| P02.16                  |  |  |  |  |

## 5.2.7 Positioning complete/proximity function

The positioning completion function means that the absolute value of the position error P03.17 satisfies the user-set condition P03.45 and maintains the time threshold (ms) set by P03.49, and it can be considered that the positioning is completed in the position control mode. At this time, the servo drive can output a positioning completion signal, and the host computer can confirm that the positioning of the servo drive is completed when the signal is received. For the output signal of positioning completion/positioning approaching, you can directly configure the DOx function control register, and the signal is monitored through the DO terminal valid state (P06.49).

As shown in the figure below, when the positioning completion threshold is set to 10 units (10\*0.0001 cycles), and the hold time is set to 10ms, the DO outputs the positioning completion signal.

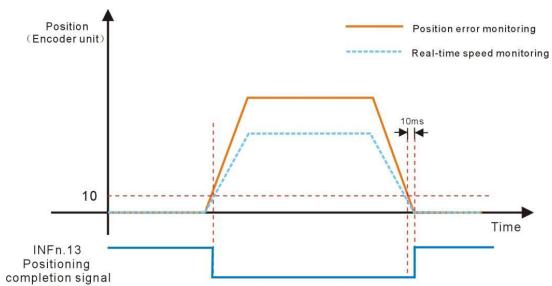

The description of Positioning completion function

The positioning close function means that the absolute value of the position error P03.17 satisfies the condition P03.47 set by the user, and the time threshold (ms) set by P03.49 is maintained, and the positioning is considered to be close in the position control mode. At this time, the servo driver can output a positioning close signal, and the host constroller receives the signal to confirm that the servo driver is positioned close.

As shown in the figure below, the positioning close threshold is set to 200 pulses, and when the hold time is set to 10 ms, the DO output the positioning signal.

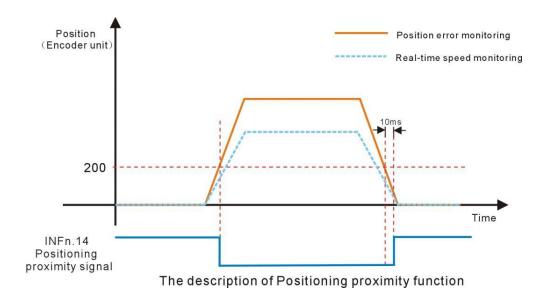

Related parameters are as follows.

| Ke            | lated parameters are as t                                                                                              | onows.             |                  |                   |                  |                |                       |  |  |
|---------------|----------------------------------------------------------------------------------------------------|--------------------|------------------|-------------------|------------------|----------------|-----------------------|--|--|
| Parameter No. | Parameter Description                                                                                                  | Set<br>range       | units            | Set<br>method     | Effective way    | Default<br>s   | read and write method |  |  |
|               | Positioning completion signal output condition                                                                         | 0~4                | -                | anytime           | Immediatel<br>y  | 0              | RW                    |  |  |
|               | In the position control mode, w                                                                                        | hen the servo is   | running, the a   | bsolute value of  | the position er  | ror P03.17     | is within the         |  |  |
|               | set value of P03.46 (positioning                                                                                       | g completion th    | reshold), and at | fter P03.49 (pos  | itioning compl   | etion/proxin   | nity time             |  |  |
|               | threshold) is maintained, the se                                                                                       | ervo will be Out   | put positioning  | completion sign   | nal; The output  | condition o    | of the                |  |  |
|               | positioning completion signal of                                                                                       | can be set by P0   | 3.45.            |                   |                  |                |                       |  |  |
|               | 0- Output when the position en                                                                                         | rror is less than  | the positioning  | completion thre   | eshold, otherwi  | se clear the   | output;               |  |  |
| P03.45        | 1- Output when The position e                                                                                          | error is smaller t | han the position | ning completion   | threshold and    | the speed co   | ommand in             |  |  |
|               | position mode P03.95 is zero, otherwise the output is cleared;                                                         |                    |                  |                   |                  |                |                       |  |  |
|               | 2- Output when The position of                                                                                         | error is less than | the positioning  | g completion the  | eshold and the   | filtered spe   | ed command            |  |  |
|               | in position mode P03.96 is zero, otherwise the output is cleared;                                                      |                    |                  |                   |                  |                |                       |  |  |
|               | 3- Output when the position en                                                                                         | rror is less than  | the positioning  | completion thre   | shold and the    | speed comm     | and in                |  |  |
|               | position mode P03.95 is zero.                                                                                          | Clear output wh    | en speed comm    | and in position   | mode P03.95 i    | s not zero     |                       |  |  |
|               | 4- The sending of multi-segm                                                                                           | ent position con   | nmands is com    | pleted, and the p | osition error is | s less than th | ne                    |  |  |
|               | positioning completion thresho                                                                                         | old                |                  |                   |                  |                |                       |  |  |
|               | positioning completion                                                                                                 | 0~32767            | 0.0001           | anytime           | Immediatel       | 10             | RW                    |  |  |
| P03.46        | threshold                                                                                                    | 0~32707            | round            | anytime           | у                | 10             | K VV                  |  |  |
| 103.40        | Set the positioning completion threshold (The positioning completion signal is valid only when the servo driver is in  |                    |                  |                   |                  |                |                       |  |  |
|               | position control mode and is in the running state)                                                                     |                    |                  |                   |                  |                |                       |  |  |
|               | Positioning close signal                                                                                               | 0~3                | _                | anytime           | Immediatel       | 0              | RW                    |  |  |
|               | output condition                                                                                                    | 0/3                | -                | anytime           | у                | U              | ICVV                  |  |  |
| P03.47        | In the position control mode, when the servo is running, the absolute value of the position error P03.17 is within the |                    |                  |                   |                  |                |                       |  |  |
|               | set value of P03.48 (position                                                                                          | ing proximity t    | hreshold), and   | when P03.49 (     | positioning co   | mpletion/pr    | oximity time          |  |  |
|               | threshold) is maintained, the servo can output Positioning proximity signal; the output conditions of positioning      |                    |                  |                   |                  |                |                       |  |  |

|         | T .                                                                                                    |                   |                  |                    |                  |                |                |  |  |
|---------|----------------------------------------------------------------------------------------------------|-------------------|------------------|--------------------|------------------|----------------|----------------|--|--|
|         | proximity signal can be set through P03.47.                                                                                                    |                   |                  |                    |                  |                |                |  |  |
|         | 0- Output when the position error is less than the positioning close threshold, otherwise clear the output;                                                                       |                   |                  |                    |                  |                |                |  |  |
|         | 1- Output when The position                                                                                                    | error is small    | er than the po   | sitioning close    | threshold and    | the speed      | command in     |  |  |
|         | position mode P03.95 is zero, o                                                                                                    | otherwise the ou  | tput is cleared; |                    |                  |                |                |  |  |
|         | 2- Output when The position                                                                                                    | error is less tha | an the position  | ing close thresh   | old and the fil  | ltered speed   | command in     |  |  |
|         | position mode P03.96 is zero, o                                                                                                    | otherwise the ou  | tput is cleared; |                    |                  |                |                |  |  |
|         | 3- Output when the position                                                                                                    | error is less tha | n the positioni  | ng close thresh    | old and the spe  | eed commar     | nd in position |  |  |
|         | mode P03.95 is zero. Clear out                                                                                                    | put when speed    | command in p     | osition mode P(    | )3.95 is not zer | o              | -              |  |  |
|         | positioning close                                                                                                    |                   | 0.0001           | _                  | Immediatel       | 100            |                |  |  |
|         | threshold                                                                                                    | 0~32767           | round            | anytime            | у                | 100            | RW             |  |  |
| P03.48  | Set the threshold of the absolute value of the position deviation when the servo drive outputs the positioning                                                                    |                   |                  |                    |                  |                |                |  |  |
|         | approach signal (the positioning approach threshold generally needs to be greater than the positioning completion                                                                 |                   |                  |                    |                  |                |                |  |  |
|         | threshold).                                                                                                    | 0 11              | 8 ,              | 8                  | 1                | 8              | 1              |  |  |
|         | positioning completion/                                                                                                    |                   |                  |                    | Immediatel       |                |                |  |  |
|         | close time threshold                                                                                                    | 0~32767           | ms               | anytime            | у                | 10             | RW             |  |  |
| P03.49  |                                                                                                    | than tha masitis  |                  | n /n novinsity thu |                  | tima a thuasah | ald in         |  |  |
|         | When the position error is less than the positioning completion/proximity threshold, and the time threshold is maintained, the positioning completion/proximity signal is output. |                   |                  |                    |                  |                |                |  |  |
|         | maintained, the positioning coi                                                                                                    | npletion/proxin   |                  | tput.              |                  |                |                |  |  |
| P03.17  | position error                                                                                                    | _                 | 0.0001           | _                  | _                | _              | RO             |  |  |
|         | F                                                                                                    |                   | round            |                    |                  |                |                |  |  |
| P03.95  | the speed command in                                                                                                    | _                 | rpm              | _                  | _                | _              | RO             |  |  |
| 1 03.73 | position mode                                                                                                    | -                 | трш              | <b>-</b>           | _                | _              | KU             |  |  |
|         | the filtered speed                                                                                                    |                   |                  |                    |                  |                |                |  |  |
| P03.96  | command in position                                                                                                    | -                 | rpm              | -                  | -                | _              | RO             |  |  |
|         | mode                                                                                                    |                   |                  |                    |                  |                |                |  |  |

#### Related output function bits are as follows.

| Function bits | Bit description                                                          |
|---------------|--------------------------------------------------------------------------|
| OUTFn.13      | Positioning completion signal output, active when Positioning completion |
| OUTFn.14      | Positioning close signal output, active when Positioning close           |

## 5.2.8 Pulse frequency division output function

Servo pulse frequency division output function is divided into two types: open-collector signal output and differential signal output.

When the output signal is the open collector signal, the servo can output the motor encoder pulse by setting P06.40. The motor pulse can be divided and output, and the maximum frequency of the motor pulse output is 3 KHz, and the output port is DO1 and DO2. When the output signal is a differential signal, the full-closed function must be turned off (setting P03.31=0), the servo can output the command pulse or the motor encoder pulse, the output pulse type is set by P03.78, and the output port is 37, 38, 39, 40 pins in CN3. For differential signals, only the motor pulse can be divided.

The division factor of the motor pulse output can be set by P03.79. The larger the

division factor, the lower the output pulse frequency. For example, P03.78 sets the output motor pulse, and P03.79 is set to 2, then when the motor rotates 2 motor pulses, the terminal outputs 1 pulse

| Parameter No. | Parameter Description                                                                                                    | Set<br>range                                                                                        | units                                        | Function                                                                           | Set<br>method                               | Effective<br>way                                                         | Defaults                                                 | read<br>and<br>write<br>method |
|---------------|----------------------------------------------------------------------------------------------------|----------------------------------------------------------------------------------------------------|----------------------------------------------|------------------------------------------------------------------------------------|---------------------------------------------|--------------------------------------------------------------------------|----------------------------------------------------------|--------------------------------|
| P03.78        | Selection of servo pulse output source                                                                                                    | 0~2                                                                                                 | -                                            | Set the output source of the pulse output port.                                    | anytime                                     | reset valid                                                              | 0                                                        | RW                             |
| P03.79        | O-output motor pulse; 1-output motor pulse; 1-output frequency division factor of the output pulse                                                                                           | 1~65535                                                                                             | pulse; 2-                                    | no output, as inpu                                                                 | anytime                                     | reset valid                                                              |                                                          | RW                             |
|               | If the encoder type of the when the pulse output terr represents the number of poutput port outputs a Z pocommand pulse. Increment encoder pulse output; absolute and the pulse output 10000 | ninal outputs on<br>oulses output by<br>int pulse. This v<br>tal encoder is re-<br>olute encoder is | the pulse. It the pulse value is one ecommen | f the encoder type<br>coutput terminal<br>aly valid for moto<br>ded to be 1, whice | when the mot<br>when the moor<br>pulse freq | or is an absolu<br>otor rotates one<br>uency division<br>t the output pu | te value, the ce, and the Z  a, but invalidulse is equal | value Z point for to the       |
| P03.80        | Output direction of pulse frequency division  Set the effective level type                                                                                                    | 0~1                                                                                                 | -<br>nev-divid                               | ed pulse output.                                                                   | anytime Only valid f                        | reset valid                                                              | 0 es, invalid fo                                         | RW r command                   |
|               | pulses. 0-forward output,                                                                                                    | •                                                                                                   | -                                            | 1 1                                                                                | ,                                           | 1                                                                        | ,                                                        |                                |
| P06.40        | DO1DO2 function control register                                                                                                    | 0~2                                                                                                 | -                                            | Set the output parameter type of DO1DO2.                                           | anytime                                     | Immediate<br>ly                                                          | 0                                                        | RW                             |
|               | 0- DO1 and DO2 are outp<br>1- DO1, DO2 output A and<br>2- DO1 outputs the Z poin                                                                                                    | d B pulses respe                                                                                    | ectively                                     |                                                                                    |                                             |                                                                          | 1                                                        |                                |

## 5.2.9 Z point pulse output function

The servo can set DO1 to output the Z point pulse signal through P06.40. The Z point pulse is an open-collector signal output, and its effective level width is 5ms.

| Parameter<br>No. | Parameter<br>Description                                       | Set<br>range | units | Function                                                              | Set<br>method | Effective<br>way | Defaults | read<br>and<br>write<br>method |
|------------------|----------------------------------------------------------------|--------------|-------|-----------------------------------------------------------------------|---------------|------------------|----------|--------------------------------|
| P03.81           | Z pulse polarity selection 0- forward output 1- reverse output | 0~1          | -     | Set the output level when the pulse output terminal Z pulse is valid. | anytime       | Immediate<br>ly  | 0        | RW                             |

## 5.2.10 Homing

The servo has multiple home zeroing modes. The user can choose the appropriate origin return mode according to the site conditions and process requirements. The parameters related to zero return are as follows.

Remarks: Before using the zero return function, you need to set the enable software and hardware limit P03.73 to 0 or 2. When it is set to 1, triggering the forward and reverse limit will cause the servo motor to directly enter the fault protection state and cannot continue to complete the zero return. operate.

| 1             | 1                                                                                                    |              |       |                |                 |          |                       |  |
|---------------|----------------------------------------------------------------------------------------------------|--------------|-------|----------------|-----------------|----------|-----------------------|--|
| Parameter No. | Parameter Description                                                                                                    | Set<br>range | units | Set<br>method  | Effective way   | Defaults | read and write method |  |
| P03.51        | Homing method Set the origin return mode and trigger signal source.                                                                                                    | 0~99         | -     | Disable to set | Immediate<br>ly | 0        | RW                    |  |
| P03.52        | Homing acceleration and deceleration time                                                                                                    | 0~32767      | ms    | anytime        | Immediate<br>ly | 500      | RW                    |  |
|               | Set the time for the motor to accelerate from 0 to the rated speed when returning to the origin. Therefore, when the home is running, the actual acceleration time of the motor $t = P03.53/rated$ speed* ( $P03.52$ ) |              |       |                |                 |          |                       |  |
| D02 52        | The first segment of zero return speed                                                                                                    | 0~32767      | rpm   | anytime        | Immediate<br>ly | 500      | RW                    |  |
| P03.53        | It is also called the high-speed zero return speed. When the origin is returned to zero, the motor speed when searching for the deceleration point signal is set.                                                      |              |       |                |                 |          |                       |  |
| P03.54        | The second segment of                                                                                                    | 0~32767      | rpm   | anytime        | Immediate       | 100      | RW                    |  |

|        | zero return speed                                                                                                    |                                    |                 |               | ly              |               |          |  |
|--------|----------------------------------------------------------------------------------------------------|------------------------------------|-----------------|---------------|-----------------|---------------|----------|--|
|        | Also called low-speed zero re origin is returned to zero.                                                                                                    | eturn speed, set th                | he motor spo    | eed when sear | ching for the   | origin signal | when the |  |
| P03.55 | Offset after zero return (set the value of the absolute position of the motor after the zero return.)                                                                                                    | -21474836<br>47~<br>214748364<br>7 | User<br>units   | anytime       | Immediate<br>ly | 0             | RW       |  |
|        | When BIT9 of P01.46 is set to 1, the motor does not move to the offset position after finding the origin, and directly sets the origin as the offset position. When the BIT9 of P01.46 is set to 0, after the origin is found, the origin is zero, and the motor moves to an offset position. |                                    |                 |               |                 |               |          |  |
| P03.57 | Origin range(when the position of the motor encoder is within the origin range, and the speed given P09.89=0 in the position loop mode, the time of P03.49 is maintained, and the zero return completion signal is output.)                                                                   | 0~32767                            | 0.0001<br>Round | anytime       | Immediate<br>ly | 5             | RW       |  |

The associated input function bits are as follows.

| Function bits | Bit description                |
|---------------|--------------------------------|
| INFn.26       | Trigger Homing                 |
| INFn.34       | Zero point switch input        |
| INFn.43       | positive position limit switch |
| INFn.44       | negative position limit switch |

The associated output function bits are as follows.

| Function bits | Bit description                                                                          |
|---------------|------------------------------------------------------------------------------------------|
| OUTFn.15      | Homing completes output. When the encoder position of the motor is within the Zero point |
|               | range, and the speed reference in the position mode P09.89=0, the time of P03.49 is also |
|               | maintained, and the Homing completes output signal is output.                            |

The VECServo has a variety of homing method to choose from, including:

- (1) Method 1: Depends on the negative position limit switch and Z index pulse;
- (2) Method 2: Depends on the positive position limit switch and Z index pulse;
- (3) Method 3-Method 6: Depends on the zero position switch and Z index pulse;
- (4) Method 7-Method 10: Depends on the zero position switch, positive position limit switch and Z index pulse;
- (5) Method 11 Method 14: Depends on the zero position switch, negative position limit switch

and Z index pulse

- (6) Method 17: Depends on the negative position limit switch
- (7) Method 18: Depends on the positive position limit switch
- (8) Method 19 Method 22: Depends on the zero position switch
- (9) Method 23 Method 26: Depends on the zero position switch, positive position limit switch
- (10) Method 27 Method 30: Depends on the zero position switch, negative position limit switch
- (11) Method 33 Method 34: Depends on the Z pulse
- (12) Method 35: Depends on the current position

### Homing method 1: Homing on the negative limit switch and Z index pulse

Case 1: When the user triggers the execution of homing, if the negative limit switch state is in the low level, the axis starts to move in the reverse direction at the first speed. When the negative limit switch is in the high level, the moving direction changes and the starts to move at second speed; the position where the first Z index pulse is encountered when the negative

Case 2: When the user triggers the execution of homing, if the negative limit switch state is at the high level, the axis starts to move in the positive direction at the second speed, and the first Z index pulse is encountered when the negative limit switch state is at the low level. The location is the zero point position.

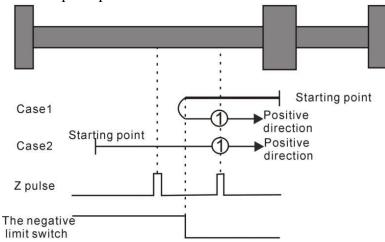

Homing method 1: Homing on the negative limit switch and Z index pulse

## Homing method 2: Homing on the positive limit switch and Z index pulse

Case 1: When the user triggers the execution of homing, if the positive limit switch state is in the low level, the axis starts to move forward at the first speed, and when the positive limit switch is in the high level, the moving direction changes and moving speed changes at the second speed, the position where the first Z index pulse is encountered when the positive limit switch state is low is the zero point position.

Case 2: When the user triggers the execution of homing, if the positive limit switch state is at the high level, the axis starts the reverse motion directly at the second speed, and the first Z index pulse is encountered when the positive limit switch state is at the low level. The location is the zero point position.

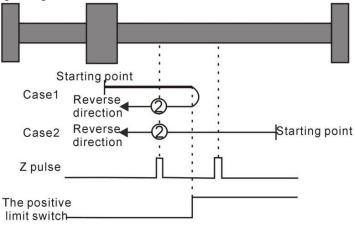

Homing method 2: Homing on the positive limit switch and Z index pulse

## Homing method $3 \sim 6$ Homing on the home switch and the Z index pulse Homing method 3

Case 1: When the user triggers the execution of homing, if the home switch state is in the low level, the axis starts to move forward at the first speed. When the origin switch is in the high level, the motion direction changes and starts to move at the second speed. The position where the first Z index pulse is encountered when the home switch state is in the low level is the zero point position.

Case 2: When the user triggers the execution of homing, if the home switch state is at the high level, the axis starts the reverse motion directly at the second speed, and the position where the first Z index pulse is encountered when the home switch state is at the low level is the zero point position.

## Homing method 4

Case 1: When the user triggers the execution of homing, if the home switch state is in the low level, the axis starts to move forward at the first speed. When the home switch is in the high level, the second speed is reversed. The position of a Z index pulse is the zero point position.

Case 2: When the user triggers the execution of homing, if the home switch state is at the high level, the axis starts the reverse motion directly at the second speed. When the home switch is in the low level, the motion direction changes and starts to move at the first speed. When the home switch is in the high level again, it moves in the reverse direction at the second speed, and the position where the first Z index pulse is encountered is the zero point position.

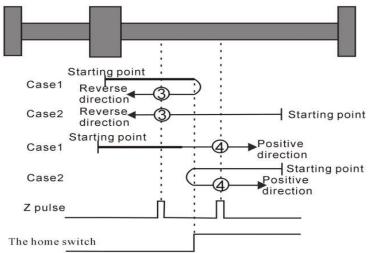

Homing method 3 ~ 4 Homing on the home switch and the Z index pulse

#### **Homing method 5**

Case 1: When the user triggers the execution of homing, if the home switch state is at the high level, the axis starts to move forward at the second speed, and the position where the first Z index pulse is encountered when the home switch state is low is the zero point position.

Case 2: When the user triggers to perform homing, if the home switch state is in the low level, the axis starts to move in the reverse direction at the first speed. When the home switch is in the high level, the motion direction changes and starts to move at the second speed. The position where the first Z index pulse is encountered when the home switch state is low is the zero point position.

Case 1: When the user triggers the execution of homing, if the home switch state is in the high level, the axis starts to move forward in the second speed. When the home switch is in the low level, the motion direction changes and starts to move at the first speed. When the home switch is in the high level again, it moves forward in the second speed, and the position where the first Z index pulse is encountered is the zero point position.

Case 2: When the user triggers to perform zero return, if the home switch state is in the low level, the axis starts to move in the reverse direction at the first speed. When the home switch is in the high level, the motion direction changes and starts to move at the second speed. The position where the first Z index pulse is encountered is the zero point position.

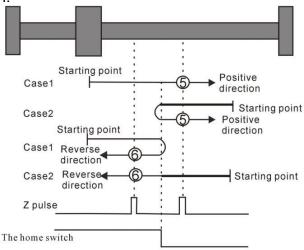

Homing method  $5\sim6$  Homing on the home switch and the Z index pulse

# Homing method 7 $\sim$ 10 Homing on the home switch, positive limit switch, and Z index pulse

#### Homing method 7

Case 1: When the user triggers the execution of homing, if the home switch state is in the low level, the axis starts to move forward at the first speed. When the home switch is in the high level, the motion direction changes and starts to move at the second speed. The position where the first Z index pulse is encountered when the home switch state is low is the zero point position.

Case 2: When the user triggers the execution of the zero return, if the origin switch state is at a high position, the axis directly starts to move in the reverse direction at the second speed. When the origin switch state is at a low level, the position where the first Z pulse is encountered is the origin position.

Case 3: When the user triggers the execution of homing, if the home switch state is in the low level, the axis starts to move forward at the first speed. When the home switch is in the low level and the positive limit switch is in the high level, the moving direction changes. The movement starts at the first speed, and when the home switch is in the high level, the movement starts at the second speed, and the position where the first Z index pulse is encountered when the home switch state is low is the zero point position.

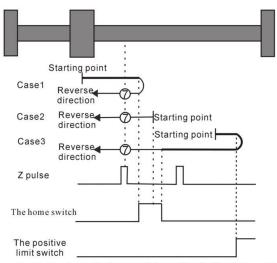

Homing method 7 Homing on the home switch, positive limit switch, and Z index pulse

Case 1: When the user triggers the execution of homing, if the home switch state is in the low level, the axis starts to move forward at the first speed. When the home switch is in the high level, the second speed starts to move. The position of the first Z index pulse is the zero point position.

Case 2: When the user triggers the execution of homing, if the home switch state is at the high level, the axis directly starts the reverse motion at the second speed. When the home switch is in the low level, the motion direction changes and starts to move at the second speed. When the home switch is in the high level, the position where the first Z index pulse is encountered is the zero point position.

Case 3: When the user triggers the execution of homing, if the home switch state is in the low level, the axis starts to move forward at the first speed. When the home switch is in the low level and the positive limit switch is in the high level, the moving direction changes. When the home switch is in the high level, it still moves at the first speed. The motion direction changes when the home switch state is low, and then starts to move at the second speed. When the home switch in the high level, and the position where the first Z index pulse is encountered is the zero point position.

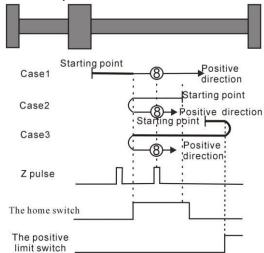

Homing method 8 Homing on the home switch, positive limit switch, and Z index pulse

Case 1: When the user triggers the execution of homing, if the home switch state is in the low level, the axis starts to move at the first speed. When the home switch is in the high level, the motion starts at the second speed. When the switch is in the low level, the direction of motion changes and continues to move at the second speed. When the home switch is in the high level, the position where the first Z index pulse is encountered is the zero point position.

Case 2: When the user triggers the execution of the zero return, if the origin switch state is at a high level, the axis starts to move forward at the second speed, until when the origin switch is at a low level, the movement direction changes and starts to move at the second speed, when the origin switch is at a high position, the position where the first Z pulse is encountered is the origin position.

Case 3: When the user triggers the execution of zero return, if the state of the origin switch is in the low position, the axis starts to move forward at the first speed. When the origin switch is in the low position and the forward operation limit switch is in the high position, the movement direction changes and Start moving at the first speed, when the origin switch is at a high position, start moving at the second speed, and the position where the first Z pulse is encountered is the home position.

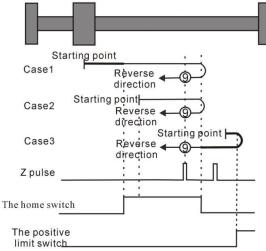

Homing method 9 Homing on the home switch, positive limit switch, and Z index pulse

#### **Homing method 10**

Case 1: When the user triggers the execution of the zero return, if the origin switch state is at a low level, the axis starts to move forward at the first speed. When the origin switch is at a high level, it starts to move at the second speed. When the switch is in the low position, the position where the first Z pulse is encountered is the home position.

Case 2: When the user triggers the execution of homing, if the origin switch state is at a high position, the axis starts to move forward at the second speed. When the origin switch is at a low position, the position where the first Z pulse is encountered is the origin position .

Case 3: When the user triggers the execution of zero return, if the state of the origin switch is in the low position, the axis starts to move forward at the first speed. When the origin switch is in the low position and the forward operation limit switch is in

the high position, the movement direction changes and Start moving at the first speed, when the origin switch is at a high position, the movement direction changes again and starts moving at the second speed. When the home switch is at a low position, the position where the first Z pulse is encountered is the home position.

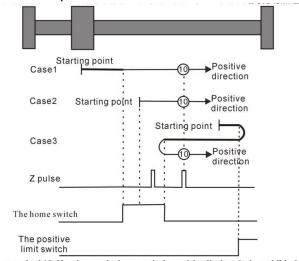

Homing method 10 Homing on the home switch, positive limit switch, and Z index pulse

## Homing method $11 \sim 14$ Homing on the home switch, the negative limit switch and the Z index pulse

Homing method 11

Case 1: When the user triggers the execution of the zero return, if the origin switch state is at a low level, the axis starts to move in the reverse direction at the first speed. When the origin switch is at a high level, the movement direction changes and starts to move at the second speed. The position where the first Z pulse is encountered when the home switch state is low is the home position.

Case 2: When the user triggers the execution of the zero return, if the origin switch state is at a high position, the axis directly starts to move forward at the second speed, and the position where the first Z pulse is encountered when the origin switch state is at a low position is the origin position.

Case3: When the user triggers the execution of the zero return, if the origin switch state is in the low position, the axis starts to move in the reverse direction at the first speed. When the origin switch is in the low position and the reverse operation limit switch is in the high position, the movement direction changes and Start moving at the first speed, when the origin switch is at a high position, start moving at the second speed, and the position where the first Z pulse is encountered when the home switch is at a low state is the home position.

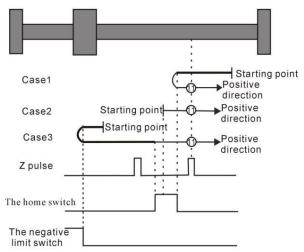

Homing method 11 Homing on the home switch, the negative limit switch and the Z index pulse

Case 1: When the user triggers the execution of the zero return, if the origin switch state is at a low level, the axis starts to move in the reverse direction at the first speed. When the origin switch is at a high level, it starts to move at the second speed. The position of the Z pulses is the origin position.

Case 2: When the user triggers the execution of the zero return, if the origin switch state is at a high level, the axis directly starts to move forward at the second speed. When the origin switch is at a low level, the movement direction changes and starts to move at the second speed. , when the origin switch is at a high position, the position where the first Z pulse is encountered is the origin position.

Case 3: When the user triggers the execution of zero return, if the state of the origin switch is in the low position, the axis starts to move in the reverse direction at the first speed. When the origin switch is in the low position and the reverse operation limit switch is in the high position, the movement direction changes and It starts to move at the first speed. When the origin switch is at a high position, it still moves at the first speed. When the home switch is at a low state, the movement direction changes and starts to move at the first speed. When it encounters the home switch When it is in the high position, it starts to move at the second speed, and the position where it encounters the first Z pulse is the origin position.

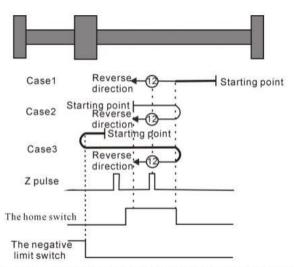

Homing method 12 Homing on the home switch, the negative limit switch and the Z index pulse

Case 1: When the user triggers the execution of the zero return, if the origin switch state is in the low position, the axis starts to move in the reverse direction at the first stage speed. When the origin switch is in the high position, it starts to move at the second stage speed. When the switch is in the low position, the movement direction changes and starts to move at the second speed. When the origin switch is in the high position, the position where the first Z pulse is encountered is the origin position.

Case 2: When the user triggers the execution of the zero return, if the origin switch state is at a high level, the axis will directly move in the reverse direction at the second speed. When the origin switch is at a high position, the position where the first Z pulse is encountered is the origin position.

Case 3: When the user triggers the execution of zero return, if the state of the origin switch is in the low position, the axis starts to move in the reverse direction at the first speed. When the origin switch is in the low position and the reverse operation limit switch is in the high position, the movement direction changes and Start moving at the first speed, when the origin switch is at a high position, start moving at the second speed, and the position where the first Z pulse is encountered is the home position.

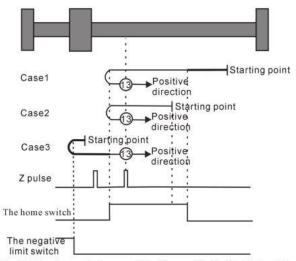

Homing method 13 Homing on the home switch, the negative limit switch and the Z index pulse

Case 1: When the user triggers the execution of the zero return, if the origin switch state is at a low level, the axis starts to move in the reverse direction at the first speed. When the origin switch is at a high level, it starts to move at the second speed. When the switch is in the low position, the position where the first Z pulse is encountered is the home position.

Case 2: When the user triggers the execution of homing, if the origin switch state is at a high position, the axis starts to move in the reverse direction at the second speed. When the origin switch is at a low position, the position where the first Z pulse is encountered is the origin position.

Case 3: When the user triggers the execution of zero return, if the state of the origin switch is in the low position, the axis starts to move in the reverse direction at the first speed. When the origin switch is in the low position and the reverse operation limit switch is in the high position, the movement direction changes and Start to move at the first speed, when the origin switch is at a high position, the direction of movement changes again and starts to move at the second speed, when the home switch is at a low position, the position where the first Z pulse is encountered is the origin position.

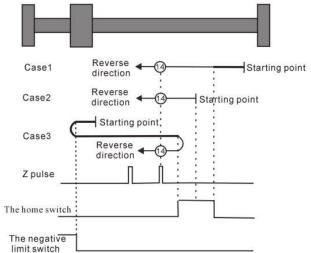

Homing method 14 Homing on the home switch, the negative limit switch and the Z index pulse

## Homing method 15 ~ Homing method 16 Reserved

• Homing method 15 and Homing method 16 are reserved as the Homing method for future development.

## Homing method 17 ~ homing method 30 does not require Z index pulse

Mode 17 to Mode 30 are similar to Mode 1 to Mode 14 mentioned above, except that the positioning of their origin return position no longer requires Z pulses, but only according to the state change of the relevant origin switch and limit switch. Mode 17 is similar to Mode 1, Mode 18 is similar to Mode 2, Mode 19 and Mode 20 are similar to Mode 3, Mode 21 and Mode 22 are similar to Mode 5, Mode 23 and Mode 24 are similar to Mode 7, Mode 25 and Mode 26 are similar to Mode 9 above. Mode 27 and Mode 28 are similar to the previous Mode 11, and Mode 29 and Mode 30 are similar to the previous Mode 13.

#### Homing method 17: Origin return depending on the reverse operation limit switch

Case 1: When the user triggers the execution of homing, if the negative position limit switch state is in the low level, the axis starts to move in the reverse direction at the first speed. When the negative limit switch is in the high level, the moving direction changes and starts to move at the second speed; the position when the negative limit switch state is in the low level is the zero point position.

Case 2: When the user triggers the execution of zero return, if the state of the reverse operation limit switch is at a high position, the axis starts to move forward at the second speed, and the position when the reverse operation limit switch state is at a low position is the origin position.

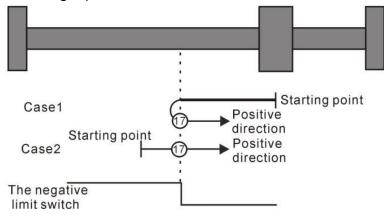

Homing method 17: Homing on the negative limit switch

#### Homing method 18:Homing on the positive limit switch

Case 1: When the user triggers the execution of homing, if the positive position limit switch state is in the low level, the axis starts to move forward at the first speed, and when the positive position limit switch is in the high level, the moving direction changes and starts to move at second speed, and the position at the time when the positive limit switch state is at the low level is the zero point position.

Case 2: When the user triggers the execution of the zero return, if the forward running limit switch state is at a high position, the axis will directly start reverse movement at the second speed, and the position when the forward running limit switch state is at a low position is the origin position.

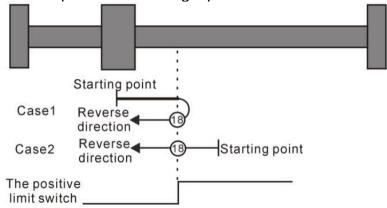

Homing method 18: Homing on the positive limit switch

# Homing method 19~ Homing method 20 Depends on the origin return of the origin switch

## **Homing method 19**

Case 1: When the user triggers the execution of the zero return, if the origin switch state is at a low level, the axis starts to move forward at the first speed. When the origin switch is at a high level, the movement direction changes and starts to move at the second speed. The position when the origin switch is in the low position is the origin position.

Case 2: When the user triggers the execution of the zero return, if the origin switch state is in the high position, the axis starts to move in the reverse direction at the second speed, and the position when the origin switch is in the low position is the origin position.

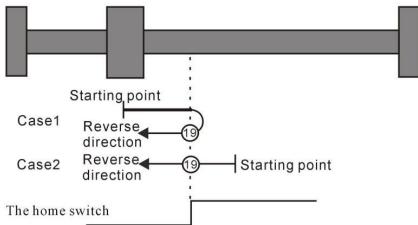

Homing method 19 Homing on the home switch

#### **Homing method 20**

Case 1: When the user triggers the execution of the zero return, if the origin switch state is in the low position, the axis starts to move forward at the first speed, and the position when the origin switch is in the high position is the origin position.

Case 2: When the user triggers the execution of the zero return, if the origin switch state is at a high level, the axis starts to move in the reverse direction at the second speed. When the origin switch is at a low level, the movement direction changes and starts at the first speed. , the position when the origin switch is in high position is the origin position.

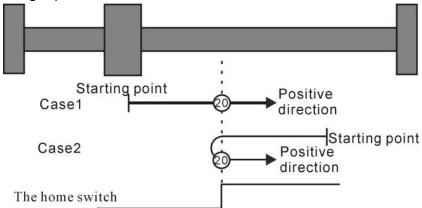

Homing method 20 Homing on the home switch

## **Homing method 21**

Case 1: When the user triggers the execution of the zero return, if the origin switch state is at a low level, the axis starts to move in the reverse direction at the first speed. When the origin switch is at a high level, the movement direction changes and starts to move at the second speed. The position when the origin switch is in the low position is the origin position.

Case 2: When the user triggers the execution of the zero return, if the origin switch state is in the high position, the axis directly starts to move forward at the second speed, and the position when the origin switch is in the low position is the origin position.

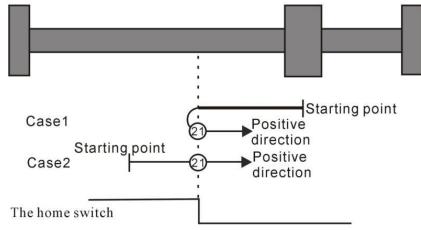

Homing method 21 Homing on the home switch

## **Homing method 22**

Case 1: When the user triggers the execution of zero return, if the origin switch state is at a high level, the axis directly starts to move forward at the second speed. When the origin switch is at a low level, the movement direction changes and starts at the first speed. , the position when the origin switch is in high position is the origin position.

Case 2: When the user triggers the execution of homing, if the state of the origin switch is in the low position, the axis starts to move in the reverse direction at the first speed, and the position when the origin switch is in the high position is the origin position.

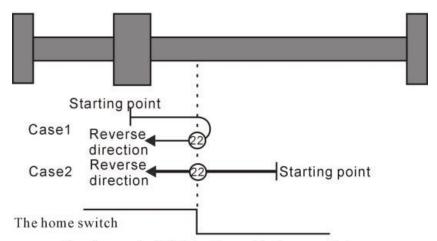

Homing method 22 Homing on the home switch

Homing method 23 ~ 26 Origin return depending on origin switch, forward run limit

## **Homing method 23**

Situation 1: When the user triggers the execution of the zero return, if the origin switch state is at a low level, the axis starts to move forward at the first speed. When the origin switch is at a high level, the movement direction changes and starts to move at the second speed. The position when the home switch state is low is the home position.

Scenario 2: When the user triggers the execution of the zero return, if the origin switch state is in the high position, the axis starts to move in the reverse direction at the second speed, and the position when the origin switch state is in the low position is the origin position.

Scenario 3: When the user triggers the execution of zero return, if the state of the origin switch is in the low position, the axis starts to move forward at the first speed. When the origin switch is in the low position and the forward operation limit switch is in the high position, the movement direction changes and Start the movement at the first speed, when the origin switch is in the high position, start the movement at the second speed, and the position when the origin switch is in the low position is the origin position.

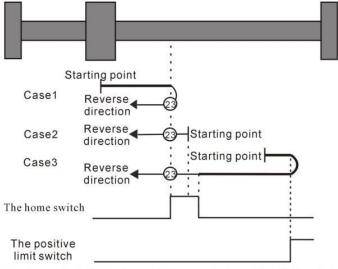

Homing method 23 Homing on the home switch, positive limit switch

Case 1: When the user triggers the execution of the zero return, if the origin switch state is in the low position, the axis starts to move forward at the first speed, and the position when the origin switch is in the high position is the origin position.

Case 2: When the user triggers the execution of zero return, if the origin switch state is at a high level, the axis directly starts to move in reverse at the second speed. When the origin switch is at a low level, the movement direction changes and starts to move at the second speed. The position when the home switch is in the high position is the home position.

Case 3: When the user triggers the execution of zero return, if the state of the origin switch is in the low position, the axis starts to move forward at the first speed. When the origin switch is in the low position and the forward operation limit switch is in the high position, the movement direction changes and It starts to move at the first speed. When the origin switch is at a high position, it still moves at the first speed. When the home switch is at a low state, the movement direction changes and starts to move at the second speed. When it encounters the home switch The position at the high position is the origin position.

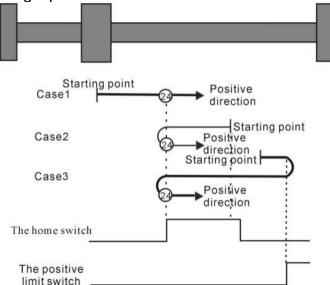

Homing method 24 Homing on the home switch, positive limit switch

Case 1: When the user triggers the execution of the zero return, if the origin switch state is at a low level, the axis starts to move forward at the first speed. When the origin switch is at a high level, it starts to move at the second speed. When the switch is at the low position, the movement direction changes and starts to move at the second speed. When the home switch is at the high position, the position is the home position.

Case 2: When the user triggers the execution of zero return, if the origin switch state is at a high level, the axis starts to move forward at the second speed. When the origin switch is at a low level, the movement direction changes and starts to move at the second speed. The position when the origin switch is at a high position is the origin position.

Case 3: When the user triggers the execution of zero return, if the state of the origin switch is in the low position, the axis starts to move forward at the first speed. When the origin switch is in the low position and the forward operation limit switch is in the high position, the movement direction changes and Start the movement at the first speed, and the position when the origin switch is at a high position is the origin position.

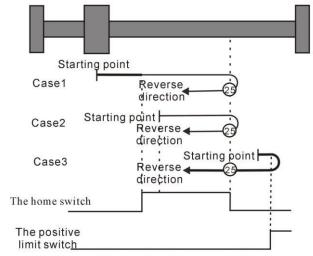

Homing method 25 Homing on the home switch, positive limit switch

#### **Homing method 26**

Case 1: When the user triggers the execution of the zero return, if the origin switch state is at a low level, the axis starts to move forward at the first speed. When the origin switch is at a high level, it starts to move at the second speed. The position when the switch is in the low position is the origin position.

Case 2: When the user triggers the execution of zero return, if the state of the origin switch is in the high position, the axis starts to move forward at the second speed, and the position when the origin switch is in the low position is the origin position.

Case 3: When the user triggers the execution of zero return, if the state of the origin switch is in the low position, the axis starts to move forward at the first speed. When the origin switch is in the low position and the forward operation limit switch is in the high position, the movement direction changes and Start moving at the first speed, when the origin switch is at a high position, the movement direction changes again and starts moving at the second speed, and the position when the home switch is at a low position is the home position.

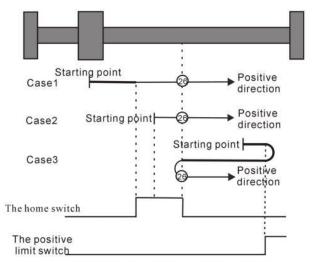

Homing method 26 Homing on the home switch, positive limit switch

Homing method 27 ~ 30 Origin return depending on origin switch, reverse run limit

## **Homing method 27**

Case 1: When the user triggers the execution of the zero return, if the origin switch state is at a low level, the axis starts to move in the reverse direction at the first speed. When the origin switch is at a high level, the movement direction changes and starts to move at the second speed. The position when the home switch state is low is the home position.

Case 2: When the user triggers the execution of the zero return, if the origin switch state is in the high position, the axis starts to move forward at the second speed, and the position when the origin switch state is in the low position is the origin position.

Case 3: When the user triggers the execution of the zero return, if the origin switch state is in the low position, the axis starts to move in the reverse direction at the first speed. When the origin switch is in the low position and the reverse operation limit switch is in the high position, the movement direction changes and Start to move at the first speed, when the origin switch is at a high position, start to move at the second speed, and the position when the home switch is at a low position is the home position.

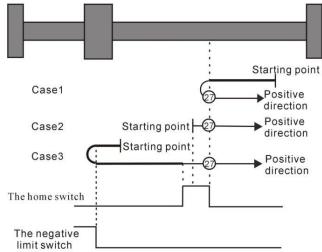

Homing method 27 Homing on the home switch, the negative limit switch

Case 1: When the user triggers the execution of the zero return, if the origin switch state is in the low position, the axis starts to move in the reverse direction at the first speed, and the position when the origin switch is in the high position is the origin position.

Case 2: When the user triggers the execution of zero return, if the origin switch state is at a high level, the axis directly starts to move forward at the second speed. When the origin switch is at a low level, the movement direction changes and starts to move at the second speed. , the position when the origin switch is in high position is the origin position.

Case 3: When the user triggers the execution of zero return, if the state of the origin switch is in the low position, the axis starts to move in the reverse direction at the first speed. When the origin switch is in the low position and the reverse operation limit switch is in the high position, the movement direction changes and It starts to move at the first speed. When the origin switch is at a high position, it still moves at the first speed. When the home switch is at a low state, the movement direction changes and starts to move at the second speed. When it encounters the home switch The position at the high position is the origin position.

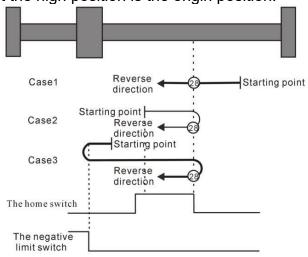

Homing method 28 Homing on the home switch, the negative limit switch

#### **Homing method 29**

Case 1: When the user triggers the execution of the zero return, if the origin switch state is in the low position, the axis starts to move in the reverse direction at the first stage speed. When the origin switch is in the high position, it starts to move at the second stage speed. When the switch is at the low position, the movement direction changes and starts to move at the second speed. When the home switch is at the high position, the position is the home position.

Case 2: When the user triggers the execution of the zero return, if the origin switch state is at a high level, the axis will directly move in the reverse direction at the second speed. The position when the origin switch is at a high position is the origin position.

Case 3: When the user triggers the execution of zero return, if the state of the origin switch is in the low position, the axis starts to move in the reverse direction at the first speed. When the origin switch is in the low position and the reverse operation limit switch is in the high position, the movement direction changes and Start the movement at the first speed, and the position when the origin switch is at a high position is the origin position.

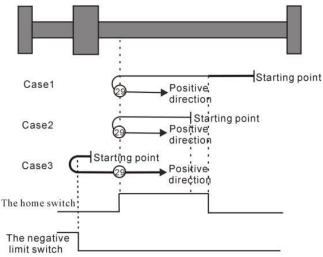

Homing method 29 Homing on the home switch, the negative limit switch

Case 1: When the user triggers the execution of the zero return, if the origin switch state is at a low level, the axis starts to move in the reverse direction at the first speed. When the origin switch is at a high level, it starts to move at the second speed. The position when the home switch is in the low position is the home position.

Case 2: When the user triggers the execution of homing, if the state of the origin switch is in the high position, the axis starts to move in the reverse direction at the second speed. When the origin switch is in the low position, the position is the origin position.

Scenario 3: When the user triggers the execution of the zero return, if the origin switch state is in the low position, the axis starts to move in the reverse direction at the first speed. When the origin switch is in the low position and the reverse operation limit switch is in the high position, the movement direction changes and Start moving at the first speed, when the origin switch is at a high position, the movement direction changes again and starts moving at the second speed, and the position when the home switch is at a low position is the home position.

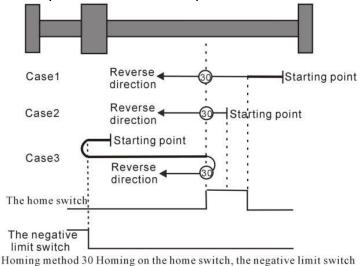

Homing method 31 and 32 are reserved.

Homing method 31~32 are reserved as homing modes for later development.

Homing method 33~34 Depends on Z pulse

## **Homing method 33**

In mode 33, when the user triggers the execution of homing, the axis starts to move in the reverse direction at the second speed, and the position where the first Z pulse is encountered is the origin position.

### **Homing method 34**

In mode 34, when the user triggers the execution of homing, the axis starts to move forward at the second speed, and the position where the first Z pulse is encountered is the origin position.

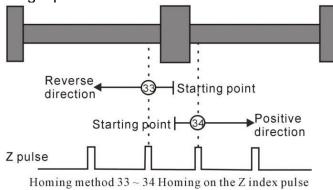

# Homing method 35: depends on current location

In mode 35, when the user triggers the home return, the axis does not move, and the current position of the axis is considered to be the home position.

### 5.2.11 Interrupt fixed length function

The interrupted fixed-length function means that, when the motor is running, after the interrupted fixed-length is triggered, the servo will continue to move the fixed interrupted and fixed-length displacement at the set interrupted fixed-length speed according to the previous movement direction.

The interrupt fixed-length trigger signal can come from the Z point pulse, or from the external IO, depending on the setting of P03.60.

- (  $\rightarrow$  ) , P03.60=0 does not enable the interrupt fixed length function, and the interrupt fixed length function does not work.
- (□), P03.60=1 enables IO port to trigger interrupt fixed length. There are two cases for IO port to trigger interrupt fixed length. The enable detection of interrupt fixed length signal can come from IO or from the set window.
- 1. Interrupt fixed-length window range P03.67 is not zero, INFn.38 (enable detection interrupted fixed-length trigger signal) is not required to be valid, as long as the interrupted fixed-length trigger signal INFn.40 is in (interrupted fixed-length window position  $\pm$  interrupted If it is valid between the long window range), it will trigger the interrupt fixed length to interrupt the fixed length speed P03.61, and walk the fixed length P03.63; Within the range of long window), even if the interrupted fixed-length trigger signal INFn.40 is valid, the

interrupted fixed-length will not be triggered, and the normal cut-to-length is performed. After the interrupt fixed length is completed, the interrupt fixed length completion signal OUTFn.17 is output, and the accumulated value of the interrupt fixed length window position is cleared at the same time, so that the interrupt fixed length window position is counted again, and then the ordinary pulse position command is continued.

- 2. When P03.67 of the interrupted fixed-length window range is equal to zero, it is not necessary to judge the current position of the motor. It is necessary to trigger INFn.38 (enable detection interrupted fixed-length trigger signal) to be valid, and after the interrupted fixed-length trigger signal INFn.40 is valid, it will trigger the interrupt fixed length to interrupt the fixed length speed P03.61, and go to the interrupt fixed length P03.63. If you need to retrigger the next interrupt fixed length, you need to reset INFn.38, INFn.38 is valid, and After INFn.40 is valid again, go to the fixed length position.
- $(\Xi)$ , P03.60=2 enables the Z point trigger to interrupt the fixed length. There are two cases for the Z point trigger to interrupt the fixed length. The enable detection of the interrupted fixed length signal can come from IO or from the set window.
- 1. The interrupted fixed-length window range P03.67 is not zero, and INFn.38 (enable detection interrupted fixed-length trigger signal) is not required to be valid, as long as the Z point signal is within (interrupted fixed-length window position  $\pm$  interrupted fixed-length window range) appears, it will trigger the interruption of the fixed length, to interrupt the fixed length of speed P03.61, and walk the fixed length of P03.63; if the position that has been traveled is not within the set (interrupted fixed length window position  $\pm$  interrupted fixed length window range) range Within, even if the Z point signal appears, it will not trigger the interrupted fixed length and go to the normal cut length. After the interrupt fixed length is completed, the interrupt fixed length completion signal OUTFn.17 is output, and the accumulated value of the interrupt fixed length window position is cleared at the same time, so that the interrupt fixed length window position is counted again, and then the ordinary pulse position command is continued.
- 2. When P03.67 of the interrupted fixed-length window range is equal to zero, it is not necessary to judge the current position of the motor. Triggering INFn.38 (enable detection interrupted fixed-length trigger signal) is valid. After the Z point signal appears, the interrupted determination will be triggered. long, to interrupt the fixed length speed P03.61, and walk the interrupted fixed length P03.63. If you need to re-trigger the next interrupted fixed length, you need to reset INFn.38, and re-trigger INFn.38 to be effective. After the Z point signal appears, Go to the fixed-length position.

Example to Bit description the interrupt fixed length process:

If the interrupted fixed-length trigger signal appears between (the interrupted fixed-length window position  $\pm$  the interrupted fixed-length window range), the position of the interrupted fixed-length planning is executed. As shown in the figure below, at the beginning, the drive is enabled and the accumulated value of the interrupt fixed-length window position is cleared at the same time. Start from t0, execute the ordinary position command, trigger the interrupt fixed-length signal at t1, start to execute the position of the interrupted fixed-length planning, interrupt the fixed-length completion at t2, output the interrupted fixed-length completion signal, and clear the cumulative value of the interrupted fixed-length window

position, and then continue to follow the normal pulse position command.

If the interrupt fixed-length trigger signal is not between (the interrupted fixed-length window position  $\pm$  the interrupted fixed-length window range), the interrupted fixed-length trigger is disabled, and the normal pulse position command is continued.

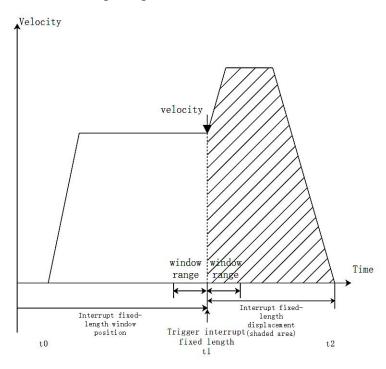

### **Notice:**

In the process of interrupting the fixed length, the servo shields all external position commands, and will not continue to execute the external position commands until the interrupted fixed length function is released.

If the position command comes from the multi-segment position inside the servo, after the interruption of the fixed length is released, the multi-segment position needs to be triggered again before the position command can be continued.

When the interrupt fixed length speed is set to 0, keep the current motor running speed and run the command set by the interrupt fixed length.

| Parameter<br>No. | Parameter Description                                                                                                    | Set<br>range | units | Function                                                                                                  | Set<br>method   | Effective<br>way | Defaults | read<br>and<br>write<br>method |
|------------------|----------------------------------------------------------------------------------------------------|--------------|-------|----------------------------------------------------------------------------------------------------|-----------------|------------------|----------|--------------------------------|
| P03.60           | Interrupt fixed-length function enable 0- Disable interrupt fixed-length function 1- Enable IO trigger interrupt fixed-length function 2- Enable Z point trigger interrupt fixed length | 0~2          | -     | Set whether to use the interrupt fixed length function, and the way to enable the interrupt fixed length. | Stop to setting | Immediate        | 0        | RW                             |
| P03.61           | Interrupt fixed length speed                                                                                                    | 0~32767      | rpm   | Set the maximum speed that the motor can reach when the fixed-length operation is interrupted.            | anytime         | Immediate<br>ly  | 3000     | RW                             |

| P03.62  | Interrupt fixed long | 0~32767  | ms    | Set the speed  | anytime | Immediate | 500   | RW    |
|---------|----------------------|----------|-------|----------------|---------|-----------|-------|-------|
| 1 03.02 | acceleration/deceler | 0'-32707 | 1113  | change time    | anythic | ly        | 300   | ΙζΨ   |
|         | ation time           |          |       | when the       |         | 1y        |       |       |
|         | ation time           |          |       | motor speed    |         |           |       |       |
|         |                      |          |       | is uniformly   |         |           |       |       |
|         |                      |          |       |                |         |           |       |       |
|         |                      |          |       | changed        |         |           |       |       |
|         |                      |          |       | from 0 to the  |         |           |       |       |
|         |                      |          |       | rated speed    |         |           |       |       |
|         |                      |          |       | when the       |         |           |       |       |
|         |                      |          |       | fixed-length   |         |           |       |       |
|         |                      |          |       | operation is   |         |           |       |       |
|         |                      |          |       | interrupted,   |         |           |       |       |
|         |                      |          |       | or the time to |         |           |       |       |
|         |                      |          |       | decelerate     |         |           |       |       |
|         |                      |          |       | from the       |         |           |       |       |
|         |                      |          |       | rated speed    |         |           |       |       |
|         |                      |          |       | to 0.          |         |           |       |       |
|         |                      |          |       | Therefore,     |         |           |       |       |
|         |                      |          |       | when the       |         |           |       |       |
|         |                      |          |       | fixed-length   |         |           |       |       |
|         |                      |          |       | operation is   |         |           |       |       |
|         |                      |          |       | interrupted,   |         |           |       |       |
|         |                      |          |       | the actual     |         |           |       |       |
|         |                      |          |       | acceleration   |         |           |       |       |
|         |                      |          |       | and            |         |           |       |       |
|         |                      |          |       | deceleration   |         |           |       |       |
|         |                      |          |       | time of the    |         |           |       |       |
|         |                      |          |       | motor t: t =   |         |           |       |       |
|         |                      |          |       | P03.61-moto    |         |           |       |       |
|         |                      |          |       | r speed        |         |           |       |       |
|         |                      |          |       | before the     |         |           |       |       |
|         |                      |          |       | fixed-length   |         |           |       |       |
|         |                      |          |       | operation is   |         |           |       |       |
|         |                      |          |       | interrupted /  |         |           |       |       |
|         |                      |          |       | Rated speed    |         |           |       |       |
|         |                      |          |       | × (P03.62)     |         |           |       |       |
| P03.63  | Interrupt fixed      | 0~       | User  | Set the        | anytime | Immediate | 10000 | RW    |
| 105.05  | length               | 21474836 | units | command        | unythic | ly        | 10000 | 17.44 |
|         | longui               | 47       | umts  | value of the   |         | 1 y       |       |       |
|         |                      | 77/      |       | position       |         |           |       |       |
|         |                      |          |       | when the       |         |           |       |       |
|         |                      |          |       |                |         |           |       |       |
|         |                      |          |       | fixed-length   |         |           |       |       |
|         |                      |          |       | operation is   |         |           |       |       |

|        |                         |          |       | interrupted. |         |           |   |    |
|--------|-------------------------|----------|-------|--------------|---------|-----------|---|----|
| P03.65 | Interrupt               | 0~214748 | User  | Sets the     | anytime | Immediate | 0 | RW |
|        | fixed-length window     | 3647     | units | window       |         | ly        |   |    |
|        | position                |          |       | position     |         |           |   |    |
|        |                         |          |       | where the    |         |           |   |    |
|        |                         |          |       | fixed-length |         |           |   |    |
|        |                         |          |       | enable is    |         |           |   |    |
|        |                         |          |       | valid.       |         |           |   |    |
| P03.67 | Interrupt               | 0~32767  | User  | Sets the     | anytime | Immediate | 0 | RW |
|        | fixed-length window     |          | units | window       |         | ly        |   |    |
|        | range                   |          |       | range for    |         |           |   |    |
|        |                         |          |       | interrupted  |         |           |   |    |
|        |                         |          |       | long-running |         |           |   |    |
|        |                         |          |       | . When the   |         |           |   |    |
|        |                         |          |       | interrupt    |         |           |   |    |
|        |                         |          |       | fixed-length |         |           |   |    |
|        |                         |          |       | window       |         |           |   |    |
|        |                         |          |       | range is set |         |           |   |    |
|        |                         |          |       | to 0, the    |         |           |   |    |
|        |                         |          |       | window       |         |           |   |    |
|        |                         |          |       | setting is   |         |           |   |    |
|        |                         |          |       | invalid.     |         |           |   |    |
| P03.68 | Cancel interruption     | 0~1      | -     | Set the      | anytime | Immediate | 0 | RW |
|        | fixed-length mode       |          |       | method to    |         | ly        |   |    |
|        | 0- After the interrupt  |          |       | release the  |         |           |   |    |
|        | fixed length is         |          |       | fixed-length |         |           |   |    |
|        | completed, directly     |          |       | lock signal. |         |           |   |    |
|        | cancel the interrupt    |          |       |              |         |           |   |    |
|        | fixed length            |          |       |              |         |           |   |    |
|        | 1- Release interrupt    |          |       |              |         |           |   |    |
|        | fixed length through IO |          |       |              |         |           |   |    |

The associated input function bits are as follows.

| Function bits | Bit description                                                |
|---------------|----------------------------------------------------------------|
| INFn.38       | Enable detection interrupt fixed-length trigger signal INFn.40 |
| INFn.39       | Release interrupt fixed-length signal                          |
| INFn.40       | Interrupt fixed-length trigger signal                          |

# The associated output function bits are as follows.

| Function | Bit description                                                                                                    |
|----------|----------------------------------------------------------------------------------------------------|
| bits     |                                                                                                    |
| OUTFn.17 | Interrupt fixed-length completion output. When the position error of the interrupt fixed length is less than the positioning completion threshold P03.46, and the positioning completion\approaching time threshold P03.49 is maintained, and the speed reference P09.89 in the position loop mode is output under the condition of=0. |

# The setting procedure of the interrupt fixed length function is as follows.

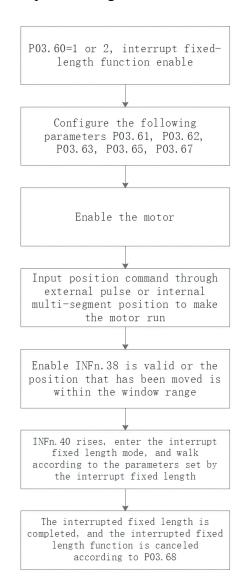

### 5.2.12 4th power position curve function

Generally speaking, a trapezoidal velocity curve is used for position planning inside the servo. The trapezoidal speed curve has a certain impact on the machine. In order to reduce the impact of the trapezoidal speed curve on the machine, the 4th power position curve function can be enabled. After enabling, the position curve is planned with a 4th power curve, which can greatly reduce the impact on the mechanical system.

| Parameter<br>No. | Parameter Description | Set<br>range | units | Function     | Set<br>method | Effective<br>way | Defaults | read<br>and<br>write<br>method |
|------------------|-----------------------|--------------|-------|--------------|---------------|------------------|----------|--------------------------------|
| P03.82           | Enable 4th power      | 0~1          | -     | Set the      | Stop to       | Immediate        | 1        | RW                             |
|                  | curve planning        |              |       | method of    | setting       | ly               |          |                                |
|                  | 0- Use a trapezoidal  |              |       | position     |               |                  |          |                                |
|                  | velocity profile      |              |       | curve        |               |                  |          |                                |
|                  | 1- Using a 4th power  |              |       | planning. It |               |                  |          |                                |
|                  | curve                 |              |       | can only be  |               |                  |          |                                |
|                  |                       |              |       | modified if  |               |                  |          |                                |
|                  |                       |              |       | the servo is |               |                  |          |                                |
|                  |                       |              |       | not enabled. |               |                  |          |                                |

### 5.2.13 Full closed loop function

In actual field applications, such as steel plate feeding, due to the sliding between the steel plate and the motor, the displacement of the motor and the displacement of the actual material are inconsistent. Therefore, an external second encoder is required to measure the displacement of the actual material. Servo The driver controls the motor speed according to the given position command and the position signal fed back by the second encoder. That is, closed-loop control is performed on the position of the second encoder, so that the given position command is consistent with the position fed back by the second encoder.

| Parameter<br>No. | Parameter Description     | Set<br>range | units | Function      | Set<br>method | Effective<br>way | Defaults | read<br>and<br>write<br>method |
|------------------|---------------------------|--------------|-------|---------------|---------------|------------------|----------|--------------------------------|
| P03.31           | Enable full closed        | 0~1          | -     | Set whether   | Stop to       | Immediate        | 0        | RW                             |
|                  | loop                      |              |       | to enable the | setting       | ly               |          |                                |
|                  | 0- Disable fully closed   |              |       | full closed   |               |                  |          |                                |
|                  | loop                      |              |       | loop          |               |                  |          |                                |
|                  | 1- Enable full-closed     |              |       |               |               |                  |          |                                |
|                  | loop (P03.78 setting is   |              |       |               |               |                  |          |                                |
|                  | invalid, servo pulse port |              |       |               |               |                  |          |                                |

|        | (CN3's 37, 38, 39,        |     |   |               |         |           |   |    |
|--------|---------------------------|-----|---|---------------|---------|-----------|---|----|
|        | 40 pins) is used as the   |     |   |               |         |           |   |    |
|        | second encoder            |     |   |               |         |           |   |    |
|        | input)                    |     |   |               |         |           |   |    |
| P03.32 | Full closed loop          | 0~2 | - | When full     | anytime | Immediate | 0 | RW |
|        | mode                      |     |   | closed loop   |         | ly        |   |    |
|        | 0- semi-closed loop;      |     |   | is enabled,   |         |           |   |    |
|        | using electronic gear     |     |   | set full      |         |           |   |    |
|        | ratio 1                   |     |   | closed loop   |         |           |   |    |
|        | 1- full closed loop;      |     |   | mode.         |         |           |   |    |
|        | using electronic gear     |     |   |               |         |           |   |    |
|        | ratio 1                   |     |   |               |         |           |   |    |
|        | 2- Switch full-closed     |     |   |               |         |           |   |    |
|        | and semi-closed           |     |   |               |         |           |   |    |
|        | according to IO; IO is    |     |   |               |         |           |   |    |
|        | invalid, servo runs in    |     |   |               |         |           |   |    |
|        | semi-closed loop,         |     |   |               |         |           |   |    |
|        | adopts electronic gear    |     |   |               |         |           |   |    |
|        | ratio 1; IO is valid,     |     |   |               |         |           |   |    |
|        | servo runs in full closed |     |   |               |         |           |   |    |
|        | loop, adopts electronic   |     |   |               |         |           |   |    |
|        | gear ratio 2              |     |   |               |         |           |   |    |
|        | Full closed loop          |     |   |               |         |           |   |    |
|        | feedback polarity         |     |   |               |         |           |   |    |
|        |                           |     |   |               |         |           |   |    |
| P03.33 | Full closed loop          | 0~1 | - | When the      | anytime | Immediate | 0 | RW |
|        | feedback polarity         |     |   | full-closed   |         | ly        |   |    |
|        | 0- The values of the      |     |   | loop function |         |           |   |    |
|        | motor encoder counter     |     |   | is set, the   |         |           |   |    |
|        | and the second encoder    |     |   | internal and  |         |           |   |    |
|        | counter are incremented   |     |   | external      |         |           |   |    |
|        | or decremented            |     |   | encoders      |         |           |   |    |
|        | simultaneously            |     |   | feedback the  |         |           |   |    |
|        | 1- The value of the       |     |   | pulse         |         |           |   |    |
|        | motor encoder counter     |     |   | counting      |         |           |   |    |
|        | and the second encoder    |     |   | direction     |         |           |   |    |
|        | counter are               |     |   | during the    |         |           |   |    |
|        | incremented, one          |     |   | motor         |         |           |   |    |
|        | decremented               |     |   | rotation.     |         |           |   |    |

| P03.34 | The number of         | 0~214748 | -     | Set the       | anytime | Immediate | 10000 | RW |
|--------|-----------------------|----------|-------|---------------|---------|-----------|-------|----|
|        | pulses of the second  | 3647     |       | number of     |         | ly        |       |    |
|        | encoder               |          |       | feedback      |         |           |       |    |
|        | corresponding to      |          |       | pulses of the |         |           |       |    |
|        | one revolution of the |          |       | second        |         |           |       |    |
|        | motor                 |          |       | encoder       |         |           |       |    |
|        |                       |          |       | when the      |         |           |       |    |
|        |                       |          |       | servo motor   |         |           |       |    |
|        |                       |          |       | rotates one   |         |           |       |    |
|        |                       |          |       | revolution.   |         |           |       |    |
| P03.36 | Full closed loop      | 0~214748 | 0.000 | Set the       | anytime | Immediate | 10000 | RW |
|        | position error        | 3647     | 1     | threshold     |         | ly        |       |    |
|        | excessive             |          | round | value of the  |         |           |       |    |
|        | threshold, unit is    |          |       | absolute      |         |           |       |    |
|        | 0.0001 round          |          |       | value of the  |         |           |       |    |
|        |                       |          |       | position      |         |           |       |    |
|        |                       |          |       | deviation     |         |           |       |    |
|        |                       |          |       | when the      |         |           |       |    |
|        |                       |          |       | full-closed   |         |           |       |    |
|        |                       |          |       | loop position |         |           |       |    |
|        |                       |          |       | deviation is  |         |           |       |    |
|        |                       |          |       | too large     |         |           |       |    |
|        |                       |          |       | fault.        |         |           |       |    |

| P03.38 | Fully closed loop | - | 0.000 | The fully     | - | - | - | RO |
|--------|-------------------|---|-------|---------------|---|---|---|----|
|        | position error,   |   | 1     | closed loop   |   |   |   |    |
|        | 0.0001 round      |   | round | position      |   |   |   |    |
|        |                   |   |       | error refers  |   |   |   |    |
|        |                   |   |       | to (the count |   |   |   |    |
|        |                   |   |       | value of the  |   |   |   |    |
|        |                   |   |       | motor         |   |   |   |    |
|        |                   |   |       | encoder - the |   |   |   |    |
|        |                   |   |       | count value   |   |   |   |    |
|        |                   |   |       | of the second |   |   |   |    |
|        |                   |   |       | encoder       |   |   |   |    |
|        |                   |   |       | reduced to    |   |   |   |    |
|        |                   |   |       | the motor     |   |   |   |    |
|        |                   |   |       | encoder),     |   |   |   |    |
|        |                   |   |       | and the       |   |   |   |    |
|        |                   |   |       | position      |   |   |   |    |
|        |                   |   |       | error         |   |   |   |    |
|        |                   |   |       | represents    |   |   |   |    |
|        |                   |   |       | the relative  |   |   |   |    |

|        |                     |         |       | sliding        |         |           |   |      |
|--------|---------------------|---------|-------|----------------|---------|-----------|---|------|
|        |                     |         |       | _              |         |           |   |      |
|        |                     |         |       | displacement   |         |           |   |      |
|        |                     |         |       | between the    |         |           |   |      |
|        |                     |         |       | material and   |         |           |   |      |
|        |                     |         |       | the motor.     |         |           | - |      |
| P03.40 | Full closed loop    | 0~32767 | -     | This value is  | anytime | Immediate | 0 | RW   |
|        | position error      |         |       | valid when     |         | ly        |   |      |
|        | clearing cycles     |         |       | in full closed |         |           |   |      |
|        |                     |         |       | loop state.    |         |           |   |      |
|        |                     |         |       | When set to    |         |           |   |      |
|        |                     |         |       | 0, the         |         |           |   |      |
|        |                     |         |       | full-closed    |         |           |   |      |
|        |                     |         |       | loop position  |         |           |   |      |
|        |                     |         |       | error will not |         |           |   |      |
|        |                     |         |       | be cleared.    |         |           |   |      |
|        |                     |         |       | When set to    |         |           |   |      |
|        |                     |         |       | n, when the    |         |           |   |      |
|        |                     |         |       | motor rotates  |         |           |   |      |
|        |                     |         |       | every n        |         |           |   |      |
|        |                     |         |       | cycles, if the |         |           |   |      |
|        |                     |         |       | full-closed    |         |           |   |      |
|        |                     |         |       | loop position  |         |           |   |      |
|        |                     |         |       | error is less  |         |           |   |      |
|        |                     |         |       | than P03.36,   |         |           |   |      |
|        |                     |         |       | the            |         |           |   |      |
|        |                     |         |       | full-closed    |         |           |   |      |
|        |                     |         |       | loop position  |         |           |   |      |
|        |                     |         |       | error will be  |         |           |   |      |
|        |                     |         |       | cleared.       |         |           |   |      |
| P03.41 | Motor encoder       |         | clk/5 | Count and      | _       | _         | _ | RO   |
| 103.11 | rate in full closed |         | ms    | display the    |         |           |   | RO   |
|        | loop mode           |         | IIIS  | speed of the   |         |           |   |      |
|        | loop mode           |         |       | motor          |         |           |   |      |
|        |                     |         |       | encoder        |         |           |   |      |
|        |                     |         |       | under full     |         |           |   |      |
|        |                     |         |       | closed-loop    |         |           |   |      |
|        |                     |         |       | control. The   |         |           |   |      |
|        |                     |         |       | number of      |         |           |   |      |
|        |                     |         |       |                |         |           |   |      |
|        |                     |         |       | pulses per     |         |           |   |      |
| D02.42 | 0 1 1               |         | 11 /5 | 5ms.           |         |           |   | D.C. |
| P03.42 | Second encoder      | -       | clk/5 | Statistics and | -       | -         | - | RO   |
|        | rate in full closed |         | ms    | display of     |         |           |   |      |
|        | loop mode           |         |       | the second     |         |           |   |      |

|        |                 |         |    | encoder rate under full closed-loop control. The number of pulses per |         |           |   |    |
|--------|-----------------|---------|----|-----------------------------------------------------------------------|---------|-----------|---|----|
|        |                 |         |    | 5ms.                                                                  |         |           | _ |    |
| P00.32 | Second encoder  | 0~32767 | ms | Set the                                                               | anytime | Immediate | 5 | RW |
|        | software filter |         |    | second                                                                |         | ly        |   |    |
|        | time constant   |         |    | encoder                                                               |         |           |   |    |
|        |                 |         |    | software                                                              |         |           |   |    |
|        |                 |         |    | filter time                                                           |         |           |   |    |
|        |                 |         |    | constant.                                                             |         |           |   |    |

# Fn013 Self-learning feedback polarity and the number of second encoder pulses in one revolution of the motor in Fn013 full-closed loop mode

In full-closed loop mode, it is necessary to set the full-closed loop feedback polarity P03.33 and P03.34. The appropriate value can be automatically calculated through this function operation. When performing this function operation, please ensure that the second encoder measuring wheel can be tightly and The material connection ensures that no slippage occurs between the measuring wheel and the material.

The operation steps are as follows:

- ① Press the MODE button to switch the mode to the functional operation mode, at this time the first two digits of the digital tube display Fn;
- ② Combine the " $\blacktriangle$ " (increase), " $\blacktriangleleft$ " (shift), " $\blacktriangledown$ " (decrease) three buttons to set the display value of the digital tube to Fn013;
  - 3 Click SET to display LFCP. (Learn Full Close Parameter);
- 4 Press the " $\blacktriangleleft$ " (shift) key; the motor will rotate forward 3 times at a speed of 10rpm.

The relevant input function bits are as follows.

| Function bits | Bit description                                                                                 |
|---------------|-------------------------------------------------------------------------------------------------|
| INFn.45       | Switch between fully closed loop and semi closed loop                                           |
|               | When invalid, the servo is in semi-closed loop mode, using electronic gear ratio 1; when valid, |
|               | servo is in full-closed loop mode, using electronic gear ratio 2                                |

### 5.2.14 Torque limit function

Position mode torque limit and torque mode torque limit are the same. Refer to (5.4.2 Torque Limit).

#### 5.2.15 Travel limit function

In the position mode, the servo has the software limit function. When the software limit is enabled, it detects that the position value of the encoder is less than the lower limit value of the software limit (P03.74) and the motor moves in the negative direction, and a software limit fault is reported. (Er207). It is detected that the position value of the encoder is greater than the upper limit value of the software limit (P03.76), and the motor moves in the positive direction, and a software limit fault (Er207) is reported.

In position mode, the servo also has hardware limit function. When the hardware limit is enabled, by setting INFn.43 and INFn.44 to a DIx, when the DIx is valid, and the speed is greater than/less than zero (refer to the description of the bits INFn.43 and INFn.44 below), the hardware will be reported to the hardware. Limit fault Er208.

| Parameter No. | Parameter<br>Description | Set<br>range | units | Function      | Set<br>method | Effective<br>way | Defaults | read<br>and<br>write<br>method |
|---------------|--------------------------|--------------|-------|---------------|---------------|------------------|----------|--------------------------------|
| P03.73        | Enable hardware          | 0~2          | -     | Set whether   | anytime       | Immediate        | 0        | RW                             |
|               | and software limits      |              |       | to use the    |               | ly               |          |                                |
|               | 0- Disable hardware and  |              |       | hardware      |               |                  |          |                                |
|               | software limits          |              |       | and software  |               |                  |          |                                |
|               | 1- Directly enable       |              |       | limit         |               |                  |          |                                |
|               | software and hardware    |              |       | function, and |               |                  |          |                                |
|               | limit after power-on     |              |       | the way to    |               |                  |          |                                |
|               | 2- Enable software and   |              |       | enable the    |               |                  |          |                                |
|               | hardware limit after     |              |       | software and  |               |                  |          |                                |
|               | returning to zero        |              |       | hardware      |               |                  |          |                                |
|               |                          |              |       | limit.        |               |                  |          |                                |
| P03.74        | Software limit lower     | -214748364   | User  | Set the lower | anytime       | Immediate        | -100000  | RW                             |
|               | limit value              | 7 ~          | units | limit value   |               | ly               | 00       |                                |
|               |                          | 2147483647   |       | of the        |               |                  |          |                                |
|               |                          |              |       | software      |               |                  |          |                                |
|               |                          |              |       | limit         |               |                  |          |                                |
| P03.76        | Software limit upper     | -214748364   | User  | Set the upper | anytime       | Immediate        | 1000000  | RW                             |
|               | limit value              | 7 ~          | units | limit value   |               | ly               | 0        |                                |
|               |                          | 2147483647   |       | of software   |               |                  |          |                                |
|               |                          |              |       | limit         |               |                  |          |                                |

# The relevant input function bits are as follows.

| Function bits | Bit description                                                                              |
|---------------|----------------------------------------------------------------------------------------------|
| INFn.43       | Forward hardware limit switch in position mode, when the speed is greater than zero and      |
|               | INFn.43 is valid, the hardware limit fault will be reported                                  |
| INFn.44       | Reverse hardware limit switch in position mode, when the speed is less than zero and INFn.44 |
|               | is valid, a hardware limit fault is reported                                                 |

# 5.2.16 Internal implementation block diagram of position mode

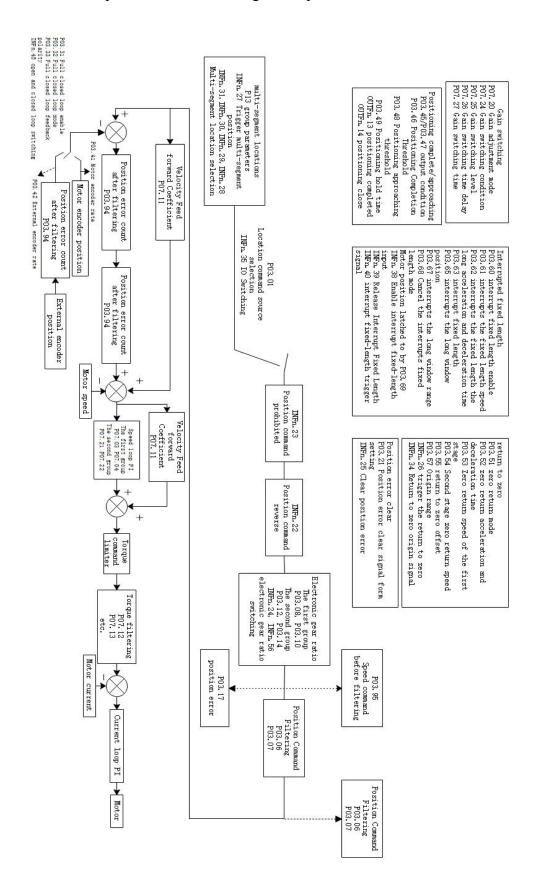

# 5.3 speed mode

The speed mode is a control mode with the motor speed as the control target, which is often used for the main shaft dragging. The implementation of the speed mode is shown in the figure below.

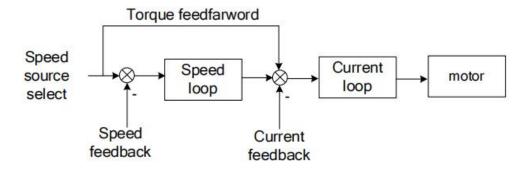

# 5.3.1 Speed command source

The servo has two speeds to choose from, namely the main speed A and the auxiliary speed B. These two speeds can be superimposed on each other or can be switched to each other. Both the main speed A and the auxiliary speed B have multiple speed sources. As shown below

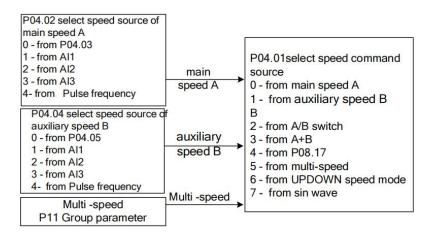

Related parameters are as follows.

| Parameter<br>No. | Parameter<br>Description | Set<br>range | units | Function      | Set<br>method | Effective<br>way | Defaults | read<br>and<br>write<br>method |
|------------------|--------------------------|--------------|-------|---------------|---------------|------------------|----------|--------------------------------|
| P04.01           | Speed command            | 0~7          | -     | Select the    | anytime       | Immediatel       | 0        | RW                             |
|                  | source                   |              |       | source of the |               | у                |          |                                |
|                  | 0- main speed A 1-       |              |       | speed         |               |                  |          |                                |
|                  | auxiliary speed B 2-     |              |       | command.      |               |                  |          |                                |
|                  | INFn.12 switch A/B       |              |       |               |               |                  |          |                                |

|        |                   |           | ı   |               | I       |            |     |    |
|--------|-------------------|-----------|-----|---------------|---------|------------|-----|----|
|        | 3- A+B            |           |     |               |         |            |     |    |
|        | 4- P08.17         |           |     |               |         |            |     |    |
|        | 5- mulit speed    |           |     |               |         |            |     |    |
|        | 6-UP/DOWN speed   |           |     |               |         |            |     |    |
|        | mode              |           |     |               |         |            |     |    |
|        | 7- sin wave       |           |     |               |         |            |     |    |
| P04.02 | main speed A      | 0~4       | -   | Set the speed | anytime | Immediatel | 0   | RW |
|        | source            |           |     | command       |         | у          |     |    |
|        | 0- from P04.03    |           |     | source of the |         |            |     |    |
|        | 1- from AI1       |           |     | main speed    |         |            |     |    |
|        | 2- from AI2       |           |     | command A     |         |            |     |    |
|        | 3-from AI3        |           |     | source.       |         |            |     |    |
|        | 4-from pulse      |           |     |               |         |            |     |    |
|        | frequency         |           |     |               |         |            |     |    |
| P04.03 | Set value of main | -32767~32 | rpm | When the      | anytime | Immediatel | 500 | RW |
|        | speed A           | 767       |     | main speed A  |         | у          |     |    |
|        |                   |           |     | source        |         |            |     |    |
|        |                   |           |     | selects the   |         |            |     |    |
|        |                   |           |     | digital given |         |            |     |    |
|        |                   |           |     | source, set   |         |            |     |    |
|        |                   |           |     | the speed     |         |            |     |    |
|        |                   |           |     | command       |         |            |     |    |
|        |                   |           |     | value         |         |            |     |    |
|        |                   |           |     | through       |         |            |     |    |
|        |                   |           |     | P04.03.       |         |            |     |    |
| P04.04 | auxiliary speed B | 0~4       | -   | Set the speed | anytime | Immediatel | 0   | RW |
|        | source            |           |     | command       |         | у          |     |    |
|        | 0- from P04.05    |           |     | source of     |         |            |     |    |
|        | 1- from AI1       |           |     | auxiliary     |         |            |     |    |
|        | 2- from AI2       |           |     | speed         |         |            |     |    |
|        | 3- from AI3       |           |     | command B.    |         |            |     |    |
|        | 4-from pulse      |           |     |               |         |            |     |    |
|        | frequency         |           |     |               |         |            |     |    |
| P04.05 | Auxiliary speed B | -32767~32 | rpm | When the      | anytime | Immediatel | 500 | RW |
|        | set value         | 767       |     | source of     |         | у          |     |    |
|        |                   |           |     | auxiliary     |         |            |     |    |
|        |                   |           |     | speed B       |         |            |     |    |
|        |                   |           |     | selects the   |         |            |     |    |
|        |                   |           |     | digital given |         |            |     |    |
|        |                   |           |     | source, set   |         |            |     |    |
|        |                   |           |     | the speed     |         |            |     |    |
|        |                   |           |     | command       |         |            |     |    |
|        |                   |           |     | value         |         |            |     |    |

|        |               |           |     | through P04.05. |         |            |   |    |
|--------|---------------|-----------|-----|-----------------|---------|------------|---|----|
| P08.17 | Speed         | -32767~32 | rpm | In the speed    | anytime | Immediatel | 0 | RW |
|        | communication | 767       |     | control         |         | у          |   |    |
|        | given         |           |     | mode, when      |         |            |   |    |
|        |               |           |     | the speed       |         |            |   |    |
|        |               |           |     | command         |         |            |   |    |
|        |               |           |     | source is       |         |            |   |    |
|        |               |           |     | communicati     |         |            |   |    |
|        |               |           |     | on given, set   |         |            |   |    |
|        |               |           |     | the speed       |         |            |   |    |
|        |               |           |     | command         |         |            |   |    |
|        |               |           |     | value.          |         |            |   |    |

The relevant input function bits are as follows.

| Function bits | Bit description                                                                                     |
|---------------|----------------------------------------------------------------------------------------------------|
| INFn.12       | Switch the main speed A and the auxiliary speed B, and use the auxiliary speed B when it is active. |

When the speed command comes from AIx, please refer to "6.3.1 Analog Input AI" for details.

### 5.3.2 Multi-stage speed mode

Servo supports multi-segment velocity mode. There are 3 modes of multi-stage speed, namely single-run stop, cyclic operation, and IO switching operation.

Single-run stop means that after the motor is enabled, the first stage of speed will be run, and after the operation is completed, the next stage of speed will be run until the running stage number is equal to the total number of stages, and then the machine will stop.

For example, the total number of segments is set to 2, and the single-run stop mode is used. After the motor is enabled, the motor will first run the first stage of speed, and then run the second stage of speed after running, and stop after running.

Cyclic operation is to run the first stage of speed again when a single operation is about to stop, so that the cycle does not stop.

For example, the total number of segments is set to 3, and the cycle operation mode is used. After the motor is enabled, the motor first runs the first stage of speed, then the second stage of speed, then the third stage of speed, and then the first stage of speed, and so on.

IO switching operation means that after the motor is enabled, the driver reads the value of IO to get the segment number, and then runs the speed of the segment. After the IO changes, the driver re-reads the value of IO, gets the segment number again, and then runs the segment speed.

| Parameter<br>No. | Parameter Description                                            | Set<br>range | units        | Function                                                                                                    | Set<br>method   | Effective<br>way | Defaults | read<br>and<br>write<br>metho<br>d |
|------------------|------------------------------------------------------------------|--------------|--------------|----------------------------------------------------------------------------------------------------|-----------------|------------------|----------|------------------------------------|
| P11.01           | Multi-speed mode 0- single-run stop 1-cycle run 2- IO switch run | 0~2          | <del>-</del> | In speed control, when the speed command source is multi-speed, set the multi-speed command operation                                                                                          | Stop to setting | Immediately      | 0        | RW                                 |
| P11.02           | The total number of segments of the speed                        | 1~16         | -            | mode.  Set the total number of segments of the speed command.  Different speeds and running times can be set for different segments, and there are 4 sets of acceleration times for selection. | anytime         | Immediately      | 16       | RW                                 |
| P11.03           | Running time unit<br>0- ms<br>1- s                               | 0~1          | -            | Multi-speed running time unit selection.                                                                                                    | anytime         | Immediately      | 1        | RW                                 |
| P11.04           | Acceleration time 1                                              | 0~32767      | ms           | For each<br>multi-speed<br>command, 4<br>sets of                                                                                                    | anytime         | Immediately      | 500      | RW                                 |

| 00 RW |
|-------|
| 00 RW |
| 00 RW |
| 00 RW |
| 00 RW |
| 00 RW |
| 00 RW |
| 0 RW  |
|       |
|       |
|       |
|       |
| 0 RW  |
|       |
|       |
|       |
|       |
| 0 RW  |
|       |
|       |
|       |
|       |
|       |
|       |
|       |
|       |
|       |
|       |
|       |
|       |
|       |
| 50    |

|        | acceleration/deceler |           |       |               |         |             |    |    |
|--------|----------------------|-----------|-------|---------------|---------|-------------|----|----|
|        | ation time 3         |           |       |               |         |             |    |    |
|        | 4- Using             |           |       |               |         |             |    |    |
|        | acceleration/        |           |       |               |         |             |    |    |
|        | deceleration time 4  |           |       |               |         |             |    |    |
| P11.15 | 2st stage speed      | -32767~32 | rpm   | Set the speed | anytime | Immediately | 0  | RW |
|        | command size         | 767       |       | value of the  |         |             |    |    |
|        |                      |           |       | 1th speed     |         |             |    |    |
|        |                      |           |       | command.      |         |             |    |    |
| P11.16 | 2st speed command    | 0~32767   | ms(s) | -             | anytime | Immediately | 10 | RW |
|        | run time             |           |       |               |         |             |    |    |
| P11.17 | The 2th speed        | 0~4       | -     | Select the    | anytime | Immediately | 0  | RW |
|        | acceleration and     |           |       | acceleration/ |         |             |    |    |
|        | deceleration time    |           |       | deceleration  |         |             |    |    |
|        | selection 0-Use      |           |       | time of the   |         |             |    |    |
|        | acceleration/deceler |           |       | 2th speed     |         |             |    |    |
|        | ation time           |           |       | command       |         |             |    |    |
|        | P04.17 P04.18        |           |       |               |         |             |    |    |
|        | 1- Using             |           |       |               |         |             |    |    |
|        | acceleration/        |           |       |               |         |             |    |    |
|        | deceleration time 1  |           |       |               |         |             |    |    |
|        | 2- Using             |           |       |               |         |             |    |    |
|        | acceleration/        |           |       |               |         |             |    |    |
|        | deceleration time 2  |           |       |               |         |             |    |    |
|        | 3- Using             |           |       |               |         |             |    |    |
|        | acceleration/deceler |           |       |               |         |             |    |    |
|        | ation time 3         |           |       |               |         |             |    |    |
|        | 4- Using             |           |       |               |         |             |    |    |
|        | acceleration/        |           |       |               |         |             |    |    |
|        | deceleration time 4  |           |       |               |         |             |    |    |
| P11.18 | 3st stage speed      | -32767~32 | rpm   | Set the speed | anytime | Immediately | 0  | RV |
|        | command size         | 767       |       | value of the  |         |             |    |    |
|        |                      |           |       | 3th speed     |         |             |    |    |
|        |                      |           |       | command.      |         |             |    |    |
| P11.19 | 3st speed command    | 0~32767   | ms(s) | -             | anytime | Immediately | 10 | RV |
|        | run time             |           |       |               |         |             |    |    |

| P11.20 | The 3th speed        | 0~4       | _     | Select the    | anytime | Immediately  | 0  | RW   |
|--------|----------------------|-----------|-------|---------------|---------|--------------|----|------|
| 111.20 | acceleration and     | 0 -4      | _     | acceleration/ | anythic | miniculatory | V  | ICVV |
|        | deceleration time    |           |       | deceleration  |         |              |    |      |
|        | selection 0-Use      |           |       | time of the   |         |              |    |      |
|        | acceleration/deceler |           |       |               |         |              |    |      |
|        |                      |           |       | 3th speed     |         |              |    |      |
|        | ation time           |           |       | command       |         |              |    |      |
|        | P04.17 P04.18        |           |       |               |         |              |    |      |
|        | 1- Using             |           |       |               |         |              |    |      |
|        | acceleration/        |           |       |               |         |              |    |      |
|        | deceleration time 1  |           |       |               |         |              |    |      |
|        | 2- Using             |           |       |               |         |              |    |      |
|        | acceleration/        |           |       |               |         |              |    |      |
|        | deceleration time 2  |           |       |               |         |              |    |      |
|        | 3- Using             |           |       |               |         |              |    |      |
|        | acceleration/deceler |           |       |               |         |              |    |      |
|        | ation time 3         |           |       |               |         |              |    |      |
|        | 4- Using             |           |       |               |         |              |    |      |
|        | acceleration/        |           |       |               |         |              |    |      |
|        | deceleration time 4  |           |       |               |         |              |    |      |
| P11.21 | 4st stage speed      | -32767~32 | rpm   | Set the speed | anytime | Immediately  | 0  | RW   |
|        | command size         | 767       |       | value of the  |         |              |    |      |
|        |                      |           |       | 4th speed     |         |              |    |      |
|        |                      |           |       | command.      |         |              |    |      |
| P11.22 | 4st speed command    | 0~32767   | ms(s) | -             | anytime | Immediately  | 10 | RW   |
|        | run time             |           |       |               |         |              |    |      |
| P11.23 | The 4th speed        | 0~4       | -     | Select the    | anytime | Immediately  | 0  | RW   |
|        | acceleration and     |           |       | acceleration/ |         |              |    |      |
|        | deceleration time    |           |       | deceleration  |         |              |    |      |
|        | selection 0-Use      |           |       | time of the   |         |              |    |      |
|        | acceleration/deceler |           |       | 4th speed     |         |              |    |      |
|        | ation time           |           |       | command       |         |              |    |      |
|        | P04.17 P04.18        |           |       |               |         |              |    |      |
|        | 1- Using             |           |       |               |         |              |    |      |
|        | acceleration/        |           |       |               |         |              |    |      |
|        | deceleration time 1  |           |       |               |         |              |    |      |
|        | 2- Using             |           |       |               |         |              |    |      |
|        | acceleration/        |           |       |               |         |              |    |      |
|        | deceleration time 2  |           |       |               |         |              |    |      |
|        | 3- Using             |           |       |               |         |              |    |      |
|        | acceleration/deceler |           |       |               |         |              |    |      |
|        | ation time 3         |           |       |               |         |              |    |      |
|        | 4- Using             |           |       |               |         |              |    |      |
|        | acceleration/        |           |       |               |         |              |    |      |
|        | acceletation/        |           |       |               |         |              |    |      |

|        | deceleration time 4  |           |       |               |         |             |    |    |
|--------|----------------------|-----------|-------|---------------|---------|-------------|----|----|
| P11.24 | 5st stage speed      | -32767~32 | rpm   | Set the speed | anytime | Immediately | 0  | RW |
|        | command size         | 767       |       | value of the  |         |             |    |    |
|        |                      |           |       | 5th segment   |         |             |    |    |
|        |                      |           |       | speed         |         |             |    |    |
|        |                      |           |       | command.      |         |             |    |    |
| P11.25 | 5st speed command    | 0~32767   | ms(s) | -             | anytime | Immediately | 10 | RW |
|        | run time             |           |       |               |         |             |    |    |
| P11.26 | The 5th speed        | 0~4       | -     | Select the    | anytime | Immediately | 0  | RW |
|        | acceleration and     |           |       | acceleration/ |         |             |    |    |
|        | deceleration time    |           |       | deceleration  |         |             |    |    |
|        | selection 0-Use      |           |       | time of the   |         |             |    |    |
|        | acceleration/deceler |           |       | 5th speed     |         |             |    |    |
|        | ation time           |           |       | command       |         |             |    |    |
|        | P04.17 P04.18        |           |       |               |         |             |    |    |
|        | 1- Using             |           |       |               |         |             |    |    |
|        | acceleration/        |           |       |               |         |             |    |    |
|        | deceleration time 1  |           |       |               |         |             |    |    |
|        | 2- Using             |           |       |               |         |             |    |    |
|        | acceleration/        |           |       |               |         |             |    |    |
|        | deceleration time 2  |           |       |               |         |             |    |    |
|        | 3- Using             |           |       |               |         |             |    |    |
|        | acceleration/deceler |           |       |               |         |             |    |    |
|        | ation time 3         |           |       |               |         |             |    |    |
|        | 4- Using             |           |       |               |         |             |    |    |
|        | acceleration/        |           |       |               |         |             |    |    |
|        | deceleration time 4  |           |       |               |         |             |    |    |
| P11.27 | 6st stage speed      | -32767~32 | rpm   | Set the speed | anytime | Immediately | 0  | RW |
|        | command size         | 767       |       | value of the  |         |             |    |    |
|        |                      |           |       | 6th speed     |         |             |    |    |
|        |                      |           |       | command.      |         |             |    |    |
| P11.28 | 6st speed command    | 0~32767   | ms(s) | -             | anytime | Immediately | 10 | RW |
|        | run time             |           |       |               |         |             |    |    |
| P11.29 | The 6th speed        | 0~4       | -     | Select the    | anytime | Immediately | 0  | RW |
|        | acceleration and     |           |       | acceleration/ |         |             |    |    |
|        | deceleration time    |           |       | deceleration  |         |             |    |    |
|        | selection 0-Use      |           |       | time of the   |         |             |    |    |
|        | acceleration/deceler |           |       | 6th speed     |         |             |    |    |
|        | ation time           |           |       | command       |         |             |    |    |
|        | P04.17 P04.18        |           |       |               |         |             |    |    |
|        | 1- Using             |           |       |               |         |             |    |    |
|        | acceleration/        |           |       |               |         |             |    |    |
|        | deceleration time 1  |           |       |               |         |             |    |    |

| P11.30 | 2- Using acceleration/ deceleration time 2 3- Using acceleration/deceler ation time 3 4- Using acceleration/ deceleration/ deceleration time 4 7st stage speed                                                                                                    | -32767~32        |       | Set the speed                                                       | anytime | Immediately | 0  | RW |
|--------|----------------------------------------------------------------------------------------------------|------------------|-------|---------------------------------------------------------------------|---------|-------------|----|----|
| P11.30 | 7st stage speed command size                                                                                                    | 767              | rpm   | value of the 7th speed command.                                     | anytime | immediately | U  | RW |
| P11.31 | 7st speed command run time                                                                                                    | 0~32767          | ms(s) | -                                                                   | anytime | Immediately | 10 | RW |
| P11.32 | The 7th speed acceleration and deceleration time selection 0-Use acceleration/deceler ation time P04.17 P04.18 1- Using acceleration/ deceleration time 1 2- Using acceleration/ deceleration time 2 3- Using acceleration/deceler ation time 3 4- Using acceleration/deceler ation time 3 deceleration/ deceleration/ deceleration/ deceleration/ deceleration/ deceleration/ deceleration/ deceleration/ deceleration/ deceleration/ deceleration time 4 | 0~4              | -     | Select the acceleration/ deceleration time of the 7th speed command | anytime | Immediately | 0  | RW |
| P11.33 | 8st stage speed command size                                                                                                    | -32767~32<br>767 | rpm   | Set the speed value of the 8th speed command.                       | anytime | Immediately | 0  | RW |
| P11.34 | 8st speed command run time                                                                                                    | 0~32767          | ms(s) | -                                                                   | anytime | Immediately | 10 | RW |
| P11.35 | The 8th speed acceleration and deceleration time                                                                                                    | 0~4              | -     | Select the acceleration/deceleration                                | anytime | Immediately | 0  | RW |

| selection 0-Use acceleration/deceler ation time P04.17 P04.18 1- Using acceleration/ deceleration time 1 2- Using |    |
|----------------------------------------------------------------------------------------------------|----|
| ation time P04.17 P04.18 1- Using acceleration/ deceleration time 1 2- Using                                      |    |
| P04.17 P04.18 1- Using acceleration/ deceleration time 1 2- Using                                                 |    |
| 1- Using acceleration/ deceleration time 1 2- Using                                                               |    |
| acceleration/ deceleration time 1 2- Using                                                                        |    |
| deceleration time 1 2- Using                                                                                      |    |
| 2- Using                                                                                                    |    |
|                                                                                                    |    |
|                                                                                                    |    |
| acceleration/                                                                                                    |    |
| deceleration time 2                                                                                               |    |
| 3- Using                                                                                                    |    |
| acceleration/deceler                                                                                              |    |
| ation time 3                                                                                                    |    |
| 4- Using                                                                                                    |    |
| acceleration/                                                                                                    |    |
| deceleration time 4                                                                                               |    |
| P11.36   9st stage speed   -32767~32   rpm   Set the speed   anytime   Immediately   0                            | RW |
| command size 767 value of the                                                                                     |    |
| 9th speed                                                                                                    |    |
| command.                                                                                                    |    |
| P11.37 9st speed command 0~32767 ms(s) - anytime Immediately 10                                                   | RW |
| run time                                                                                                    |    |
| P11.38 The 9th speed 0~4 - Select the anytime Immediately 0                                                       | RW |
| acceleration and acceleration/                                                                                    |    |
| deceleration time deceleration                                                                                    |    |
| selection 0-Use time of the                                                                                       |    |
| acceleration/deceler 9th speed                                                                                    |    |
| ation time command                                                                                                |    |
| P04.17 P04.18                                                                                                    |    |
| 1- Using                                                                                                    |    |
| acceleration/                                                                                                    |    |
| deceleration time 1                                                                                               |    |
| 2- Using                                                                                                    |    |
| acceleration/                                                                                                    |    |
| deceleration time 2                                                                                               |    |
| 3- Using                                                                                                    |    |
| acceleration/deceler                                                                                              |    |
| ation time 3                                                                                                    |    |
| 4- Using                                                                                                    |    |
| acceleration/                                                                                                    |    |
| deceleration time 4                                                                                               |    |
| P11.39 10st stage speed -32767~32 rpm Set the speed anytime Immediately 0                                         | RW |
| command size 767 value of the                                                                                     |    |

|        |                      |           |       | 10th speed    |         |             |    |    |
|--------|----------------------|-----------|-------|---------------|---------|-------------|----|----|
|        |                      |           |       | command.      |         |             |    |    |
| P11.40 | 10st speed command   | 0~32767   | ms(s) | -             | anytime | Immediately | 10 | RW |
|        | run time             |           |       |               |         |             |    |    |
| P11.41 | The 10th speed       | 0~4       | -     | Select the    | anytime | Immediately | 0  | RW |
|        | acceleration and     |           |       | acceleration/ |         |             |    |    |
|        | deceleration time    |           |       | deceleration  |         |             |    |    |
|        | selection 0-Use      |           |       | time of the   |         |             |    |    |
|        | acceleration/deceler |           |       | 10th speed    |         |             |    |    |
|        | ation time           |           |       | command       |         |             |    |    |
|        | P04.17 P04.18        |           |       |               |         |             |    |    |
|        | 1- Using             |           |       |               |         |             |    |    |
|        | acceleration/        |           |       |               |         |             |    |    |
|        | deceleration time 1  |           |       |               |         |             |    |    |
|        | 2- Using             |           |       |               |         |             |    |    |
|        | acceleration/        |           |       |               |         |             |    |    |
|        | deceleration time 2  |           |       |               |         |             |    |    |
|        | 3- Using             |           |       |               |         |             |    |    |
|        | acceleration/deceler |           |       |               |         |             |    |    |
|        | ation time 3         |           |       |               |         |             |    |    |
|        | 4- Using             |           |       |               |         |             |    |    |
|        | acceleration/        |           |       |               |         |             |    |    |
|        | deceleration time 4  |           |       |               |         |             |    |    |
| P11.42 | 11st stage speed     | -32767~32 | rpm   | Set the speed | anytime | Immediately | 0  | RW |
|        | command size         | 767       |       | value of the  |         |             |    |    |
|        |                      |           |       | 11th speed    |         |             |    |    |
|        |                      |           |       | command.      |         |             |    |    |
| P11.43 | 11st speed command   | 0~32767   | ms(s) | -             | anytime | Immediately | 10 | RW |
|        | run time             |           |       |               |         |             |    |    |
| P11.44 | The 11th speed       | 0~4       | -     | Select the    | anytime | Immediately | 0  | RW |
|        | acceleration and     |           |       | acceleration/ |         |             |    |    |
|        | deceleration time    |           |       | deceleration  |         |             |    |    |
|        | selection 0-Use      |           |       | time of the   |         |             |    |    |
|        | acceleration/deceler |           |       | 11th speed    |         |             |    |    |
|        | ation time           |           |       | command       |         |             |    |    |
|        | P04.17 P04.18        |           |       |               |         |             |    |    |
|        | 1- Using             |           |       |               |         |             |    |    |
|        | acceleration/        |           |       |               |         |             |    |    |
|        | deceleration time 1  |           |       |               |         |             |    |    |
|        | 2- Using             |           |       |               |         |             |    |    |
|        | acceleration/        |           |       |               |         |             |    |    |
|        | deceleration time 2  |           |       |               |         |             |    |    |
|        | 3- Using             |           |       |               |         |             |    |    |

|        | acceleration/deceler<br>ation time 3<br>4- Using<br>acceleration/<br>deceleration time 4                                                                                                    |                  |       |                                                                      |         |             |    |    |
|--------|----------------------------------------------------------------------------------------------------|------------------|-------|----------------------------------------------------------------------|---------|-------------|----|----|
| P11.45 | 12st stage speed command size                                                                                                    | -32767~32<br>767 | rpm   | Set the speed value of the 12th speed command.                       | anytime | Immediately | 0  | RW |
| P11.46 | 12st speed command run time                                                                                                    | 0~32767          | ms(s) | -                                                                    | anytime | Immediately | 10 | RW |
| P11.47 | The 12th speed acceleration and deceleration time selection 0-Use acceleration/deceler ation time P04.17 P04.18 1- Using acceleration/ deceleration time 1 2- Using acceleration/ deceleration time 2 3- Using acceleration/deceler ation time 3 4- Using acceleration/ deceleration/ deceleration/ deceleration/ deceleration/ | 0~4              | -     | Select the acceleration/ deceleration time of the 12th speed command | anytime | Immediately | 0  | RW |
| P11.48 | 13st stage speed command size                                                                                                    | -32767~32<br>767 | rpm   | Set the speed value of the 13th speed command.                       | anytime | Immediately | 0  | RW |
| P11.49 | 13st speed command run time                                                                                                    | 0~32767          | ms(s) | -                                                                    | anytime | Immediately | 10 | RW |
| P11.50 | The 13th speed acceleration and deceleration time selection 0-Use acceleration/deceler ation time P04.17 P04.18                                                                                                    | 0~4              | -     | Select the acceleration/ deceleration time of the 13th speed command | anytime | Immediately | 0  | RW |

|        |                               |           | 1     | I             |         | ı           |    | 1    |
|--------|-------------------------------|-----------|-------|---------------|---------|-------------|----|------|
|        | 1- Using                      |           |       |               |         |             |    |      |
|        | acceleration/                 |           |       |               |         |             |    |      |
|        | deceleration time 1           |           |       |               |         |             |    |      |
|        | 2- Using                      |           |       |               |         |             |    |      |
|        | acceleration/                 |           |       |               |         |             |    |      |
|        | deceleration time 2           |           |       |               |         |             |    |      |
|        | 3- Using                      |           |       |               |         |             |    |      |
|        | acceleration/deceler          |           |       |               |         |             |    |      |
|        | ation time 3                  |           |       |               |         |             |    |      |
|        | 4- Using                      |           |       |               |         |             |    |      |
|        | acceleration/                 |           |       |               |         |             |    |      |
|        | deceleration time 4           |           |       |               |         |             |    |      |
| P11.51 | 14st stage speed              | -32767~32 | rpm   | Set the speed | anytime | Immediately | 0  | RW   |
|        | command size                  | 767       | 1     | value of the  | -       |             |    |      |
|        |                               |           |       | 14th speed    |         |             |    |      |
|        |                               |           |       | command.      |         |             |    |      |
| P11.52 | 14st speed command            | 0~32767   | ms(s) | -             | anytime | Immediately | 10 | RW   |
|        | run time                      |           |       |               |         |             |    |      |
| P11.53 | The 14th speed                | 0~4       | _     | Select the    | anytime | Immediately | 0  | RW   |
|        | acceleration and              |           |       | acceleration/ |         |             |    |      |
|        | deceleration time             |           |       | deceleration  |         |             |    |      |
|        | selection 0-Use               |           |       | time of the   |         |             |    |      |
|        | acceleration/deceler          |           |       | 14th speed    |         |             |    |      |
|        | ation time                    |           |       | command       |         |             |    |      |
|        | P04.17 P04.18                 |           |       | Command       |         |             |    |      |
|        | 1- Using                      |           |       |               |         |             |    |      |
|        | acceleration/                 |           |       |               |         |             |    |      |
|        | deceleration time 1           |           |       |               |         |             |    |      |
|        | 2- Using                      |           |       |               |         |             |    |      |
|        | acceleration/                 |           |       |               |         |             |    |      |
|        | deceleration time 2           |           |       |               |         |             |    |      |
|        |                               |           |       |               |         |             |    |      |
|        | 3- Using acceleration/deceler |           |       |               |         |             |    |      |
|        | ation time 3                  |           |       |               |         |             |    |      |
|        |                               |           |       |               |         |             |    |      |
|        | 4- Using acceleration/        |           |       |               |         |             |    |      |
|        |                               |           |       |               |         |             |    |      |
| D11.54 | deceleration time 4           | 22767 22  |       | 0-4/1         | 4:      | T 12 / 1    | 0  | DIII |
| P11.54 | 15st stage speed              | -32767~32 | rpm   | Set the speed | anytime | Immediately | 0  | RW   |
|        | command size                  | 767       |       | value of the  |         |             |    |      |
|        |                               |           |       | 15th speed    |         |             |    |      |
| D11.55 | 1.5                           | 0.20767   |       | command.      |         |             | 10 | DYY  |
| P11.55 | 15st speed command            | 0~32767   | ms(s) | -             | anytime | Immediately | 10 | RW   |
|        | run time                      |           |       |               |         |             |    |      |

|                     |   | <br> |  |  |
|---------------------|---|------|--|--|
|                     |   |      |  |  |
| 1 1 1 1 1 1         |   |      |  |  |
| deceleration time 4 |   |      |  |  |
| deceleration time i | 1 |      |  |  |

The relevant input function bits are as follows.

| Function bits | Bit description                                           |
|---------------|-----------------------------------------------------------|
| INFn.17       | Select 0 for the speed segment number of multi-step speed |
| INFn.18       | Select 1 for the speed segment number of multi-step speed |
| INFn.19       | Select 2 for the speed segment number of multi-step speed |
| INFn.20       | Select 3 for the speed segment number of multi-step speed |

According to the status of INFn17 $\sim$ 20, multi-speed speed segment number = INFn.20\*8 + INFn.19\*4 + INFn.18\*2 + INFn.17\*1 +1. See the table below for details.

| INFn.20 | INFn.19 | INFn.18 | INFn.17 | Multi-speed running segment |  |  |  |  |  |  |
|---------|---------|---------|---------|-----------------------------|--|--|--|--|--|--|
|         |         |         |         | number                      |  |  |  |  |  |  |
| 0       | 0       | 0       | 0       | 1                           |  |  |  |  |  |  |
| 0       | 0       | 0       | 1       | 2                           |  |  |  |  |  |  |
| 0       | 0       | 1       | 0       | 3                           |  |  |  |  |  |  |
|         |         |         |         |                             |  |  |  |  |  |  |
| 1       | 1       | 1       | 1       | 16                          |  |  |  |  |  |  |

# 5.3.3 UP/DOWN speed mode

When the UP/DOWN speed mode is selected, the speed is controlled by the input detail bits INFn.63 (UP) and INFn.64 (DOWN). When it is detected that INFn.63 is active, the speed raises; when it is detected that INFn.64 is active, the speed decreases; when both signals are deactive, the speed remains unchanged. The timing diagram is shown below.

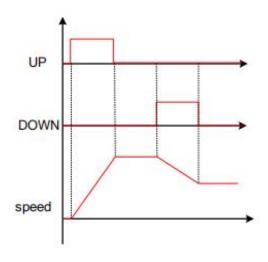

| TC1 1 4          | • ,    | C        | 1 .        | C 11        |
|------------------|--------|----------|------------|-------------|
| The relevant     | inniit | tunction | hite are a | e tollowe   |
| I lic icic valit | mput   | lunction | ons are a  | is follows. |

| Function bits | Bit description |
|---------------|-----------------|
| INFn.63       | UP signal       |
| INFn.64       | DOWN signal     |

# 5.3.4 Ramp control and speed command filtering

All speed sources have ramp control to prevent the impact of a given speed on the machine. The ramp control is achieved by setting the acceleration/deceleration time of the speed. The speed command after the ramp processing is then subjected to low-pass filtering to make the speed command smoother. For example, when the set speed is the rated speed, the actual running speed is processed as shown below.

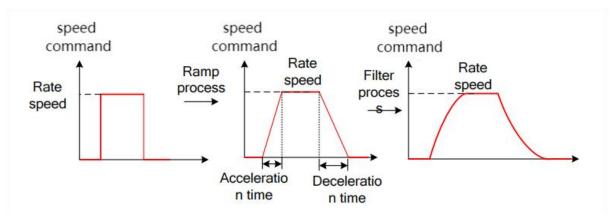

All speed sources have ramp control to prevent the impact of a given speed on the machine. The ramp control is achieved by setting the acceleration/deceleration time of the speed. The speed command after the ramp processing is then subjected to low-pass filtering to make the speed command smoother. For example, when the set speed is the rated speed, the actual running speed is processed as shown below:

Actual acceleration and deceleration time

 $= Set \ acceleration \ and \ deceleration \ time \times \frac{Variation \ of \ the \ input \ speed \ command}{Rated \ speed}$ 

The advantage of filtering is to make the speed output smoother, but the disadvantage is that the speed command will lag. The larger the set filter time constant, the smoother the speed output and the longer the lag time.

| Parameter<br>No. | Parameter Description | Set<br>range | units | Function      | Set<br>method | Effective<br>way | Defaults | read<br>and<br>write<br>method |
|------------------|-----------------------|--------------|-------|---------------|---------------|------------------|----------|--------------------------------|
| P04.20           | Time const for speed  | 0~32767      | ms    | Set the       | anytime       | Immediate        | 20       | RW                             |
|                  | command filter        |              |       | acceleration/ |               | ly               |          |                                |

|        |                   |         |    | deceleration  |         |           |     |    |
|--------|-------------------|---------|----|---------------|---------|-----------|-----|----|
|        |                   |         |    | ramp time     |         |           |     |    |
|        |                   |         |    | constant for  |         |           |     |    |
|        |                   |         |    | the speed     |         |           |     |    |
|        |                   |         |    | command.      |         |           |     |    |
| P04.17 | Acceleration time | 0~65535 | ms | The time for  | anytime | Immediate | 500 | RW |
|        |                   |         |    | the speed     |         | ly        |     |    |
|        |                   |         |    | command to    |         |           |     |    |
|        |                   |         |    | accelerate    |         |           |     |    |
|        |                   |         |    | from 0 to the |         |           |     |    |
|        |                   |         |    | rated speed.  |         |           |     |    |
|        |                   |         |    | The           |         |           |     |    |
|        |                   |         |    | calculation   |         |           |     |    |
|        |                   |         |    | formula of    |         |           |     |    |
|        |                   |         |    | the actual    |         |           |     |    |
|        |                   |         |    | acceleration  |         |           |     |    |
|        |                   |         |    | time is as    |         |           |     |    |
|        |                   |         |    | follows:      |         |           |     |    |
|        |                   |         |    | Actual        |         |           |     |    |
|        |                   |         |    | acceleration  |         |           |     |    |
|        |                   |         |    | time t        |         |           |     |    |
|        |                   |         |    | 1=change of   |         |           |     |    |
|        |                   |         |    | speed         |         |           |     |    |
|        |                   |         |    | command/rat   |         |           |     |    |
|        |                   |         |    | ed speed×     |         |           |     |    |
|        |                   |         |    | speed         |         |           |     |    |
|        |                   |         |    | command       |         |           |     |    |
|        |                   |         |    | acceleration  |         |           |     |    |
|        |                   |         |    | time          |         |           |     |    |
| P04.18 | Deceleration time | 0~65535 | ms | The time for  | anytime | Immediate | 500 | RW |
|        |                   |         |    | the speed     |         | ly        |     |    |
|        |                   |         |    | command to    |         | -         |     |    |
|        |                   |         |    | decelerate    |         |           |     |    |
|        |                   |         |    | from the      |         |           |     |    |
|        |                   |         |    | rated speed   |         |           |     |    |
|        |                   |         |    | to 0. Actual  |         |           |     |    |
|        |                   |         |    | deceleration  |         |           |     |    |
|        |                   |         |    | time t2=      |         |           |     |    |
|        |                   |         |    | Change        |         |           |     |    |
|        |                   |         |    | of speed      |         |           |     |    |
|        |                   |         |    | command/rat   |         |           |     |    |
|        |                   |         |    | ed speed×     |         |           |     |    |
|        |                   |         |    | speed         |         |           |     |    |
|        |                   |         |    | speed         |         |           |     |    |

|  |  | command      |  |  |
|--|--|--------------|--|--|
|  |  | deceleration |  |  |
|  |  | time         |  |  |

### 5.3.5 speed limit

Speed limiting includes forward limiting and reverse limiting, each of which has a primary limiting A source and an auxiliary limiting B source. That is, the main positive limiter A, the auxiliary positive limiter B, the main negative limiter A, and the auxiliary negative limiter B.

## 5.3.5.1 Positive speed limiting

The source of the forward speed limit is shown below. There are two types of positive speed limiting, one is the main positive speed limiter A, and the other is the auxiliary positive speed limiter B. Both speed limits have different speed limit sources.

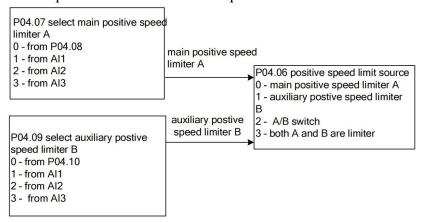

#### 5.3.5.2 Negative speed limiter

The source of the reverse speed limit is shown below. There are two types of reverse speed limiting, one is the main negative speed limiter A, and the other is the auxiliary reverse speed limiter B. Both speed limits have different speed limit sources.

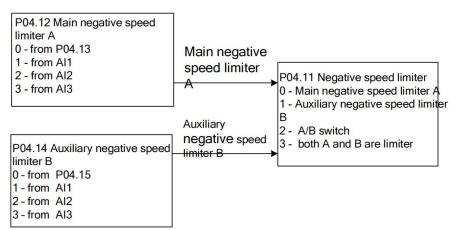

The speed limit related parameters are as follows.

| Parameter<br>No.<br>P04.06 | Parameter Description  source of positive speed limiting 0-main positive speed limiter A 1-auxiliary reverse speed limiter B 2- A/B switch | Set range  0~3 | units<br>- | Function  Set the source of the forward speed command limit.                                                        | Set method | Effective way  Immediate ly | Defaults  0 | read<br>and<br>write<br>method<br>RW |
|----------------------------|----------------------------------------------------------------------------------------------------|----------------|------------|----------------------------------------------------------------------------------------------------|------------|-----------------------------|-------------|--------------------------------------|
| P04.07                     | 3-both A and B are limiter  Source of main                                                                                                 | 0~3            | -          | Select the                                                                                                    | anytime    | Immediate                   | 0           | RW                                   |
|                            | positive speed<br>limiter A<br>0- from P04.08<br>1- fromAI1<br>2- fromAI2<br>3- fromAI3                                                    |                |            | source of the positive speed limit A.                                                                               | ,          | ly                          |             |                                      |
| P04.08                     | Set value of positive speed limit A                                                                                                    | 0~32767        | rpm        | When the forward speed limit A selects the digital given source, set the required speed limit value through P04.08. | anytime    | Immediate<br>ly             | 3000        | RW                                   |
| P04.09                     | Source of auxiliary reverse speed limiter B 0- FromP04.10 1- FromAI1 2- FromAI2 3- FromAI3                                                 | 0~3            | -          | Select the source of the positive speed limiter B.                                                                  | anytime    | Immediate<br>ly             | 0           | RW                                   |
| P04.10                     | Set value of positive speed limiter B                                                                                                    | 0~32767        | rpm        | When the positive speed limit B selects the                                                                         | anytime    | Immediate<br>ly             | 3000        | RW                                   |

|        |                       |         |     | digital given |         |           |      |       |
|--------|-----------------------|---------|-----|---------------|---------|-----------|------|-------|
|        |                       |         |     | source, set   |         |           |      |       |
|        |                       |         |     | the required  |         |           |      |       |
|        |                       |         |     | speed limit   |         |           |      |       |
|        |                       |         |     | value         |         |           |      |       |
|        |                       |         |     | through       |         |           |      |       |
|        |                       |         |     | P04.10.       |         |           |      |       |
| P04.11 | source of negative    | 0~3     | -   | Set the       | anytime | Immediate | 0    | RW    |
|        | speed limiting        |         |     | source of the |         | ly        |      |       |
|        | 0-main negative       |         |     | reverse       |         |           |      |       |
|        | speed limiter A       |         |     | speed         |         |           |      |       |
|        | 1- auxiliary negative |         |     | command       |         |           |      |       |
|        | speed limiter B       |         |     | limiter.      |         |           |      |       |
|        | 2- A/B switch         |         |     |               |         |           |      |       |
|        | 3- both A and B are   |         |     |               |         |           |      |       |
|        | limiter               |         |     |               |         |           |      |       |
| P04.12 | Source of main        | 0~3     | -   | Select the    | anytime | Immediate | 0    | RW    |
|        | negative speed        |         |     | source of the | -       | ly        |      |       |
|        | limiter               |         |     | reverse       |         |           |      |       |
|        | A,                    |         |     | speed limiter |         |           |      |       |
|        | 0- FromP04.13         |         |     | A.            |         |           |      |       |
|        | 1- FromAI1            |         |     |               |         |           |      |       |
|        | 2- FromAI2            |         |     |               |         |           |      |       |
|        | 3- FromAI3            |         |     |               |         |           |      |       |
| P04.13 | Digital value of      | 0~32767 | rpm | When the      | anytime | Immediate | 3000 | RW    |
| 102    | main negative speed   | 0 32707 | 1pm | reverse       |         | ly        | 2000 | 10,,  |
|        | limiter A             |         |     | speed limit A |         |           |      |       |
|        |                       |         |     | selects the   |         |           |      |       |
|        |                       |         |     | digital given |         |           |      |       |
|        |                       |         |     | source, set   |         |           |      |       |
|        |                       |         |     | the required  |         |           |      |       |
|        |                       |         |     | speed limit   |         |           |      |       |
|        |                       |         |     | value         |         |           |      |       |
|        |                       |         |     | through       |         |           |      |       |
|        |                       |         |     | P04.13        |         |           |      |       |
| P04.14 | Source of auxiliary   | 0~3     | _   | Selects the   | anytime | Immediate | 0    | RW    |
| FU4.14 | negative speed        | U~3     | _   | source of     | anytime | ly        | 0    | IX VV |
|        | limiter B             |         |     | reverse       |         | 1y        |      |       |
|        | 0- FromP04.15         |         |     |               |         |           |      |       |
|        |                       |         |     | speed limiter |         |           |      |       |
|        | 1- FromAI1            |         |     | В.            |         |           |      |       |
|        | 2- FromAI2            |         |     |               |         |           |      |       |
| D0415  | 3- FromAI3            | 0.2255  |     | 177           |         |           | 2000 | D.11. |
| P04.15 | Digital value of      | 0~32767 | rpm | When the      | anytime | Immediate | 3000 | RW    |

| auxiliary negative | reverse       | ly |  |
|--------------------|---------------|----|--|
| speed limiter B    | speed limit B |    |  |
|                    | selects the   |    |  |
|                    | digital given |    |  |
|                    | source, set   |    |  |
|                    | the required  |    |  |
|                    | speed limit   |    |  |
|                    | value         |    |  |
|                    | through       |    |  |
|                    | P0415.        |    |  |

The relevant input function bits are as follows.

| Function bits | Bit description                                                              |
|---------------|------------------------------------------------------------------------------|
| INFn.07       | Switch the positive speed limit source A/B, when valid, use positive limit B |
| INFn.08       | Switch the negative speed limit source A/B, when valid, use negative limit B |

# 5.3.6 Torque limit

Please refer to "5.4.2 Torque Limit" in torque mode. Both are shared.

| Parameter<br>No. | Parameter<br>Description                                                                                                    | Set<br>range | units | Function                                      | Set<br>method | Effective<br>way | Defaults | read<br>and<br>write<br>method |
|------------------|----------------------------------------------------------------------------------------------------|--------------|-------|-----------------------------------------------|---------------|------------------|----------|--------------------------------|
| P05.10           | Torque limit method  0- Forward and reverse limit are from positive limiting  1- Forward and reverse limit separately            | 0~1          | -     | Set the torque limit method.                  | anytime       | Immediate<br>ly  | 0        | RW                             |
| P05.11           | Positive torque limiting source  0- Forward Limit A  1- Forward limiter B  2- A/B switching  3- A and B are simultaneously limit | 0~3          | -     | Sets the source of the positive torque limit. | anytime       | Immediate<br>ly  | 0        | RW                             |
| P05.12           | Source of forward torque limit A 0- from P05.13                                                                                  | 0~3          | -     | Set the source of the positive                | anytime       | Immediate<br>ly  | 0        | RW                             |

|        | 1- from AI1<br>2- from AI2 |         |   | torque limit  |         |           |       |    |
|--------|----------------------------|---------|---|---------------|---------|-----------|-------|----|
|        | 3- from AI3                |         |   |               |         |           |       |    |
| P05.13 | Set value of forward       | 0~300.0 | % | When          | anytime | Immediate | 150.0 | RW |
|        | torque limiter A           |         |   | P05.12        |         | ly        |       |    |
|        |                            |         |   | selects the   |         |           |       |    |
|        |                            |         |   | digital given |         |           |       |    |
|        |                            |         |   | source, set   |         |           |       |    |
|        |                            |         |   | the required  |         |           |       |    |
|        |                            |         |   | torque        |         |           |       |    |
|        |                            |         |   | percentage    |         |           |       |    |
|        |                            |         |   | through       |         |           |       |    |
|        |                            |         |   | P05.13.       |         |           |       |    |
| P05.14 | Forward Torque             | 0~3     | - | Set the       | anytime | Immediate | 0     | RW |
|        | Limit B Source             |         |   | source of     |         | ly        |       |    |
|        | 0- from P05.15             |         |   | positive      |         |           |       |    |
|        | 1- from AI1                |         |   | torque limit  |         |           |       |    |
|        | 2- from AI2                |         |   | B.            |         |           |       |    |
|        | 3- from AI3                |         |   |               |         |           |       |    |
| P05.15 | Set value of forward       | 0~300.0 | % | When          | anytime | Immediate | 150.0 | RW |
|        | torque limiter B           |         |   | P05.14        |         | ly        |       |    |
|        |                            |         |   | selects the   |         |           |       |    |
|        |                            |         |   | digital given |         |           |       |    |
|        |                            |         |   | source, set   |         |           |       |    |
|        |                            |         |   | the required  |         |           |       |    |
|        |                            |         |   | torque        |         |           |       |    |
|        |                            |         |   | percentage    |         |           |       |    |
|        |                            |         |   | through       |         |           |       |    |
|        |                            |         |   | P05.15.       |         |           |       |    |
| P05.16 | Reverse torque             | 0~3     | - | Sets the      | anytime | Immediate | 0     | RW |
|        | limiting source            |         |   | source of the |         | ly        |       |    |
|        | 0- Reverse Limit A         |         |   | reverse       |         |           |       |    |
|        | 1- Reverse limit B         |         |   | torque limit. |         |           |       |    |
|        | 2- A/B switching           |         |   |               |         |           |       |    |
|        | 3-A and B are              |         |   |               |         |           |       |    |
|        | simultaneously             |         |   |               |         |           |       |    |
|        | limit                      |         |   |               |         |           |       |    |
| P05.17 | Source of reverse          | 0~3     | - | Set the       | anytime | Immediate | 0     | RW |
|        | torque limit A             |         |   | source of the |         | ly        |       |    |
|        | 0- from P05.18             |         |   | reverse       |         |           |       |    |
|        | 1- from AI1                |         |   | torque limit  |         |           |       |    |
|        | 2- from AI2                |         |   | A.            |         |           |       |    |
|        | 3- from AI3                |         |   |               |         |           |       |    |

| P05.18 | Set value of reverse | 0~300.0 | % | When          | anytime | Immediate | 150.0 | RW |
|--------|----------------------|---------|---|---------------|---------|-----------|-------|----|
|        | torque limiter A     |         |   | P05.17        |         | ly        |       |    |
|        |                      |         |   | selects the   |         |           |       |    |
|        |                      |         |   | digital given |         |           |       |    |
|        |                      |         |   | source, set   |         |           |       |    |
|        |                      |         |   | the required  |         |           |       |    |
|        |                      |         |   | torque        |         |           |       |    |
|        |                      |         |   | percentage    |         |           |       |    |
|        |                      |         |   | through       |         |           |       |    |
|        |                      |         |   | P05.18.       |         |           |       |    |
| P05.19 | Reverse Torque       | 0~3     | - | Set the       | anytime | Immediate | 0     | RW |
|        | Limit B Source 0-    |         |   | source of     |         | ly        |       |    |
|        | from P05.20          |         |   | reverse       |         |           |       |    |
|        | 1- from AI1          |         |   | torque limit  |         |           |       |    |
|        | 2- from AI2          |         |   | B.            |         |           |       |    |
|        | 3- from AI3          |         |   |               |         |           |       |    |
| P05.20 | Set value of reverse | 0~300.0 | % | When          | anytime | Immediate | 150.0 | RW |
|        | torque limiter B     |         |   | P05.19        |         | ly        |       |    |
|        |                      |         |   | selects the   |         |           |       |    |
|        |                      |         |   | digital given |         |           |       |    |
|        |                      |         |   | source, set   |         |           |       |    |
|        |                      |         |   | the required  |         |           |       |    |
|        |                      |         |   | torque        |         |           |       |    |
|        |                      |         |   | percentage    |         |           |       |    |
|        |                      |         |   | through       |         |           |       |    |
|        |                      |         |   | P05.20.       |         |           |       |    |

#### 5.3.7 Zero position fixation function

The zero-position fixing function means that in the speed control mode, when the zero-position fixing DI signal INFn.16 is valid, and the speed command amplitude is less than or equal to the set value of P04.26, the servo motor enters the zero-position locking state. At this time, a position loop is built inside the servo drive, and the speed command is invalid; the servo motor is fixed within  $\pm 1$  pulse of the effective position of the zero-position fixation. Even if it rotates due to external force, it will return to the zero-position fixation. If the amplitude of the speed command is greater than P04.26, the servo motor exits the zero-position lock state, and the servo motor continues to run according to the current input speed command.

If the zero-position fixed DI signal INFn.16 is invalid, the zero-position fixation function is invalid.

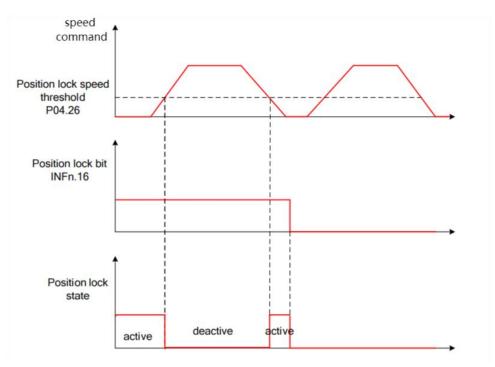

Related parameters are as follows.

| Parameter<br>No. | Parameter Description               | Set<br>range | units | Function                                                                                                    | Set<br>method | Effective<br>way | Defaults | read<br>and<br>write<br>method |
|------------------|-------------------------------------|--------------|-------|----------------------------------------------------------------------------------------------------|---------------|------------------|----------|--------------------------------|
| P04.26           | Zero-position fixed speed threshold | 0~32767      | rpm   | In the speed control mode, when the zero-position fixed DI signal is valid, when the amplitude of the speed command is less than or equal to the value set by P04.26, the servo motor enters the zero-position locking state. | anytime       | Immediate        | 5        | RW                             |

#### Related input function bits.

| Function bits | Bit description                     |
|---------------|-------------------------------------|
| INFn.16       | Zero position fixed function enable |

#### 5.3.8 Other functions

#### 5.3.8.1 Speed JOG

In the speed mode, there are two kinds of forward jog and reverse jog, which are controlled by INFn.09 and INFn.10 respectively. When INFn.09 or INFn.10 is valid, the speed output will superimpose a jog speed P04.16 on the basis of the current speed command. As shown below.

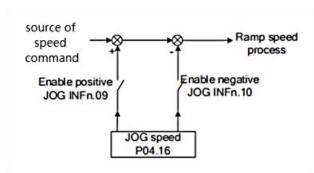

# 5.3.8.2 Speed command reverse

When INFn.11 is active, the speed command will be inverted.

#### 5.3.8.3 Speed pause

When INFn.13 is valid, the speed command is set to zero directly.

#### 5.3.8.4 Speed related signal output

When the difference between the actual output speed P04.21 and the speed given command is less than the speed consistency threshold P04.24, the speed consistency signal OUTFn.32 is valid. When the absolute value of the actual output speed P04.21 is greater than the speed reaching threshold P04.23, the speed reaching signal OUTFn.02 is valid.

The signal output is shown in the figure below.

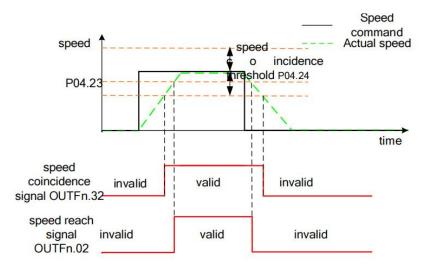

When the amplitude of the actual output speed P04.21 is less than the zero-speed threshold P04.25, the zero-speed signal OUTFn.05 is valid. When the amplitude of acceleration is greater than the acceleration threshold P04.27, the acceleration OUTFn.04 is valid. When the amplitude of the deceleration is greater than the acceleration and deceleration threshold P04.27, the deceleration OUTFn.03 is valid. The signal output is shown in the figure below.

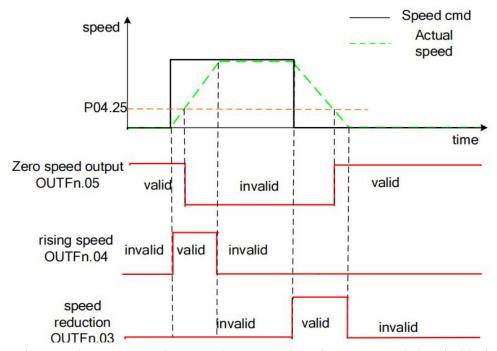

When the actual output speed P04.21 is greater than the zero speed threshold, the forward rotation signal OUTFn.07 is valid; when the actual output speed P04.21 is less than the negative zero speed threshold, the reverse rotation signal OUTFn.08 is valid. The signal output is shown in the figure below.

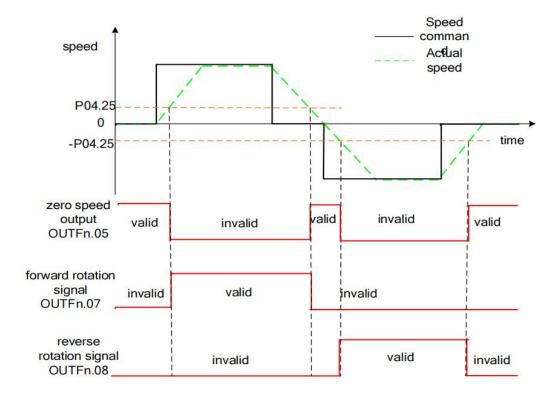

# 5.3.8.5 Speed feedback filtering and display filtering

Perform low-pass filtering on the speed feedback value by setting the software filtering time constant P00.10. You can also set the speed display filter time constant P04.22 to filter the speed display value.

# 5.3.8.6 Related parameters

Related parameters are as follows.

| Parameter No. | Parameter Description | Set<br>range | units | Function      | Set<br>method | Effective<br>way | Defaults | read<br>and<br>write<br>method |
|---------------|-----------------------|--------------|-------|---------------|---------------|------------------|----------|--------------------------------|
| P04.16        | JOG speed             | 0~32767      | rpm   | When using    | anytime       | Immediate        | 20       | RW                             |
|               |                       |              |       | the DI jog    |               | ly               |          |                                |
|               |                       |              |       | function, set |               |                  |          |                                |
|               |                       |              |       | the jog       |               |                  |          |                                |
|               |                       |              |       | running       |               |                  |          |                                |
|               |                       |              |       | speed         |               |                  |          |                                |
|               |                       |              |       | command       |               |                  |          |                                |
|               |                       |              |       | value. Note:  |               |                  |          |                                |
|               |                       |              |       | This value    |               |                  |          |                                |
|               |                       |              |       | will be       |               |                  |          |                                |
|               |                       |              |       | modified      |               |                  |          |                                |
|               |                       |              |       | during        |               |                  |          |                                |

|        |                   |         |      | keyboard     |          |           |     |    |
|--------|-------------------|---------|------|--------------|----------|-----------|-----|----|
|        |                   |         |      | jog test     |          |           |     |    |
|        |                   |         |      | operation,   |          |           |     |    |
|        |                   |         |      | but will not |          |           |     |    |
|        |                   |         |      | be saved.    |          |           |     |    |
| P04.17 | acceleration time | 0~65535 | ms   | The time for | anytime  | Immediate | 500 | RW |
|        |                   |         |      | the speed    |          | ly        |     |    |
|        |                   |         |      | command to   |          |           |     |    |
|        |                   |         |      | accelerate   |          |           |     |    |
|        |                   |         |      | from 0 to    |          |           |     |    |
|        |                   |         |      | the rated    |          |           |     |    |
|        |                   |         |      | speed. The   |          |           |     |    |
|        |                   |         |      | calculation  |          |           |     |    |
|        |                   |         |      | formula of   |          |           |     |    |
|        |                   |         |      | the actual   |          |           |     |    |
|        |                   |         |      | acceleration |          |           |     |    |
|        |                   |         |      | time is as   |          |           |     |    |
|        |                   |         |      | follows:     |          |           |     |    |
|        |                   |         |      | Actual       |          |           |     |    |
|        |                   |         |      | acceleration |          |           |     |    |
|        |                   |         |      | time t       |          |           |     |    |
|        |                   |         |      | 1=change of  |          |           |     |    |
|        |                   |         |      | speed        |          |           |     |    |
|        |                   |         |      | command/ra   |          |           |     |    |
|        |                   |         |      | ted speed×   |          |           |     |    |
|        |                   |         |      | speed        |          |           |     |    |
|        |                   |         |      | command      |          |           |     |    |
|        |                   |         |      | acceleration |          |           |     |    |
|        |                   |         |      | time         |          |           |     |    |
| P04.18 | deceleration time | 0~65535 | ms   | The time for | anytime  | Immediate | 500 | RW |
| 101.10 | deceleration time | 0 03333 | 1113 | the speed    | diffilie | ly        | 300 |    |
|        |                   |         |      | command to   |          | 19        |     |    |
|        |                   |         |      | decelerate   |          |           |     |    |
|        |                   |         |      | from the     |          |           |     |    |
|        |                   |         |      | rated speed  |          |           |     |    |
|        |                   |         |      | to 0. Actual |          |           |     |    |
|        |                   |         |      | deceleration |          |           |     |    |
|        |                   |         |      |              |          |           |     |    |
|        |                   |         |      | time t       |          |           |     |    |
|        |                   |         |      | 2=change of  |          |           |     |    |
|        |                   |         |      | speed        |          |           |     |    |
|        |                   |         |      | command/ra   |          |           |     |    |
|        |                   |         |      | ted speed×   |          |           |     |    |
|        |                   |         |      | speed        |          |           |     |    |

|        |                      |         |     | command        |         |           |      |    |
|--------|----------------------|---------|-----|----------------|---------|-----------|------|----|
|        |                      |         |     | deceleration   |         |           |      |    |
| 704.50 | ~ .                  |         |     | time           |         |           | • •  |    |
| P04.20 | Speed command        | 0~32767 | ms  | Set the        | anytime | Immediate | 20   | RW |
|        | first-order          |         |     | speed          |         | ly        |      |    |
|        | filtering time       |         |     | command        |         |           |      |    |
|        | constant             |         |     | filter time    |         |           |      |    |
| 20121  |                      |         |     | constant.      |         |           |      |    |
| P04.21 | Filtered speed value | -       | rpm | Displays the   | -       | -         | -    | RO |
|        |                      |         |     | velocity       |         |           |      |    |
|        |                      |         |     | value after    |         |           |      |    |
|        |                      |         |     | velocity       |         |           |      |    |
|        |                      |         |     | filtering.     |         |           |      |    |
| P04.22 | Speed display filter | 0~32767 | ms  | Set the filter | anytime | Immediate | 300  | RW |
|        | time                 |         |     | time for       |         | ly        |      |    |
|        |                      |         |     | speed          |         |           |      |    |
|        |                      |         |     | display.       |         |           |      |    |
| P04.23 | Speed arrival        | 0~32767 | rpm | When the       | anytime | Immediate | 1000 | RW |
|        | threshold            |         |     | absolute       |         | ly        |      |    |
|        |                      |         |     | value of the   |         |           |      |    |
|        |                      |         |     | actual speed   |         |           |      |    |
|        |                      |         |     | of the servo   |         |           |      |    |
|        |                      |         |     | motor after    |         |           |      |    |
|        |                      |         |     | filtering      |         |           |      |    |
|        |                      |         |     | exceeds        |         |           |      |    |
|        |                      |         |     | P04.23, it is  |         |           |      |    |
|        |                      |         |     | considered     |         |           |      |    |
|        |                      |         |     | that the       |         |           |      |    |
|        |                      |         |     | actual speed   |         |           |      |    |
|        |                      |         |     | of the servo   |         |           |      |    |
|        |                      |         |     | motor          |         |           |      |    |
|        |                      |         |     | reaches the    |         |           |      |    |
|        |                      |         |     | expected       |         |           |      |    |
|        |                      |         |     | value, and     |         |           |      |    |
|        |                      |         |     | the servo      |         |           |      |    |
|        |                      |         |     | drive can      |         |           |      |    |
|        |                      |         |     | output the     |         |           |      |    |
|        |                      |         |     | speed          |         |           |      |    |
|        |                      |         |     | reaching       |         |           |      |    |
|        |                      |         |     | signal at this |         |           |      |    |
|        |                      |         |     | time.          |         |           |      |    |
| P04.24 | Speed consistent     | 0~32767 | rpm | In the speed   | anytime | Immediate | 10   | RW |
|        | threshold            |         |     | control        |         | ly        |      |    |

|        | T                    |         | 1   |                | 1       |           |   |    |
|--------|----------------------|---------|-----|----------------|---------|-----------|---|----|
|        |                      |         |     | mode, when     |         |           |   |    |
|        |                      |         |     | the absolute   |         |           |   |    |
|        |                      |         |     | value of the   |         |           |   |    |
|        |                      |         |     | deviation      |         |           |   |    |
|        |                      |         |     | between the    |         |           |   |    |
|        |                      |         |     | actual speed   |         |           |   |    |
|        |                      |         |     | P04.21 of      |         |           |   |    |
|        |                      |         |     | the filtered   |         |           |   |    |
|        |                      |         |     | servo motor    |         |           |   |    |
|        |                      |         |     | and the        |         |           |   |    |
|        |                      |         |     | speed          |         |           |   |    |
|        |                      |         |     | command is     |         |           |   |    |
|        |                      |         |     | less than      |         |           |   |    |
|        |                      |         |     | P04.24, it is  |         |           |   |    |
|        |                      |         |     | considered     |         |           |   |    |
|        |                      |         |     | that the       |         |           |   |    |
|        |                      |         |     | actual speed   |         |           |   |    |
|        |                      |         |     | of the motor   |         |           |   |    |
|        |                      |         |     | reaches the    |         |           |   |    |
|        |                      |         |     | set value of   |         |           |   |    |
|        |                      |         |     | the speed      |         |           |   |    |
|        |                      |         |     | command,       |         |           |   |    |
|        |                      |         |     | and the        |         |           |   |    |
|        |                      |         |     | drive can      |         |           |   |    |
|        |                      |         |     | output a       |         |           |   |    |
|        |                      |         |     | speed          |         |           |   |    |
|        |                      |         |     | consistent     |         |           |   |    |
|        |                      |         |     | signal at this |         |           |   |    |
|        |                      |         |     | time.          |         |           |   |    |
| P04.25 | Zero speed threshold | 0~32767 | rpm | When the       | anytime | Immediate | 5 | RW |
|        | 1                    |         | 1   | absolute       |         | ly        |   |    |
|        |                      |         |     | value of the   |         |           |   |    |
|        |                      |         |     | actual speed   |         |           |   |    |
|        |                      |         |     | of the servo   |         |           |   |    |
|        |                      |         |     | motor after    |         |           |   |    |
|        |                      |         |     | filtering is   |         |           |   |    |
|        |                      |         |     | less than      |         |           |   |    |
|        |                      |         |     | P04.25, it is  |         |           |   |    |
|        |                      |         |     | considered     |         |           |   |    |
|        |                      |         |     | that the       |         |           |   |    |
|        |                      |         |     | actual speed   |         |           |   |    |
|        |                      |         |     | of the servo   |         |           |   |    |
|        |                      |         |     | motor is       |         |           |   |    |
|        |                      |         |     | 1110101 18     |         |           |   |    |

| P04.27 Lifting speed threshold speed threshold |        |                      |           |       |                |         |           |     |    |
|----------------------------------------------------------------------------------------------------|--------|----------------------|-----------|-------|----------------|---------|-----------|-----|----|
| P04.27 Lifting speed threshold signal at this time.  P04.27 Lifting speed threshold speed threshold speed to be in the speed state.  P00.10 Motor encoder software filter time speed software for software software filter time speed state.                                                                                                    |        |                      |           |       | close to       |         |           |     |    |
| P04.27 Lifting speed threshold signal at this time.  P04.27 Lifting speed threshold speed threshold speed thre |        |                      |           |       | static, and    |         |           |     |    |
| P04.27 Lifting speed threshold speed threshold speed to be in the speed speed to be in the speed speed speed speed to be speed to be speed |        |                      |           |       | the servo      |         |           |     |    |
| P04.27 Lifting speed threshold speed threshold speed to be in the speed-up/do wn-speed state.  P00.10 Motor encoder software filter time speed signal at this time.  In the speed anytime limmediate speed anytime limmediate speed anytime limmediate speed anytime.  Power anytime limmediate speed anytime speed speed speed speed state.  RW  Power anytime speed anytime speed speed  |        |                      |           |       | drive can      |         |           |     |    |
| P04.27 Lifting speed threshold speed threshold speed threshold speed threshold speed threshold speed threshold speed threshold speed threshold speed threshold speed threshold speed threshold speed threshold speed threshold speed threshold speed threshold speed threshold speed threshold speed to be in the speed to be in the speed-up/do wn-speed state.  P00.10 Motor encoder software filter time speed threshold speed to software software filter time speed threshold speed to software speed to software speed to speed threshold speed threshold speed threshold speed threshold speed state.                                                                                                    |        |                      |           |       | output a       |         |           |     |    |
| P04.27 Lifting speed threshold speed threshold speed threshold speed threshold speed threshold speed threshold speed threshold speed threshold speed threshold speed threshold speed threshold speed threshold speed threshold speed threshold speed threshold speed to be in the speed to be in the speed to be in the speed state.  P00.10 Motor encoder software filter time speed software for software software for software speed to speed anytime anytime anytime anytime reset speed state.                                                                                                    |        |                      |           |       | zero-speed     |         |           |     |    |
| P04.27 Lifting speed threshold speed threshold speed threshold speed threshold speed threshold speed threshold speed threshold speed threshold speed threshold speed threshold speed threshold speed threshold speed threshold speed threshold speed to be in the speed to be in the speed state.  P00.10 Motor encoder software filter time speed threshold speed to software software filter time speed takes speed takes sp |        |                      |           |       | signal at this |         |           |     |    |
| threshold  control mode, when the absolute value of the motor acceleration is greater than a certain threshold P04.27, the motor is considered to be in the speed-up/do wn-speed state.  P00.10 Motor encoder software filter time for software  threshold ly  ly  ly  ly  ly  ly  ly  ly  ly  ly                                                                                                    |        |                      |           |       | time.          |         |           |     |    |
| mode, when the absolute value of the motor acceleration is greater than a certain threshold P04.27, the motor is considered to be in the speed-up/do wn-speed state.  P00.10 Motor encoder 0~32767 ms Set the time anytime reset 5 RW software filter time                                                                                                    | P04.27 | Lifting speed        | 1 0~32767 | rpm/s | In the speed   | anytime | Immediate | 375 | RW |
| the absolute value of the motor acceleration is greater than a certain threshold P04.27, the motor is considered to be in the speed-up/do wn-speed state.  P00.10 Motor encoder 0~32767 ms Set the time anytime reset 5 RW for software filter time                                                                                                    |        | threshold            |           |       | control        |         | ly        |     |    |
| value of the motor acceleration is greater than a certain threshold P04.27, the motor is considered to be in the speed-up/do wn-speed state.  P00.10 Motor encoder software filter time  value of the motor acceleration is greater than a certain anytime seed state  Set the time for software for software  value of the motor acceleration is greater than a certain anytime software software  value of the motor acceleration is greater than a certain anytime software software |        |                      |           |       | mode, when     |         |           |     |    |
| motor acceleration is greater than a certain threshold P04.27, the motor is considered to be in the speed-up/do wn-speed state.  P00.10 Motor encoder software filter time  motor acceleration is greater than a certain threshold P04.27, the motor is considered to be in the speed-up/do wn-speed state.                                                                                                    |        |                      |           |       | the absolute   |         |           |     |    |
| acceleration is greater than a certain threshold P04.27, the motor is considered to be in the speed-up/do wn-speed state.  P00.10 Motor encoder o~32767 ms Set the time for software filter time for software for software for sof |        |                      |           |       | value of the   |         |           |     |    |
| is greater than a certain threshold P04.27, the motor is considered to be in the speed-up/do wn-speed state.  P00.10 Motor encoder 0~32767 ms Set the time anytime reset 5 RW for software filter time                                                                                                    |        |                      |           |       | motor          |         |           |     |    |
| than a certain threshold P04.27, the motor is considered to be in the speed-up/do wn-speed state.  P00.10 Motor encoder o~32767 ms Set the time for software filter time for software takes                                                                                                    |        |                      |           |       | acceleration   |         |           |     |    |
| P00.10 Motor encoder software filter time    Certain threshold   P04.27, the motor is considered to be in the speed-up/do wn-speed state.   P00.10 Motor encoder software filter time   Certain threshold   P04.27, the motor is considered to be in the speed-up/do wn-speed state.   P00.10 Motor encoder software for software   Teset takes   Teset   Teset   Tese |        |                      |           |       | is greater     |         |           |     |    |
| P00.10 Motor encoder software filter time  threshold P04.27, the motor is considered to be in the speed-up/do wn-speed state.  Set the time anytime reset takes  Threshold P04.27, the motor is considered to be in the speed-up/do wn-speed state.                                                                                                    |        |                      |           |       | than a         |         |           |     |    |
| P04.27, the motor is considered to be in the speed-up/do wn-speed state.  P00.10 Motor encoder 0~32767 ms Set the time for software filter time for software takes                                                                                                    |        |                      |           |       | certain        |         |           |     |    |
| motor is considered to be in the speed-up/do wn-speed state.  P00.10 Motor encoder 0~32767 ms Set the time for software filter time for software takes                                                                                                    |        |                      |           |       | threshold      |         |           |     |    |
| considered to be in the speed-up/do wn-speed state.  P00.10 Motor encoder 0~32767 ms Set the time for software filter time for software takes                                                                                                    |        |                      |           |       | P04.27, the    |         |           |     |    |
| to be in the speed-up/do wn-speed state.  P00.10 Motor encoder 0~32767 ms Set the time for software filter time for software takes                                                                                                    |        |                      |           |       | motor is       |         |           |     |    |
| speed-up/do wn-speed state.  P00.10 Motor encoder 0~32767 ms Set the time for software filter time for software takes                                                                                                    |        |                      |           |       | considered     |         |           |     |    |
| wn-speed state.  P00.10 Motor encoder 0~32767 ms Set the time anytime reset 5 RW for software filter time for software                                                                                                    |        |                      |           |       | to be in the   |         |           |     |    |
| P00.10 Motor encoder 0~32767 ms Set the time anytime reset 5 RW software filter time for software                                                                                                    |        |                      |           |       | speed-up/do    |         |           |     |    |
| P00.10 Motor encoder 0~32767 ms Set the time anytime reset 5 RW software filter time for software                                                                                                    |        |                      |           |       | wn-speed       |         |           |     |    |
| software filter time for software takes                                                                                                    |        |                      |           |       | state.         |         |           |     |    |
|                                                                                                    | P00.10 | Motor encode         | r 0~32767 | ms    | Set the time   | anytime | reset     | 5   | RW |
| filtering. effect                                                                                                    |        | software filter time |           |       | for software   |         | takes     |     |    |
|                                                                                                    |        |                      |           |       | filtering.     |         | effect    |     |    |

# Related input function bits.

| Function bits | Bit description          |
|---------------|--------------------------|
| INFn.09       | Forward speed jog        |
| INFn.10       | Reverse speed jog        |
| INFn.11       | Speed reverse            |
| INFn.12       | Main speed A/B switching |
| INFn.13       | Speed pause              |

# Related output function bits.

| Function bits | Bit description  |
|---------------|------------------|
| OUTFn.02      | Speed arrives    |
| OUTFn.03      | Speed down       |
| OUTFn.04      | Speed up         |
| OUTFn.05      | Zero speed       |
| OUTFn.06      | Speed overrun    |
| OUTFn.07      | Forward rotate   |
| OUTFn.08      | Reverse rotate   |
| OUTFn.32      | Consistent speed |

# 5.3.9 Internal operation block diagram of speed mode

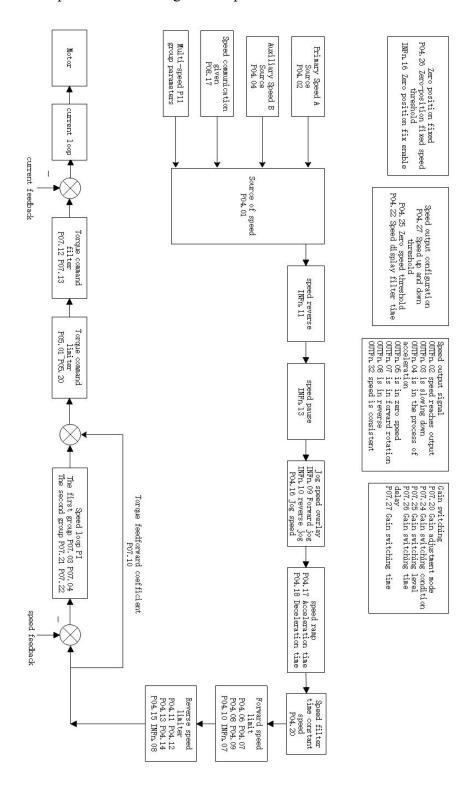

# 5.3.10 Typical Wiring Diagram for Speed Mode (NPN Mode)

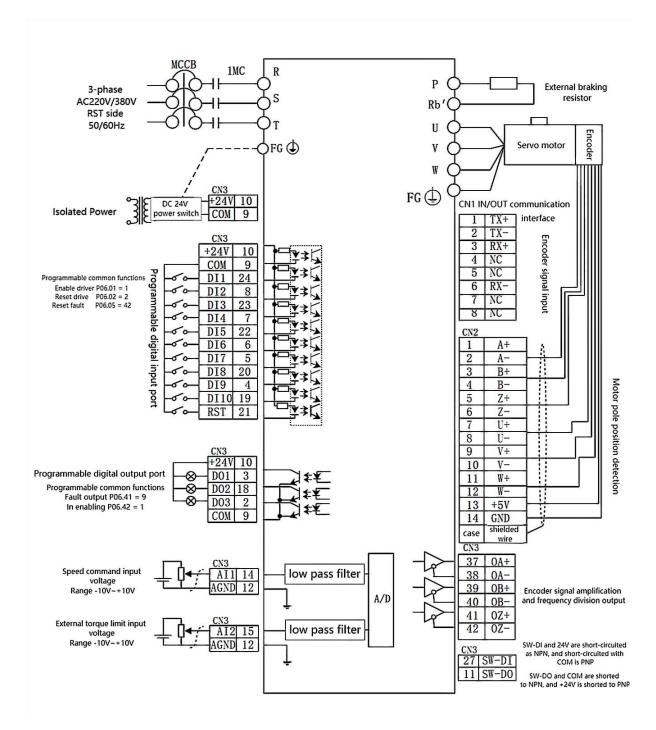

MCCB: air switch 1MC: AC contactor

- 1. Indicates twisted pair shielded wire
- 2. The DC24V power supply is prepared by the user. The DC24V switching power supply should be powered by an isolation transformer, and its ground terminal should be directly connected to the ground terminal of the driver.

#### 5.3.11 Servo uses analog quantity to control the speed

#### (1) Analog signal wiring

The analog signal can be input from AI1 (pin 14) or AI2 (pin 15) or AI3 (pin 29). Taking AI1 as an example, the analog signal line is connected to AI1 (pin 14) of CN3, and the analog ground is connected to AGND (pin 12).

### (2) Correspondence between analog quantity and actual speed command

Under the default parameters, -10V corresponds to the negative rated speed of the motor, and 10V corresponds to the positive rated speed of the motor. Taking the input command voltage of AI1 as an example, if you need to change the corresponding relationship, you can modify the AI1 offset (P06.64) and AI1 magnification (P06.66). If the deadband is set to zero, the corresponding relationship between the input voltage and the speed command is:

actual speed command = rate speed × (AII magnification P06.66)%×

#### For example:

- By default, AI1 magnification=100.0%, AI1 zero drift=0 mV; AI1 offset=0 mV; Then when  $\pm 10000$ mV is input, the actual output speed is =  $\pm$  rated speed;
- ➤ If AI1 magnification=200.0%; AI1 zero drift=0mV; AI1 offset=0mV; Then when  $\pm$  5000mV is input, the actual output speed is =  $\pm$  rated speed;
- ➤ If AI1 magnification=200.0%; AI1 zero drift=0 mV; AI1 offset=5000mV; When inputting 0-10000mV, the actual output speed is  $=\pm$  rated speed;

#### (3) Parameter setting step

a. Input the speed command with AI1, input  $\pm 10$ V corresponding to  $\pm$  rated speed as an example:

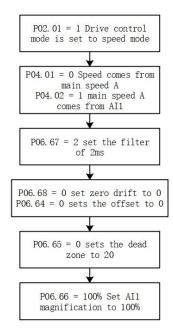

b. Take AI1 input speed command, input  $\pm$  5V corresponding to  $\pm$  rated speed as an example:

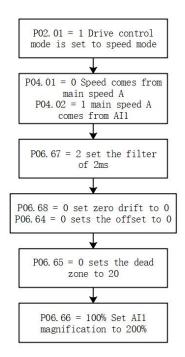

#### (4) Enable the motor

By default, P06.01=1, the enable signal is input from DI1. If P06.21 is set to 1, then the servo can be enabled without receiving any signal when it is powered on.

# (5) Zero drift correction

When the analog input is 0mV, set P06.79=4 once to trigger zero drift correction once. Zero drift can also be corrected via DI. Refer to the VC Servo User Manual for details.

# 5.4 Torque mode

Torque mode is a control mode in which the output torque of the motor is the control target, such as tension control. The implementation of torque mode is shown in the figure below.

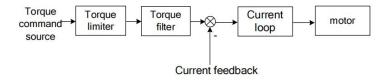

#### 5.4.1 Torque command source

There are two kinds of torque commands for the servo to choose from, namely, the main torque command A and the auxiliary torque command B. These two torques can be superimposed or switched with each other. Both main torque A and auxiliary torque B have multiple torque sources. As shown in the picture below.

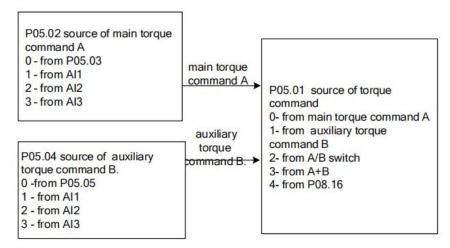

Related parameters are as follows.

| Parameter No. | Parameter Description                                                                                                    | Set<br>range     | units | Set<br>method | Effective<br>way | Defaults | read<br>and<br>write<br>method |
|---------------|----------------------------------------------------------------------------------------------------|------------------|-------|---------------|------------------|----------|--------------------------------|
| P05.01        | Torque command source 0- main torque command A 1- auxiliary torque command B 2- INFn.03 switching A/B 3- A+B 4- from P08.16                         | 0~5              | -     | anytime       | Immediate<br>ly  | 0        | RW                             |
| P05.02        | Source of main torque command A 0- from P05.03 1- from AI1 2- from AI2 3- from AI3                                                                  | 0~3              | -     | anytime       | Immediate<br>ly  | 0        | RW                             |
| P05.03        | Digital value of main torque command A(When the main torque A selects the digital given source, set the required torque percentage through P05.03.) | -300.0~30<br>0.0 | %     | anytime       | Immediate<br>ly  | 0.0      | RW                             |
| P05.04        | Source of auxiliary torque command B 0- from P05.05 1- from AI1 2- from AI2                                                                         | 0~3              | -     | anytime       | Immediate<br>ly  | 0        | RW                             |

|        | 3- from AI3                                                                                                    |                    |   |         |                 |     |    |
|--------|----------------------------------------------------------------------------------------------------|--------------------|---|---------|-----------------|-----|----|
| P05.05 | Digital value of auxiliary torque command B(When the auxiliary torque B selects the digital given source, set the required torque percentage through P05.05.)      | -300.0~30<br>0.0   | % | anytime | Immediate<br>ly | 0.0 | RW |
| P08.16 | Torque communication given(In the torque control mode, when the torque command source is communication given, set the torque percentage with an accuracy of 0.1%.) | -3276.7~3<br>276.7 | % | anytime | Immediate<br>ly | 0.0 | RW |

# Related input function bits.

| Function bits | Bit description                                                                            |
|---------------|--------------------------------------------------------------------------------------------|
| INFn.03       | Switch the main torque command A and the auxiliary torque command B, and use the auxiliary |
| INTII.03      | torque command B when valid                                                                |

When the torque command comes from AIx, please refer to "6.3.1 Analog Input AI" for details.

#### 5.4.2 Torque limiting

Torque limiting is achieved by limiting the output current of the driver to limit the output torque of the motor. The larger the torque limit value is, the larger the motor output torque is, and the easier the driver is to over-current. There are two kinds of limiting methods for torque limiting. One is that the forward and reverse limiters are from the positive limiter value; the other is the positive and negative limiting separately. Which one depends on P05.10. Both the positive limiting and the reverse limiting have a primary limiter A source and an auxiliary limiter B source, respectively a primary forward torque limiter A, an auxiliary forward torque limiter B, and a primary reverse torque limiter A, auxiliary reverse torque limiter B.

In addition to the above torque limiter, in order to protect the motor, the torque output is limited according to the three values of the rated motor current P00.01, the rated current of the driver P01.03, and the current peak current percentage P00.24.the value of this limit is

calculate as follows:

Motor torque limiter =

Motor rated current P00.01 Drive rated current P01.03 × Motor peak current percentage P00.24

#### 5.4.2.1 Positive torque limiting

The source of the positive torque limit is shown below. There are two types of positive torque limiting, one is the main positive torque limiter A, and the other is the auxiliary positive limiter B. Both torque limits have different sources of torque.

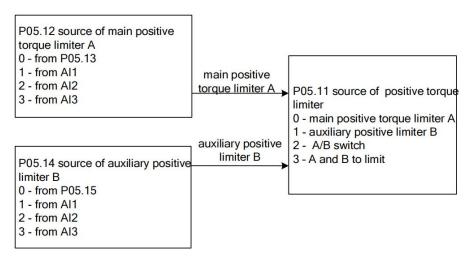

#### 5.4.2.2 Negative torque limiting

The source of the negative torque limit is shown below. There are two types of negative torque limiting, one is the main negative torque limiter A, and the other is the auxiliary negative torque limiter B. Both torque limiters have different sources.

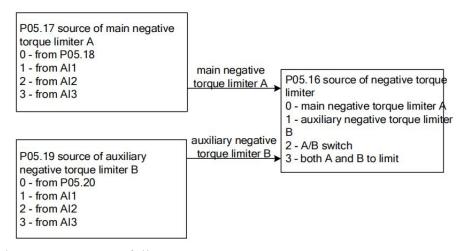

Related parameters are as follows

|           |             |       |       |          |        |           |          | read   |
|-----------|-------------|-------|-------|----------|--------|-----------|----------|--------|
| Parameter | Parameter   | Set   | units | Function | Set    | Effective | Defaults | and    |
| No.       | Description | range | units | runction | method | way       | Delaults | write  |
|           |             |       |       |          |        |           |          | method |

|        |                      |         | 1 | Ι             | 1       | <u> </u>   |       |    |
|--------|----------------------|---------|---|---------------|---------|------------|-------|----|
| P05.10 | Torque limit method  | 0~1     | - | Select the    | anytime | Immediatel | 0     | RW |
|        | 0- Forward and       |         |   | torque limit  |         | У          |       |    |
|        | reverse limit are    |         |   | method.       |         |            |       |    |
|        | from                 |         |   |               |         |            |       |    |
|        | positive limiting    |         |   |               |         |            |       |    |
|        | 1- Forward and       |         |   |               |         |            |       |    |
|        | reverse limit        |         |   |               |         |            |       |    |
|        | separately           |         |   |               |         |            |       |    |
| P05.11 | Positive torque      | 0~3     | - | Select the    | anytime | Immediatel | 0     | RW |
|        | limiting source      |         |   | forward       |         | у          |       |    |
|        | 0- Forward Limit A   |         |   | torque limit  |         |            |       |    |
|        | 1- Forward limiter B |         |   | source.       |         |            |       |    |
|        | 2- A/B switching     |         |   |               |         |            |       |    |
|        | 3- A and B are       |         |   |               |         |            |       |    |
|        | simultaneously limit |         |   |               |         |            |       |    |
| P05.12 | Source of forward    | 0~3     | - | Set the       | anytime | Immediatel | 0     | RW |
|        | torque limit A       |         |   | torque        |         | у          |       |    |
|        | 0- from P05.13       |         |   | command       |         |            |       |    |
|        | 1- from AI1          |         |   | source of     |         |            |       |    |
|        | 2- from AI2          |         |   | main torque   |         |            |       |    |
|        | 3- from AI3          |         |   | command A.    |         |            |       |    |
| P05.13 | Set value of forward | 0~300.0 | % | When the      | anytime | Immediatel | 150.0 | RW |
|        | torque limiter A     |         |   | forward       |         | у          |       |    |
|        |                      |         |   | torque limit  |         |            |       |    |
|        |                      |         |   | A selects the |         |            |       |    |
|        |                      |         |   | digital given |         |            |       |    |
|        |                      |         |   | source, set   |         |            |       |    |
|        |                      |         |   | the required  |         |            |       |    |
|        |                      |         |   | torque        |         |            |       |    |
|        |                      |         |   | percentage    |         |            |       |    |
|        |                      |         |   | through       |         |            |       |    |
|        |                      |         |   | P05.13.       |         |            |       |    |
| P05.14 | Forward Torque       | 0~3     | - | Set the       | anytime | Immediatel | 0     | RW |
|        | Limit B Source       |         |   | torque        |         | у          |       |    |
|        | 0- from P05.15       |         |   | command       |         |            |       |    |
|        | 1- from AI1          |         |   | source of     |         |            |       |    |
|        | 2- from AI2          |         |   | auxiliary     |         |            |       |    |
|        | 3- from AI3          |         |   | torque        |         |            |       |    |
|        |                      |         |   | command B.    |         |            |       |    |
| P05.15 | Set value of forward | 0~300.0 | % | When the      | anytime | Immediatel | 150.0 | RW |
|        | torque limiter B     |         |   | forward       |         | у          |       |    |
|        |                      |         |   | torque        |         |            |       |    |
|        |                      |         |   | limiter B     |         |            |       |    |

| 1  |
|----|
|    |
|    |
|    |
|    |
|    |
|    |
|    |
|    |
| RW |
|    |
|    |
|    |
|    |
|    |
|    |
|    |
| RW |
|    |
|    |
|    |
|    |
|    |
|    |
| RW |
|    |
|    |
|    |
|    |
|    |
|    |
|    |
|    |
|    |
|    |
|    |
| RW |
| RW |
| RW |
| RW |
| RW |
| RW |
| RW |
| RW |
| )  |

|  | torque        |  |  |
|--|---------------|--|--|
|  | limiter B     |  |  |
|  | selects the   |  |  |
|  | digital given |  |  |
|  | source, set   |  |  |
|  | the required  |  |  |
|  | torque        |  |  |
|  | percentage    |  |  |
|  | through       |  |  |
|  | P05.20.       |  |  |

# Related input function bits.

| Function bits | Bit description                                                                |
|---------------|--------------------------------------------------------------------------------|
| INFn.05       | Forward torque limit source A/B switching, positive limit B is used when valid |
| INFn.06       | Reverse torque limit source A/B switch, when valid, use reverse limit B        |

#### speed limit 5.4.3

When there is no load, given a large torque, the motor speed will increase all the time, so it is necessary to limit the speed. The source of speed limit is the same as the speed limit in

speed mode. The relevant parameters are as follows.

| Parameter<br>No. | Parameter Description                                                                                                    | Set<br>range | units | Function                                                                                                    | Set<br>method | Effective<br>way | Defaults | read<br>and<br>write<br>method |
|------------------|----------------------------------------------------------------------------------------------------|--------------|-------|----------------------------------------------------------------------------------------------------|---------------|------------------|----------|--------------------------------|
| P04.06           | source of positive speed limiting 0- main positive speed limiter A 1- auxiliary reverse speed limiter B 2- A/B switch 3-both A and B are limiter | 0~3          | -     | Set the source of forward speed command limiter.                                                                    | anytime       | Immediatel<br>y  | 0        | RW                             |
| P04.07           | Source of main positive speed limiter A 0- from P04.08 1- fromAI1 2- fromAI2 3- fromAI3                                                          | 0~3          | -     | Select the source of the positive speed limiter                                                                     | anytime       | Immediatel<br>y  | 0        | RW                             |
| P04.08           | Digital value of positive speed limiter A                                                                                                    | 0~32767      | rpm   | When the forward speed limit A selects the digital given source, set the required speed limit value through P04.08. | anytime       | Immediatel<br>y  | 3000     | RW                             |
| P04.09           | Source of auxiliary                                                                                                    | 0~3          | -     | Select the                                                                                                    | anytime       | Immediatel       | 0        | RW                             |

|        | reverse speed limiter<br>B0- fromP04.10<br>1- fromAI1                                                                                                  |         |     | source of positive speed limiter                                                                                    |         | у               |      |    |
|--------|----------------------------------------------------------------------------------------------------|---------|-----|----------------------------------------------------------------------------------------------------|---------|-----------------|------|----|
|        | 2- fromAI2<br>3- fromAI3                                                                                                    |         |     | В.                                                                                                    |         |                 |      |    |
| P04.10 | Digital value of positive speed limiter B                                                                                                    | 0~32767 | rpm | When forward speed limit B selects digital given source, set the required speed limit value through P04.10.         | anytime | Immediatel<br>y | 3000 | RW |
| P04.11 | source of negative speed limiting  0- main negative speed limiter A  1- auxiliary negative speed limiter B  2- A/B switch  3- both A and B are limiter | 0~3     | -   | Set the source of the reverse speed command limiter.                                                                | anytime | Immediatel<br>y | 0    | RW |
| P04.12 | Source of main negative speed limiter A 0- fromP04.13 1- fromAI1 2- fromAI2 3- fromAI3                                                                 | 0~3     | -   | Select the source of the reverse speed limiter A.                                                                   | anytime | Immediatel<br>y | 0    | RW |
| P04.13 | Digital value of main negative speed limiter A                                                                                                    | 0~32767 | rpm | When the reverse speed limit A selects the digital given source, set the required speed limit value through P04.13. | anytime | Immediatel<br>y | 3000 | RW |

| P04.14 | Source of auxiliary | 0~3     | _    | Selects the   | anytime | Immediatel | 0    | RW |
|--------|---------------------|---------|------|---------------|---------|------------|------|----|
|        | negative speed      |         |      | source of     |         | y          |      |    |
|        | limiter B           |         |      | reverse       |         | -          |      |    |
|        | 0- fromP04.15       |         |      | speed limiter |         |            |      |    |
|        | 1- fromAI1          |         |      | В.            |         |            |      |    |
|        | 2- fromAI2          |         |      |               |         |            |      |    |
|        | 3- fromAI3          |         |      |               |         |            |      |    |
| P04.15 | Digital value of    | 0~32767 | rpm  | When the      | anytime | Immediatel | 3000 | RW |
|        | auxiliary negative  |         |      | reverse       |         | у          |      |    |
|        | speed limiter B     |         |      | speed limit B |         |            |      |    |
|        |                     |         |      | selects the   |         |            |      |    |
|        |                     |         |      | digital given |         |            |      |    |
|        |                     |         |      | source, set   |         |            |      |    |
|        |                     |         |      | the required  |         |            |      |    |
|        |                     |         |      | speed limit   |         |            |      |    |
|        |                     |         |      | value         |         |            |      |    |
|        |                     |         |      | through       |         |            |      |    |
|        |                     |         |      | P0415.        |         |            |      |    |
| P05.25 | Time threshold for  | 0~32767 | 0.25 | When the      | anytime | Immediatel | 10   | RW |
|        | switching torque    |         | ms   | amplitude of  |         | у          |      |    |
|        | mode to velocity    |         |      | the speed     |         |            |      |    |
|        | mode                |         |      | exceeds the   |         |            |      |    |
|        |                     |         |      | speed limit   |         |            |      |    |
|        |                     |         |      | value plus    |         |            |      |    |
|        |                     |         |      | the speed     |         |            |      |    |
|        |                     |         |      | limit speed   |         |            |      |    |
|        |                     |         |      | threshold     |         |            |      |    |
|        |                     |         |      | (P05.26),     |         |            |      |    |
|        |                     |         |      | and the       |         |            |      |    |
|        |                     |         |      | continuous    |         |            |      |    |
|        |                     |         |      | torque mode   |         |            |      |    |
|        |                     |         |      | is switched   |         |            |      |    |
|        |                     |         |      | to the speed  |         |            |      |    |
|        |                     |         |      | mode time     |         |            |      |    |
|        |                     |         |      | threshold     |         |            |      |    |
|        |                     |         |      | (P05.25), a   |         |            |      |    |
|        |                     |         |      | speed loop is |         |            |      |    |
|        |                     |         |      | constructed   |         |            |      |    |
|        |                     |         |      | to make the   |         |            |      |    |
|        |                     |         |      | speed         |         |            |      |    |
|        |                     |         |      | converge to   |         |            |      |    |
|        |                     |         |      | the limit     |         |            |      |    |
|        |                     |         |      | Inside.       |         |            |      |    |

| P05.26 | Speed threshold for | 0~32767 | rpm  | When the      | anytime | Immediatel | 30  | RW |
|--------|---------------------|---------|------|---------------|---------|------------|-----|----|
|        | speed torque mode   |         |      | amplitude of  |         | у          |     |    |
|        | switching           |         |      | the speed     |         |            |     |    |
|        |                     |         |      | exceeds the   |         |            |     |    |
|        |                     |         |      | speed limit   |         |            |     |    |
|        |                     |         |      | value plus    |         |            |     |    |
|        |                     |         |      | the speed     |         |            |     |    |
|        |                     |         |      | limit speed   |         |            |     |    |
|        |                     |         |      | threshold     |         |            |     |    |
|        |                     |         |      | (P05.26),     |         |            |     |    |
|        |                     |         |      | and the       |         |            |     |    |
|        |                     |         |      | continuous    |         |            |     |    |
|        |                     |         |      | torque mode   |         |            |     |    |
|        |                     |         |      | is switched   |         |            |     |    |
|        |                     |         |      | to the speed  |         |            |     |    |
|        |                     |         |      | mode time     |         |            |     |    |
|        |                     |         |      | threshold     |         |            |     |    |
|        |                     |         |      | (P05.25), a   |         |            |     |    |
|        |                     |         |      | speed loop is |         |            |     |    |
|        |                     |         |      | constructed   |         |            |     |    |
|        |                     |         |      | to make the   |         |            |     |    |
|        |                     |         |      | speed         |         |            |     |    |
|        |                     |         |      | converge to   |         |            |     |    |
|        |                     |         |      | the limit     |         |            |     |    |
|        |                     |         |      | Inside.       |         |            |     |    |
| P05.27 | Time threshold for  | 0~32767 | 0.25 | When the      | anytime | Immediatel | 200 | RW |
|        | speed mode to       |         | ms   | servo runs in |         | у          |     |    |
|        | torque mode switch  |         |      | the torque    |         |            |     |    |
|        |                     |         |      | mode, but     |         |            |     |    |
|        |                     |         |      | due to the    |         |            |     |    |
|        |                     |         |      | speed limit,  |         |            |     |    |
|        |                     |         |      | after the     |         |            |     |    |
|        |                     |         |      | speed loop is |         |            |     |    |
|        |                     |         |      | constructed,  |         |            |     |    |
|        |                     |         |      | the time      |         |            |     |    |
|        |                     |         |      | threshold for |         |            |     |    |
|        |                     |         |      | switching     |         |            |     |    |
|        |                     |         |      | from the      |         |            |     |    |
|        |                     |         |      | speed mode    |         |            |     |    |
|        |                     |         |      | to the torque |         |            |     |    |
|        |                     |         |      | mode is       |         |            |     |    |
|        |                     |         |      | determined    |         |            |     |    |
|        |                     |         |      | by P05.27     |         |            |     |    |

| P05.28 | Speed limit          | 0~32767 | ms | When the       | anytime | Immediatel | 500 | RW |
|--------|----------------------|---------|----|----------------|---------|------------|-----|----|
|        | low-pass filter time |         |    | speed limit is |         | у          |     |    |
|        | parameter (unit: ms) |         |    | changed,       |         |            |     |    |
|        |                      |         |    | low-pass       |         |            |     |    |
|        |                      |         |    | filtering is   |         |            |     |    |
|        |                      |         |    | performed      |         |            |     |    |
|        |                      |         |    | on the speed   |         |            |     |    |
|        |                      |         |    | limit value,   |         |            |     |    |
|        |                      |         |    | and the filter |         |            |     |    |
|        |                      |         |    | time is        |         |            |     |    |
|        |                      |         |    | determined     |         |            |     |    |
|        |                      |         |    | by P05.28.     |         |            |     |    |
|        |                      |         |    | The larger     |         |            |     |    |
|        |                      |         |    | the filter     |         |            |     |    |
|        |                      |         |    | time, the      |         |            |     |    |
|        |                      |         |    | slower the     |         |            |     |    |
|        |                      |         |    | speed limit    |         |            |     |    |
|        |                      |         |    | value          |         |            |     |    |
|        |                      |         |    | changes.       |         |            |     |    |

# 5.4.4 Torque reaches output

The torque arrival function is used to judge whether the actual torque reaches the set range. When the actual torque reaches the torque threshold, the drive can output the corresponding DO signal (OUTFn.29: Torque arrival).

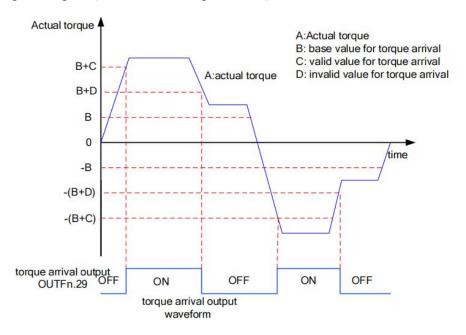

Actual torque: A;

Base value for torque arrival P05.31: B;

Valid value for torque arrival P05.32: C;

Invalid value for torque arrival P05.33: D;

where C and D are the biases based on B.

Therefore, when the torque arrival DO signal (OUTFn.29) changes from invalid to valid, the actual torque must satisfy:)

$$|A| \geqslant B+C$$

Otherwise, the torque arrival DO signal remains inactive.

Conversely, when the torque arrival DO signal changes from valid to invalid, the actual torque must meet:

$$|A| < B+D$$

Otherwise, the torque arrival DO signal remains valid.

Related parameters are as follows.

| Parameter No. | Parameter Description | Set<br>range | units | Function       | Set<br>method | Effective way | Defa<br>ults | read and write method |
|---------------|-----------------------|--------------|-------|----------------|---------------|---------------|--------------|-----------------------|
| P05.31        | Base value for        | 0~300.0      | %     | Set the        | anytime       | Immediate     | 50.0         | RW                    |
|               | torque arrival        |              |       | torque         |               | ly            |              |                       |
|               |                       |              |       | arrival        |               |               |              |                       |
|               |                       |              |       | command        |               |               |              |                       |
|               |                       |              |       | reference      |               |               |              |                       |
|               |                       |              |       | value          |               |               |              |                       |
|               |                       |              |       | (100%          |               |               |              |                       |
|               |                       |              |       | corresponds    |               |               |              |                       |
|               |                       |              |       | to one time    |               |               |              |                       |
|               |                       |              |       | of rated       |               |               |              |                       |
|               |                       |              |       | torque)        |               |               |              |                       |
| P05.32        | Valid value for       | 0~300.0      | %     | The set        | anytime       | Immediate     | 10.0         | RW                    |
|               | torque arrival        |              |       | torque         |               | ly            |              |                       |
|               |                       |              |       | reaches the    |               |               |              |                       |
|               |                       |              |       | effective      |               |               |              |                       |
|               |                       |              |       | offset         |               |               |              |                       |
|               |                       |              |       | threshold      |               |               |              |                       |
|               |                       |              |       | (100%          |               |               |              |                       |
|               |                       |              |       | corresponds    |               |               |              |                       |
|               |                       |              |       | to 1 time      |               |               |              |                       |
|               |                       |              |       | rated torque)  |               |               |              |                       |
| P05.33        | Invalid value for     | 0~300.0      | %     | (The set       | anytime       | Immediate     | 0.0          | RW                    |
|               | torque arrival        |              |       | torque         |               | ly            |              |                       |
|               |                       |              |       | reaches the    |               |               |              |                       |
|               |                       |              |       | invalid offset |               |               |              |                       |
|               |                       |              |       | threshold      |               |               |              |                       |

|  |  | (100%       |  |  |
|--|--|-------------|--|--|
|  |  | corresponds |  |  |
|  |  | to one time |  |  |
|  |  | rated       |  |  |
|  |  | torque))    |  |  |

Related output function bits

| Function bits | Bit description                                                                                  |
|---------------|--------------------------------------------------------------------------------------------------|
| OUTFn.29      | Torque arrives; when it is valid, the absolute value of torque reaches the set value; when it is |
|               | invalid, the absolute value of torque is less than the set value.                                |

Note: When the torque arrival signal is valid or invalid, the actual torque setting value requirements are different, please refer to the above of this section for details.

# 5.4.5 Small torque jitter suppression

When the given torque is small, the motor will vibrate due to the uneven distribution of the magnetic poles of the motor. It can be set to make the motor output a certain reverse torque to overcome the motor jitter, so that the motor speed output is uniform. Related parameters are as follows:

| Parameter No. | Parameter<br>Description | Set<br>range | units | Function       | Set<br>method | Effective way | Defaults | read and write method |
|---------------|--------------------------|--------------|-------|----------------|---------------|---------------|----------|-----------------------|
| P05.35        | Maximum output           | 0~10.0       | %     | Limit the      | anytime       | Immediate     | 0        | RW                    |
|               | limit of torque that     |              |       | output of the  |               | ly            |          |                       |
|               | suppresses jitter        |              |       | anti-shake     |               |               |          |                       |
|               |                          |              |       | torque         |               |               |          |                       |
| P05.36        | Percentage of gain       | 0~300.0      | %     | The speed of   | anytime       | Immediate     | 100.0    | RW                    |
|               | that suppresses jitter   |              |       | restraining    |               | ly            |          |                       |
|               |                          |              |       | the jitter     |               |               |          |                       |
| P05.37        | time constant for        | 0-32767      | ms    | Jitter whose   | anytime       | Immediate     | 500      | RW                    |
|               | detect Jitter speed      |              |       | period is less |               | ly            |          |                       |
|               |                          |              |       | than this      |               |               |          |                       |
|               |                          |              |       | time will be   |               |               |          |                       |
|               |                          |              |       | suppressed     |               |               |          |                       |
| P05.38        | detected Jitter speed    | -            | ms    | Displays the   | anytime       | Immediate     | -        | RO                    |
|               |                          |              |       | detected       |               |               |          |                       |
|               |                          |              |       | shaking        |               |               |          |                       |
|               |                          |              |       | speed          |               |               |          |                       |
| P05.39        | Torque output that       | -            | ms    | Displays the   | anytime       | Immediate     | -        | RO                    |
|               | suppresses jitter        |              |       | output         |               | ly            |          |                       |
|               |                          |              |       | reverse        |               |               |          |                       |

| <b>T</b> 71 | _   | $\alpha$ | n. | Λ. | $\overline{}$ |
|-------------|-----|----------|----|----|---------------|
| V           | Η.( | ,        | П  |    | к             |

|  |  | torque that |  |  |
|--|--|-------------|--|--|
|  |  | suppresses  |  |  |
|  |  | chattering  |  |  |

# 5.4.6 Internal block diagram of torque mode

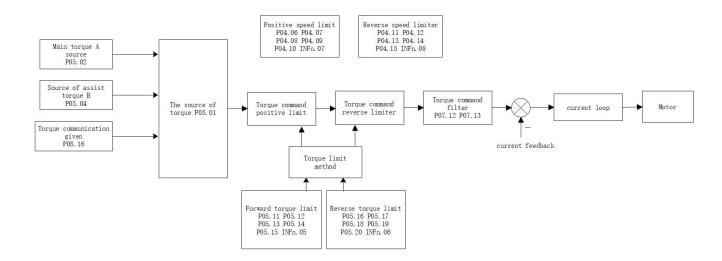

# 5.4.7 Typical wiring diagram of torque mode (NPN mode)

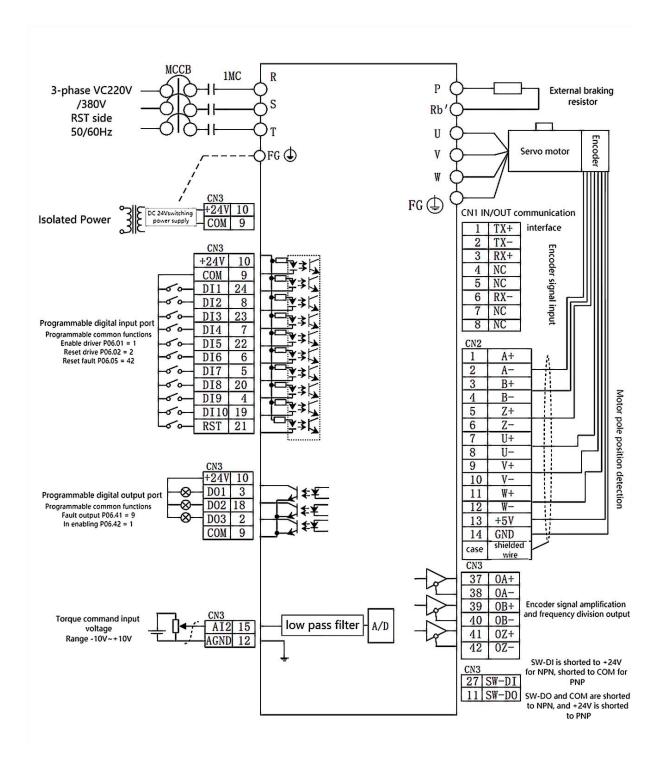

MCCB: air switch 1MC: AC contactor

- 1. Indicates twisted pair shielded wire.
- 2. The DC24V power supply is prepared by the user. The DC24V switching power supply should be powered by an isolation transformer, and its ground terminal should be directly connected to the ground terminal of the driver.

# Chapter 6 Inputs and Outputs Function

# 6.1 Entity DI/DO function

The servo has 10 physical DIs, which are DI1~DI10. Each entity DI can be assigned an input function bit INFn.xx. The effective level of each entity DI can be set separately (P06.21-P06.30). Each entity DI can be forced to enter a specific level via P06.14, or a DI input can be forced via the Modbus bit.

The internal logic of the general servo DI is shown in the figure below.

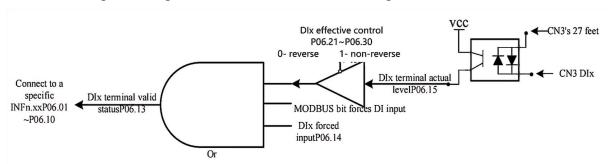

Remarks: SW-DI: Pin 27 of CN3 is short-circuited with +24V for NPN mode; short-circuit with COM is for PNP mode

As can be seen from the above figure, to make the DIx terminal valid, you can modify the actual level of DIx, or set the MODBUS communication bit, or set the mandatory valid register P06.14. If it is input from an external terminal, a voltage difference of 24V needs to be input between the 27 pin of the servo CN3 terminal and the corresponding DIx pin.

The VC320 servo has 3 entity DOs, DO1~DO3 respectively. Each DO can be assigned an output function bit OUTFn.xx. The effective level of each entity DO can be set individually, or a DO bit can be output through the forced register of P06.50. The effective level output of DO finally drives an optocoupler. Once the optocoupler is turned on, DOx outputs the voltage of pin 11 of CN3 port.

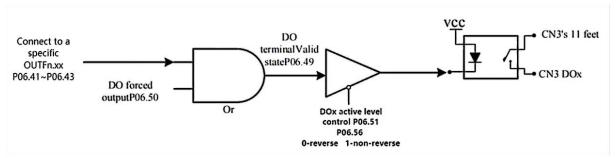

Remarks: SW-DO: Pin 11 of CN3 is short-circuited with COM for NPN mode; short-circuited with +24V is for PNP mode.

Among them, DI1~DI8 are hardware low-speed DIs, and DI9 and DI10 are hardware high-speed DIs. The details are as follows:

|                                  | ware low-speed DI description (DI1~DI8)                                                                                                    |
|----------------------------------|----------------------------------------------------------------------------------------------------|
| DI function valid logic state    | notes                                                                                                    |
| low level                        | High More than 3ms                                                                                                    |
|                                  | Low Effective                                                                                                    |
| high level                       | High                                                                                                    |
|                                  | Low More than 3ms                                                                                                    |
| rising edge                      | High Effective                                                                                                    |
|                                  | Low More than 3ms                                                                                                    |
| falling edge                     | High More than 3 ms                                                                                                    |
|                                  | Low Effective                                                                                                    |
| rising edge and falling edge     | High Effective Effective                                                                                                    |
|                                  | Low More than 3ms                                                                                                    |
| Hardv                            | vare high-speed DI description (DI9, DI10)                                                                                                  |
|                                  |                                                                                                    |
| DI function valid logic state    | notes                                                                                                    |
| DI function valid logic state    | High More than 0.25ms                                                                                                    |
|                                  | High More than 0.25ms  Low Effective                                                                                                    |
| low level                        | High More than 0.25ms                                                                                                    |
|                                  | High More than 0.25ms  Low Effective  High Low More than 0.25ms                                                                             |
| low level                        | High More than 0.25ms  Low Effective  High                                                                                                  |
| low level                        | High More than 0.25ms  Low Effective  High Low More than 0.25ms  Effective  High Low More than 0.25ms                                       |
| low level high level rising edge | High More than 0.25ms  Low Effective  High Low More than 0.25ms  Effective  High Low                                                        |
| low level                        | High More than 0.25ms  Low Effective  High Low More than 0.25ms  Effective  High Low More than 0.25ms  High More than 0.25ms  Low Effective |
| low level high level rising edge | High More than 0.25ms  Low Effective  High Low More than 0.25ms  Effective  High Low More than 0.25ms  High More than 0.25ms                |

DO1 and DO2 are set to output the A, B, Z signals of the motor encoder through P06.40. Related parameters are as follows.

| Parameter No. | Parameter Description | Set range | units | Function                 | Set<br>method | Effective way | Defaults | read<br>and<br>write |
|---------------|-----------------------|-----------|-------|--------------------------|---------------|---------------|----------|----------------------|
|               | •                     | C         |       |                          |               |               |          | method               |
| P06.01        | DI1 function control  | 0~99      | -     | Set the DI               | anytime       | Immediatel    | 1        | RW                   |
|               | register              |           |       | function                 |               | у             |          |                      |
|               |                       |           |       | correspondin             |               |               |          |                      |
|               |                       |           |       | g to the                 |               |               |          |                      |
|               |                       |           |       | hardware                 |               |               |          |                      |
|               |                       |           |       | DI1                      |               |               |          |                      |
|               |                       |           |       | terminal. For            |               |               |          |                      |
|               |                       |           |       | specific                 |               |               |          |                      |
|               |                       |           |       | functions,               |               |               |          |                      |
|               |                       |           |       | see the DI               |               |               |          |                      |
|               |                       |           |       | function                 |               |               |          |                      |
|               |                       |           |       | table.                   |               |               |          |                      |
| P06.02        | DI2 function control  | 0~99      | -     | -                        | anytime       | Immediatel    | 42       | RW                   |
|               | register              |           |       |                          |               | у             |          |                      |
| P06.03        | DI3 function control  | 0~99      | -     | -                        | anytime       | Immediatel    | 0        | RW                   |
|               | register              |           |       |                          |               | у             |          |                      |
| P06.13        | DI terminal valid     | -         | -     | Displayed in             | anytime       | -             | -        | RO                   |
|               | state                 |           |       | decimal                  |               |               |          |                      |
|               |                       |           |       | format, after            |               |               |          |                      |
|               |                       |           |       | conversion               |               |               |          |                      |
|               |                       |           |       | to binary                |               |               |          |                      |
|               |                       |           |       | format, it               |               |               |          |                      |
|               |                       |           |       | contains 0-9             |               |               |          |                      |
|               |                       |           |       | digits, the low-order to |               |               |          |                      |
|               |                       |           |       |                          |               |               |          |                      |
|               |                       |           |       | high-order indicates the |               |               |          |                      |
|               |                       |           |       | status of                |               |               |          |                      |
|               |                       |           |       | digital output           |               |               |          |                      |
|               |                       |           |       | terminals                |               |               |          |                      |
|               |                       |           |       | DI1~DI10,                |               |               |          |                      |
|               |                       |           |       | 0=OFF,                   |               |               |          |                      |
|               |                       |           |       | 1=ON, the                |               |               |          |                      |
|               |                       |           |       | 0th bit                  |               |               |          |                      |
|               |                       |           |       | corresponds              |               |               |          |                      |
|               |                       |           |       | to DI1, ···,             |               |               |          |                      |
|               |                       |           |       | the first Bit 9          |               |               |          |                      |

|        | 1                  |        |   |                |         |            |   |    |
|--------|--------------------|--------|---|----------------|---------|------------|---|----|
|        |                    |        |   | corresponds    |         |            |   |    |
|        |                    |        |   | to DI10. See   |         |            |   |    |
|        |                    |        |   | "4.6 Variable  |         |            |   |    |
|        |                    |        |   | Monitoring"    |         |            |   |    |
|        |                    |        |   | for details of |         |            |   |    |
|        |                    |        |   | parameter      |         |            |   |    |
|        |                    |        |   | valid state    |         |            |   |    |
|        |                    |        |   | display.       |         |            |   |    |
| P06.14 | DI forced input    | 0~1023 | - | When the DI    | anytime | Immediatel | 0 | RW |
|        |                    |        |   | forced input   |         | у          |   |    |
|        |                    |        |   | is valid, set  |         |            |   |    |
|        |                    |        |   | the level      |         |            |   |    |
|        |                    |        |   | logic of the   |         |            |   |    |
|        |                    |        |   | DI function    |         |            |   |    |
|        |                    |        |   | through this   |         |            |   |    |
|        |                    |        |   | parameter.     |         |            |   |    |
|        |                    |        |   | Input in       |         |            |   |    |
|        |                    |        |   | decimal        |         |            |   |    |
|        |                    |        |   | (BCD)          |         |            |   |    |
|        |                    |        |   | format and     |         |            |   |    |
|        |                    |        |   | convert it     |         |            |   |    |
|        |                    |        |   | into binary    |         |            |   |    |
|        |                    |        |   | (Binary) to    |         |            |   |    |
|        |                    |        |   | be the         |         |            |   |    |
|        |                    |        |   | correspondin   |         |            |   |    |
|        |                    |        |   | g DIx input    |         |            |   |    |
|        |                    |        |   | signal. For    |         |            |   |    |
|        |                    |        |   | example:       |         |            |   |    |
|        |                    |        |   | P06.14=42(B    |         |            |   |    |
|        |                    |        |   | CD)=000010     |         |            |   |    |
|        |                    |        |   | 1010(Binary    |         |            |   |    |
|        |                    |        |   | ), it means    |         |            |   |    |
|        |                    |        |   | DI2, DI4 and   |         |            |   |    |
|        |                    |        |   | DI6            |         |            |   |    |
|        |                    |        |   | terminals are  |         |            |   |    |
|        |                    |        |   | ON.            |         |            |   |    |
| P06.15 | DI terminal actual | -      | _ | Displayed in   | anytime | _          | _ | RO |
|        | level              |        |   | decimal        |         |            |   |    |
|        |                    |        |   | format and     |         |            |   |    |
|        |                    |        |   | converted to   |         |            |   |    |
|        |                    |        |   | binary         |         |            |   |    |
|        |                    |        |   | format, it     |         |            |   |    |
|        |                    |        |   | contains 0-9   |         |            |   |    |
|        |                    |        |   | 201141113 0-7  |         |            |   |    |

|        | I                   |         |    | ı              |         | I          |      |    |
|--------|---------------------|---------|----|----------------|---------|------------|------|----|
|        |                     |         |    | digits, and    |         |            |      |    |
|        |                     |         |    | the            |         |            |      |    |
|        |                     |         |    | low-order to   |         |            |      |    |
|        |                     |         |    | high-order     |         |            |      |    |
|        |                     |         |    | indicates the  |         |            |      |    |
|        |                     |         |    | status of      |         |            |      |    |
|        |                     |         |    | digital output |         |            |      |    |
|        |                     |         |    | terminals      |         |            |      |    |
|        |                     |         |    | DI1~DI10.      |         |            |      |    |
|        |                     |         |    | See "4.6       |         |            |      |    |
|        |                     |         |    | Variable       |         |            |      |    |
|        |                     |         |    | Monitoring"    |         |            |      |    |
|        |                     |         |    | for details of |         |            |      |    |
|        |                     |         |    | parameter      |         |            |      |    |
|        |                     |         |    | valid state    |         |            |      |    |
|        |                     |         |    | display.       |         |            |      |    |
| P06.17 | Low-speed DI filter | 1~32767 | us | When there     | anytime | Immediatel | 1000 | RW |
|        | configuration       |         |    | is spike       |         | у          |      |    |
|        |                     |         |    | interference   |         |            |      |    |
|        |                     |         |    | at the         |         |            |      |    |
|        |                     |         |    | low-speed      |         |            |      |    |
|        |                     |         |    | pulse input    |         |            |      |    |
|        |                     |         |    | terminal, the  |         |            |      |    |
|        |                     |         |    | spike          |         |            |      |    |
|        |                     |         |    | interference   |         |            |      |    |
|        |                     |         |    | can be         |         |            |      |    |
|        |                     |         |    | suppressed     |         |            |      |    |
|        |                     |         |    | by setting     |         |            |      |    |
|        |                     |         |    | P06.17 to      |         |            |      |    |
|        |                     |         |    | prevent the    |         |            |      |    |
|        |                     |         |    | interference   |         |            |      |    |
|        |                     |         |    | signal from    |         |            |      |    |
|        |                     |         |    | entering the   |         |            |      |    |
|        |                     |         |    | servo drive.   |         |            |      |    |
| P06.21 | DI1 active level    | 0~1     | -  | Set the level  | anytime | Immediatel | 0    | RW |
|        | 0-active low        |         |    | logic of the   |         | у          |      |    |
|        | 1-active high       |         |    | hardware       |         |            |      |    |
|        |                     |         |    | DI1 terminal   |         |            |      |    |
|        |                     |         |    | when the DI    |         |            |      |    |
|        |                     |         |    | function       |         |            |      |    |
|        |                     |         |    | selected by    |         |            |      |    |
|        |                     |         |    | DI1 is valid.  |         |            |      |    |
| P06.22 | DI2 active level    | 0~1     | -  | -              | anytime | Immediatel | 0    | RW |

|        | 0-active low       |      |   |               |         | y          |    |    |
|--------|--------------------|------|---|---------------|---------|------------|----|----|
|        | 1-active high      |      |   |               |         |            |    |    |
| P06.23 | DI3 active level   | 0~1  | - | -             | anytime | Immediatel | 0  | RW |
|        | 0-active low       |      |   |               |         | у          |    |    |
|        | 1-active high      |      |   |               |         |            |    |    |
| P06.40 | DO1 and DO2        | 0~2  | - | Set the       | anytime | Immediatel | 0  | RW |
|        | function           |      |   | output        |         | у          |    |    |
|        | configuration      |      |   | function of   |         |            |    |    |
|        | registers          |      |   | output        |         |            |    |    |
|        | 0- DO1, DO2        |      |   | terminals     |         |            |    |    |
|        | function output    |      |   | DO1 and       |         |            |    |    |
|        | configured with    |      |   | DO2.          |         |            |    |    |
|        | P06.41P06.42       |      |   |               |         |            |    |    |
|        | Respectively       |      |   |               |         |            |    |    |
|        | 1- DO1, DO2 output |      |   |               |         |            |    |    |
|        | A, B pulse         |      |   |               |         |            |    |    |
|        | respectively       |      |   |               |         |            |    |    |
|        | 2- DO1 outputs Z   |      |   |               |         |            |    |    |
|        | point signal, DO2  |      |   |               |         |            |    |    |
|        | functions output   |      |   |               |         |            |    |    |
|        | with P06.42        |      |   |               |         |            |    |    |
|        | configuration      |      |   |               |         |            |    |    |
| P06.41 | DO1 function       | 0~99 | - | Set the DO    | anytime | Immediatel | 9  | RW |
|        | control register   |      |   | function      |         | y          |    |    |
|        |                    |      |   | correspondin  |         |            |    |    |
|        |                    |      |   | g to the      |         |            |    |    |
|        |                    |      |   | hardware      |         |            |    |    |
|        |                    |      |   | DO1           |         |            |    |    |
|        |                    |      |   | terminal. For |         |            |    |    |
|        |                    |      |   | specific      |         |            |    |    |
|        |                    |      |   | functions,    |         |            |    |    |
|        |                    |      |   | please refer  |         |            |    |    |
|        |                    |      |   | to the DO     |         |            |    |    |
|        |                    |      |   | function      |         |            |    |    |
|        |                    |      |   | table.        |         |            |    |    |
| P06.42 | DO2 function       | 0~99 | - | -             | anytime | Immediatel | 13 | RW |
|        | control register   |      |   |               |         | у          |    |    |
| P06.43 | DO3 function       | 0~99 | - | -             | anytime | Immediatel | 0  | RW |
|        | control register   |      |   |               |         | у          |    |    |
| P06.49 | DO terminal valid  | -    | - | Displayed in  | anytime | -          | -  | RO |
|        | state              |      |   | decimal       |         |            |    |    |
|        |                    |      |   | format, after |         |            |    |    |

|        |                 |      |   | conversion      |         |            |   |    |
|--------|-----------------|------|---|-----------------|---------|------------|---|----|
|        |                 |      |   | to binary       |         |            |   |    |
|        |                 |      |   | format, it      |         |            |   |    |
|        |                 |      |   | contains 0-5    |         |            |   |    |
|        |                 |      |   | digits, the     |         |            |   |    |
|        |                 |      |   | low digits to   |         |            |   |    |
|        |                 |      |   | high digits     |         |            |   |    |
|        |                 |      |   | indicate the    |         |            |   |    |
|        |                 |      |   | status of       |         |            |   |    |
|        |                 |      |   | digital output  |         |            |   |    |
|        |                 |      |   | terminals       |         |            |   |    |
|        |                 |      |   | DO1~DO6         |         |            |   |    |
|        |                 |      |   | in turn,        |         |            |   |    |
|        |                 |      |   | 0=OFF,          |         |            |   |    |
|        |                 |      |   | 1=ON, the       |         |            |   |    |
|        |                 |      |   | 0th bit         |         |            |   |    |
|        |                 |      |   | corresponds     |         |            |   |    |
|        |                 |      |   | to DO1,,        |         |            |   |    |
|        |                 |      |   | the first Bit 5 |         |            |   |    |
|        |                 |      |   | corresponds     |         |            |   |    |
|        |                 |      |   | to DO6. See     |         |            |   |    |
|        |                 |      |   | "4.6 Variable   |         |            |   |    |
|        |                 |      |   | Monitoring"     |         |            |   |    |
|        |                 |      |   | for details of  |         |            |   |    |
|        |                 |      |   | parameter       |         |            |   |    |
|        |                 |      |   | valid state     |         |            |   |    |
|        |                 |      |   | display.        |         |            |   |    |
| P06.50 | DO force output | 0~63 | _ | When the        | anytime | Immediatel | 0 | RW |
|        |                 |      |   | DO forced       |         | у          |   |    |
|        |                 |      |   | output is       |         |            |   |    |
|        |                 |      |   | valid, this     |         |            |   |    |
|        |                 |      |   | parameter is    |         |            |   |    |
|        |                 |      |   | used to set     |         |            |   |    |
|        |                 |      |   | whether the     |         |            |   |    |
|        |                 |      |   | DO function     |         |            |   |    |
|        |                 |      |   | is valid.       |         |            |   |    |
|        |                 |      |   | Input in        |         |            |   |    |
|        |                 |      |   | decimal         |         |            |   |    |
|        |                 |      |   | (BCD)           |         |            |   |    |
|        |                 |      |   | format and      |         |            |   |    |
|        |                 |      |   | convert it      |         |            |   |    |
|        |                 |      |   | into binary     |         |            |   |    |
|        |                 |      |   | (Binary) to     |         |            |   |    |
|        |                 |      |   | (2111117)10     |         |            |   |    |

|        |                  |     |   | be the        |         |            |   |    |
|--------|------------------|-----|---|---------------|---------|------------|---|----|
|        |                  |     |   | correspondin  |         |            |   |    |
|        |                  |     |   | g DOx input   |         |            |   |    |
|        |                  |     |   | signal. For   |         |            |   |    |
|        |                  |     |   | example:      |         |            |   |    |
|        |                  |     |   | P06.50=42(B   |         |            |   |    |
|        |                  |     |   | CD)=101010    |         |            |   |    |
|        |                  |     |   | (Binary), it  |         |            |   |    |
|        |                  |     |   | means DO2,    |         |            |   |    |
|        |                  |     |   | DO4 and       |         |            |   |    |
|        |                  |     |   | DO6 output    |         |            |   |    |
|        |                  |     |   | ON.           |         |            |   |    |
| P06.51 | DO1 active level | 0~1 | - | Set the       | anytime | Immediatel | 0 | RW |
|        | 0-active low     |     |   | output level  |         | у          |   |    |
|        | 1- active high   |     |   | logic of the  |         |            |   |    |
|        |                  |     |   | hardware      |         |            |   |    |
|        |                  |     |   | DO1           |         |            |   |    |
|        |                  |     |   | terminal      |         |            |   |    |
|        |                  |     |   | when the DO   |         |            |   |    |
|        |                  |     |   | function      |         |            |   |    |
|        |                  |     |   | selected by   |         |            |   |    |
|        |                  |     |   | DO1 is valid. |         |            |   |    |
| P06.52 | DO2 active level | 0~1 | - | -             | anytime | Immediatel | 0 | RW |
|        | 0-active low     |     |   |               |         | у          |   |    |
|        | 1- active high   |     |   |               |         |            |   |    |
| P06.53 | DO3 active level | 0~1 | - | -             | anytime | Immediatel | 0 | RW |
|        | 0-active low     |     |   |               |         | у          |   |    |
|        | 1- active high   |     |   |               |         |            |   |    |

DI specific function INFn.xx configuration is shown in the following table, and its effective status can be monitored through P06.13.

| DI function number | DI function                    | effective rules                          |
|--------------------|--------------------------------|------------------------------------------|
| 0                  | none                           | -                                        |
| 1                  | Enable                         | Valid when the valid state is high       |
| 2                  | reset the drive                | Effective state changes from low to high |
| 3                  | Torque AB selector switch      | Valid when the valid state is high       |
| 4                  | Torque reverse switch          | Valid when the valid state is high       |
| 5                  | Forward torque limit selection | Valid when the valid state is high       |
| 6                  | Reverse torque limit selection | Valid when the valid state is high       |
| 7                  | Positive speed limit selection | Valid when the valid state is high       |

| 8  | Reverse speed limit selection                          | Valid when the valid state is high              |  |  |  |
|----|--------------------------------------------------------|-------------------------------------------------|--|--|--|
| 9  | forward jog                                            | Valid when the valid state is high              |  |  |  |
| 10 | reverse jog                                            | Valid when the valid state is high              |  |  |  |
| 11 | Reverse speed reference                                | Valid when the valid state is high              |  |  |  |
| 12 | Main speed AB selection                                | Valid when the valid state is high              |  |  |  |
| 13 | speed stop input                                       | Valid when the valid state is high              |  |  |  |
| 14 | Download ARM Program Reset                             | Effective state changes from low to high        |  |  |  |
| 15 | Clear the encoder position counter                     | Effective state changes from low to high        |  |  |  |
| 16 | Zero position fixed in speed mode                      | Valid when the valid state is high              |  |  |  |
| 17 | Multi-speed speed selection switch 0                   | Valid when the valid state is high              |  |  |  |
| 18 | Multi-speed speed selection switch 1                   | Valid when the valid state is high              |  |  |  |
| 19 | Multi-speed speed selection switch 2                   | Valid when the valid state is high              |  |  |  |
| 20 | Multi-speed speed selection switch 3                   | Valid when the valid state is high              |  |  |  |
| 21 | Position command prohibition                           | Valid when the valid state is high              |  |  |  |
| 22 | Position command reverse                               | Valid when the valid state is high              |  |  |  |
| 23 | Prohibition of pulse command                           | Valid when the valid state is high              |  |  |  |
| 24 | Electronic gear ratio selector switch 1                | Valid when the valid state is high              |  |  |  |
| 25 | Position error clear                                   | Depends on P03.21                               |  |  |  |
| 26 | Position mode origin return command                    | Effective state changes from low to high        |  |  |  |
|    |                                                        | The rising edge of the valid state triggers the |  |  |  |
| 27 | Multi-segment position trigger signal                  | start of the multi-segment position,            |  |  |  |
| 21 | Wutti-segment position trigger signar                  | Falling edge of valid state triggers stop       |  |  |  |
|    |                                                        | multi-segment position                          |  |  |  |
| 28 | Multi-stage position position selector switch 0        | Valid when the valid state is high              |  |  |  |
| 29 | Multi-stage position position selector switch 1        | Valid when the valid state is high              |  |  |  |
| 30 | Multi-stage position position selector switch 2        | Valid when the valid state is high              |  |  |  |
| 31 | Multi-stage position position selector switch 3        | Valid when the valid state is high              |  |  |  |
| 32 | Position direction in multi-segment position mode      | Valid when the valid state is high              |  |  |  |
| 34 | Return to the origin signal input                      | Depends on homing mode                          |  |  |  |
|    | XY pulse tracking and multi-segment position           | Valid when the valid state is high              |  |  |  |
| 35 | switching in position mode                             |                                                 |  |  |  |
| 36 | Control mode toggle switch 0                           | Valid when the valid state is high              |  |  |  |
| 37 | Control mode toggle switch 1                           | Valid when the valid state is high              |  |  |  |
|    | Enable detection trigger interrupt fixed length signal | Valid when the valid state is high              |  |  |  |
| 38 | INFn.40                                                |                                                 |  |  |  |
| 39 | cancel the fixed length                                | Valid when the valid state is high              |  |  |  |
| 40 | Trigger interrupts fixed-length input signal           | Effective state changes from low to high        |  |  |  |
|    | The first set of the second set of gain selector       | Valid when the valid state is high              |  |  |  |
| 41 | switches                                               |                                                 |  |  |  |
| 42 | reset fault                                            | Valid when the valid state is high              |  |  |  |
| 43 | Position Mode Positive Limit Switch                    | Valid when the valid state is high              |  |  |  |
| 44 | Position Mode Reverse Limit Switch                     | Valid when the valid state is high              |  |  |  |

| Open and closed loop switching in full closed loop mode  FPGA download program reset  Effective state changes from low to high Tension compensation direction  Valid when the valid state is high Forced to limit at maximum compensation speed Foreid to limit at maximum compensation speed Foreid to limit at maximum compensation speed Foreid to limit at maximum compensation speed Foreid to limit at maximum compensation speed Foreid to limit at maximum compensation speed Foreid to limit at maximum compensation speed Foreid to limit at maximum compensation speed Foreid to limit at maximum compensation speed Foreid to limit at maximum compensation speed Foreid to limit at maximum compensation speed Valid when the valid state is high Land when the valid state is high Land when the valid state is high Land when the valid state is high Force fast tightening Forein fast tightening Valid when the valid state is high Force fast tightening Forein fast tightening Valid when the valid state is high Forein compensation is prohibited in closed-loop Speed mode  Electronic gear ratio selector switch 2 Valid when the valid state is high Forein fast is high Emergency stop input Valid when the valid state is high Internal flip-flop reset Effective state changes from low to high Internal flip-flop reset Effective state changes from low to high Internal counter counts pulses Effective state changes from low to high Internal counter cleared Valid when the valid state is high Valid when the valid state is high Valid when the valid state is high Forein fast is high Speed mode UPDOWN mode DOWN signal Valid when the valid state is high Speed mode UPDOWN mode bodyn signal Valid when the valid state is high Speed mode UPDOWN mode bodyn signal Valid when the valid state is high Forein the valid state is high Speed mode UPDOWN mode bodyn signal Valid when the valid state is high Forein fast is high Forein fast is high Forein fast is high Forein fast is high Forein fast is high Forein fast is high Forein fast is high Forein fast is high Forein fa |    |                                                      |                                           |
|----------------------------------------------------------------------------------------------------|----|------------------------------------------------------|-------------------------------------------|
| 46 FPGA download program reset 47 Tension compensation direction 48 Tension Tracking Direction 49 Forced to limit at maximum compensation speed 49 Forced to limit at maximum compensation speed 50 Prohibit roll diameter calculation 51 Change roll 52 Initial roll diameter switch 53 Clear feed length 54 Force fast tightening 55 Valid when the valid state is high 56 Force fast tightening 57 Tension compensation is prohibited in closed-loop 58 Electronic gear ratio selector switch 2 59 Valid when the valid state is high 50 Valid when the valid state is high 51 Valid when the valid state is high 52 Valid when the valid state is high 53 Clear feed length 54 Force fast tightening 55 Valid when the valid state is high 56 Electronic gear ratio selector switch 2 57 Valid when the valid state is high 58 Emergency stop input 59 Valid when the valid state is high 59 Internal flip-flop reset 59 Effective state changes from low to high 60 Internal trigger set 60 Effective state changes from low to high 61 Internal counter counts pulses 62 Internal counter counts pulses 63 Speed mode UPDOWN mode UP signal 64 Speed mode UPDOWN mode DOWN signal 65 Speed mode UPDOWN mode DOWN signal 66 Speed mode UPDOWN mode hold signal 67 Speed mode UPDOWN mode hold signal 68 Speed for the specified phase (tension type: Velocity 69 Valid when the valid state is high 60 Valid when the valid state is high 61 Valid when the valid state is high 62 Valid when the valid state is high 63 Speed mode UPDOWN mode hold signal 64 Speed mode UPDOWN mode hold signal 65 Speed mode UPDOWN mode hold signal 66 Valid when the valid state is high 67 Correct the zero drift of all Al 68 Valid when the valid state is high to low 69 Valid when the valid state is high to low                                                                                                    |    | Open and closed loop switching in full closed loop   | Valid when the valid state is high        |
| 47 Tension compensation direction Valid when the valid state is high 48 Tension Tracking Direction Valid when the valid state is high 49 Forced to limit at maximum compensation speed Valid when the valid state is high 50 Prohibit roll diameter calculation Valid when the valid state is high 51 Change roll Valid when the valid state is high 52 Initial roll diameter switch Valid when the valid state is high 53 Clear feed length Valid when the valid state is high 54 Force fast tightening Valid when the valid state is high 55 speed mode 56 Electronic gear ratio selector switch 2 Valid when the valid state is high 57 Motor overheating Valid when the valid state is high 58 Emergency stop input Valid when the valid state is high 59 Internal flip-flop reset Effective state changes from low to high 60 Internal trigger set Effective state changes from low to high 61 Internal counter cleared Valid when the valid state is high 62 Internal counter cleared Valid when the valid state is high 63 Speed mode UPDOWN mode UP signal Valid when the valid state is high 64 Speed mode UPDOWN mode DOWN signal Valid when the valid state is high 65 Speed mode UPDOWN mode hold signal Back to the previous phase (Tension Type: Velocity Valid when the valid state is high Valid when the valid state is high 66 Correct the zero drift of all Al Valid when the valid state is high Valid when the valid state is high Valid when the v | 45 | mode                                                 |                                           |
| 48 Tension Tracking Direction Valid when the valid state is high 49 Forced to limit at maximum compensation speed Valid when the valid state is high 50 Prohibit roll diameter calculation Valid when the valid state is high 51 Change roll Valid when the valid state is high 52 Initial roll diameter switch Valid when the valid state is high 53 Clear feed length Valid when the valid state is high 54 Force fast tightening Valid when the valid state is high 55 Speed mode 56 Electronic gear ratio selector switch 2 Valid when the valid state is high 57 Motor overheating Valid when the valid state is high 58 Emergency stop input Valid when the valid state is high 59 Internal flip-flop reset Effective state changes from low to high 60 Internal trigger set Effective state changes from low to high 61 Internal counter counts pulses Effective state changes from low to high 62 Internal counter cleared Valid when the valid state is high 63 Speed mode UPDOWN mode UP signal Valid when the valid state is high 64 Speed mode UPDOWN mode DOWN signal Valid when the valid state is high 65 Speed mode UPDOWN mode DOWN signal Valid when the valid state is high 66 Speed mode UPDOWN mode hold signal Valid when the valid state is high 67 Superposition Enabled) 68 Go to the specified phase (tension type: closed-loop Speed/torque mode switching)                                                                                                    | 46 | FPGA download program reset                          | Effective state changes from low to high  |
| Forced to limit at maximum compensation speed  Prohibit roll diameter calculation  Change roll  Change roll  Valid when the valid state is high  Valid when the valid state is high  Internal flip-flop reset  Effective state changes from low to high  Internal counter counts pulses  Effective state changes from low to high  Internal counter cleared  Valid when the valid state is high  Valid when the valid state is high                                                                                                    | 47 | Tension compensation direction                       | Valid when the valid state is high        |
| Prohibit roll diameter calculation   Valid when the valid state is high                                                                                                    | 48 | Tension Tracking Direction                           | Valid when the valid state is high        |
| 51 Change roll Valid when the valid state is high 52 Initial roll diameter switch Valid when the valid state is high 53 Clear feed length Valid when the valid state is high 54 Force fast tightening Valid when the valid state is high 55 Tension compensation is prohibited in closed-loop speed mode 56 Electronic gear ratio selector switch 2 Valid when the valid state is high 57 Motor overheating Valid when the valid state is high 58 Emergency stop input Valid when the valid state is high 59 Internal flip-flop reset Effective state changes from low to high 60 Internal trigger set Effective state changes from low to high 61 Internal counter counts pulses Effective state changes from low to high 62 Internal counter cleared Valid when the valid state is high 63 Speed mode UPDOWN mode UP signal Valid when the valid state is high 64 Speed mode UPDOWN mode DOWN signal Valid when the valid state is high 65 Speed mode UPDOWN mode hold signal Valid when the valid state is high 66 Speed mode UPDOWN mode hold signal Valid when the valid state is high 67 Correct the zero drift of all AI Valid when the valid state is high to low 68 Speed/torque mode switching)                                                                                                    | 49 | Forced to limit at maximum compensation speed        | Valid when the valid state is high        |
| 52 Initial roll diameter switch Valid when the valid state is high 53 Clear feed length Valid when the valid state is high 54 Force fast tightening Valid when the valid state is high 55 Tension compensation is prohibited in closed-loop speed mode 56 Electronic gear ratio selector switch 2 Valid when the valid state is high 57 Motor overheating Valid when the valid state is high 58 Emergency stop input Valid when the valid state is high 59 Internal flip-flop reset Effective state changes from low to high 60 Internal trigger set Effective state changes from low to high 61 Internal counter counts pulses Effective state changes from low to high 62 Internal counter cleared Valid when the valid state is high 63 Speed mode UPDOWN mode UP signal Valid when the valid state is high 64 Speed mode UPDOWN mode DOWN signal Valid when the valid state is high 65 Speed mode UPDOWN mode hold signal Valid when the valid state is high 66 Superposition Enabled) 67 Correct the zero drift of all AI Valid when the valid state is high to low 68 Go to the specified phase (tension type: closed-loop speed/torque mode switching)                                                                                                    | 50 | Prohibit roll diameter calculation                   | Valid when the valid state is high        |
| S3 Clear feed length Valid when the valid state is high  Force fast tightening Valid when the valid state is high  Tension compensation is prohibited in closed-loop speed mode  S5 Electronic gear ratio selector switch 2 Valid when the valid state is high  Motor overheating Valid when the valid state is high  Motor overheating Valid when the valid state is high  Emergency stop input Valid when the valid state is high  Internal flip-flop reset Effective state changes from low to high  Internal counter counts pulses Effective state changes from low to high  Internal counter cleared Valid when the valid state is high  Speed mode UPDOWN mode UP signal Valid when the valid state is high  Speed mode UPDOWN mode DOWN signal Valid when the valid state is high  Speed mode UPDOWN mode hold signal Valid when the valid state is high  Back to the previous phase (Tension Type: Velocity Valid when the valid state is high  Superposition Enabled)  Correct the zero drift of all Al Valid when the valid state is high to low  Go to the specified phase (tension type: closed-loop speed/torque mode switching)                                                                                                    | 51 | Change roll                                          | Valid when the valid state is high        |
| Tension compensation is prohibited in closed-loop Speed mode  Electronic gear ratio selector switch 2 Valid when the valid state is high  Motor overheating Valid when the valid state is high  Emergency stop input Valid when the valid state is high  Emergency stop input Valid when the valid state is high  Emergency stop input Valid when the valid state is high  Effective state changes from low to high  Internal flip-flop reset Effective state changes from low to high  Internal counter counts pulses Effective state changes from low to high  Internal counter cleared Valid when the valid state is high  Speed mode UPDOWN mode UP signal Valid when the valid state is high  Speed mode UPDOWN mode DOWN signal Valid when the valid state is high  Back to the previous phase (Tension Type: Velocity Superposition Enabled)  Correct the zero drift of all AI Valid when the valid state is high to low  Go to the specified phase (tension type: closed-loop Speed/torque mode switching)                                                                                                    | 52 | Initial roll diameter switch                         | Valid when the valid state is high        |
| Tension compensation is prohibited in closed-loop speed mode  Electronic gear ratio selector switch 2 Valid when the valid state is high  Motor overheating Valid when the valid state is high  Emergency stop input Valid when the valid state is high  Emergency stop input Valid when the valid state is high  Internal flip-flop reset Effective state changes from low to high  Internal trigger set Effective state changes from low to high  Internal counter counts pulses Effective state changes from low to high  Internal counter cleared Valid when the valid state is high  Speed mode UPDOWN mode UP signal Valid when the valid state is high  Speed mode UPDOWN mode DOWN signal Valid when the valid state is high  Speed mode UPDOWN mode hold signal Valid when the valid state is high  Valid when the valid state is high  Valid when the valid state is high  Valid when the valid state is high  Valid when the valid state is high  Valid when the valid state is high  Valid when the valid state is high  Valid when the valid state is high  Valid when the valid state is high  Valid when the valid state is high  Valid when the valid state is high  Valid when the valid state is high to low  Go to the specified phase (tension type: closed-loop speed/torque mode switching)                                                                                                    | 53 | Clear feed length                                    | Valid when the valid state is high        |
| 55 speed mode  56 Electronic gear ratio selector switch 2 Valid when the valid state is high  57 Motor overheating Valid when the valid state is high  58 Emergency stop input Valid when the valid state is high  59 Internal flip-flop reset Effective state changes from low to high  60 Internal trigger set Effective state changes from low to high  61 Internal counter counts pulses Effective state changes from low to high  62 Internal counter cleared Valid when the valid state is high  63 Speed mode UPDOWN mode UP signal Valid when the valid state is high  64 Speed mode UPDOWN mode DOWN signal Valid when the valid state is high  65 Speed mode UPDOWN mode hold signal Valid when the valid state is high  66 Speed mode UPDOWN mode hold signal Valid when the valid state is high  67 Correct the zero drift of all AI Valid when the valid state is high to low  68 Speed/torque mode switching)                                                                                                    | 54 | Force fast tightening                                | Valid when the valid state is high        |
| 56 Electronic gear ratio selector switch 2 Valid when the valid state is high 57 Motor overheating Valid when the valid state is high 58 Emergency stop input Valid when the valid state is high 59 Internal flip-flop reset Effective state changes from low to high 60 Internal trigger set Effective state changes from low to high 61 Internal counter counts pulses Effective state changes from low to high 62 Internal counter cleared Valid when the valid state is high 63 Speed mode UPDOWN mode UP signal Valid when the valid state is high 64 Speed mode UPDOWN mode DOWN signal Valid when the valid state is high 65 Speed mode UPDOWN mode hold signal Valid when the valid state is high 66 Back to the previous phase (Tension Type: Velocity Valid when the valid state is high 67 Correct the zero drift of all AI Valid when the valid state is high to low 68 Go to the specified phase (tension type: closed-loop Speed/torque mode switching)                                                                                                    |    | Tension compensation is prohibited in closed-loop    | Valid when the valid state is high        |
| 57 Motor overheating Valid when the valid state is high 58 Emergency stop input Valid when the valid state is high 59 Internal flip-flop reset Effective state changes from low to high 60 Internal trigger set Effective state changes from low to high 61 Internal counter counts pulses Effective state changes from low to high 62 Internal counter cleared Valid when the valid state is high 63 Speed mode UPDOWN mode UP signal Valid when the valid state is high 64 Speed mode UPDOWN mode DOWN signal Valid when the valid state is high 65 Speed mode UPDOWN mode hold signal Valid when the valid state is high 66 Back to the previous phase (Tension Type: Velocity Valid when the valid state is high 67 Correct the zero drift of all AI Valid when the valid state is high to low 68 Go to the specified phase (tension type: closed-loop Valid when the valid state is high                                                                                                    | 55 | speed mode                                           |                                           |
| Emergency stop input  Valid when the valid state is high  Internal flip-flop reset  Effective state changes from low to high  Internal trigger set  Effective state changes from low to high  Internal counter counts pulses  Effective state changes from low to high  Internal counter cleared  Valid when the valid state is high  Speed mode UPDOWN mode UP signal  Valid when the valid state is high  Speed mode UPDOWN mode DOWN signal  Valid when the valid state is high  Speed mode UPDOWN mode hold signal  Valid when the valid state is high  Valid when the valid state is high  Valid when the valid state is high  Valid when the valid state is high  Valid when the valid state is high  Valid when the valid state is high  Valid when the valid state is high  Valid when the valid state is high Valid when the valid state is high Valid when the valid state is  | 56 | Electronic gear ratio selector switch 2              | Valid when the valid state is high        |
| Internal flip-flop reset Effective state changes from low to high Internal trigger set Effective state changes from low to high Internal counter counts pulses Effective state changes from low to high Internal counter cleared Valid when the valid state is high Speed mode UPDOWN mode UP signal Valid when the valid state is high Speed mode UPDOWN mode DOWN signal Valid when the valid state is high Speed mode UPDOWN mode hold signal Valid when the valid state is high Back to the previous phase (Tension Type: Velocity Valid when the valid state is high Superposition Enabled)  Correct the zero drift of all AI Valid when the valid state is high to low Go to the specified phase (tension type: closed-loop Valid when the valid state is high speed/torque mode switching)                                                                                                    | 57 | Motor overheating                                    | Valid when the valid state is high        |
| 60 Internal trigger set Effective state changes from low to high 61 Internal counter counts pulses Effective state changes from low to high 62 Internal counter cleared Valid when the valid state is high 63 Speed mode UPDOWN mode UP signal Valid when the valid state is high 64 Speed mode UPDOWN mode DOWN signal Valid when the valid state is high 65 Speed mode UPDOWN mode hold signal Valid when the valid state is high 66 Back to the previous phase (Tension Type: Velocity Valid when the valid state is high 67 Correct the zero drift of all AI Valid when the valid state is high to low 68 Go to the specified phase (tension type: closed-loop Valid when the valid state is high 68 speed/torque mode switching)                                                                                                    | 58 | Emergency stop input                                 | Valid when the valid state is high        |
| 61 Internal counter counts pulses Effective state changes from low to high 62 Internal counter cleared Valid when the valid state is high 63 Speed mode UPDOWN mode UP signal Valid when the valid state is high 64 Speed mode UPDOWN mode DOWN signal Valid when the valid state is high 65 Speed mode UPDOWN mode hold signal Valid when the valid state is high 66 Back to the previous phase (Tension Type: Velocity Valid when the valid state is high 67 Correct the zero drift of all AI Valid when the valid state is high to low 68 Go to the specified phase (tension type: closed-loop Valid when the valid state is high 68 speed/torque mode switching)                                                                                                    | 59 | Internal flip-flop reset                             | Effective state changes from low to high  |
| 62 Internal counter cleared Valid when the valid state is high 63 Speed mode UPDOWN mode UP signal Valid when the valid state is high 64 Speed mode UPDOWN mode DOWN signal Valid when the valid state is high 65 Speed mode UPDOWN mode hold signal Valid when the valid state is high 66 Back to the previous phase (Tension Type: Velocity Valid when the valid state is high 67 Correct the zero drift of all AI Valid when the valid state is high to low 68 Go to the specified phase (tension type: closed-loop Valid when the valid state is high 68 speed/torque mode switching)                                                                                                    | 60 | Internal trigger set                                 | Effective state changes from low to high  |
| Speed mode UPDOWN mode UP signal Valid when the valid state is high Valid when the valid state is high Valid when the valid state is high Valid when the valid state is high Valid when the valid state is high Valid when the valid state is high Valid when the valid state is high Valid when the valid state is high Valid when the valid state is high Valid when the valid state is high Valid when the valid state is high Valid when the valid state is high Valid when the valid state is high Valid when the valid state is high valid when the valid state is high Valid when the valid state is high valid when the valid state is high valid when the valid state is high                                                                                                    | 61 | Internal counter counts pulses                       | Effective state changes from low to high  |
| 64 Speed mode UPDOWN mode DOWN signal Valid when the valid state is high 65 Speed mode UPDOWN mode hold signal Valid when the valid state is high  Back to the previous phase (Tension Type: Velocity Valid when the valid state is high  66 Superposition Enabled)  67 Correct the zero drift of all AI Valid when the valid state is high to low  Go to the specified phase (tension type: closed-loop Valid when the valid state is high speed/torque mode switching)                                                                                                    | 62 | Internal counter cleared                             | Valid when the valid state is high        |
| Speed mode UPDOWN mode hold signal  Back to the previous phase (Tension Type: Velocity  Superposition Enabled)  Correct the zero drift of all AI  Valid when the valid state is high  Valid when the valid state is high  Valid when the valid state is high  Valid when the valid state is high to low  Go to the specified phase (tension type: closed-loop  Speed/torque mode switching)                                                                                                    | 63 | Speed mode UPDOWN mode UP signal                     | Valid when the valid state is high        |
| Back to the previous phase (Tension Type: Velocity  Superposition Enabled)  Correct the zero drift of all AI  Valid when the valid state is high  Valid when the valid state is high to low  Go to the specified phase (tension type: closed-loop  Speed/torque mode switching)  Valid when the valid state is high                                                                                                    | 64 | Speed mode UPDOWN mode DOWN signal                   | Valid when the valid state is high        |
| 66 Superposition Enabled) 67 Correct the zero drift of all AI Valid when the valid state is high to low Go to the specified phase (tension type: closed-loop Valid when the valid state is high 68 speed/torque mode switching)                                                                                                    | 65 | Speed mode UPDOWN mode hold signal                   | Valid when the valid state is high        |
| 67 Correct the zero drift of all AI Valid when the valid state is high to low  Go to the specified phase (tension type: closed-loop Valid when the valid state is high speed/torque mode switching)                                                                                                    |    | Back to the previous phase (Tension Type: Velocity   | Valid when the valid state is high        |
| Go to the specified phase (tension type: closed-loop Valid when the valid state is high speed/torque mode switching)                                                                                                    | 66 | Superposition Enabled)                               |                                           |
| speed/torque mode switching)                                                                                                    | 67 | Correct the zero drift of all AI                     | Valid when the valid state is high to low |
|                                                                                                    |    | Go to the specified phase (tension type: closed-loop | Valid when the valid state is high        |
| Positive jog fixed position (tension type: motor                                                                                                    | 68 | speed/torque mode switching)                         |                                           |
|                                                                                                    |    | Positive jog fixed position (tension type: motor     | Effective state changes from low to high  |
| 769 rotation direction in closed-loop speed mode)                                                                                                    | 69 | rotation direction in closed-loop speed mode)        |                                           |
| Reverse jog fixed position (tension type: motor                                                                                                    |    | Reverse jog fixed position (tension type: motor      | Effective state changes from low to high  |
| 70 rotation direction in closed-loop torque mode)                                                                                                    | 70 | rotation direction in closed-loop torque mode)       |                                           |
| 71 Rewinding and unwinding control Valid when the valid state is high                                                                                                    | 71 | Rewinding and unwinding control                      | Valid when the valid state is high        |
| 72 Trigger correction current sensor Effective state changes from low to high                                                                                                    | 72 | Trigger correction current sensor                    | Effective state changes from low to high  |
| 73 Trigger learning phase Effective state changes from low to high                                                                                                    | 73 | Trigger learning phase                               | Effective state changes from low to high  |
| 74 Trigger back to absolute zero Effective state changes from low to high                                                                                                    | 74 | Trigger back to absolute zero                        | Effective state changes from low to high  |
| 75 Activate STO Valid when the valid state is high                                                                                                    | 75 | Activate STO                                         | Valid when the valid state is high        |

The specific functions of DO OUTFn.xx are shown in the following table.

| DO function |                                                       |
|-------------|-------------------------------------------------------|
| number      | DO function                                           |
| 0           | none                                                  |
| 1           | Drive is enabled                                      |
| 2           | Speed arrives                                         |
| 3           | slowing down                                          |
| 4           | speeding up                                           |
| 5           | zero speed                                            |
| 6           | overspeed                                             |
| 7           | forward rotation                                      |
| 8           | Reverse rotation                                      |
| 9           | fault output                                          |
| 10          | In the forward speed limit in the torque mode         |
| 11          | Negative speed limit in torque mode                   |
| 12          | Speed limit in torque mode                            |
| 13          | Positioning completion output                         |
| 14          | Positioning close to the output                       |
| 15          | return home completed output                          |
| 16          | Position error too large output                       |
| 17          | Interrupt fixed length output                         |
| 18          | Software limit output                                 |
| 19          | feeding output                                        |
| 20          | feed output                                           |
| 21          | Roll diameter calculation is valid                    |
| 22          | The roll diameter reaches the output                  |
| 23          | length arrives at output                              |
| 24          | Holding brake output                                  |
| 25          | Input command is valid                                |
| 26          | Often OFF                                             |
| 27          | Always ON                                             |
| 28          | Torque limit output                                   |
| 29          | Torque arrival                                        |
| 30          | Internal trigger state                                |
| 31          | Internal counter count arrives                        |
| 32          | Consistent speed                                      |
| 33          | Pulse position command is zero output                 |
| 34          | Roll diameter reaches 2 outputs                       |
| 35          | Speed command is 0 output                             |
|             | The speed command is zero and the speed feedback is 0 |
| 36          | output                                                |
| 37          | Servo ready for output                                |

## 6.2 Virtual DI/DO function

The servo drive has 16 general virtual DIs (VDIs), and each virtual DI has two types of level, including writing 1 is always valid and rising edge valid. The function of each virtual DI (P12.01 to P12.16) can be configured individually. Simulate the level of VDI by writing a value to the virtual DI input register (P12.20).

The servo driver has 16 general-purpose virtual DOs (VDOs), and each virtual DO has two level types, one is to output 1 when it is valid, and the other is to output 0 when it is valid. The function of each virtual DO (P12.41-P12.56) can be configured individually. The output level of DO can be displayed in P12.60.

The servo drive also has 2 sets of dedicated input and output: VDI20 and VDO20, VDI21 and VDO21. The two VDI/VDOs are directly connected internally.

| Parameter<br>No. | Parameter Description                      | Set<br>range | units | Function                                                                                                    | Set<br>method | Effective<br>way | Defaults | read<br>and<br>write<br>method |
|------------------|--------------------------------------------|--------------|-------|----------------------------------------------------------------------------------------------------|---------------|------------------|----------|--------------------------------|
| P12.01           | VDI1 function configuration register       | 0~99         | -     | Set the DI function correspondin g to VDI1 (virtual input terminal 1). The specific functions of the VDI port are the same as those of the physical DI port. | anytime       | Immediate<br>ly  | 0        | RW                             |
| P12.02           | VDI2 function configuration register       | 0~99         | -     | -                                                                                                    | anytime       | Immediate<br>ly  | 0        | RW                             |
| P12.03           | VDI3 function configuration register       | 0~99         | -     | -                                                                                                    | anytime       | Immediate<br>ly  | 0        | RW                             |
| P12.04           | VDI4 function configuration register       | 0~99         | -     | -                                                                                                    | anytime       | Immediate<br>ly  | 0        | RW                             |
| P12.05           | VDI5 function<br>configuration<br>register | 0~99         | -     | -                                                                                                    | anytime       | Immediate<br>ly  | 0        | RW                             |

| P12.06 | VDI6 function configuration register              | 0~99 | - | -                               | anytime | Immediate<br>ly | 0 | RW |
|--------|---------------------------------------------------|------|---|---------------------------------|---------|-----------------|---|----|
| P12.07 | VDI7 function configuration register              | 0~99 | - | -                               | anytime | Immediate<br>ly | 0 | RW |
| P12.08 | VDI8 function configuration register              | 0~99 | - | -                               | anytime | Immediate<br>ly | 0 | RW |
| P12.09 | VDI9 function configuration register              | 0~99 | - | -                               | anytime | Immediate<br>ly | 0 | RW |
| P12.10 | VDI10 function configuration register             | 0~99 | - | -                               | anytime | Immediate<br>ly | 0 | RW |
| P12.11 | VDI1 function configuration register              | 0~99 | - | -                               | anytime | Immediate<br>ly | 0 | RW |
| P12.12 | VDI12 function configuration register             | 0~99 | - | -                               | anytime | Immediate<br>ly | 0 | RW |
| P12.13 | VDI13 function configuration register             | 0~99 | - | -                               | anytime | Immediate<br>ly | 0 | RW |
| P12.14 | VDI14 function configuration register             | 0~99 | - | -                               | anytime | Immediate<br>ly | 0 | RW |
| P12.15 | VDI15 function configuration register             | 0~99 | - | -                               | anytime | Immediate<br>ly | 0 | RW |
| P12.16 | VDI16 function configuration register             | 0~99 | - | -                               | anytime | Immediate<br>ly | 0 | RW |
| P12.17 | VDI20 function configuration register             | 0~99 | - | -                               | anytime | Immediate<br>ly | 0 | RW |
| P12.18 | VDI21 function configuration register             | 0~99 | - | -                               | anytime | Immediate<br>ly | 0 | RW |
| P12.19 | Monitoring values of virtual DI20 and virtual DI2 | -    | - | Read the virtual value of VDI20 | -       | -               | - | RO |

|        |                      |         |   | and VDI21      |         |           |   |    |
|--------|----------------------|---------|---|----------------|---------|-----------|---|----|
|        |                      |         |   | terminals.     |         |           |   |    |
| P12.20 | Virtual DI1-Virtual  | 0~65535 | - | Set the input  | anytime | Immediate | 0 | RW |
|        | DI16 input value     |         |   | value of       |         | ly        |   |    |
|        | setting register     |         |   | VDI1-16.       |         |           |   |    |
| P12.21 | VDI1 level type      | 0~1     | - | The setting    | anytime | Immediate | 0 | RW |
|        | 0-Write 1 is always  |         |   | makes the DI   |         | ly        |   |    |
|        | valid                |         |   | function       |         |           |   |    |
|        | 1- rising edge is    |         |   | selected by    |         |           |   |    |
|        | valid                |         |   | VDI1 valid,    |         |           |   |    |
|        |                      |         |   | and the input  |         |           |   |    |
|        |                      |         |   | level logic of |         |           |   |    |
|        |                      |         |   | the VDI1       |         |           |   |    |
|        |                      |         |   | terminal.      |         |           |   |    |
| P12.22 | VDI2 level type      | 0~1     | - | -              | anytime | Immediate | 0 | RW |
|        | 0-Write 1 is always  |         |   |                |         | ly        |   |    |
|        | valid                |         |   |                |         |           |   |    |
|        | 1- rising edge is    |         |   |                |         |           |   |    |
|        | valid                |         |   |                |         |           |   |    |
| P12.23 | VDI3 level type      | 0~1     | - | -              | anytime | Immediate | 0 | RW |
|        | 0- Write 1 is always |         |   |                |         | ly        |   |    |
|        | valid                |         |   |                |         |           |   |    |
|        | 1- Rising edge valid |         |   |                |         |           |   |    |
| P12.24 | VDI4 level type      | 0~1     | - | -              | anytime | Immediate | 0 | RW |
|        | 0- Write 1 is always |         |   |                |         | ly        |   |    |
|        | valid                |         |   |                |         |           |   |    |
|        | 1- Rising edge valid |         |   |                |         |           |   |    |
| P12.25 | VDI5 level type      | 0~1     | - | -              | anytime | Immediate | 0 | RW |
|        | 0- Write 1 is always |         |   |                |         | ly        |   |    |
|        | valid                |         |   |                |         |           |   |    |
|        | 1- Rising edge valid |         |   |                |         |           |   |    |
| P12.26 | VDI6 level type      | 0~1     | - | -              | anytime | Immediate | 0 | RW |
|        | 0- Write 1 is always |         |   |                |         | ly        |   |    |
|        | valid                |         |   |                |         |           |   |    |
|        | 1- Rising edge valid |         |   |                |         |           |   |    |
| P12.27 | VDI7 level type      | 0~1     | - | -              | anytime | Immediate | 0 | RW |
|        | 0- Write 1 is always |         |   |                |         | ly        |   |    |
|        | valid                |         |   |                |         |           |   |    |
|        | 1- Rising edge valid |         |   |                |         |           |   |    |
| P12.28 | VDI8 level type      | 0~1     | - | -              | anytime | Immediate | 0 | RW |
|        | 0- Write 1 is always |         |   |                |         | ly        |   |    |
|        | valid                |         |   |                |         |           |   |    |

|        | 1- Rising edge valid |      |   |            |         |           |   |    |
|--------|----------------------|------|---|------------|---------|-----------|---|----|
| P12.29 | VDI9 level type      | 0~1  | - | -          | anytime | Immediate | 0 | RW |
|        | 0- Write 1 is always |      |   |            |         | ly        |   |    |
|        | valid                |      |   |            |         |           |   |    |
|        | 1- Rising edge valid |      |   |            |         |           |   |    |
| P12.30 | VDI10 level type     | 0~1  |   | -          | anytime | Immediate | 0 | RW |
|        | 0- Write 1 is always |      |   |            |         | ly        |   |    |
|        | valid                |      |   |            |         |           |   |    |
|        | 1- Rising edge valid |      |   |            |         |           |   |    |
| P12.31 | VDI11 level type     | 0~1  | - | -          | anytime | Immediate | 0 | RW |
|        | 0- Write 1 is always |      |   |            |         | ly        |   |    |
|        | valid                |      |   |            |         |           |   |    |
|        | 1- Rising edge valid |      |   |            |         |           |   |    |
| P12.32 | VDI12 level type     | 0~1  | - | -          | anytime | Immediate | 0 | RW |
|        | 0- Write 1 is always |      |   |            |         | ly        |   |    |
|        | valid                |      |   |            |         |           |   |    |
|        | 1- Rising edge valid |      |   |            |         |           |   |    |
| P12.33 | VDI13 level type     | 0~1  | - | -          | anytime | Immediate | 0 | RW |
|        | 0- Write 1 is always |      |   |            |         | ly        |   |    |
|        | valid                |      |   |            |         |           |   |    |
|        | 1- Rising edge valid |      |   |            |         |           |   |    |
| P12.34 | VDI14 level type     | 0~1  | - | -          | anytime | Immediate | 0 | RW |
|        | 0- Write 1 is always |      |   |            |         | ly        |   |    |
|        | valid                |      |   |            |         |           |   |    |
|        | 1- Rising edge valid |      |   |            |         |           |   |    |
| P12.35 | level type           | 0~1  | - | -          | anytime | Immediate | 0 | RW |
|        | 0- Write 1 is always |      |   |            |         | ly        |   |    |
|        | valid                |      |   |            |         |           |   |    |
|        | 1- Rising edge valid |      |   |            |         |           |   |    |
| P12.36 | VDI16 level type     | 0~1  | - | -          | anytime | Immediate | 0 | RW |
|        | 0- Write 1 is always |      |   |            |         | ly        |   |    |
|        | valid                |      |   |            |         |           |   |    |
|        | 1- Rising edge valid |      |   |            |         |           |   |    |
| P12.37 | VDI20 level type     | 0~1  | - | -          | anytime | Immediate | 0 | RW |
|        | 0- Write 1 is always |      |   |            |         | ly        |   |    |
|        | valid                |      |   |            |         |           |   |    |
|        | 1- Rising edge valid |      |   |            |         |           |   |    |
| P12.38 | VDI21 level type     | 0~1  | - | -          | anytime | Immediate | 0 | RW |
|        | 0- Write 1 is always |      |   |            |         | ly        |   |    |
|        | valid                |      |   |            |         |           |   |    |
|        | 1- Rising edge valid |      |   |            |         |           |   |    |
| P12.41 | VDO1 configuration   | 0~99 | - | Set the DO | anytime | Immediate | 0 | RW |

|         | 1                  |       |   |              |            |           |   |       |
|---------|--------------------|-------|---|--------------|------------|-----------|---|-------|
|         | register           |       |   | function     |            | ly        |   |       |
|         |                    |       |   | correspondin |            |           |   |       |
|         |                    |       |   | g to VDO1.   |            |           |   |       |
|         |                    |       |   | The specific |            |           |   |       |
|         |                    |       |   | functions of |            |           |   |       |
|         |                    |       |   | VDO are the  |            |           |   |       |
|         |                    |       |   | same as the  |            |           |   |       |
|         |                    |       |   | functions of |            |           |   |       |
|         |                    |       |   | entity DO.   |            |           |   |       |
| P12.42  | VDO2 configuration | 0~99  | - | -            | anytime    | Immediate | 0 | RW    |
|         | register           |       |   |              |            | ly        |   |       |
| P12.43  | VDO3 configuration | 0~99  | - | -            | anytime    | Immediate | 0 | RW    |
|         | register           |       |   |              |            | ly        |   |       |
| P12.44  | VDO4 configuration | 0~99  | _ | _            | anytime    | Immediate | 0 | RW    |
| 112     | register           | 0 ) ) |   |              |            | ly        |   | 12    |
| P12.45  | VDO5 configuration | 0~99  | _ | _            | anytime    | Immediate | 0 | RW    |
| 112.73  | register           | 0~77  | _ | _            | anythic    | ly        |   | IX VV |
| P12.46  | VDO6 configuration | 0~99  |   |              | amy time a | Immediate | 0 | RW    |
| P12.40  | _                  | 0~99  | - | -            | anytime    |           | 0 | KW    |
| 710.45  | register           | 0.00  |   |              |            | ly        | 0 | DIV   |
| P12.47  | VDO7 configuration | 0~99  | - | -            | anytime    | Immediate | 0 | RW    |
|         | register           |       |   |              |            | ly        |   |       |
| P12.48  | VDO8 configuration | 0~99  | - | -            | anytime    | Immediate | 0 | RW    |
|         | register           |       |   |              |            | ly        |   |       |
| P12.49  | VDO9 configuration | 0~99  | - | -            | anytime    | Immediate | 0 | RW    |
|         | register           |       |   |              |            | ly        |   |       |
| P12.50  | VDO10              | 0~99  | - | -            | anytime    | Immediate | 0 | RW    |
|         | configuration      |       |   |              |            | ly        |   |       |
|         | register           |       |   |              |            |           |   |       |
| P12.51  | VDO11              | 0~99  | - | -            | anytime    | Immediate | 0 | RW    |
|         | configuration      |       |   |              |            | ly        |   |       |
|         | register           |       |   |              |            |           |   |       |
| P12.52  | VDO12              | 0~99  | _ | _            | anytime    | Immediate | 0 | RW    |
| 112.02  | configuration      | 0 ))  |   |              |            | ly        |   | 10,1  |
|         | register           |       |   |              |            | 19        |   |       |
| P12.53  | VDO13              | 0~99  | _ |              | anytime    | Immediate | 0 | RW    |
| 1 12.33 |                    | ひ~ヲヲ  | _ | _            | anyume     |           |   | IX VV |
|         | configuration      |       |   |              |            | ly        |   |       |
| D10.54  | register           | 0.00  |   |              |            |           |   | DYY   |
| P12.54  | VDO14              | 0~99  | - | -            | anytime    | Immediate | 0 | RW    |
|         | configuration      |       |   |              |            | ly        |   |       |
|         | register           |       |   |              |            |           |   |       |
| P12.55  | VDO15              | 0~99  | - | -            | anytime    | Immediate | 0 | RW    |
|         | configuration      |       |   |              |            | ly        |   |       |

|        | register                                                    |      |   |               |         |                 |   |    |
|--------|-------------------------------------------------------------|------|---|---------------|---------|-----------------|---|----|
| P12.56 | VDO16                                                       | 0~99 | - | -             | anytime | Immediate       | 0 | RW |
|        | configuration                                               |      |   |               |         | ly              |   |    |
|        | register                                                    |      |   |               |         |                 |   |    |
| P12.57 | VDO20                                                       | 0~99 | - | -             | anytime | Immediate       | 0 | RW |
|        | configuration                                               |      |   |               |         | ly              |   |    |
|        | register                                                    |      |   |               |         |                 |   |    |
| P12.58 | VDO21                                                       | 0~99 | - | -             | anytime | Immediate       | 0 | RW |
|        | configuration                                               |      |   |               |         | ly              |   |    |
|        | register                                                    |      |   |               |         |                 |   |    |
| P12.59 | Output level of                                             | -    | - | Read the      | -       | -               | - | RO |
|        | virtual                                                     |      |   | virtual level |         |                 |   |    |
|        | DO20 D021                                                   |      |   | of the        |         |                 |   |    |
|        |                                                             |      |   | VDO20 and     |         |                 |   |    |
|        |                                                             |      |   | VDO21         |         |                 |   |    |
|        |                                                             |      |   | terminals.    |         |                 |   |    |
| P12.60 | Virtual DO1-DO16                                            | -    | _ | Read the      | _       | -               | _ | RO |
|        | output level                                                |      |   | virtual level |         |                 |   |    |
|        |                                                             |      |   | of the VDO1   |         |                 |   |    |
|        |                                                             |      |   | - VDO16       |         |                 |   |    |
|        |                                                             |      |   | terminals.    |         |                 |   |    |
| P12.61 | Active level of                                             | 0~1  | - | When the      | anytime | Immediate       | 0 | RW |
|        | virtual                                                     |      |   | DO function   |         | ly              |   |    |
|        | DO1                                                         |      |   | selected by   |         |                 |   |    |
|        | 0-Output 1 when                                             |      |   | VDO1 is       |         |                 |   |    |
|        | valid                                                       |      |   | valid, the    |         |                 |   |    |
|        | 1-Output 0 when                                             |      |   | output level  |         |                 |   |    |
|        | valid                                                       |      |   | logic of the  |         |                 |   |    |
|        |                                                             |      |   | VDO1          |         |                 |   |    |
|        |                                                             |      |   | terminal is   |         |                 |   |    |
|        |                                                             |      |   | set.          |         |                 |   |    |
| P12.62 | Active level of                                             | 0~1  | - | -             | anytime | Immediate       | 0 | RW |
|        | virtual                                                     |      |   |               |         | ly              |   |    |
|        | DO2                                                         |      |   |               |         |                 |   |    |
|        | 1002                                                        |      |   |               |         | 1               |   | 1  |
|        | 0-Output 1 when                                             |      |   |               |         |                 |   |    |
|        |                                                             |      |   |               |         |                 |   |    |
|        | 0-Output 1 when                                             |      |   |               |         |                 |   |    |
|        | 0-Output 1 when valid                                       |      |   |               |         |                 |   |    |
| P12.63 | 0-Output 1 when valid 1-Output 0 when                       | 0~1  | - | -             | anytime | Immediate       | 0 | RW |
| P12.63 | 0-Output 1 when valid 1-Output 0 when valid                 | 0~1  | - | -             | anytime | Immediate<br>ly | 0 | RW |
| P12.63 | 0-Output 1 when valid 1-Output 0 when valid Active level of | 0~1  | - | -             | anytime |                 | 0 | RW |

|        | 1               |     | 1 |   | 1       | ı         | 1 |    |
|--------|-----------------|-----|---|---|---------|-----------|---|----|
|        | valid           |     |   |   |         |           |   |    |
|        | 1-Output 0 when |     |   |   |         |           |   |    |
|        | valid           |     |   |   |         |           |   |    |
| P12.64 | Active level of | 0~1 | - | - | anytime | Immediate | 0 | RW |
|        | virtual         |     |   |   |         | ly        |   |    |
|        | DO4             |     |   |   |         |           |   |    |
|        | 0-Output 1 when |     |   |   |         |           |   |    |
|        | valid           |     |   |   |         |           |   |    |
|        | 1-Output 0 when |     |   |   |         |           |   |    |
|        | valid           |     |   |   |         |           |   |    |
| P12.65 | Active level of | 0~1 | - | - | anytime | Immediate | 0 | RW |
|        | virtual         |     |   |   |         | ly        |   |    |
|        | DO5             |     |   |   |         |           |   |    |
|        | 0-Output 1 when |     |   |   |         |           |   |    |
|        | valid           |     |   |   |         |           |   |    |
|        | 1-Output 0 when |     |   |   |         |           |   |    |
|        | valid           |     |   |   |         |           |   |    |
| P12.66 | Active level of | 0~1 | _ | - | anytime | Immediate | 0 | RW |
|        | virtual         |     |   |   |         | ly        |   |    |
|        | DO6             |     |   |   |         | -         |   |    |
|        | 0-Output 1 when |     |   |   |         |           |   |    |
|        | valid           |     |   |   |         |           |   |    |
|        | 1-Output 0 when |     |   |   |         |           |   |    |
|        | valid           |     |   |   |         |           |   |    |
| P12.67 | Active level of | 0~1 | - | - | anytime | Immediate | 0 | RW |
|        | virtual         |     |   |   |         | ly        |   |    |
|        | DO7             |     |   |   |         |           |   |    |
|        | 0-Output 1 when |     |   |   |         |           |   |    |
|        | valid           |     |   |   |         |           |   |    |
|        | 1-Output 0 when |     |   |   |         |           |   |    |
|        | valid           |     |   |   |         |           |   |    |
| P12.68 | Active level of | 0~1 | - | - | anytime | Immediate | 0 |    |
|        | virtual         |     |   |   |         | ly        |   |    |
|        | DO8             |     |   |   |         |           |   |    |
|        | 0-Output 1 when |     |   |   |         |           |   |    |
|        | valid           |     |   |   |         |           |   |    |
|        | 1-Output 0 when |     |   |   |         |           |   |    |
|        | valid           |     |   |   |         |           |   |    |
| P12.69 | Active level of | 0~1 | - | - | anytime | Immediate | 0 | RW |
|        | virtual         |     |   |   |         | ly        |   |    |
|        | DO9             |     |   |   |         |           |   |    |
|        | 0-Output 1 when |     |   |   |         |           |   |    |
|        | valid           |     |   |   |         |           |   |    |
|        |                 |     |   |   |         | _         |   |    |

|        | 1-Output 0 when valid                                                    |     |   |   |         |                 |   |    |
|--------|--------------------------------------------------------------------------|-----|---|---|---------|-----------------|---|----|
| P12.70 | Active level of virtual DO10 0-Output 1 when valid 1-Output 0 when valid | 0~1 | - | - | anytime | Immediate<br>ly | 0 | RW |
| P12.71 | Active level of virtual DO11 0-Output 1 when valid 1-Output 0 when valid | 0~1 | - | - | anytime | Immediate<br>ly | 0 | RW |
| P12.72 | Active level of virtual DO12 0-Output 1 when valid 1-Output 0 when valid | 0~1 | - | - | anytime | Immediate<br>ly | 0 | RW |
| P12.73 | Active level of virtual DO13 0-Output 1 when valid 1-Output 0 when valid | 0~1 | - | - | anytime | Immediate<br>ly | 0 | RW |
| P12.74 | Active level of virtual DO14 0-Output 1 when valid 1-Output 0 when valid | 0~1 | - | - | anytime | Immediate<br>ly | 0 | RW |
| P12.75 | Active level of virtual DO15 0-Output 1 when valid 1-Output 0 when       | 0~1 | - | - | anytime | Immediate<br>ly | 0 | RW |

|        | valid                                                                                                    |     |   |                                                                                    |         |                 |   |    |
|--------|----------------------------------------------------------------------------------------------------|-----|---|------------------------------------------------------------------------------------|---------|-----------------|---|----|
| P12.76 | Active level of virtual DO16 0-Output 1 when valid 1-Output 0 when valid                                 | 0~1 | - | -                                                                                  | anytime | Immediate<br>ly | 0 | RW |
| P12.77 | Active level of virtual DO20 0-Output 1 when valid 1-Output 0 when valid                                 | 0~1 | - | -                                                                                  | anytime | Immediate<br>ly | 0 | RW |
| P12.78 | Active level of virtual DO21 0-Output 1 when valid 1-Output 0 when valid                                 | 0~1 | - | -                                                                                  | anytime | Immediate<br>ly | 0 | RW |
| P12.79 | Whether the virtual DI1-DI16 input value register P12.20 is cleared when powered on 0 - no zero 1- clear | 0~1 | - | Set whether the VDI1-VDI1 6 input value register P12.20 is cleared after power-on. | anytime | Immediate<br>ly | 1 | RW |

# 6.3 Analog input and analog output AI/AO function

## 6.3.1 Analog input AI

The servo drive has 3 AI terminals, and the input range of AI1-AI3 is  $\pm 10 \text{V}$  input. Analog input circuit:

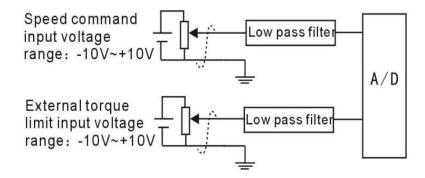

### Operation method and steps:

Take AI1 as an example to explain the analog voltage setting speed command method.

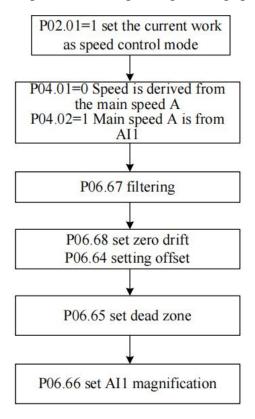

### Noun explanation:

Zero drift: refers to the value of the servo drive sampled voltage value relative to GND when the analog channel input voltage is zero.

Offset: Refers to the input voltage value of the analog channel when the sampling voltage is zero after zero drift correction.

Dead zone: refers to the input voltage range of the analog channel when the sampling voltage is zero.

The unprocessed analog channel output voltage is shown in Figure y1. After being processed internally by the servo driver, the speed command y6 is finally obtained.

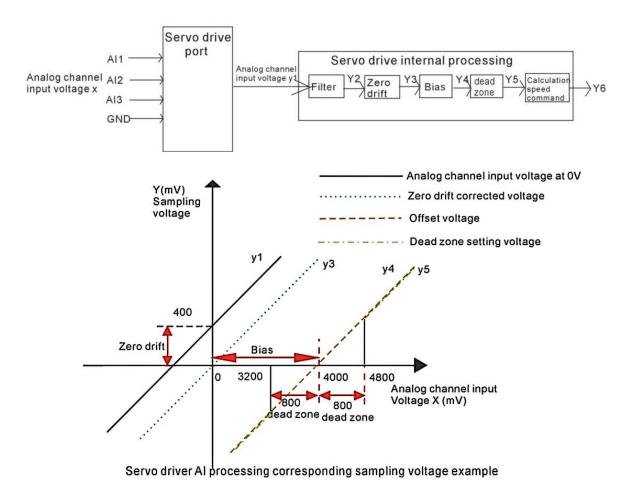

#### • Filtering:

The servo driver provides analog channel filtering. By setting the filter time constants P06.67, P06.72, and P06.77, it can prevent the motor command fluctuation caused by the unstable analog input voltage, and can also reduce the motor fault caused by the interference signal. The filtering function has no elimination or suppression of zero drift and dead zone.

#### Zero drift correction:

When the actual input voltage is corrected to 0V, the voltage P06.61 collected by the analog channel AI1 deviates from the value of 0V.

In the figure, the output voltage of the analog channel without the internal processing of the driver is shown as y1. Taking the filtering time constant P06.67= 0.00ms as an example, the sampling voltage y2 after filtering is consistent with y1.

It can be seen that when the actual input voltage x=0, the collected voltage P06.61=y1=400mV, this 400mV is called zero drift.

After zero drift correction, the sampling voltage is shown as y3. y3=y1-400.0

#### Offset Correction:

When the sampling voltage is set to 0, the corresponding actual input voltage value.

As shown in the figure, when the preset sampling voltage y4=0, the corresponding actual input voltage x=4000mV, this 4000mV is called offset. Set P06.64=4000.

#### • Dead zone settings:

Limits the valid input voltage range when the sampling voltage of the driver is not 0. After the offset setting is completed, when the input voltage x is within 3200 mV and

4800mV, the sampling voltage value is 0, and this 800mV is called the dead zone. Set P06.65=800.0, after setting the dead zone, the sampling voltage is shown as y5.

$$y_5 = \begin{cases} 0.3200 \le x \le 4800 \\ y_4.4800 \le x \le 10000 \text{ or } -10000 \le x \le 3200 \end{cases}$$

Calculate the percentage of analog commands

After the zero drift, offset and dead zone settings are completed, divide by 10000mV, and then multiply by the magnification percentage to obtain the final analog command percentage.

$$y_6 = \frac{y_5}{10000} \times (P06.66)\%$$

Calculate speed command y6 or torque command

Speed command (rpm) = Rated speed (rpm)  $\times$  Analog command percentage Torque command percentage = Analog command percentage

For example, when there is no offset, it is shown on the left of the following figure, and with an offset, it is shown on the right of the following figure. After completing the correct settings, you can view the AII sampling voltage value and the speed command value corresponding to the analog input in real time through the oscilloscope channel.

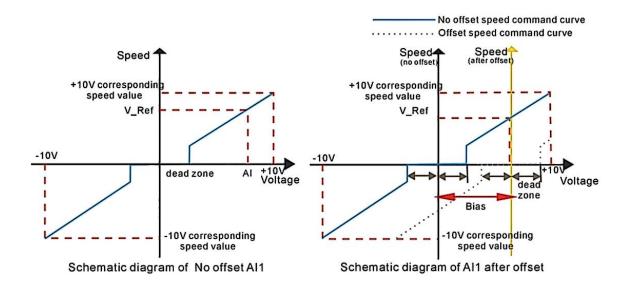

The relationship between the final speed command value percentage y6 and the input voltage x:

$$y6 = \begin{cases} 0, B - C \le X \le B + C \\ \frac{(x - B)}{10000} \times (P06.66 \text{ or } P06.67 \text{ or } P06.77)\%, B + C \le X \le 10000, or -10000 \le x \le B - C \end{cases}$$

Among them: B: bias; C: dead zone.

To sum up, assuming that the AI1 filter time constant is 0, the AI1 analog command calculation process is as follows:

(1) Eliminate zero drift and offset

b1 = (AI1 input voltage value P06.61) - (AI1 zero drift P06.68) - (AI1 bias P06.64)

(2) join dead zone

$$b2 = \begin{cases} 0, & |b1| < \text{dead zone P06.65} \\ b1, & |b1| > \text{dead zone P06.65} \end{cases}$$

(3) Calculate the percentage of analog instructions

AII analog command percentage P06.91

$$= \frac{b2}{10000} \times (AI1 \text{ magnification P06.66})\%$$

(4) Calculate the speed command or torque command

(5)

 $Speed\ command\ (rpm) = AI1\ analog\ command\ percentage\ P06.91 \times Rated\ speed\ P00.02$   $Torque\ command\% = AI1\ analog\ command\ percentage\ P06.91$ 

The AI correction method is as follows: write 1 to P06.79 to trigger the correction of AI1 zero drift; write 2 to P06.79 to trigger AI2 zero drift correction; write 3 to P06.79 to trigger AI3 zero drift correction; to P06.79 Write 4 to trigger correction of AI1, AI2, AI3 zero drift. Or trigger INFn67 through DI, and perform zero drift correction on AI1, AI2, AI3 at the same time.

| Parameter No. | Parameter Description | Set<br>range | units | Function       | Set<br>method | Effective<br>way | Defaults | read and write method |
|---------------|-----------------------|--------------|-------|----------------|---------------|------------------|----------|-----------------------|
| P06.61        | AI1 input voltage     | -            | mV    | Display AI1    | -             | -                | -        | RO                    |
|               |                       |              |       | input voltage  |               |                  |          |                       |
| P06.62        | AI2 input voltage     | -            | mV    |                | -             | -                | -        | RO                    |
| P06.63        | AI3 input voltage     | -            | mV    | -              | -             | -                | -        | RO                    |
| P06.64        | AI1 bias              | -10000~10    | mV    | Set the actual | anytime       | Immediately      | 0        | RW                    |
|               |                       | 000          |       | input voltage  |               |                  |          |                       |
|               |                       |              |       | of AI1 when    |               |                  |          |                       |
|               |                       |              |       | the driver     |               |                  |          |                       |
|               |                       |              |       | sampling       |               |                  |          |                       |
|               |                       |              |       | voltage value  |               |                  |          |                       |
|               |                       |              |       | after zero     |               |                  |          |                       |
|               |                       |              |       | drift          |               |                  |          |                       |
|               |                       |              |       | correction is  |               |                  |          |                       |
|               |                       |              |       | 0.             |               |                  |          |                       |
| P06.65        | AI1 dead zone         | 0~5000       | mV    | Set the AI1    | anytime       | Immediately      | 0        | RW                    |
|               |                       |              |       | input voltage  |               |                  |          |                       |
|               |                       |              |       | range when     |               |                  |          |                       |
|               |                       |              |       | the sampling   |               |                  |          |                       |

| voltage value of the driver is 0.  P06.66 AI1 magnification 0~1000.0 % Set the AI1 anytime Immediately 100.0 RW magnification |
|----------------------------------------------------------------------------------------------------|
| P06.66 AII magnification 0~1000.0 % Set the AII anytime Immediately 100.0 RW                                                  |
| P06.66 AI1 magnification 0~1000.0 % Set the AI1 anytime Immediately 100.0 RW                                                  |
|                                                                                                    |
| magnification                                                                                                    |
| i i i i i i i i i i i i i i i i i i i                                                                                         |
| P06.67 All low pass filter 0~32767 ms Set the filter anytime Immediately 2 RW                                                 |
| time constant time constant                                                                                                   |
| of the                                                                                                    |
| software for                                                                                                    |
| AI1 input                                                                                                    |
| voltage                                                                                                    |
| signal.                                                                                                    |
| P06.68 AI1 zero drift -32767~32 mV Zero drift: anytime Immediately 0 RW                                                       |
| 767 When the                                                                                                    |
| input voltage                                                                                                    |
| of the analog                                                                                                    |
| channel is 0,                                                                                                    |
| the sampling                                                                                                    |
| voltage value                                                                                                    |
| of the servo                                                                                                    |
| driver is                                                                                                    |
| relative to the                                                                                                    |
| value of                                                                                                    |
| GND.                                                                                                    |
| P06.69 AI2 bias -10000~10 mV - anytime Immediately 0 RW                                                                       |
|                                                                                                    |
| P06.70 AI2 dead zone 0~5000 mV - anytime Immediately 0 RW                                                                     |
| P06.71 AI2 magnification 0~1000.0 % - anytime Immediately 100.0 RW                                                            |
| P06.72 AI2 low pass filter 0~32767 ms - anytime Immediately 2 RW                                                              |
| time constant                                                                                                    |
| P06.73 AI2 zero drift -10000~10 mV - anytime Immediately 0 RW                                                                 |
| 000                                                                                                    |
| P06.74 AI3 bias -10000~10 mV - anytime Immediately 0 RW                                                                       |
| 000                                                                                                    |
| P06.75 AI3 dead zone 0~5000 mV - anytime Immediately 0 RW                                                                     |
| P06.76 AI3 magnification 0~1000.0 % - anytime Immediately 100.0 RW                                                            |
| P06.77 AI3 low pass filter 0~32767 ms - anytime Immediately 2 RW                                                              |
| time constant                                                                                                    |
| P06.78 AI3 zero drift -10000~10 mV - anytime Immediately 0 RW                                                                 |
| 000                                                                                                    |
| P06.79 Automatic zero 0-7 - anytime Immediately 0 RW                                                                          |
| drift correction                                                                                                    |

|        | Write 1 trigger to |           |   |         |   |   |   |    |
|--------|--------------------|-----------|---|---------|---|---|---|----|
|        | correct AI1 zero   |           |   |         |   |   |   |    |
|        | drift;             |           |   |         |   |   |   |    |
|        | Write 2 trigger    |           |   |         |   |   |   |    |
|        | correction AI2     |           |   |         |   |   |   |    |
|        | zero drift;        |           |   |         |   |   |   |    |
|        | Write 3 trigger    |           |   |         |   |   |   |    |
|        | correction AI3     |           |   |         |   |   |   |    |
|        | zero drift;        |           |   |         |   |   |   |    |
|        | Write 4 trigger    |           |   |         |   |   |   |    |
|        | correction AI1-AI3 |           |   |         |   |   |   |    |
|        | zero drift;        |           |   |         |   |   |   |    |
|        | Write 5 trigger    |           |   |         |   |   |   |    |
|        | correction current |           |   |         |   |   |   |    |
|        | sensor;            |           |   |         |   |   |   |    |
|        | Write 6 to clear   |           |   |         |   |   |   |    |
|        | the current        |           |   |         |   |   |   |    |
|        | sensor zero drift  |           |   |         |   |   |   |    |
|        | value;             |           |   |         |   |   |   |    |
| P06.91 | AI1 analog command | -3276.7~3 | % | display | - | - | - | RO |
|        | percentage         | 276.7     |   |         |   |   |   |    |
| P06.92 | AI2 analog command | -3276.7~3 | % | display | - | - | - | RO |
|        | percentage         | 276.7     |   |         |   |   |   |    |
| P06.93 | AI3 analog command | -3276.7~3 | % | display | - | - | - | RO |
|        | percentage         | 276.7     |   |         |   |   |   |    |

## Related input function bits.

| Function bits | Bit description                                                        |
|---------------|------------------------------------------------------------------------|
| INFn.67       | Valid to invalid transition, trigger correction of AI1, AI2 zero drift |

## 6.3.2 Analog output AO

The servo drive has two AO outputs, and the output range is  $\pm 10$ V. By configuring P06.84 and P06.85, AO can output a specific value.

Actual port output voltage = The corresponding variable is converted to the value of the voltage × AOx magnification - AOx Bias

| Parameter | D D                   | Set   | *4-   | F        | Set    | Effective | D.C. 14  | read and |
|-----------|-----------------------|-------|-------|----------|--------|-----------|----------|----------|
| No.       | Parameter Description | range | units | Function | method | way       | Defaults | write    |

|        |                     |           |    |                |         |             |     | method |
|--------|---------------------|-----------|----|----------------|---------|-------------|-----|--------|
| P06.80 | AO1 offset          | -10000~10 | mV | When the       | anytime | Immediately | 0   | RW     |
|        |                     | 000       |    | theoretical    |         |             |     |        |
|        |                     |           |    | output         |         |             |     |        |
|        |                     |           |    | voltage is set |         |             |     |        |
|        |                     |           |    | to 0V, after   |         |             |     |        |
|        |                     |           |    | biasing, the   |         |             |     |        |
|        |                     |           |    | actual output  |         |             |     |        |
|        |                     |           |    | voltage of     |         |             |     |        |
|        |                     |           |    | AO1.           |         |             |     |        |
| P06.81 | AO1 magnification   | -1000.0~1 | %  | Set the        | anytime | Immediately | 100 | RW     |
|        |                     | 000.0     |    | theoretical    |         |             |     |        |
|        |                     |           |    | output         |         |             |     |        |
|        |                     |           |    | voltage to 1V, |         |             |     |        |
|        |                     |           |    | after          |         |             |     |        |
|        |                     |           |    | amplification, |         |             |     |        |
|        |                     |           |    | the actual     |         |             |     |        |
|        |                     |           |    | output         |         |             |     |        |
|        |                     |           |    | voltage of     |         |             |     |        |
|        |                     |           |    | AO1.           |         |             |     |        |
| P06.82 | AO2 offset          | -10000~10 | mV | When the       | anytime | Immediately | 0   | RW     |
|        |                     | 000       |    | theoretical    |         |             |     |        |
|        |                     |           |    | output         |         |             |     |        |
|        |                     |           |    | voltage is set |         |             |     |        |
|        |                     |           |    | to 0V, after   |         |             |     |        |
|        |                     |           |    | biasing, the   |         |             |     |        |
|        |                     |           |    | actual output  |         |             |     |        |
|        |                     |           |    | voltage of     |         |             |     |        |
|        |                     |           |    | AO2.           |         |             |     |        |
| P06.83 | AO2 magnification   | -1000.0~1 | %  | Set the        | anytime | Immediately | 100 | RW     |
|        |                     | 0.000     |    | theoretical    |         |             |     |        |
|        |                     |           |    | output         |         |             |     |        |
|        |                     |           |    | voltage to 1V, |         |             |     |        |
|        |                     |           |    | after          |         |             |     |        |
|        |                     |           |    | amplification, |         |             |     |        |
|        |                     |           |    | the actual     |         |             |     |        |
|        |                     |           |    | output         |         |             |     |        |
|        |                     |           |    | voltage of     |         |             |     |        |
|        |                     |           |    | AO2.           |         |             |     |        |
| P06.84 | AO1 configuration   | -10000~10 | -  | Set the output | anytime | Immediately | 0   | RW     |
|        | register value      | 000       |    | signal type of |         |             |     |        |
|        | 0-Actual speed, 1mv |           |    | analog output  |         |             |     |        |
|        | corresponds to 1rpm |           |    | terminal 1     |         |             |     |        |

| 1- Speed loop speed                   | (AO1). 10000 |  |
|---------------------------------------|--------------|--|
| command, 1mv                          | corresponds  |  |
| corresponds to 1rpm                   | to output    |  |
| 2-Torque command,                     | 10V; -10000  |  |
| 1mv corresponds to                    | corresponds  |  |
| 0.1% rated torque                     | to output    |  |
| 3-Position error                      | -10V.        |  |
| before filtering, 1mv                 |              |  |
| corresponds to 1                      |              |  |
| motor encoder pulse                   |              |  |
|                                       |              |  |
| 4- Filtered position error, 1mv       |              |  |
|                                       |              |  |
| corresponds to 1                      |              |  |
| motor encoder pulse<br>5-Feed forward |              |  |
|                                       |              |  |
| speed, 1mv                            |              |  |
| corresponds to                        |              |  |
| 0.1% rated speed                      |              |  |
| 6-Position command                    |              |  |
| speed, 1mv                            |              |  |
| corresponds                           |              |  |
| to 1rpm                               |              |  |
| 7-Filtered position                   |              |  |
| command speed,1mv                     |              |  |
| corresponds to 1rpm                   |              |  |
| 8-A phase current                     |              |  |
| instantaneous value,                  |              |  |
| 1mV corresponds to                    |              |  |
| 0.1A                                  |              |  |
| 9-B phase current                     |              |  |
| instantaneous value,                  |              |  |
| 1mV corresponds to                    |              |  |
| 0.1A                                  |              |  |
| 10-torque feedback,                   |              |  |
| 1mv corresponds to                    |              |  |
| 0.1% rated torque                     |              |  |
| 11-Current rms value                  |              |  |
| 10V corresponds to                    |              |  |
| the rated current of                  |              |  |
| the driver                            |              |  |
| 12-RMS current,                       |              |  |
| 10V corresponds to                    |              |  |
| the rated current of                  |              |  |

|        | the motor              |           |   |                |         |             |   |    |
|--------|------------------------|-----------|---|----------------|---------|-------------|---|----|
|        | 13-The absolute        |           |   |                |         |             |   |    |
|        | value of the motor     |           |   |                |         |             |   |    |
|        | display speed, 10V     |           |   |                |         |             |   |    |
|        | corresponds to the     |           |   |                |         |             |   |    |
|        | rated speed            |           |   |                |         |             |   |    |
|        | 14-The absolute        |           |   |                |         |             |   |    |
|        | value of the real-time |           |   |                |         |             |   |    |
|        | speed of the motor,    |           |   |                |         |             |   |    |
|        | 1mV corresponds to     |           |   |                |         |             |   |    |
|        | 1rpm                   |           |   |                |         |             |   |    |
| P06.85 | AO2 configuration      | -10000~10 | - | Set the output | anytime | Immediately | 0 | RW |
|        | register value         | 000       |   | signal type of |         |             |   |    |
|        | 0-Actual speed, 1mv    |           |   | analog output  |         |             |   |    |
|        | corresponds to 1rpm    |           |   | terminal 2     |         |             |   |    |
|        | 1- Speed loop speed    |           |   | (AO2). 10000   |         |             |   |    |
|        | command, 1mv           |           |   | corresponds    |         |             |   |    |
|        | corresponds to 1rpm    |           |   | to output      |         |             |   |    |
|        | 2-Torque command,      |           |   | 10V; -10000    |         |             |   |    |
|        | 1mv corresponds to     |           |   | corresponds    |         |             |   |    |
|        | 0.1% rated torque      |           |   | to output      |         |             |   |    |
|        | 3-Position error       |           |   | -10V.          |         |             |   |    |
|        | before filtering, 1mv  |           |   |                |         |             |   |    |
|        | corresponds to 1       |           |   |                |         |             |   |    |
|        | motor encoder pulse    |           |   |                |         |             |   |    |
|        | 4- Filtered position   |           |   |                |         |             |   |    |
|        | error, 1mv             |           |   |                |         |             |   |    |
|        | corresponds to 1       |           |   |                |         |             |   |    |
|        | motor encoder pulse    |           |   |                |         |             |   |    |
|        | 5-Feed forward         |           |   |                |         |             |   |    |
|        | speed, 1mv             |           |   |                |         |             |   |    |
|        | corresponds to         |           |   |                |         |             |   |    |
|        | 0.1% rated speed       |           |   |                |         |             |   |    |
|        | 6-Position command     |           |   |                |         |             |   |    |
|        | speed, 1mv             |           |   |                |         |             |   |    |
|        | corresponds            |           |   |                |         |             |   |    |
|        | to 1rpm                |           |   |                |         |             |   |    |
|        | 7-Filtered position    |           |   |                |         |             |   |    |
|        | command speed,1mv      |           |   |                |         |             |   |    |
|        | corresponds to 1rpm    |           |   |                |         |             |   |    |
|        | 8-A phase current      |           |   |                |         |             |   |    |
|        | instantaneous value,   |           |   |                |         |             |   |    |
|        | 1mV corresponds to     |           |   |                |         |             |   |    |

| 0.1A                   |  |  |  |  |
|------------------------|--|--|--|--|
| 9-B phase current      |  |  |  |  |
| instantaneous value,   |  |  |  |  |
| 1mV corresponds to     |  |  |  |  |
| 0.1A                   |  |  |  |  |
| 10-torque feedback,    |  |  |  |  |
| 1mv corresponds to     |  |  |  |  |
| 0.1% rated torque      |  |  |  |  |
| 11-Current rms value   |  |  |  |  |
| 10V corresponds to     |  |  |  |  |
| the rated current of   |  |  |  |  |
| the driver             |  |  |  |  |
| 12-RMS current,        |  |  |  |  |
| 10V corresponds to     |  |  |  |  |
| the rated current of   |  |  |  |  |
| the motor              |  |  |  |  |
| 13-The absolute        |  |  |  |  |
| value of the motor     |  |  |  |  |
| display speed, 10V     |  |  |  |  |
| corresponds to the     |  |  |  |  |
| rated speed            |  |  |  |  |
| 14-The absolute        |  |  |  |  |
| value of the real-time |  |  |  |  |
| speed of the motor,    |  |  |  |  |
| 1mV corresponds to     |  |  |  |  |
| 1rpm                   |  |  |  |  |

## Chapter 7 Auxiliary Functions

## 7.1 Fault protection

#### 7.1.1 Fault Downtime

The failure of the servo drive is divided into three categories.

Class I is a serious fault. Once such a fault is reported, the motor power must be cut off immediately and the motor is free to stop. The fault code range for class I is Er.100-Er.199.

Class II is a general fault. When reporting such a fault, customize can report the running action of the motor after the fault according to parameter P02.10. The fault code range for a Type II fault is Er.200-Er.599.

Class III is not a serious fault. When reporting such a fault, customize can report the running action of the motor after the fault according to parameter P02.11. The fault code range for Class III faults is Er.600-Er.999.

When the hardware/software travel limit occurs, the servo over travel fault stop mode can be set separately by P02.12.

There are five types of downtime. The first type is free stop; the second type is rapid deceleration stop, the drive is disconnected after stop, the motor is powered off; the third is slow deceleration stop, disconnected after parking is enabled, the motor is powered off; the fourth is Quickly decelerate to stop, keep enabling after parking, users need to disconnect the enable signal to disable; the fifth is slow deceleration stop, keep enabled after parking, users need to disconnect the enable signal to disable. Free parking means that the drive is broken and the motor is free to stop by frictional resistance. Deceleration stop means that the servo drive drives the motor to decelerate. In this process, the motor is kept energized. The deceleration time for rapid deceleration stop is set by P02.16. The deceleration time for slow deceleration stop is set by P02.17. The deceleration time refers to the time from the rated speed to the zero speed. The actual deceleration time is determined by the speed at the time of the fault and the set deceleration time.

Actual deceleration time = set deceleration time  $\times \frac{\text{failure speed}}{\text{Rated speed}}$ 

|                 | Tellino pullino de la companya de la companya de la |              |       |                                                |               |               |          |                       |  |  |  |
|-----------------|----------------------------------------------------------------------------------------------------|--------------|-------|------------------------------------------------|---------------|---------------|----------|-----------------------|--|--|--|
| Paramete<br>No. | Parameter Description                                                                                                    | Set<br>range | units | Function                                       | Set<br>method | Effective way | Defaults | read and write method |  |  |  |
| P02.10          | Servo type 2 failure<br>stop mode selection<br>0-break enable free<br>parking                                                                                                    | 0~5          | -     | Set the deceleration method of the servo motor | anytime       | Immediately   | 0        | RW                    |  |  |  |

|        | 1-Fast deceleration and stop after the parking is enabled 2-Slow deceleration stop and enable 3-Fast deceleration stop and keep enabled 4-Slow deceleration stop and keep enabled 5-Braking according to the current set by P02.18                                                                            |     |   | from rotation to stop and the motor state after stop when the servo class II fault occurs.                                                                  |         |             |   |    |
|--------|----------------------------------------------------------------------------------------------------|-----|---|----------------------------------------------------------------------------------------------------|---------|-------------|---|----|
| P02.11 | Servo three types of failure mode selection 0- break enable free parking 1- Fast deceleration and stop after the parking is enabled 2- Slow deceleration stop and enable 3-Fast deceleration stop and keep enabled 4-Slow deceleration stop and keep enabled 5-Braking according to the current set by P02.18 | 0~5 | - | Set the deceleration method of the servo motor from rotation to stop and the motor state after the stop when the servo has a type III fault.                | anytime | Immediately | 0 | RW |
| P02.12 | Over travel stop mode selection  0- break enable free parking  1- Fast deceleration and stop after the parking is enabled  2- Slow deceleration stop and enable  3- Fast deceleration stop and keep enabled  4- Slow deceleration stop and keep enabled  5-Braking according to the current set by            | 0~5 | - | Set the deceleration method of the servo motor from rotation to stop and the motor state after stop when over travel occurs during the servo motor running. | anytime | Immediately | 0 | RW |

|        | P02.18            |         |    |               |         |             |      |    |
|--------|-------------------|---------|----|---------------|---------|-------------|------|----|
| P02.16 | Fast stop time    | 0~65535 | ms | Set the       | anytime | Immediately | 500  | RW |
|        |                   |         |    | deceleration  |         |             |      |    |
|        |                   |         |    | time when the |         |             |      |    |
|        |                   |         |    | servo is      |         |             |      |    |
|        |                   |         |    | stopped       |         |             |      |    |
|        |                   |         |    | quickly.      |         |             |      |    |
| P02.17 | Slow parking time | 0~65535 | ms | Set the       | anytime | Immediately | 1000 | RW |
|        |                   |         |    | deceleration  |         |             |      |    |
|        |                   |         |    | time when the |         |             |      |    |
|        |                   |         |    | servo slowly  |         |             |      |    |
|        |                   |         |    | stops.        |         |             |      |    |

## 7.1.2 All faults

Servo supports the following failures.

| fault code       | Fault description                                                                                 |
|------------------|---------------------------------------------------------------------------------------------------|
| Er.100           | Software overcurrent, when the current percentage P09.31 detected by the software is greater      |
|                  | than the value set by P10.01, a software overcurrent fault will be reported, and the fault can be |
|                  | shielded by BIT1 of P10.33.                                                                       |
| Er.101           | hardware overcurrent                                                                              |
| Er.102           | Overvoltage,                                                                                      |
|                  | For 220V driver, when the bus voltage P01.08 is greater than 420V, it will report overvoltage.    |
|                  | For 380V driver, when the bus voltage P01.08 is greater than 750V, it will report overvoltage.    |
| Er.103           | Undervoltage, when the bus voltage P01.08 is less than the rated voltage P01.07*1.414*0.7, it     |
|                  | will report undervoltage.                                                                         |
| Er.104 or Er.004 | The current sensor is faulty. When the power is turned on for the first time, before the relay is |
|                  | closed, the detected current is not 0, and this fault is reported.                                |
| Er.105 or Er.005 | If the encoder fails and the encoder is not connected, the fault is reported.                     |
| Er.106 or Er.006 | The EEPROM verify fault, and the fault is reported when the value written to the EEPROM           |
|                  | and the value of the read EEPROM are inconsistent.                                                |
| Er.107           | Phase sampling fault, when the phase obtained through the HALL switch and the phase               |
|                  | obtained through the encoder are too different, this fault is reported.                           |
| Er.108 or Er.008 | When the FPGA and ARM communication are faulty, the fault is reported when the values             |
|                  | written and read by the ARM are inconsistent.                                                     |
| Er.109           | If the current changes greatly, the fault will be reported when the difference between the two    |
|                  | sampled currents is 50%.                                                                          |
| Er.110           | Magnetic encoder failure                                                                          |
| Er.111           | Current phase sequence learning failure                                                           |
| Er.112           | The output is out of phase.                                                                       |
| Er.113           | Did not scan to Z point during self-learning                                                      |

| Er.114           | Z point offset not found                                                                          |
|------------------|---------------------------------------------------------------------------------------------------|
| Er.115           | Hall code value learning error                                                                    |
| Er.116           | Great change in rotational speed                                                                  |
| Er.117           | The drive is overheated, when it is detected that the drive temperature P01.10 is greater than    |
|                  | the drive overheating threshold P10.06, the drive over temperature fault will be reported.        |
| Er.118           | When powered on, the wire-saving encoder does not feedback hall value                             |
| Er.119           | Motor encoder type does not match                                                                 |
| Er.120           | Software is not authorized                                                                        |
| Er.121           | Phase loss at RST input                                                                           |
| Er.122 or Er.022 | The Profinet protocol chip cannot communicate with the ARM motor control chip                     |
| Er.130           | STO (INFn75) alarm input signal is valid                                                          |
| Er.200           | When returns to home, the home signal INFn.34 is not assigned.                                    |
| Er.201           | INFn.xx repeated allocation, one input function bit is assigned to two or more DI                 |
| Er.202           | Overspeed, when the speed percentage (actual speed/rated speed) exceeds P10.05, it will report    |
|                  | overspeed.                                                                                        |
| Er.203           | The position error is too large. When the position error P03.17 is greater than P03.19 and        |
|                  | P03.19 is not equal to 0, the fault is reported. Note that it is easy to report this fault if the |
|                  | position is set to a large filter time.                                                           |
| Er.204           | Unassigned interrupt fixed length trigger signal INFn.40                                          |
| Er.205           | No return to home before absolute point motion                                                    |
| Er.206           | Motor overload                                                                                    |
| Er.207           | Software limit, after enabling the software limit P03.73, when the encoder position value is less |
|                  | than the lower limit of the software limit or greater than the upper limit of the software limit, |
|                  | this fault will be reported.                                                                      |
| Er.208           | hardware limit                                                                                    |
| Er.209           | Curve planning failed                                                                             |
| Er.210           | Excessive tension                                                                                 |
| Er.211           | Breakage failure                                                                                  |
| Er.212           | XY pulse type selection error in tension control mode                                             |
| Er.213           | Fully closed loop position error is too large                                                     |
| Er.214           | Prohibit positive (reverse) turn                                                                  |
| Er.216           | Z point signal is unstable                                                                        |
| Er.217           | RPDO receive timeout                                                                              |
| Er.218           | Reserved                                                                                          |
| Er.219           | Motor stall                                                                                       |
| Er.220           | Braking resistor overload                                                                         |
| Er.221           | The forward stroke switch input function bit INFn.43 is not assigned to the entity DI             |
| Er.222           | The reverse stroke switch input function bit INFn.44 is not assigned to entity DI                 |
| Er.223           | Search home error                                                                                 |
| Er.224           | CAN bus state switching error, switching CiA402 state machine when the bus is in                  |
|                  | non-Operation state                                                                               |
| Er.225           | Unsupported CANopen control mode                                                                  |

| Er.226 | Absolute value mode lap overflow                                                                    |
|--------|----------------------------------------------------------------------------------------------------|
| Er.227 | The battery of the absolute encoder is faulty. (After the battery is powered off, the fault will be |
|        | reported when the power is turned on for the first time, prompting the customer that the            |
|        | encoder has been powered off. Connect the battery, and the fault will be automatically              |
|        | eliminated after reset.)                                                                            |
| Er.228 | Inertia learning failed, need to reset P07.03 and P07.04                                            |
| Er.229 | When learning fully closed loop parameters, the position value detected by the second encoder       |
|        | is too small                                                                                        |
| Er.230 | reserve                                                                                             |
| Er.231 | Bus error                                                                                           |
| Er.232 | Second encoder battery failure                                                                      |
| Er.234 | continuous vibration                                                                                |
| Er.237 | car breakdown                                                                                       |
| Er.238 | Linear motor phase finding failed                                                                   |
| Er.239 | Linear motor phase finding failed, stuck in forward direction                                       |
| Er.240 | Linear motor phase finding failed, stuck in reverse direction                                       |
| Er.241 | Over-travel error during self-learning                                                              |
| Er.242 | Encoder learning error, encoder interference or wrong magnetic pole setting                         |
| Er.600 | Motor overheating                                                                                   |
| Er.601 | DI function code is not assigned                                                                    |
| Er.602 | AI zero drift is too large, when AIx zero drift P06.68/P06.73/P06.78 is greater than the            |
|        | threshold value P10.10, it will report zero drift too large fault.                                  |
| Er.603 | The zero return time out, when the zero return time is greater than P10.08, this fault will be      |
|        | reported.                                                                                           |
| Er.604 | When the absolute encoder is self-learning, the rotation direction of the motor is wrong, and the   |
|        | UVW wiring needs to be replaced                                                                     |
| Er.605 | The battery voltage of the absolute encoder is too low, you need to replace the new battery         |
|        | when the drive is powered on                                                                        |
| Er.606 | The battery voltage of the second encoder is too low, and it needs to be replaced with a new        |
|        | battery when the driver is powered on.                                                              |
| Er.607 | Inertia learning failed, need to increase P07.33 and then learn                                     |
| Er.608 | U disk read and write failed                                                                        |
| Er.609 | Drive parameters not found during factory reset                                                     |
| Er.610 | Motor parameters not found when restoring to factory defaults                                       |
| Er.611 | EEPROM verification error when restoring to factory defaults                                        |
| Er.612 | Self-learning current loop error                                                                    |
| Er.613 | Phase finding not yet completed                                                                     |
| Er.701 | EtherCAT bus error                                                                                  |
| Er.702 | EtherCAT bus dropped                                                                                |

| -         | Related parameters are | as follows. |       |                 | ~         |             |          |          |
|-----------|------------------------|-------------|-------|-----------------|-----------|-------------|----------|----------|
| Parameter |                        | Set         |       |                 | Set       | Effective   |          | read and |
| No.       | Parameter Description  | range       | units | Function        | metho     | way         | Defaults | write    |
| 110.      |                        | range       |       |                 | d         | way         |          | method   |
| P09.31    | Torque current         | -           | %     | Displays the    | -         | -           | -        | RO       |
|           | feedback               |             |       | torque current  |           |             |          |          |
|           |                        |             |       | feedback        |           |             |          |          |
|           |                        |             |       | value.          |           |             |          |          |
| P10.01    | Software Overcurrent   | 0~800       | %     | When the        | anytime   | Reset takes | 400.0    | RW       |
|           | Threshold              |             |       | detected        | -         | effect      |          |          |
|           |                        |             |       | current         |           |             |          |          |
|           |                        |             |       | percentage      |           |             |          |          |
|           |                        |             |       | P09.31 is       |           |             |          |          |
|           |                        |             |       | greater than    |           |             |          |          |
|           |                        |             |       | this value, a   |           |             |          |          |
|           |                        |             |       | software        |           |             |          |          |
|           |                        |             |       | overcurrent     |           |             |          |          |
|           |                        |             |       | fault will be   |           |             |          |          |
|           |                        |             |       | reported.       |           |             |          |          |
| D10.02    | Orvedeed velve         | 0.22767     | %     | Set the         | om time o | Immodiataly | 100.0    | DW       |
| P10.02    | Overload value         | 0~3276.7    | 70    |                 | anytime   | Immediately | 100.0    | RW       |
|           |                        |             |       | overload        |           |             |          |          |
|           |                        |             |       | protection      |           |             |          |          |
|           |                        |             |       | point,          |           |             |          |          |
|           |                        |             |       | generally set   |           |             |          |          |
|           |                        |             |       | as motor rated  |           |             |          |          |
|           |                        |             |       | current/drive   |           |             |          |          |
|           |                        |             |       | rated           |           |             |          |          |
|           |                        |             |       | current*100%    |           |             |          |          |
| P10.03    | Lock-rotor protection  | 0~300.0     | %     | When set to 0,  | anytime   | Immediately | 100.0    | RW       |
|           | current threshold      |             |       | no stall        |           |             | %        |          |
|           |                        |             |       | protection is   |           |             |          |          |
|           |                        |             |       | performed;      |           |             |          |          |
|           |                        |             |       | when the        |           |             |          |          |
|           |                        |             |       | motor is at     |           |             |          |          |
|           |                        |             |       | zero speed, the |           |             |          |          |
|           |                        |             |       | driver current  |           |             |          |          |
|           |                        |             |       | P09.31 is       |           |             |          |          |
|           |                        |             |       | greater than    |           |             |          |          |
|           |                        |             |       | the stall       |           |             |          |          |
|           |                        |             |       | protection      |           |             |          |          |
|           |                        |             |       | current         |           |             |          |          |
|           |                        |             |       | threshold, and  |           |             |          |          |
|           |                        |             |       | when the        |           |             |          |          |
|           |                        |             |       | WHEH THE        |           |             |          |          |

|        |                       |          |              | duration         |         |             |       |       |
|--------|-----------------------|----------|--------------|------------------|---------|-------------|-------|-------|
|        |                       |          |              | exceeds the      |         |             |       |       |
|        |                       |          |              | stall protection |         |             |       |       |
|        |                       |          |              | time threshold   |         |             |       |       |
|        |                       |          |              | P10.04, a stall  |         |             |       |       |
|        |                       |          |              | fault is         |         |             |       |       |
|        |                       |          |              | reported.        |         |             |       |       |
| P10.04 | Lock-rotor protection | 0~65535  | ms           | -                | anytime | Immediately | 800   | RW    |
| 110.01 | time threshold        | 0 05555  | 1115         |                  |         |             |       | 10.11 |
| P10.05 | Over speed            | 0~3276.7 | %            | When the         | anytime | Immediately | 150.0 | RW    |
| 110.05 | percentage            | 0 3270.7 | 70           | percentage of    |         | Immodiately | 130.0 | TC VV |
|        | percentage            |          |              | the actual       |         |             |       |       |
|        |                       |          |              | speed/rated      |         |             |       |       |
|        |                       |          |              | _                |         |             |       |       |
|        |                       |          |              | speed is         |         |             |       |       |
|        |                       |          |              | greater than     |         |             |       |       |
|        |                       |          |              | the overspeed    |         |             |       |       |
|        |                       |          |              | percentage, an   |         |             |       |       |
|        |                       |          |              | overspeed        |         |             |       |       |
|        |                       |          |              | fault will be    |         |             |       |       |
|        |                       |          |              | reported.        |         |             |       |       |
| P10.06 | Drive Overheat        | 0~3276.7 | $^{\circ}$ C | When the         | anytime | Immediately | 80.0  | RW    |
|        | Threshold             |          |              | drive            |         |             |       |       |
|        |                       |          |              | temperature      |         |             |       |       |
|        |                       |          |              | P01.10 is        |         |             |       |       |
|        |                       |          |              | greater than     |         |             |       |       |
|        |                       |          |              | this value, the  |         |             |       |       |
|        |                       |          |              | drive            |         |             |       |       |
|        |                       |          |              | overheating      |         |             |       |       |
|        |                       |          |              | fault will be    |         |             |       |       |
|        |                       |          |              | reported.        |         |             |       |       |
| P10.08 | Timeout time for      | 0~32767  | S            | When the zero    | anytime | Immediately | 0     | RW    |
|        | returning to zero     |          |              | return time      |         | ,           |       |       |
|        | position              |          |              | exceeds this     |         |             |       |       |
|        | position              |          |              | value, a zero    |         |             |       |       |
|        |                       |          |              | timeout fault is |         |             |       |       |
|        |                       |          |              | reported.        |         |             |       |       |
|        |                       |          |              | When set to 0,   |         |             |       |       |
|        |                       |          |              |                  |         |             |       |       |
|        |                       |          |              | the zero return  |         |             |       |       |
|        |                       |          |              | timeout          |         |             |       |       |
|        |                       |          |              | protection is    |         |             |       |       |
|        |                       |          |              | not performed.   |         |             |       |       |
| P10.09 | Power-off motor       | 0~1      | -            | Set whether to   | anytime | Immediately | 0     | RW    |
|        | encoder position      |          |              | memorize the     |         |             |       |       |

|         | memory function         |          |    | motor encoder   |          |             |     |      |
|---------|-------------------------|----------|----|-----------------|----------|-------------|-----|------|
|         | 0-Power off does not    |          |    | position after  |          |             |     |      |
|         |                         |          |    | 1 *             |          |             |     |      |
|         | remember motor          |          |    | power off.      |          |             |     |      |
|         | encoder position        |          |    |                 |          |             |     |      |
|         | 1-Power-off memory      |          |    |                 |          |             |     |      |
|         | motor encoder           |          |    |                 |          |             |     |      |
|         | position                |          |    |                 |          |             |     |      |
| P10.10  | AI zero drift threshold | 0~32767  | mV | When the zero   | anytime  | Immediately | 500 | RW   |
|         |                         |          |    | drift of AIx is |          |             |     |      |
|         |                         |          |    | greater than    |          |             |     |      |
|         |                         |          |    | this value, it  |          |             |     |      |
|         |                         |          |    | will report the |          |             |     |      |
|         |                         |          |    | excessive zero  |          |             |     |      |
|         |                         |          |    | drift fault.    |          |             |     |      |
| P10.11  | Motor overload curve    | 0~5      | -  | Select the      | anytime  | Immediately | 0   | RW   |
|         | selection               |          |    | motor           |          |             |     |      |
|         |                         |          |    | overload        |          |             |     |      |
|         |                         |          |    | curve. When 5   |          |             |     |      |
|         |                         |          |    | is selected, it |          |             |     |      |
|         |                         |          |    | is a custom     |          |             |     |      |
|         |                         |          |    | overload curve  |          |             |     |      |
| P10.12  | Zero speed command      | 0~3276.7 | %  | Torque limit    | anytime  | Immediately | 0   | RW   |
|         | automatically reduces   |          |    | value that is   |          |             |     |      |
|         | torque limit value      |          |    | automatically   |          |             |     |      |
|         |                         |          |    | reduced when    |          |             |     |      |
|         |                         |          |    | zero-speed      |          |             |     |      |
|         |                         |          |    | command is      |          |             |     |      |
|         |                         |          |    | received        |          |             |     |      |
| P10.13  | Custom 1.1 times        | 0~3276.7 | S  | Custom 1.1      |          | Immediately | 0   | RW   |
|         | overload curve time     |          |    | times overload  |          |             |     |      |
|         |                         |          |    | curve time      |          |             |     |      |
| P10.14  | Custom 1.5 times        | 0~3276.7 | S  | Custom 1.5      | anytime  | Immediately | 0   | RW   |
| 110111  | overload curve time     | 0 5270.7 |    | times overload  |          |             | · · | 1011 |
|         | S. Official Car ve time |          |    | curve time      |          |             |     |      |
| P10.15  | Custom 2.0 times        | 0~3276.7 | S  | Custom 2.0      | anytime  | Immediately | 0   | RW   |
| 1 10.13 | overload curve time     | 0 3210.1 | 3  | times overload  | any mine | immediately |     | ICVV |
|         | overload curve time     |          |    | curve time      |          |             |     |      |
| P10.16  | Custom 2.5 times        | 0~3276.7 | -  | Custom 2.5      | onvitime | Immediately | 0   | DW   |
| F10.16  |                         | U~32/6./ | S  |                 | anytime  | mimediately | U   | RW   |
|         | overload curve time     |          |    | times overload  |          |             |     |      |
| D10.17  |                         | 0.0055   |    | curve time      |          |             |     | D.T. |
| P10.17  | Custom 3.0 times        | 0~3276.7 | S  | Custom 3.0      | anytime  | Immediately | 0   | RW   |
|         | overload curve time     |          |    | times overload  |          |             |     |      |

|        |                                                                    |         |              | curve time                         |         |             |   |    |
|--------|--------------------------------------------------------------------|---------|--------------|------------------------------------|---------|-------------|---|----|
| P10.18 | Speed detection threshold                                          | 0~32767 | -            | When set to non-zero, the speeding | anytime | Immediately | 0 | RW |
|        |                                                                    |         |              | protection is                      |         |             |   |    |
|        |                                                                    |         |              | enabled. The                       |         |             |   |    |
|        |                                                                    |         |              | smaller the                        |         |             |   |    |
|        |                                                                    |         |              | value, the                         |         |             |   |    |
|        |                                                                    |         |              | more sensitive                     |         |             |   |    |
| P10.20 | Current fault code                                                 | -       | -            | Display fault                      | -       | -           | - | RO |
| P10.21 | Selected last x                                                    | 1~5     | -            | Used to                            | anytime | Immediately | 1 | RW |
|        | failures                                                           |         |              | choose to                          |         |             |   |    |
|        |                                                                    |         |              | check the last                     |         |             |   |    |
|        |                                                                    |         |              | 5 faults of the                    |         |             |   |    |
|        |                                                                    |         |              | servo drive,                       |         |             |   |    |
|        |                                                                    |         |              | this function                      |         |             |   |    |
|        |                                                                    |         |              | code is used to                    |         |             |   |    |
|        |                                                                    |         |              | set the number                     |         |             |   |    |
|        |                                                                    |         |              | of faults to be                    |         |             |   |    |
|        |                                                                    |         |              | checked:                           |         |             |   |    |
| P10.22 | Fault code for                                                     | -       | -            | Display                            | -       | -           | - | RO |
| 710.00 | selected x faults                                                  |         |              |                                    |         |             |   |    |
| P10.23 | The fault code of the selected x faults                            | -       | min          | Display                            | -       | -           | - | RO |
| P10.24 | Motor speed of the selected x faults                               | -       | rpm          | Display                            | -       | -           | - | RO |
| P10.25 | The rms value of the motor current for the selected x faults       | -       | A            | Display                            | -       | -           | - | RO |
| P10.26 | Instantaneous value of V-phase motor current for selected x faults | -       | A            | Display                            | -       | -           | - | RO |
| P10.27 | Instantaneous value of W-phase motor current for selected x faults | -       | A            | Display                            | -       | -           | - | RO |
| P10.28 | bus voltage of selected x faults                                   | -       | V            | Display                            | -       | -           | - | RO |
| P10.29 | Drive temperature for selected x faults                            | -       | $^{\circ}$ C | Display                            | -       | -           | - | RO |

| P10.30 | Entity DI state of selected x failures   | -       | -    | Display                                                                                                    | -       | -           | -   | RO |
|--------|------------------------------------------|---------|------|----------------------------------------------------------------------------------------------------|---------|-------------|-----|----|
| P10.31 | Entity DO status for selected x failures | -       | -    |                                                                                                    | -       | -           | -   | RO |
| P10.32 | Hardware fault cumulative count value    | -       | -    | Display                                                                                                    | -       | -           | -   | RO |
| P10.33 | Fault shielding                          | 0~65535 |      | BIT0 Shield Overload BIT1 Shield Software Overcurrent BIT2 Shield Phase Fault BIT3 Shield Current Change Large BIT4 Shield Hardware Overcurrent BIT5 Shield Speed Change Large BIT6 Shield Z Point Unstable BIT7 Shield SYNC Loss BIT8 Shield Current Sensor Fault BIT9 Shield Under voltage BIT10 Shield Encoder malfunction | anytime | Immediately | 12  | RW |
| P10.34 | Hardware failure time                    | 0~65535 | 20ns | Set the                                                                                                    | anytime | Immediately | 150 | RW |
|        | threshold                                |         |      | threshold for                                                                                                    |         |             |     |    |
|        |                                          |         |      | the number of                                                                                                    |         |             |     |    |
|        |                                          |         |      | hardware                                                                                                    |         |             |     |    |
|        |                                          |         |      | failures. When                                                                                                    |         |             |     |    |

|         | 1                                        |         |     |                 |         |             |    |         |
|---------|------------------------------------------|---------|-----|-----------------|---------|-------------|----|---------|
|         |                                          |         |     | the duration of |         |             |    |         |
|         |                                          |         |     | a single        |         |             |    |         |
|         |                                          |         |     | hardware        |         |             |    |         |
|         |                                          |         |     | failure exceeds |         |             |    |         |
|         |                                          |         |     | this value,     |         |             |    |         |
|         |                                          |         |     | Er.101 will be  |         |             |    |         |
|         |                                          |         |     | reported.       |         |             |    |         |
| P10.35  | Fault minimum                            | 0~32767 | s   | When            | anytime | Immediately | 60 | RW      |
|         | duration before                          |         |     | reporting       |         |             |    |         |
|         | responding to reset                      |         |     | software        |         |             |    |         |
|         | fault                                    |         |     | overcurrent,    |         |             |    |         |
|         |                                          |         |     | hardware        |         |             |    |         |
|         |                                          |         |     | overcurrent,    |         |             |    |         |
|         |                                          |         |     | drive           |         |             |    |         |
|         |                                          |         |     | overheating,    |         |             |    |         |
|         |                                          |         |     | motor           |         |             |    |         |
|         |                                          |         |     | overload,       |         |             |    |         |
|         |                                          |         |     | locked rotor,   |         |             |    |         |
|         |                                          |         |     | and braking     |         |             |    |         |
|         |                                          |         |     | resistor        |         |             |    |         |
|         |                                          |         |     | overload, you   |         |             |    |         |
|         |                                          |         |     | must wait for   |         |             |    |         |
|         |                                          |         |     | P10.35          |         |             |    |         |
|         |                                          |         |     |                 |         |             |    |         |
|         |                                          |         |     | seconds to      |         |             |    |         |
| 710.44  |                                          |         | 0./ | reset the fault |         |             |    | <b></b> |
| P10.44  | Speed loop reference at last valid fault | -       | %   | Display         | -       | -           | -  | RO      |
| P10.45  | Velocity loop                            | -       | %   | Display         | -       | -           | -  | RO      |
|         | feedback at the last                     |         |     |                 |         |             |    |         |
|         | valid fault                              |         |     |                 |         |             |    |         |
| P10.46  | Torque reference at                      | -       | %   | Display         | -       | -           | -  | RO      |
|         | the last valid fault                     |         |     |                 |         |             |    |         |
| P10.47  | Torque feedback at                       | -       | %   | Display         | -       | -           | -  | RO      |
|         | the last valid fault                     |         |     |                 |         |             |    |         |
| P10.48  | Filtered position error                  | -       | _   | Display         | -       | -           | -  | RO      |
|         | at the last valid fault                  |         |     |                 |         |             |    |         |
| P10.49  | current record index                     | _       | _   | Display         | -       | -           | -  | RO      |
| P10.50  | The fault code of the                    |         | _   | Display         | _       | _           | _  | RO      |
| 110.50  | fault with index 0                       |         |     | Dispiny         |         |             |    | RO      |
| P10.51  | failure time for failure                 |         | S   | Display         | _       | -           | _  | RO      |
| 1 10.31 | with index 0                             | -       | 3   | Display         | _       | _           | _  | KO      |
| D10.52  |                                          |         | a   | D:1             |         |             |    | D.O.    |
| P10.52  | Rotation speed of                        | -       | rpm | Display         | -       | -           | -  | RO      |

|        | fault with index 0                                                             |   |     |         |   |   |   |    |
|--------|--------------------------------------------------------------------------------|---|-----|---------|---|---|---|----|
| P10.53 | The rms value of the current for the fault with index 0                        | - | A   | Display | - | - | - | RO |
| P10.54 | Instantaneous value of the V-phase current for the fault with index 0          | - | A   | Display | - | - | - | RO |
| P10.55 | Instantaneous value of<br>the W-phase current<br>for the fault with<br>index 0 | - | A   | Display | - | - | - | RO |
| P10.56 | Capacitor voltage for the fault with index 0                                   | - | V   | Display | - | - | - | RO |
| P10.57 | The temperature of the fault with index 0                                      | - | ° C | Display | - | - | - | RO |
| P10.58 | The DI status of the fault with index 0                                        | - | -   | Display | - | - | - | RO |
| P10.59 | The DO status of the fault with index 0                                        | - | -   | Display | 1 | - | - | RO |
| P10.60 | The fault code of the fault with index 1                                       | - | -   | Display |   | - | - | RO |
| P10.61 | failure time for failure with index 1                                          | - | s   | Display | - | - | - | RO |
| P10.62 | The speed of the fault with index 1                                            | - | rpm | Display | - | - | - | RO |
| P10.63 | The rms value of the current for the fault with index 1                        | - | A   | Display | - | - | - | RO |
| P10.64 | Instantaneous value of the V-phase current for the fault with index 1          | - | A   | Display | - | - | - | RO |
| P10.65 | Instantaneous value of the W-phase current for the fault with index 1          | - | A   | Display | - | - | - | RO |

| Capacitor voltage for   | _                                                                                                    | V                                                                                                    | Dienlay                                                                                                    |                                                                                                    | _                                                                                                    | _                                                                                                    | RO                                                                                                    |
|-------------------------|----------------------------------------------------------------------------------------------------|----------------------------------------------------------------------------------------------------|----------------------------------------------------------------------------------------------------|----------------------------------------------------------------------------------------------------|----------------------------------------------------------------------------------------------------|----------------------------------------------------------------------------------------------------|----------------------------------------------------------------------------------------------------|
| '                       | -                                                                                                    | '                                                                                                    | Display                                                                                                    | _                                                                                                    | -                                                                                                    | _                                                                                                    | KO                                                                                                    |
| the fault with findex 1 |                                                                                                    |                                                                                                    |                                                                                                    |                                                                                                    |                                                                                                    |                                                                                                    |                                                                                                    |
|                         |                                                                                                    |                                                                                                    |                                                                                                    |                                                                                                    |                                                                                                    |                                                                                                    |                                                                                                    |
|                         |                                                                                                    | 0 0                                                                                                    |                                                                                                    |                                                                                                    |                                                                                                    |                                                                                                    | <b>D</b> 0                                                                                                    |
| _                       | -                                                                                                    | C                                                                                                    | Display                                                                                                    | -                                                                                                    | -                                                                                                    | -                                                                                                    | RO                                                                                                    |
| the fault with index 1  |                                                                                                    |                                                                                                    |                                                                                                    |                                                                                                    |                                                                                                    |                                                                                                    |                                                                                                    |
|                         |                                                                                                    |                                                                                                    |                                                                                                    |                                                                                                    |                                                                                                    |                                                                                                    |                                                                                                    |
| TI DI CI                |                                                                                                    |                                                                                                    | D: 1                                                                                                    |                                                                                                    |                                                                                                    |                                                                                                    | D.O.                                                                                                    |
|                         | -                                                                                                    | -                                                                                                    | Display                                                                                                    | -                                                                                                    | -                                                                                                    | -                                                                                                    | RO                                                                                                    |
|                         |                                                                                                    |                                                                                                    |                                                                                                    |                                                                                                    |                                                                                                    |                                                                                                    |                                                                                                    |
|                         | -                                                                                                    | -                                                                                                    | Display                                                                                                    | -                                                                                                    | -                                                                                                    | -                                                                                                    | RO                                                                                                    |
|                         |                                                                                                    |                                                                                                    |                                                                                                    |                                                                                                    |                                                                                                    |                                                                                                    |                                                                                                    |
|                         | -                                                                                                    | -                                                                                                    | Display                                                                                                    | -                                                                                                    | -                                                                                                    | -                                                                                                    | RO                                                                                                    |
|                         |                                                                                                    |                                                                                                    |                                                                                                    |                                                                                                    |                                                                                                    |                                                                                                    |                                                                                                    |
|                         | -                                                                                                    | S                                                                                                    | Display                                                                                                    | -                                                                                                    | -                                                                                                    | -                                                                                                    | RO                                                                                                    |
|                         |                                                                                                    |                                                                                                    |                                                                                                    |                                                                                                    |                                                                                                    |                                                                                                    |                                                                                                    |
| _                       | -                                                                                                    | rpm                                                                                                    | Display                                                                                                    | -                                                                                                    | -                                                                                                    | -                                                                                                    | RO                                                                                                    |
|                         |                                                                                                    |                                                                                                    |                                                                                                    |                                                                                                    |                                                                                                    |                                                                                                    |                                                                                                    |
| The rms value of the    | -                                                                                                    | A                                                                                                    | Display                                                                                                    | -                                                                                                    | -                                                                                                    | -                                                                                                    | RO                                                                                                    |
| current for the fault   |                                                                                                    |                                                                                                    |                                                                                                    |                                                                                                    |                                                                                                    |                                                                                                    |                                                                                                    |
| with index 2            |                                                                                                    |                                                                                                    |                                                                                                    |                                                                                                    |                                                                                                    |                                                                                                    |                                                                                                    |
| Instantaneous value of  | -                                                                                                    | A                                                                                                    | Display                                                                                                    | -                                                                                                    | -                                                                                                    | -                                                                                                    | RO                                                                                                    |
| the V-phase current     |                                                                                                    |                                                                                                    |                                                                                                    |                                                                                                    |                                                                                                    |                                                                                                    |                                                                                                    |
| for the fault with      |                                                                                                    |                                                                                                    |                                                                                                    |                                                                                                    |                                                                                                    |                                                                                                    |                                                                                                    |
| index 2                 |                                                                                                    |                                                                                                    |                                                                                                    |                                                                                                    |                                                                                                    |                                                                                                    |                                                                                                    |
| Instantaneous value of  | -                                                                                                    | A                                                                                                    | Display                                                                                                    | -                                                                                                    | -                                                                                                    | -                                                                                                    | RO                                                                                                    |
| W-phase current for     |                                                                                                    |                                                                                                    |                                                                                                    |                                                                                                    |                                                                                                    |                                                                                                    |                                                                                                    |
| fault with index 2      |                                                                                                    |                                                                                                    |                                                                                                    |                                                                                                    |                                                                                                    |                                                                                                    |                                                                                                    |
| Capacitor voltage of    | -                                                                                                    | V                                                                                                    | Display                                                                                                    | -                                                                                                    | -                                                                                                    | -                                                                                                    | RO                                                                                                    |
| the fault with index 2  |                                                                                                    |                                                                                                    |                                                                                                    |                                                                                                    |                                                                                                    |                                                                                                    |                                                                                                    |
| The temperature of      | -                                                                                                    | ° C                                                                                                    | Display                                                                                                    | -                                                                                                    | -                                                                                                    | -                                                                                                    | RO                                                                                                    |
| the fault with index 2  |                                                                                                    |                                                                                                    |                                                                                                    |                                                                                                    |                                                                                                    |                                                                                                    |                                                                                                    |
| DI state of the fault   | -                                                                                                    | -                                                                                                    | Display                                                                                                    | -                                                                                                    | -                                                                                                    | -                                                                                                    | RO                                                                                                    |
| with index 2            |                                                                                                    |                                                                                                    |                                                                                                    |                                                                                                    |                                                                                                    |                                                                                                    |                                                                                                    |
| The DO status of the    | -                                                                                                    | -                                                                                                    | Display                                                                                                    | -                                                                                                    | -                                                                                                    | -                                                                                                    | RO                                                                                                    |
| fault with index 2      |                                                                                                    |                                                                                                    |                                                                                                    |                                                                                                    |                                                                                                    |                                                                                                    |                                                                                                    |
| The fault code for      | -                                                                                                    | -                                                                                                    | Display                                                                                                    | -                                                                                                    | -                                                                                                    | -                                                                                                    | RO                                                                                                    |
| fault with index 3      |                                                                                                    |                                                                                                    |                                                                                                    |                                                                                                    |                                                                                                    |                                                                                                    |                                                                                                    |
| Failure time for        | -                                                                                                    | s                                                                                                    | Display                                                                                                    | -                                                                                                    | -                                                                                                    | -                                                                                                    | RO                                                                                                    |
| failure with index 3    |                                                                                                    |                                                                                                    |                                                                                                    |                                                                                                    |                                                                                                    |                                                                                                    |                                                                                                    |
| Rotational speed of     | -                                                                                                    | rpm                                                                                                    | Display                                                                                                    | -                                                                                                    | -                                                                                                    | -                                                                                                    | RO                                                                                                    |
| the fault with index 3  |                                                                                                    |                                                                                                    |                                                                                                    |                                                                                                    |                                                                                                    |                                                                                                    |                                                                                                    |
|                         | current for the fault with index 2  Instantaneous value of the V-phase current for the fault with index 2  Instantaneous value of W-phase current for fault with index 2  Capacitor voltage of the fault with index 2  The temperature of the fault with index 2  DI state of the fault with index 2  The DO status of the fault with index 2  The fault code for fault with index 3  Failure time for failure with index 3  Rotational speed of | The temperature of the fault with index 1  The DI status of the fault with index 1  DO status of fault with index 1  The fault code of the fault with index 2  Failure time of failure with index 2  Rotation speed of the fault with index 2  The rms value of the current for the fault with index 2  Instantaneous value of the V-phase current for the fault with index 2  Instantaneous value of W-phase current for fault with index 2  Capacitor voltage of the fault with index 2  The temperature of the fault with index 2  The temperature of the fault with index 2  The temperature of the fault with index 2  The fault with index 2  The DO status of the fault with index 2  The fault code for fault with index 3  Failure time for failure with index 3  Rotational speed of - | The temperature of the fault with index 1  The DI status of the fault with index 1  DO status of fault with index 1  The fault code of the fault with index 2  Failure time of failure with index 2  Rotation speed of the fault with index 2  The rms value of the current for the fault with index 2  Instantaneous value of the V-phase current for the fault with index 2  Instantaneous value of W-phase current for fault with index 2  Capacitor voltage of the fault with index 2  The temperature of the fault with index 2  The top ostatus of the fault with index 2  The fault with index 2  The temperature of the fault with index 2  The fault with index 2  The fault with index 2  The Top ostatus of the fault with index 3  Failure time for fault with index 3  Rotational speed of - rpm | The temperature of the fault with index 1  The DI status of the fault with index 1  DO status of fault with index 1  The fault code of the fault with index 2  Rotation speed of the fault with index 2  Instantaneous value of the V-phase current for the fault with index 2  Instantaneous value of the fault with index 2  Instantaneous value of the fault with index 2  Instantaneous value of the fault with index 2  Instantaneous value of The fault with index 2  Instantaneous value of The fault with index 2  Instantaneous value of The fault with index 2  Instantaneous value of The fault with index 2  Instantaneous value of The fault with index 2  Instantaneous value of The fault with index 2  Instantaneous value of The fault with index 2  Instantaneous value of The temperature of The fault with index 2  The temperature of The fault with index 2  Instantaneous value of The fault with index 2  Instantaneous value of The fault with index 2  The temperature of The fault with index 2  Instantaneous value of The fault with index 2  Instantaneous value of The fault with index 2  Instantaneous value of The fault with index 2  Instantaneous value of The fault with index 2  Instantaneous value of The temperature of The fault with index 2  Instantaneous value of The fault with index 2  Instantaneous value of The temperature of The fault with index 2  Instantaneous value of The temperature of The fault with index 2  Instantaneous value of The temperature of The fault with index 2  Instantaneous value of The temperature of The temperature of The fault with index 2  Instantaneous value of The The The The The The The The The The | the fault with index 1  The temperature of the fault with index 1  The DI status of the fault with index 1  DO status of fault with index 1  The fault code of the fault with index 2  Failure time of failure with index 2  The rms value of the current for the fault with index 2  Instantaneous value of the V-phase current for the fault with index 2  Capacitor voltage of the fault with index 2  The temperature of the fault with index 2  The temperature of the fault with index 2  The fault with index 2  The fault with index 2  The fault with index 2  The fault with index 2  The fault with index 2  The fault with index 2  The fault with index 2  The fault with index 2  The fault with index 2  The fault with index 2  The fault with index 2  The fault with index 2  The fault with index 2  The fault with index 3  Failure time for failure with index 3  Rotational speed of - rppm Display - rpps Display - refailure with index 3  Rotational speed of - rppm Display - refailure with index 3  Rotational speed of - rppm Display - refailure with index 3  Rotational speed of - rppm Display - refailure with index 3  Rotational speed of - rppm Display - refailure with index 3  Rotational speed of - rppm Display - refailure with index 3 | the fault with index 1  The temperature of the fault with index 1  The DI status of the fault with index 1  DO status of fault with index 1  The fault code of the fault with index 2  Failure time of failure with index 2  Instantaneous value of the V-phase current for the fault with index 2  Instantaneous value of the fault with index 2  Capacitor voltage of the fault with index 2  The temperature of the fault with index 2  The temperature of the fault with index 2  The Display  The fault with index 2  The Display  The man value of the current for the fault with index 2  Instantaneous value of the Y-phase current for the fault with index 2  Instantaneous value of the fault with index 2  The Display  The man value of the fault with index 2  Capacitor voltage of the fault with index 2  The Do status of the fault with index 2  The DO status of the fault with index 3  Failure time for failure with index 3  Rotational speed of - Ippm Display  The fault with index 3  Rotational speed of - Ippm Display  The failure with index 3  Rotational speed of - Ippm Display  The failure with index 3  Rotational speed of - Ippm Display  The failure with index 3  Rotational speed of - Ippm Display  The failure with index 3  Rotational speed of - Ippm Display  The failure with index 3 | the fault with index 1  The temperature of the fault with index 1  The DI status of the fault with index 1  DO status of fault with index 1  DO status of fault with index 2  Failure time of failure with index 2  Rotation speed of the fault with index 2  The rms value of the current for the fault with index 2  Instantaneous value of the V-phase current for the fault with index 2  Capacitor voltage of the fault with index 2  The temperature of the fault with index 2  The temperature of the fault with index 2  The fault with index 2  The fault code for fault with index 2  The fault code for fault with index 3  Rotational speed of - |

| P10.83 | The rms value of the current of the fault with index 3                | - | A   | Display | - | - | - | RO |
|--------|-----------------------------------------------------------------------|---|-----|---------|---|---|---|----|
| P10.84 | Instantaneous value of the V-phase current for the fault with index 3 | - | A   | Display | - | - | - | RO |
| P10.85 | Instantaneous value of W-phase current for fault with index 3         | - | A   | Display | - | - | - | RO |
| P10.86 | Capacitor voltage of the fault with index 3                           | - | V   | Display | - | - | - | RO |
| P10.87 | The temperature of the fault with index 3                             | - | ° C | Display | 1 | - | - | RO |
| P10.88 | DI status of the fault with index 3                                   | - | -   | Display | - | - | - | RO |
| P10.89 | The DO status of the fault with index 3                               | - | -   | Display | - | - | - | RO |
| P10.90 | The fault code for the fault with index 4                             | - | -   | Display | - | - | - | RO |
| P10.91 | Failure time for failure with index 4                                 | - | S   | Display | - | - | - | RO |
| P10.92 | Rotational speed of the fault with index 4                            | - | rpm | Display | - | - | - | RO |
| P10.93 | The rms value of the current of the fault with index 4                | - | A   | Display | - | - | - | RO |
| P10.94 | Instantaneous value of V-phase current for fault index 4              | - | A   | Display | - | - | - | RO |
| P10.95 | Instantaneous value of W-phase current for fault with index 4         | - | A   | Display | - | - | - | RO |
| P10.96 | Capacitor voltage for fault with index 4                              | - | V   | Display | - | - | - | RO |
| P10.97 | The temperature of the fault with index 4                             | - | ° C | Display | - | - | - | RO |
| P10.98 | DI state of the fault with index 4                                    | - | -   | Display | - | - | - | RO |
| P10.99 | The DO status of the fault with index 4                               | - | -   | Display | - | - | - | RO |

# 7.1.3 Troubleshooting

# (1) Er.100 software overcurrent

Fault occurrence conditions:

If the current percentage P09.31 detected by the software is greater than the overcurrent threshold of P10.01, a software overcurrent fault will be reported, which can be shielded by BIT1 of P10.33.

| Fault reason                                                       | Fault confirmation                                                                                                    | Troubleshooting                                    |
|--------------------------------------------------------------------|----------------------------------------------------------------------------------------------------|----------------------------------------------------|
| 1.Motor UVW phase sequence reversed or missing phase               | <ul> <li>Confirm the UVW         phase sequence and whether the phase is missing     </li> <li>Check whether the</li> </ul>                                                                | Adjust the UVW phase sequence or replace the motor |
| 2.P10.01 setting is too small                                      | value of parameter P10.01 is too small                                                                                                    | Increase P10.01                                    |
| 3.Gain setting is too large                                        | Check P07.01 current loop ratio, P07.02 current loop integral gain, P07.03 speed loop proportional gain, P07.10 torque feedforward coefficient, whether these parameters are set too large | Reduce gain related parameters                     |
| 4. The motor peak current percentage setting is too large          | Check whether P00.24 motor peak current percentage is inconsistent with the actual peak current of the motor                                                                               | Reduce the percentage of P00.24 motor peak current |
| 5. Motor power is too small                                        | <ul><li>Confirm according to<br/>the actual load</li></ul>                                                                                                    | Replace the motor with a higher power              |
| 6. The motor output current is greater than the motor peak current | Check whether the torque limit value of the drive (the default limit source P05.13) is greater than the motor peak current                                                                 | Decrease the torque limit value                    |

# (2) Er.101 hardware overcurrent

Fault occurrence conditions:

The hardware detects that the driver output current reaches the peak threshold.

| Fault reason                                              |          | Fault confirmation                                                                                                    | Troubleshooting                                |
|-----------------------------------------------------------|----------|----------------------------------------------------------------------------------------------------|------------------------------------------------|
| 1. The initial phase of the magnetic pole is incorrect    | <b>A</b> | Check UVW Phase Sequence Whether the servo motor is a non-standard motor                                                                                                    | Operate Fn005, re-learn the encoder            |
| 2. Abnormal connection of motor UVW power cable           | A        | Check whether the driver end and motor end of the UVW cable are in poor contact and the ports are aged. Unplug the UVW motor cable and check if the wire is short-circuited. | Replace or correctly connect<br>the motor wire |
| 3. Motor power is too small                               | <b>A</b> | Determined according to actual load conditions                                                                                                    | Replace the motor with a higher power          |
| 4. Motor damage                                           | >        | Unplug the motor wire and measure the resistance between the UVW and the motor with a multi meter                                                                            | Unbalanced replacement motor                   |
| 5. The braking resistance is too small or short-circuited | >        | Measure whether the resistance across the driver P, Rb' is positive                                                                                                    | Replace the braking resistor                   |
| 6. Drive failure                                          | >        | Unplug the motor cable,<br>then enable the servo<br>drive, but still report<br>this fault                                                                                    | Replace the drive                              |
| 7. The gain setting is unreasonable                       | A        | During the rotation of the motor, if the motor vibrates violently or makes a sharp sound, you can also observe the curve of the current loop through VECObserve              | Adjust gain                                    |
| 8. The acceleration/                                      | >        | VECObserve observes                                                                                                    | Modify the acceleration given                  |

| 114:4:1-4                               |   | 141411                   | 1 41                            |
|-----------------------------------------|---|--------------------------|---------------------------------|
| deceleration time is too short          |   | whether the control      | by the control command,         |
|                                         |   | command is given too     | increase the filter time of the |
|                                         |   | violently                | control command, increase the   |
|                                         | > | Check whether the        | acceleration and deceleration   |
|                                         |   | parameter setting of     | time                            |
|                                         |   | acceleration and         |                                 |
|                                         |   | deceleration time is too |                                 |
|                                         |   | small                    |                                 |
|                                         | > | Check if the motor       |                                 |
| 9. Connect the motor UVW                |   | cable is too long        | Shorten the motor cable,        |
| , , , , , , , , , , , , , , , , , , , , | > | Check whether the        | exclude the UVW terminal and    |
| line to the capacities load             |   | motor UVW is             | connect the capacitor           |
|                                         |   | connected to a capacitor |                                 |
| 10 相特定股法士                               | > | Check if the mechanical  | Reduce mechanical clearance     |
| 10、机械间隙过大                               |   | clearance is too large   | Reduce inconanical clearance    |

# (3) Er.102 over pressure

Fault occurrence conditions:

When the busbar voltage detection value P01.08 is greater than the overvoltage threshold, it will report overvoltage

For drives whose rated voltage P01.07 is less than 300V, the overvoltage threshold is 420V, and for drives whose rated voltage P01.07 is greater than 300V, the overvoltage threshold is 750V.

| Fault reason                                                  | Fault confirmation                                                                                                    | Troubleshooting                                                                                                    |
|---------------------------------------------------------------|----------------------------------------------------------------------------------------------------|----------------------------------------------------------------------------------------------------|
| 1. The rated voltage of the driver is incorrectly set         | Check whether the parameter setting of P01.07 is correct                                                                                         | Modify the drive rated voltage P01.07                                                                               |
| 2. The bus voltage calibration coefficient is set incorrectly | Check whether the parameter setting of P01.09 is correct                                                                                         | Modify bus voltage calibration coefficient P01.09 (adjustment range 90%~110%)                                       |
| 3. The power supply of the drive RST is unstable              | <ul><li>Oscilloscope to check</li><li>RST power</li></ul>                                                                                        | Adjust the power supply or add a power supply noise filter                                                          |
| 4. The DC bus voltage is too high                             | Use a multi-meter to<br>measure whether the<br>voltages at both ends of<br>the driver P and N are<br>normal                                      | Adjust the bus voltage calibration coefficient P01.09 (the adjustment range is 90%~110%) or adjust the power supply |
| 5. The braking resistor is not working properly               | <ul> <li>Check the braking resistor for poor contact, short circuit or open circuit</li> <li>Use a multi-meter to measure whether the</li> </ul> | Correct wiring or replace braking resistor                                                                          |

|                                                     |   | resistances at both ends  |                                  |  |
|-----------------------------------------------------|---|---------------------------|----------------------------------|--|
|                                                     |   | of the driver P and Rb'   |                                  |  |
|                                                     |   | are normal                |                                  |  |
|                                                     | > | Check whether the         |                                  |  |
|                                                     |   | parameters of P02.20      | P02.20 can be selected by users  |  |
| 6 The personator setting of                         |   | for enabling dynamic      | according to their needs,        |  |
| 6. The parameter setting of the braking resistor is |   | braking, the resistance   | P02.21 should be set correctly,  |  |
| unreasonable                                        |   | value of braking resistor | and P02.22 can be set up to 5    |  |
| unreasonable                                        |   | P02.21, and the power     | times the power of the braking   |  |
|                                                     |   | of braking resistor       | resistor                         |  |
|                                                     |   | P02.22 are set correctly  |                                  |  |
| 7. The system is a large                            | > | View the actual           | Properly adjust the deceleration |  |
| inertia load, and the                               |   | deceleration time         | time                             |  |
| deceleration time is too short                      |   |                           | unic                             |  |
| 8. The gain setting is                              | > | Check to see if the       | Adjust the gain                  |  |
| unreasonable                                        |   | motor oscillates          |                                  |  |

# (4) Er.103 undervoltage

Fault occurrence conditions:

When the busbar voltage detection value P01.08 is less than the undervoltage threshold, it will report undervoltage.

Undervoltage threshold = drive rated voltage P01.07\*1.414\*0.7

| Fault reason                    |   | Fault confirmation        | Troubleshooting                  |
|---------------------------------|---|---------------------------|----------------------------------|
| 1. The RST power supply of      | > | Check whether the         |                                  |
| the driver does not match the   |   | parameter setting of      | Modify the drive rated voltage   |
| rated voltage P01.07 of the     |   | P01.07 is correct         | P01.07                           |
| driver.                         |   |                           |                                  |
| 2. The acceleration time is     | > | View the actual           | Decrease acceleration time       |
| too short                       |   | acceleration time         | Decrease acceleration time       |
|                                 | > | Measuring grid voltage    | Adjust the drive rated voltage   |
| 3. The grid voltage is too low  |   |                           | P01.07 to be consistent with     |
|                                 |   |                           | the grid voltage                 |
|                                 | > | The drive reports this    |                                  |
| 4.Other overloaded devices      |   | fault as soon as other    | A direct the DST never supply    |
| start                           |   | heavy-duty devices are    | Adjust the RST power supply      |
|                                 |   | started                   |                                  |
|                                 | > | This fault is reported as | Danlage the drive                |
| 5.Charging circuit failure      |   | soon as the drive is      | Replace the drive                |
|                                 |   | enabled                   |                                  |
|                                 | > | Check whether the P       |                                  |
| 6. Braking resistors P, Rb' are |   | and Rb' terminals of the  | Prevent short circuit of braking |
| short-circuited to ground       |   | driver are                | resistor P, Rb' to ground        |
|                                 |   | short-circuited with the  |                                  |

|                                |   | ground                     |                               |
|--------------------------------|---|----------------------------|-------------------------------|
|                                | > | Or remove the braking      |                               |
|                                |   | resistor, whether to       |                               |
|                                |   | report this fault, if not, |                               |
|                                |   | it means that the          |                               |
|                                |   | braking resistor P and     |                               |
|                                |   | Rb' are short-circuited    |                               |
|                                |   | to ground                  |                               |
|                                | > | When using a               |                               |
| 7 E                            |   | single-phase power         | Use three-phase power or      |
| 7. Excessive load              |   | supply, the actual load    | derating                      |
|                                |   | is too large               |                               |
| O The three phase exposure of  | > | Measure the three-phase    |                               |
| 8. The three-phase current of  |   | current of the main        | Unbalanced, adjust the RST    |
| the main power supply RST      |   | power supply RST,          | three-phase power supply      |
| is unbalanced                  |   | UVW                        |                               |
| 9. The cross-sectional area of | > | Check if the RST wire      | Replacing the RST power cord  |
|                                |   | meets the driver current   | with a larger cross-sectional |
| the RST wire is too small      |   |                            | area                          |

# (5) Er.104 Current sensor failure

Fault occurrence conditions:

Current sensor failure

| Fault reason              | Fault confirmation | Troubleshooting   |
|---------------------------|--------------------|-------------------|
| 1. Current sensor failure | <b>&gt;</b> -      | Replace the drive |

# (6) Er.105 Encoder failure

Fault occurrence conditions:

The encoder has no signal or the signal is unstable

| Fault reason                              | Fault confirmation                                               | Troubleshooting          |
|-------------------------------------------|------------------------------------------------------------------|--------------------------|
| 1. The encoder wire is in poor contact    | > Check the encoder line                                         | Correct wiring           |
| 2. The encoder wire is disconnected       | The multi-meter detects the signal line                          | Replace the encoder wire |
| 3.Subject to electromagnetic interference | Exclude and turn off other equipment that may cause interference | eliminate interference   |

# (7) Er.106 EEPROM failure

Fault occurrence conditions:

EEPROM read data error

| Fault reason              | Fault confirmation | Troubleshooting   |
|---------------------------|--------------------|-------------------|
| 1. EEPROM read data error | <b>▶</b> -         | Replace the drive |

#### (8) Er.107 Phase sampling fault

Fault occurrence conditions:

Phase sampling fault, when the phase obtained through the HALL switch and the phase obtained through the encoder are too different, this fault is reported.

| Fault reason              | Fault confirmation | Troubleshooting                                                        |  |  |  |
|---------------------------|--------------------|------------------------------------------------------------------------|--|--|--|
| 1. Phase sampling failure | > -                | Set BIT2 of fault shielding parameter P10.33 to 1 to shield this fault |  |  |  |

#### (9) Er.108 FPGA and ARM communication failure

Fault occurrence conditions:

This fault is reported when the values written by the ARM and read to the FPGA are inconsistent.

| Fault reason                 | Fault confirmation | Troubleshooting   |
|------------------------------|--------------------|-------------------|
| 1. When the value written by | > -                |                   |
| ARM and read to FPGA is      |                    | Replace the drive |
| inconsistent                 |                    |                   |

# (10) Er.109 Large current change fault

Fault occurrence conditions:

When the two sampled currents differ by 50%, a fault is reported.

| Fault reason            | Fault confirmation | Troubleshooting                 |  |  |  |
|-------------------------|--------------------|---------------------------------|--|--|--|
| 1. When the two sampled | > -                | Set BIT3 of fault shielding     |  |  |  |
| currents differ by 50%  |                    | parameter P10.33 to 1 to shield |  |  |  |
| currents differ by 5070 |                    | this fault                      |  |  |  |

# (11) Er.111 Abnormal motor winding

Fault occurrence conditions:

When self-learning the winding direction of the motor, the current changes in the wrong direction

| Fault reason            | Fault confirmation | Troubleshooting             |  |
|-------------------------|--------------------|-----------------------------|--|
| 1. The motor winding is | ➤ Check motor UVW  | Connect the UVW motor cable |  |
| abnormal                | wiring             | correctly                   |  |

# (12) Er.113 Encoder Z point not detected

Fault occurrence conditions:

When the encoder is self-learning, the Z point signal cannot be detected

| Fault reason                      | Fault confirmation           | Troubleshooting               |  |  |
|-----------------------------------|------------------------------|-------------------------------|--|--|
| 1. The encoder wire is in         | ➤ Check encoder wire         | Correctly connect the encoder |  |  |
| poor contact                      |                              | wire                          |  |  |
| 2. The encoder signal is abnormal | Connect the encoder          |                               |  |  |
|                                   | cable correctly, after       |                               |  |  |
|                                   | self-learning three          | Replace the motor             |  |  |
|                                   | times, it still reports this |                               |  |  |
|                                   | fault                        |                               |  |  |

#### (13) Er.114 Z point offset error

Fault occurrence conditions:

When the encoder is self-learning, it is detected that the Z point signal is larger than the encoder resolution

| Fault reason Fault confirma       |   | Fault confirmation           | Troubleshooting   |
|-----------------------------------|---|------------------------------|-------------------|
|                                   | > | Connect the encoder          |                   |
| 1. The encoder signal is abnormal |   | cable correctly, after       |                   |
|                                   |   | self-learning three          | Replace the motor |
|                                   |   | times, it still reports this |                   |
|                                   |   | fault                        |                   |

# (14) Er.115 HALL encoded value error

Fault occurrence conditions:

When self-learning encoder, the HALL code value is both 0 or 1 at the same time

| Fault reason             | Fault confirmation        | Troubleshooting   |  |
|--------------------------|---------------------------|-------------------|--|
| 1. The encoder signal is | ➤ After three times of    |                   |  |
|                          | self-learning, this fault | Replace the motor |  |
| abnormal                 | is still reported         |                   |  |

# (15) Er.117 overheating

Fault occurrence conditions:

When the drive temperature P01.10 is greater than the overheating threshold P10.06, an overheating fault will be reported.

| Fault reason                          |   | Fault confirmation      | Troubleshooting            |
|---------------------------------------|---|-------------------------|----------------------------|
| 1. The temperature of the             | > | Measuring drive surface | Increase the drive cooling |
| drive is overheated                   |   | temperature             | increase the drive cooming |
| 2. The cooling fan does not           | > | Check the fan operation | Replace the cooling fan    |
| work normally                         |   |                         | Replace the cooling fair   |
| 3.The ambient temperature is too high | > | Thermometer measures    |                            |
|                                       |   | the temperature of the  | reduce ambient temperature |
| too nigii                             |   | site                    |                            |
| 4. The motor runs at low              | > | Monitor the actual load |                            |
| frequency and high current            |   |                         | Increase drive power       |
| for a long time                       |   |                         |                            |

# (16) Er.118 The HALL encoder value of the wire-saving encoder is wrong when the power is turned on

Fault occurrence conditions:

The HALL code value returned by the wire-saving encoder is wrong when powered on

| Fault reason           | Fault reason Fault confirmation |                   |  |  |
|------------------------|---------------------------------|-------------------|--|--|
| 1. The signal of the   | > The drive is powered on       |                   |  |  |
| line-saving encoder is | again three times, but          | Replace the motor |  |  |
| abnormal               | still reports this fault        |                   |  |  |

#### (17) Er.119 Encoder type mismatch

Fault occurrence conditions:

The encoder type recognized by the FPGA is inconsistent with the encoder type set by the driver.

| Fault reason               |   | Fault confirmation      | Troubleshooting             |
|----------------------------|---|-------------------------|-----------------------------|
|                            |   | Check whether P00.08    |                             |
| 1. Parameter setting error |   | and the actual encoder  | Modify P00.08               |
|                            |   | type are consistent.    |                             |
|                            | > | Check whether the       |                             |
|                            |   | encoder type identified |                             |
| 2. The motor type is wrong |   | in the FPGA version     | Change motor type or change |
| 2. The motor type is wrong |   | (P01.02) is consistent  | FPGA program                |
|                            |   | with the actual         |                             |
|                            |   | connected encoder type. |                             |

# (18) Er.200 The home switch for return to zero is not assigned

Fault occurrence conditions:

The homing mode needs to be connected to the origin switch, and there is no origin switch assigned in the DI configuration.

| Fault reason                                 | Fault confirmation  | Troubleshooting                |
|----------------------------------------------|---------------------|--------------------------------|
| 1. The DI is not configured                  | Check if the DI is  |                                |
| with the origin switch input signal INFn.34. | configured with the | DI configuration origin switch |
|                                              | origin switch input | input signal INFn.34           |
| signai infii.54.                             | signal INFn.34      |                                |

# (19) Er.201 DI repeat assignment

Fault occurrence conditions:

The same INFn function is assigned to two different DI or VDI terminals.

| Fault reason                 |   | Fault confirmation | Tr         | oublesh | ooting |     |
|------------------------------|---|--------------------|------------|---------|--------|-----|
| 1. The same INFn function is | > | View DI or VDI     | Modify     | DI      | 24     | VDI |
| assigned to two different DI |   | configuration      | Modify     | DI      | or     | VDI |
| or VDI terminals.            |   |                    | configurat | ion     |        |     |

#### (20) Er.202 overspeed

Fault occurrence conditions:

When the speed percentage (actual speed/rated speed) is greater than the overspeed percentage P10.05, it will report an overspeed fault.

| Fault reason                                               |          | Fault confirmation                                        | Troubleshooting                                  |
|------------------------------------------------------------|----------|-----------------------------------------------------------|--------------------------------------------------|
| 1. The setting of overspeed percentage P10.05 is too small | <b>A</b> | Check out P10.05                                          | Increase P10.05 or decrease the speed percentage |
| 2. The gain is too large                                   | >        | Check the parameter settings of P07.03, P07.04 and P07.05 | Decrease the gain                                |
| 3. HALL switch detection                                   | >        | -                                                         | Re-learning the encoder                          |

| error                          |     |                                |
|--------------------------------|-----|--------------------------------|
| 4. Z point offset P00.71 error | > - | For our company's motors, this |
|                                |     | value is set to 0, and         |
|                                |     | P02.35=8421 should be set      |
|                                |     | before setting this value      |

# (21) Er.203 Position error is too large

Fault occurrence conditions:

When the difference between the position command and the actual position is greater than the excessive position error threshold P03.19, it will report that the position error is too large.

| <b>7</b> - ·                                                             |                                                                                  |                                                        |
|--------------------------------------------------------------------------|----------------------------------------------------------------------------------|--------------------------------------------------------|
| Fault reason                                                             | Fault confirmation                                                               | Troubleshooting                                        |
| 1. Position command filter parameters P03.06 and P03.07 are too large.   | Check P03.06 and<br>P03.07                                                       | Decrease P03.06 and P03.07                             |
| P03.07 are too large  2. Gain is too small                               | Check whether the parameter settings of P07.03, P07.04 and P07.05 are reasonable | Adjust the gain                                        |
| 3. Position command speed is                                             | View position command                                                            | Decrease position command                              |
| too large                                                                | speed                                                                            | speed                                                  |
| 4. The position error is too large and the threshold P03.19 is too small | Check the excessive position error threshold P03.19                              | Increase the excessive position error threshold P03.19 |
| 5. Mechanical stuck motor                                                | Check whether the mechanical transmission part is stuck                          | Dealing with Mechanical Stuck<br>Issues                |

# (22) Er.204 No interrupt fixed-length trigger signal assigned

Fault occurrence conditions:

The interrupt fixed length function is enabled, but the DI terminal of the interrupt fixed length trigger function number INFn.40 is not allocated.

| Fault reason                  | Fault confirmation    | Troubleshooting               |
|-------------------------------|-----------------------|-------------------------------|
| 1.DI unassigned interrupt     | View DI configuration | Configure a DI as interrupt   |
| fixed-length trigger function |                       | fixed-length trigger function |
| number INFn.40                |                       | number INFn.40                |

# (23) Er.205 There is no zero return before triggering to go to absolute multi-segment position

Fault occurrence conditions:

There is no homing performed before triggering the absolute multi-segment position.

| Fault reason              | Fault confirmation | Troubleshooting                  |
|---------------------------|--------------------|----------------------------------|
| 1. The zero return is not | > -                | A zero return is required before |

| performed before triggering | triggering   | an        | absolute |
|-----------------------------|--------------|-----------|----------|
| the absolute multi-segment  | multi-segmer | t positio | on.      |
| position.                   |              |           |          |

#### (24) Er.206 overload

Fault occurrence conditions:

When the motor current works continuously for a certain period of time at a value greater than the rated current, an overload is reported.

| Fault reason                  | Fault confirmation                        |                      | Troubleshooting                  |
|-------------------------------|-------------------------------------------|----------------------|----------------------------------|
|                               | >                                         | Check out P10.02     | Please set P10.02 as the         |
| 1. Improper parameter setting |                                           |                      | percentage of motor rated        |
|                               |                                           |                      | current and drive rated current. |
| 2. The motor power is not     | >                                         | Confirm according to | Please replace the servo system  |
| enough                        | the actual load with a higher power level |                      | with a higher power level        |

#### (25) Er.207 software limit

Fault occurrence conditions:

After enabling the software limit through P03.73, when the actual user position is less than the lower limit of the position and the speed is negative, the software limit will be reported. When the actual user position is greater than the upper limit of the position and the speed is positive, the software limit will be reported.

| Fault reason                  | Fault confirmation     | Troubleshooting       |
|-------------------------------|------------------------|-----------------------|
| 1. Improper parameter setting | ➤ Check P03.73         | Modify P03.73         |
|                               | > Check P03.74, P03.76 | Modify P03.74, P03.76 |
| software limit value          |                        | •                     |

#### (26) Er.208 hardware limit

Fault occurrence conditions:

After enabling the hardware limit through P03.73, when the reverse position limit switch is valid and the speed is negative, the hardware limit is reported. When the positive position limit switch is valid and the speed is positive, the hardware limit is reported.

| Fault reason                                                                      | Fault confirmation                                         | Troubleshooting                                        |
|-----------------------------------------------------------------------------------|------------------------------------------------------------|--------------------------------------------------------|
| 1. Improper parameter setting                                                     | ➤ Check P03.73                                             | Modify P03.73                                          |
|                                                                                   | Check whether the                                          |                                                        |
| 2. Whether the installation position of the position limit switch is appropriate. | position limit switch is installed in the proper position. | Adjust the position limit switch installation position |

# (27) Er.209 4th power position curve planning failed

Fault occurrence conditions:

4th power position curve planning failed

| Fault reason              | Fault confirmation | Troubleshooting              |
|---------------------------|--------------------|------------------------------|
| 1. The 4th power position | <b>&gt;</b> -      | The 4th power position curve |
| curve planning failed     |                    | planning failed, reset the   |

|  | reasonable     | speed/position |
|--|----------------|----------------|
|  | planning value |                |

# (28) Er.213 Fully closed loop position error is too large

Fault occurrence conditions:

In a fully closed loop, the detected position of the second encoder is too different from the motor encoder converted to the second encoder value.

| Fault reason                                                                                  | Fault confirmation                                                                                              | Troubleshooting                                                               |
|-----------------------------------------------------------------------------------------------|----------------------------------------------------------------------------------------------------|-------------------------------------------------------------------------------|
| 1, the material slips                                                                         | > Observe the movement of the material                                                                          | Press the material tightly to prevent the material from slipping seriously.   |
| 2. The full-closed loop position error is too large and the threshold P03.36 is set too small | Check full closed loop position error too large threshold P03.36                                                | Increase the full-closed loop position error too large threshold P03.36       |
| 3. The full closed loop position error clearing cycle number P03.40 is not set                | Check the full closed loop position error clearing cycle number P03.40                                          | Set a reasonable full-closed loop position error clearing cycle number P03.40 |
| 4. Encoder polarity setting error in full closed loop mode                                    | Check whether the parameters set by encoder polarity P03.33 in full-closed loop mode match the actual situation | Modify P03.33<br>(修改 P03.33)                                                  |

# (29) Er.214 Forward and reverse rotation is prohibited

Fault occurrence conditions:

The forward/reverse rotation is prohibited through P02.03, but the forward/reverse rotation command is actually input

| Fault reason              | Fault confirmation  | Troubleshooting              |
|---------------------------|---------------------|------------------------------|
| 1. The forward/reverse    | > Check whether the |                              |
| rotation is prohibited by | entered command is  |                              |
| setting P02.03, but the   | normal              | Modify the command direction |
| forward/reverse rotation  |                     |                              |
| command is actually input |                     |                              |

# (30) Er.216 The signal at point Z is unstable

Fault occurrence conditions:

The difference between the encoder position detected twice at Z point and the actual encoder resolution is too different

| Fault reason                           | Fault confirmation     | Troubleshooting   |
|----------------------------------------|------------------------|-------------------|
| 1. The encoder wire is in poor contact | > Check encoder wire   | Correct wiring    |
| 2. The encoder signal is               | > After three times of | Replace the motor |

| abnormal | self-learning encoder,       |
|----------|------------------------------|
|          | this fault is still reported |

# (31) Er.217 SYNC signal timeout

Fault occurrence conditions:

The received SYNC signal exceeds the actual sync period

| Fault reason                |   | Fault confirmation    | Troubleshooting |
|-----------------------------|---|-----------------------|-----------------|
| 1. The received CVNC signal | > | Check whether the     |                 |
| 1. The received SYNC signal |   | CANopen/EtherCAT      | C               |
| exceeds the actual          |   | communication line is | Correct wiring  |
| synchronization period      |   | connected normally    |                 |

#### (32) Er.219 locked rotor

Fault occurrence conditions:

When the drive current percentage P09.31 is greater than P10.03, and the speed is close to zero, and lasts for the time of P10.04, it will report stalled rotor.

| Fault reason                      | Fault confirmation                                                                                                    | Troubleshooting                             |
|-----------------------------------|----------------------------------------------------------------------------------------------------|---------------------------------------------|
| 1. Improper setting of parameters | Check P10.03, P10.04. Generally, P10.03 and P10.04 use the shortcut button in VECObserve software → the default settings after a complete set of matching. | Modify P10.03, P10.04                       |
| 2. The machine jams the motor     | <ul><li>View Mechanical</li><li>Structure</li></ul>                                                                                                    | Dealing with mechanical structural problems |
| 3. Motor power is too small       | <ul><li>Judging by the actual load</li></ul>                                                                                                    | Increase motor power                        |

# (33) Er.220 Braking resistor overload

Fault occurrence conditions:

When the braking resistor is in the braking state continuously and the braking of the braking resistor is greater than the heat dissipation of the braking resistor, the braking resistor is overloaded.

| Fault reason                      | Fault confirmation                                                                                                    | Troubleshooting                                                                                                    |
|-----------------------------------|----------------------------------------------------------------------------------------------------|----------------------------------------------------------------------------------------------------|
| 1. Improper setting of parameters | Check braking resistor resistance value P02.21, braking resistor power P02.22, braking resistor heat dissipation coefficient P02.23 | Set P02.21 according to the resistance value of the braking resistor; set the braking resistor power P02.22; P02.23 is generally set to 50 |
|                                   | > The braking is frequent,                                                                                                    |                                                                                                    |
| 2. The power of the braking       | and the heat dissipation                                                                                                    | Choose a braking resistor with                                                                                                    |
| resistor is too small             | of the braking resistor is                                                                                                    | higher power                                                                                                    |
|                                   | too small                                                                                                    |                                                                                                    |

#### (34) Er.221 Forward travel limit switch not assigned

Fault occurrence conditions:

The return-to-zero mode needs to be connected to the forward travel limit switch, and the forward travel limit switch INFn.43 is not allocated in the DI configuration.

| Fault reason                                      | Fault confirmation    | Troubleshooting             |
|---------------------------------------------------|-----------------------|-----------------------------|
| 1. Unassigned forward travel limit switch INFn.43 | Check the DI function | DI function assignment      |
|                                                   | configuration         | Forward travel limit switch |
|                                                   | parameters            | INFn.43                     |

# (35) Er222 Reverse travel limit switch not assigned

Fault occurrence conditions:

The back-to-zero mode needs to be connected to the reverse stroke limit switch, and the reverse stroke limit switch INFn.44 is not allocated in the DI configuration.

| Fault reason                 | Fault confirmation Troubleshooting |                             |  |
|------------------------------|------------------------------------|-----------------------------|--|
| 1 II                         | ➤ Check the DI function            | DI function assignment      |  |
| 1. Unassigned reverse travel | configuration                      | Reverse stroke limit switch |  |
| limit switch INFn.44         | parameters                         | INFn.44                     |  |

#### (36) Er223 Failed to find origin

Fault occurrence conditions:

During the zero return process, the origin switch was not found

| Fault reason                   |   | Fault confirmation     | Tro       | oublesh | ooting |        |
|--------------------------------|---|------------------------|-----------|---------|--------|--------|
|                                | > | Check whether the      |           |         |        |        |
| 1. Not connected to the origin |   | origin switch is       | Correctly | wire    | the    | origin |
| switch                         |   | correctly connected to | switch    |         |        |        |
|                                |   | the DI                 |           |         |        |        |

#### (37) Er224 CAN bus state switch failed

Fault occurrence conditions:

During the enable process, the CAN bus state machine is switched to the pre-operational mode

| Fault reason               | Fault confirmation | Troubleshooting                  |  |
|----------------------------|--------------------|----------------------------------|--|
| 1. During the enabling     | Check the enable   | It is not possible to switch the |  |
| process, the CAN bus state | process            | CAN bus state machine to the     |  |
| machine is switched to the |                    | pre-operational mode during the  |  |
| pre-operation mode         |                    | enabling process                 |  |

# (38) Er.225 Unsupported CANopen bus operating mode

Fault occurrence conditions:

Unsupported CANopen bus operating mode

| Fault reason           |   | Fault confirmation | Troubl        | eshooting |     |
|------------------------|---|--------------------|---------------|-----------|-----|
| 1. Unsupported CANopen | A | -                  | Unsupported   | CANopen   | bus |
| bus operating modes    |   |                    | operating mod | le        |     |

# (39) Er.226 Absolute encoder in absolute mode, the number of turns overflows

Fault occurrence conditions:

Absolute encoder in absolute mode, the number of turns overflows

| Fault reason                |   | Fault confirmation | Troubleshooting |
|-----------------------------|---|--------------------|-----------------|
| 1. The number of turns      | > | -                  |                 |
| overflows when the absolute |   |                    |                 |
| encoder is in the absolute  |   |                    | -               |
| value mode.                 |   |                    |                 |

# (40) Er.227 Absolute encoder battery failure in absolute mode

Fault occurrence conditions:

After the battery is powered off, when the power is turned on for the first time, this fault will be reported, prompting the user that the absolute encoder battery is powered off and the multi-turn position information is lost. After connecting the battery, the fault will be automatically eliminated after reset.

| Fault reason                   | Fault confirmation | Troubleshooting               |
|--------------------------------|--------------------|-------------------------------|
| 1. The battery is out of power | Measuring encoder  | Replace the battery and power |
|                                | battery voltage    | on again                      |

# (41) Er.228 Inertia learning failed

Fault occurrence conditions:

When the self-learning habit is used, the frictional resistance is too large, and the self-learning current limit P02.36 is too small.

| Fault reason                    | Fault confirmation    | Troubleshooting           |  |  |
|---------------------------------|-----------------------|---------------------------|--|--|
| 1. When the self-learning       | ➤ Check P02.36        |                           |  |  |
| habit is used, the frictional   |                       |                           |  |  |
| resistance is too large, and    |                       | Increase P02.36           |  |  |
| the self-learning current limit |                       |                           |  |  |
| P02.36 is too small.            |                       |                           |  |  |
| 2. The inertia of the system is | ➤ Check P07.33        |                           |  |  |
| too large, and the              |                       |                           |  |  |
| acceleration and deceleration   |                       | Increasing P07.33         |  |  |
| time P07.33 of the learning     |                       |                           |  |  |
| habit is too small              |                       |                           |  |  |
| 3. The gain setting is not      | ➤ If the motor shakes | Increase P07.03, decrease |  |  |
| appropriate                     |                       | P07.04                    |  |  |

# (42) Er.229 Full closed-loop parameter learning failed

Fault occurrence conditions:

During the full-closed-loop parameter learning process, the change of the position value of the second encoder is too small

| Fault reason                   |   | Fault confirmation    | Troubleshooting               |  |  |  |
|--------------------------------|---|-----------------------|-------------------------------|--|--|--|
| 1. During the full-closed-loop | > | Check the full        | Ensure that during the full   |  |  |  |
| parameter learning process,    |   | closed-loop learning  | closed-loop learning process, |  |  |  |
| the change of the position     |   | process to see if the | the motor can drag the second |  |  |  |
| value of the second encoder    |   | second encoder is     | encoder to move, and there is |  |  |  |
| is too small                   |   | moving normally       | no slippage                   |  |  |  |

#### (43) Er.600 Motor overheating

Fault occurrence conditions:

Motor temperature is too high

| Fault reason                  |                      | Fault confirmation  | Troubleshooting |       |         |   |        |
|-------------------------------|----------------------|---------------------|-----------------|-------|---------|---|--------|
| 1. The load is too large, and | ➤ Measure motor      |                     | Need            | to    | replace | a | larger |
| the motor heats too seriously |                      | temperature         | capacity motor  |       |         |   |        |
| 2. The ambient temperature is | > Detect the ambient |                     | Reduc           | e     | site    | a | mbient |
| too high                      |                      | temperature on site | tempe           | ratur | e       |   |        |

# (44) Er.601 DI function code is not assigned

Fault occurrence conditions:

DI function code is not assigned

| Fault reason                  | Fault confirmation   | Troubleshooting        |
|-------------------------------|----------------------|------------------------|
| 1. The speed or torque source | ➤ Check if the DI    |                        |
| AB switching is enabled but   | configuration is     | Configure DI compathy  |
| the AB switching function bit | correctly configured | Configure DI correctly |
| is not assigned.              |                      |                        |

# (45) Er.602 AI zero drift is too large

Fault occurrence conditions:

AI1 zero drift setting P06.68 or AI2 zero drift setting P06.73 or AI3 zero drift setting P06.78 is greater than AI zero drift threshold P10.10

| Fault reason                  | Fault confirmation       | Troubleshooting               |
|-------------------------------|--------------------------|-------------------------------|
| 1. AI zero drift is too large | Check whether the        | Make sure the analog input is |
|                               | input analog quantity is | normal                        |
|                               | normal                   | nomai                         |

#### (46) Er.603 Back to zero timeout

Fault occurrence conditions:

The zero return process exceeds the zero return timeout time P10.08

| Fault reason                |   | Fault confirmation      | Troubleshooting           |  |  |
|-----------------------------|---|-------------------------|---------------------------|--|--|
| 1. The origin signal is not | > | Check whether the       | Normal access to the zero |  |  |
| properly connected          |   | origin signal is normal | return origin signal      |  |  |

# (47) Er.604 Motor rotation direction is wrong during self-learning

Fault occurrence conditions:

Motor rotation direction is wrong during self-learning

| Fault reason                                                    | Fault confirmation |                                                                       | Troubleshooting                                |
|-----------------------------------------------------------------|--------------------|-----------------------------------------------------------------------|------------------------------------------------|
| 1. The motor rotation direction is wrong during self-learning   | <b>A</b>           | During self-learning,<br>check the rotation<br>direction of the motor | Check whether the motor and encoder are normal |
| 2. The UVW phase sequence of the motor is connected incorrectly | <b>&gt;</b>        | Confirm UVW Phase<br>Sequence                                         | Confirm UVW Phase Sequence                     |

#### (48) Er.605 Absolute encoder battery alarm

Fault occurrence conditions:

| Fault reason                  |                         | Fault confirmation | Troubleshooting                  |  |  |  |
|-------------------------------|-------------------------|--------------------|----------------------------------|--|--|--|
|                               | >                       | Check the battery  | The absolute encoder             |  |  |  |
| 1. The absolute encoder       |                         | voltage            | works in absolute value mode,    |  |  |  |
| works in absolute value       | and the battery voltage |                    |                                  |  |  |  |
| mode, and the battery voltage | low.                    |                    |                                  |  |  |  |
| is too low                    |                         |                    | If the battery is not            |  |  |  |
|                               |                         |                    | needed, change the value of      |  |  |  |
|                               |                         |                    | P00.41 to 3 to shield the fault. |  |  |  |

The absolute encoder works in absolute value mode, and the battery voltage is too low

#### 7.1.4 Motor overload protection

The motor load ratio is defined as (torque output percentage Un013)/(overload value P10.02). The load ratio of the motor output and the time it can run continuously have the following relationship. That is, the larger the motor load ratio, the shorter the continuous running time. Once the continuous running time is exceeded, the motor overload fault will be reported.

$$Motor\ load\ proportion = \frac{Torque\ output\ percentage\ Un013}{Overload\ value\ P10.02}$$
 
$$Torque\ output\ percentage = \frac{actual\ current}{Drive\ rated\ current} \times 100\%$$

Different overload curves can be selected by parameter overload curve selection P10.11. This function is only valid when the ARM firmware version is 0.104 and above.

#### > Overload curve 0:

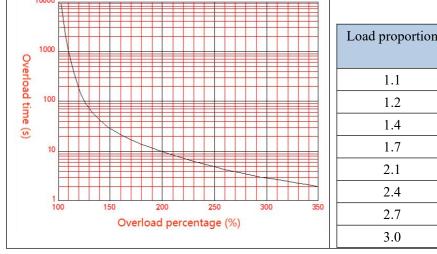

| Load proportion | Continuous       |
|-----------------|------------------|
|                 | running time (s) |
| 1.1             | 1000             |
| 1.2             | 200              |
| 1.4             | 42               |
| 1.7             | 18               |
| 2.1             | 8.4              |
| 2.4             | 5.5              |
| 2.7             | 4.0              |
| 3.0             | 2.9              |

# ➤ Overload curve 1:

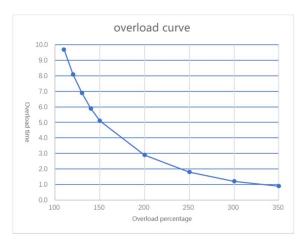

| Load proportion | Continuous       |
|-----------------|------------------|
| Loud proportion | running time (s) |
| 1.1             | 9.7              |
| 1.2             | 8.1              |
| 1.4             | 5.9              |
| 1.5             | 5.1              |
| 2.0             | 2.9              |
| 2.5             | 1.8              |
| 3.0             | 1.2              |
| 3.5             | 0.9              |

Related parameters are as follows.

| Parameter No. | Parameter Description | Set<br>range | units | Function     | Set<br>method | Effective way | Defaults | read and<br>write<br>method |
|---------------|-----------------------|--------------|-------|--------------|---------------|---------------|----------|-----------------------------|
| P10.02        | Overload value        | 0~3276.7     | %     | Set overload | anytime       | Immediately   | 100      | RW                          |
|               |                       |              |       | protection   |               |               |          |                             |
|               |                       |              |       | point        |               |               |          |                             |

# 7.1.5 Braking resistor overload protection

According to the actual set resistance value and resistance power, the servo brakes with the rated power of the resistance. For 220V drives, when the DC bus voltage is greater than 380VDC, the dynamic braking circuit can be started by setting parameters. For 380V drives, when the DC bus voltage is greater than 680VDC, the dynamic braking circuit can be activated by setting parameters. It can brake continuously for 33s under the condition of rated power and zero heat dissipation coefficient. If the braking time is exceeded, an overload fault of the braking resistor will be reported. When the braking resistor does not work, if the heat dissipation coefficient is not zero, it will dissipate heat according to the set heat dissipation coefficient. If the heat dissipation coefficient is set to 100%, the heat can be dissipated from the maximum heat to 0 in 10s. In general, please refer to the table below for the selection of braking resistors. The actual resistance used needs to be calculated according to the field conditions.

|                  | Noise filter                                     | D-4- 1 | R                             | ecommended Brak    | te Resistor                      |
|------------------|--------------------------------------------------|--------|-------------------------------|--------------------|----------------------------------|
| input power      | input power   Noise filter   Rated   Current (A) |        | Resistance value ( $\Omega$ ) | Resistor Power (W) | Minimum automatic resistance (Ω) |
| Tl               | 5                                                | 3      | 350                           | 150                | 25                               |
| Three-phase 220V | 5                                                | 6      | 150                           | 300                | 25                               |
| 220 V            | 10                                               | 12     | 80                            | 600                | 45                               |
|                  | 10                                               | 7      | 250                           | 600                | 75                               |
|                  | 20                                               | 12     | 150                           | 1000               | 75                               |
|                  | 20                                               | 16     | 100                           | 1500               | 30                               |
|                  | 20                                               | 20     | 80                            | 2000               | 20                               |
|                  | 30                                               | 27     | 60                            | 2500               | 20                               |
| Tl 1             | 30                                               | 32     | 40                            | 3000               | 15                               |
| Three-phase 380V | 40                                               | 38     | 32                            | 5500               | 14                               |
| 360 V            | 50                                               | 45     | 27                            | 6500               | 14                               |
|                  | 70                                               | 60     | 20                            | 9000               | 14                               |
|                  | 80                                               | 75     | 16                            | 12000              | 10                               |
|                  | 100                                              | 90     | 13                            | 13000              | 10                               |
|                  | 120                                              | 110    | 10                            | 18000              | 7.5                              |
|                  | 120                                              | 150    | 8.2                           | 23000              | 7.5                              |

Related parameters are as follows.

| Parameter No. | Parameter Description   | Set<br>range | units | Function         | Set<br>method | Effective<br>way | Defaults | read and<br>write<br>method |
|---------------|-------------------------|--------------|-------|------------------|---------------|------------------|----------|-----------------------------|
| P02.21        | Braking resistor        | 0~3276.7     | Ω     | It is used to    | anytime       | Immediately      | 0        | RW                          |
|               | resistance              |              |       | set the          |               |                  |          |                             |
|               |                         |              |       | resistance       |               |                  |          |                             |
|               |                         |              |       | value of the     |               |                  |          |                             |
|               |                         |              |       | braking          |               |                  |          |                             |
|               |                         |              |       | resistor of the  |               |                  |          |                             |
|               |                         |              |       | driver.          |               |                  |          |                             |
| P02.22        | Rated power of          | 0~3276.7     | KW    | Power used to    | anytime       | Immediately      | 0        | RW                          |
|               | braking resistor        |              |       | set the          |               |                  |          |                             |
|               |                         |              |       | braking          |               |                  |          |                             |
|               |                         |              |       | resistor of the  |               |                  |          |                             |
|               |                         |              |       | drive            |               |                  |          |                             |
| P02.23        | Braking resistor heat   | 0~100        | %     | Set the heat     | anytime       | Immediately      | 50       | RW                          |
|               | dissipation coefficient |              |       | dissipation      |               |                  |          |                             |
|               |                         |              |       | coefficient of   |               |                  |          |                             |
|               |                         |              |       | the resistor     |               |                  |          |                             |
|               |                         |              |       | when using a     |               |                  |          |                             |
|               |                         |              |       | braking          |               |                  |          |                             |
|               |                         |              |       | resistor. If set |               |                  |          |                             |
|               |                         |              |       | to 100%.         |               |                  |          |                             |
|               |                         |              |       | Then 10s can     |               |                  |          |                             |
|               |                         |              |       | drop from the    |               |                  |          |                             |
|               |                         |              |       | maximum          |               |                  |          |                             |
|               |                         |              |       | heat to 0.       |               |                  |          |                             |

# 7.1.6 Motor overheat protection

Set the DI function bit to INFn.57, and connect an external motor overheat detection circuit. The motor overheat detection circuit adopts PTC protection. The schematic diagram is as follows. When the output of the external motor overheat detection circuit pulls this DI to be valid, the driver reports the motor overheat fault Er.600.

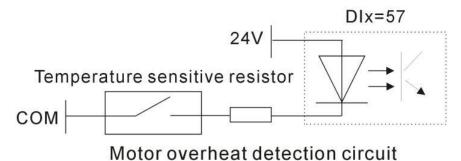

#### 7.1.7 Motor phase loss protection

The servo drive has input phase loss and output phase loss protection functions, and it is determined by P10.07 whether to enable or not. Input phase loss means that the input voltage R, S, T of the servo is connected to one less phase. Output phase loss means that the motor lines U, V and W are connected to one less phase. Parameter P10.07 has 16 bits, from the 0th to the 15th respectively. When the 0th bit is 1, the output phase loss protection is enabled, and when the 1st bit is 1, the input phase loss protection is enabled. That is, when P10.07=0, no phase loss protection is enabled; when P10.07=1, output phase loss protection is enabled; when P10.07=1, input phase loss protection is enabled; When 07=3, the input and output phase loss is enabled at the same time.

| Parameter No. | Parameter Description          | Set<br>range | units | Function                                                                                                    | Set<br>method | Effective way | Defaults | read and write method |
|---------------|--------------------------------|--------------|-------|----------------------------------------------------------------------------------------------------|---------------|---------------|----------|-----------------------|
| P10.07        | Phase loss protection settings | 0~32767      | -     | When the 0th bit is 1, the output phase loss protection is enabled; when the 1st bit is 1, the input phase loss protection is enabled. | anytime       | Immediately   | 3        | RW                    |

# 7.2 Holding brake output function

The holding brake is a mechanism that prevents the servo motor shaft from moving and keeps the motor locked in position when the servo drive is in a non-operational state, so that the moving part of the machine will not move due to its own weight or external force.

For a servo motor with a brake, if the brake output OUTFn.24 is assigned to a terminal, the brake function will be automatically enabled. It should be noted that the effective level of the brake function terminal can only be set to a low level, otherwise the brake will be released during the power-on process.

The related output function numbers are as follows.

| Function bits | Bit description                                                                                                    |
|---------------|----------------------------------------------------------------------------------------------------|
| OUTFn.24      | Holding brake output.  When it is invalid, the power supply of the brake is disconnected, the brake acts, and the motor |
|               | when it is invalid, the power supply of the brake is disconnected, the brake acts, and the motor                        |

|  | is in a position lock state;                                                                     |
|--|--------------------------------------------------------------------------------------------------|
|  | When it is valid, the brake power is turned on, the brake is released, and the motor can rotate. |

#### 7.2.1 Braking process

The brake is divided into two situations, the first is the static braking process, and the second is the dynamic braking process.

The braking sequence in static state refers to the braking process when the motor speed is lower than 20rpm at the moment when the off-enable command is input (that is, INFn.01 switches from ON to OFF).

The braking sequence under dynamic conditions refers to the braking process when the motor speed is higher than 20rpm at the moment when the disable enable command is input (that is, INFn.01 switches from ON to OFF).

#### > Static brake process

The moment when INFn.01 switches from ON to OFF, the brake process when the motor speed is lower than 20rpm is as follows.

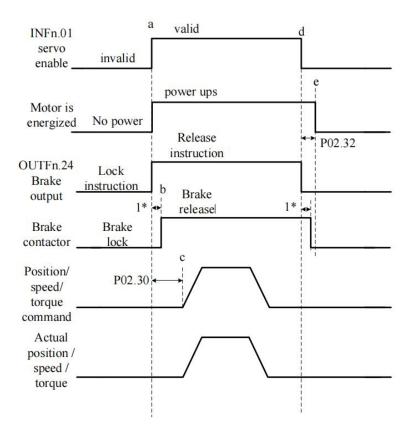

Initially, the holding brake is locked. At time a, the PLC gives the servo enable signal (INFn.01), the servo immediately energizes the motor after receiving the enable signal, the motor locks, and issues the brake release command (OUTFn.24) at the same time, waiting for 1\* this period of time Then, at time b, the brake contactor action is completed and the brake is released. The servo driver starts to receive the enable signal, and after P02.30 ms to time c, it starts to receive the position/speed/torque command, and the motor starts to rotate. After the

motor rotates and reaches time d, the PLC sends out the enable signal. When the servo detects that the motor speed is lower than 20rpm, it executes the static brake process and immediately sends the brake lock signal. After a delay of 1\* time, the brake contactor acts. After completion, the brake is locked, and then at time e, the motor is powered off.

Note: 1\* is the time from the servo sending the brake signal to the actual brake contactor action.

P02.32 is the power-on time of the driver after the brake is locked to prevent the mechanical moving part from moving due to its own weight or external force after the servo is powered off.

P02.30 is the delay time from when the drive is enabled to when the input position/speed/torque command is valid.

Note: After the drive is enabled, it is forbidden to input any torque or speed command within the time range of P02.30. Likewise, the position/speed/torque commands must brake the motor when the motor is disabled.

#### > Brake process under dynamic conditions

When the servo enable is turned from ON to OFF, if the current motor speed is greater than 20rpm, the drive will execute the dynamic brake process. After the servo enable is turned off, the servo always detects the following two conditions, and if any one of the conditions is satisfied, it outputs the brake lock signal.

- a. The filtered motor speed (P04.21) is lower than the brake zero speed threshold (P02.31);
- b. Start timing when the servo enable turns from ON to OFF, and the time exceeds the effective maximum waiting time of the holding brake (P02.33).

After outputting the brake lock signal, the servo will continue to be powered for 50ms.

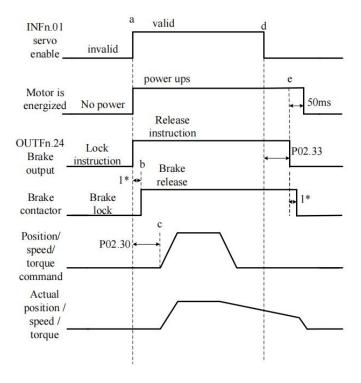

# Related parameters are as follows.

| Parameter No. | Parameter Description                                                   | Set<br>range | units | Function                                                                                                    | Set<br>method | Effective<br>way | Defaults | read and write method |
|---------------|-------------------------------------------------------------------------|--------------|-------|----------------------------------------------------------------------------------------------------|---------------|------------------|----------|-----------------------|
| P02.30        | After the brake release command is output, the command input is delayed | 0~32767      | ms    | The servo drive starts to receive the enable signal, and after the time of P02.30, it starts to receive the position/spee d/torque command,                                | anytime       | Immediately      | 250      | RW                    |
|               |                                                                         |              |       | and the motor starts to rotate.                                                                                                    |               |                  |          |                       |
| P02.31        | Brake zero speed<br>threshold                                           | 0~32767      | rpm   | When the motor speed is lower than P02.31, the brake lock signal is output                                                                                                 | anytime       | Immediately      | 30       | RW                    |
| P02.32        | Power-on hold time                                                      | 0~32767      | ms    | After outputting the brake lock signal, the servo will continue to maintain the power-on time P02.32. This parameter is only used when the brake output function is valid. | anytime       |                  | 150      | RW                    |

| P02.33 | The maximum         | 0~32767 | ms | When the       | anytime | Immediately | 500 | RW |
|--------|---------------------|---------|----|----------------|---------|-------------|-----|----|
|        | waiting time of the |         |    | servo enable   |         |             |     |    |
|        | brake signal output |         |    | is turned from |         |             |     |    |
|        |                     |         |    | ON to OFF,     |         |             |     |    |
|        |                     |         |    | the timing     |         |             |     |    |
|        |                     |         |    | starts. If the |         |             |     |    |
|        |                     |         |    | time exceeds   |         |             |     |    |
|        |                     |         |    | P02.33, the    |         |             |     |    |
|        |                     |         |    | brake lock     |         |             |     |    |
|        |                     |         |    | signal is      |         |             |     |    |
|        |                     |         |    | output.        |         |             |     |    |

#### 7.3 Instructions for the use of absolute value encoder

The absolute value encoder not only detects the position of the motor within one rotation, but also counts the number of rotations of the motor. It can memorize 16-bit multi-turn data, and the single-turn resolution has two types: 17-bit and 24-bit. A single revolution with 17-bit resolution produces 131,072 encoded values, and a single revolution with 24-bit resolution produces 16,777,216 encoded values. The absolute value system has incremental use mode and absolute value use mode, which can be modified by P00.18. Incremental use mode uses the absolute encoder as an incremental encoder, without battery, without memorizing the number of turns, and it needs to return to zero every time. In the absolute value mode, the battery needs to be added, and the number of turns will also be memorized. It only needs to perform the zero return once, but the motor stroke is limited. Specifically, after the encoder is connected to the battery for the first time, the motor will be based on this., the maximum can only be rotated forward 32767 circles, and the maximum can only be reversed 32767 circles, otherwise the encoder overflow fault will be reported.

For the absolute value use mode of the absolute value system, when the battery is powered on for the first time, the drive will report Er.227 (battery power failure fault). Record the mechanical zero offset (that is, the distance between the mechanical zero position and the encoder zero position). At this time, the mechanical position and the encoder position have the following relationship:

#### **Mechanical position = Encoder position - Mechanical zero point offset**

It should be noted that when using an incremental encoder, the encoder position will automatically return to zero after returning to zero, that is, the mechanical position and the encoder position are the same after returning to zero. However, using an absolute encoder, after returning to zero, the encoder position does not return to zero. At this time, the mechanical position and the encoder position are different from the mechanical zero offset. The command value in the multi-segment position command mode refers to the mechanical position, and the unit is the user position unit.

When the battery voltage is too low, the driver will report Er.605 (battery voltage is too low fault). At this time, the battery needs to be replaced when the driver is powered on.

Related parameters are as follows:

|   |           | telated parameters are | as follows.    |         |           |           |             |               | 1 1             |
|---|-----------|------------------------|----------------|---------|-----------|-----------|-------------|---------------|-----------------|
|   | Parameter |                        | Set            |         |           | Set       | Effective   |               | read and        |
|   | No.       | Parameter Description  | range          | units   | Function  | method    | way         | Defaults      | write           |
|   | 110.      |                        |                |         |           | memou     | ,, u j      |               | method          |
|   | P00.08    | Encoder type           | 0~12           | ms      |           | Stop to   | Reset takes | 0             | RW              |
|   |           | 0:Incremental encoder  |                |         |           | setting   | effect      |               |                 |
|   |           | ABZ with UVW;          |                |         |           |           |             |               |                 |
|   |           | 1:17-bit absolute      |                |         |           |           |             |               |                 |
|   |           | value of Tamagawa      |                |         |           |           |             |               |                 |
|   |           | multi-turn;            |                |         |           |           |             |               |                 |
|   |           | 2:24-bit Nikon         |                |         |           |           |             |               |                 |
|   |           | multi-turn absolute    |                |         |           |           |             |               |                 |
|   |           | value;                 |                |         |           |           |             |               |                 |
|   |           | 3:reserve              |                |         |           |           |             |               |                 |
|   |           | 4:Rotary encoder to    |                |         |           |           |             |               |                 |
|   |           | incremental;           |                |         |           |           |             |               |                 |
|   |           | 5:Line-saving          |                |         |           |           |             |               |                 |
|   |           | encoder;               |                |         |           |           |             |               |                 |
|   |           | 6:23-bit absolute      |                |         |           |           |             |               |                 |
|   |           | value of Tamagawa      |                |         |           |           |             |               |                 |
|   |           | multi-turn;            |                |         |           |           |             |               |                 |
|   |           | 7:23-bit absolute      |                |         |           |           |             |               |                 |
|   |           | value of Tamagawa      |                |         |           |           |             |               |                 |
|   |           | lap;                   |                |         |           |           |             |               |                 |
|   |           | 8:17-bit Tamagawa      |                |         |           |           |             |               |                 |
|   |           |                        |                |         |           |           |             |               |                 |
|   |           | single lap, absolute   |                |         |           |           |             |               |                 |
|   |           | value;                 |                |         |           |           |             |               |                 |
|   |           | 9:Incremental encoder  |                |         |           |           |             |               |                 |
|   |           | ABZ without UVW;       |                |         |           |           |             |               |                 |
|   |           | 10:12-bit SPI          |                |         |           |           |             |               |                 |
|   |           | resolver;              |                |         |           |           |             |               |                 |
|   |           | 11:14-bit resolver;    |                |         |           |           |             |               |                 |
| - |           | 12:BISSC               |                |         |           |           |             |               |                 |
|   | P00.18    | Absolute value         | 0~1            | -       |           | anytime   | Immediately | 0             | RW              |
|   |           | system usage patterns  |                |         |           |           |             |               |                 |
|   |           | 0:Incremental mode     |                |         |           |           |             |               |                 |
|   |           | 1:Absolute value       |                |         |           |           |             |               |                 |
|   |           | mode                   |                |         |           |           |             |               |                 |
|   | P00.37    | Mechanical zero        | 0~             | -       |           | /         | /           | /             | RO              |
|   |           | offset low 32 bits     | 42949672       |         |           |           |             |               |                 |
|   |           |                        | 96             |         |           |           |             |               |                 |
|   | P00.39    | Mechanical zero        | 0~             | -       |           | /         | /           | /             | RO              |
|   |           | offset high 32 bits    | 42949672       |         |           |           |             |               |                 |
| _ |           | offset low 32 bits     | 42949672<br>96 |         |           | ·         |             |               |                 |
|   | P00.39    |                        |                | zero 0~ | zero 0~ - | zero 0~ - | zero 0~ - / | zero 0~ - / / | zero 0~ - / / / |

|        |                       | 96        |        |   |   |   |    |
|--------|-----------------------|-----------|--------|---|---|---|----|
| P00.41 | Absolute encoder      | 0~ 3      | -      | / | / | / | RO |
|        | battery failure alarm |           |        |   |   |   |    |
|        | shield                |           |        |   |   |   |    |
|        | BIT0: Shield battery  |           |        |   |   |   |    |
|        | alarm                 |           |        |   |   |   |    |
|        | BIT1: Shield battery  |           |        |   |   |   |    |
|        | failure               |           |        |   |   |   |    |
| P03.90 | actual mechanical     | -21474836 | user   | / | / | 0 | RO |
|        | position              | 48~       | positi |   |   |   |    |
|        |                       | 21474836  | on     |   |   |   |    |
|        |                       | 48        | unit   |   |   |   |    |

# 7.4 Other auxiliary functions

# 7.4.1 Internal flip-flop function

There is a software trigger inside the servo. The software trigger is realized by MCU software scanning. The trigger has a reset (clear) input function bit INFn.59, a set input function bit INFn.60, and a status output function bit. OUTFn.30. The timing of the three is shown in the figure below. It should be noted that the internal trigger is implemented by software scanning, therefore, the pulse width of all trigger signals must be greater than 2ms.

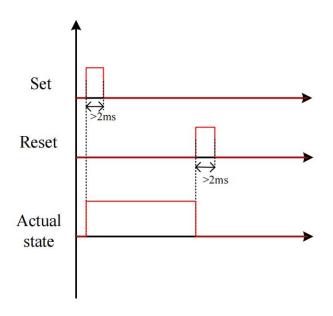

# Related input function bits.

| Function bits | Bit description                                                      |
|---------------|----------------------------------------------------------------------|
| INFn.59       | The rising edge resets the output OUTFn.30 of the internal flip-flop |
| INFn.60       | The rising edge sets the output OUTFn.30 of the internal flip-flop   |

#### Related output function bits.

| Function bits | Bit description                      |
|---------------|--------------------------------------|
| OUTFn.30      | The output of the internal flip-flop |

#### 7.4.2 Software counter function

A software counter is implemented inside the servo. The software counter is realized by MCU software scanning. The counter has a count pulse input bit INFn.61, a count clear input function bit INFn.62, and a status output function bit OUTFn.31. The timing of the three is shown in the figure below, where the count arrival register P02.39 is set to 2. The count value P02.37 counts the pulse signal. When the count value P02.37 reaches the count reach value P02.39, the count reach signal OUTFn.31 is valid. The count value clear pulse INFn.62 clears the count value. It should be noted that the internal counter is implemented by software scanning, therefore, the pulse width of all trigger signals must be greater than 2ms.

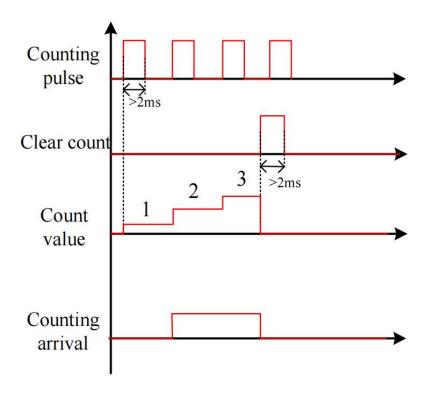

#### Related input function bits.

| Function bits | Bit description                                                     |
|---------------|---------------------------------------------------------------------|
| INFn.61       | Count pulse input of internal software counter                      |
| INFn.62       | Rising edge clears the count value of the internal software counter |

# Related output function bits.

| Function | Bit description                      |
|----------|--------------------------------------|
| bits     |                                      |
| OUTFn.31 | Internal counter counts up to output |

#### Related parameters are as follows.

| Parameter No. | Parameter   | Description | Set<br>range | units | Function      | Set<br>method | Effective<br>way | Defaults | read and write method |
|---------------|-------------|-------------|--------------|-------|---------------|---------------|------------------|----------|-----------------------|
| P02.37        | Internal    | software    | 0~214748     | -     | This value is | -             | -                | -        | RO                    |
|               | counter co  | unt value   | 3647         |       | read-only.    |               |                  |          |                       |
|               |             |             |              |       | Double-byte   |               |                  |          |                       |
|               |             |             |              |       | parameter,    |               |                  |          |                       |
|               |             |             |              |       | and           |               |                  |          |                       |
|               |             |             |              |       | power-down    |               |                  |          |                       |
|               |             |             |              |       | retention     |               |                  |          |                       |
| P02.39        | Internal    | software    | 0~214748     | -     | Double-byte   | anytime       | Immediately      | 0        | RW                    |
|               | counter rea | ached value | 3647         |       | parameter.    |               |                  |          |                       |
|               |             |             |              |       | When the      |               |                  |          |                       |
|               |             |             |              |       | count value   |               |                  |          |                       |
|               |             |             |              |       | P02.37        |               |                  |          |                       |
|               |             |             |              |       | reaches the   |               |                  |          |                       |
|               |             |             |              |       | count reach   |               |                  |          |                       |
|               |             |             |              |       | value P02.39, |               |                  |          |                       |
|               |             |             |              |       | the count     |               |                  |          |                       |
|               |             |             |              |       | reach signal  |               |                  |          |                       |
|               |             |             |              |       | OUTFn.31 is   |               |                  |          |                       |
|               |             |             |              |       | valid.        |               |                  |          |                       |

# 7.4.3 U disk update/save parameter function

The servo can save all the parameters inside the servo to the U disk through the USB interface, or update the parameters in the U disk to the servo through the USB interface.

# The operation steps for saving parameters to the U disk are:

① Set the startup option P02.09=1.xx (save the servo parameters to the U disk before startup, the file name is xx, xx can be any number)

- (2) Insert U disk
- 3 After restarting the servo again, the parameters will be saved to the U disk, and the file name is fixed as PARAxx.CSV. If there is a PARAxx.CSV file in the U disk, it will be automatically replaced. The servo will enter the rdy state only after the file is saved.

## The operation steps for updating parameters from the U disk are:

- ① First set the startup option P02.09=2.xx (update the parameters in the U disk to the servo before startup, the file name is xx, and xx is the number in the parameter file name)(先设置启动选项 P02.09=2.xx
  - (2) Insert U disk
- 3 After restarting the servo again, the parameters in the PARAxx.CSV file in the U disk will be updated to the servo, and the servo will enter the rdy state after completion.

# Note: U disk must be formatted as FAT32 file system to operate

#### 7.4.4 Real-time waveform recording and storage to U disk

In order to facilitate fault diagnosis, the servo has the function of real-time recording of waveforms and real-time storage to U disk. The specific operation steps are as follows:

- ① Prepare the USB stick. It must be ensured that the U disk has a capacity of 4GByte or more, and the internal file system is FAT32.
- 2 Write a waveform configuration file. In the U disk, create a new text file, name it "wavecfg" (must be lowercase), remove all suffixes, and configure it in the following format:

#### CCC,AAAA,B,AAAA,B,AAAA,B,....

Where CCC is the sampling period ms, AAAA is the address, B is the data type, 1 means S16, 2 means S32, 3 means U16, and 4 means U32. The servo can record waveforms of up to 16 groups of addresses, that is, up to 16 waveforms can be recorded. For example, if the sampling period is 1, it is necessary to record the parameters of P09.20, P09.21, P09.30, P09.31, P03.94, P03.17, P00.13, P02.01, P03.04, P01.08 value of . And P00.13 and P03.04 are U32 type numbers, and the others are S16 type numbers. The contents of the configuration file are:

001,0920,1,0921,1,0930,1,0931,1,0394,1,0317,1,0013,4,0201,1,0304,4,0108,1,

# It should be noted that even if the number of address bits is less than 4, it must be filled with zeros to obtain 4 bits.

③ Startup option P02.09=5.00 will be set.

# Note that you need to reset this value to 3 every time you need to save waveform data. That is to say, the setting of this value can only be used once.

- (4) Insert the U disk, power on again, and start recording waveforms.
- 5 After power off, copy the WAVEDATA.DAT file in the U disk to the computer, and use UdiskWaveRead.exe to read and display the waveform.

# Chapter 8 Adjustment

# 8.1 Control loop gain adjustment

Control loop gains include velocity loop proportional gain, velocity loop integral gain, and position loop proportional gain. There are six types of control loop gain adjustment modes. The gain can be adjusted by selecting one of the modes. The first type, the first set of gains is fixed. The second type, the first set of gain and the second set of gain are switched. The third is to automatically calculate a suitable set of gains for normal mode according to the set stiffness level. Fourth, according to the set rigidity level, a set of suitable gains for positioning mode is automatically calculated. The fifth type is to automatically calculate the gain by setting the speed loop and position loop bandwidth. The sixth type, adjust according to the adjustment-free parameter P07.78.

The first type, the first set of gains is fixed: in this mode, the user can manually modify the three values of P07.03, P07.04, and P07.05 to optimize the control performance.

The second type, switching between the first set and the second set of gains: switch between the first set of gains and the second set of gains according to the switching condition P07.24 and other switching related parameters.

The third and fourth modes automatically calculate a set of suitable gains according to the set rigidity level and the self-learned load inertia. The difference between the two is that the gain calculated by the third mode is mainly used for ordinary mode, the gain calculated in the 4th mode is mainly used in the positioning mode.

The fifth type is to automatically calculate the gain by setting the speed loop and position loop bandwidth.

The sixth type, the adjustment-free function. Adjust the gain according to the adjustment-free parameter P07.78.

When using the 3rd/4th/5th/6th gain adjustment method, you must set the motor rated current P00.01, the motor rated torque P00.25, the motor rotor inertia P00.27, the load inertia ratio 07.29, and the drive rated current P01.03.

In addition, the servo driver has a zero-speed gain attenuation/amplification function, that is, when the motor speed is less than the zero-speed attenuation threshold P07.32, the speed loop proportional gain/integral gain, position loop proportional gain, and current loop proportional/integral gain can be reduced or increased. up to a certain percentage. The zero-speed gain attenuation can effectively avoid the high-frequency vibration of the motor at zero speed. The zero-speed gain amplification can effectively speed up the positioning time at low speed.

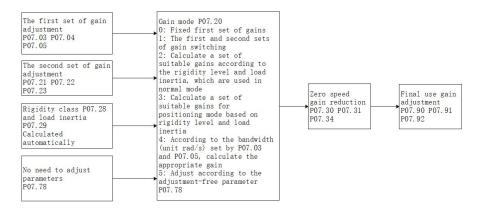

Gain switching example: when the gain switching condition P07.24=2, the gain switching level P07.25=2000, and the gain switching time lag P07.26=100, the gain switching conditions are: take the speed command as the basic switching condition, the speed command When rising, when the speed command is greater than 2100 (P07.25+P07.26), switch to the second set of gains; when the speed command decreases, when the speed command is less than 1900 (P07.25-P07.26), switch back to the first set of gains gain.

Remarks: The units of parameters P07.25 and P07.26 change according to the selection of P07.24 (gain switching condition).

Related parameters are as follows.

|               | ed parameters are as iono                                                                                                    | ****           |             |               |                  |          |                                |
|---------------|----------------------------------------------------------------------------------------------------|----------------|-------------|---------------|------------------|----------|--------------------------------|
| Parameter No. | Parameter Description                                                                                                    | Set<br>range   | units       | Set<br>method | Effective<br>way | Defaults | read<br>and<br>write<br>method |
| P07.01        | Current loop proportional gain                                                                                                    | -767           | -           | anytime       | Immediately      | 100      | RW                             |
| P07.02        | Current loop integral gain                                                                                                    | 0~32767        | -           | anytime       | Immediately      | 20       | RW                             |
|               | Speed loop proportional gain                                                                                                    | 0~32767        | -           | anytime       | Immediately      | 600      | RW                             |
| P07.03        | Set the proportional gain of the speed loop. This parameter determines the response of the speed loop. The larger the value, the faster the response of the speed loop. However, if it is set too large it may cause vibration, so attention should be paid to it. In position mode, if you want to increase the position loop gain, you need to increase the speed loop gain at the same time. |                |             |               |                  |          | oo large,                      |
| P07.04        | Speed loop integral gain                                                                                                    | 0~32767        | -           | anytime       | Immediately      | 50       | RW                             |
| P07.40        | Speed loop differential gain                                                                                                    | 0~32767        | -           | anytime       | Immediately      | 0        | RW                             |
|               | Position loop proportional gain                                                                                                    | 0~32767        | -           | anytime       | Immediately      | 200      | RW                             |
| P07.05        | Sets the proportional gain<br>the position loop. Setting<br>careful: setting too large ma                                                                                                    | a larger posit | ion loop ga | -             |                  | _        |                                |

|                | Percentage of position loop maximum output                                                                                                    | 0~100.0%                                                                                                    | -                                                      | anytime                                              | Immediately                                                                              | 100%                            | RW        |  |  |  |
|----------------|----------------------------------------------------------------------------------------------------|----------------------------------------------------------------------------------------------------|--------------------------------------------------------|------------------------------------------------------|------------------------------------------------------------------------------------------|---------------------------------|-----------|--|--|--|
| P07.06         | speed                                                                                                    |                                                                                                    |                                                        |                                                      |                                                                                          |                                 |           |  |  |  |
|                | Sets the maximum speed percentage for the position loop output                                                                                                    |                                                                                                    |                                                        |                                                      |                                                                                          |                                 |           |  |  |  |
|                | Output voltage filter time                                                                                                    | 0~32767                                                                                                    | -                                                      | anytime                                              | Immediately                                                                              | 0                               | RW        |  |  |  |
| P07.07         | Set the filter time of the vol                                                                                                    | tage output to                                                                                              | the motor                                              | <u> </u>                                             |                                                                                          |                                 | 1         |  |  |  |
|                | Torque feedforward filter                                                                                                    | 0-63                                                                                                    |                                                        | anytime                                              | Immediately                                                                              | 10                              | RW        |  |  |  |
| P07.08         | time constant                                                                                                    |                                                                                                    |                                                        |                                                      |                                                                                          |                                 |           |  |  |  |
|                | Set the torque feedforward filter time constant, the greater the inertia, the greater the value                                                                                                    |                                                                                                    |                                                        |                                                      |                                                                                          |                                 |           |  |  |  |
|                | Speed feedforward filter                                                                                                    | 0-63                                                                                                    |                                                        | anytime                                              | Immediately                                                                              | 10                              | RW        |  |  |  |
| <b>D</b> 07.00 | time constant                                                                                                    |                                                                                                    |                                                        |                                                      |                                                                                          |                                 |           |  |  |  |
| P07.09         |                                                                                                    |                                                                                                    |                                                        |                                                      |                                                                                          |                                 |           |  |  |  |
|                | Set the speed feedforward f                                                                                                    | ilter time cons                                                                                             | stant. The la                                          | rger the in                                          | ertia, the large                                                                         | r the value.                    |           |  |  |  |
|                | Torque feedforward                                                                                                    | 0~32767                                                                                                    | -                                                      | anytime                                              | Immediately                                                                              | 0                               | RW        |  |  |  |
| P07.10         | coefficient                                                                                                    |                                                                                                    |                                                        |                                                      |                                                                                          |                                 |           |  |  |  |
| 107.10         | In non-torque control mode, the torque feedforward signal is multiplied by P07.10, and the resul                                                                                                    |                                                                                                    |                                                        |                                                      |                                                                                          |                                 |           |  |  |  |
|                | is called torque feedforward                                                                                                    | d, which is use                                                                                             | ed as a part o                                         | of the torq                                          | ue command.                                                                              |                                 |           |  |  |  |
|                | Speed feed forward                                                                                                    | 0~300.0                                                                                                    | -                                                      | anytime                                              | Immediately                                                                              | 50.0                            | RW        |  |  |  |
| P07 11         | coefficient                                                                                                    |                                                                                                    |                                                        |                                                      |                                                                                          |                                 |           |  |  |  |
| P07.11         | In position control mode and full closed loop function, multiply the speed feedforward signal by                                                                                                    |                                                                                                    |                                                        |                                                      |                                                                                          |                                 |           |  |  |  |
|                | in position control mode at                                                                                                    | ia full closed i                                                                                            | oop function                                           | n, mumpiy                                            | the speed fee                                                                            | aror wara si                    | giidi 0 y |  |  |  |
|                | P07.11, and the result obtain                                                                                                    |                                                                                                    | _                                                      |                                                      | _                                                                                        |                                 | -         |  |  |  |
|                | _                                                                                                    |                                                                                                    | _                                                      |                                                      | _                                                                                        |                                 | _         |  |  |  |
|                | P07.11, and the result obtain                                                                                                    | ned is called s                                                                                             | _                                                      | rward, wh                                            | ich is a part of                                                                         | the speed of                    | command   |  |  |  |
|                | P07.11, and the result obtain                                                                                                    | ned is called s                                                                                             | _                                                      | rward, wh                                            | ich is a part of                                                                         | the speed of                    | command   |  |  |  |
| P07 12         | P07.11, and the result obtain  Torque filter type  0-low pass filtering                                                                                                    | ned is called s                                                                                             | _                                                      | rward, wh                                            | ich is a part of                                                                         | the speed of                    | command   |  |  |  |
| P07.12         | P07.11, and the result obtain<br>Torque filter type<br>0-low pass filtering<br>1-notch filter                                                                                                    | ned is called s                                                                                             | _                                                      | rward, wh                                            | ich is a part of                                                                         | the speed of                    | command   |  |  |  |
| P07.12         | P07.11, and the result obtain  Torque filter type  0-low pass filtering  1-notch filter  2-No filtering                                                                                                    | ned is called s                                                                                             | _                                                      | rward, wh                                            | ich is a part of                                                                         | the speed of                    | command   |  |  |  |
| P07.12         | P07.11, and the result obtain  Torque filter type  0-low pass filtering  1-notch filter  2-No filtering  3-Low pass and notch                                                                                                    | ned is called s                                                                                             | _                                                      | rward, wh                                            | ich is a part of                                                                         | the speed of                    | command   |  |  |  |
| P07.12         | P07.11, and the result obtain  Torque filter type 0-low pass filtering 1-notch filter 2-No filtering 3-Low pass and notch cascade                                                                                                    | ned is called s                                                                                             | _                                                      | rward, wh                                            | ich is a part of                                                                         | the speed of                    | command   |  |  |  |
| P07.12         | P07.11, and the result obtain  Torque filter type 0-low pass filtering 1-notch filter 2-No filtering 3-Low pass and notch cascade 4-Automatic calculation                                                                                                    | ned is called s                                                                                             | _                                                      | rward, wh                                            | ich is a part of                                                                         | the speed of                    | command   |  |  |  |
| P07.12         | P07.11, and the result obtain  Torque filter type 0-low pass filtering 1-notch filter 2-No filtering 3-Low pass and notch cascade 4-Automatic calculation of filter parameters                                                                                                    | ned is called s  0~4                                                                                        | peed feedfo                                            | rward, wh                                            | ich is a part of                                                                         | the speed of 0                  | RW        |  |  |  |
| P07.12         | P07.11, and the result obtain  Torque filter type 0-low pass filtering 1-notch filter 2-No filtering 3-Low pass and notch cascade 4-Automatic calculation of filter parameters  Gain adjustment mode                                                                                                    | 0~4 0~5 07.03 to P07.0                                                                                      | peed feedfo                                            | rward, wh                                            | ich is a part of                                                                         | the speed of 0                  | RW        |  |  |  |
| P07.12         | P07.11, and the result obtain  Torque filter type 0-low pass filtering 1-notch filter 2-No filtering 3-Low pass and notch cascade 4-Automatic calculation of filter parameters  Gain adjustment mode 0-Fixed first set of gains: P                                                                                                    | 0~4  0~5  07.03 to P07.0  switching                                                                         | peed feedfo                                            | anytime                                              | Immediately  Immediately                                                                 | the speed of 0                  | RW        |  |  |  |
|                | P07.11, and the result obtain  Torque filter type 0-low pass filtering 1-notch filter 2-No filtering 3-Low pass and notch cascade 4-Automatic calculation of filter parameters  Gain adjustment mode 0-Fixed first set of gains: P 1-First and second set gain                                                                                                    | 0~4  0~5  07.03 to P07.0  switching  rigidity level                                                         | peed feedfo  - 05  P07.28 and                          | anytime anytime                                      | Immediately  Immediately  Immediately                                                    | 0  0  I in normal               | RW        |  |  |  |
|                | P07.11, and the result obtain  Torque filter type  0-low pass filtering  1-notch filter  2-No filtering  3-Low pass and notch cascade  4-Automatic calculation of filter parameters  Gain adjustment mode  0-Fixed first set of gains: P  1-First and second set gain  2-Determined according to                                                                                                    | 0~4  0~5  07.03 to P07.0  switching  rigidity level                                                         | 05<br>P07.28 and                                       | anytime anytime load inerti                          | Immediately  Immediately  a P07.29, used                                                 | 0  0  l in normal l in position | RW        |  |  |  |
|                | P07.11, and the result obtain  Torque filter type 0-low pass filtering 1-notch filter 2-No filtering 3-Low pass and notch cascade 4-Automatic calculation of filter parameters  Gain adjustment mode 0-Fixed first set of gains: P 1-First and second set gain 2-Determined according to 3-Determined according to                                                                                                    | 0~4  0~5  07.03 to P07.0  switching  rigidity level rigidity level culated based                            | peed feedfo  - 05  P07.28 and P07.28 and on the set ba | anytime anytime anytime load inerti                  | Immediately  Immediately  Immediately  a P07.29, used a P07.29, used and inertia ratio   | 0  0  l in normal l in position | RW        |  |  |  |
| P07.20         | P07.11, and the result obtain  Torque filter type  0-low pass filtering  1-notch filter  2-No filtering  3-Low pass and notch cascade  4-Automatic calculation of filter parameters  Gain adjustment mode  0-Fixed first set of gains: P  1-First and second set gain  2-Determined according to  3-Determined according to  4-Gain is automatically calculation                                                                 | 0~4  0~5  07.03 to P07.0  switching  rigidity level rigidity level culated based                            | peed feedfo  - 05  P07.28 and P07.28 and on the set ba | anytime anytime anytime load inerti                  | Immediately  Immediately  Immediately  a P07.29, used a P07.29, used and inertia ratio   | 0  0  l in normal l in position | RW        |  |  |  |
|                | P07.11, and the result obtain  Torque filter type 0-low pass filtering 1-notch filter 2-No filtering 3-Low pass and notch cascade 4-Automatic calculation of filter parameters  Gain adjustment mode 0-Fixed first set of gains: P 1-First and second set gain 2-Determined according to 3-Determined according to 4-Gain is automatically calculation of the parameters                                                         | 0~4  0~4  0~5  07.03 to P07.0  switching  rigidity level  rigidity level  culated based  control accord     | peed feedfo  - 05  P07.28 and P07.28 and on the set ba | anytime anytime load inerticandwidth aneter P07.     | Immediately  Immediately  Immediately  a P07.29, used a P07.29, used and inertia rations | 0  I in normal I in position o  | RW RW     |  |  |  |
| P07.20         | P07.11, and the result obtain  Torque filter type 0-low pass filtering 1-notch filter 2-No filtering 3-Low pass and notch cascade 4-Automatic calculation of filter parameters  Gain adjustment mode 0-Fixed first set of gains: P 1-First and second set gain 2-Determined according to 3-Determined according to 4-Gain is automatically calculation of the second set of speed                                                | 0~4  0~4  0~5  07.03 to P07.0  switching  rigidity level  rigidity level  culated based  control accord     | peed feedfo  - 05  P07.28 and P07.28 and on the set ba | anytime anytime load inerticandwidth aneter P07.     | Immediately  Immediately  Immediately  a P07.29, used a P07.29, used and inertia rations | 0  I in normal I in position o  | RW RW     |  |  |  |
| P07.20         | P07.11, and the result obtain  Torque filter type 0-low pass filtering 1-notch filter 2-No filtering 3-Low pass and notch cascade 4-Automatic calculation of filter parameters  Gain adjustment mode 0-Fixed first set of gains: P 1-First and second set gain 2-Determined according to 3-Determined according to 4-Gain is automatically calculation of the second set of speed loop proportional gain                         | 0~4  0~4  0~4  07.03 to P07.0  switching rigidity level rigidity level culated based control accord 0~32767 | peed feedfo  - 05  P07.28 and P07.28 and on the set ba | anytime  anytime  load inertice andwidth aneter P07. | Immediately  Immediately  a P07.29, used a P07.29, used and inertia rations Immediately  | 0 I in normal in position o     | RW RW RW  |  |  |  |
| P07.20         | P07.11, and the result obtain  Torque filter type 0-low pass filtering 1-notch filter 2-No filtering 3-Low pass and notch cascade 4-Automatic calculation of filter parameters  Gain adjustment mode 0-Fixed first set of gains: P 1-First and second set gain 2-Determined according to 3-Determined according to 4-Gain is automatically calculated to the second set of speed loop proportional gain  The second set of speed | 0~4  0~4  0~4  07.03 to P07.0  switching rigidity level rigidity level culated based control accord 0~32767 | peed feedfo  - 05  P07.28 and P07.28 and on the set ba | anytime  anytime  load inertice andwidth aneter P07. | Immediately  Immediately  a P07.29, used a P07.29, used and inertia rations Immediately  | 0 I in normal in position o     | RW RW RW  |  |  |  |

|        | proportional gain                                                                                                    |                                                                                                    |               |             |                    |               |            |  |  |  |
|--------|----------------------------------------------------------------------------------------------------|----------------------------------------------------------------------------------------------------|---------------|-------------|--------------------|---------------|------------|--|--|--|
|        | Gain switching condition                                                                                                    | 0~7                                                                                                    | -             | anytime     | Immediately        | 0             | RW         |  |  |  |
|        | 0-IO switching; INFn.41 sv                                                                                                    | vitching, use t                                                                                                    | he second se  | et of gains | when valid         |               |            |  |  |  |
|        | 1-When the torque command is large, switch to the second set of gains; when the torque command                                                                                                    |                                                                                                    |               |             |                    |               |            |  |  |  |
|        | is greater than (gain switching level P07.25 + gain switching delay P07.26), switch to the second                                                                                                    |                                                                                                    |               |             |                    |               |            |  |  |  |
|        | ,,,                                                                                                    | •                                                                                                    | •             | •           | •                  |               |            |  |  |  |
|        | set of gains; torque command is less than (P07.25- P07.26), switch back to the first set of gains.  2-Switch to the second set of gains when the speed command is large; switch to the second set of |                                                                                                    |               |             |                    |               |            |  |  |  |
|        | gains when the speed command is greater than (P07.25+P07.26); switch back to the first set of                                                                                                    |                                                                                                    |               |             |                    |               |            |  |  |  |
|        | gains when the speed command is greater than (P07.25+P07.26); switch back to the first set of gains when the speed command is less than (P07.25-P07.26) gain.                                        |                                                                                                    |               |             |                    |               |            |  |  |  |
|        | _                                                                                                    | gains when the speed command is less than (P07.25-P07.26) gain.  3-Switch to the second set of gains when the acceleration command is large; switch to the second                                 |               |             |                    |               |            |  |  |  |
|        | set of gains when the accele                                                                                                    |                                                                                                    |               |             |                    |               |            |  |  |  |
|        | first set of gains when the a                                                                                                    |                                                                                                    | _             |             |                    |               | ir to the  |  |  |  |
| P07.24 | 4-Switch to the second set                                                                                                    |                                                                                                    |               | •           |                    | ·             | t of gains |  |  |  |
|        | when the speed error is great                                                                                                    | _                                                                                                    | _             | _           |                    |               | _          |  |  |  |
|        | the speed error is less than                                                                                                    | `                                                                                                    | <i>'</i>      | , switch o  | dek to the ms      | t set of game | , when     |  |  |  |
|        | 5-Switch to the second set                                                                                                    | `                                                                                                    | ,             | error afte  | r filtering is la  | rge switch    | to the     |  |  |  |
|        |                                                                                                    | _                                                                                                    | _             |             | _                  | _             |            |  |  |  |
|        | second set of gains when the position error after filtering is greater than (P07.25+P07.26); Switch                                                                                                  |                                                                                                    |               |             |                    |               |            |  |  |  |
|        | back to the first set of gains  (If no sitioning is completed expital to the second set of soins and expital to the first set of soins                                                               |                                                                                                    |               |             |                    |               |            |  |  |  |
|        | 6-If positioning is completed, switch to the second set of gains, and switch to the first set of gains if no positioning is completed.                                                               |                                                                                                    |               |             |                    |               |            |  |  |  |
|        | if no positioning is completed.                                                                                                    |                                                                                                    |               |             |                    |               |            |  |  |  |
|        |                                                                                                    | 7-Motor phase switching gain; when the motor phase is in the range of (gain switching level $\pm$                                                                                                 |               |             |                    |               |            |  |  |  |
|        | T                                                                                                    | gain switching time lag), switch to the second set of gains, and other phases switch to the first set of gains; the motor phase can be viewed through P09.39                                      |               |             |                    |               |            |  |  |  |
|        | Gain switching level                                                                                                    | 0~32767                                                                                                    | linough 1 09  | anytime     | Immediately        | 0             | RW         |  |  |  |
|        |                                                                                                    |                                                                                                    | ina aanditia  |             | Illinediately      | 0             | IXVV       |  |  |  |
| P07.25 |                                                                                                    | Set the level that satisfies the gain switching condition.                                                                                                    |               |             |                    |               |            |  |  |  |
|        | _                                                                                                    | The actual switching action is affected by the two conditions of level and time delay. According to the different gain switching conditions, the unit of switching level will change accordingly. |               |             |                    |               |            |  |  |  |
|        |                                                                                                    | 0~32767                                                                                                    | le unit of sw |             | Immediately        | 0             | RW         |  |  |  |
|        |                                                                                                    | 0~32707                                                                                                    | -             | anytime     | Illinediately      | 0             | IX VV      |  |  |  |
|        | delay                                                                                                    |                                                                                                    |               |             |                    |               |            |  |  |  |
| P07.26 | Cat the time delay that action                                                                                                    | fina tha caim a                                                                                                    |               |             |                    |               |            |  |  |  |
| PU/.20 | Set the time delay that satisfies the gain switching condition.  The generation of the actual switching action is jointly affected by the two conditions of level and                                |                                                                                                    |               |             |                    |               |            |  |  |  |
|        |                                                                                                    | •                                                                                                    | •             | -           | •                  |               |            |  |  |  |
|        | time delay. According to the                                                                                                    | _                                                                                                    | n switching   | conditions  | s, the unit of the | ne switching  | time       |  |  |  |
|        | delay will change according                                                                                                    | -                                                                                                    |               |             | T 11 . 1           | 10            | DW         |  |  |  |
|        | Gain switching time                                                                                                    | 0~32767                                                                                                    | ms            | anytime     | Immediately        | 10            | RW         |  |  |  |
|        | In position control mode, if P07.23 (second position loop gain) is much larger than P07.05 (first                                                                                                    |                                                                                                    |               |             |                    |               |            |  |  |  |
| P07.27 |                                                                                                    | •                                                                                                    | •             |             | _                  |               | •          |  |  |  |
|        | position loop gain), set the                                                                                                    | time for switch                                                                                                    | hing from P   | 07.05 to P  | 07.23 after the    | e switching   | action is  |  |  |  |
|        | generated.                                                                                                    |                                                                                                    |               |             |                    |               | T          |  |  |  |
| P07.28 | Rigidity level                                                                                                    | 1~31                                                                                                    | -             | anytime     | Immediately        | 10            | RW         |  |  |  |
| P07.29 | Load inertia, obtained                                                                                                    |                                                                                                    |               | anytime     | Immediately        | 400           | RW         |  |  |  |
| 107.27 | through inertia                                                                                                    |                                                                                                    |               |             |                    |               |            |  |  |  |

|        | self-learning                                                                                                    |                  |              |             |              |       |    |
|--------|----------------------------------------------------------------------------------------------------|------------------|--------------|-------------|--------------|-------|----|
| P07.30 | Zero speed speed gain reduction/amplification                                                                                                    | 0~3276.7         | %            | anytime     | Immediately  | 50.0  | RW |
| P07.31 | Zero-speed position gain reduction/amplification                                                                                                    | 0~3276.7         | %            | anytime     | Immediately  | 100.0 | RW |
| P07.34 | Zero-speed current gain reduction/amplification                                                                                                    | 0~3276.7         | %            | anytime     | Immediately  | 100.0 | RW |
|        | Zero speed decay threshold                                                                                                    | 0~32767          | rpm          | anytime     | Immediately  | 10    | RW |
| P07.32 | When the rotation speed i integral gain, position loop attenuated/amplified accordance.                                                                                                    | proportional     | gain, and co | urrent loop | proportional |       | _  |
| P07.33 | Inertia self-learning acceleration and deceleration time                                                                                                    | 0~32767          | ms           | anytime     | Immediately  | 500   | RW |
| P07.35 | Inertia learning option  0-After the inertia learning is completed, the speed and position loop gains are not automatically matched  1-After the inertia learning is completed, match a set of gains according to the rigidity level P07.28                                                                                                    | 0~1              | -            | anytime     | Immediately  | 0     | RW |
| P07.38 | Vibration Monitoring Threshold Percentage                                                                                                    | 0~32767          | %            | anytime     | Immediately  | 100   | RV |
| P07.39 | Vibration monitor value                                                                                                    | -                | -            | -           | -            | -     | RC |
|        | No need to adjust parameters  A. B format                                                                                                    | 0.0-3276.7       | -            | anytime     | Immediately  | 4.1   | RW |
| P07.78 | A represents the stiffness, to generally set below 4.  B represents the size of the larger the value that needs to the set of the larger the value that needs to the set of the larger the value that needs to the set of the larger the value that needs to the set of the larger the value that needs to the larger the value that needs to the larger the value that needs to the larger the value that needs to the larger than the larger than the larger | load inertia, tl |              |             |              |       |    |
| P07.90 | Actual speed loop proportional gain                                                                                                    | -                | -            | -           | -            | -     | RC |
| P07.91 | Actual speed loop integral gain                                                                                                    | -                | -            | -           | -            | -     | RC |
| P07.92 | Actual position loop proportional gain                                                                                                    | -                | -            | -           | -            | -     | RC |

#### 8.1.1 Current loop PI gain adjustment

When the proportional gain of the current loop is too large, the motor will make a rattling sound, and the torque current feedback has high frequency oscillation, which often reports overcurrent. As shown in the picture below. (The more obvious is the current sound)

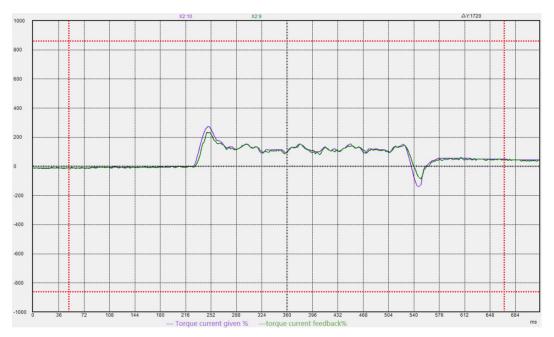

If the current loop proportional gain is too small, the motor current response is slow, and the output is not enough in the process of rapid acceleration and deceleration.

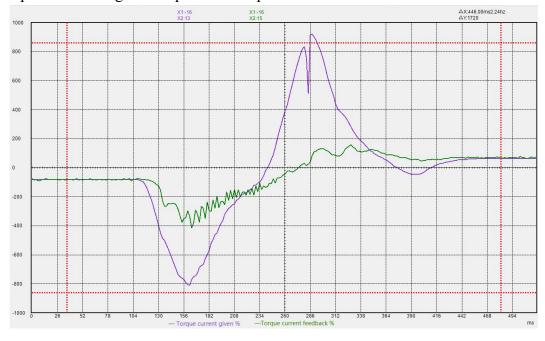

When the current loop integral gain is too large, the torque current is prone to low frequency oscillation, and overcurrent is likely to be reported during acceleration and deceleration.

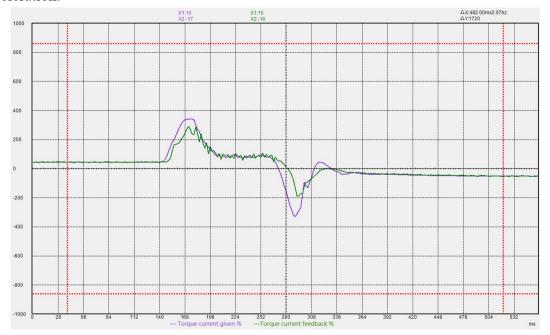

If the current loop integral gain is too small, the motor current response is slow, and the output is not enough in the process of rapid acceleration and deceleration.

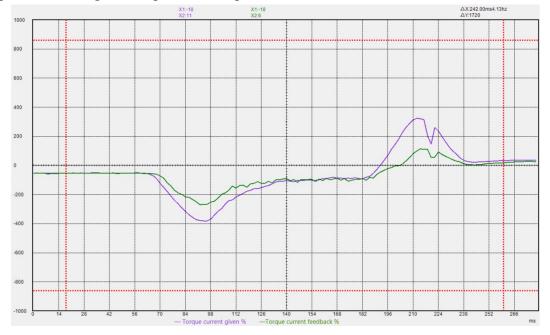

## 8.1.2 Speed loop PI gain adjustment

When the proportional gain of the speed loop is too large, the motor is prone to whistling, and the feedback of the speed loop has high frequency oscillation.

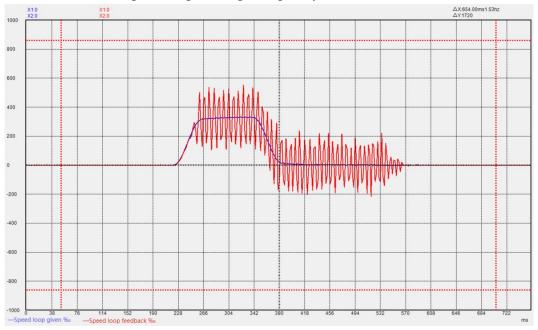

If the proportional gain of the speed loop is too small, the rigidity of the motor is very weak and the speed cannot follow.

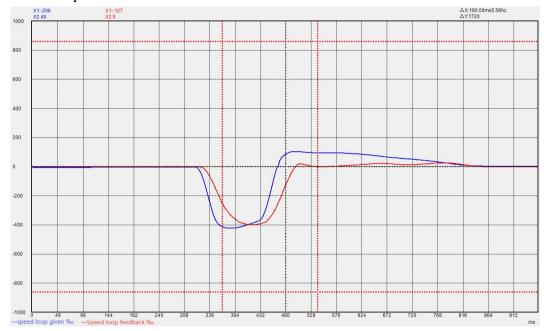

When the integral gain of the speed loop is too large, the rigidity of the motor is enhanced, and the speed is prone to low-frequency fluctuations.

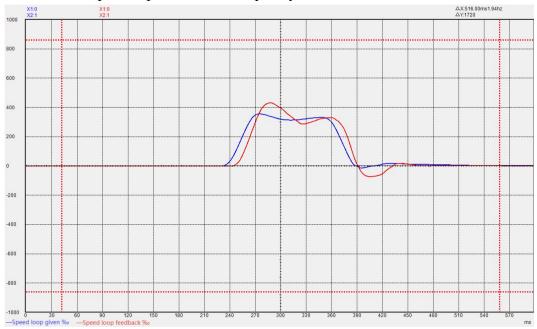

If the integral gain of the speed loop is too small, the rigidity of the motor is very weak and the speed cannot follow.

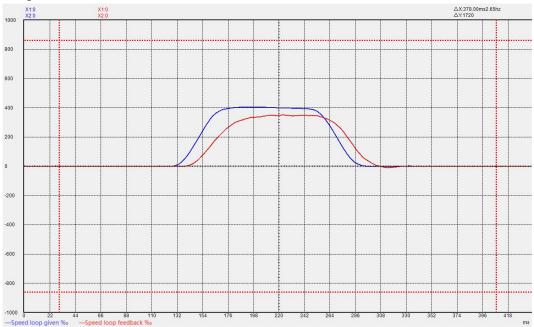

## 8.1.3 Position loop P gain adjustment

When the proportional gain of the position loop is too large, the motor speed is unstable and it is easy to shake.

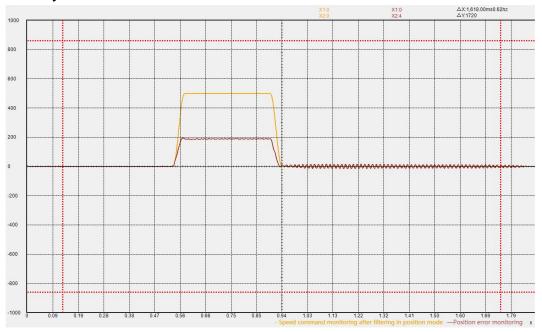

When the proportional gain of the position loop is too small, the position arrives very slowly.

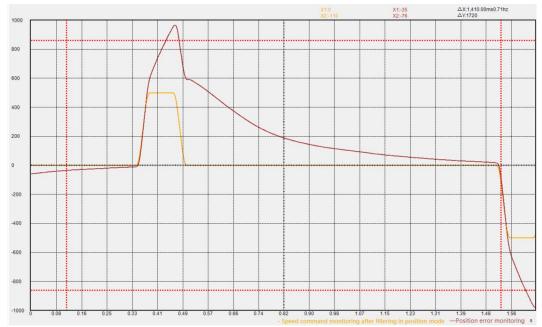

#### 8.1.4 List of parameters that need to be adjusted in different gain gain adjustment modes

| Gain adjustment |                                                                         |
|-----------------|-------------------------------------------------------------------------|
| mode            | Adjustable speed loop/position loop parameters                          |
| P07.20=0        | P07.03 (Speed loop proportional gain) P07.04 (Speed loop integral gain) |
|                 | P07.05 (Position loop proportional gain)                                |
|                 | P07.08 P07.10 (Torque feedforward)                                      |
|                 | P07.09 P07.11 (speed feedforward)                                       |
| P07.20=1        | P07.03 P07.04 P07.05P07.08 P07.09 P07.10 P07.11 (First set of gains )   |
|                 | P07.21 P07.22 P07.23 P07.24 P07.25 P07.26 P07.27 (Second set of gains)  |
| P07.20=2/3      | P07.28 (Rigidity level)                                                 |
|                 | P07.29 (ratio of load inertia)                                          |
|                 | P07.08 P07.10 P07.41 (Torque feedforward)                               |
|                 | P07.09 P07.11 (speed feedforward)                                       |
| P07.20=4        | P07.29 (ratio of load inertia)                                          |
|                 | P07.03 (speed loop bandwidth) P07.04 (Speed loop integral gain)         |
|                 | P07.05 (position loop bandwidth)                                        |
|                 | P07.08 P07.10 P07.41 (Torque feedforward)                               |
|                 | P07.09 P07.11 (speed feedforward)                                       |
| P07.20=5        | P07.78 (No need to adjust parameters)                                   |
|                 | P07.11 P07.09 (speed feedforward)                                       |

P07.20=0 or P07.20=4, these two modes have the highest adjustability, and the performance that can be adjusted is also the best, which requires a higher degree of user expertise. P07.20=5 This mode has the lowest adjustability and can only meet the general application requirements, and has low requirements for the user's professional level. P07.20=2 is used for Fn006 single parameter self-adjustment.

P07.11 sets the speed feedforward coefficient. If the system requires the follow-up error to be 0, that is, the position error needs to converge to 0 at constant speed, then the value needs to be set to 100.0%. Under normal circumstances, it is sufficient to set it to 50.0%.

After self-learning the rigidity level through Fn006, if further fine-tuning is required, the bandwidth parameter corresponding to the rigidity level at this time can be set to P07.03, P07.04, P07.05, and P07.20 is set to 4, and then further Adjust P07.03-P07.05 for fine adjustment. When the rigidity level is converted into the corresponding speed loop bandwidth, integral gain, position loop when P07.20=4

Bandwidth is shown in the table below.

| Rigidity<br>level<br>P07.28 | Speed loop<br>bandwidth<br>(rad/s)<br>P07.03 | Speed<br>loop<br>integral<br>gain<br>P07.04 | Position Loop Bandwidth (rad/s) P07.05 | Rigidity<br>level<br>P07.28 | Speed loop<br>bandwidth<br>(rad/s)<br>P07.03 | Speed<br>loop<br>integral<br>gain<br>P07.04 | Position Loop Bandwidth (rad/s) P07.05 |
|-----------------------------|----------------------------------------------|---------------------------------------------|----------------------------------------|-----------------------------|----------------------------------------------|---------------------------------------------|----------------------------------------|
| 0                           | 9                                            | 1                                           | 2                                      | 16                          | 314                                          | 31                                          | 62                                     |
| 1                           | 12                                           | 1                                           | 2                                      | 17                          | 376                                          | 38                                          | 75                                     |
| 2                           | 15                                           | 2                                           | 3                                      | 18                          | 471                                          | 47                                          | 94                                     |
| 3                           | 18                                           | 2                                           | 4                                      | 19                          | 562                                          | 56                                          | 112                                    |
| 4                           | 22                                           | 2                                           | 4                                      | 20                          | 722                                          | 72                                          | 144                                    |
| 5                           | 28                                           | 3                                           | 6                                      | 21                          | 879                                          | 88                                          | 176                                    |
| 6                           | 38                                           | 4                                           | 8                                      | 22                          | 1067                                         | 106                                         | 213                                    |
| 7                           | 47                                           | 5                                           | 9                                      | 23                          | 1318                                         | 131                                         | 263                                    |
| 8                           | 57                                           | 6                                           | 11                                     | 24                          | 1570                                         | 157                                         | 314                                    |
| 9                           | 69                                           | 7                                           | 14                                     | 25                          | 1758                                         | 175                                         | 351                                    |
| 10                          | 88                                           | 8                                           | 17                                     | 26                          | 1964                                         | 196                                         | 392                                    |
| 11                          | 113                                          | 11                                          | 23                                     | 27                          | 2135                                         | 213                                         | 427                                    |
| 12                          | 157                                          | 16                                          | 31                                     | 28                          | 2323                                         | 232                                         | 464                                    |
| 13                          | 188                                          | 19                                          | 38                                     | 29                          | 2512                                         | 251                                         | 502                                    |
| 14                          | 219                                          | 22                                          | 44                                     | 30                          | 2826                                         | 282                                         | 565                                    |
| 15                          | 251                                          | 25                                          | 50                                     | 31                          | 3140                                         | 314                                         | 628                                    |

# 8.2 Feedforward gain adjustment

#### 8.2.1 speed feedforward

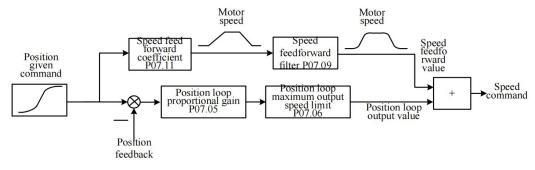

Speed feedforward refers to the mathematical operation of the given position command to obtain the speed required by the motor, which is directly given to the speed loop. As shown

in the figure above, the position command is input into the servo, and it is directly converted into the speed required by the motor. After filtering, it is superimposed on the speed command. Generally speaking, the speed feedforward coefficient is directly set to 50%, and the speed feedforward filter value is set according to the inertia, generally set to 0-20ms. The maximum output speed limit of the position loop means that the output of the position loop is limited within plus or minus percent P07.06. When the speed feedforward is set to 100%, the position error can converge to 0 when the speed is constant. When it is less than 100%, the position error will occur when the motor is moving.

#### 8.2.2 Torque feedforward

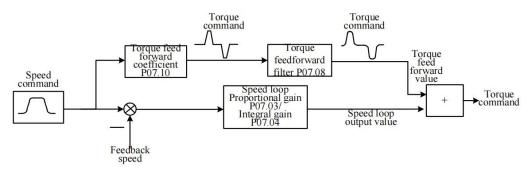

Torque feedforward refers to the mathematical operation of the given speed command, combined with the load inertia, to obtain the torque that the motor needs to output, and directly superimpose it into the torque command. As shown in the figure above, the speed command is input into the servo, and is directly converted into the torque required by the motor according to the torque feedforward coefficient. After filtering, it is superimposed on the torque command. Generally speaking, the torque feedforward coefficient is determined by the load inertia. The larger the load inertia is, the larger the value will be. This value can be obtained through Fn007 to learn the habit. The torque feedforward filter is also determined by the load inertia, which is generally set to 5-20ms.

When P07.20=0 or 1, the torque feedforward coefficient is equal to the value set by P07.10. When P07.20=2 or 3 or 4, the torque feedforward coefficient adopts the value set by P07.10\*P07.41/100. When P07.20=5, the torque feedforward is invalid.

# 8.3 Filter time adjustment

There are three filter times related to loop control, one is the torque filter time. Under normal circumstances, the torque filter is set to a low-pass filter (P07.12=0). At this time, the larger the torque filter time constant P07.13, the smoother the torque command, which can reduce the high-frequency noise of the motor and bring about The side effect is easy to produce low frequency vibration. This value needs to be increased when the inertia is large.

The second is the speed feedforward filter time. When in position mode, if the position command pulse frequency is low, and the position command filter parameters P03.06 and P03.07 are both 0, the speed feedforward filter needs to be added. It can reduce the speed pulsation of the position command and reduce the noise of the motor. The speed feedforward filter time P07.09 is generally set at about 0-20.

The third one is the torque feedforward filter time P07.08. When there are too many high-frequency components of the torque command, this value needs to be increased, generally set at around 5-20.

## 8.4 Load torque compensation function

VC210 servo provides 3 kinds of load torque compensation modes, and 3 kinds of compensation modes are set by P07.50. When P07.50 is set to 0, the load torque compensation is derived from the fixed value of P07.53. When P07.50 is set to 1, the servo automatically observes the load torque value according to the relevant variables (focusing on stability). When P07.50 is set to 2, the servo automatically observes the load torque value according to the relevant variables (focusing on the response), and then to compensate.

Related parameters are as follows.

| Parameter No. | Parameter Description                                                                                                    | Set<br>range       | units | Set<br>method | Effective<br>way | Defaults | read<br>and<br>write<br>method |  |
|---------------|----------------------------------------------------------------------------------------------------|--------------------|-------|---------------|------------------|----------|--------------------------------|--|
| P07.50        | Torque Compensation Mode                                                                                                    | 0~2                | -     | anytime       | Immediately      | 0        | RW                             |  |
|               | 0-Torque compensation is derived from the fixed value P07.53  1-Automatic compensation (focus on stability, adjust P07.43, P07.54, P07.51, P07.52)  2-Automatic compensation (focus on response, adjust P07.43, P07.54) |                    |       |               |                  |          |                                |  |
| P07.43        | Torque compensation gain 1                                                                                                    | 10~1000            | -     | anytime       | Immediately      | 100      | RW                             |  |
| P07.89        | Torque compensation gain 2                                                                                                    | 10~1000            | -     | anytime       | Immediately      | 100      | RW                             |  |
| P07.51        | Torque Compensation<br>Frequency Compensation                                                                                                    | -1000.0~10<br>00.0 | %     | anytime       | Immediately      | 0        | RW                             |  |
| P07.52        | Torque Compensation Inertia Compensation                                                                                                    | 1~1000             | -     | anytime       | Immediately      | 100      | RW                             |  |
| P07.53        | Fixed torque compensation value                                                                                                    | -3276.7~32<br>76.7 | %     | anytime       | Immediately      | 0        | RW                             |  |
| P07.54        | Torque Compensation Percentage                                                                                                    | 0~100              | %     | anytime       | Immediately      | 100%     | RW                             |  |
| P07.93        | Final calculated torque compensation value                                                                                                    | -                  | %     | -             | -                | 0        | RO                             |  |

### 8.5 Mechanical resonance suppression function

If the mechanical characteristics of the equipment have a resonance point at a certain frequency, when the gain is increased, it may cause the motor to resonate, and the resonance frequency is generally above 200Hz. In this case, the servo notch filter + torque low-pass filter can be used to solve the problem. The servo provides 4 sets of notch filters (acting on the position loop) and a set of torque low-pass filters to suppress the resonance signal. When P07.12 is set to 0, a low-pass filter is used alone to suppress resonance. When P07.12 is set to 3, a low-pass filter and a notch filter are used for resonance suppression. When P07.12 is set to 4, once the servo detects oscillation greater than 200Hz, it will automatically turn on a low-pass filter and a notch filter to suppress the resonance. The vibration detection threshold is set by P07.38. The smaller the value is, the more sensitive it is to vibration and the easier it is to detect vibration. When high-frequency mechanical resonance occurs, it is preferred to use the method of automatically inputting the notch filter (P07.12 is set to 4). If it cannot be solved, P07.13-P07.19 and P07.44-P07.49 can be manually set.

Related parameters are as follows.

| Tterate       |                                                                                                    |              |       |               |                  |          |                                |
|---------------|----------------------------------------------------------------------------------------------------|--------------|-------|---------------|------------------|----------|--------------------------------|
| Parameter No. | Parameter Description                                                                                                    | Set<br>range | units | Set<br>method | Effective<br>way | Defaults | read<br>and<br>write<br>method |
| P07.12        | Torque filter type 0-low pass filtering 1-notch filter 2-No filtering 3-Low pass and notch cascade 4-Automatic calculation of filter parameters | 0~4          | -     | anytime       | Immediately      | 0        | RW                             |
| P07.13        | Torque low-pass filter time constant                                                                                                    | 0~327.67     | ms    | anytime       | Immediately      | 0.80     | RW                             |
| P07.14        | The frequency of notch filter 1, when it is 0, the notch filter is invalid                                                                      | 0~32767      | Hz    | anytime       | Immediately      | 0        | RW                             |
| P07.15        | notch filter 1 depth                                                                                                    | 0~100.0      | %     | anytime       | Immediately      | 10.0     | RW                             |
| P07.16        | notch filter 1 width                                                                                                    | 0~1000.0     | %     | anytime       | Immediately      | 50.0     | RW                             |
| P07.17        | The frequency of notch                                                                                                    |              | Hz    | anytime       | Immediately      | 0        | RW                             |
| P07.18        | notch filter 2 depth                                                                                                    | 0~100.0      | %     | anytime       | Immediately      | 10.0     | RW                             |
| P07.19        | notch filter 2 width                                                                                                    | 0~1000.0     | %     | anytime       | Immediately      | 50.0     | RW                             |
| P07.44        | The frequency of notch                                                                                                    | 0~32767      | HZ    | anytime       | Immediately      | 0        | RW                             |

|        | filter 3, when it is 0, the                                                |          |    |         |             |      |    |
|--------|----------------------------------------------------------------------------|----------|----|---------|-------------|------|----|
|        | notch filter is invalid                                                    |          |    |         |             |      |    |
| P07.45 | notch filter 3 depth                                                       | 0~100.0  | %  | anytime | Immediately | 10.0 | RW |
| P07.46 | notch filter 3 width                                                       | 0~1000.0 | %  | anytime | Immediately | 50.0 | RW |
| P07.47 | The frequency of notch filter 4, when it is 0, the notch filter is invalid | 0~32767  | HZ | anytime | Immediately | 0    | RW |
| P07.48 | notch filter 4 depth                                                       | 0~100.0  | %  | anytime | Immediately | 10.0 | RW |
| P07.49 | notch filter 4 width                                                       | 0~1000.0 | %  | anytime | Immediately | 50.0 | RW |

### 8.6 Low frequency vibration suppression

When the motor drives a large inertia flexible load for high-speed positioning, if there is continuous low-frequency vibration below 50Hz. It can be processed by the low frequency vibration suppression function of the servo and the position command filter function. The servo provides 1 set of low frequency suppression notch filter (acting on the speed loop), 1 set of position command notch filter and 1 set of position command low pass filter to deal with the relevant low frequency vibration. The frequency of the low frequency resonance can be analyzed by VECObserver.

It should be noted that if the filter of the position command is increased, the motor motion will lag, thereby increasing the position error during tracking, and it may report that the position error is too large Er203. At this time, the position error threshold needs to be appropriately increased.

Related parameters are as follows.

| Parameter No. | Parameter Description                                                                                       | Set<br>range | units | Set<br>method | Effective<br>way | Defaults | read<br>and<br>write<br>method |
|---------------|----------------------------------------------------------------------------------------------------|--------------|-------|---------------|------------------|----------|--------------------------------|
| P07.55        | The frequency of the notch filter for low frequency suppression. When it is 0, the notch filter is invalid. | 0~100.0      | -     | anytime       | Immediatel<br>y  | 0        | RW                             |
| P07.56        | Low Frequency Rejection<br>Notch Width                                                                      | 0~1000.0     | -     | anytime       | Immediatel<br>y  | 50.0     | RW                             |
| P07.57        | Low Frequency Rejection Notch Depth                                                                         | 0~100.0      | -     | anytime       | Immediatel<br>y  | 10.0     | RW                             |
| P07.58        | Position command notch filter frequency, when it is 0, the notch filter is                                  | 0~100.0      | -     | anytime       | Immediatel<br>y  | 0        | RW                             |

|        | invalid                               |           |        |         |            |     |      |
|--------|---------------------------------------|-----------|--------|---------|------------|-----|------|
| P07.59 | Position command notch                | 0~1000.0  |        | anytime | Immediatel | 0.0 | RW   |
| 107.39 | filter width                          | 0~1000.0  | 1000.0 |         | у          | 0.0 | ICVV |
| P07.60 | P07.60 Position command notch 0~100.0 |           |        | anytime | Immediatel | 0.0 | RW   |
| P07.00 | filter depth                          | 0~100.0   | -      |         | у          | 0.0 | IXW  |
| P03.07 | Position given low pass               | 0~100.0   |        | anytime | Immediatel | 10  | RW   |
| 103.07 | filter time constant                  | 0~100.0   |        |         | у          | 10  | KW   |
|        | Excessive position error              |           |        | anytime | Immediatel |     |      |
| P03.19 | value, when set to 0,                 | 0~2147483 |        |         | у          | 10  | RW   |
| P03.19 | there is no excessive                 | 648       |        |         |            | 10  | ΝW   |
|        | position error protection             |           |        |         |            |     |      |

#### 8.7 Model Predictive Control Capability

Model predictive control means that the system directly calculates the new position command, speed command, and torque command feed forward to the position loop, speed loop, and torque loop according to the external position command, combined with the built-in mechanical model.

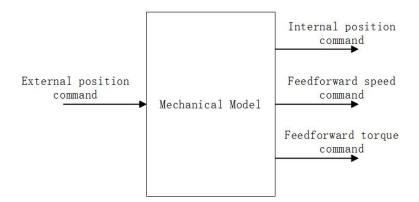

Under position mode control, the servo presets 4 model predictive control methods, namely single inertia model predictive control, dual inertia model predictive control, single inertia model predictive control (no model predictive position command filtering), dual inertia model predictive control (model-free predicted position command filtering). Single inertia system refers to the rigid connection between the motor and the load, such as screw connection. The dual inertia system refers to the connection between the motor and the load with less rigidity, such as the pulley connection. The 4 model control modes are selected by the first bit of P07.61. The factory default does not use model predictive control, but uses ordinary feedforward control. When the model predictive control is enabled, the ordinary speed feedforward P07.10 and torque feedforward P07.11 are invalid. The relevant parameters of model predictive control are as follows.

| Parameter No. | Parameter Description                                                                       | Set<br>range   | units        | Set<br>method | Effective<br>way | Defaults    | read<br>and<br>write<br>method |  |  |  |  |  |
|---------------|---------------------------------------------------------------------------------------------|----------------|--------------|---------------|------------------|-------------|--------------------------------|--|--|--|--|--|
|               | Advanced control                                                                            | 0.0~3276.7     | -            | anytime       | Immediately      | 0           | RW                             |  |  |  |  |  |
|               | function selection                                                                          |                |              |               |                  |             |                                |  |  |  |  |  |
|               | AAA.B format                                                                                |                |              |               |                  |             |                                |  |  |  |  |  |
|               | When AAA=0, the common feedforward control is adopted, and the feedforward is controlled by |                |              |               |                  |             |                                |  |  |  |  |  |
|               | P07.10, P07.11, etc.                                                                        |                |              |               |                  |             |                                |  |  |  |  |  |
|               | When AAA=1, single-inert                                                                    | -              |              |               |                  |             |                                |  |  |  |  |  |
| P07.61        | When AAA=2, dual inertia                                                                    | -              |              | •             |                  |             |                                |  |  |  |  |  |
|               | When AAA=3, single-inert                                                                    | ia model predi | ctive contro | l (no mod     | el predictive p  | osition com | mand                           |  |  |  |  |  |
|               | filtering) is used.                                                                         |                |              |               |                  |             |                                |  |  |  |  |  |
|               | When AAA=4, the dual-inertia model predictive control (without model predictive position    |                |              |               |                  |             |                                |  |  |  |  |  |
|               | command filtering) is used.                                                                 |                |              |               |                  |             |                                |  |  |  |  |  |
|               | When B=0, there is no continuous vibration suppression function.                            |                |              |               |                  |             |                                |  |  |  |  |  |
|               | When B=1, the continuous                                                                    |                | ression fun  |               |                  |             |                                |  |  |  |  |  |
| P07.62        | Model prediction gain                                                                       | 1.0~2000.0     | -            | anytime       | Immediately      | 50.0        | RW                             |  |  |  |  |  |
| P07.63        | Model Prediction  Compensation                                                              | 50.0~200.0     | -            | anytime       | Immediately      | 100.0       | RW                             |  |  |  |  |  |
| P07.64        | Model predicts positive gain                                                                | 0~1000.0       | -            | anytime       | Immediately      | 100.0       | RW                             |  |  |  |  |  |
| P07.65        | Model predicts inverse gain                                                                 | 0~1000.0       |              | anytime       | Immediately      | 100.0       | RW                             |  |  |  |  |  |
|               | Model predicts                                                                              |                |              | anytime       | Immediately      |             |                                |  |  |  |  |  |
| P07.66        | suppression frequency 1                                                                     | 1.0~250.0      | -            |               |                  | 50.0        | RW                             |  |  |  |  |  |
| P07.67        | Model predicts                                                                              | 1.0~250.0      |              | anytime       | Immediately      | 70.0        | RW                             |  |  |  |  |  |
| FU/.0/        | suppression frequency 2                                                                     | 1.0~230.0      |              |               |                  | /0.0        | KW                             |  |  |  |  |  |
| P07.68        | Model predicts                                                                              | 0~1000.0       |              | anytime       | Immediately      | 100.0       | RW                             |  |  |  |  |  |
| 107.00        | feedforward velocity                                                                        | U~1UUU.U       |              |               |                  | 100.0       | IXVV                           |  |  |  |  |  |
| P07.69        | Model predicts 2 gain                                                                       | 1.0~2000.0     | -            | anytime       | Immediately      | 50.0        | RW                             |  |  |  |  |  |
| P07.70        | Model Prediction 2 Compensation                                                             | 50.0~200.0     | -            | anytime       | Immediately      | 100.0       | RW                             |  |  |  |  |  |

# Chapter 9 Parameter List

| function code group | Summary of parameter groups          |
|---------------------|--------------------------------------|
| Group P00           | Motor and Encoder Parameters         |
| Group P01           | Drive hardware parameters            |
| Group P02           | Basic control parameters             |
| Group P03           | position mode parameter              |
| Group P04           | Parameters related to the speed mode |
| Group P05           | Related parameters of torque mode    |
| Group P06           | DIDO AIAO's related parameters       |
| Group P07           | loop control parameters              |
| Group P08           | Communication parameters             |
| Group P09           | Advanced debugging parameters        |
| Group P10           | Fail safe parameters                 |
| Group P11           | Multi-speed parameters               |
| Group P12           | Virtual DI DO parameters             |
| Group P13           | Multi-segment position parameters    |

#### • Explanation of parameter setting method and effective method:

Zero speed setting: This parameter can only be modified when the motor is in zero speed state.

Stop to setting: Indicates that this parameter is read-only when enabled, and can only be modified when disabled.

anytime: Indicates that this parameter can be set at any time after power-on.

Immediately: Indicates that the parameter can be modified when the machine is running, that is, such parameters can be modified in any state, and will take effect immediately after the modification is completed.

Reset effective: Indicates that after the parameter is modified, the drive needs to be reset to take effect.

## 9.1 P00 group parameters - motor and encoder parameters

| D00 01    | Name           | Rated curr    | rent of m | notor | Set<br>Moment    | Stop to set | Access  | RW  |
|-----------|----------------|---------------|-----------|-------|------------------|-------------|---------|-----|
| P00.01    | Range          | 0~3276.7      | Unit      | A     | active<br>moment | Immediately | default | 6.0 |
| This para | ameter is pass | sword protect | ted.      |       |                  |             |         |     |

| P00.02 | Name  | Rated speed | d of the n | notor | Set<br>method    | Stop to set | Access  | RW   |
|--------|-------|-------------|------------|-------|------------------|-------------|---------|------|
| P00.02 | Range | 1~32767     | Unit       | rpm   | active<br>moment | Immediately | default | 3000 |

| P00.03 | Name  |         | Maximum speed of the motor |     | Set<br>method    | Stop to set | Access  | RW   |
|--------|-------|---------|----------------------------|-----|------------------|-------------|---------|------|
|        | Range | 1~32767 | Unit                       | rpm | active<br>moment | Immediately | default | 3000 |

| <b>D</b> 00.04 | Name  | The direction of motor rotation |      |   | Set<br>method    | Stop to set | Access  | RW |
|----------------|-------|---------------------------------|------|---|------------------|-------------|---------|----|
| P00.04         | Range | 0~1                             | Unit | - | active<br>moment | Immediately | default | 1  |

| \$<br>Setting | Direction of rotation                                            |  |  |  |  |  |  |  |  |
|---------------|------------------------------------------------------------------|--|--|--|--|--|--|--|--|
| 0             | The positive speed of the motor is defined as the clockwise      |  |  |  |  |  |  |  |  |
|               | rotation direction of the motor (looking at the motor shaft)     |  |  |  |  |  |  |  |  |
| 1             | The positive speed of the motor is defined as the                |  |  |  |  |  |  |  |  |
|               | counterclockwise rotation direction of the motor (looking at the |  |  |  |  |  |  |  |  |
|               | motor shaft)                                                     |  |  |  |  |  |  |  |  |

After setting this parameter, the encoder must be re-learned before it can run. Please connect the UVW power cable of the motor according to the manufacturer's standard, otherwise the rotation direction of the motor may be reversed.

|             | Nama  | Number of pole pairs of |      |   |                  | Stop to got | A 00000 | RW |  |
|-------------|-------|-------------------------|------|---|------------------|-------------|---------|----|--|
| P00.05 Name |       | the motor               |      |   | method           | Stop to set | Access  | KW |  |
| P00.03      | Range | 1~32767                 | Unit | - | active<br>moment | Immediately | default | 4  |  |

| P00.06 | Name  | Motor ID |      |   | Set<br>method    | Stop to set | Access  | RW |
|--------|-------|----------|------|---|------------------|-------------|---------|----|
| P00.00 | Range | 1~32767  | Unit | ı | active<br>moment | Immediately | default | 0  |

| P00.08 | Name  | Type of motor encoder |      | Set<br>method | Stop to set      | Access      | RW      |   |
|--------|-------|-----------------------|------|---------------|------------------|-------------|---------|---|
| P00.08 | Range | 0~12                  | Unit | -             | active<br>moment | Immediately | default | 0 |

| Setting | Type of motor encoder                        |
|---------|----------------------------------------------|
| 0       | Incremental encoder ABZ with UVW             |
| 1       | 17-bit absolute value of Tamagawa multi-turn |
| 2       | 24-bit Nikon multi-turn absolute value       |
| 3       | reserve                                      |
| 4       | Rotary encoder to incremental                |
| 5       | Line-saving encoder                          |
| 6       | 23-bit absolute value of Tamagawa multi-turn |
| 7       | 23-bit absolute value of Tamagawa lap        |
| 8       | 17-bit Tamagawa single lap, absolute value   |
| 9       | Incremental encoder ABZ without UVW          |
| 10      | 12-bit SPI resolver                          |
| 11      | 14-bit resolver                              |
| 12      | BISSC                                        |

|             | Noma  | Motor encoder hardware |                  |       | Set    | Stan to got       | Aggagg  | RW |
|-------------|-------|------------------------|------------------|-------|--------|-------------------|---------|----|
| Name P00.09 |       | filter settings        |                  |       | method | Stop to set       | Access  | KW |
| P00.09      | Range | 1~32767                | 1~32767 Unit 20n |       | active | Immediately       | default | 20 |
|             | Tung  | 1 02/0/                | 01111            | 20115 | moment | 11111110 01111011 | 0010010 |    |

| P00.10 | Name  |         | Motor encoder software filter time |  |                  | Stop to set | Access  | RW |
|--------|-------|---------|------------------------------------|--|------------------|-------------|---------|----|
|        | Range | 0~32767 | 0~32767 Unit ms                    |  | active<br>moment | Immediately | default | 5  |

| D00 11 | Name  | Motor encoder resolution |      |   | Set<br>method    | Stop to set | Access  | RW        |
|--------|-------|--------------------------|------|---|------------------|-------------|---------|-----------|
| P00.11 | Range | 100~<br>2147483647       | Unit | - | active<br>moment | Immediately | default | 100<br>00 |

| D00 12 | Name  | Motor encoder position (encoder unit) |      | Set<br>method | -                | Access | RO      |   |
|--------|-------|---------------------------------------|------|---------------|------------------|--------|---------|---|
| P00.13 | Range | -                                     | Unit | -             | active<br>moment | -      | default | - |

| P00 15 | Name  | The detected encoder resolution |      |   | Set<br>method    | - | Access  | RO |
|--------|-------|---------------------------------|------|---|------------------|---|---------|----|
| P00.15 | Range | 0~32767                         | Unit | - | active<br>moment | - | default | -  |

| D00 17 | Name  |   | Motor encoder Hall code value |  |        | - | Access  | RO |
|--------|-------|---|-------------------------------|--|--------|---|---------|----|
| P00.17 | Range | - | - Unit -                      |  | active | - | default | -  |
|        |       |   |                               |  | moment |   |         |    |

|        | Name  |                              | Absolute value system mode |   | Set<br>method    | Stop to set                      | Access  | RW |
|--------|-------|------------------------------|----------------------------|---|------------------|----------------------------------|---------|----|
| P00.18 | Range | 0-Increment 1-absolute value | Unit                       | 1 | active<br>moment | Take effect<br>after power<br>on | default | 0  |

|        | Name        | Motor en       | coder sp                              |          | Set<br>method | Stop to set | Access  | RW |  |  |
|--------|-------------|----------------|---------------------------------------|----------|---------------|-------------|---------|----|--|--|
|        | Range       | 0-7            | Unit                                  | -        | active        | Take effect | default | 0  |  |  |
|        |             |                |                                       |          | moment        | after power |         |    |  |  |
|        |             |                |                                       |          |               | on          |         |    |  |  |
|        | 0- incremen | tal 250us , Ta | 250us , Tamagawa 300us , Nikon 200us; |          |               |             |         |    |  |  |
| P00.19 | 1- incremen | tal 500us, Ta  | 500us , Tamagawa 360us , Nikon 240us; |          |               |             |         |    |  |  |
|        | 2- incremen | tal 750us, Ta  | amagawa                               | a 420us  | , Nikon 280u  | ıs;         |         |    |  |  |
|        | 3- incremen | tal 1000us,    | Гатаgav                               | va 480u  | s , Nikon 320 | Ous;        |         |    |  |  |
|        | 4- incremen | tal 50us, Tar  | nagawa                                | 60us , 1 | Vikon 40us;   |             |         |    |  |  |
|        | 5- incremen | tal 100us, Ta  | amagawa                               | a 120us  | , Nikon 80us  | s;          |         |    |  |  |
|        | 6- incremen | tal 150us, Ta  | amagawa                               | a 180us  | , Nikon 120u  | ıs;         |         |    |  |  |
|        | 7- incremen | tal 200us , Ta | amagawa                               | a 240us  | , Nikon 160ı  | ıs          |         |    |  |  |

|        | Name  | Stator   | resistanc | e | Set<br>method    | Stop to set                      | Access  | RW |
|--------|-------|----------|-----------|---|------------------|----------------------------------|---------|----|
| P00.20 | Range | 0~327.67 | Unit      | Ω | active<br>moment | Take effect<br>after power<br>on | default | -  |

|        | Name  | D- axis  | D- axis inductance |    | Set<br>method    | Stop to set                      | Access  | RW |
|--------|-------|----------|--------------------|----|------------------|----------------------------------|---------|----|
| P00.21 | Range | 0~327.67 | Unit               | mН | active<br>moment | Take effect<br>after power<br>on | default | -  |

|        | Name  | Q- axis  | Q- axis inductance |    |                  | Stop to set                      | Access  | RW |
|--------|-------|----------|--------------------|----|------------------|----------------------------------|---------|----|
| P00.22 | Range | 0~327.67 | Unit               | mН | active<br>moment | Take effect<br>after power<br>on | default | -  |

|        | Name Line back electromotive |          |          |            | Set              | Stop to get                      | <b>A</b> 2223 | RW |
|--------|------------------------------|----------|----------|------------|------------------|----------------------------------|---------------|----|
|        | Name                         |          | force    |            |                  | Stop to set                      | Access        | KW |
| P00.23 | Range                        | 0~3276.7 | Uni<br>t | V/<br>krpm | active<br>moment | Take effect<br>after power<br>on | default       | -  |

|                                       | Name  | Motor p  | eak curre | ent | Set<br>method    | Stop to set                      | Access  | RW |  |
|---------------------------------------|-------|----------|-----------|-----|------------------|----------------------------------|---------|----|--|
| P00.24                                | Range | 0~3276.7 | Unit      | %   | active<br>moment | Take effect<br>after power<br>on | default | -  |  |
| This parameter is password protected. |       |          |           |     |                  |                                  |         |    |  |

|        | Name Motor rated torqu |                   | que  | Set<br>method | Stop to set      | Access                           | RW      |   |
|--------|------------------------|-------------------|------|---------------|------------------|----------------------------------|---------|---|
| P00.25 | Range                  | 0~21474<br>836.47 | Unit | NM            | active<br>moment | Take effect<br>after power<br>on | default | - |

|        | Name  | Motor             | Motor rotor inertia |                   |                  | Stop to set                      | Access  | RW |
|--------|-------|-------------------|---------------------|-------------------|------------------|----------------------------------|---------|----|
| P00.27 | Range | 0~21474<br>836.47 | Unit                | Kgcm <sup>2</sup> | active<br>moment | Take effect<br>after power<br>on | default | -  |

|        | Name Type of motor |     |      |   | Set<br>method    | Stop to set                      | Access  | RW |
|--------|--------------------|-----|------|---|------------------|----------------------------------|---------|----|
| P00.29 | Range              | 0~2 | Unit | 1 | active<br>moment | Take effect<br>after power<br>on | default | 0  |
|        |                    |     |      |   |                  |                                  | _       |    |

| Setting | Motor encoder type |
|---------|--------------------|
| 0       | Synchronous motor  |
| 1       | Asynchronous motor |
| 2       | Linear motor       |

| P00.30 | Name  | • | Second e | ncoder | type | Set<br>method    | Stop to set | Access  | RW |
|--------|-------|---|----------|--------|------|------------------|-------------|---------|----|
| P00.50 | Range | Э | 0~2      | Unit   | -    | active<br>moment | Immediately | default | 0  |
|        |       |   | Setting  |        | S    | Second encod     | er type     |         |    |

| 0 | Incremental encoder          |
|---|------------------------------|
| 1 | Single-turn absolute encoder |
| 2 | Multi-turn absolute encoder  |

|        | Name  | Second end | coder ha |      | Set<br>method    | Stop to set | Access  | RW |
|--------|-------|------------|----------|------|------------------|-------------|---------|----|
| P00.31 | Range | 1~32767    | Unit     | 20ns | active<br>moment | Immediately | default | 20 |

|        | Name Second encoder software filter time constant |         |      | Set<br>method | Stop to set      | Access      | RW      |   |
|--------|---------------------------------------------------|---------|------|---------------|------------------|-------------|---------|---|
| P00.32 | Range                                             | 0~32767 | Unit | ms            | active<br>moment | Immediately | default | 5 |

|        | Nama        | Second e   | ncoder     |   | Set    | Stop to got    | Aggagg  | RW   |
|--------|-------------|------------|------------|---|--------|----------------|---------|------|
| D00 22 | Name resolu |            | resolution |   | method | Stop to set    | Access  | KW   |
| P00.33 | Danga       | 100~       | Unit       |   | active | Immediately    | default | 1000 |
|        | Range       | 2147483647 | Omi        | - | moment | illillediately | uciauit | 0    |

|        | Name  | Second end | coder po  | sition | Set    |   | <b>A</b> 2222 | RO |  |
|--------|-------|------------|-----------|--------|--------|---|---------------|----|--|
| D00.25 | Name  | (Encod     | der Units | s)     | method | - | Access        | KU |  |
| P00.35 | Range | _          | Unit      | _      | active | _ | default       | _  |  |
|        | runge |            |           |        | moment |   | deladit       |    |  |

| P00.37 | Name  | Mechanical origin offset lower 32 bits |      | Set<br>method | -                | Access | RO      |   |
|--------|-------|----------------------------------------|------|---------------|------------------|--------|---------|---|
| 100.37 | Range | -                                      | Unit | -             | active<br>moment | -      | default | _ |

| D00 20 | Name  |   | Mechanical zero point offset high 32 bits |   | Set<br>method    | - | Access  | RO |
|--------|-------|---|-------------------------------------------|---|------------------|---|---------|----|
| P00.39 | Range | - | Unit                                      | - | active<br>moment | - | default | -  |

|           | Name                                                                           | Absolute fault | value sy<br>shielding |   | Set<br>method    | Stop to set | Access  | RW |
|-----------|--------------------------------------------------------------------------------|----------------|-----------------------|---|------------------|-------------|---------|----|
| P00.41    | Range                                                                          | 0~3            | Unit                  | - | active<br>moment | Immediately | default | 0  |
| The 0th 1 | The 0th bit shields the battery alarm; the 1st bit shields the battery failure |                |                       |   |                  |             |         |    |

| P00.42 | Nama | Motor instantaneous | Set    |   | Aggass | RO |
|--------|------|---------------------|--------|---|--------|----|
| F00.42 | Name | current percentage  | method | - | Access | KO |

| Range - Unit                    | %        | active<br>moment | -                          | default | 0  |
|---------------------------------|----------|------------------|----------------------------|---------|----|
|                                 |          |                  |                            |         |    |
| Name Motor instantar            |          | Set<br>method    | -                          | Access  | RO |
| P00.43 power percent            |          | active           |                            | default |    |
| Range - Unit                    | - Ont 70 |                  | -                          | deraun  | 0  |
|                                 |          |                  |                            |         |    |
| Name Average load P00.44        | rate     | Set<br>method    | -                          | Access  | RO |
| Range - Unit                    | %        | active<br>moment | -                          | default | 0  |
|                                 |          |                  |                            |         | •  |
| Name Maximum m                  |          | Set method       | d -                        | Access  | RO |
| Range - Unit                    | %        | active<br>moment | -                          | default | 0  |
|                                 |          |                  |                            |         | 1  |
| Name Maximum motor percentage i | -        | Set method       | d -                        | Access  | RO |
| P00.46 Range - Unit             |          | active<br>moment | -                          | default | 0  |
|                                 |          | 11101110111      |                            |         |    |
| Name Induction motor resistance |          | Set method       | d -                        | Access  | RW |
| P00.47 Range 0-327.67 Unit      | ohm      | active<br>moment | Take effect after power on | default | 0  |
|                                 |          |                  |                            |         |    |
| Name Induction motor resistance |          | Set method       | d -                        | Access  | RW |
| P00.48 Range 0-327.67 Unit      | ohm      | active<br>moment | Take effect after power on | default | 0  |
|                                 |          |                  |                            |         |    |
| Name Total leakage induction m  |          | Set method       | d -                        | Access  | RW |
| Range 0-3276.7 Unit             |          | active           | Take                       | default | 0  |

|        |       |               |                                                   | <b>I</b> |            |        |         |    |
|--------|-------|---------------|---------------------------------------------------|----------|------------|--------|---------|----|
|        |       |               |                                                   |          | moment     | effect |         |    |
|        |       |               |                                                   |          |            | after  |         |    |
|        |       |               |                                                   |          |            | power  |         |    |
|        |       |               |                                                   |          |            | on     |         |    |
|        |       |               |                                                   |          |            |        |         |    |
|        | NI    | Induc         | tion mo                                           | tor      | C - 4 41 1 |        | A       | DW |
|        | Name  | magnetiz      | zing inductance                                   |          | Set method | -      | Access  | RW |
|        |       |               |                                                   |          |            | Take   |         |    |
| P00.50 |       |               |                                                   |          |            | effect |         |    |
|        | Range | 0-3276.7      | Unit                                              | mН       | active     | after  | default | 0  |
|        |       |               |                                                   |          | moment     | power  |         |    |
|        |       |               |                                                   |          |            | on     |         |    |
|        |       |               |                                                   |          |            | l.     |         |    |
|        |       |               |                                                   |          |            |        |         |    |
|        |       | Induction     | n motor                                           | rated    | _          |        |         |    |
|        | Name  | fre           | equency                                           |          | Set method | -      | Access  | RW |
|        |       |               | 1 3                                               |          |            | Take   |         |    |
| P00.51 |       |               |                                                   |          |            | effect |         |    |
|        | Range | 0-3276.7      | Unit                                              | Hz       | active     | after  | default |    |
|        | 8-    | 0 0 2 7 0 1 7 |                                                   |          | moment     | power  |         |    |
|        |       |               |                                                   |          |            | on     |         |    |
|        |       |               |                                                   |          |            |        |         |    |
|        |       | Induction     | n motor (                                         | output   |            |        |         |    |
|        | Name  |               | orque                                             | output   | Set method | -      | Access  | RO |
| P00.52 |       |               | orque                                             |          | active     |        | default |    |
|        | Range | 0-3276.7      | Unit                                              | NM       | moment     | -      | delaan  | 0  |
|        |       |               |                                                   |          | moment     |        |         |    |
|        |       | Induction     | n motor (                                         | outout   |            |        |         |    |
|        | Name  |               |                                                   | Juipui   | Set method | -      | Access  | RO |
| P00.53 |       |               | power                                             |          | active     |        |         |    |
|        | Range | 0-327.67      | Unit                                              | Kw       |            | -      | default | 0  |
|        |       |               |                                                   |          | moment     |        |         |    |
|        |       | T., J4*       |                                                   |          |            |        |         |    |
|        |       | Induction r   | -                                                 | _        |            |        |         |    |
|        | Name  | _             | nagnetizing current, unit the percentage of motor |          | Set method | -      | Access  | RW |
|        |       | _             | _                                                 |          |            |        |         |    |
| D00.54 |       | rate          | d curren                                          | t<br>    |            | T. 1   |         |    |
| P00.54 |       |               |                                                   |          |            | Take   |         |    |
|        | _     |               |                                                   |          | active     | effect |         |    |
|        | Range | 0-3276.7      | Unit                                              | %        | moment     | after  | default | 0  |
|        |       |               |                                                   |          |            | power  |         |    |
|        |       |               |                                                   |          |            | on     |         |    |

|        | Name  |          | Induction motor output torque 2 |    |                  | - | Access  | RO |
|--------|-------|----------|---------------------------------|----|------------------|---|---------|----|
| P00.55 | Range | 0-3276.7 | Unit                            | NM | active<br>moment | 1 | default | 0  |

|        | Name  |          | encoder : |        | Set<br>method    | Stop to set                | Access  | RW |
|--------|-------|----------|-----------|--------|------------------|----------------------------|---------|----|
| P00.57 | Range | 0-3276.7 | Unit      | rpm/ms | active<br>moment | Take effect after power on | default | 0  |

|        | Name  | Speed Watch Gain |      |   | Set<br>method    | Stop to set                      | Access  | RW |
|--------|-------|------------------|------|---|------------------|----------------------------------|---------|----|
| P00.58 | Range | 0-32767          | Unit | ı | active<br>moment | Take effect<br>after power<br>on | default | 0  |

| P00.59 | Name  | Observati<br>flux linkag<br>n |      |   | Set<br>method    | Stop to set                      | Access  | RW |  |
|--------|-------|-------------------------------|------|---|------------------|----------------------------------|---------|----|--|
| P00.39 | Range | 0~1                           | Unit | - | active<br>moment | Take effect<br>after power<br>on | default | 1  |  |
|        |       | Settin                        | ıg   |   | ervation meth    |                                  |         |    |  |

|   | linkage of induction motor   |
|---|------------------------------|
| 0 | Compatible with the flux     |
|   | observation algorithm of the |
|   | old VC servo driver          |
| 1 | New flux linkage observation |
|   | algorithm                    |

|        | Naı | ne  | Enable abs | solute en<br>offset | coder | Set<br>method    | Stop to set                                      | Access  | RW |
|--------|-----|-----|------------|---------------------|-------|------------------|--------------------------------------------------|---------|----|
| P00.60 | Rar | ige | 0~1        | Unit                | ı     | active<br>moment | Take effect<br>after power<br>on                 | default | 0  |
|        |     |     | Setting 0  | 0 The absolute      |       |                  | oder Z offset  der Z point offse e encoder phase |         |    |

|   | will be reset when the encoder is          |
|---|--------------------------------------------|
|   | self-learning.                             |
| 1 | Absolute encoder Z-point offset P00.71     |
|   | is valid, and the encoder phase will not   |
|   | be reset when the encoder is self-learning |

|        | Name  | Perma<br>synchron<br>weakeni |      | or field | Set method       | Stop to set                | Access  | RW |
|--------|-------|------------------------------|------|----------|------------------|----------------------------|---------|----|
| P00.61 | Range | 0-50                         | Unit | %        | active<br>moment | Take effect after power on | default | 0  |

|        | Name  | Linear m | otor pole | e pitch | Set method       | Stop to set                | Access  | RW |
|--------|-------|----------|-----------|---------|------------------|----------------------------|---------|----|
| P00.62 | Range | 0-3276.7 | Unit      | 0.1mm   | active<br>moment | Take effect after power on | default | 0  |

|        | Name  | resolution distance co | resolution, that is, the stance corresponding to one pulse |       | Set method       | Stop to set                | Access  | RW |
|--------|-------|------------------------|------------------------------------------------------------|-------|------------------|----------------------------|---------|----|
| P00.64 | Range | 0-3276.7               | Unit                                                       | 0.1um | active<br>moment | Take effect after power on | default | 0  |

|        | Name  | Current L<br>Amplitud | •    | Ü | Set<br>method    | Stop to set                      | Access  | RW |
|--------|-------|-----------------------|------|---|------------------|----------------------------------|---------|----|
| P00.66 | Range | 0~32767               | Unit | - | active<br>moment | Take effect<br>after power<br>on | default | 0  |

A total of 5 bits, ABCDE, when the highest bit A is set to 1, the voltage limit amplitude is not enabled, and when it is set to 0, the voltage limit amplitude is enabled. The B bit is the field weakening regulator KP, the C bit is the field weakening regulator KI, the D bit is to set the limit amplitude of ud, set it to 0-9, representing 10% to 100%, and the E bit sets the multiple of the

high-speed phase compensation.

| Name Name |       | Motor U  | JVW pha | ase | Set<br>method    | Stop to set | Access  | RW |
|-----------|-------|----------|---------|-----|------------------|-------------|---------|----|
| P00.70    | Range | 0~1 Unit |         | -   | active<br>moment | Immediately | default | 1  |
|           |       | Settin   | Setting |     | r UVW phas       | e sequence  |         |    |
|           |       | 0        |         |     | positive sequ    | uence       |         |    |
|           |       | 1        |         |     | reverse sequ     | ience       |         |    |

This parameter is password protected and can be obtained by self-learning.

| D00.51                                                                                         | Name  | Z point offset<br>(encoder unit) |      |   | Set<br>method    | Stop to set | Access  | RW |  |  |
|------------------------------------------------------------------------------------------------|-------|----------------------------------|------|---|------------------|-------------|---------|----|--|--|
| P00.71                                                                                         | Range | 0~32767                          | Unit | - | active<br>moment | Immediately | default | 0  |  |  |
| The offset of the Z point relative to the magnetic pole. This parameter is password protected. |       |                                  |      |   |                  |             |         |    |  |  |

| P00.72     | Name      | AB phase s | sequence<br>scoder | of the        | Set<br>method    | Stop to set | Access  | RW |
|------------|-----------|------------|--------------------|---------------|------------------|-------------|---------|----|
| P00.72     | Range 0~1 |            | Unit               | -             | active<br>moment | Immediately | default | 0  |
| Setting AB |           |            | -                  | se sequence o | of the encoder   |             |         |    |

reverse sequence

This parameter is password protected and can be obtained by self-learning.

| P00.73                                                                     | Name When the Hall code value is 1, the corresponding electrical angle |        | Set<br>method | Stop to set | Access | RW          |         |     |  |
|----------------------------------------------------------------------------|------------------------------------------------------------------------|--------|---------------|-------------|--------|-------------|---------|-----|--|
|                                                                            | Range                                                                  | 0~1023 | Unit          | -           | active | Immediately | default | 425 |  |
|                                                                            |                                                                        |        |               |             | moment |             |         |     |  |
| This parameter is password protected and can be obtained by self-learning. |                                                                        |        |               |             |        |             |         |     |  |

| P00.74                                                                     | Name  |        | When the Hall code value is 2, the corresponding electrical angle |   |        | Stop to set | Access  | RW |  |  |
|----------------------------------------------------------------------------|-------|--------|-------------------------------------------------------------------|---|--------|-------------|---------|----|--|--|
|                                                                            | Range | 0~1023 | Unit                                                              | - | active | Immediately | default | 85 |  |  |
|                                                                            |       |        |                                                                   |   | moment |             |         |    |  |  |
| This parameter is password protected and can be obtained by self-learning. |       |        |                                                                   |   |        |             |         |    |  |  |

| P00.75                                                                     | Name  | When the H is 3, the co |      | ding | Set<br>method | Stop to set | Access  | RW  |  |  |
|----------------------------------------------------------------------------|-------|-------------------------|------|------|---------------|-------------|---------|-----|--|--|
|                                                                            | Range | 0~1023                  | Unit | -    | active        | Immediately | default | 255 |  |  |
|                                                                            |       |                         |      |      | moment        |             |         |     |  |  |
| This parameter is password protected and can be obtained by self-learning. |       |                         |      |      |               |             |         |     |  |  |

| P00.76                                                                     | Name  | When the H<br>is 4, the c<br>electri |      | ding | Set<br>method    | Stop to set | Access  | RW  |  |
|----------------------------------------------------------------------------|-------|--------------------------------------|------|------|------------------|-------------|---------|-----|--|
|                                                                            | Range | 0~1023                               | Unit | -    | active<br>moment | Immediately | default | 765 |  |
| This parameter is password protected and can be obtained by self-learning. |       |                                      |      |      |                  |             |         |     |  |

| P00.77                                                                     | Name is |        | When the Hall code value is 5, the corresponding electrical angle |   |        | Stop to set | Access  | RW  |  |  |
|----------------------------------------------------------------------------|---------|--------|-------------------------------------------------------------------|---|--------|-------------|---------|-----|--|--|
|                                                                            | Range   | 0~1023 | Unit                                                              | - | active | Immediately | default | 595 |  |  |
|                                                                            |         |        |                                                                   |   | moment |             |         |     |  |  |
| This parameter is password protected and can be obtained by self-learning. |         |        |                                                                   |   |        |             |         |     |  |  |

| P00.78                                                                     | Name  | When the H<br>is 6, the c<br>electri |      | nding | Set<br>method | Stop to set | Access  | RW  |  |  |
|----------------------------------------------------------------------------|-------|--------------------------------------|------|-------|---------------|-------------|---------|-----|--|--|
|                                                                            | Range | 0~1023                               | Unit | -     | active        | Immediately | default | 935 |  |  |
|                                                                            |       |                                      |      |       | moment        |             |         |     |  |  |
| This parameter is password protected and can be obtained by self-learning. |       |                                      |      |       |               |             |         |     |  |  |

| P00.79                                | Name  | Z point wi | indow er | nable | Set<br>method    | Stop to set | Access  | RW |  |
|---------------------------------------|-------|------------|----------|-------|------------------|-------------|---------|----|--|
| P00.79                                | Range | 0~255      | Unit     | -     | active<br>moment | Immediately | default | 22 |  |
| This parameter is password protected. |       |            |          |       |                  |             |         |    |  |

# 9.2 P01 group parameters - driver hardware parameters

| P01.01 | Name ARM software version |          | Set<br>method | 1 | Access           | RO |         |   |
|--------|---------------------------|----------|---------------|---|------------------|----|---------|---|
| P01.01 | Range                     | 0~65.535 | Unit          | - | active<br>moment | -  | default | - |

| D01 02         | Name                    | FPGA soft                           | ware ve              | rsion        | Set<br>method        | -           | Access  | RO    |  |  |
|----------------|-------------------------|-------------------------------------|----------------------|--------------|----------------------|-------------|---------|-------|--|--|
| P01.02         | Range                   | 0~65535                             | Unit                 | -            | active<br>moment     | -           | default | -     |  |  |
|                |                         |                                     |                      |              |                      |             |         |       |  |  |
| P01.03         | Name                    | Driver                              | rated cu             | ırrent       | Set<br>method        | Stop to set | Access  | RW    |  |  |
| P01.03         | Range                   | 0~3276.7                            | Unit                 | A            | active<br>moment     | Immediately | default | 6.0   |  |  |
| This para      | ameter is pass          | sword protect                       | ed.                  |              |                      |             |         |       |  |  |
|                |                         |                                     |                      |              |                      |             |         |       |  |  |
| P01.04         | Name                    | Driver ra                           | ited curr            | ent          | Set<br>method        | -           | Access  | RO    |  |  |
| P01.04         | Range                   | 0~3276.7                            | Unit                 | A            | active<br>moment     | -           | default | -     |  |  |
|                |                         |                                     |                      |              |                      |             |         |       |  |  |
| D01.05         | Name                    | U phase current instantaneous value |                      |              | Set<br>meth          | -           | Access  | RO    |  |  |
| P01.05         | Range                   | -3276.7~32                          | 76.7 U               | Jnit         | A activ              | -           | default | -     |  |  |
|                |                         |                                     |                      |              |                      |             |         |       |  |  |
| P01.06         | Name                    | _                                   | ase curr<br>aneous v |              | Set<br>meth          | _           | Access  | RO    |  |  |
| F01.00         | Range                   | -3276.7~32                          | 76.7 U               | J <b>nit</b> | A activ              | -           | default | -     |  |  |
|                |                         |                                     |                      |              |                      |             |         |       |  |  |
| D01.07         | Name                    | Rated voltag                        | ge of the            | e drive      | Set<br>method        | anytime     | Access  | RW    |  |  |
| P01.07         | Range                   | 100~32767                           | Unit                 | V            | active<br>moment     | Immediately | default | 220   |  |  |
|                |                         |                                     |                      |              |                      |             |         |       |  |  |
| D01.00         | Name                    | Bus voltag                          | e monit              | oring        | Set<br>method        | -           | Access  | RO    |  |  |
| P01.08         | Range                   | 0~32767 Unit V                      |                      |              | active<br>moment     | -           | default | -     |  |  |
|                |                         |                                     |                      |              |                      |             |         |       |  |  |
|                | Bus voltage calibration |                                     |                      | Set          |                      |             | D.V.    |       |  |  |
| <b>D</b> 04.00 | Name                    | _                                   | coefficient          |              |                      | anytime     | Access  | RW    |  |  |
| P01.09         | Range                   | 0~3276.7                            | Unit                 | %            | method active moment | Immediately | default | 100.0 |  |  |

| P01.10 | Name Drive temperature |        | Set<br>method | -    | Access           | RO |         |   |
|--------|------------------------|--------|---------------|------|------------------|----|---------|---|
| P01.10 | Range                  | 0~3000 | Unit          | 0.1℃ | active<br>moment | -  | default | - |

|        | Name  | PWM frequency setting register |      |   | Set<br>method    | Stop to set                      | Access  | RW |
|--------|-------|--------------------------------|------|---|------------------|----------------------------------|---------|----|
| P01.11 | Range | 0~4                            | Unit | - | active<br>moment | Take effect<br>after power<br>on | default | 3  |

| Setting | Frequency |
|---------|-----------|
| 0       | 1.5K      |
| 1       | 2K        |
| 2       | 4K        |
| 3       | 8K        |
| 4       | 10K       |

This register is password protected.

|           | Name                                 | IGBT dead time |      |    | Set<br>method    | Stop to set                      | Access  | RW |
|-----------|--------------------------------------|----------------|------|----|------------------|----------------------------------|---------|----|
| P01.12    | Range                                | 3~10           | Unit | us | active<br>moment | Take effect<br>after power<br>on | default | 3  |
| This regi | This register is password protected. |                |      |    |                  |                                  |         |    |

| DO1 12 | Name  | Driver type |      |   | Set<br>method    | - | Access  | RO |
|--------|-------|-------------|------|---|------------------|---|---------|----|
| P01.13 | Range | -           | Unit | - | active<br>moment | - | default | 0  |

The first two digits represent the drive communication type, and the last three digits represent the drive function type.

The communication type is 0, which means universal servo, RS485-Modbus communication;

The communication type is 1, which represents CANopen bus servo with CiA402 protocol;

The communication type is 2, which represents a general-purpose servo with CiA301 protocol;

The communication type is 3, which represents EtherCAT bus servo with CiA402 protocol;

The function type is 0, which means universal servo;

The function type is 1, which represents a general-purpose servo with tension control function.

| DO1 15 | Name  | Driver level number |      |   | Set<br>method    | - | Access  | RW |
|--------|-------|---------------------|------|---|------------------|---|---------|----|
| P01.15 | Range | 0~32767             | Unit | - | active<br>moment | - | default | 0  |

When restoring the factory defaults, the parameters related to the drive level will be restored. The numbers and corresponding levels are as follows:

| E-structure servo driver class number |             |             |  |  |  |  |
|---------------------------------------|-------------|-------------|--|--|--|--|
| Drive class                           | Current (A) | Voltage (V) |  |  |  |  |
| 1                                     | 3A          | 220V        |  |  |  |  |
| 2                                     | 6A          | 220V        |  |  |  |  |
| 3                                     | 12A         | 220V        |  |  |  |  |
| 4                                     | 7A          | 380V        |  |  |  |  |
| 5                                     | 12A         | 380V        |  |  |  |  |
| 6                                     | 16A         | 380V        |  |  |  |  |
| 7                                     | 20A         | 380V        |  |  |  |  |
| 8                                     | 27A         | 380V        |  |  |  |  |
| 9                                     | 7A          | 440V        |  |  |  |  |
| 10                                    | 32A         | 380V        |  |  |  |  |
| 11                                    | 38A         | 380V        |  |  |  |  |
| 12                                    | 45A         | 380V        |  |  |  |  |
| 13                                    | 60A         | 380V        |  |  |  |  |
| 16                                    | 12A         | 440V        |  |  |  |  |
| 18                                    | 20A         | 440V        |  |  |  |  |
| 31                                    | 75A         | 220V        |  |  |  |  |
| 32                                    | 90A         | 380V        |  |  |  |  |
| 33                                    | 75A         | 380V        |  |  |  |  |
| 34                                    | 110A        | 380V        |  |  |  |  |
| 35                                    | 150A        | 380V        |  |  |  |  |

| P01.16 | Nam     | e         | The multiple loop execution and the PW | on frequ                                                                 | ency | Set<br>method    | anytime                          | Access  | RW |
|--------|---------|-----------|----------------------------------------|--------------------------------------------------------------------------|------|------------------|----------------------------------|---------|----|
| P01.10 | Rang    | Range 0~3 |                                        | Unit                                                                     | -    | active<br>moment | Take effect<br>after power<br>on | default | 0  |
|        | Setting |           |                                        | The multiple of the speed loop execution frequency and the PWM frequency |      |                  | n                                |         |    |
|        | 0       |           |                                        | 2 x                                                                      |      |                  |                                  |         |    |
|        | 2       |           |                                        |                                                                          | 2 x  |                  |                                  |         |    |

| 3 | $\Delta \mathbf{v}$ |
|---|---------------------|
| J | T A                 |

Only Nikon 24-bit encoders allow setting bits 4 times, and the switching frequency must be less than or equal to 8k

|           | Name                                 | Resistance value of sampling current |      | Set<br>method | Stop to set      | Access                           | RW      |   |
|-----------|--------------------------------------|--------------------------------------|------|---------------|------------------|----------------------------------|---------|---|
| P01.17    | Range                                | 0~65.535                             | Unit | -             | active<br>moment | Take effect<br>after power<br>on | default | 0 |
| This regi | This register is password protected. |                                      |      |               |                  |                                  |         |   |

| P01.18 | Name    | The current loop execution frequency is a multiple of the PWM frequency |       |        | Set<br>method    | anytime                          | Access  | RW |
|--------|---------|-------------------------------------------------------------------------|-------|--------|------------------|----------------------------------|---------|----|
|        | Range   | 0~4                                                                     | Unit  | -      | active<br>moment | Take effect<br>after power<br>on | default | 0  |
|        | Setting |                                                                         | The c | urrent | loop executi     | on frequency is                  | a       |    |

| Setting | The current loop execution frequency is a |
|---------|-------------------------------------------|
|         | multiple of the PWM frequency             |
| 0       | 2 x                                       |
| 1       | 1 x                                       |
| 2       | 2 x                                       |
| 3       | 4 x                                       |
| 4       | 8 x                                       |

|        | Name  | Current sampling decimation rate |      |   | Set<br>method    | anytime                          | Access  | RW |
|--------|-------|----------------------------------|------|---|------------------|----------------------------------|---------|----|
| P01.19 | Range | 0~4                              | Unit | - | active<br>moment | Take effect<br>after power<br>on | default | 0  |

| Setting | Current sampling decimation rate                |
|---------|-------------------------------------------------|
| 0       | Decimation rate is 32 and avoids PWM spikes     |
| 1       | Decimation rate is 32 to avoid PWM spikes       |
| 2       | Decimation rate is 64, do not avoid PWM spikes  |
| 3       | Decimation rate is 128, do not avoid PWM spikes |
| 4       | Decimation rate is 256, do not avoid PWM spikes |

|        | Name    | Allow PW imme |       | - | late | Set<br>method    | anytime                          | Access  | RW |
|--------|---------|---------------|-------|---|------|------------------|----------------------------------|---------|----|
| P01.21 | Range   | 0~1           | Unit  |   | -    | active<br>moment | Take effect<br>after power<br>on | default | 0  |
|        | Setting |               |       | C |      | sampling de      |                                  |         |    |
|        |         | 0             | 0     |   |      | M up and dov     |                                  |         |    |
|        |         | 1             | 1 PWM |   |      | is updated in    | nmediately                       |         |    |

|        | Name  | Deadband C | ompensa<br>entage | ation | Set<br>method    | Allow setting                    | Access  | RW |
|--------|-------|------------|-------------------|-------|------------------|----------------------------------|---------|----|
| P01.22 | Range | 0~100      | Unit              | %     | active<br>moment | Take effect<br>after power<br>on | default | 0  |

| DO1 20                                                                                     | Name  | C-phase cur<br>offse | rrent san<br>et value | npling | Set<br>method    | - | Access  | RO |  |
|--------------------------------------------------------------------------------------------|-------|----------------------|-----------------------|--------|------------------|---|---------|----|--|
| P01.30                                                                                     | Range | 0~32767              | Unit                  | AD     | active<br>moment | - | default | 0  |  |
| This parameter is password-protected and automatically calculated when power is turned on. |       |                      |                       |        |                  |   |         |    |  |

| P01.31    | Name                                  | B-phase cur<br>offse | rrent san<br>et value | npling | Set<br>method    | - | Access  | RO |  |
|-----------|---------------------------------------|----------------------|-----------------------|--------|------------------|---|---------|----|--|
|           | Range                                 | 0~32767              | Unit                  | AD     | active<br>moment | - | default | 0  |  |
| This para | This parameter is password protected. |                      |                       |        |                  |   |         |    |  |

| Name         |                | C-phase       | current A | AD     | Set    |        | A 00000 | P.O. |
|--------------|----------------|---------------|-----------|--------|--------|--------|---------|------|
| P01.32 Range | sampling value |               |           | method | -      | Access | RO      |      |
|              | Range          | 0~32767       | Unit      | AD     | active | _      | default | _    |
|              |                | 0~32707 Cilit |           | AD     | moment | _      | aciauit | _    |
|              |                |               |           |        |        |        |         |      |

|        | Nomo  | B-phase        | current A | AD | Set    |   | A 00000 | RO |
|--------|-------|----------------|-----------|----|--------|---|---------|----|
| P01.33 |       | sampling value |           |    | method | - | Access  | RO |
| P01.33 | Range | 0~32767        | Unit      | AD | active | _ | default |    |
|        | Range | 0.~32/0/       | Onit      | עא | moment | _ | uciauit | _  |

|        | Name  | Capacitor voltage AD |  |        | Set    | _       | Access | RO |
|--------|-------|----------------------|--|--------|--------|---------|--------|----|
| P01.34 |       | sampling value       |  |        | method |         |        |    |
|        | Range | 0~32767 Unit AD      |  | active | -      | default | -      |    |

|        |                |              |          |       | moment |                                       |         |     |
|--------|----------------|--------------|----------|-------|--------|---------------------------------------|---------|-----|
|        |                |              |          |       |        |                                       |         |     |
|        | Name           | Motor tem    | perature | AD    | Set    | _                                     | Access  | RO  |
| P01.36 | Ivallic        | sampl        | le value |       | method | -                                     | Access  | KO  |
| 101.30 | Range          | 0~32767      | Unit     | AD    | active | _                                     | default | _   |
|        | Range          | 0/32/07      | Omi      | AD    | moment | _                                     | uciaun  | _   |
|        |                |              |          |       |        |                                       |         |     |
|        | Name           | continuous i | run time | from  | Set    | _                                     | Access  | RO  |
| P01.37 | rvanic         | last restore | factory  | value | method | _                                     | Ticcss  | KO  |
| 101.57 | Range          | _            | Unit     | Ms    | active | _                                     | default | _   |
|        | runge          |              | Onit     | 1715  | moment |                                       | aciaan  |     |
|        |                | 1            |          |       |        | · · · · · · · · · · · · · · · · · · · |         |     |
|        | Name Driver ID |              | Set      | _     | Access | RO                                    |         |     |
| P01.39 | 1 (0.2220      | 21.          | 12       |       | method |                                       | 110000  |     |
|        | Range          | _            | Unit     | _     | active | _                                     | default | 0   |
|        |                |              |          |       | moment |                                       |         |     |
|        |                | Г            |          |       |        |                                       |         |     |
|        | Name           | Driv         | er ID2   |       | Set    | _                                     | Access  | RO  |
| P01.44 |                |              |          |       | method |                                       |         |     |
|        | Range          | _            | Unit     | _     | active | _                                     | default | 0   |
|        | 11             |              |          |       | moment |                                       |         |     |
|        |                | Г            |          |       |        | T                                     |         |     |
|        | Name           | Multi-functi | -        | meter | Set    | anytime                               | Access  | RW  |
| P01.46 |                |              | 1        |       | method |                                       |         |     |
|        | Range          | 0~65535      | Unit     | _     | active | Immediately                           | default | 220 |
|        | 1              |              |          |       | moment |                                       |         |     |

Multi-function setting BIT0 enables AI automatic correction, BIT1 does not enable DO output protection, when BIT11=1, the voltage is low (less than 0.65\*1.1414 of the rated voltage), the relay is disconnected, and when BIT11=0, the relay will not be disconnected when it is closed. When the BIT9 universal servo is set to 1, the offset will not be performed when returning to zero, and the origin will be directly set as the offset position.

| Name P01.51 |       | Multi-functi | on paran | neter | Set    | anytime     | Access  | RW    |
|-------------|-------|--------------|----------|-------|--------|-------------|---------|-------|
|             |       | 2            |          |       | method | anythic     | 7100035 | 17.44 |
| P01.31      | Range | 0~65535      | Unit     | 1     | active | Immediately | default | 2     |
|             |       |              |          |       | moment |             |         | _     |

When BIT0=0, use the torque feedforward to calculate the torque feedforward according to the position command. When BIT0=1, use the old torque feedforward to calculate the torque feedforward according to the velocity command.

When BIT1=0, enable, torque feedforward when P07.20=0/1. When BIT1=1, disabled. Torque feedforward when P07.20=0/1.

When BIT2=1, power-on triggers the phase finding of the linear motor incremental encoder

When BIT3=1, Fn004 does not learn the motor encoder parameters, only VVVF speed regulation

When BIT4=1, the resolver FREQ SEL1

When BIT5=1, resolver AMCD

When BIT6=1, the resolver automatically resets the fault

When BIT7=1, select the high-speed pulse command as the pulse position command. BIT7=0, select the low-speed pulse command as the pulse position command.

# 9.3 P02 group parameters - basic control parameters

| D02   | 0.1 | Name    | Drive C           | ontrol M                                                   | ode      | Set<br>method    | anytime         | Access      | RW |  |  |  |
|-------|-----|---------|-------------------|------------------------------------------------------------|----------|------------------|-----------------|-------------|----|--|--|--|
| P02.0 | 01  | Range   | 0~7               | Unit                                                       | -        | active<br>moment | Immediately     | default     | 0  |  |  |  |
|       |     | Setting |                   | Control mode                                               |          |                  |                 |             |    |  |  |  |
|       |     | 0       |                   | Position mode                                              |          |                  |                 |             |    |  |  |  |
|       |     | 1       |                   | Speed mode                                                 |          |                  |                 |             |    |  |  |  |
|       |     | 2       |                   |                                                            |          | Torque mod       | e               |             |    |  |  |  |
|       |     | 3       | Positio           | Position/torque mode IO switching, select Torque mode when |          |                  |                 |             |    |  |  |  |
|       |     |         | INFn.36 is active |                                                            |          |                  |                 |             |    |  |  |  |
|       |     | 4       | Position/sp       | peed mod                                                   | le IO sw | vitching, selec  | et speed mode w | hen INFn.3  | 6  |  |  |  |
|       |     |         |                   |                                                            |          | is active        |                 |             |    |  |  |  |
|       |     | 5       | Torque/sp         | eed mode                                                   | e IO sw  | itching, select  | torque mode w   | hen INFn.3  | 6  |  |  |  |
|       |     |         |                   |                                                            |          | is active        |                 |             |    |  |  |  |
|       |     | 6       | Position/to       | rque/spe                                                   | ed mod   | e IO switchin    | g, through INFn | .36, INFn.3 | 7  |  |  |  |
|       |     |         |                   |                                                            |          | switching        |                 |             |    |  |  |  |
|       |     |         |                   | INFn.37 INFn.36 working mode                               |          |                  |                 |             |    |  |  |  |
|       |     |         |                   | invali                                                     | d        | Speed mod        | le              |             |    |  |  |  |
|       |     |         |                   | invalid                                                    |          | valid            | Torque mo       | de          |    |  |  |  |
|       |     |         |                   | valid xx Position mode                                     |          |                  |                 |             |    |  |  |  |
|       |     | 7       |                   |                                                            | Ded      | icated control   | mode            |             |    |  |  |  |

|        | N      | lame |                   | t Mode o |            | Set           | -   | Access | s | RO |
|--------|--------|------|-------------------|----------|------------|---------------|-----|--------|---|----|
| D02.02 | P02.02 |      | operation display |          |            | method        |     | 110000 |   |    |
| P02.02 | Range  |      | 0~2               | Unit     | _          | active        | _   | defaul | t | _  |
|        | IX     | ange | 0/32              | Ont      | _          | moment        | _   | uciaui | ι |    |
|        |        | S    | etting            |          | control mo | ode           |     |        |   |    |
|        |        |      | 0                 |          |            | position mode |     |        |   |    |
|        |        |      | 1                 |          |            | speed mode    |     |        |   |    |
|        |        |      | 2                 |          |            | torque mo     | ode |        |   |    |

| D02.02 | N | ame       | Forward<br>rotation | d and rev |               | Set<br>method                  | anytime     | Access  | RW |
|--------|---|-----------|---------------------|-----------|---------------|--------------------------------|-------------|---------|----|
| P02.03 | R | Range 0~2 |                     | Unit      | -             | active                         | Immediately | default | 0  |
|        |   |           |                     |           |               | moment                         |             |         |    |
|        |   | S         | etting Forv         |           | ard/reverse s | etting                         |             |         |    |
|        |   |           | 0                   | N         |               |                                |             |         |    |
|        |   |           | 1 Forward           |           |               | Forward rotation is prohibited |             |         |    |
|        |   |           | 2 Re                |           |               | verse prohib                   | ited        |         |    |

| D02.04 | Name  | Driv    | e status |                    | Set<br>method    | -           | Access  | RO |
|--------|-------|---------|----------|--------------------|------------------|-------------|---------|----|
| P02.04 | Range | 0~32767 | Unit     | -                  | active<br>moment | -           | default | -  |
|        |       | Settin  | g        |                    | Drive stat       | us          |         |    |
|        |       | 1       |          | Self-check (nordy) |                  |             |         |    |
|        |       | 8       |          | ready (rdy)        |                  |             |         |    |
|        |       | 16      |          |                    | running(ru       | ın)         |         |    |
|        |       | 32      |          | e                  | mergency sto     | pp(run)     |         |    |
|        |       | 64      |          | Resp               | onding to fai    | lures (run) |         |    |
|        |       | 128     |          |                    | Fault (Er.x      | xx)         |         |    |

| D02.05 | Name  | LED displ | -    |     | Set<br>method    | anytime     | Access  | RW |
|--------|-------|-----------|------|-----|------------------|-------------|---------|----|
| P02.05 | Range | 0~10      | Unit | -   | active<br>moment | Immediately | default | 0  |
|        |       | Settin    | ıg   |     | Display cor      | ntent       |         |    |
|        |       | 0         |      |     | Display st       | ate         |         |    |
|        |       | 1         |      |     | Display sp       | eed         |         |    |
|        |       | 2         |      | Dis | play capacito    | or voltage  |         |    |
|        |       | 3         |      | I   | Display temp     | erature     |         |    |
|        |       | 4         |      |     | Display cur      | rrent       |         |    |
|        |       | 5         |      | D   | isplay DI lev    | el value    |         |    |
|        |       | 6         |      | Di  | splay DO lev     | el value    |         |    |
|        |       | 7         |      |     | AI1 voltage      | value       |         |    |
|        |       | 8         |      |     | AI2 voltage      | value       |         |    |
|        |       | 9         |      |     | AI3 voltage      | value       |         |    |
|        |       | 10        |      |     | Torque perce     | entage      |         |    |

| P02.07 | N | lame | Parameter | write pr | otection | Set<br>method    | anytime     | Access  | RW |
|--------|---|------|-----------|----------|----------|------------------|-------------|---------|----|
| F02.07 | R | ange | 0~1       | Unit     | -        | active<br>moment | Immediately | default | 1  |
|        |   | S    | etting    |          | Para     | meter write s    | etting      |         |    |
|        |   |      | 0         |          | W        | rite prohibit    | ed          |         |    |
|        |   |      | 1         |          |          | writable         |             |         |    |

| P02.08 |   | Name  | Paramete | er save se | election                                     | Set<br>method    | anytime          | Access  | RW |  |
|--------|---|-------|----------|------------|----------------------------------------------|------------------|------------------|---------|----|--|
| P02.08 | ] | Range | 0~1      | Unit       | -                                            | active<br>moment | Immediately      | default | 0  |  |
|        |   | S     | Setting  |            | Paran                                        | neter save set   | tings            |         |    |  |
|        |   |       | 0        | The        | parameters                                   | are saved in     | EEPROM and       |         |    |  |
|        |   |       |          |            | saved when power off                         |                  |                  |         |    |  |
|        |   |       | 1        | Parame     | Parameters are saved to RAM, lost when power |                  |                  |         |    |  |
|        |   |       |          |            |                                              | off              |                  |         |    |  |
|        |   |       | 2        | The pa     | arameters v                                  | vritten by con   | mmunication are  | •       |    |  |
|        |   |       |          | saved      | to RAM,                                      | and lost when    | n power off, the |         |    |  |
|        |   |       |          | paran      |                                              |                  |                  |         |    |  |
|        |   |       |          | El         | EPROM, aı                                    | nd saved whe     | en power off     |         |    |  |

|        | Name  | Start     | up optio | ns | Set<br>method    | anytime                    | Access  | RW |
|--------|-------|-----------|----------|----|------------------|----------------------------|---------|----|
| P02.09 | Range | 0.00~5.00 | Unit     | -  | active<br>moment | Take effect after power on | default | 0  |

a.bb format. When a=0, it starts normally. When a=1, all parameters are read to the U disk at startup, and the name in the U disk is <PARA + 'bb'.csv>. For example, if P02.09=1.05 is set, all parameters will be saved to the U disk when the system is started next time, and the file name is 'PARA05.csv'. When a=2, all parameters with the parameter name <PARA + 'bb'.csv> in the U disk will be updated to the servo at startup. For example, when P02.09=2.99, all parameters with the parameter name 'PARA99.csv' in the U disk will be updated to the servo at the next startup. When a=3, all non-motor drive parameters with the parameter name <PARA + 'bb'.csv> in the U disk will be updated to the servo at startup. 13. All parameters except P10.01, P1003, P10.04, and P10.06; when a=4, update all control parameters with the parameter name <PARA + 'bb'.csv> in the U disk to the servo , the control parameters refer to all parameters except P00, P01 group, P05.13, P10.01, P1003, P10.04, P10.06, P07 group; when a=5, record the curve in real time to U plate.

| DO2 10 | Name  |     | ion of Servo                                  | • 1                                            | Set<br>method    | anytime         | Acces  | s RW |  |
|--------|-------|-----|-----------------------------------------------|------------------------------------------------|------------------|-----------------|--------|------|--|
| P02.10 | Range | 0~5 | Unit                                          | -                                              | active<br>moment | Immediat<br>ely | defaul | t 0  |  |
|        | Setti | ng  | Selectio                                      | Selection of Servo Type II Fault Shutdown Mode |                  |                 |        |      |  |
|        | 0     |     |                                               |                                                |                  |                 |        |      |  |
|        | 1     |     | rapi                                          | rapid deceleration stop and disable driver     |                  |                 |        |      |  |
|        | 2     |     | slov                                          | v decelerati                                   | on stop and d    | lisable driver  |        |      |  |
|        | 3     |     | rapid o                                       | deceleration                                   | stop and kee     | ep enable driv  | er     |      |  |
|        | 4     |     | slow deceleration stop and keep enable driver |                                                |                  |                 |        |      |  |
|        | 5     |     | Brakin                                        | g according                                    | g to the curre   | nt set by P02.  | 18     |      |  |

| D02.11 | - | Name  |         | pe 3 stop                                      | mode         | Set<br>method    | anytime         | A  | ccess  | RW |
|--------|---|-------|---------|------------------------------------------------|--------------|------------------|-----------------|----|--------|----|
| P02.11 | ] | Range | 0~5     | Unit                                           | -            | active<br>moment | Immediat<br>ely | d  | efault | 0  |
|        |   | S     | Setting |                                                | fault type 3 | stop mode s      | selection       |    |        |    |
|        |   |       | 0       |                                                |              |                  |                 |    |        |    |
|        |   |       | 1       | rapi                                           |              |                  |                 |    |        |    |
|        |   |       | 2       | slov                                           | v decelerati | on stop and d    | lisable driver  |    |        |    |
|        |   |       | 3       | rapid o                                        | deceleration | stop and kee     | ep enable driv  | er |        |    |
|        |   |       | 4       | slow c                                         | leceleration | stop and kee     | p enable driv   | er |        |    |
|        |   |       | 5       | Braking according to the current set by P02.18 |              |                  |                 |    |        |    |

| D02.12 | Na | ame  |        | avel stop                                     | mode           | Set<br>method    | anytime         | A  | ccess  | RW |
|--------|----|------|--------|-----------------------------------------------|----------------|------------------|-----------------|----|--------|----|
| P02.12 | Ra | ange | 0~5    | Unit                                          | -              | active<br>moment | Immediat<br>ely | d  | efault | 0  |
|        |    | S    | etting |                                               | Over trave     | l stop mode s    | selection       |    |        |    |
|        |    |      | 0      |                                               | fi             |                  |                 |    |        |    |
|        |    |      | 1      | rapi                                          | d decelerati   | on stop and o    | lisable driver  |    |        |    |
|        |    |      | 2      | slov                                          | v deceleration | on stop and d    | lisable driver  |    |        |    |
|        |    |      | 3      | rapid o                                       | deceleration   | stop and kee     | p enable driv   | er |        |    |
|        |    |      | 4      | slow deceleration stop and keep enable driver |                |                  |                 |    |        |    |
|        |    |      | 5      | Brakin                                        | g according    | to the curren    | nt set by P02.  | 18 |        |    |

|        | N  | ame   | Disable d | lriver sto | p mode       | Set           | anytime        | Access  | RW   |
|--------|----|-------|-----------|------------|--------------|---------------|----------------|---------|------|
| P02.13 | 1, | arric | S         | election   |              | method        |                | 1100055 | 1011 |
| P02.13 | R  | ange  | 0~2       | Unit       | -            | active        | Immediately    | default | 0    |
|        |    |       |           |            |              | moment        |                |         |      |
|        |    | S     | etting    | I          |              |               |                |         |      |
|        |    |       | 0         |            | fi           | ree to rotate |                |         |      |
|        |    |       | 1         | rapi       | d decelerati | on stop and o | lisable driver |         |      |
|        |    |       | 2         | slov       | v decelerati | on stop and d | lisable driver |         |      |

| P02.14 | 1 | Name  | Emerg   | ency    |                  | Set<br>method    | anytime         | Access  | RW |
|--------|---|-------|---------|---------|------------------|------------------|-----------------|---------|----|
| FU2.14 | I | Range | 0~4     | Unit    | -                | active<br>moment | Immediately     | default | 0  |
|        |   | S     | Setting |         | Emergency        |                  |                 |         |    |
|        |   |       | 0       |         |                  |                  |                 |         |    |
|        |   |       | 1       | rapi    | d decelerati     | on stop and o    | disable driver  |         |    |
|        |   |       | 2       | slov    | v decelerati     | on stop and d    | lisable driver  |         |    |
|        |   |       | 3       | rapid o | ep enable driver |                  |                 |         |    |
|        |   |       | 4       | slow c  | leceleration     | stop and kee     | p enable driver |         |    |

| Range 0~65535 Unit ms active moment Immediately default 500 | D02 16 | Name  | rapid   | l stop tin | ne | Set<br>method | anytime     | Access  | RW  |
|-------------------------------------------------------------|--------|-------|---------|------------|----|---------------|-------------|---------|-----|
|                                                             | P02.16 | Range | 0~65535 | Unit       | ms |               | Immediately | default | 500 |

| D02.15 | Name  | slow    | stop tim | ne | Set<br>method    | anytime     | Access  | RW   |
|--------|-------|---------|----------|----|------------------|-------------|---------|------|
| P02.17 | Range | 0~65535 | Unit     | ms | active<br>moment | Immediately | default | 1000 |

| P02.18 | Name  | Drive dynamic braking current |      |   | Set<br>method    | anytime     | Access  | RW |
|--------|-------|-------------------------------|------|---|------------------|-------------|---------|----|
|        | Range | 0~3276.7                      | Unit | % | active<br>moment | Immediately | default | 50 |

| P02.19 | Name  | Enable hardware dynamic braking |      |    | Set<br>method    | anytime                  | Access  | RW |
|--------|-------|---------------------------------|------|----|------------------|--------------------------|---------|----|
|        | Range | 0~32767                         | Unit | ms | active<br>moment | Reset<br>takes<br>effect | default | 0  |

| D02 20 | Name  | Servo brakin | Servo braking option |   |                  | anytime     | Access  | RW |
|--------|-------|--------------|----------------------|---|------------------|-------------|---------|----|
| P02.20 | Range | 0~3          | Unit                 | - | active<br>moment | Immediately | default | 2  |

| Setting | Braking method                                       |
|---------|------------------------------------------------------|
| 0       | Never start the brake                                |
| 1       | Braking is possible only when decelerating           |
| 2       | ready to brake at any time                           |
| 3       | Braking is only possible when the energy is fed back |

For 220V drives, when the DC bus voltage is greater than 380VDC, the dynamic braking circuit is activated;

For 380V drives, when the DC bus voltage is greater than 680VDC, the dynamic braking circuit is activated.

| P02.21 | Name  | Braking resistor value |      |   | Set<br>method    | anytime     | Access  | RW |
|--------|-------|------------------------|------|---|------------------|-------------|---------|----|
| P02.21 | Range | 0~3276.7               | Unit | Ω | active<br>moment | Immediately | default | 0  |

| D02.22 | Name  | Maximum <sub>I</sub> | power of<br>esistor | braking | Set<br>method    | anytime     | Access  | RW |
|--------|-------|----------------------|---------------------|---------|------------------|-------------|---------|----|
| P02.22 | Range | 0~3276.7             | Unit                | KW      | active<br>moment | Immediately | default | 0  |

| D02 22                                                                               | Name  | me Heat dissipation coefficient of braking resistor |      |   | Set<br>method    | anytime     | Access  | RW |  |
|--------------------------------------------------------------------------------------|-------|-----------------------------------------------------|------|---|------------------|-------------|---------|----|--|
| P02.23                                                                               | Range | 0~100                                               | Unit | % | active<br>moment | Immediately | default | 50 |  |
| If it is set to 100%, it means that it takes 10s to drop from the maximum heat to 0. |       |                                                     |      |   |                  |             |         |    |  |

| P02.30 | Name  | After the brake release command is output, the command input is delayed  0~32767 Unit ms |  | Set<br>method    | anytime     | Access  | RW  |
|--------|-------|------------------------------------------------------------------------------------------|--|------------------|-------------|---------|-----|
|        | Range |                                                                                          |  | active<br>moment | Immediately | default | 250 |

| D02 21 | Name Brake zero speed threshold |         | Set<br>method | anytime | Access           | RW          |         |    |
|--------|---------------------------------|---------|---------------|---------|------------------|-------------|---------|----|
| P02.31 | Range                           | 0~32767 | Unit          | rpm     | active<br>moment | Immediately | default | 30 |

| P02.32 | Name  | Name Power up hold time |      | Set<br>method | anytime          | Access      | RW      |     |
|--------|-------|-------------------------|------|---------------|------------------|-------------|---------|-----|
| P02.32 | Range | 0~32767                 | Unit | ms            | active<br>moment | Immediately | default | 150 |

|        | Name Max brake hold to disable driv |         | hold tin     | ne after | Set              | anytima     | Access  | RW  |
|--------|-------------------------------------|---------|--------------|----------|------------------|-------------|---------|-----|
| D02 22 |                                     |         | ole driver m |          | method           | anytime     | Access  | KVV |
| F02.33 | Range                               | 0~32767 | Unit         | ms       | active<br>moment | Immediately | default | 500 |
|        |                                     |         |              |          | moment           |             |         |     |

After the enable is turned off, when the motor is rotating, the maximum waiting time for the brake to be effective.

| D02.25 | Name  | Driver password |      |   | Set<br>method    | anytime     | Access  | RW |
|--------|-------|-----------------|------|---|------------------|-------------|---------|----|
| P02.35 | Range | 0~32767         | Unit | - | active<br>moment | Immediately | default | 0  |

| D02.26                                                                               | Name  | Self-leari | ning max<br>rent limi |   | Set<br>method    | anytime     | Access  | RW |  |
|--------------------------------------------------------------------------------------|-------|------------|-----------------------|---|------------------|-------------|---------|----|--|
| P02.36                                                                               | Range | 0~100      | Unit                  | - | active<br>moment | Immediately | default | 30 |  |
| Set to about 30% of the ratio of the motor rated current to the drive rated current. |       |            |                       |   |                  |             |         |    |  |

| D02.27                                                                                | Name  | Internal so      | oftware of the office of the office of the o |   | Set<br>method    | - | Access  | RO |  |
|---------------------------------------------------------------------------------------|-------|------------------|----------------------------------------------------------------------------------------------------|---|------------------|---|---------|----|--|
| P02.37                                                                                | Range | 0~214748<br>3647 | Unit                                                                                                    | - | active<br>moment | - | default | -  |  |
| This parameter is a double-byte parameter; the value is retained after power failure. |       |                  |                                                                                                    |   |                  |   |         |    |  |

|           | Name Internal software counter             |                  |          |   | Set              | anytime     | Access         | RW   |  |
|-----------|--------------------------------------------|------------------|----------|---|------------------|-------------|----------------|------|--|
| D02.20    | Name                                       | arri             | val valu | e | method           | anytime     | Access default | IXVV |  |
| P02.39    | Range                                      | 0~214748<br>3647 | Unit     | - | active<br>moment | Immediately | default        | 0    |  |
| This para | This parameter is a double-byte parameter. |                  |          |   |                  |             |                |      |  |

| P02.41 | Name  | VVVF ma | aximum<br>output | voltage | Set<br>method    | anytime     | Access  | RW |
|--------|-------|---------|------------------|---------|------------------|-------------|---------|----|
| FU2.41 | Range | 0~1000  | Unit             | V       | active<br>moment | Immediately | default | 30 |

| P02.42 Name Linear motor parame | er Set | anytime | Access | RW |
|---------------------------------|--------|---------|--------|----|
|---------------------------------|--------|---------|--------|----|

|       |         |      |   | method           |                          |         |   |
|-------|---------|------|---|------------------|--------------------------|---------|---|
| Range | 0~32767 | Unit | - | active<br>moment | Reset<br>takes<br>effect | default | 0 |

The linear motor parameter defaults to 0, a total of 5 digits, the lower two digits set the linear motor phase self-learning gain, generally set to 5-30, when it is set to 0, the gain is automatically set, and the second digit encoder self-learns the most laps. Number, that is to say, the number of encoder pulses that the self-learning takes the most = the second bit \* resolution, the third bit is the speed level of the encoder self-learning encoder, the high bit is set to 1, the encoder does not have a hall, set to 0, the encoder has hall.

| D02.50 | Name  | me Instruction reversa |      | ersal | Set<br>method    | anytime     | Access  | RW |
|--------|-------|------------------------|------|-------|------------------|-------------|---------|----|
| P02.50 | Range | 0-7                    | Unit | -     | active<br>moment | Immediately | default | 0  |

When the 0th bit is valid, the position command is reversed;

When the first bit is valid, the speed command is reversed;

When the second bit is valid, reverse the torque command

## 9.4 P03 Group parameter - position mode parameter

| D02 01 | Name    | S | ource o                                               | f positio | n cmd      | Set<br>method    | anytime         | Access      | RW |
|--------|---------|---|-------------------------------------------------------|-----------|------------|------------------|-----------------|-------------|----|
| P03.01 | Range   | 0 | ~6                                                    | Unit      | -          | active<br>moment | Immediat<br>ely | default     | 0  |
|        | Setting |   | 1                                                     |           |            | on command       |                 |             |    |
|        | 0       |   |                                                       | Sourc     | ced from e | external XY p    |                 |             |    |
|        | 1       |   |                                                       | From i    | nternal mi | ulti-segment     | nning           |             |    |
|        | 2       |   | Switch between 6                                      |           |            | ernal pulse co   | internal        |             |    |
|        |         |   |                                                       | positio   | on plannin | g command        | through INF     | n.35        |    |
|        | 3       |   | The o                                                 | comman    | d pulse su | perimposes t     | he second en    | coder pulse |    |
|        |         |   |                                                       |           | as the     | position con     | nmand           |             |    |
|        | 4       |   | Command pulse superimposed internal position planning |           |            |                  |                 |             |    |
|        |         |   | position command                                      |           |            |                  |                 |             |    |
|        | 5       |   |                                                       | ]         | Round pre  | ssure round      |                 |             |    |
|        | 6       |   |                                                       |           |            | sine wave        |                 |             |    |

|        |        |                     |                                      |         |                | Set              | _             |         | DIV   |
|--------|--------|---------------------|--------------------------------------|---------|----------------|------------------|---------------|---------|-------|
| P03.02 | Name   | pulse               | patter                               | 'n      |                | method           | Stop to set   | Access  | RW    |
| 103.02 | Range  | 0~4                 | Unit                                 | -       | .              | active           | Immediately   | default | 2     |
|        |        |                     |                                      |         |                | moment           |               |         |       |
|        | S      | Setting             |                                      | Co      | omma           | and pulse co     | unt mode      |         |       |
|        |        | 0                   | Pulse plus direction &positive logic |         |                |                  |               |         |       |
|        |        | 1                   | ]                                    | Pulse 1 | plus           | direction &n     | egative logic |         |       |
|        |        | 2                   |                                      |         |                | AB pulse         |               |         |       |
|        |        | 3                   |                                      |         |                | CCW positiv      |               |         |       |
|        |        | 4                   |                                      |         | CW+0           | CCW negativ      | ve logic      |         |       |
|        |        | G 1                 |                                      | 1       |                | <b>G</b> .       |               |         |       |
|        | Name   | Command p           |                                      | ardwa   | are            | Set              | Stop to set   | Access  | RW    |
| P03.03 |        | 1111                | ering                                |         |                | method<br>active |               |         |       |
|        | Range  | 0~32767             | Uni                                  | t 20    | Ons            | moment           | Immediately   | default | 50    |
|        |        | <u> </u>            |                                      |         |                | 111011101110     |               |         |       |
|        |        | Command             | l pulse                              | coun    | t              | Set              |               |         |       |
| D02.04 | Name   | v                   | alue                                 | method  |                | -                | Access        | RO      |       |
| P03.04 | Domas  | -214748364          | 7~ L                                 | Jni     |                | active           |               | default |       |
|        | Range  | 214748364           | 7                                    | t       | _              | moment           | -             | deraun  | _     |
|        |        |                     |                                      |         |                |                  |               |         |       |
|        | Name   | Position co         |                                      | _       |                | Set              | set when      | Access  | RW    |
| P03.06 |        | median filte        | r time                               | const   | ant            | method           | stop          |         |       |
|        | Range  | 0~128               | U                                    | nit     | ms             | active           | Immediately   | default | 0     |
|        |        |                     |                                      |         |                | moment           |               |         |       |
|        |        | Position co         | mmar                                 | nd give | en             | Set              | set when      |         |       |
|        | Name   | low-pass filt       |                                      | _       |                | method           | stop          | Access  | RW    |
| P03.07 |        |                     |                                      |         |                | active           |               | 1.0.1   | 20    |
|        | Range  | 0~32767             | U                                    | nit     | ms             | moment           | Immediately   | default | 20    |
|        |        |                     |                                      |         |                |                  |               |         |       |
|        | Name   | Electronic          | e gear                               | ratio   | 1              | Set              | anytime       | Access  | RW    |
| P03.08 | Tallie | nun                 | nerato                               | r       |                | method           |               | 110000  | -20,7 |
|        | Range  | 1~2147483647 Unit - |                                      |         | active         | Immediately      | default       | 1000    |       |
|        |        |                     | 1-214/40304/ Cilit -                 |         |                | moment           |               |         |       |
|        |        | Electronic          | gear                                 | ratio   | 1              | Set              |               |         |       |
|        | Name   |                     | minate                               |         | method anytime |                  | Access        | RW      |       |
| P03.10 | _      |                     |                                      |         |                | active           |               |         |       |
|        | Range  | 1~21474836          | 47                                   | Unit    | I -            |                  | Immediately   | default | 1000  |

moment

default

Immediately

1000

Unit

Range

1~2147483647

|        | Name  | Electronic gea | r ratio 2 | 2 | Set              | anytime     | Access  | RW  |
|--------|-------|----------------|-----------|---|------------------|-------------|---------|-----|
| P03.12 | Name  | numerat        | or        |   | method           | anytime     | Access  | ΙζW |
| P03.12 | Range | 1~2147483647   | Unit      | - | active<br>moment | Immediately | default | 0   |
|        |       |                |           |   | moment           |             |         |     |

|        | Name  | Electronic gea | Set<br>method | anytime | Access | RW       |         |      |
|--------|-------|----------------|---------------|---------|--------|----------|---------|------|
| P03.14 |       | denomina       | 1101          |         |        | т 11.    |         |      |
|        | Range | 1~2147483647   | Unit          | _       | active | Immediat | default | 1000 |
|        | 11    | 2117100017     |               |         | moment | ely      | 0010010 | 1000 |

|        | Name Electronic gear ratio |               |          | Set | anytime | Access      | RW      |   |
|--------|----------------------------|---------------|----------|-----|---------|-------------|---------|---|
| D02 16 |                            | switching tii | ne const | ant | method  |             | Access  |   |
| P03.16 | Range                      | 0~32767       | Unit     | ms  | active  | Immediately | default | 0 |
|        | 8                          |               |          |     | moment  | J           |         |   |

| DO2 17 | Name  | Position error (0.0001round |      |        | Set<br>method | - | Access  | RO |
|--------|-------|-----------------------------|------|--------|---------------|---|---------|----|
| P03.17 | Range | _                           | Unit | 0.0001 | active        | _ | default | _  |
|        | Kange | -                           | Omi  | round  | moment        | - | uciauit | _  |

| D02.10 | Name  | Maximum posi<br>threshold (0.00 |      |   | Set<br>method    | anytime     | Access  | RW    |
|--------|-------|---------------------------------|------|---|------------------|-------------|---------|-------|
| P03.19 | Range | 0~2147483647                    | Unit | - | active<br>moment | Immediately | default | 30000 |

Excessive position error threshold, when it is set to 0, no excessive position error protection will be performed.

| P03.21 | Name  | Form setti<br>deviation<br>IN |      |   | Set<br>method    | anytime     | Access  | RW |
|--------|-------|-------------------------------|------|---|------------------|-------------|---------|----|
|        | Range | 0~3                           | Unit | - | active<br>moment | Immediately | default | 0  |

| Setting | Position deviation clear signal form setting                      |
|---------|-------------------------------------------------------------------|
| 0       | Clear deviation when INFn.25 is valid                             |
| 1       | Clear the deviation when INFn.25 changes from invalid to valid    |
| 2       | INFn.25 Invalid clear deviation                                   |
| 3       | Clear the deviation when INFn.25 is changed from valid to invalid |

| D02 22 | N       | lame |     | n deviati                                       |          | Set<br>method    | anytime     | A  | ccess  | RW |
|--------|---------|------|-----|-------------------------------------------------|----------|------------------|-------------|----|--------|----|
| P03.22 | P03.22  |      | 0~6 | Unit                                            | -        | active<br>moment | Immediately | de | efault | 0  |
|        | Setting |      |     | Position deviation clearing options             |          |                  |             |    |        |    |
|        |         |      | 0   | Clear position error and clear velocity         |          |                  |             |    |        |    |
|        |         |      | 1   | reserve                                         |          |                  |             |    |        |    |
|        | 2       |      |     |                                                 |          | reserve          |             |    |        |    |
|        |         |      | 3   | reserve                                         |          |                  |             |    |        |    |
|        |         |      | 4   | Clear the position error, and at the same time, |          |                  |             |    |        |    |
|        |         |      |     | the speed drops to zero in a straight line, and |          |                  |             |    |        |    |
|        |         |      |     |                                                 | the fall | ing time is set  | t by P02.16 |    |        |    |
|        |         |      | 5   | reserve                                         |          |                  |             |    |        |    |
|        |         |      | 6   | Clear the position error, at the same time the  |          |                  |             |    |        |    |
|        |         |      |     | speed drops to zero with a quadratic curve, the |          |                  |             |    |        |    |
|        |         |      |     | drop time is set by P02.16                      |          |                  |             |    |        |    |

| P03.23                                               | Name  | Position co |      | -  | Set<br>method    | anytime     | Access  | RW |  |  |  |
|------------------------------------------------------|-------|-------------|------|----|------------------|-------------|---------|----|--|--|--|
|                                                      | Range | 0~32767     | Unit | ms | active<br>moment | Immediately | default | 0  |  |  |  |
| This parameter is used in conjunction with OUTFn.33. |       |             |      |    |                  |             |         |    |  |  |  |

| P03.25 | Name Types of his correction Range 0~4 |         | gh-speed | d pulse                                | Set<br>method            | Stop to set               | A | ccess | RW     |   |
|--------|----------------------------------------|---------|----------|----------------------------------------|--------------------------|---------------------------|---|-------|--------|---|
| P03.23 |                                        |         | 0~4      | Unit                                   | 1                        | active moment Immediately |   | de    | efault | 0 |
|        |                                        | Setting |          |                                        | Command pulse count mode |                           |   |       |        |   |
|        |                                        | 0       |          | P                                      |                          |                           |   |       |        |   |
|        |                                        |         | 1        | Negative logic of pulse plus direction |                          |                           |   |       |        |   |
|        |                                        | 2       |          | AB pulse                               |                          |                           |   |       |        |   |
|        |                                        | 3       |          | CW+CCW positive logic                  |                          |                           |   |       |        |   |
|        |                                        |         | 4        | CW+CCW negative logic                  |                          |                           |   |       |        |   |

| P03.26 pulse command method             | ess RO | Aggagg   |   | Set    | peed | high-sլ | Count value of |       |        |
|-----------------------------------------|--------|----------|---|--------|------|---------|----------------|-------|--------|
| F03.20                                  | SS KO  | Access   | - | method |      | mand    | pulse com      |       | D02 26 |
| -2147483647~   Uni   active     1.5cm/h | -14    | 1 - 6 14 |   | active |      | Uni     | -2147483647~   |       | P03.20 |
| Range 2147483647 t - moment - default   | uit -  | defauit  | - | moment | -    | t       | 2147483647     | Kange |        |

| P03.31 Nan | ne Enable full closed loop | Set | Stop to set | Access | RW |
|------------|----------------------------|-----|-------------|--------|----|
|------------|----------------------------|-----|-------------|--------|----|

|   |         |     |      |      | method           |             |         |   |
|---|---------|-----|------|------|------------------|-------------|---------|---|
| R | ange    | 0~1 | Unit | -    | active<br>moment | Immediately | default | 0 |
|   | Setting |     |      | Ful  |                  |             |         |   |
|   |         | 0   |      | Disa |                  |             |         |   |
|   |         | 1   |      |      |                  |             |         |   |

| D02.22 | Name  | Fully close | ed loop o |   | Set<br>method    | anytime     | Access  | RW |
|--------|-------|-------------|-----------|---|------------------|-------------|---------|----|
| P03.32 | Range | 0~2         | Unit      | - | active<br>moment | Immediately | default | 0  |

| Setting | Full closed loop mode                    |
|---------|------------------------------------------|
| 0       | half closed loop                         |
| 1       | fully closed loop                        |
| 2       | Switch between full closed loop and semi |
| 2       | closed loop according to IO              |

When P03.32 = 2, electronic gear ratio 1 is used for semi-closed loop, and electronic gear ratio 2 is used for full-closed loop.

| D02 22 | ľ | Name | Fully close | ed loop foolarity                           | eedback                   | Set<br>method | anytime         | Access | RW |  |
|--------|---|------|-------------|---------------------------------------------|---------------------------|---------------|-----------------|--------|----|--|
| P03.33 |   |      | 0~1         | Unit                                        | active moment Immediately |               | default         | 0      |    |  |
|        |   | S    | Setting     | F                                           | fully close               | d loop feedb  | ack polarity    |        |    |  |
|        |   |      | 0           | The v                                       | 1                         |               |                 |        |    |  |
|        |   |      |             | the sec                                     | or                        |               |                 |        |    |  |
|        |   |      |             |                                             |                           |               |                 |        |    |  |
|        |   |      | 1           | The values of the motor encoder counter and |                           |               |                 |        |    |  |
|        |   |      |             | the seco                                    | ond encod                 | er counter ar | e incremented a | nd     |    |  |
|        |   |      |             |                                             |                           | decremented   | 1               |        |    |  |

| P03.34 | Name  | The number of pulses of the second encoder corresponding to |      |        | Set    | anytime  | Access  | RW    |
|--------|-------|-------------------------------------------------------------|------|--------|--------|----------|---------|-------|
|        |       | one revolution of the motor                                 |      |        | method | -        |         |       |
|        | Range | Range 1~2147483647                                          | Unit | _      | active | Immediat | default | 10000 |
|        | runge | Kange 17-2147-463047 Unit -                                 |      | moment | ely    | Geraart  | 10000   |       |

| P03.36 | Name | Full closed loop position error is too large threshold (unit is 0.0001 round) | Set<br>method | anytime | Access | RW |  |
|--------|------|-------------------------------------------------------------------------------|---------------|---------|--------|----|--|
|--------|------|-------------------------------------------------------------------------------|---------------|---------|--------|----|--|

|  | Range | 0~2147483647 | Unit | - | active<br>moment | Immediately | default | 10000 |
|--|-------|--------------|------|---|------------------|-------------|---------|-------|
|--|-------|--------------|------|---|------------------|-------------|---------|-------|

The fully closed loop position error refers to (the count value of the motor encoder - the count value of the second encoder reduced to the motor encoder), and the position error represents how much the relative sliding between the material and the motor is.

When this parameter is set to 0, the full-closed loop position error excessive protection will not be performed.

| D02 20 | Name  | Full closed loop position Set error method - Ad |      | Access          | RO               |   |         |   |
|--------|-------|-------------------------------------------------|------|-----------------|------------------|---|---------|---|
| P03.38 | Range | -                                               | Unit | 0.0001<br>round | active<br>moment | - | default | - |

| D02 40 | Name  | Full closed loop position error clearing cycles |      |   | Set<br>method    | anytime     | Access  | RW |
|--------|-------|-------------------------------------------------|------|---|------------------|-------------|---------|----|
|        |       |                                                 |      |   | memou            |             |         |    |
| P03.40 | Range | 0~32767                                         | Unit | - | active<br>moment | Immediately | default | 20 |

This value is valid when in full closed loop state. When set to 0, the full-closed loop position error will not be cleared; when set to n, when the motor rotates every n cycles, if the absolute value of the full-closed loop position error is less than P03.36, the full-closed loop position error will be cleared.

|        | Mama  | Fully clo | osed loop | motor     | Set    |   | <b>A</b> 2223 | RO |
|--------|-------|-----------|-----------|-----------|--------|---|---------------|----|
| P03.41 | Name  | en        | coder rat | e         | method | - | Access        | KO |
| 103.41 | Range | _         | Unit      | clk/5ms   | active |   | default       |    |
|        | Kange |           | Onit      | CIK/JIIIS | moment | - | uciauit       | -  |

| D02.42 | Name  | Fully closed loop second encoder rate |      |         | Set<br>method    | - | Access  | RO |
|--------|-------|---------------------------------------|------|---------|------------------|---|---------|----|
| P03.42 | Range | -                                     | Unit | clk/5ms | active<br>moment | - | default | -  |

|       |                         |         |                                                                       |                                                                       |              |                | i                 |              |      |  |  |
|-------|-------------------------|---------|-----------------------------------------------------------------------|-----------------------------------------------------------------------|--------------|----------------|-------------------|--------------|------|--|--|
|       |                         | Name    | Positioning                                                           | comple                                                                | te output    | Set            | anytime           | Access       | RW   |  |  |
| P03.4 | 15                      | Ivailie | co                                                                    | ondition                                                              |              | method         | anytime           | Access       | IXVV |  |  |
| 103.  | Range                   |         | 0~4                                                                   | Unit                                                                  |              | active         | Turne distales    | da famile    | 0    |  |  |
|       |                         | Kange   | 0~4                                                                   | Unit                                                                  | -            | moment         | Immediately       | default      | U    |  |  |
|       | (                       | Setting | ·                                                                     | Dogit                                                                 | ioning cor   | nplete output  | tandition         |              |      |  |  |
|       |                         | Scuing  |                                                                       |                                                                       |              |                |                   |              |      |  |  |
|       |                         |         | When the                                                              | e positio                                                             | n error is 1 | ess than the p | positioning com   | pletion      |      |  |  |
|       |                         | 0       | threshold,                                                            | it will b                                                             | e output d   | irectly, other | wise, the output  | t will be    |      |  |  |
|       |                         |         |                                                                       | cleared.                                                              |              |                |                   |              |      |  |  |
|       |                         |         | When the position error is less than the positioning completion       |                                                                       |              |                |                   |              |      |  |  |
|       |                         | 1       | threshold, and the speed command P03.95 in the position mode is zero, |                                                                       |              |                |                   |              |      |  |  |
|       |                         |         | the output is output, otherwise the output is cleared.                |                                                                       |              |                |                   |              |      |  |  |
|       |                         |         | When the                                                              | e positio                                                             | n error is l | ess than the p | positioning com   | pletion      |      |  |  |
|       |                         | 2       | threshold, and                                                        | threshold, and the filtered speed command P03.96 in the position mode |              |                |                   |              |      |  |  |
|       |                         |         | is zero,                                                              | the outp                                                              | ut is outpu  | it, otherwise  | the output is cle | eared.       |      |  |  |
|       |                         |         | When the                                                              | e positio                                                             | n error is l | ess than the p | positioning com   | pletion      |      |  |  |
|       |                         | 3       | threshold, and                                                        | d the spe                                                             | ed comma     | and P03.95 in  | the position me   | ode is zero, |      |  |  |
|       |                         | 3       | the output is                                                         | output.                                                               | When the     | speed comm     | and P03.95 in th  | ne position  |      |  |  |
|       | mode is not zero, the o |         |                                                                       |                                                                       |              |                | is cleared.       |              |      |  |  |
|       |                         | 4       | The multi-se                                                          | gment p                                                               | osition co   | mmand is ser   | nt and the positi | on error is  |      |  |  |
|       |                         | 7       | 1                                                                     | ecc than                                                              | the positio  | ming comple    | ation threshold   |              |      |  |  |

| P03.46 | Name  | positioning completion threshold (unit is 0.0001 round) |      | Set<br>method | anytime          | Access      | RW      |    |
|--------|-------|---------------------------------------------------------|------|---------------|------------------|-------------|---------|----|
|        | Range | 0~32767                                                 | Unit | -             | active<br>moment | Immediately | default | 10 |

less than the positioning completion threshold

| D02 47 | Name  | Positioning close to output conditions |      |   | Set<br>method    | anytime     | Access  | RW |
|--------|-------|----------------------------------------|------|---|------------------|-------------|---------|----|
| P03.47 | Range | 0~3                                    | Unit | - | active<br>moment | Immediately | default | 0  |

| Setting | Positioning close to output conditions                                |
|---------|-----------------------------------------------------------------------|
| 0       | Output when the position error is less than the positioning proximity |
| U       | threshold, otherwise clear the output;                                |
|         | The output is when the position error is less than the positioning    |
| 1       | approach threshold and the speed command P03.95 in the position mode  |
|         | is zero, otherwise the output is cleared;                             |
|         | Output when the position error is less than the positioning approach  |
| 2       | threshold and the filtered speed command P03.96 in position mode is   |
|         | zero, otherwise clear the output                                      |

|   | The output is when the position error is less than the positioning   |  |
|---|----------------------------------------------------------------------|--|
| 2 | approach threshold and the speed command P03.95 in the position mode |  |
| 3 | is zero, and the output is cleared when the speed command P03.95 in  |  |
|   | the position mode is not zero                                        |  |

| P03.48 | Name  | positioning clo |      |   | Set<br>method    | anytime     | Access  | RW  |
|--------|-------|-----------------|------|---|------------------|-------------|---------|-----|
| 103.46 | Range | 0~32767         | Unit | - | active<br>moment | Immediately | default | 100 |

| P03.49 | Name  | positioning completion/close time threshold |  |                  | Set<br>method | anytime | Access | RW |
|--------|-------|---------------------------------------------|--|------------------|---------------|---------|--------|----|
|        | Range | 0~32767 Unit ms                             |  | active<br>moment | Immediately   | default | 10     |    |

When the position error is less than the positioning completion/proximity threshold, and the time threshold is maintained, the positioning completion/proximity signal is output.

| D02 51 | Name  | Homing method |      | Set<br>method | Stop to set      | Access      | RW      |   |
|--------|-------|---------------|------|---------------|------------------|-------------|---------|---|
| P03.51 | Range | 0~99          | Unit | -             | active<br>moment | Immediately | default | 1 |

|        | Nama  | Homing acce       | leration a      | and | Set    | any time a  | Aggagg  | RW  |
|--------|-------|-------------------|-----------------|-----|--------|-------------|---------|-----|
| D02.52 | Name  | deceleration time |                 |     | method | anytıme     | Access  | KW  |
| P03.52 | Range | 0~65535           | 0~65535 Unit ms |     | active | Immediately | default | 500 |
|        |       |                   |                 |     | moment |             |         |     |

| DO2 52 | Name  | First homing speed |      |     | Set<br>method | anytime     | Access  | RW  |
|--------|-------|--------------------|------|-----|---------------|-------------|---------|-----|
| P03.53 | Range | 0~32767            | Unit | rpm | active moment | Immediately | default | 500 |

| P03.54 | Name  | Second hor | Second homing speed |     | Set<br>method    | anytime     | Access  | RW  |  |
|--------|-------|------------|---------------------|-----|------------------|-------------|---------|-----|--|
| 103.34 | Range | 0~32767    | Unit                | rpm | active<br>moment | Immediately | default | 100 |  |

| Name  | Homing offset |              |                         | Set<br>method          | anytime                                                        | Access                                                                             | RW                                                                                                |
|-------|---------------|--------------|-------------------------|------------------------|----------------------------------------------------------------|------------------------------------------------------------------------------------|---------------------------------------------------------------------------------------------------|
| Range | -2147483647~  | Unit         |                         | active<br>moment       | Immediately                                                    | default                                                                            | 0                                                                                                 |
|       |               | -2147483647~ | Range -2147483647~ Unit | -2147483647~ Unit User | Name Homing offset method  Range -2147483647~ Unit User active | Name Homing offset method anytime  Range -2147483647~ Unit User active Immediately | Name Homing offset method anytime Access  Range -2147483647~ Unit User active Immediately default |

P03.67

Range

| P03.57  | Name  | Zei       | ro poi                                              | nt range          | ;            | Set<br>method    | anytime           | Access  | RW    |
|---------|-------|-----------|-----------------------------------------------------|-------------------|--------------|------------------|-------------------|---------|-------|
| 103.37  | Range | 0~32767   | Uı t                                                |                   | 0001<br>ound | active<br>moment | Immediately       | default | 5     |
|         |       |           |                                                     |                   |              |                  |                   |         |       |
|         | Name  |           | -                                                   | ed-leng<br>enable | gth          | Set<br>method    | Stop to set       | Access  | RW    |
| P03.60  | Range | 0~2       | 0~2 Unit -                                          |                   |              |                  | Immediately       | default | 0     |
|         |       | Setting   |                                                     | Inter             | unt fiv      | ed-length fiv    | nction settings   |         |       |
|         |       | 0         |                                                     |                   |              |                  | ength function    |         |       |
|         |       |           | En                                                  |                   |              |                  |                   | i       |       |
|         |       | 1         | -                                                   |                   |              |                  | xed-length funct  |         |       |
|         |       | 2         |                                                     | Enable .          | Z point      | trigger inter    | rupt fixed lengtl | 1       |       |
|         |       |           |                                                     |                   |              |                  |                   |         |       |
| D02 (1  | Name  | Interrupt | Interrupt fixed length speed                        |                   |              |                  | anytime           | Access  | RW    |
| P03.61  | Range | 0~3270    | 0~32767 Unit rpm                                    |                   |              |                  | Immediately       | default | 3000  |
|         |       |           |                                                     |                   |              |                  |                   |         |       |
| P03.62  | Name  | Inter     | -                                                   |                   | _            | Set<br>method    | anytime           | Access  | RW    |
| 1 00.02 | Range | 0~3270    |                                                     | Unit              | ms           | active<br>moment | Immediately       | default | 500   |
|         |       |           |                                                     |                   |              |                  | •                 |         |       |
| D02 (2  | Name  |           | upt fix                                             | xed leng          | gth          | Set<br>method    | anytime           | Access  | RW    |
| P03.63  | Range | 0~21474   | 83647                                               | Uni               | t -          | active<br>moment | Immediately       | default | 10000 |
|         |       |           |                                                     |                   |              |                  |                   |         |       |
| P03.65  | Name  | wir       | Interrupt fixed-length window position (User units) |                   |              |                  | anytime           | Access  | RW    |
|         | Range | 0~21474   | -                                                   |                   | nit -        | active<br>moment | Immediately       | default | 0     |
|         |       |           |                                                     |                   |              |                  |                   |         |       |
|         | Name  |           | -                                                   | xed-leng          | gth          | Set<br>method    | anytime           | Access  | RW    |

(User units)

Unit

0~65535

active

moment

Immediately

default

0

Interrupt fixed-length window range (user unit), when it is 0, no window will be added, and the interrupt fixed-length trigger enable signal is derived from INFn.38.

| D02 69 | N | lame | Cancel tl | ne fixed<br>mode | length      | Set<br>method    | anytime          | Access  | RW |
|--------|---|------|-----------|------------------|-------------|------------------|------------------|---------|----|
| P03.68 | R | ange | 0~1       | Unit             | -           | active<br>moment | Immediately      | default | 0  |
|        |   | S    | etting    | tting Cance      |             |                  | n mode           |         |    |
|        |   |      | 0         | After            | the interru | ıpt fixed leng   | gth is completed | ,       |    |
|        |   |      |           | directly cance   |             |                  | ot fixed length  |         |    |
|        |   |      | 1         | Rele             | ease interr | upt fixed len    | gth through IO   |         |    |

|        | Name  | •               | Interrupt the long latched motor position |   |        | - | Access  | RO |
|--------|-------|-----------------|-------------------------------------------|---|--------|---|---------|----|
| P03.69 |       | -2147483647     |                                           |   | active |   |         |    |
|        | Range | ~<br>2147483647 | Unit                                      | - | moment | - | default | -  |

| D02 72 | Name Enable hardware and software limits |     | Set<br>method | anytime | Access           | RW          |         |   |
|--------|------------------------------------------|-----|---------------|---------|------------------|-------------|---------|---|
| P03.73 | Range                                    | 0~2 | Unit          | -       | active<br>moment | Immediately | default | 0 |

| Setting | Software and hardware limit function selection         |
|---------|--------------------------------------------------------|
| 0       | Disable software and hardware limit                    |
| 1       | Enable hardware and software limits                    |
| 2       | Enable software and hardware limit after origin return |

|        | Name  | Software limit lower limit value |      |   | Set<br>method    | anytime     | Access  | RW        |
|--------|-------|----------------------------------|------|---|------------------|-------------|---------|-----------|
| P03.74 | Range | -2147483647<br>~<br>2147483647   | Unit | - | active<br>moment | Immediately | default | -10000000 |

|        | Name  | Software limi |      | imit | Set    | anytime     | Access  | RW       |  |
|--------|-------|---------------|------|------|--------|-------------|---------|----------|--|
|        | valı  |               | ue   |      | method |             |         |          |  |
| P03.76 |       | -2147483647   |      |      | active |             |         |          |  |
|        | Range | ~             | Unit | -    |        | Immediately | default | 10000000 |  |
|        |       | 2147483647    |      |      | moment |             |         |          |  |

| P03. | 18 | Name | Selection of servo pulse | Set    | anvtime | Access  | RW   |
|------|----|------|--------------------------|--------|---------|---------|------|
| 105. | O  | Name | output source            | method | anytime | 1100033 | 1000 |

| R | ange    | 0~2 | Unit                | - | active<br>moment | Immediately | de | fault | 0 |
|---|---------|-----|---------------------|---|------------------|-------------|----|-------|---|
|   | Setting |     |                     |   |                  |             |    |       |   |
|   | 0       |     |                     |   |                  |             |    |       |   |
|   | 1       |     |                     |   |                  |             |    |       |   |
|   | 2       |     | No output, do input |   |                  |             |    |       |   |

| D02 70 | Name  | •       | Motor pulse frequency division factor |   |                  | anytime            | Access  | RW |
|--------|-------|---------|---------------------------------------|---|------------------|--------------------|---------|----|
| P03.79 | Range | 1~65535 | Unit                                  | - | active<br>moment | Reset takes effect | default | -  |

If the motor type is an incremental encoder, the default is 1,

The number of pulses output by the pulse output port = the number of motor pulses/P03.79; If the motor type is an absolute encoder, the default value is 10000,

Indicates that the motor rotates once, and the number of pulses output by the pulse output port is P03.79.

| P03.80 | N | lame      | Frequency<br>outpu | division<br>t direction | • | Set<br>method     | anytime            | Access  | RW |
|--------|---|-----------|--------------------|-------------------------|---|-------------------|--------------------|---------|----|
| P03.80 | R | Range 0~1 |                    | Unit                    | - | active<br>moment  | Reset takes effect | default | 0  |
|        |   | S         | etting             | Frequ                   |   | vision pulse outp | output direction   | 1       |    |
|        |   |           | 1                  | _                       |   |                   | ut                 |         |    |

| P03.81 | N | Name  | Z pulse pola | arity sele | ection | Set<br>method                   | anytime     | Access  | RW |
|--------|---|-------|--------------|------------|--------|---------------------------------|-------------|---------|----|
| 103.61 | R | lange | 0~1          | Unit       | -      | active<br>moment                | Immediately | default | 0  |
|        |   | S     | etting 0     |            | -      | se polarity so<br>positive outp | out         |         |    |

| D02 92 | Name Enable 4th power curve P03.82 | Set<br>method | Stop to set | Access | RW               |             |         |   |
|--------|------------------------------------|---------------|-------------|--------|------------------|-------------|---------|---|
| P03.82 | Range                              | 0~1           | Unit        | -      | active<br>moment | Immediately | default | 1 |

| Setting | Curve planning settings            |
|---------|------------------------------------|
| 0       | Use a trapezoidal velocity profile |
| 1       | Using a 4th power curve            |

|        | Name  | Position curve planning error |      |   | Set<br>method    | - | Access  | RO |
|--------|-------|-------------------------------|------|---|------------------|---|---------|----|
| P03.83 |       | enoi                          |      |   | memod            |   |         |    |
| P03.63 | Range | -32767~32767                  | Unit | - | active<br>moment | - | default | -  |

|        | Name Position command sampling interval |         | Set<br>method | anytime | Access           | RW                       |         |   |
|--------|-----------------------------------------|---------|---------------|---------|------------------|--------------------------|---------|---|
| P03.84 | Range                                   | 0~32768 | Unit          | -       | active<br>moment | Re-enable to take effect | default | 1 |

|        | Name  | Mechanica                      | -    |   | Set<br>method    | - | Access  | RO |
|--------|-------|--------------------------------|------|---|------------------|---|---------|----|
| P03.90 | Range | -2147483647<br>~<br>2147483647 | Unit | - | active<br>moment | - | default | -  |

|        | Name  | Mechanical position (encoder unit) |      | Set<br>method | -      | Access | RO      |  |
|--------|-------|------------------------------------|------|---------------|--------|--------|---------|--|
| P03.92 | Range | -2147483647<br>~                   | Unit | _             | active | _      | default |  |
|        | Range | 2147483647                         | Onit | _             | moment | _      | uciaun  |  |

| D02 04 | Name  | Filtered posi | Filtered position error |     |                  | - | Access  | RO |
|--------|-------|---------------|-------------------------|-----|------------------|---|---------|----|
| P03.94 | Range | -32767~32767  | Unit                    | clk | active<br>moment | - | default | -  |

|          | Name                                       | Speed comman | d monit          | toring | Set              |   | Aggagg  | RO |
|----------|--------------------------------------------|--------------|------------------|--------|------------------|---|---------|----|
| P03.95   | Name                                       | in positio   | in position mode |        | method           | - | Access  | KO |
| ru3.93   | Range                                      | -            | Unit             | rpm    | active<br>moment | - | default | -  |
| Speed co | Speed command monitoring in position mode. |              |                  |        |                  |   |         |    |

| P03.96                                                     | Name  | monitoring aft | Velocity command monitoring after filtering in position mode |     |                  |   | Access  | RO |
|------------------------------------------------------------|-------|----------------|--------------------------------------------------------------|-----|------------------|---|---------|----|
|                                                            | Range | -              | Unit                                                         | rpm | active<br>moment | ı | default | -  |
| The filtered velocity command monitoring in position mode. |       |                |                                                              |     |                  |   |         |    |

## 9.5 P04 group parameter - speed mode related parameters

| D04.01 | N | lame  | Spec   | ed source         | e                      | Set<br>method    | anytime     | A | ccess  | RW |
|--------|---|-------|--------|-------------------|------------------------|------------------|-------------|---|--------|----|
| P04.01 | R | lange | 0~7    | Unit              | -                      | active<br>moment | Immediately |   | efault | 0  |
|        |   | S     | etting |                   |                        |                  |             |   |        |    |
|        |   | 0     |        |                   | main speed A           |                  |             |   |        |    |
|        |   |       | 1      | Auxiliary speed B |                        |                  |             |   |        |    |
|        |   |       | 2      | A                 |                        |                  |             |   |        |    |
|        |   |       | 3      | A+B               |                        |                  |             |   |        |    |
|        |   |       | 4      |                   | Communication (P08.17) |                  |             |   |        |    |
|        |   |       | 5      |                   | Multi-speed            |                  |             |   |        |    |
|        |   |       | 6      |                   | UP/DOWN pattern        |                  |             |   |        |    |
|        |   |       | 7      |                   | Ir                     | nternal sine w   | vave        |   |        |    |

| P04.02  | N | lame      | Source of | f main speed A      |                        | Set<br>method | anytime     | A | ccess  | RW |
|---------|---|-----------|-----------|---------------------|------------------------|---------------|-------------|---|--------|----|
| F 04.02 | R | Range 0~4 |           | Unit                | -                      | active        | Immediately | d | efault | 0  |
|         |   |           |           |                     |                        | moment        |             |   |        |    |
|         |   | S         | Setting   |                     | Source of main speed A |               |             |   |        |    |
|         |   |           | 0         | Sourced from P04.03 |                        |               |             |   |        |    |
|         |   |           | 1         | from AI1            |                        |               |             |   |        |    |
|         |   |           | 2         |                     | from AI2               |               |             |   |        |    |
|         |   |           | 3         |                     | from AI3               |               |             |   |        |    |
|         |   | 4         |           |                     |                        | from pulse ra | nte         |   |        |    |

| P04.03 | Name  | Value of main speed A |      |     | Set<br>method    | anytime     | Access  | RW  |
|--------|-------|-----------------------|------|-----|------------------|-------------|---------|-----|
| P04.03 | Range | -32767~327<br>67      | Unit | rpm | active<br>moment | Immediately | default | 500 |

| P04.04 | N | lame      | Auxiliary S | Speed B Source |                          | Set<br>method    | anytime     | A  | ccess  | RW |
|--------|---|-----------|-------------|----------------|--------------------------|------------------|-------------|----|--------|----|
| P04.04 | R | Range 0~4 |             | Unit           | -                        | active<br>moment | Immediately | de | efault | 0  |
|        |   | S         | Setting     |                | Auxiliary Speed B Source |                  |             |    |        |    |
|        |   |           | 0           | From P04.05    |                          |                  |             |    |        |    |
|        |   |           | 1           | from AI1       |                          |                  |             |    |        |    |
|        |   |           | 2           |                | from AI2                 |                  |             |    |        |    |
|        |   |           | 3           |                | from AI3                 |                  |             |    |        |    |
|        |   |           | 4           |                |                          | from pulse ra    | ite         |    |        |    |

|         | Name  |            | The value of the auxiliar speed B |     |        | anytime     | Access  | RW  |
|---------|-------|------------|-----------------------------------|-----|--------|-------------|---------|-----|
| P04.05  |       | spee       | u B                               |     | method |             |         |     |
| F 04.03 | Range | -32767~327 | Unit                              | rpm | active | Immediately | default | 500 |
|         | S     | 67         |                                   | 1   | moment | ,           |         |     |

| D04.06 | Name  | Source of speed positive clipping |      |   | Set<br>method    | anytime     | Access  | RW |
|--------|-------|-----------------------------------|------|---|------------------|-------------|---------|----|
| P04.06 | Range | 0~3                               | Unit | - | active<br>moment | Immediately | default | 0  |

| Setting | Source of positive speed limit          |
|---------|-----------------------------------------|
| 0       | Forward Limit A                         |
| 1       | Positive Limit B                        |
| 2       | A/B switching                           |
| 3       | A and B are restricted at the same time |

| D04.07 | Name  | Source of speed positive limit A |      |   | Set<br>method    | anytime     | Access  | RW |
|--------|-------|----------------------------------|------|---|------------------|-------------|---------|----|
| P04.07 | Range | 0~3                              | Unit | - | active<br>moment | Immediately | default | 0  |

| Setting | Source of positive speed limit A |
|---------|----------------------------------|
| 0       | from P04.08                      |
| 1       | from AI1                         |
| 2       | from AI2                         |
| 3       | from AI3                         |

| P04.08 | Nama  | The value of speed positive |       |     | Set    | any time a  | Aggagg  | RW    |  |
|--------|-------|-----------------------------|-------|-----|--------|-------------|---------|-------|--|
|        | Name  | li                          | mit A |     | method | anytime     | Access  | IX VV |  |
|        | Range | 0~32767                     | Unit  | rpm | active | Immediately | default | 3000  |  |
|        |       |                             |       |     | moment |             |         |       |  |

| D04.00 | Name  | Source of v | elocity p | positive | Set<br>method    | anytime     | Access  | RW |
|--------|-------|-------------|-----------|----------|------------------|-------------|---------|----|
| P04.09 | Range | 0~3         | Unit      | -        | active<br>moment | Immediately | default | 0  |

| Setting | Source of positive speed limit B |
|---------|----------------------------------|
| 0       | from P04.10                      |
| 1       | from AI1                         |
| 2       | from AI2                         |
| 3       | from AI3                         |

| P04.10 | Name  | Value of |      | sitive | Set<br>method | anytime     | Access  | RW   |
|--------|-------|----------|------|--------|---------------|-------------|---------|------|
|        |       | limit B  |      |        | method        |             |         |      |
|        | Range | 0~32767  | Unit | rpm    | active        | Immediately | default | 3000 |
|        |       | 0 32101  | Omi  | трш    | moment        | immediately | delaalt |      |

| P04.11 | Name  | Source of v | velocity i | reverse | Set<br>method    | anytime     | Access  | RW |
|--------|-------|-------------|------------|---------|------------------|-------------|---------|----|
|        | Range | 0~3         | Unit       | -       | active<br>moment | Immediately | default | 0  |

| Setting | Source of reverse velocity limiter |  |  |  |  |
|---------|------------------------------------|--|--|--|--|
| 0       | Reverse limiter A                  |  |  |  |  |
| 1       | Reverse limiter B                  |  |  |  |  |
| 2       | A/B switch                         |  |  |  |  |
| 3       | Both A and B are restricted        |  |  |  |  |

| D04.12 | Name  | Source of v | velocity :<br>niter A | reverse | Set<br>method    | anytime     | Access  | RW |  |
|--------|-------|-------------|-----------------------|---------|------------------|-------------|---------|----|--|
| P04.12 | Range | 0~3         | Unit                  | -       | active<br>moment | Immediately | default | 0  |  |

| Setting | Source of reverse velocity limiter A |
|---------|--------------------------------------|
| 0       | from P04.13                          |
| 1       | from AI1                             |
| 2       | from AI2                             |
| 3       | from AI3                             |

|           |                                 |                        |                     |           | ~ .                        |                    |         |      |  |  |
|-----------|---------------------------------|------------------------|---------------------|-----------|----------------------------|--------------------|---------|------|--|--|
| P04.13    | Name                            | Velocity re            | verse lin           | niter A   | Set<br>method              | anytime            | Access  | RW   |  |  |
| P04.13    | Range                           | 0~32767                | Unit                | rpm       | active<br>moment           | Immediately        | default | 3000 |  |  |
|           |                                 |                        |                     |           |                            |                    |         |      |  |  |
| D04.14    | Name                            | Source of v            | elocity r<br>iter B | everse    | Set anytime                |                    | Access  | RW   |  |  |
| P04.14    | Range                           | 0~3                    | Unit                | -         | active<br>moment           | Immediately        | default | 0    |  |  |
|           | S                               | Setting                | So                  | ource of  | reverse velocity limiter B |                    |         |      |  |  |
|           |                                 | 0                      |                     |           | from P04.1                 | 5                  |         |      |  |  |
|           |                                 | 1                      |                     |           | from AI1                   |                    |         |      |  |  |
|           |                                 | 2                      |                     |           | from AI2                   |                    |         |      |  |  |
|           |                                 | 3                      |                     |           | from AI3                   |                    |         |      |  |  |
|           |                                 |                        |                     |           |                            |                    |         |      |  |  |
| D04.15    | Name Velocity reverse limiter B |                        |                     |           | Set<br>method              | anytime            | Access  | RW   |  |  |
| P04.15    | Range                           | 0~32767                | Unit                | rpm       | active<br>moment           | Immediately        | default | 3000 |  |  |
|           |                                 |                        |                     |           |                            |                    |         |      |  |  |
| D04.16    | Name                            | Jog                    | speed               |           | Set<br>method              | anytime            | Access  | RW   |  |  |
| P04.16    | Range                           | 0~32767                | Unit                | rpm       | active<br>moment           | Reset takes effect | default | 20   |  |  |
| Note that | t this value is                 | modified but           | not save            | ed during | g keyboard ta              | p trials.          |         |      |  |  |
|           |                                 |                        |                     |           |                            |                    |         |      |  |  |
| D04.17    | Name                            | Accele                 | erate tim           | e         | Set<br>method              | anytime            | Access  | RW   |  |  |
| P04.17    | Range                           | 0~32767                | Unit                | ms        | active<br>moment           | Immediately        | default | 500  |  |  |
|           |                                 |                        |                     |           |                            |                    |         |      |  |  |
| D04.10    | Name                            | Deceler                | ration tir          | ne        | Set<br>method              | anytime            | Access  | RW   |  |  |
| P04.18    | Range 0~32767 Unit ms           |                        |                     | ms        | active<br>moment           | Immediately        | default | 500  |  |  |
|           |                                 |                        |                     |           |                            |                    |         |      |  |  |
| P04.20    | Name                            | Speed ins<br>order fil |                     |           | Set<br>method              | anytime            | Access  | RW   |  |  |
|           | Range                           | 0~32767                | Unit                | ms        | active<br>moment           | Immediately        | default | 20   |  |  |

|        | Name    | Display sp                      | eed filt           | ered    | Set              | _               | Access       | RO      |  |  |  |
|--------|---------|---------------------------------|--------------------|---------|------------------|-----------------|--------------|---------|--|--|--|
| P04.21 | Ivallic | val                             | lues               |         | method           | _               | 7100033      | RO      |  |  |  |
| 104.21 | Range   | 0~32767                         | Unit               | rpm     | active<br>moment | -               | default      | -       |  |  |  |
|        |         |                                 |                    |         |                  |                 |              | 1       |  |  |  |
| D04.22 | Name    | Speed display                   | y filterir         | ng time | Set<br>method    | anytime         | Access       | RW      |  |  |  |
| P04.22 | Range   | 0~32767                         | Unit               | ms      | active<br>moment | Immediately     | default      | 300     |  |  |  |
|        |         |                                 |                    |         |                  |                 |              |         |  |  |  |
| P04.23 | Name    | Speed re                        | eaches tl<br>shold | he      | Set<br>method    | anytime         | Access       | RW      |  |  |  |
| P04.23 | Range   | 0~32767                         | Unit               | rpm     | active<br>moment | Immediately     | default      | 1000    |  |  |  |
|        |         |                                 |                    |         |                  |                 |              |         |  |  |  |
| D04.24 | Name    | Speed co                        | onsisten<br>shold  | cy      | Set<br>method    | anytime         | Access       | RW      |  |  |  |
| P04.24 | Range   | 0~32767                         | Unit               | rpm     | active<br>moment | Immediately     | default      | 10      |  |  |  |
|        |         |                                 |                    |         |                  |                 |              | '       |  |  |  |
| D04.25 | Name    | Zero spee                       | d thresh           | old     | Set<br>method    | anytime         | Access       | RW      |  |  |  |
| P04.25 | Range   | 0~32767                         | Unit               | rpm     | active<br>moment | Immediately     | default      | 5       |  |  |  |
|        |         |                                 |                    |         |                  |                 |              |         |  |  |  |
| D04.26 | Name    | Zero speed position             | thresho            |         | Set<br>method    | anytime         | Access       | RW      |  |  |  |
| P04.26 | Range   | 0~32767                         | Unit               | rpm     | active<br>moment | Immediately     | default      | 5       |  |  |  |
|        |         |                                 |                    |         |                  |                 |              |         |  |  |  |
| D04.27 | Name    | Lifting spe                     | ed thres           | hold    | Set<br>method    | anytime         | Access       | RW      |  |  |  |
| P04.27 | Range   | 0~32767                         | Unit               | rpm/s   | active<br>moment | Immediately     | default      | 375     |  |  |  |
|        |         | on/deceleration and the unit is | _                  |         |                  | old, the accele | ration/decel | eration |  |  |  |

| D04.20 | Name  | ECAT velocit | y sampl | ing | Set<br>method    | anytime            | Access  | RW |
|--------|-------|--------------|---------|-----|------------------|--------------------|---------|----|
| P04.28 | Range | 0~300        | Unit    | -   | active<br>moment | Reset takes effect | default | 0  |

## 9.6 P05 group parameter - torque mode related parameters

| P05.01 |       | Name | source  | source of torque                   |                         |                  | anytime     | A  | ccess  | RW |
|--------|-------|------|---------|------------------------------------|-------------------------|------------------|-------------|----|--------|----|
| 103.01 | Range |      | 0~5     | Unit                               | -                       | active<br>moment | Immediately | de | efault | 0  |
|        |       | S    | Setting |                                    | source of torque        |                  |             |    |        |    |
|        |       |      | 0       |                                    | main torque A           |                  |             |    |        |    |
|        |       |      | 1       | Auxiliary torque B                 |                         |                  |             |    |        |    |
|        |       |      | 2       | Perform A/B switchover through I/O |                         |                  |             |    |        |    |
|        |       |      | 3       |                                    | A+B                     |                  |             |    |        |    |
|        |       |      | 4       |                                    | Communications (P08.16) |                  |             |    |        |    |
|        |       |      | 5       |                                    | Ir                      | nternal sine w   |             |    |        |    |

| DO5 02       | N | Name The source tor |        | ce of the     | main | Set<br>method    | anytime     | A  | ccess  | RW |
|--------------|---|---------------------|--------|---------------|------|------------------|-------------|----|--------|----|
| P05.02 Range |   | ange                | 0~3    | Unit          | -    | active<br>moment | Immediately | de | efault | 0  |
|              |   | S                   | etting | etting Source |      |                  | orque A     |    |        |    |
|              |   |                     | 0      | From P05.03   |      |                  |             |    |        |    |
|              |   |                     | 1      |               |      | From AI1         |             |    |        |    |
|              |   |                     | 2      | 2             |      | From AI2         |             |    |        |    |
|              |   |                     | 3      |               |      | From AI3         |             |    |        |    |

| DOE 02 | Name  | The value of torque |      | n | Set<br>method    | anytime     | Access  | RW  |
|--------|-------|---------------------|------|---|------------------|-------------|---------|-----|
| P05.03 | Range | -300.0~300.0        | Unit | % | active<br>moment | Immediately | default | 0.0 |

|             | Name |      | The source of assist torque |      |        | Set              | anytime     | Access  | RW |
|-------------|------|------|-----------------------------|------|--------|------------------|-------------|---------|----|
| P05.04 Name |      |      | В                           |      | method | anytime          | Access      | KW      |    |
| P03.04      | Ra   | ange | 0~3                         | Unit | -      | active<br>moment | Immediately | default | 0  |
|             |      | S    | etting                      |      | Sour   | ce of assist to  | orque B     |         |    |

| Setting | Source of assist torque B |
|---------|---------------------------|
| 0       | From P05.05               |
| 1       | From AI1                  |
| 2       | From AI2                  |
| 3       | From AI3                  |

| P05.05 | Name  | The value of the assist |            |   | Set    | anytima       | Access  | RW  |
|--------|-------|-------------------------|------------|---|--------|---------------|---------|-----|
|        | Name  | torque                  | В          |   | method | anytime       | Access  | IXW |
|        | Dongo | -300.0~300.0            | Unit       | % | active | Immediately   | default | 0.0 |
|        | Range | -300.0~300.0            | 300.0 OIII |   | moment | Illinediately | default | 0.0 |

| P05.10 | Name  | Torque | Torque limit method |   | Set<br>method    | anytime     | Access  | RW |
|--------|-------|--------|---------------------|---|------------------|-------------|---------|----|
| P03.10 | Range | 0~1    | Unit                | - | active<br>moment | Immediately | default | 0  |

| Setting | Torque limit method                               |
|---------|---------------------------------------------------|
| 0       | Both positive and negative limits come from       |
|         | positive limiting                                 |
| 1       | Positive and negative restrictions are restricted |
|         | separately                                        |

|        | Name  | Source of | torque p | ositive | Set<br>method    | anytime Access |         | RW |   |
|--------|-------|-----------|----------|---------|------------------|----------------|---------|----|---|
| P05.11 | Range | 0~3       | Unit     | -       | active<br>moment | Immediately    | default | 0  | - |

| Setting | Source of forward torque limiting |  |  |  |  |
|---------|-----------------------------------|--|--|--|--|
| 0       | Forward limiter A                 |  |  |  |  |
| 1       | Forward limiter B                 |  |  |  |  |
| 2       | A/B switch                        |  |  |  |  |
| 3       | Both A and B are restricted       |  |  |  |  |

| D05 12 | Name  | Source of torque forward limiting A |      |   | Set<br>method    | anytime     | Access  | RW |
|--------|-------|-------------------------------------|------|---|------------------|-------------|---------|----|
| P05.12 | Range | 0~3                                 | Unit | - | active<br>moment | Immediately | default | 0  |

| Setting | The source of the positive torque limit A |
|---------|-------------------------------------------|
| 0       | From P05.13                               |
| 1       | From AI1                                  |
| 2       | From AI2                                  |
| 3       | From AI3                                  |

| P05.13 | Name  | The value of torque positive limit A |      |   | Set<br>method    | anytime     | Access  | RW    |
|--------|-------|--------------------------------------|------|---|------------------|-------------|---------|-------|
| 103.13 | Range | 0~300.0                              | Unit | % | active<br>moment | Immediately | default | 150.0 |

| D05 14 | N | lame    | Source of lim | torque fo                           | orward | Set<br>method    | anytime     | Acc  | cess | RW |
|--------|---|---------|---------------|-------------------------------------|--------|------------------|-------------|------|------|----|
| P05.14 | R | lange   | 0~3           | Unit                                | -      | active<br>moment | Immediately | defa | ault | 0  |
|        |   | Setting |               | Source of forward torque limiting B |        |                  |             |      |      |    |
|        |   |         | 0             | From P05.15                         |        |                  |             |      |      |    |
|        |   |         | 1             |                                     |        | From AI1         |             |      |      |    |
|        |   |         | 2             | From AI2                            |        |                  |             |      |      |    |
|        |   |         | 3             | From AI3                            |        |                  |             |      |      |    |

| P05.15 | Name  | Torque positive limiting B value |      |   | Set<br>method    | anytime     | Access  | RW    |
|--------|-------|----------------------------------|------|---|------------------|-------------|---------|-------|
| F03.13 | Range | 0~300.0                          | Unit | % | active<br>moment | Immediately | default | 150.0 |

| D05.16 | Name  | Source of torque reverse limiting |      |   | Set<br>method    | anytime     | Access  | RW |
|--------|-------|-----------------------------------|------|---|------------------|-------------|---------|----|
| P05.16 | Range | 0~3                               | Unit | - | active<br>moment | Immediately | default | 0  |

| Setting | Source of reverse torque limiting |
|---------|-----------------------------------|
| 0       | Reverse limiter A                 |
| 1       | Reverse limiter B                 |
| 2       | A/B switch                        |
| 3       | Both A and B are restricted       |

| D05.17 | Name  | Source of torque reverse limiter A |      |   | Set<br>method    | anytime     | Access  | RW |
|--------|-------|------------------------------------|------|---|------------------|-------------|---------|----|
| P05.17 | Range | 0~3                                | Unit | - | active<br>moment | Immediately | default | 0  |

| Setting | Source of reverse torque limiting A |
|---------|-------------------------------------|
| 0       | From P05.18                         |
| 1       | From AI1                            |
| 2       | From AI2                            |
| 3       | From AI3                            |

| D05 10 | Name  | Source of torque reverse limiter A |      |   | Set<br>method    | anytime     | Access  | RW    |
|--------|-------|------------------------------------|------|---|------------------|-------------|---------|-------|
| P05.18 | Range | 0~300.0                            | Unit | % | active<br>moment | Immediately | default | 150.0 |

| P05.19 | N | lame | Source of lir | torque r          | everse | Set<br>method    | anytime       | Acces  | s RW |
|--------|---|------|---------------|-------------------|--------|------------------|---------------|--------|------|
| P03.19 | R | ange | 0~3           | Unit              | -      | active<br>moment | Immediately   | defaul | t 0  |
|        |   | S    | etting        | tting Source of 1 |        |                  | ie limiting B |        |      |
|        |   |      | 0             |                   |        |                  |               |        |      |
|        |   |      | 1             | 1                 |        |                  |               |        |      |
|        |   |      | 2             | 2                 |        |                  |               |        |      |
|        |   |      | 3             |                   |        | From AI3         |               |        |      |

|        | Name  | The value of torque reverse limiting B |      |   | Set<br>method    | anytime     | Access  | RW    |
|--------|-------|----------------------------------------|------|---|------------------|-------------|---------|-------|
| P05.20 | Range | 0~300.0                                | Unit | % | active<br>moment | Immediately | default | 150.0 |

| P05.25 | Name  | Time threshold for switching from torque mode to speed mode |                     |  | Set<br>method    | anytime     | Access  | RW |
|--------|-------|-------------------------------------------------------------|---------------------|--|------------------|-------------|---------|----|
|        | Range | 0~32767                                                     | 0~32767 Unit 0.25ms |  | active<br>moment | Immediately | default | 10 |

When the amplitude of the speed exceeds the speed limit plus the speed limit speed threshold (P05.26), and the time threshold of continuous torque mode switching to speed mode (P05.25), a speed ring is constructed to make the speed convergence within the limit.

| DOS 26 | Name  | Speed thro |      | •   | Set<br>method    | anytime     | Access  | RW |
|--------|-------|------------|------|-----|------------------|-------------|---------|----|
| P05.26 | Range | 0~32767    | Unit | rpm | active<br>moment | Immediately | default | 30 |

When the amplitude of the speed exceeds the speed limit plus the speed limit speed threshold (P05.26), and the time threshold of continuous torque mode switching to speed mode (P05.25), a speed ring is constructed to make the speed convergence within the limit.

| P05.27 | Name  | Time threshold for speed mode to switch to torque mode |      | Set<br>method | anytime          | Access      | RW      |     |
|--------|-------|--------------------------------------------------------|------|---------------|------------------|-------------|---------|-----|
|        | Range | 0~32767                                                | Unit | 0.25ms        | active<br>moment | Immediately | default | 200 |

When the servo is running in torque mode but the speed loop is constructed due to speed limitation, the time threshold for switching from speed mode to torque mode is determined by P05.27

| P05.28 | Name  | Speed limit low pass filter |      |    | Set    | anytime     | Access  | RW   |
|--------|-------|-----------------------------|------|----|--------|-------------|---------|------|
|        | Tame  | time parameter              |      |    | method | uny time    | 1100055 | 10,1 |
|        | Range | 0~32767                     | Unit | ms | active | Reset takes | default | 500  |
|        |       |                             | Omi  |    | moment | effect      |         |      |

When the speed limit changes, low-pass filtering is performed on the speed limit value, and the filtering time is determined by P05.28. The longer the filtering time is, the slower the speed limit value changes

|        | Name    | Torque reac           | hed the  |        | Set    |               | A       | RW    |
|--------|---------|-----------------------|----------|--------|--------|---------------|---------|-------|
| D05.21 | Name    | reference             | value    |        | method | anytime       | Access  | KW    |
| P05.31 |         |                       |          |        | active |               |         |       |
|        | Range   | 0~300.0               | Unit     | %      | moment | Immediately   | default | 50.0  |
|        |         |                       |          |        |        | I.            |         |       |
|        |         | The torque re         | aches a  | n      | Set    |               |         |       |
|        | Name    | effective             |          |        | method | anytime       | Access  | RW    |
| P05.32 |         |                       |          |        | active |               |         |       |
|        | Range   | 0~300.0               | Unit     | it   % | moment | Immediately   | default | 10.0  |
|        |         |                       |          |        | moment |               |         |       |
|        |         | Torque reache         | ed inval | id     | Set    |               |         |       |
|        | Name    | value                 |          | IG     | method | anytime       | Access  | RW    |
| P05.33 |         | varue                 |          |        | active |               |         |       |
|        | Range   | 0~300.0               | Unit     | %      | moment | Immediately   | default | 0.0   |
|        |         |                       |          |        | moment |               |         |       |
|        |         |                       |          |        | Set    |               |         |       |
|        | Name    | Torque samplin        | ng inter | val    |        | anytime       | Access  | RW    |
| P05.34 |         |                       |          |        | method | D 44.1        |         |       |
|        | Range   | 0~300                 | Unit     | -      | active | Reset takes   | default | 0     |
|        |         |                       |          |        | moment | effect        |         |       |
|        |         | I                     |          |        |        |               |         |       |
|        | Name    | Maximum outp          |          |        | Set    | anytime       | Access  | RW    |
| P05.35 |         | shaking suppres       | sion tor | que    | method |               |         |       |
|        | Range   | 0~10.0                | Unit     | %      | active | Immediately   | default | 0.0   |
|        | - Tunge | 0 1010                |          | , ,    | moment | Immediately   | 0010010 | 0.0   |
|        |         |                       |          |        |        | 1             | 1       |       |
|        | Name    | Percentage of flutter |          |        | Set    | anytime       | Access  | RW    |
| P05.36 | Ivallic | suppression gain      |          |        | method | anythic       | Access  | 17.44 |
| F03.30 | Donas   | 0~10.0                | Unit     | %      | active | Immediately   | default | 0.0   |
|        | Range   | 0~10.0                | Unit     | 70     | moment | Ininiediately | delauit | 0.0   |
|        |         |                       |          |        |        | <del></del>   |         | _     |

|        | Name                                                                    | Jitter speed detection time |      |   | Set              | ony time    | Aggagg  | RW  |  |  |  |
|--------|-------------------------------------------------------------------------|-----------------------------|------|---|------------------|-------------|---------|-----|--|--|--|
|        | Name                                                                    | constant                    |      |   | method           | anytime     | Access  | KVV |  |  |  |
| P05.37 | Range                                                                   | 0~10.0                      | Unit | % | active<br>moment | Immediately | default | 0.0 |  |  |  |
|        | The jitter is suppressed only when the period is shorter than this time |                             |      |   |                  |             |         |     |  |  |  |

| DO5 29 | Name  | Jitter speed | detectio | n value | Set<br>method    | anytime     | Access  | RO |
|--------|-------|--------------|----------|---------|------------------|-------------|---------|----|
| P05.38 | Range | -            | Unit     | Rpm     | active<br>moment | Immediately | default | -  |

| P05.39 | Name  | Flutter suppression torque output value |      |   | Set<br>method    | anytime     | Access  | RO |
|--------|-------|-----------------------------------------|------|---|------------------|-------------|---------|----|
| 103.39 | Range | -                                       | Unit | % | active<br>moment | Immediately | default | -  |

## 9.7 P06 group parameter -Inputs and Outputs Function

|  | Name DI1 Function control register |       |      |      | Set<br>method | anytime          | Access      | RW      |   |  |
|--|------------------------------------|-------|------|------|---------------|------------------|-------------|---------|---|--|
|  | P06.01                             | Range | 0~99 | Unit | -             | active<br>moment | Immediately | default | 1 |  |

| Setting | DI Function Selection                      |
|---------|--------------------------------------------|
| 0       | None                                       |
| 1       | Enable the driver                          |
| 2       | Reset the drive                            |
| 3       | Switch AB switch                           |
| 4       | Torque reverse switch                      |
| 5       | Forward torque limit switch                |
| 6       | Negative torque limit selector switch      |
| 7       | Forward speed limit selection              |
| 8       | Negative speed limit selection             |
| 9       | forward jog                                |
| 10      | reverse jog                                |
| 11      | Speed reference reverse                    |
| 12      | Main speed AB switching                    |
| 13      | Stop of speed                              |
| 14      | Reset drive before downloading ARM program |
| 15      | Clear encoder position count               |
| 16      | Zero position fixed in speed mode          |
| 17      | Multi-speed speed selection 0              |

| 18 | Multi-speed speed selection 1                         |
|----|-------------------------------------------------------|
| 19 | Multi-speed speed selection 2                         |
| 20 | Multi-speed speed selection 3                         |
| 21 | Position command prohibition                          |
| 22 | Position command reverse                              |
| 23 | Prohibition of pulse command                          |
| 24 | Electronic gear ratio switching 1                     |
| 25 | clear position error                                  |
| 26 | Trigger back to zero                                  |
| 27 | Trigger multi-segment positions                       |
| 28 | Multi-segment position selection 0                    |
| 29 | Multi-segment position selection 1                    |
| 30 | Multi-segment position selection 2                    |
| 31 | Multi-segment position selection 3                    |
| 32 | Direction selection for multi-segment locations       |
| 33 | reserve                                               |
| 34 | Home switch input                                     |
| 35 | Command pulse and internal position planning          |
|    | switching                                             |
| 36 | Control mode switch 0                                 |
| 37 | Control mode switch 1                                 |
| 38 | Enable interrupt fixed-length input                   |
| 39 | release interrupt fixed length                        |
| 40 | Trigger interrupt fixed length                        |
| 41 | The first set of the second set of gain switch        |
| 42 | reset fault                                           |
| 43 | Positive limit switch in position mode                |
| 44 | Reverse limit switch in position mode                 |
| 45 | Switching between open and closed loop in full closed |
|    | loop mode                                             |
| 46 | Reset before FPGA program update                      |
| 47 | Tension compensation direction                        |
| 48 | tracking direction                                    |
| 49 | Force maximum JOG compensation                        |
| 50 | Roll diameter calculation is prohibited               |
| 51 | change roll                                           |
| 52 | Initial roll diameter switch                          |
| 53 | Clear the length of feed                              |
| 54 | Force fast tightening                                 |
| 55 | Closed loop speed mode disables tension               |
|    | compensation                                          |
|    | Compensation                                          |

| 56 | Electronic gear ratio switch 2                         |
|----|--------------------------------------------------------|
| 57 | Motor overheating                                      |
| 58 | Emergency stop input                                   |
| 59 | Internal flip-flop reset                               |
| 60 | Internal trigger set                                   |
| 61 | Internal counter counts pulses                         |
| 62 | Clear the internal counter                             |
| 63 | Speed mode UPDOWN mode UP signal                       |
| 64 | Speed mode UPDOWN mode DOWN signal                     |
| 65 | Speed mode UPDOWN mode hold signal                     |
|    | Return to previous Phase                               |
| 66 | (Tension special: Enable Speed Overlay)                |
| 67 | AI zero drift automatic correction                     |
|    | Go to the specified phase                              |
|    | (Tension special type: closed-loop speed/torque mode   |
| 68 | switch)                                                |
|    | Jog a fixed position in the positive direction         |
| 69 | (Tension type: motor rotation direction in closed-loop |
|    | speed mode)                                            |
|    | Reverse jog fixed position                             |
| 70 | (Tension special type: motor rotation direction in     |
|    | closed-loop torque mode)                               |
| 71 | reserve                                                |
| 72 | Trigger correction current sensor                      |
| 73 | Trigger learning phase                                 |
| 74 | return to zero                                         |
| 75 | STO activation                                         |
|    |                                                        |

| P06.02    | Nama           | DI2 Function control |          |          | Set                                                    | any time a  | A 00000 | RW |  |  |  |  |  |  |  |
|-----------|----------------|----------------------|----------|----------|--------------------------------------------------------|-------------|---------|----|--|--|--|--|--|--|--|
|           | Name           | register             |          |          | method                                                 | anytime     | Access  | KW |  |  |  |  |  |  |  |
|           | Range          | 0~99                 | Unit     | -        | active<br>moment                                       | Immediately | default | 42 |  |  |  |  |  |  |  |
| For the s | pecific functi | ons of the Dl        | port, se | e P06.01 | For the specific functions of the DI port, see P06.01. |             |         |    |  |  |  |  |  |  |  |

| P06.03    | Nama           | DI3 Function control |          |          | Set              |             | Access  | RW |
|-----------|----------------|----------------------|----------|----------|------------------|-------------|---------|----|
|           | Name           | register             |          |          | method           | anytime     |         | KW |
|           | Range          | 0~99                 | Unit     | -        | active<br>moment | Immediately | default | 0  |
| For the s | pecific functi | ons of the Dl        | port, se | e P06.01 |                  |             |         |    |

| P06.04    | Nome                                                   | DI4 Function control |      |   | Set              | any tima    | A 00000 | RW |  |  |  |
|-----------|--------------------------------------------------------|----------------------|------|---|------------------|-------------|---------|----|--|--|--|
|           | Name                                                   | register             |      |   | method           | anytime     | Access  | KW |  |  |  |
|           | Range                                                  | 0~99                 | Unit | 1 | active<br>moment | Immediately | default | 0  |  |  |  |
| For the s | For the specific functions of the DI port, see P06.01. |                      |      |   |                  |             |         |    |  |  |  |

|                                                        | Name  | DI5 Fun  |      | ntrol | Set<br>method | anytime     | Access  | RW |  |
|--------------------------------------------------------|-------|----------|------|-------|---------------|-------------|---------|----|--|
| D06.05                                                 |       | register |      | memod |               |             |         |    |  |
| P06.05                                                 | Range | 0~99     | Unit | -     | active        | Immediately | default | 0  |  |
|                                                        |       |          |      |       | moment        |             |         |    |  |
| For the specific functions of the DI port, see P06.01. |       |          |      |       |               |             |         |    |  |

|                                                        | Name  | DI6 Fun  | ction co | ntrol  | Set              | anytime     | Access  | RW |  |
|--------------------------------------------------------|-------|----------|----------|--------|------------------|-------------|---------|----|--|
| P06.06                                                 |       | register |          | method | anytime          | Access      | IXVV    |    |  |
| P00.00                                                 | Range | 0~99     | Unit     | -      | active<br>moment | Immediately | default | 0  |  |
| For the specific functions of the DI port, see P06.01. |       |          |          |        |                  |             |         |    |  |

|           | Name                                                   | DI7 Fun | ction co | ntrol | Set              | anytime     | Access  | RW    |  |
|-----------|--------------------------------------------------------|---------|----------|-------|------------------|-------------|---------|-------|--|
| D06.07    | P06.07                                                 |         | register |       | method           | unythic     | 7100033 | 17.44 |  |
| P00.07    | Range                                                  | 0~99    | Unit     | -     | active<br>moment | Immediately | default | 0     |  |
| For the s | For the specific functions of the DI port, see P06.01. |         |          |       |                  |             |         |       |  |

| P06.08                                                 | Name  | DI8 Function control register |      |   | Set<br>method    | anytime     | Access  | RW |
|--------------------------------------------------------|-------|-------------------------------|------|---|------------------|-------------|---------|----|
| P06.08                                                 | Range | 0~99                          | Unit | - | active<br>moment | Immediately | default | 0  |
| For the specific functions of the DI port, see P06.01. |       |                               |      |   |                  |             |         |    |

|           | Name                                                                               | DI9 Fun  | ction co | ntrol  | Set              | anytime     | Access  | RW |  |  |
|-----------|------------------------------------------------------------------------------------|----------|----------|--------|------------------|-------------|---------|----|--|--|
| D06.00    |                                                                                    | register |          | method | Š                |             |         |    |  |  |
| P06.09    | Range                                                                              | 0~99     | Unit     | 1      | active<br>moment | Immediately | default | 0  |  |  |
| For the s | For the specific functions of the DI port, see P06.01. This DI is a high-speed DI. |          |          |        |                  |             |         |    |  |  |

| P06 10                                                                             | Name  | DI10 Function control register |      |   | Set<br>method    | anytime     | Access  | RW |  |  |
|------------------------------------------------------------------------------------|-------|--------------------------------|------|---|------------------|-------------|---------|----|--|--|
| P06.10                                                                             | Range | 0~99                           | Unit | - | active<br>moment | Immediately | default | 0  |  |  |
| For the specific functions of the DI port, see P06.01. This DI is a high-speed DI. |       |                                |      |   |                  |             |         |    |  |  |

| P06.13 | Name  | DI termi | DI terminal valid state |   | Set<br>method    | - | Access  | RO |
|--------|-------|----------|-------------------------|---|------------------|---|---------|----|
| P00.13 | Range | 0~1023   | Unit                    | - | active<br>moment | - | default | -  |

Displayed in decimal format, after conversion to binary format, it contains 0-9 digits, the low-order to high-order indicates the status of digital output terminals DI1~DI10, 0=OFF, 1=ON, the 0th bit corresponds to DI1, ..., the first Bit 9 corresponds to DI10.

| Name Name |       | DI fo  | rced inp | ut | Set<br>method    | anytime     | Access  | RW |
|-----------|-------|--------|----------|----|------------------|-------------|---------|----|
| P06.14    | Range | 0~1023 | Unit     | -  | active<br>moment | Immediately | default | 0  |

Input in decimal (BCD) format and convert it into binary (Binary), which is the corresponding DIx input signal. For example: P06.14=42(BCD)=0000101010(Binary), it means DI2, DI4 and DI6 terminals are ON.

| D06 15 | Name  | DI terminal actual level |      | Set<br>method | -                | Access | RO      |   |
|--------|-------|--------------------------|------|---------------|------------------|--------|---------|---|
| P06.15 | Range | 0~1023                   | Unit | -             | active<br>moment | -      | default | - |

Displayed in decimal format, after conversion to binary format, it contains 0-9 digits, the low-order to high-order indicates the status of digital output terminals DI1~DI10, 0=OFF, 1=ON, the 0th bit corresponds to DI1, ..., the first Bit 9 corresponds to DI10.

| P06.16 | Name  | High-spe      | ed DI fil | tering | Set    | anytima        | Aggagg  | RW |
|--------|-------|---------------|-----------|--------|--------|----------------|---------|----|
|        | Name  | configuration |           |        | method | anytime        | Access  | KW |
| P00.16 | Range | 1~32767       | Unit      | us     | active | Immediately    | default | 10 |
|        | Range | 1 32/07       | Onit      | us     | moment | illiniculately | aciauit | 10 |

When the high-speed pulse input terminal is in spike interference, you can filter out the spike interference by setting P06.16. INFn.34 and INFn.40 are high-speed DI signals, and their filtering time is determined by P06.16; other input signals are low-speed DI signals, and their filtering time is determined by P06.17.

| D0 6 15 | Name  | -       | Low-speed DI filter configuration |    |                  | anytime     | Access  | RW   |
|---------|-------|---------|-----------------------------------|----|------------------|-------------|---------|------|
| P06.17  | Range | 1~32767 | Unit                              | us | active<br>moment | Immediately | default | 1000 |

| P06.21 | Name  | DI1 v | valid leve | el | Set<br>method    | anytime     | Access  | RW |
|--------|-------|-------|------------|----|------------------|-------------|---------|----|
| P00.21 | Range | 0~1   | Unit       | -  | active<br>moment | Immediately | default | 0  |

| Setting | Type of level          |
|---------|------------------------|
| 0       | Active when low level  |
| 1       | Active when high level |

| P06.22 | N | lame | DI2 v    | alid leve | el | Set<br>method    | anytime     | Ad | ccess | RW |
|--------|---|------|----------|-----------|----|------------------|-------------|----|-------|----|
| P00.22 | R | ange | 0~1      | Unit      | ı  | active<br>moment | Immediately | de | fault | 0  |
|        |   | S    | etting 0 |           |    | Type of leve     | level       |    |       |    |
|        |   |      | 1        | 1 Act     |    |                  | h level     |    |       |    |

| P06.23 | N | lame | DI3 v  | DI3 valid level |   |                  | anytime     | A  | ccess  | RW |
|--------|---|------|--------|-----------------|---|------------------|-------------|----|--------|----|
| P00.23 | R | ange | 0~1    | Unit            | ı | active<br>moment | Immediately | d€ | efault | 0  |
|        |   | S    | etting |                 |   | Type of leve     | el          |    |        |    |
|        |   |      | 0      | 0 Ac            |   |                  | level       |    |        |    |
|        |   |      | 1      | 1 Act           |   |                  | n level     |    |        |    |

| P06.24 | ľ | Name DI4 v |          | alid leve | el | Set<br>method                            | anytime     | Ac | ccess | RW |
|--------|---|------------|----------|-----------|----|------------------------------------------|-------------|----|-------|----|
| 100.24 | F | Range      | 0~1      | Unit      | ı  | active<br>moment                         | Immediately | de | fault | 0  |
|        |   | S          | etting 0 |           |    | Type of level ive when low ive when high | level       |    |       |    |

| P06.25 | N | lame | DI5 v  | alid leve | el       | Set<br>method    | anytime     | A  | ccess  | RW |
|--------|---|------|--------|-----------|----------|------------------|-------------|----|--------|----|
| 100.23 | R | ange | 0~1    | Unit      | -        | active<br>moment | Immediately | de | efault | 0  |
|        |   | S    | etting |           | <u> </u> | Type of leve     |             |    |        |    |
|        |   |      | 1      |           |          |                  | h level     |    |        |    |

| P06.26 | Name  | DI6 v | valid leve | el | Set<br>method | anytime     | Access  | RW |
|--------|-------|-------|------------|----|---------------|-------------|---------|----|
|        | Range | 0~1   | Unit       | -  | active        | Immediately | default | 0  |

|  |   |         |      | moment        |         |  |  |
|--|---|---------|------|---------------|---------|--|--|
|  | S | Setting |      | Type of leve  | el      |  |  |
|  |   | 0       | Act  | ive when low  | level   |  |  |
|  |   | 1       | Acti | ive when high | n level |  |  |

| P06.27 | N | lame | DI7 v  | DI7 valid level |   |                  | anytime     | A  | ccess  | RW |
|--------|---|------|--------|-----------------|---|------------------|-------------|----|--------|----|
| P00.27 | R | ange | 0~1    | Unit            | - | active<br>moment | Immediately | de | efault | 0  |
|        |   | S    | etting |                 |   | Type of leve     | el          |    |        |    |
|        |   |      | 0      |                 |   |                  | level       |    |        |    |
|        |   |      | 1      | 1 Act           |   |                  | h level     |    |        |    |

| P06.28 | N | lame | DI8 v  | valid leve | el | Set<br>method    | anytime     | A  | ccess  | RW |
|--------|---|------|--------|------------|----|------------------|-------------|----|--------|----|
| P00.28 | R | ange | 0~1    | Unit       | -  | active<br>moment | Immediately | de | efault | 0  |
|        |   | S    | etting |            |    | Type of leve     | el          |    |        |    |
|        |   |      | 0      | 0 Act      |    | ive when low     | level       |    |        |    |
|        |   |      | 1      | 1 Act      |    |                  | h level     |    |        |    |

| P06.29 | N | lame | DI9 v  | alid leve | el  | Set<br>method    | anytime     | A  | ccess  | RW |
|--------|---|------|--------|-----------|-----|------------------|-------------|----|--------|----|
| P00.29 | R | ange | 0~1    | Unit      | -   | active<br>moment | Immediately | de | efault | 0  |
|        |   | S    | etting |           |     | Type of leve     | el          |    |        |    |
|        |   |      | 0      |           | Act | ive when low     | level       |    |        |    |
|        |   |      | 1 Act  |           |     | ve when high     | n level     |    |        |    |

| P06.30 | Name DI10 |      |          |      | rel | Set<br>method                            | anytime     | A  | ccess  | RW |
|--------|-----------|------|----------|------|-----|------------------------------------------|-------------|----|--------|----|
| 100.30 | R         | ange | 0~1      | Unit | ı   | active<br>moment                         | Immediately | de | efault | 0  |
|        |           | S    | etting 0 |      |     | Type of level ive when low ive when high | level       |    |        |    |

| P06.40 | Nomo | DO1/DO2 function control | Set    | any time a | <b>A</b> 22233 | RW |
|--------|------|--------------------------|--------|------------|----------------|----|
| P00.40 | Name | register                 | method | anytime    | Access         | KW |

| Range   | 0~2 |                                | Unit                                                     | -     | active<br>moment | Immediately | default | 0 |  |  |
|---------|-----|--------------------------------|----------------------------------------------------------|-------|------------------|-------------|---------|---|--|--|
| Setting |     |                                | Type of function                                         |       |                  |             |         |   |  |  |
| 0       |     | DO                             | DO1 and DO2 are output with the functions configured by  |       |                  |             |         |   |  |  |
| U       |     | P06.41 and P06.42 respectively |                                                          |       |                  |             |         |   |  |  |
| 1       |     |                                | DO1, DO2 output A and B pulses respectively              |       |                  |             |         |   |  |  |
| 2       |     | DO                             | DO1 outputs the Z point signal, DO2 outputs the function |       |                  |             |         |   |  |  |
| 2       |     |                                |                                                          | confi | igured by P06    | 5.42        |         |   |  |  |

| P06.41 | Name  | DO1 fun  |      | ntrol | Set              | anytime     | Access  | RW |
|--------|-------|----------|------|-------|------------------|-------------|---------|----|
|        |       | register |      |       | method           |             |         |    |
| P00.41 | Range | 0~99     | Unit | -     | active<br>moment | Immediately | default | 9  |

| Setting | DO function                              |
|---------|------------------------------------------|
| 0       | None                                     |
| 1       | The drive is being enabled               |
| 2       | The speed reaches a given value          |
| 3       | Slow down                                |
| 4       | Rising speed                             |
| 5       | at zero speed                            |
| 6       | overspeed                                |
| 7       | Forward rotation                         |
| 8       | Reverse rotation                         |
| 9       | fault output                             |
| 10      | Forward speed limit in torque mode       |
| 11      | Negative speed limit in torque mode      |
| 12      | Speed limit in torque mode               |
| 13      | Positioning complete output              |
| 14      | positioning proximity output             |
| 15      | Origin zero return complete output       |
| 16      | Position error is too large output       |
| 17      | Interrupt fixed length completion output |
| 18      | Software limit output                    |
| 24      | Holding brake output                     |
| 25      | The input command is valid               |
| 26      | Always OFF                               |
| 27      | Always ON                                |
| 28      | Torque limit output                      |
| 29      | Torque arrives                           |
| 30      | Internal trigger state                   |
| 31      | Internal counter counts arrival          |

| 32 | Speed is consistent                       |  |  |  |  |
|----|-------------------------------------------|--|--|--|--|
| 33 | The pulse position command is zero output |  |  |  |  |
| 34 | Roll diameter reaches 2 output            |  |  |  |  |
| 35 | The speed command is 0 output.            |  |  |  |  |
| 26 | The speed command is 0 and the speed      |  |  |  |  |
| 36 | feedback is 0 output                      |  |  |  |  |
| 37 | Servo is ready to output                  |  |  |  |  |
|    | 33<br>34                                  |  |  |  |  |

| P06.42    | Name          | DO2 fun       | ction co | ntrol       | Set         | ony time o  | A 00000 | RW |
|-----------|---------------|---------------|----------|-------------|-------------|-------------|---------|----|
|           | maine         | re            | egister  |             | method      | anytime     | Access  | KW |
|           | Range         | 0~99          | Unit     | -           | active      | Immediately | default | 13 |
|           |               | 0~99          |          |             | moment      | immediately | delault | 13 |
| Please re | fer to P06.41 | for the speci | fic func | tions of th | ne DO port. |             |         |    |

| P06.43    | NI            | DO3 fun       | ction co  | ntrol       | Set         |             | <b>A</b> | DW |
|-----------|---------------|---------------|-----------|-------------|-------------|-------------|----------|----|
|           | Name          | register      |           |             | method      | anytime     | Access   | RW |
|           | Range         | 0~99          | Unit      | _           | active      | Immediately | default  | 0  |
|           |               | 0 ))          |           |             | moment      | immediately | aciaan   |    |
| Please re | fer to P06.41 | for the speci | fic funct | tions of th | ne DO port. |             |          |    |

| Name P06.49 |       | DO termi | nal valid | l state | Set<br>method    | - | Access  | RO |
|-------------|-------|----------|-----------|---------|------------------|---|---------|----|
| 100.49      | Range | -        | Unit      | -       | active<br>moment | - | default | 1  |

Displayed in decimal format, after conversion to binary format, it contains 0-5 digits, the low digits to high digits indicate the status of digital output terminals DO1~DO6 in turn, 0=OFF, 1=ON, the 0th bit corresponds to DO1, ..., the first Bit 5 corresponds to DO6.

| D06 50 | Name DO force output |      | out  | Set<br>method | anytime          | Access      | RW      |   |
|--------|----------------------|------|------|---------------|------------------|-------------|---------|---|
| P06.50 | Range                | 0~63 | Unit | -             | active<br>moment | Immediately | default | 0 |

Displayed in decimal format, after converting to binary format, it contains 0-5 digits, the low-order to high-order indicates the state of digital output terminals DO1~DOI6, 0=OFF, 1=ON, the 0th bit corresponds to DO1, ..., the first Bit 5 corresponds to DO6.

| P06.51 | Name  | DO1 | valid lev | rel | Set<br>method    | anytime     | Access  | RW |
|--------|-------|-----|-----------|-----|------------------|-------------|---------|----|
| P00.31 | Range | 0~1 | Unit      | 1   | active<br>moment | Immediately | default | 0  |

| Setting | Level validity    |
|---------|-------------------|
| 0       | Active low level  |
| 1       | Active high level |

| P06.52 | N               | Name    | DO2 valid level |   |                  | Set<br>method     | anytime | A | ccess | RW |
|--------|-----------------|---------|-----------------|---|------------------|-------------------|---------|---|-------|----|
| P00.32 | 06.52 Range 0~1 |         | Unit            | - | active<br>moment | Immediately       | default |   | 0     |    |
|        |                 | Setting |                 |   | Level validity   |                   |         |   |       |    |
|        |                 |         | 0               |   |                  |                   |         |   |       |    |
|        |                 |         | 1               |   | A                | Active high level |         |   |       |    |

| P06.53 | N         | Name | DO3  | valid level |                  | Set<br>method | anytime | A | ccess | RW |
|--------|-----------|------|------|-------------|------------------|---------------|---------|---|-------|----|
| 100.33 | Range 0~1 |      | Unit | -           | active<br>moment | Immediately   | default |   | 0     |    |
|        | Setting   |      |      |             | Level validi     | ty            |         |   |       |    |
|        |           |      | 0    |             | Active low level |               |         |   |       |    |
|        |           |      | 1    | -           |                  |               | evel    |   |       |    |

|        | Name AI1 input voltage |          |      | Set method | -      | Access | RO      |   |
|--------|------------------------|----------|------|------------|--------|--------|---------|---|
| P06.61 | Range                  | 0~10000  | Unit | mV         | active | _      | default | _ |
|        | Range                  | 0'-10000 | Omi  | 111 V      | moment | _      | default |   |
|        |                        |          |      |            |        |        |         |   |

|        | Name AI2 input voltage |         |      |    | Set method       | - | Access  | RO |
|--------|------------------------|---------|------|----|------------------|---|---------|----|
| P06.62 | Range                  | 0~10000 | Unit | mV | active<br>moment | 1 | default | -  |

|        | Name  | AI3 input voltage |      |    | Set method       | - | Access  | RO |
|--------|-------|-------------------|------|----|------------------|---|---------|----|
| P06.63 | Range | 0~10000           | Unit | mV | active<br>moment | - | default | -  |

|        | Name  | AI1 of       | fset |    | Set method | anytime     | Access  | RW |
|--------|-------|--------------|------|----|------------|-------------|---------|----|
| P06.64 | Range | -10000~10000 | Unit | mV | active     | Immediately | default | 0  |
|        |       |              |      |    | moment     |             |         |    |

| D07.75 | Name  | AI1 Deadband |      | Set<br>method | anytime          | Access      | RW      |   |
|--------|-------|--------------|------|---------------|------------------|-------------|---------|---|
| P06.65 | Range | -5000~5000   | Unit | mV            | active<br>moment | Immediately | default | 0 |

| P06.66  | Name  | AI1 magnif         | ication                           |    | Set<br>method    | anytime     | Access  | RW    |
|---------|-------|--------------------|-----------------------------------|----|------------------|-------------|---------|-------|
| P00.00  | Range | -3276.7~3276<br>.7 | Unit                              | %  | active<br>moment | Immediately | default | 100.0 |
|         |       |                    |                                   |    |                  |             |         |       |
| DOC 67  | Name  | 1                  | AI1 low-pass filter time constant |    |                  | anytime     | Access  | RW    |
| P06.67  | Range | 0~32767            | Unit                              | ms | active<br>moment | Immediately | default | 2     |
|         |       |                    | •                                 |    |                  |             |         |       |
| D0( (0  | Name  | AI1 Zero           | AI1 Zero Drift                    |    |                  | anytime     | Access  | RW    |
| P06.68  | Range | -10000~10000       | Unit                              | mV | active<br>moment | Immediately | default | 0     |
|         |       |                    |                                   |    |                  |             |         |       |
| D06 60  | Name  | AI2 of             | fset                              |    | Set<br>method    | anytime     | Access  | RW    |
| P06.69  | Range | -10000~10000       | Unit                              | mV | active<br>moment | Immediately | default | 0     |
|         |       |                    |                                   | '  |                  | '           |         |       |
| P0 ( 70 | Name  | AI2 Dea            | dband                             |    | Set<br>method    | anytime     | Access  | RW    |
| P06.70  | Range | 0~5000             | Unit                              | mV | active<br>moment | Immediately | default | 0     |
|         |       |                    |                                   |    |                  |             | 1       |       |
| P0 ( 71 | Name  | AI2 magnif         | ication                           |    | Set<br>method    | anytime     | Access  | RW    |
| P06.71  | Range | -3276.7~3276<br>.7 | Unit                              | %  | active<br>moment | Immediately | default | 100.0 |
|         |       |                    |                                   |    |                  | ·           |         |       |
| P0 5    | Name  | AI2 low pass       |                                   | me | Set<br>method    | anytime     | Access  | RW    |
| P06.72  | Range | 0~32767            | Unit                              | ms | active<br>moment | Immediately | default | 2     |
|         |       | I                  |                                   | 1  |                  |             |         |       |
| P06.73  | Name  | AI2 zero           | o drift                           |    | Set<br>method    | anytime     | Access  | RW    |
| FUU./3  | Range | -10000~10000       | Unit                              | mV | active<br>moment | Immediately | default | 0     |

| DOC 74 | Name    | AI3 of                    | ffset         |         | Set<br>method    | anytime          | Access    | RW              |
|--------|---------|---------------------------|---------------|---------|------------------|------------------|-----------|-----------------|
| P06.74 | Range   | -10000~10000              | Unit          | mV      | active<br>moment | Immediate<br>ly  | default   | 0               |
| DOC 75 | Name    | AI3 Dea                   | AI3 Deadband  |         |                  | anytime          | Access    | RW              |
| P06.75 | Range   | 0~5000                    | Unit          | mV      | active<br>moment | Immediate<br>ly  | default   | 0               |
|        |         |                           |               |         |                  |                  |           |                 |
| P06.76 | Name    | AI3 magnif                | ication       |         | Set<br>method    | anytime          | Access    | RW              |
| 100.70 | Range   | -3276.7~3276<br>.7        | Unit          | %       | active<br>moment | Immediate ly     | default   | 100.0           |
|        |         |                           |               |         |                  |                  |           |                 |
| D06 77 | Name    | AI3 low pass              |               | me      | Set<br>method    | anytime          | Access    | RW              |
| P06.77 | Range   | 0~32767                   | 32767 Unit ms |         | active<br>moment | Immediate<br>ly  | default   | 2               |
|        |         |                           |               |         |                  |                  |           |                 |
| P06.78 | Name    | AI3 zero                  | o drift       |         | Set<br>method    | anytime          | Access    | RW              |
| P00.78 | Range   | -10000~10000              | Unit          | mV      | active<br>moment | Immediate<br>ly  | default   | 0               |
|        |         |                           |               |         |                  |                  |           |                 |
| P06.79 | Name    | Automatic zero correction | drift         |         | Set<br>method    | anytime          | Access    | RW              |
| P06.79 | Range   | 0~6 Ur                    | nit           | -       | active<br>moment | Immediately      | default   | 0               |
|        | Setting |                           | ΔI aı         | itomat  | ic correction    | of zero drift    |           |                 |
|        | 0       |                           | 711 at        | viiial  | reserve          | or Zero di iit   |           |                 |
|        | 1       | Imme                      | liately o     | nitoma  |                  | ct AI1 zero dr   | rift once | $\dashv$ $\mid$ |
|        | 2       |                           |               |         |                  | ct AII zero di   |           | $\dashv$ $\mid$ |
|        | 3       |                           |               |         |                  | ct AI2 zero dr   |           | $\dashv$ $\mid$ |
|        | 4       |                           |               |         |                  | I1 AI2 AI3 zei   |           | $\dashv$ $\mid$ |
|        | 5       |                           |               |         |                  | ne zero drift of |           | $\dashv$ $\mid$ |
|        | J       |                           | ,             |         | sensor once      |                  |           |                 |
|        | 6       | Imi                       | nediate       | ly clea | r the calibra    | tion current se  | ensor     |                 |

| P06.80 | 名称   | AO1 偏置       |    |    | 设置方式 | 运行设置 | 读写类型 | RW |
|--------|------|--------------|----|----|------|------|------|----|
| 100.80 | 设置范围 | -10000~10000 | 单位 | mV | 生效方式 | 立刻生效 | 出厂设定 | 0  |

| D06.00  | Name    |       | AO1 o                                                           | ffset    |        | Set<br>method            | anytime          | Access   | RW  |
|---------|---------|-------|-----------------------------------------------------------------|----------|--------|--------------------------|------------------|----------|-----|
| P06.80  | Range   | -1000 | 00~10000                                                        | Unit     | mV     | active<br>moment         | Immediate ly     | default  | 0   |
|         |         |       |                                                                 |          |        |                          |                  |          |     |
| P06.81  | Name    | A     | O1 multip                                                       | lying ra | te     | Set<br>method            | anytime          | Access   | RW  |
| 100.81  | Range   | -1000 | -1000.0~1000.<br>0 Unit %                                       |          |        | active<br>moment         | Immediat<br>ely  | default  | 100 |
|         |         |       |                                                                 |          |        |                          |                  |          |     |
| P06.82  | Name    |       | AO2 o                                                           | ffset    |        | Set<br>method            | anytime          | Access   | RW  |
| F00.82  | Range   | -1000 | 00~10000                                                        | Unit     | mV     | active<br>moment         | Immediat<br>ely  | default  | 0   |
|         |         |       |                                                                 |          |        |                          |                  |          |     |
| P0 ( 02 | Name    | A     | O2 multip                                                       | lying ra | te     | Set<br>method            | anytime          | Access   | RW  |
| P06.83  | Range   | -1000 | -1000.0~1000. Unit %                                            |          |        | active<br>moment         | Immediat ely     | default  | 100 |
|         |         |       | 0                                                               |          |        |                          |                  |          |     |
| D06.04  | Name    |       | ne value of                                                     |          |        | Set<br>method            | anytime          | Access   | RW  |
| P06.84  | Range   | -1000 | 00~10000                                                        | Unit     | -      | active<br>moment         | Immediately      | default  | 0   |
|         | Setting |       |                                                                 |          | tyne   | of output par            | ameter           |          |     |
|         | 0       | •     |                                                                 | Actual   |        | l, 1mv corres            |                  |          |     |
|         | 1       |       | Speed                                                           |          |        | ommand, 1mv              |                  |          |     |
|         | 2       |       |                                                                 |          |        |                          | ds to 0.1% rated |          |     |
|         |         |       | _                                                               |          |        |                          | corresponds to   |          |     |
|         | 3       |       |                                                                 |          |        | encoder puls             | _                |          |     |
|         | 4       |       | Position                                                        | error a  |        |                          | corresponds to   | 1 motor  |     |
|         | 5       |       | Feed for                                                        | ward sp  | eed. 1 |                          | nds to 0.1% rat  | ed speed |     |
|         | 6       |       |                                                                 |          |        |                          | corresponds to   |          |     |
|         | 7       |       |                                                                 |          |        | mmand speed              | l, 1mv correspo  |          |     |
|         |         |       | T                                                               |          | 1      | 1rpm                     | 4 1 37           | 1        |     |
|         | 8       |       | Instantaneous value of phase A current, 1mV corresponds to 0.1A |          |        |                          |                  |          |     |
|         | 9       |       | Instanta                                                        | neous va | alue o | f B-phase cur<br>to 0.1A | rrent, 1mV corr  | responds |     |
|         | 10      |       | Torque                                                          | feedbac  | k, 1m  | v correspond             | ls to 0.1% rated | l torque |     |

| 11  | Current rms value, 10V corresponds to the rated current of |
|-----|------------------------------------------------------------|
|     | the driver                                                 |
| 12  | Current rms value, 10V corresponds to the rated current of |
| 12  | the motor                                                  |
| 12  | The absolute value of the motor display speed, 10V         |
| 13  | corresponds to the rated speed                             |
| 1.4 | The absolute value of the real-time speed of the motor,    |
| 14  | 1mV corresponds to 1rpm                                    |

|         | Name                                                     | The value of the AO2   |      |   | Set              |             | A       | RW |
|---------|----------------------------------------------------------|------------------------|------|---|------------------|-------------|---------|----|
| P06.85  | Ivallic                                                  | configuration register |      |   | method           | anytime     | Access  | KW |
| 100.83  | Range                                                    | -10000~10000           | Unit | - | active<br>moment | Immediately | default | 0  |
| Same as | Same as the value of P06.84 - AO1 configuration register |                        |      |   |                  |             |         |    |

|        | Name  | Internal ampli  |                    |     | Set    | anytime     | Access  | RW   |
|--------|-------|-----------------|--------------------|-----|--------|-------------|---------|------|
| P06.86 |       | input AD n      | ıınımun            | 1   | method |             |         |      |
| 100.80 | Range | 0~4095          | 0~4095 Unit -      |     | active | Immediately | default | 0    |
|        | range | 0 1055          | 0~4093   Olift   - |     | moment | Immediately | deraun  |      |
|        |       |                 |                    |     |        |             |         |      |
|        | Name  | Internal amplif | ier tensi          | ion | Set    | anytime     | Access  | RW   |
| P06.87 | Name  | input AD ma     | input AD maximum   |     | method | anytime     | Access  | IVV  |
| 100.87 | Range | 0~4095          | Unit               |     | active | Immediately | default | 4095 |
|        | Runge | 0 1075          | Cilit              |     | moment | immediately | Goldult | 1073 |

| D06 99 | Name  | Internal amplifier tension |      |    | Set    | anytima     | A 00000 | RW |
|--------|-------|----------------------------|------|----|--------|-------------|---------|----|
|        | Name  | input filtering time       |      |    | method | anytime     | Access  | ΚW |
| P06.88 | Range | 0~32767                    | Unit | ms | active | Immediately | default | 20 |
|        |       |                            |      |    | moment |             |         |    |

| DOC 90 | Name  | Internal amplifier tension input AD value |      |   | Set<br>method    | - | Access  | RO |
|--------|-------|-------------------------------------------|------|---|------------------|---|---------|----|
| P06.89 | Range | 0~4095                                    | Unit | - | active<br>moment | - | default | -  |

|        | Name  | Percentage of fina | al AI1 in | put | Set              | _ | Access  | RO |
|--------|-------|--------------------|-----------|-----|------------------|---|---------|----|
| P06.91 |       | value              |           |     | method           |   |         |    |
| 100.91 | Range | -3276.7~3276.7     | Unit      | %   | active<br>moment | - | default | -  |

| D06 02       | Name                                     | Percentage of fine    |      | put              | Set<br>method    | -       | Access  | RO |
|--------------|------------------------------------------|-----------------------|------|------------------|------------------|---------|---------|----|
| P06.92 Range |                                          | -3276.7~3276.7 Unit % |      | active<br>moment | -                | default | -       |    |
|              |                                          |                       |      |                  |                  |         |         |    |
| DO6 02       | Name Percentage of final AI3 input value |                       |      | put              | Set<br>method    | -       | Access  | RO |
| P06.93       | Range                                    | -3276.7~3276.7        | Unit | %                | active<br>moment | -       | default | -  |

## 9.8 P07 group parameters - loop control parameters

|        |       | Current lo         | on propo              | rtional | Set              |             |         |     |
|--------|-------|--------------------|-----------------------|---------|------------------|-------------|---------|-----|
| P07.01 | Name  |                    | gain                  | rtionar | method           | anytime     | Access  | RW  |
| P07.01 | Range | 0~32767            | Unit                  | -       | active<br>moment | Immediately | default | 100 |
|        |       |                    |                       |         |                  |             |         |     |
| D07.02 | Name  | Current lo         | op integr             | al gain | Set<br>method    | anytime     | Access  | RW  |
| P07.02 | Range | 0~32767            | Unit                  | -       | active<br>moment | Immediately | default | 20  |
|        |       |                    |                       |         |                  |             |         |     |
| D07.02 | Name  | Speed loo          | p propoi<br>gain      | rtional | Set<br>method    | anytime     | Access  | RW  |
| P07.03 | Range | 0~32767            | Unit                  | -       | active<br>moment | Immediately | default | 600 |
|        |       |                    |                       |         |                  |             |         |     |
| D07.04 | Name  | Speed loo          | p integra             | al gain | Set<br>method    | anytime     | Access  | RW  |
| P07.04 | Range | 0~32767            | Unit                  | -       | active<br>moment | Immediately | default | 50  |
|        |       |                    |                       |         |                  |             |         |     |
| P07.40 | Name  | Speed loo          | op differ<br>gain     | ential  | Set<br>method    | anytime     | Access  | RW  |
| P07.40 | Range | 0~32767            | Unit                  | -       | active<br>moment | Immediately | default | 50  |
|        |       |                    |                       |         |                  | ·'          |         |     |
| D07.41 | Name  | Forward<br>forward | l torque<br>l percent |         | Set<br>method    | anytime     | Access  | RW  |
| P07.41 | Range | 0~100              | Unit                  | %       | active<br>moment | Immediately | default | 0   |

|                         |               | D                     |                        |          | G .              |             |         |       |
|-------------------------|---------------|-----------------------|------------------------|----------|------------------|-------------|---------|-------|
|                         | Name          | feedforwa             | rse torqu<br>ard perce |          | Set method       | anytime     | Access  | RW    |
| P07.81                  | Range         | 0~100                 | Unit                   | %        | active           | Immediately | default | 0     |
|                         |               |                       |                        |          | moment           |             |         |       |
|                         | 27            | Speed loo             | p propo                | rtional  | Set              |             |         | DIV   |
| P07.42                  | Name          | gain p                | percentag              | ge       | method           | anytime     | Access  | RW    |
| P07.42                  | Range         | 0~100                 | Unit                   | %        | active<br>moment | Immediately | default | 0     |
|                         |               |                       |                        |          |                  |             |         |       |
| D07.05                  | Name          | Position lo           | op propo<br>gain       | ortional | Set<br>method    | anytime     | Access  | RW    |
| P07.05                  | Range         | 0~32767               | Unit                   | -        | active<br>moment | Immediately | default | 200   |
|                         |               |                       |                        |          | -                |             |         |       |
| <b>D</b> 0 <b>=</b> 0.6 | Name          | Percentage of maximum | •                      | •        | Set<br>method    | anytime     | Access  | RW    |
| P07.06                  | Range         | 0~300.0               | Unit                   | %        | active<br>moment | Immediately | default | 100.0 |
|                         |               |                       |                        |          |                  |             |         |       |
| D07.07                  | Name          | Output vo             | oltage fil             | tering   | Set<br>method    | anytime     | Access  | RW    |
| P07.07                  | Range         | 0~300.0               | Unit                   | ms       | active<br>moment | Immediately | default | 0     |
|                         |               |                       |                        |          |                  |             |         |       |
|                         | Name          | Torque fee            | edforwar<br>constan    |          | Set<br>method    | anytime     | Access  | RW    |
| P07.08                  | Range         | 0~63                  | Unit                   | ms       | active<br>moment | Immediately | default | 10    |
| This val                | ue is the ang | ular accelerati       | on filter              | time du  |                  | eedforward. |         | -     |
|                         |               |                       |                        |          |                  |             |         |       |
| <b>D</b> 07.05          | Name          | Speed fee<br>time     | dforward<br>constan    |          | Set<br>method    | anytime     | Access  | RW    |
| P07.09                  | Range         | 0~63                  | Unit                   | -        | active<br>moment | Immediately | default | 10    |
|                         |               |                       |                        |          |                  |             |         |       |
|                         | Name          | 1                     | feedforv               | vard     | Set              | anytime     | Access  | RW    |
| P07.10                  | - Carrie      | coe                   | efficient              |          | method           |             | 110000  | 25,7  |
|                         | Range         | 0~32767               | Unit                   | -        | active<br>moment | Immediately | default | 0     |

| D07.11 | Name  | 1 -        | efficient               | vard     | Set<br>method    | anytime                           | Access  | RW   |  |  |
|--------|-------|------------|-------------------------|----------|------------------|-----------------------------------|---------|------|--|--|
| P07.11 | Range | 0~300.0    | Unit                    | -        | active<br>moment | Immediately                       | default | 50.0 |  |  |
| D07.12 | Name  | Torque     | e filter ty             | vpe      | Set<br>method    | anytime                           | Access  | RW   |  |  |
| P07.12 | Range | 0~3        | Unit                    | -        | active<br>moment | Immediately                       | default | 0    |  |  |
|        | S     | Setting    |                         | Т        | orque filter t   | ype                               |         |      |  |  |
|        |       | 0          |                         | 10       | ow pass filter   | ring                              |         |      |  |  |
|        |       | 1          |                         |          | notch filter     | •                                 |         |      |  |  |
|        |       | 2          |                         |          | No filtering     | <u> </u>                          |         |      |  |  |
|        |       | 3          | Combined low            |          |                  | y-pass filtering and notch filter |         |      |  |  |
|        |       |            |                         |          |                  |                                   |         |      |  |  |
| P07.13 | Name  | Torque low | -pass fil<br>onstant    | ter time | Set<br>method    | anytime                           | Access  | RW   |  |  |
| P07.13 | Range | 0~327.67   | Unit                    | ms       | active<br>moment | Immediately                       | default | 0.80 |  |  |
|        |       |            |                         |          |                  | I I                               |         |      |  |  |
| P07.14 | Name  |            | h Filter<br>Frequen     |          | Set<br>method    | anytime                           | Access  | RW   |  |  |
| 107.14 | Range | 0~1000     | Unit                    | Hz       | active<br>moment | Immediately                       | default | 0    |  |  |
|        |       |            |                         |          |                  |                                   |         |      |  |  |
| D07.15 | Name  |            | h filter 1<br>ch depth  |          | Set<br>method    | anytime                           | Access  | RW   |  |  |
| P07.15 | Range | 0~100.0    | Unit                    | %        | active<br>moment | Immediately                       | default | 10.0 |  |  |
|        |       |            |                         |          |                  |                                   |         |      |  |  |
| D07.16 | Name  |            | ch filter i<br>ch width |          | Set<br>method    | anytime                           | Access  | RW   |  |  |
| P07.16 | Range | 0~100.0    | Unit                    | %        | active<br>moment | Immediately                       | default | 50.0 |  |  |
|        |       |            |                         |          |                  | ·                                 |         |      |  |  |
| D07.17 | Name  |            | h filter 2              |          | Set<br>method    | anytime                           | Access  | RW   |  |  |
| P07.17 | Range | 0~1000     | Unit                    | ms       | active<br>moment | Immediately                       | default | 0    |  |  |

|        | Name    |         | h filter 2  |     | Set    | anytime     | Access  | RW   |
|--------|---------|---------|-------------|-----|--------|-------------|---------|------|
| P07.18 |         | note    | ch depth    |     | method |             |         |      |
|        | Range   | 0~100.0 | Unit        | %   | active | Immediately | default | 50.0 |
|        |         |         |             |     | moment |             |         |      |
|        |         | note    | h filter 2  | )   | Set    |             |         |      |
|        | Name    |         | ch width    |     | method | anytime     | Access  | RW   |
| P07.19 |         | 1100    | on widin    |     | active |             |         |      |
|        | Range   | 0~100.0 | Unit        | %   | moment | Immediately | default | 50.0 |
|        |         |         |             |     | moment |             |         |      |
|        |         | Note    | h filter 3  | 3   | Set    |             |         |      |
|        | Name    |         | frequenc    |     | method | anytime     | Access  | RW   |
| P07.44 |         |         |             |     | active |             |         |      |
|        | Range   | 0~1000  | Unit        | Hz  | moment | Immediately | default | 0    |
|        |         |         |             |     |        |             |         |      |
|        | 3.7     | Note    | h Filter    | 3   | Set    |             |         | DIV  |
| D07.45 | Name    | Note    | ch Depth    | 1   | method | anytime     | Access  | RW   |
| P07.45 | D       | 0 100 0 | T I !4      | 0/  | active | I           | 1 - C14 | 10.0 |
|        | Range   | 0~100.0 | Unit        | %   | moment | Immediately | default | 10.0 |
|        |         |         |             |     |        |             |         |      |
|        | Name    | Note    | ch filter 3 | 3   | Set    | anytime     | Access  | RW   |
| P07.46 | Ivallic | Not     | ch width    | l . | method | anythic     | Access  | IXVV |
| 107.10 | Range   | 0~100.0 | Unit        | %   | active | Immediately | default | 50.0 |
|        |         | 0 100.0 |             | , , | moment |             | Geragi  | 20.0 |
|        |         | Ι       |             |     |        | Π           | T       |      |
|        | Name    |         | h Filter    |     | Set    | anytime     | Access  | RW   |
| P07.47 |         | Notch   | Frequen     | icy | method | ,           |         |      |
|        | Range   | 0~1000  | Unit        | Hz  | active | Immediately | default | 0    |
|        |         |         |             |     | moment | -           |         |      |
|        |         | NT /    | L Dik       | 1   | 9-4    |             |         |      |
|        | Name    |         | h Filter    |     | Set    | anytime     | Access  | RW   |
| P07.48 |         | Note    | Notch Depth |     | method |             |         |      |
|        | Range   | 0~100.0 | Unit        | %   | active | Immediately | default | 10.0 |
|        |         |         |             |     | moment |             |         |      |
|        |         | Note    | h filter 4  | 1   | Set    |             |         |      |
|        | Name    |         | ch width    |     | method | anytime     | Access  | RW   |
| P07.49 |         |         |             |     | active |             |         |      |
|        | Range   | 0~100.0 | Unit        | %   | moment | Immediately | default | 50.0 |
| 1      |         | I .     |             | 1   |        | 1           |         |      |

| D07.20 | Name    | Gain adj | ustment                                                         | mode        | Set<br>method  | anytime          | Access   | RW |  |
|--------|---------|----------|-----------------------------------------------------------------|-------------|----------------|------------------|----------|----|--|
| P07.20 | Range   | 0~5      | 0~5 Unit - active moment Immediately default                    |             |                |                  |          |    |  |
|        | Setting |          | Gain adjustment mode                                            |             |                |                  |          |    |  |
|        | 0       |          | fixed                                                           | first set o | of gain: P07.0 | 03 to P07.05     |          |    |  |
|        | 1       |          | Firs                                                            | t or secon  | nd set of gain | switching        |          |    |  |
|        | 2       | Automa   | tically c                                                       | alculate a  | set of gains   | based on rigidit | y level  |    |  |
|        |         |          | a                                                               | nd load ir  | nertia (norma  | l mode)          |          |    |  |
|        | 3       | Automa   | tically ca                                                      | alculates   | a set of gains | based on rigidi  | ty level |    |  |
|        |         |          | and                                                             | load ine    | rtia (position | ing mode)        |          |    |  |
|        | 4       | The fir  | The first set of gains is fixed and the proportional gain is in |             |                |                  |          |    |  |
|        |         |          | units of bandwidth times 6.28                                   |             |                |                  |          |    |  |
|        | 5       | No adjus | tment re                                                        | quired, co  | ontrol accord  | ing to parameter | r P07.78 |    |  |

|        | Name   | The secon | nd set of | speed | Set    | anytime       | Access  | RW  |
|--------|--------|-----------|-----------|-------|--------|---------------|---------|-----|
| P07.21 | TAILLE | loop prop | ortional  | gain  | method |               |         |     |
| P07.21 | Range  | 0~32767   | Unit      |       | active | Immediately   | default | 800 |
|        | Kange  | 0~32707   | Onit      | -     | moment | Illinediately | uciauii | 800 |

| D07.22 | Name  | The second set of speed loop integral gain |      |   | Set<br>method    | anytime     | Access  | RW |
|--------|-------|--------------------------------------------|------|---|------------------|-------------|---------|----|
| P07.22 | Range | 0~32767                                    | Unit | - | active<br>moment | Immediately | default | 10 |

|        | Name  | The second | l set of p | osition | Set              | anytima     | Aggagg  | RW  |
|--------|-------|------------|------------|---------|------------------|-------------|---------|-----|
| P07.23 | Name  | loop prop  | ortional   | gain    | method           | anytıme     | Access  | KW  |
| P07.23 | Range | 0~32767    | Unit       | -       | active<br>moment | Immediately | default | 200 |

| P07.24 | Name    | Gain swite | Gain switching condition |   |                  | anytime     | Access  | RW |
|--------|---------|------------|--------------------------|---|------------------|-------------|---------|----|
| P07.24 | Range   | 0~6        | Unit                     | - | active<br>moment | Immediately | default | 0  |
| S      | Setting |            | Gain switching condition |   |                  |             |         |    |

| Setting | Gain switching condition                                                                                                    |
|---------|----------------------------------------------------------------------------------------------------|
| 0       | IO switching; INFn.41 switching, use the second set of gains when valid.                                                                                                    |
|         | Switch to the second set of gains when the torque command is large; When the torque command is greater than (gain switching level P07.25 +                                                                                                    |
| 1       | gain switching delay P07.26), switch to the second set of gains; when the torque command is less than (gain switching level - gain switching delay), switch back to the first set of gains gain.                                                                                                    |
| 2       | Switch to the second set of gains when the speed given command is large; When the speed command is greater than (gain switching level (rpm) + gain switching delay (rpm)), switch to the second set of gains; if the speed command is less than (gain switching level - gain switching delay time), switch back to the first set of gains.                                                                          |
| 3       | Switch to the second set of gains when the acceleration command is large; When the acceleration command (rpm/s) is greater than (gain switching level + gain switching delay), switch to the second set of gains; when the acceleration command (rpm/s) is less than (gain switching level - gain switching delay), switch back to the first set of gains set of gains.                                             |
| 4       | Switch to the second set of gains when the speed error is large; When the speed error (rpm) is greater than (gain switching level + gain switching time delay), switch to the second set of gains; when the speed error (rpm) is less than (gain switching level - gain switching delay time), switch back to the first set of gains.                                                                               |
| 5       | Switch to the second set of gains when the position error after filtering is large; When the filtered position error (unit is motor encoder pulse) is greater than (gain switching level + gain switching delay), switch to the second set of gains; the filtered position error (unit is motor encoder pulse) is less than (gain switching level - gain switch time delay), switch back to the first set of gains. |
| 6       | When positioning is completed, switch to the second set of gains, and switch to the first set of gains without positioning.                                                                                                    |

| P07.25    | Name           | Gain sw        | ritching l                                    | level     | Set<br>method              | anytime           | Access       | RW     |
|-----------|----------------|----------------|-----------------------------------------------|-----------|----------------------------|-------------------|--------------|--------|
| P07.23    | Range          | 0~32767 Unit - |                                               |           | active<br>moment           | Immediately       | default      | 0      |
|           |                |                |                                               |           |                            |                   |              |        |
| P07.26    | Name           | Gain switc     | hing tim                                      | e delay   | Set<br>method              | anytime           | Access       | RW     |
| 107.20    | Range          | 0~32767        | Unit                                          | -         | active<br>moment           | Immediately       | default      | 0      |
|           |                |                |                                               |           |                            |                   |              | _      |
| P07.27    | Name           | Gain sw        | vitching                                      | time      | Set<br>method              | anytime           | Access       | RW     |
| P07.27    | Range          | 0~32767        | Unit                                          | ms        | active<br>moment           | Immediately       | default      | 10     |
| The two   | gain switchin  | ng are smooth  | switchi                                       | ng, and t | his parameter              | r is the smoothin | ng time para | meter. |
|           |                |                |                                               |           |                            |                   |              |        |
| D07.20    | Name           | rigi           | d setting                                     | ;         | Set<br>method              | anytime           | Access       | RW     |
| P07.28    | Range          | 0~31           | Unit                                          | -         | active<br>moment           | Immediately       | default      | 10     |
| Set rigid | ity of the mo  | tor            |                                               |           |                            |                   |              |        |
|           |                |                |                                               |           |                            |                   |              |        |
| D07.20    | Name           | Load iner      | tia coeff                                     | ficient   | Set<br>method              | anytime           | Access       | RW     |
| P07.29    | Range          | 0~32767        | Unit                                          | -         | active<br>moment           | Immediately       | default      | 400    |
| Load ine  | rtia coefficie | nt             |                                               |           |                            |                   |              |        |
|           |                |                |                                               |           |                            |                   |              |        |
|           | Name           | •              | Zero speed speed gain reduction/amplification |           |                            | anytime           | Access       | RW     |
| P07.30    | Range          | 0~3276.7       | Unit                                          | %         | method<br>active<br>moment | Immediately       | default      | 50.0   |
|           |                |                |                                               |           |                            |                   |              |        |
|           | Name           | Zero-speed     | -                                             | •         | Set<br>method              | anytime           | Access       | RW     |

| P07.32 | Name  | Zero speed decay threshold |      |     | Set<br>method    | anytime     | Access  | RW |
|--------|-------|----------------------------|------|-----|------------------|-------------|---------|----|
| PU/.32 | Range | 0~32767                    | Unit | rpm | active<br>moment | Immediately | default | 10 |

%

method

active

moment

reduction/amplification

Unit

0~3276.7

Immediately

default

100.0

Range

P07.31

When the speed rpm is less than this value, the gain of the speed loop, position loop and current loop will be attenuated/amplified according to P07.30, P07.31 and P07.34 respectively.

| P07.33 | Name  | accele  | Inertia self-learning acceleration and deceleration time |  |                  | anytime     | Access  | RW  |
|--------|-------|---------|----------------------------------------------------------|--|------------------|-------------|---------|-----|
|        | Range | 0~32767 | 0~32767 Unit ms                                          |  | active<br>moment | Immediately | default | 500 |

|        | Name  | Zero-speed | d current | gain | Set<br>method    | anytime     | Access  | RW  |
|--------|-------|------------|-----------|------|------------------|-------------|---------|-----|
| P07.34 | Range | 0~3276.7   | Unit      | %    | active<br>moment | Immediately | default | 0.0 |

| D07.25 | Name  | Inertia self-learning option |      | Set<br>method | anytime          | Access      | RW      |   |
|--------|-------|------------------------------|------|---------------|------------------|-------------|---------|---|
| P07.35 | Range | 0~1                          | Unit | %             | active<br>moment | Immediately | default | 0 |

| Setting | Inertia self-learning option                                                 |
|---------|------------------------------------------------------------------------------|
| 0       | After learning the inertia, only learn the torque feedforward coefficient    |
|         | After learning the inertia, automatically calculate a set of gains according |
| 1       | to the rigidity setting and the learned inertia coefficient and write to     |
|         | P07.03 P07.04 P07.05                                                         |

|        | Name  | Vibration | Monitor   | ring | Set    | any time a  | A 00000 | RW  |
|--------|-------|-----------|-----------|------|--------|-------------|---------|-----|
| D07.29 | Name  | Thresholo | d Percent | tage | method | anytime     | Access  | KW  |
| P07.38 | Range | 0~32767   | Unit      | %    | active | Immediately | default | 100 |
|        |       |           |           |      | moment |             |         | , , |

|        | Name  | Vibration | monitor | ring | Set              | any time a  | A 00000 | RW |
|--------|-------|-----------|---------|------|------------------|-------------|---------|----|
| P07.39 | Name  | V         | alue    |      | method           | anytime     | Access  | KW |
| P07.39 | Range | 0~32767   | Unit    | -    | active<br>moment | Immediately | default | 0  |

| D07.50 | Name  | torque co | ompensa<br>node | tion | Set method       | anytime      | Access  | RW |
|--------|-------|-----------|-----------------|------|------------------|--------------|---------|----|
| P07.50 | Range | 0~4       | Unit            | -    | active<br>moment | Immediatel y | default | 0  |

| Setting | torque compensation mode        |
|---------|---------------------------------|
| 0       | Compensate a fixed value P07.53 |
| 1       | Compensation via AI1            |

|  | 2 | Compensation via AI2                                    |  |
|--|---|---------------------------------------------------------|--|
|  | 3 | Compensation via AI3                                    |  |
|  | 4 | Automatic compensation through compensation coefficient |  |

| D07.42 | Name  | Torque com       | pensatio                                | on gain | Set<br>method    | anytime     | Access  | RW   |
|--------|-------|------------------|-----------------------------------------|---------|------------------|-------------|---------|------|
| P07.43 | Range | 10~1000          | 000 Unit -                              |         | active<br>moment | Immediately | default | 100  |
|        |       | •                | •                                       |         |                  |             |         |      |
| P07.89 | Name  | Torque com       | pensatio                                | on gain | Set<br>method    | anytime     | Access  | RW   |
| PU/.89 | Range | 10~1000          | Unit                                    | -       | active<br>moment | Immediately | default | 100  |
|        |       |                  |                                         |         |                  |             |         |      |
| P07.51 | Name  | Torque co        | ompensa<br>er time                      | ition   | Set<br>method    | anytime     | Access  | RW   |
| 107.51 | Range | 0~32767          | Unit                                    | ms      | active<br>moment | Immediately | default | 10   |
|        |       |                  |                                         |         |                  |             |         |      |
| D07.52 | Name  | 1                | Torque Compensation Inertia Coefficient |         | Set<br>method    | anytime     | Access  | RW   |
| P07.52 | Range | 0~32767          | Unit                                    | -       | active<br>moment | Immediately | default | 0    |
|        |       |                  |                                         |         |                  |             |         |      |
| D07.52 | Name  | Torque co        | ompensa<br>d value                      | ition   | Set<br>method    | anytime     | Access  | RW   |
| P07.53 | Range | -32767~<br>32767 | Unit                                    | -       | active<br>moment | Immediately | default | 0    |
|        |       |                  |                                         |         |                  |             |         |      |
| D07.54 | Name  | Torque com       | pensatio                                | on gain | Set<br>method    | anytime     | Access  | RW   |
| P07.54 | Range | -32767~<br>32767 | Unit                                    | %       | active<br>moment | Immediately | default | 100  |
|        |       |                  |                                         |         |                  |             |         |      |
| D07.55 | Name  | low freque       | • •                                     |         | Set<br>method    | anytime     | Access  | RW   |
| P07.55 | Range | 0~1000           | Unit                                    | Hz      | active<br>moment | Immediately | default | 0    |
|        |       |                  |                                         |         |                  |             |         |      |
| P07.56 | Name  | Low freque       | ency reje                               | ection  | Set<br>method    | anytime     | Access  | RW   |
|        | Range | 0~100.0          | Unit                                    | %       | active           | Immediately | default | 10.0 |

|                |                                                                                                    |                         |                   |          | moment      |                  |                   |        |  |  |  |
|----------------|----------------------------------------------------------------------------------------------------|-------------------------|-------------------|----------|-------------|------------------|-------------------|--------|--|--|--|
|                |                                                                                                    |                         |                   |          |             | ,                |                   |        |  |  |  |
|                | Name                                                                                                    | Low frequency rejection |                   |          | Set         | onvitim o        | Access            | RW     |  |  |  |
| D07.57         | Name                                                                                                    | note                    | ch width          |          | method      | anytime          | Access            | ΚW     |  |  |  |
| P07.57         | D                                                                                                    | 0 100 0                 | TT */             | 0/       | active      | T 1' . 1         | 1 C 1             | 50.0   |  |  |  |
|                | Range                                                                                                    | 0~100.0                 | Unit % moment Imm |          | Immediately | default          | 50.0              |        |  |  |  |
| '              |                                                                                                    |                         |                   | •        |             |                  |                   |        |  |  |  |
|                | 2.7                                                                                                    | position co             | ommand            | notch    | Set         |                  |                   | DIII   |  |  |  |
| <b>707.5</b> 0 | Name                                                                                                    | filter                  | filter frequency  |          |             | anytime          | Access            | RW     |  |  |  |
| P07.58         |                                                                                                    |                         |                   |          | active      |                  |                   |        |  |  |  |
|                | Range                                                                                                    | 0~1000                  | Unit              | Hz       | moment      | Immediately      | default           | 0      |  |  |  |
|                |                                                                                                    |                         |                   |          |             |                  |                   |        |  |  |  |
|                | N.T.                                                                                                    | Position c              | ommand            | l notch  | Set         |                  |                   | DIII   |  |  |  |
| D07.50         | Name                                                                                                    | filter depth            |                   |          | method      | anytime          | Access            | RW     |  |  |  |
| P07.59         | D                                                                                                    | 0 100 0                 | TT */             | 0/       | active      | T 1' . 1         | Access<br>default | 10.0   |  |  |  |
|                | Range                                                                                                    | 0~100.0                 | Unit              | %        | moment      | Immediately      | default           | 10.0   |  |  |  |
|                |                                                                                                    |                         | •                 |          |             |                  |                   |        |  |  |  |
|                | <b>N</b> T                                                                                                    | Position c              | ommand            | notch    | Set         |                  |                   | DIII   |  |  |  |
| D07.60         | Name                                                                                                    | filte                   | er width          |          | method      | anytime          | Access            | RW     |  |  |  |
| P07.60         | D                                                                                                    | 0 100 0                 | TT '.             | %        | active      | T 1' 4 1         | 1 - C14           | 50.0   |  |  |  |
|                | Range                                                                                                    | 0~100.0                 | Unit              | 90       | moment      | Immediately      | default           | 50.0   |  |  |  |
|                |                                                                                                    |                         |                   |          |             |                  |                   |        |  |  |  |
|                | Name                                                                                                    | Advanced                | control f         | unction  | Set         |                  | A 0.5             | RW     |  |  |  |
| D07.61         | Name                                                                                                    | se                      | lection           |          | method      | anytime          | Access            | KW     |  |  |  |
| P07.61         | Dongo                                                                                                    | 0.0000                  | I Init            |          | active      | Immadiately      | dofou!            | 0.0    |  |  |  |
|                | Range                                                                                                    | 0~9999                  | Unit              | -        | moment      | Immediately      | default           | 0.0    |  |  |  |
| AAA.B f        | ormat. Ordin                                                                                                    | ary feedforw            | ard cont          | rol when | AAA=0; sin  | gle-inertia mode | el prediction     | n when |  |  |  |
| AAA=1;         | AAA.B format. Ordinary feedforward control when AAA=0; single-inertia model prediction when AAA=1; double-inertia model prediction when AAA=2; single-inertia model prediction when |                         |                   |          |             |                  |                   |        |  |  |  |

AAA.B format. Ordinary feedforward control when AAA=0; single-inertia model prediction when AAA=1; double-inertia model prediction when AAA=2; single-inertia model prediction when AAA=3 (no model prediction position filter), double-inertia model when AAA=4 Model prediction (no model prediction position filter), when B=0, the continuous vibration suppression function is invalid, and when B=1, the continuous vibration suppression function is valid.

|        | Name  | Model pre  | diction g             | gain | Set<br>method    | anytime                      | Access  | RW    |
|--------|-------|------------|-----------------------|------|------------------|------------------------------|---------|-------|
| P07.62 | Range | 1.0~2000.0 | Unit                  | -    | active<br>moment | Re-enable<br>takes<br>effect | default | 50.0  |
|        |       |            |                       |      |                  |                              |         |       |
| D07.62 | Name  |            | Predicted<br>ensation |      | Set<br>method    | anytime                      | Access  | RW    |
| P07.63 | Range | 50.0~200.0 | Unit                  | -    | active<br>moment | Re-enable takes              | default | 100.0 |

|        |       |                       |                        |      |                  | effect                       |         |       |
|--------|-------|-----------------------|------------------------|------|------------------|------------------------------|---------|-------|
|        |       |                       |                        |      |                  |                              |         |       |
|        | Name  | The mod               | lel predic<br>ard gain | cts  | Set<br>method    | anytime                      | Access  | RW    |
| P07.64 | Range | 0~3000.0              | Unit                   | -    | active<br>moment | Re-enable<br>takes<br>effect | default | 100.0 |
|        | Name  | Model pre             | dicts inv              | erse | Set<br>method    | anytime                      | Access  | RW    |
| P07.65 | Range | 0.0~3000.0            | Unit                   | -    | active<br>moment | Re-enable<br>takes<br>effect | default | 100.0 |
|        |       |                       |                        |      |                  |                              |         |       |
|        | Name  | Model pred of supp    | icts frequoression     | -    | Set<br>method    | anytime                      | Access  | RW    |
| P07.66 | Range | 1.0~250.0             | Unit                   | -    | active<br>moment | Re-enable<br>takes<br>effect | default | 50.0  |
|        |       |                       |                        |      |                  |                              |         |       |
|        | Name  | Model pred<br>of supp | icts frequeression     | •    | Set<br>method    | anytime                      | Access  | RW    |
| P07.67 | Range | 1.0~250.0             | Unit                   | -    | active<br>moment | Re-enable<br>takes<br>effect | default | 50.0  |
|        |       |                       |                        | •    | 1                |                              |         | •     |
|        | Name  | The model             | -                      |      | Set<br>method    | anytime                      | Access  | RW    |
| P07.68 | Range | 0~3000                | Unit                   | -    | active<br>moment | Re-enable<br>takes<br>effect | default | 100   |
|        |       |                       |                        |      |                  |                              |         |       |
|        | Name  | Model pre             | edicts 2 g             | gain | Set<br>method    | anytime                      | Access  | RW    |
| P07.69 | Range | 1.0~2000.0            | Unit                   | -    | active<br>moment | Re-enable<br>takes<br>effect | default | 50.0  |
| '      |       |                       |                        | •    |                  | '                            |         |       |
| DOT    | Name  | Model P<br>Comp       | rediction<br>ensation  |      | Set<br>method    | anytime                      | Access  | RW    |
| P07.70 | Range | 50.0~200.0            | Unit                   | -    | active<br>moment | Re-enable takes              | default | 100.0 |

|        |                   |              |                      |       |                  | effect         |         |       |
|--------|-------------------|--------------|----------------------|-------|------------------|----------------|---------|-------|
|        |                   |              |                      |       |                  | T              |         |       |
|        | Name              | continuo     |                      |       | Set              | anytime        | Access  | RW    |
| P07.71 | Ivallic           | suppression  | on freque            | ency  | method           | anytime        | Access  | IXVV  |
| 107.71 | Range             | 1~2000       | Unit                 | -     | active<br>moment | Immediately    | default | 100   |
|        |                   |              |                      |       | 1                | ,              |         |       |
|        |                   | Continuo     | Continuous vibration |       |                  |                |         |       |
|        | Name              | suppress     | suppression inertia  |       |                  | anytime        | Access  | RW    |
| P07.72 |                   | comp         | ensation             |       | method           |                |         |       |
|        | Range             | 1~1000       | Unit                 | -     | active<br>moment | Immediately    | default | 100   |
|        |                   |              |                      |       |                  |                |         |       |
|        |                   | Continuo     | us Vibrat            | tion  |                  |                |         |       |
|        | Name              | Suppres      | sion Spe             | ed    | Set              | anytima        | Access  | RW    |
| P07.73 | Name              | Feedback (   | Compens              | ation | method           | anytime        | Access  | IXVV  |
| 107.73 |                   | Perc         | Percentage           |       |                  |                |         |       |
|        | Range             | 0~300        | Unit                 | %     | active           | Immediately    | default | 0     |
|        | Kange             | 0~300        | Oilit                | /0    | moment           | Illillediately | deraun  | U     |
|        |                   |              |                      |       |                  |                | _       |       |
|        |                   | Continuo     | us Vibrat            | tion  |                  |                |         |       |
|        | Name              | Suppressi    | on Low 1             | Pass  | Set              | anytime        | Access  | RW    |
| P07.74 | rvanic            | Filter Tin   | ne Const             | ant   | method           |                | riccss  | ICVV  |
| 107.74 |                   | Comp         | ensation             |       |                  |                |         |       |
|        | Range             | -10~10       | Unit                 | _     | active           | Immediately    | default | 0     |
|        | Range             | -10'-10      | Oilit                |       | moment           | Immediately    | delauit | U     |
|        |                   |              |                      |       |                  |                |         |       |
|        |                   | Continuo     | us vibrat            | ion   |                  |                |         |       |
|        | Name              | suppression  | on high-p            | oass  | Set              | anytime        | Access  | RW    |
| P07.75 | Tame              | filtering ti | ime cons             | tant  | method           | any time       | 7100035 | 17.11 |
| 107.73 |                   | comp         | ensation             |       |                  |                |         |       |
|        | Range             | -10~10       | Unit                 | _     | active           | Immediately    | default | 0     |
|        | runge             | 10 10        | Jiit                 |       | moment           | Immediatory    | aoiuait | Ü     |
|        |                   |              |                      |       |                  | I              |         |       |
|        | Continuous vibrat |              |                      |       |                  |                |         |       |
|        | Name              |              | sion spec            |       | Set              | anytime        | Access  | RW    |
| P07.76 | ranic             | feedback o   | ompensa              | ation | method           |                | 7100033 | 1011  |
| 107.70 |                   | perce        | entage 2             | 1     |                  |                |         |       |
|        | Range             | 0~300        | Unit                 | %     | active           | Immediately    | default | 0     |
|        |                   |              |                      |       | moment           |                |         |       |

| P07.77     | Name            | Continuo<br>suppresses h |                          |           | Set<br>method    |            | anytime         | Access       | RW   |
|------------|-----------------|--------------------------|--------------------------|-----------|------------------|------------|-----------------|--------------|------|
|            | Range           | 1~5000                   | Unit                     | -         | active<br>moment | Iı         | mmediately      | default      | 2000 |
|            |                 | 1                        |                          |           |                  |            |                 |              |      |
| P07.78     | Name            | No adjustm               | No adjustment parameters |           | Set<br>method    |            | anytime         | Access       | RW   |
| 107.70     | Range           | 0.0~7.7                  | Unit                     | -         | active<br>moment | Iı         | mmediately      | default      | 0.0  |
| A.B form   | nat. A refers t | o the rigidity           | level, the               | esetting  | range is 0-7,    | ge         | nerally 4 or le | ess. B refer | s to |
| the inerti | a level, the se | etting range is          | 0-7, ger                 | nerally a | bout 4           |            |                 |              |      |
|            |                 |                          |                          |           |                  |            |                 |              |      |
|            | Name            | Position mo              |                          |           | Set              |            | anytime         | Access       | RW   |
| P07.79     |                 | compensati               | on coeff                 | icient    | method           |            |                 |              |      |
|            | Range           | -32767~32<br>767         | Unit                     | -         | active<br>moment | Iı         | mmediately      | default      | 0    |
|            |                 | 707                      |                          |           | HIOHICH          |            |                 |              |      |
|            |                 | Position mo              | de accele                | eration   |                  |            |                 |              |      |
|            | Name            |                          | sation tir               |           | Set              |            | anytime         | Access       | RW   |
| P07.80     |                 | -                        | nstant                   |           | method           | nethod     | J               |              |      |
|            | D               | -32767~32                | TT!4                     |           | active           | т.         | a di ataler     | da favile    | 0    |
|            | Range           | 767                      | Unit                     | -         | moment           | 111        | mmediately      | default      | 0    |
|            |                 |                          |                          |           |                  |            |                 |              |      |
|            | Name            |                          | speed lo                 | -         | Set metho        | nd         | _               | Access       | RO   |
| P07.90     | - T (diffe      | propor                   | tional ga                | ain       | Set meme         | , <b>u</b> |                 |              | 100  |
|            | Range           | 0~32767                  | Unit                     | _         | active           |            | -               | default      | -    |
|            |                 |                          |                          |           | moment           |            |                 |              |      |
|            |                 | A . 1                    | 11 .                     | , 1       |                  |            |                 |              |      |
|            | Name            | Actual spec              | -                        | ntegrai   | Set metho        | od         | -               | Access       | RO   |
| P07.91     |                 |                          | gain                     |           | active           |            |                 |              |      |
|            | Range           | 0~32767                  | Unit                     | -         | moment           |            | -               | default      | -    |
|            |                 |                          |                          |           |                  |            |                 |              |      |
|            | <b>N</b> T      | Actual p                 | osition l                | loop      |                  |            |                 |              |      |
| D07.02     | Name            | _                        | tional ga                | -         | Set metho        | od         | -               | Access       | RO   |
| P07.92     | Donco           | 0~32767                  | Unit                     |           | active           |            |                 | default      |      |
|            | Range           | 0~32/0/                  | Ollit                    |           | moment           |            | -               | uciauit      | -    |

| D07.02 | Name  |                     | alue of to            | • | Set method       | -         | Access  | RO |
|--------|-------|---------------------|-----------------------|---|------------------|-----------|---------|----|
| P07.93 | Range | 0~3276.7            | Unit                  | - | active<br>moment | - default | -       |    |
|        |       |                     |                       |   |                  |           |         |    |
| D07.05 | Name  | Proport<br>recommen | tional ga<br>ded curr |   | Set method       | -         | Access  | RO |
| P07.95 | Range | 0~32767             | Unit                  | - | active<br>moment | -         | default | -  |
|        |       |                     |                       |   |                  |           |         |    |
| D07.06 | Name  | Recommen<br>of cu   | ded inte              |   | Set method       | -         | Access  | RO |
| P07.96 | Range | 0~32767             | Unit                  | - | active<br>moment | -         | default | -  |

## 9.9 P08 group parameters - communication parameters

|         | Name    | Torque c                   | ommui | nicati    | on           | Set     | anytime     | Access    | RW    |
|---------|---------|----------------------------|-------|-----------|--------------|---------|-------------|-----------|-------|
| P08.16  | Tume    |                            | given |           |              | method  | anythine    | 7100033   | 10,11 |
| 100.10  | Range   | -3276.7~32                 | 76.7  | Unit -    |              | active  | Immediatel  | y default | 0.0   |
|         | Kange   | -3270.7~32                 | 70.7  | 76.7 Unit |              | moment  | immediater  | y default | 0.0   |
|         |         |                            |       |           |              | _       |             |           |       |
|         | Name    | Speed com                  | munio | tion (    | rivon        | Set     | anytime     | Access    | RW    |
| P08.17  | Name    | Speed communication given  |       |           |              | method  | anytime     | Access    | KW    |
| 100.17  | Danga   | 22777 22777 11 1           |       |           |              | active  | Immediately | v default | 0     |
|         | Range   | -32767~32767   Unit   -    |       |           |              | moment  | Immediatel  | y default |       |
|         |         |                            |       |           |              |         |             |           |       |
|         | Name    | position o                 | commu | nicati    | ion          | Set     | anytime     | Access    | RW    |
|         | Ivallic |                            | given |           |              | method  | anythic     | Access    | IXW   |
| P08.18  |         | -21474836                  | 47    |           |              | active  |             |           |       |
|         | Range   | ~                          | J     | Jnit      | -            | moment  | Immediatel  | y default | 0     |
|         |         | 214748364                  | 47    |           |              | moment  |             |           |       |
|         |         |                            |       |           |              |         |             |           |       |
|         | Name    | Modbus baud rate registers |       |           |              | Set     | anytime     | Access    | RW    |
| P08.20  | Ivallic | Modbus band rate registers |       | method    | anythic      | Access  | IXVV        |           |       |
| 1 00.20 | Range   | 0~5                        | Unit  | h         | ne           | active  | Immediately | default   | 1     |
|         | Range   | 0~5   Unit   bps           |       | moment    | miniculately | uciauit | 1           |           |       |

| K | ange | 0~3    | Unit | ops | moment      | immediately | a | Elault | 1 |
|---|------|--------|------|-----|-------------|-------------|---|--------|---|
|   | S    | etting |      | N   | Iodbus baud | rate        |   |        |   |
|   |      | 0      |      |     | 4800        |             |   |        |   |
|   |      | 1      |      |     | 9600        |             |   |        |   |
|   |      | 2      |      |     | 19200       |             |   |        |   |
|   |      | 3      |      |     |             |             |   |        |   |
|   |      | 4      |      |     | 57600       |             |   |        |   |
|   |      | 5      |      |     | 115200      |             |   |        |   |

|        | Name  Name  Range |   |            | s data for | rmat | Set<br>method    | anytime            | Access  | RW |
|--------|-------------------|---|------------|------------|------|------------------|--------------------|---------|----|
| P08.21 |                   |   | 0~3        | Unit       | -    | active<br>moment | Reset takes effect | default | 1  |
|        |                   | S | Setting Mo |            |      | odbus data fo    | ormat              |         |    |
|        |                   |   | 0          |            |      |                  |                    |         |    |
|        |                   |   | 1          |            | No   | parity, 1 sto    | p bit              |         |    |
|        |                   |   | 2          |            | Eve  | en parity, 1 st  | op bit             |         |    |
|        |                   |   | 3 00       |            |      | d parity, 1 sto  | op bit             |         |    |

This parameter is valid when reset.

| Nam P08.22 |       | lame | 32-bit addr        | ress acce | Ü | Set<br>method                                     | anytime     | Access  | RW |
|------------|-------|------|--------------------|-----------|---|---------------------------------------------------|-------------|---------|----|
| P08.22     | Range |      | 0~1                | Unit      | - | active<br>moment                                  | Immediately | default | 1  |
|            |       | S    | Setting Byte order |           |   | nen 32-bit add<br>High 16 bits f<br>Low 16 bits f |             | 1       |    |

| D00 22 | N | lame | Modbus              | s slav     | e addr  | ess              | Set<br>method    |                  | anytime            | A      | Access  | RW |
|--------|---|------|---------------------|------------|---------|------------------|------------------|------------------|--------------------|--------|---------|----|
| P08.23 | R | ange | 1~255               |            | Unit -  |                  | active<br>moment |                  | Immediately        |        | default | 1  |
|        |   |      |                     |            |         |                  |                  |                  |                    |        |         |    |
|        | N | lame | Modbu               | s faul     | t regis | ter              | Set metho        | od               | -                  | A      | ccess   | RO |
| P08.24 | R | ange | 0~32767             | Unit       | -       | active<br>moment | :                | -                | de                 | efault | -       |    |
|        |   |      |                     |            |         |                  |                  |                  |                    |        |         |    |
|        | N | lame | Transmit FIFO bytes |            |         | Set metho        | od               | -                | A                  | ccess  | RO      |    |
| P08.25 | R | ange | 0~32767             | 7          | Unit    | -                | active<br>moment | active<br>moment |                    | de     | efault  | -  |
|        |   |      |                     |            |         |                  |                  |                  |                    |        |         |    |
| P08.26 | N | lame | Monitor             | port l     | oaud ra | ıte              | Set<br>method    |                  | anytime            | A      | ccess   | RW |
| P08.26 | R | ange | 0~2                 | Un         | it 1    | bps              | active<br>moment | F                | Reset takes effect | d€     | efault  | 2  |
|        |   | S    | etting              | etting RS2 |         |                  |                  | ba               | ud rate            |        |         |    |
|        |   |      | 0                   |            |         | 2202             | 9600             | Ju               |                    |        |         |    |
|        |   |      | 1                   |            | 38400   |                  |                  |                  |                    |        |         |    |
|        |   |      | 2                   |            | 115200  |                  |                  |                  |                    |        |         |    |

| D00 27 | Name MODBUS res<br>characte<br>(characte |         |      | elay | Set<br>method    | anytime                  | Access  | RW |
|--------|------------------------------------------|---------|------|------|------------------|--------------------------|---------|----|
| P08.27 | Range                                    | 0~32767 | Unit | -    | active<br>moment | Reset<br>takes<br>effect | default | 0  |

|         | N     | ame  | MODBUS                  | samplin    | g period       | Set              | anytime        | Access  | RW    |  |
|---------|-------|------|-------------------------|------------|----------------|------------------|----------------|---------|-------|--|
| P08.28  |       |      | len                     | gthened    |                | method           | unythic        | 7100035 | 10,11 |  |
| 1 00.20 | R     | ange | 0~5000                  | Unit       | 500us          | active           | Immediately    | default | 0     |  |
|         |       |      |                         | Omt        |                | moment           | miniculatory   | delauit |       |  |
|         |       |      |                         |            |                |                  |                |         |       |  |
| Name    |       |      | RS232 moi               | nitoring 1 | port to        | Set              | anytime        | Access  | RW    |  |
| P08.29  |       |      | send curve or send text |            |                | method           | anythic        | Access  | IXVV  |  |
| 100.27  | Range |      | 0~1                     | Unit       |                | active           | Immediately    | default | 0     |  |
|         | IX    | ange | 0~1                     | Ollit      | _              | moment           | Illiliculately | uciauit | U     |  |
| Setting |       |      | RS232                   | 2 monitor  | ing port to se | end curve or sen | ıd             |         |       |  |
|         |       |      |                         | text       |                |                  |                |         |       |  |
|         |       |      | 0                       |            |                | sending curv     |                |         |       |  |
|         |       |      | 1                       |            |                | Send a text      | Send a text    |         |       |  |
|         |       |      | <u>'</u>                |            |                |                  |                |         |       |  |
|         | 3.7   |      | Choose AR               | M serial   | port or        | Set              | ,.             |         | DI    |  |
| D00 20  | N     | ame  | PN se                   | erial por  | t              | method           | anytime        | Access  | RW    |  |
| P08.30  | Ъ     |      | 0.1                     | T.T., 14   |                | active           | Reset takes    | 1-61    | 0     |  |
|         | Range | 0~1  | ~1 Unit                 |            | moment         | effect           | default        | 0       |       |  |

|        | Name       | Initial valu          | e of PN       | servo    | Set     | anytime        | Access   | RW   |  |
|--------|------------|-----------------------|---------------|----------|---------|----------------|----------|------|--|
| P08.31 | Name       | P                     | 930           |          | method  | anytime        | Access   | IXVV |  |
| 100.51 | Dange      | 0~10                  | 0~10 Unit     |          | active  | Immediately    | default  | 0    |  |
|        | Range      | 0~10                  | Oilit         | _        | moment  | Illillediately | derauit  | 0    |  |
|        |            |                       |               |          |         |                |          |      |  |
|        | Name       | PN commun             | ication p     | osition  | Set     | any time       | Access   | RW   |  |
| D00 22 | Name       | comp                  | ensation      | 1        | method  | anytime        | Access   | KW   |  |
| P08.32 | Range      | 0~1000                | TT '          |          | active  | Immadiataly    | default  | 0    |  |
|        | Kange      | 0~1000                | Unit          | -        | moment  | Immediately    | delault  | 0    |  |
|        |            |                       |               |          |         |                |          |      |  |
|        | Name       | CAN bu                | م لم دره ما م |          | Set     |                | Access   | RW   |  |
| P08.40 | Name       | CAN bu                | s baud r      | ate      | method  | anytime        | Access   | KW   |  |
| P08.40 | Danca      | 125 1000              | T India       | Vhaa     | active  | Imm adiataly   | J. famlt | 500  |  |
|        | Range      | 125~1000   Unit   Kbp |               | Kops     | moment  | Immediately    | default  | 500  |  |
|        |            |                       |               |          |         |                |          |      |  |
|        | N. CAN 1 1 |                       |               | <b>.</b> | Set     |                |          | DW   |  |
| P08.41 | Name       | Name CAN node number  |               | method   | anytime | Access         | RW       |      |  |

ARM PN

0

Range

0~127

Unit

active

Immediately

default

0

| Access  | RW                       |  |  |  |  |  |  |  |  |  |  |
|---------|--------------------------|--|--|--|--|--|--|--|--|--|--|
| default | 0                        |  |  |  |  |  |  |  |  |  |  |
|         |                          |  |  |  |  |  |  |  |  |  |  |
|         |                          |  |  |  |  |  |  |  |  |  |  |
| ;       |                          |  |  |  |  |  |  |  |  |  |  |
|         |                          |  |  |  |  |  |  |  |  |  |  |
|         |                          |  |  |  |  |  |  |  |  |  |  |
| Access  | RW                       |  |  |  |  |  |  |  |  |  |  |
| default | 0                        |  |  |  |  |  |  |  |  |  |  |
|         |                          |  |  |  |  |  |  |  |  |  |  |
|         |                          |  |  |  |  |  |  |  |  |  |  |
|         |                          |  |  |  |  |  |  |  |  |  |  |
|         |                          |  |  |  |  |  |  |  |  |  |  |
| Access  | RO                       |  |  |  |  |  |  |  |  |  |  |
|         |                          |  |  |  |  |  |  |  |  |  |  |
| default | -                        |  |  |  |  |  |  |  |  |  |  |
| default | -                        |  |  |  |  |  |  |  |  |  |  |
| default | -                        |  |  |  |  |  |  |  |  |  |  |
| default | - RO                     |  |  |  |  |  |  |  |  |  |  |
| Access  | - RO                     |  |  |  |  |  |  |  |  |  |  |
|         | - RO                     |  |  |  |  |  |  |  |  |  |  |
| Access  | RO -                     |  |  |  |  |  |  |  |  |  |  |
| Access  | RO -                     |  |  |  |  |  |  |  |  |  |  |
| Access  | RO RO                    |  |  |  |  |  |  |  |  |  |  |
|         | default  Access  default |  |  |  |  |  |  |  |  |  |  |

Set

method

active

moment

Access

default

RO

CANopen/Profinet bus

receive frame count

Unit

Name

Range

P08.52

| P08.53  | Name  |                     | count o           |                   | ve frame<br>ler status | Set<br>method    | - | Access  | RO |
|---------|-------|---------------------|-------------------|-------------------|------------------------|------------------|---|---------|----|
|         | Range | -                   |                   | Unit              | -                      | active<br>moment | - | default | -  |
|         |       |                     |                   |                   |                        |                  |   |         |    |
| D00 54  | Name  |                     | -                 | us JITT<br>mand G | ER or                  | Set<br>method    | - | Access  | RO |
| P08.54  | Range | - Unit -            |                   |                   |                        | active<br>moment | - | default | -  |
|         |       |                     |                   |                   |                        | ·                |   |         |    |
| D00 55  | Name  | Ez                  | xtrapola          | ation sp          | eed                    | Set<br>method    | - | Access  | RO |
| P08.55  | Range | -                   | Unit              |                   | Jser<br>its/Sec        | active<br>moment | - | default | -  |
|         |       |                     |                   |                   |                        |                  |   |         |    |
| P08.57  | Name  | In                  | iterpola          | tion spe          | eed                    | Set<br>method    | - | Access  | RO |
| P08.37  | Range | -                   | Unit              |                   | Jser<br>its/Sec        | active<br>moment | - | default | -  |
|         |       |                     |                   |                   |                        |                  |   |         |    |
| P08.59  | Name  |                     | filtere           | d speed           | ı                      | Set<br>method    | - | Access  | RO |
| 100.39  | Range | -                   | Unit              |                   | Jser<br>its/Sec        | active<br>moment | - | default | -  |
|         |       |                     |                   |                   |                        |                  |   |         |    |
| P08.61  | Name  | Ext                 | rapolat           | ion pos           | ition                  | Set<br>method    | - | Access  | RO |
| 1 00.01 | Range | -                   | Unit              | Use               | r Units                | active<br>moment | - | default | -  |
|         |       |                     |                   |                   |                        |                  |   |         |    |
| P08.63  | Name  | int                 | erpolat           | ed posi           | tion                   | Set<br>method    | - | Access  | RO |
| FU8.03  | Range | -                   | - Unit User Units |                   |                        | active<br>moment | - | default | -  |
|         |       |                     |                   |                   |                        |                  |   |         |    |
| D00 65  | Name  | Extrapolation error |                   |                   | ror                    | Set<br>method    | - | Access  | RO |
| P08.65  | Range | -                   |                   |                   |                        | active<br>moment | - | default | -  |

|        | Name  | in   | terpolat        | tion error                | Set<br>method    | -        | Access     | RO  |
|--------|-------|------|-----------------|---------------------------|------------------|----------|------------|-----|
| P08.67 | Range | -    | Unit User Units |                           | active<br>moment | -        | default    | -   |
|        |       |      |                 |                           |                  | •        |            |     |
|        | Name  |      | contro          | l error                   | Set<br>method    | -        | Access     | RO  |
| P08.69 | Range | -    | Unit            | User Units                | active<br>moment | -        | default    | -   |
|        |       |      |                 |                           | 11101110111      |          |            |     |
|        | Name  |      | true o          | error                     | Set<br>method    | -        | Access     | RO  |
| P08.71 | Range | -    | Unit            | User Units                | active<br>moment | -        | default    | -   |
|        |       |      |                 |                           |                  |          |            |     |
| D00 72 | Name  | Pred | icted po        | osition error             | Set<br>method    | -        | Access     | RO  |
| P08.73 | Range | -    | Unit User Units |                           | active<br>moment | -        | default    | -   |
|        |       |      |                 |                           |                  |          |            |     |
|        | Name  |      |                 | ord of the<br>02 protocol | Set<br>method    | -        | Access     | RO  |
| P08.74 | Range | -    | Unit            | -                         | active<br>moment | -        | default    | -   |
|        |       |      |                 | l                         |                  | <u> </u> |            |     |
| D00.75 | Name  | EG   | CAT PD          | I JITTER                  | Set<br>method    | -        | Access     | RO  |
| P08.75 | Range | -    | Unit            | 3.556                     | active<br>moment | -        | default    | -   |
|        |       |      |                 |                           |                  |          |            |     |
| D00.76 | Name  | Е    | CAT BI          | Г ЅТАТЕ                   | Set<br>method    | -        | Access     | RO  |
| P08.76 | Range | -    | Unit            | -                         | active<br>moment | -        | default    | -   |
|        |       |      |                 | 1                         |                  | 1        |            |     |
|        | Now   | (    | Control         | word of                   | Set              |          | A 25 - 5 - | DO. |
| P08.77 | Name  | CA   | Nopen4          | 02 protocol               | method           | -        | Access     | RO  |
| FU0.// | Range | -    | Unit            | -                         | active<br>moment | -        | default    | -   |

| P08.78 | Name  | ( | CANSENDERR |       |                  | - | Access  | RO |
|--------|-------|---|------------|-------|------------------|---|---------|----|
| P06.76 | Range | - | Unit       | -     | active<br>moment | 1 | default | -  |
|        |       |   |            |       |                  |   |         |    |
| P08.79 | Name  | - | ECAT D     | DEBUG | Set<br>method    | - | Access  | RO |
| P06.79 | Range | - | - Unit -   |       | active<br>moment | - | default | -  |

## 9.10 P09 group parameters - advanced debugging parameters

| P09.01   | Name  | Debug para          | ameter 1 |   | Set<br>method    | anytime     | Access  | RW |
|----------|-------|---------------------|----------|---|------------------|-------------|---------|----|
| 1 0 7.01 | Range | -32767~32767        | Unit     | - | active<br>moment | Immediately | default | 0  |
|          |       |                     |          |   |                  |             |         |    |
| P09.02   | Name  | Debug para          | ameter 2 | 2 | Set<br>method    | anytime     | Access  | RW |
| 1 09.02  | Range | -32767~32767        | Unit     | - | active<br>moment | Immediately | default | 0  |
|          |       |                     |          |   |                  |             |         |    |
| D00.02   | Name  | Debug para          | ameter 3 | 3 | Set<br>method    | anytime     | Access  | RW |
| P09.03   | Range | -32767~32767        | Unit     | - | active<br>moment | Immediately | default | 0  |
|          |       |                     |          |   |                  |             |         |    |
| P09.04   | Name  | Debug para          | ameter 4 | ļ | Set<br>method    | anytime     | Access  | RW |
| 109.04   | Range | -32767~32767 Unit - |          |   | active<br>moment | Immediately | default | 0  |
|          |       |                     |          |   |                  |             |         |    |
| P09.05   | Name  | Debug para          | ameter 5 | 5 | Set<br>method    | anytime     | Access  | RW |
| 109.03   | Range | -32767~32767 Unit - |          |   | active<br>moment | Immediately | default | 0  |

| D00.06         | Name  | De                  | ebug par                             | ameter (         | 5     | Set<br>method              | anytime     | Access  | RW |
|----------------|-------|---------------------|--------------------------------------|------------------|-------|----------------------------|-------------|---------|----|
| P09.06         | Range | -32767-             | ~32767                               | Unit             | -     | active<br>moment           | Immediately | default | 0  |
|                |       |                     |                                      |                  |       |                            |             |         |    |
| D00 07         | Name  | De                  | ebug par                             | ameter 7         | 7     | Set<br>method              | anytime     | Access  | RW |
| P09.07         | Range | -32767~32767 Unit - |                                      |                  |       | active<br>moment           | Immediately | default | 0  |
|                |       | 1                   |                                      |                  |       |                            | I           |         |    |
| <b>D</b> 00 00 | Name  | De                  | ebug par                             | ameter 8         | 3     | Set<br>method              | anytime     | Access  | RW |
| P09.08         | Range | -32767              | ~32767                               | Unit             | -     | active<br>moment           | Immediately | default | 0  |
|                |       |                     |                                      |                  |       |                            |             |         |    |
| P00 00         | Name  | Real ti             | me spee                              | d monito         | oring | Set<br>method              | -           | Access  | RO |
| P09.09         | Range | -                   | Unit                                 | rpı              | n     | active<br>moment           | -           | default | -  |
|                |       | '                   |                                      |                  |       |                            |             |         |    |
|                | Name  | UD                  | output r                             | nonitori         | ng    | Set<br>method              | -           | Access  | RO |
| P09.10         | Range | -                   | Unit                                 | -                |       | active<br>moment           | -           | default | -  |
|                |       | <u> </u>            |                                      |                  |       |                            |             |         |    |
| P00.11         | Name  | UQ                  | output r                             | nonitori         | ng    | Set<br>method              | -           | Access  | RO |
| P09.11         | Range | -                   | Unit                                 | -                |       | active<br>moment           | -           | default | -  |
|                |       |                     |                                      |                  |       |                            |             |         |    |
| P00 12         | Name  | A Con               | npares th                            | ne value<br>ster | of A  | Set<br>method              | -           | Access  | RO |
| P09.12         | Range | -                   | Unit                                 | -                |       | active<br>moment           | -           | default | -  |
|                |       | 1                   |                                      |                  |       |                            |             |         |    |
|                | Name  | B com               | B compares the value of the register |                  |       |                            | -           | Access  | RO |
| P09.13         | Range | -                   | Unit                                 | -                |       | method<br>active<br>moment | -           | default | -  |

| P09.14   Range                                                                                                    |         | Name  | C com   | -        | e value of the | Set         | _ | Access   | RO   |
|----------------------------------------------------------------------------------------------------|---------|-------|---------|----------|----------------|-------------|---|----------|------|
| Name                                                                                                    | P09 14  |       |         | regis    | ster           | method      |   |          |      |
| Name                                                                                                    | 1 07.14 | Dange |         | Unit     |                | active      |   | default  |      |
| Name                                                                                                    |         | Range |         | Oint     |                | moment      |   | delaun   |      |
| Name                                                                                                    |         |       |         |          |                |             |   |          |      |
| P09.16   Range   -   Unit   -                                                                                                    |         | N     |         | 7 D-:4   | C              | Set         |   | <b>A</b> | D.O. |
| Name                                                                                                    | D00.16  | Name  |         | Z-Point  | Count          | method      | - | Access   | KO   |
| Name                                                                                                    | P09.16  | D.    |         | TT *.    |                | active      |   | 1.0.1    |      |
| Name                                                                                                    |         | Range | -       | Unit     | -              | moment      | - | default  | -    |
| Name   Electrical angle value Q10   method   -   Access   RO                                                                                                    |         |       |         |          |                |             |   |          |      |
| Name   Speed loop given   Set   Mame   Speed loop feedback   Set   Mame   Speed loop forward limiter   Set   Mame   Speed loop forward limiter   Set   Mame   Speed loop feedback   Set   Mame   Speed loop forward limiter   Set   Mame   Speed loop forward limiter   Set   Mame   Speed loop feedback   Set   Mame   Speed loop forward limiter   Set   Mame   Speed loop forward limiter   Set   Mame   Speed loop forward limiter   Set   Mame   Mame   Speed loop forward limiter   Set   Mame   Mame   Speed loop forward limiter   Set   Mame   Mame   Speed loop forward limiter   Set   Mame   Mame   Mame   Speed loop forward limiter   Set   Mame   Mame   Mame   Speed loop forward limiter   Set   Mame   Mame   Mam |         |       |         |          |                | Set         |   |          |      |
| Name   Speed loop given   Set   method   - Access   RO                                                                                                    |         | Name  | Electri | ical ang | le value Q10   | method      | - | Access   | RO   |
| Name   Speed loop given   Set   method   - Access   RO                                                                                                    | P09.19  |       |         |          |                | active      |   |          |      |
| Name   Speed loop given   Set   method   - Access   RO                                                                                                    |         | Range | -       | Unit     | -              |             | - | default  | -    |
| Name   Speed loop given   method   - Access   RO                                                                                                    |         |       |         |          |                | 11101110111 |   |          |      |
| Name   Speed loop given   method   - Access   RO                                                                                                    |         |       |         |          |                | Set         |   |          |      |
| Name                                                                                                    |         | Name  | $S_1$   | peed loo | op given       |             | - | Access   | RO   |
| Name   Speed loop feedback   Set   method   - Access   RO                                                                                                    | P09.20  |       |         |          |                |             |   |          |      |
| Name   Speed loop feedback   Set method   - Access   RO method   - default   -                                                                                                    |         | Range | -       | Unit     | %              |             | - | default  | -    |
| Name   Speed loop feedback   method   - Access   RO                                                                                                    |         |       |         |          |                | moment      |   |          |      |
| Name   Speed loop feedback   method   - Access   RO                                                                                                    |         |       |         |          |                | G 4         |   |          |      |
|                                                                                                    |         | Name  | Spe     | ed loop  | feedback       |             | - | Access   | RO   |
| Name   Speed loop forward limiter   Set   -   Access   RO                                                                                                    | P09.21  |       |         |          | <u> </u>       |             |   |          |      |
| Name   Speed loop forward limiter   Set   -   Access   RO                                                                                                    |         | Range | _       | Unit     | %              | active      | _ | default  | _    |
| Name   Speed loop forward limiter   method   - Access   RO                                                                                                    |         | C     |         |          |                | moment      |   |          |      |
| Name   Speed loop forward limiter   method   - Access   RO                                                                                                    |         | T     | Г       |          |                |             | Т |          |      |
| P09.22    Range   -   Unit   -                                                                                                    |         | Name  | Speed   | loon for | rward limiter  | Set         | _ | Access   | RO   |
| Range - Unit - active moment - default -    Post                                                                                                    | P09 22  | Tvame | Speed   | 100p 10  | ward mineer    | method      |   | 1100033  | 10   |
| Name   Speed loop reverse limiter   Set   -   Access   RO                                                                                                    | 107.22  | Range | _       | Unit     | _              | active      | _ | default  |      |
| P09.23 Range - Unit - active moment - default -  The output value of the speed loop method - Access RO  Range - Unit - active moment - default -                                                                                                    |         | Kange | _       | Oiii     | _              | moment      | _ | uciaun   |      |
| P09.23 Range - Unit - active moment - default -    P09.24   Name   The output value of the speed loop   method   Access   RO                                                                                                    |         |       |         |          |                |             |   |          |      |
| Range - Unit - moment - default -    Post                                                                                                    |         | Name  | Speed   | loop re  | verse limiter  | Set         |   | Access   | RO   |
| P09.24 Range - Unit - moment                                                                                                    | P09.23  | D.    |         |          |                | active      |   | 1-6-1    |      |
| P09.24 Range - Unit - Access RO  Range - Unit - default -                                                                                                    |         | Kange | -       | Unit -   |                | moment      | - | default  | -    |
| P09.24 Range - Unit - Access RO  Range - Unit - default -                                                                                                    |         |       |         |          |                |             |   |          |      |
| P09.24 Range - Unit - Access RO  Range - Unit - default -                                                                                                    |         |       |         |          |                |             |   |          |      |
| P09.24  Range - Unit - active - default -                                                                                                    |         |       | The     | output v | value of the   | Set         |   |          |      |
| Range - Unit - default -                                                                                                    |         |       | The     | -        |                |             | - | Access   | RO   |
|                                                                                                    | P09.24  | Name  | The     | speed    |                | method      | - |          | RO   |

|                |               |                              |           |                | Set           |   |         |    |
|----------------|---------------|------------------------------|-----------|----------------|---------------|---|---------|----|
| P09.25         | Name          | D-axi                        | s curren  | t loop given   | method        | - | Access  | RO |
| 109.23         | Range         | _                            | Unit      | <b>%</b> 0     | active        | _ | default | _  |
|                | <u> </u>      |                              |           |                | moment        |   |         |    |
|                |               |                              |           |                | Set           |   |         |    |
|                | Name          | D-axis                       | current   | loop feedback  | method        | - | Access  | RO |
| P09.26         | _             |                              |           |                |               |   |         |    |
|                | Range         | -                            | Unit      | %              | moment        | - | default | -  |
|                |               |                              |           |                |               |   |         |    |
|                | Name          | D-axis                       |           | loop positive  | Set           | _ | Access  | RO |
| P09.27         |               |                              | limit     | ing            | method        |   |         |    |
|                | Range         | -                            | Unit      | -              | active        | - | default | -  |
|                |               |                              |           |                | moment        |   |         |    |
|                |               | D-axis                       | current   | loop reverse   | Set           |   |         |    |
| <b>D</b> 00.20 | Name          |                              | limit     | -              | method        | - | Access  | RO |
| P09.28         | Danga         | _                            | Unit      |                | active        |   | default |    |
|                | Range         | -                            | Oilit     | -              | moment        | - | delault | -  |
|                |               | I                            |           |                |               |   |         |    |
|                | Name          | D-axis                       | s curren  | t loop output  | Set<br>method | - | Access  | RO |
| P09.29         |               |                              |           |                | active        |   |         |    |
|                | Range         | -                            | Unit      | -              | moment        | - | default | -  |
|                |               |                              |           |                |               |   |         |    |
|                | Name          | O ovi                        | c alleran | ut loon gizzon | Set           | _ | Access  | RO |
| P09.30         | Name          | Q-axi                        | S Cullel  | t loop given   | method        | - | Access  | KO |
| 103.50         | Range         | _                            | Unit      | %              | active        | _ | default | _  |
|                |               |                              |           |                | moment        |   |         |    |
|                |               |                              |           |                | Set           |   |         |    |
|                | Name          | Q-axis                       | current   | loop feedback  | method        | - | Access  | RO |
| P09.31         |               |                              | 77.1      |                | active        |   | 1.0.1   |    |
|                | Range         | -                            | Unit      | %              | moment        | - | default |    |
|                |               |                              |           |                |               | _ |         |    |
|                | Name          | Q-axis current loop positive |           |                | Set           | _ | Access  | RO |
| P09.32         |               |                              | limiting  |                | method        |   | 110000  |    |
|                | Range         | -                            | Unit -    |                | active        | - | default | -  |
|                | Kange - Ont - |                              |           | moment         |               |   |         |    |

|        | Name    | Q-axis | current   | t loop reverse        | Set<br>method    | - | Access  | RO |
|--------|---------|--------|-----------|-----------------------|------------------|---|---------|----|
| P09.33 | Range   | -      | Unit      | -                     | active<br>moment | - | default | -  |
|        |         |        |           |                       |                  | I |         |    |
| P09.34 | Name    | Q-axis | s curren  | t loop output         | Set<br>method    | - | Access  | RO |
| P09.34 | Range   | -      | Unit      | -                     | active<br>moment | - | default | -  |
|        |         |        |           |                       |                  |   |         |    |
| D00 20 | Name    |        | original  | phase                 | Set<br>method    | - | Access  | RO |
| P09.39 | Range   | -      | Unit      | -                     | active<br>moment | - | default | -  |
|        |         |        |           |                       |                  | 1 |         |    |
| P00 41 | Name    | Brakin | g resisto | or PWM duty           | Set<br>method    | - | Access  | RO |
| P09.41 | Range   | -      | Unit      | %                     | active<br>moment | - | default | -  |
|        |         |        |           |                       |                  |   |         |    |
|        | Name    | Bef    | ore Q-a   | xis current           | Set              | _ | Access  | RO |
| P09.45 | Ivallic |        | filte     | ring                  | method           | - | Access  | KO |
| 107.43 | Range   | -      | Unit      | %0                    | active<br>moment | - | default | -  |
|        |         |        |           |                       |                  |   |         |    |
| P09.47 | Name    | Hard   | ware se   | elf-test fault<br>les | Set<br>method    | - | Access  | RO |
| 109.47 | Range   | -      | Unit      | -                     | active<br>moment | - | default | -  |
|        |         |        |           |                       |                  |   |         |    |
| D00.40 | Name    | Start  | time of   | current loop<br>trol  | Set<br>method    | - | Access  | RO |
| P09.48 | Range   | -      | Unit      | -                     | active<br>moment | - | default | -  |
|        |         |        |           | 1                     |                  | 1 |         |    |
|        | Name    | Start  | time of   | speed loop            | Set<br>method    | - | Access  | RO |
| P09.49 | Range   | -      | Unit      | -                     | active<br>moment | - | default | -  |

|        | Name             | Sin                        | e wave g                      |      | or               | Set              | anytime           | Access    | RW    |
|--------|------------------|----------------------------|-------------------------------|------|------------------|------------------|-------------------|-----------|-------|
|        |                  |                            | amplit                        | ude  |                  | method           | Speed Mod         | le: Motor | Rated |
| P09.59 | Range            |                            | -32767~32767                  |      |                  |                  | Speed % Torque mo |           |       |
|        | active<br>moment |                            | Immediately                   |      |                  |                  |                   | 0         |       |
|        |                  |                            |                               |      |                  |                  |                   |           |       |
| P09.60 | Name             | Sin                        | Sine wave generator frequency |      |                  |                  | anytime           | Access    | RW    |
| 109.00 | Range            | -32767-                    | ~32767                        | Unit | -                | active<br>moment | Immediately       | default   | 0     |
|        |                  |                            |                               | •    |                  |                  |                   |           |       |
| D00 62 | Name             | Bit                        | ts that no                    |      | 2                | Set<br>method    | anytime           | Access    | RW    |
| P09.62 | Range            | 0~65                       | 0~65535 Unit -                |      |                  | active<br>moment | Immediately       | default   | 0     |
|        |                  |                            |                               |      |                  |                  |                   |           |       |
| D00 (2 | Name             | The                        | value of moni                 |      | to               | Set<br>method    | -                 | Access    | RO    |
| P09.63 | Range            | -                          | Unit                          | -    |                  | active<br>moment | -                 | default   | -     |
|        |                  |                            |                               |      |                  |                  |                   |           |       |
| P00 75 | Name             | Nun                        | nber of s                     | •    | ор               | Set<br>method    | -                 | Access    | RO    |
| P09.75 | Range            | -                          | Unit                          | -    |                  | active<br>moment | -                 | default   | -     |
|        |                  |                            |                               |      |                  |                  |                   |           |       |
|        | Name             | Num                        | ber of co                     |      | ор               | Set<br>method    | -                 | Access    | RO    |
| P09.76 | Range            | - Unit -                   |                               |      | active<br>moment | -                | default           | -         |       |
|        |                  |                            |                               |      |                  | <u> </u>         |                   |           |       |
| D00.07 | Name             | Speed loop execution cycle |                               |      |                  | Set<br>method    | -                 | Access    | RO    |
| P09.85 | Range            | -                          | Unit                          | us   | 3                | active<br>moment | -                 | default   | -     |

|                | Name  | Speed   | loop ex        | secution time  | Set<br>method    | - | Access  | RO |
|----------------|-------|---------|----------------|----------------|------------------|---|---------|----|
| P09.86         | Range | -       | Unit           | us             | active<br>moment | - | default | -  |
|                |       |         |                |                |                  |   |         |    |
|                | Name  | Current | t loop ex      | xecution cycle | Set<br>method    | - | Access  | RO |
| P09.87         | Range | -       | Unit           | us             | active<br>moment | - | default | -  |
|                |       | I       |                | I .            |                  |   |         |    |
|                | Name  | Curren  | t loop e       | xecution time  | Set<br>method    | - | Access  | RO |
| P09.88         | Range | -       | Unit           | us             | active<br>moment | - | default | -  |
|                |       |         |                |                |                  |   |         |    |
|                | Name  | Speed   | referen        | ce in position | Set<br>method    | - | Access  | RO |
| P09.89         | Range | -       | Unit           | -              | active<br>moment | - | default | -  |
|                |       | 1       |                | I              |                  |   |         |    |
|                | Name  | Posit   | ion erro<br>mo | r in position  | Set<br>method    | - | Access  | RO |
| P09.90         | Range | -       | Unit           | -              | active<br>moment | - | default | -  |
|                |       | 1       |                | I.             |                  |   |         |    |
| <b>D</b> 00.01 | Name  | Bı      | ake resi       | istor heat     | Set<br>method    | - | Access  | RO |
| P09.91         | Range | -       | Unit           | %              | active<br>moment | - | default | -  |
|                |       |         |                | •              |                  |   |         |    |
| D00.02         | Name  | 1ms t   | ask exe        | cution cycle   | Set<br>method    | - | Access  | RO |
| P09.93         | Range | -       | Unit           | us             | active<br>moment | - | default | -  |
| •              |       |         |                | •              |                  | • |         |    |
| D00 04         | Name  | UD f    | eedforw        | vard voltage   | Set<br>method    | - | Access  | RO |
| P09.94         | Range | -       | Unit           | -              | active<br>moment | - | default | -  |

| P09.95 | Name  | UQ f | eedforw | vard voltage | Set<br>method    | - | Access  | RO |
|--------|-------|------|---------|--------------|------------------|---|---------|----|
| P09.93 | Range | -    | Unit    | -            | active<br>moment | - | default | -  |

|        | Name  | A   | bsolute | encoder     | Set              |   | Aggagg  | RO |
|--------|-------|-----|---------|-------------|------------------|---|---------|----|
| P09.96 | Name  | con | nmunica | ation error | method           | - | Access  | KO |
| P09.90 | Range | -   | Unit    | -           | active<br>moment | - | default | -  |

| 700.00 | Name  | Absolute encoder communication error 2 |      |   | Set<br>method    | - | Access  | RO |
|--------|-------|----------------------------------------|------|---|------------------|---|---------|----|
| P09.98 | Range | -                                      | Unit | - | active<br>moment | - | default | -  |

## 9.11 P10 group parameters - fault protection parameters

|        | Name  | Overcurren | t Thresh | old | Set<br>method    | anytime                  | Access  | RW    |
|--------|-------|------------|----------|-----|------------------|--------------------------|---------|-------|
| P10.01 | Range | 0~800.0    | Unit     | %   | active<br>moment | Reset<br>takes<br>effect | default | 400.0 |

When the detected current percentage P09.31 is greater than this value, a software overcurrent fault will be reported.

| D10.02    | Name                                                                                                    | Overloa  | ad value |   | Set<br>method    | anytime         | Access  | RW    |  |
|-----------|----------------------------------------------------------------------------------------------------|----------|----------|---|------------------|-----------------|---------|-------|--|
| P10.02    | Range                                                                                                    | 0~3276.7 | Unit     | % | active<br>moment | Immediate<br>ly | default | 100.0 |  |
| This valu | This value is recommended to be set to $\frac{\text{Motor rated current}}{\text{Drive rated current}}$ . |          |          |   |                  |                 |         |       |  |

|        | Name  | Lock-rotor | •    |   | Set<br>method    | anytime     | Access  | RW  |
|--------|-------|------------|------|---|------------------|-------------|---------|-----|
| P10.03 | Range | 0~300.0    | Unit | % | active<br>moment | Immediately | default | 100 |

When the drive current percentage P09.31 exceeds this value and lasts for the time of P10.04, and the speed is less than 5rpm, a fault will be reported. This value is recommended to use the shortcut button in the VECObserve software  $\rightarrow$  the default value after a full set of matching.

| <b>D10.04</b> | Name  | Lock-rotor pr | rotection<br>shold | time | Set<br>method    | anytime     | Access  | RW  |
|---------------|-------|---------------|--------------------|------|------------------|-------------|---------|-----|
| P10.04        | Range | 0~65535       | Unit               | ms   | active<br>moment | Immediately | default | 800 |

When the drive current percentage P09.31 exceeds P10.03, and lasts for the time of P10.04, and the speed is less than 5rpm, a fault will be reported. This value is recommended to use the shortcut button in the VECObserve software → the default value after a full set of matching.

| D10.05 | Name  | Over speed | l percent | tage | Set<br>method    | anytime     | Access  | RW    |
|--------|-------|------------|-----------|------|------------------|-------------|---------|-------|
| P10.05 | Range | 0~3276.7   | Unit      | %    | active<br>moment | Immediately | default | 150.0 |

Speed percentage: The percentage of actual speed relative to rated speed. When the speed percentage is greater than the over-speed percentage, an over-speed fault is reported.

| P10.06 | Name  | Drive Overh | eat Thre | shold         | Set<br>method    | anytime     | Access  | RW   |
|--------|-------|-------------|----------|---------------|------------------|-------------|---------|------|
|        | Range | 0~3276.7    | Unit     | ${\mathbb C}$ | active<br>moment | Immediately | default | 80.0 |

| D10.07 | Name  | Phase loss pro | tection s | settings | Set<br>method    | anytime     | Access  | RW |
|--------|-------|----------------|-----------|----------|------------------|-------------|---------|----|
| P10.07 | Range | 0~32767        | Unit      |          | active<br>moment | Immediately | default | 0  |

When the 0th bit is 1, the output phase loss protection is enabled; when the 1st bit is 1, the input phase loss protection is enabled.

| P10.08 | Name  | Return to or | rigin time<br>me | e-out | Set<br>method    | anytime     | Access  | RW |
|--------|-------|--------------|------------------|-------|------------------|-------------|---------|----|
|        | Range | 0~32767      | Unit             | s     | active<br>moment | Immediately | default | 0  |

| P10.09 | Name  | Motor en-<br>memory i | -    | when | Set<br>method    | anytime     | Access  | RW |
|--------|-------|-----------------------|------|------|------------------|-------------|---------|----|
|        | Range | 0~1                   | Unit | -    | active<br>moment | Immediately | default | 0  |

| Setting | Power-off motor encoder position memory  |
|---------|------------------------------------------|
|         | selection                                |
| 0       | The position of the motor encoder is not |
|         | memorized when the power is turned off   |
| 1       | Power-off memory motor encoder position  |

| P10.10 | Name  | AI zero dr      | ift thresh                                                  | nold   | Set<br>method    | anytime     | Access  | RW  |
|--------|-------|-----------------|-------------------------------------------------------------|--------|------------------|-------------|---------|-----|
| P10.10 | Range | 0~32767         | Unit                                                        | mV     | active<br>moment | Immediately | default | 500 |
|        |       |                 |                                                             |        |                  |             |         |     |
| P10.11 | Name  | Overload cu     | ırve sele                                                   | ction  | Set<br>method    | anytime     | Access  | RW  |
| F10.11 | Range | 0~4             | Unit                                                        | -      | active<br>moment | Immediately | default | 0   |
|        |       |                 |                                                             |        |                  |             |         |     |
| P10.12 | Name  | automatically   | Zero speed command automatically reduces torque limit value |        |                  | anytime     | Access  | RW  |
|        | Range | 0~3276.7        | Unit                                                        | %      | active<br>moment | Immediately | default | 0   |
|        |       |                 |                                                             |        |                  |             |         |     |
| P10 12 | Name  |                 | Custom 1.1 times overload curve time                        |        |                  | anytime     | Access  | RW  |
| P10.13 | Range | 0~3276.7 Unit s |                                                             |        | active<br>moment | Immediately | default | 0   |
|        |       |                 |                                                             |        |                  |             |         |     |
| P10 14 | Name  | Custom 1.5 t    | imes ove<br>e time                                          | erload | Set<br>method    | anytime     | Access  | RW  |
| P10.14 | Range | 0~3276.7        | Unit                                                        | S      | active<br>moment | Immediately | default | 0   |
|        |       |                 |                                                             |        |                  |             |         |     |
| P10.15 | Name  | Custom 2.0 t    | imes ove<br>e time                                          | erload | Set<br>method    | anytime     | Access  | RW  |
| F10.13 | Range | 0~3276.7        | Unit                                                        | S      | active<br>moment | Immediately | default | 0   |
|        |       |                 |                                                             |        |                  |             |         |     |
| D10.16 | Name  | Custom 2.5 t    | imes ove                                                    | erload | Set<br>method    | anytime     | Access  | RW  |
| P10.16 | Range | 0~3276.7 Unit s |                                                             |        | active<br>moment | Immediately | default | 0   |
|        |       |                 |                                                             |        |                  |             |         |     |
| D10.17 | Name  | Custom 3.0 t    | imes ove                                                    | erload | Set<br>method    | anytime     | Access  | RW  |
| P10.17 | Range | 0~3276.7        | Unit                                                        | S      | active<br>moment | Immediately | default | 0   |

| D10 10 | Name  | Speed monitoring value |      |   | Set<br>method    | anytime     | Access  | RW |
|--------|-------|------------------------|------|---|------------------|-------------|---------|----|
| P10.18 | Range | 0~32767                | Unit | - | active<br>moment | Immediately | default | 0  |

| P10.20 | Name  | current fa | ult code |   | Set<br>method | - | Access  | RO |
|--------|-------|------------|----------|---|---------------|---|---------|----|
|        | Range | 0~32767    | Unit     | - | active moment | - | default | -  |

| Rang       | ge   | 0~32/6/                | Unit        | -       | moment           | -                    | default         | - |
|------------|------|------------------------|-------------|---------|------------------|----------------------|-----------------|---|
| fault code |      |                        |             | Fau     | lt description   |                      |                 |   |
| Er.100     | sof  | tware overcurrent      |             |         |                  |                      |                 |   |
| Er.101     | har  | dware overcurrent      |             |         |                  |                      |                 |   |
| Er.102     | ove  | rvoltage               |             |         |                  |                      |                 |   |
| Er.103     | unc  | lervoltage             |             |         |                  |                      |                 |   |
| Er.104     | Cui  | rrent sensor failure   |             |         |                  |                      |                 |   |
| Er.105     | End  | coder failure          |             |         |                  |                      |                 |   |
| Er.106     | EE   | PROM verification      | failure     |         |                  |                      |                 |   |
| Er.107     | Pha  | se sampling failure    | •           |         |                  |                      |                 |   |
| Er.108     | FPG  | GA and ARM comr        | nunication  | n fault |                  |                      |                 |   |
| Er.109     | Lar  | ge current change t    | failure     |         |                  |                      |                 |   |
| Er.110     | Ma   | gnetic encoder fail    | ure         |         |                  |                      |                 |   |
| Er.111     | Cui  | rrent Phase Sequen     | ce Learnir  | ng Fau  | lt               |                      |                 |   |
| Er.112     | out  | put phase loss         |             |         |                  |                      |                 |   |
| Er.113     | Ζp   | oint was not scanne    | ed during   | self-le | arning           |                      |                 |   |
| Er.114     | Ζp   | oint offset not foun   | ıd          |         |                  |                      |                 |   |
| Er.115     | Hal  | l code value learni    | ng error    |         |                  |                      |                 |   |
| Er.117     | driv | ve over temperature    | 2           |         |                  |                      |                 |   |
| Er.118     | Wh   | en powered on, the     | wire-sav    | ing end | coder does not i | feedback the hall    | value           |   |
| Er.119     | Mo   | tor encoder type m     | ismatch     |         |                  |                      |                 |   |
| Er.120     | Sof  | tware is not author    | ized        |         |                  |                      |                 |   |
| Er.121     | RS   | T input phase loss     |             |         |                  |                      |                 |   |
| Er.122     | The  | Profinet protocol      | chip and t  | he AR   | M motor contro   | ol chip cannot com   | nmunicate       |   |
| Er.130     | STO  | O alarm input signa    | ıl is valid |         |                  |                      |                 |   |
| Er.200     | Wh   | en the origin is re    | turned to   | zero,   | the DI is not of | configured with the  | he origin switc | h |
|            | INI  | Fn.34                  |             |         |                  |                      |                 |   |
| Er.201     | INI  | Fn.xx is repeatedly    | assigned,   | and 1   | input function b | oit is assigned to t | wo or more DIs  | , |
| Er.202     | ove  | rspeed                 |             |         |                  |                      |                 |   |
| Er.203     | Pos  | sition error is too la | rge         |         |                  |                      |                 |   |
| Er.204     | +    | assigned interrupt f   |             |         | -                |                      |                 |   |
| Er.205     | The  | ere is no zero returr  | before al   | solute  | point moveme     | nt                   |                 |   |
| Er.206     |      | tor overload           |             |         |                  |                      |                 |   |
| Er.207     | sof  | tware limit            |             |         |                  |                      |                 |   |

| _      |                                                                                           |
|--------|-------------------------------------------------------------------------------------------|
| Er.208 | hardware limit                                                                            |
| Er.209 | Curve planning failed                                                                     |
| Er.210 | Tension is too large                                                                      |
| Er.211 | material failure                                                                          |
| Er.212 | In the tension control mode, the XY pulse type is incorrectly selected                    |
| Er.213 | Fully closed loop position error is too large                                             |
| Er.214 | Prohibit forward (reverse) rotation                                                       |
| Er.216 | The signal at point Z is unstable                                                         |
| Er.217 | RPDO receive timeout                                                                      |
| Er.218 | reserve                                                                                   |
| Er.219 | Motor blocked                                                                             |
| Er.220 | Braking resistor overload                                                                 |
| Er.221 | Forward travel switch input function bit INFn.43 is not assigned to entity DI             |
| Er.222 | Reverse travel switch input function bit INFn.44 is not assigned to entity DI             |
| Er.223 | origin search error                                                                       |
| Er.224 | CAN bus state switching error, switching the CiA402 state machine when the bus is in      |
|        | a non-Operation state                                                                     |
| Er.225 | Unsupported CANopen control mode                                                          |
| Er.226 | Absolute mode lap overflow                                                                |
| Er.227 | The battery of the absolute encoder is faulty, indicating that the absolute encoder       |
|        | battery is powered off and the multi-turn position information is lost. After connecting  |
|        | the battery and resetting, the fault will be eliminated automatically.                    |
| Er.228 | Inertia learning failed, need to reset P07.03 and P07.04                                  |
| Er.229 | When learning fully closed loop parameters, the position value detected by the second     |
|        | encoder is too small                                                                      |
| Er.230 | reserve                                                                                   |
| Er.232 | Second absolute encoder battery failure                                                   |
| Er.234 | continuous vibration                                                                      |
| Er.237 | Motor stall fault                                                                         |
| Er.600 | Motor overheating                                                                         |
| Er.601 | DI function code is not assigned                                                          |
| Er.602 | AI zero drift is too large                                                                |
| Er.603 | Back to zero timeout                                                                      |
| Er.604 | When the absolute encoder is self-learning, the rotation direction of the motor is wrong, |
|        | and the UVW wiring needs to be replaced                                                   |
| Er.605 | The battery voltage of the absolute encoder is too low, you need to replace the new       |
|        | battery when the drive is powered on                                                      |
| Er.606 | Second absolute encoder battery failure                                                   |
| Er.607 | Not enough torque during inertia learning                                                 |
| Er.608 | U disk operation error                                                                    |
| Er.609 | Drive parameters not found when restoring to factory defaults                             |
| Er.610 | The motor parameters were not found when restoring the factory defaults                   |
| 21.010 | parameters with act round when restoring the factory defaults                             |

| Er.611 | EEPROM verification error when restoring to factory defaults |
|--------|--------------------------------------------------------------|
| Er.701 | bus error                                                    |
| Er.702 | ECAT incoming line drop protection                           |

| P10.21 | Name  | Selected fault                 | code co          | unt           | Set<br>method    | anyti | me     | Access  | RW |  |
|--------|-------|--------------------------------|------------------|---------------|------------------|-------|--------|---------|----|--|
| F10.21 | Range | 1~5                            | Unit             | -             | active<br>moment | Immed | iately | default | 5  |  |
|        |       |                                |                  |               |                  |       |        |         |    |  |
| D10 22 | Name  | Selected trou                  | e                | Set<br>method | -                |       | Access | RO      |    |  |
| P10.22 | Range | 0~32767                        | Unit             | -             | active<br>moment | -     |        | default | 1  |  |
|        |       |                                |                  |               |                  |       |        |         |    |  |
| D10 22 | Name  | Selected failure point in time |                  |               | Set<br>method    | -     |        | Access  | RO |  |
| P10.23 | Range | 0~32767                        | Unit             | min           | active<br>moment | -     |        | default | -  |  |
|        |       |                                |                  |               |                  |       |        |         |    |  |
| P10 24 | Name  | Motor speed at s               | selected         | fault         | Set<br>method    | -     |        | Access  | RO |  |
| P10.24 | Range | -32767~32767                   | Unit             | rpm           | active<br>moment | -     |        | default | -  |  |
|        |       |                                |                  |               |                  |       |        |         |    |  |
| P10.25 | Name  | RMS value of selected          | motor co         | urrent a      | nt Se            |       | -      | Access  | RO |  |
| P10.25 | Range | 0~3276.7                       | Unit             | A             | acti             |       | -      | default | -  |  |
|        |       |                                |                  |               |                  |       |        |         |    |  |
| D10.26 | Name  | Motor V-phase c                | urrent a<br>ult  | t select      |                  | Set - |        | Access  | RO |  |
| P10.26 | Range | -3276.7~3276.7                 | Unit             | A             | acti             |       | -      | default | -  |  |
|        |       |                                |                  |               |                  |       |        |         |    |  |
| P10.27 | Name  | Motor W-ph                     | ase curred fault | ent at        | Se met           |       | -      | Access  | RO |  |
| P10.27 | Range | -3276.7~3276.7                 | Unit             | A             | acti             |       | -      |         | -  |  |
|        |       | 1                              |                  | -             |                  |       |        |         |    |  |

| P10.28  | Name  | Bus voltage at selected fault      |              |         |               |      | Set<br>metho     |     | -       | Access  | RO |
|---------|-------|------------------------------------|--------------|---------|---------------|------|------------------|-----|---------|---------|----|
| P10.28  | Range | 0~32767                            | Uni          | t       | V             |      | activ<br>mome    |     | -       | default | -  |
|         |       |                                    |              |         |               |      |                  |     |         |         |    |
|         | Name  | Electric drive temperature at      |              |         |               |      | Set              |     |         | Access  | RO |
| P10.29  | Name  | selected fault                     |              |         |               |      | metho            | od  | -       |         |    |
| F 10.29 | Range | 0~3276.7                           | Uni          | t       | ${\mathbb C}$ |      | active<br>moment |     | -       | default | -  |
|         |       |                                    |              |         |               |      |                  |     |         |         |    |
|         | NT.   | Entity DI state at the time of the |              |         |               |      | Set              |     |         | Access  | RO |
| D10.20  | Name  | selected failure                   |              |         |               |      | metho            | od  | -       |         |    |
| P10.30  | Range | -                                  | <b>T</b> T • | ,       |               |      | activ            | e   |         | default | -  |
|         |       |                                    | Uni          | t       | -             |      | mome             | ent | -       |         |    |
|         |       |                                    | •            |         |               | •    |                  |     | ·       |         |    |
|         | Name  | Entity DO state at the time of the |              |         |               | ne   | Set              |     |         | Access  | RO |
| P10.31  |       | selected fault                     |              |         |               |      | metho            | od  | -       |         | RO |
| P10.31  | Range | - Unit                             |              |         | _             |      | active           |     |         | default | _  |
|         | Kange | -                                  | Om           | Cilit - |               |      | moment           |     | -       | uciauit | -  |
|         |       |                                    |              |         |               |      |                  |     |         |         |    |
|         | Name  | Hardware fault cumulative count    |              |         |               | nt   | Set              |     | Access  | RO      |    |
| P10.32  |       | value                              |              |         |               |      | meth             | od  | _       | Access  | KO |
| 110.52  | Range | 0~32767 U                          |              | Unit -  |               |      | active           |     | _       | default | _  |
|         |       | 0 32101                            |              | - Ollit |               | mome |                  | ent |         | derauit |    |
|         |       | T                                  |              |         |               |      |                  |     |         |         |    |
| P10.33  | Name  | fault                              | shield       | d       |               |      | Set an an        |     | ytime   | Access  | RW |
| F 10.55 | Range | 0~65535                            | Unit         | _       |               | act  | ctive Im         |     | nediate | default | 12 |

Displayed in decimal format, after conversion to binary format, the 0th digit shields the overload, the 1st digit shields the overcurrent, the 2nd digit shields the phase fault, the 3rd digit shields the large current change fault, the 4th digit shields the hardware overcurrent major fault, The 5th bit shields the large speed change fault, the 6th bit shields the Z point instability, the 7th bit shields the SYNC loss, and the 8th bit shields the current sensor fault. Bit 9 masks undervoltage faults. The 10th bit shields the encoder fault, the 12th bit shields the stall fault

moment

ly

| D10.24                                                             | Name  | Hardware<br>thre | failure ti<br>shold | ime  | Set<br>method    | anytime         | Access  | RW  |  |  |
|--------------------------------------------------------------------|-------|------------------|---------------------|------|------------------|-----------------|---------|-----|--|--|
| P10.34                                                             | Range | 0~32767          | Unit                | 20ns | active<br>moment | Immediate<br>ly | default | 250 |  |  |
| After the IGBT fault exceeds this time, the fault will be reported |       |                  |                     |      |                  |                 |         |     |  |  |

|        | Name  | Fault minimurespond to                   |                     |         | Set<br>method    | anytime         | Access  | RW |
|--------|-------|------------------------------------------|---------------------|---------|------------------|-----------------|---------|----|
| P10.35 | Range | 0~32767                                  | Unit                | S       | active moment    | Immediate<br>ly | default | 60 |
|        |       |                                          |                     |         |                  |                 |         |    |
| D10 44 | Name  | Speed loop re                            | eference<br>I fault | at last | Set<br>method    | -               | Access  | RO |
| P10.44 | Range | - Unit %                                 |                     |         | active<br>moment | -               | default | -  |
|        |       |                                          |                     |         |                  |                 |         |    |
|        | Name  | Speed loop fo                            | eedback<br>I fault  | at last | Set<br>method    | -               | Access  | RO |
| P10.45 | Range | -                                        | Unit                | %       | active<br>moment | -               | default | -  |
|        |       |                                          |                     |         |                  |                 |         |    |
|        | Name  | Torque refere                            | ence at the         | he last | Set<br>method    | -               | Access  | RO |
| P10.46 | Range | -                                        | Unit                | %       | active<br>moment | -               | default | -  |
|        |       |                                          |                     |         |                  |                 |         |    |
|        | Name  | Torque feedb                             | ack at the          | ne last | Set<br>method    | -               | Access  | RO |
| P10.47 | Range | -                                        | Unit                | %       | active<br>moment | -               | default | -  |
|        |       |                                          |                     |         |                  |                 |         |    |
| D10.40 | Name  | Filtered posit                           | ion erroi           |         | Set<br>method    | -               | Access  | RO |
| P10.48 | Range | -                                        | Unit                | -       | active<br>moment | -               | default | -  |
|        |       |                                          |                     | l       |                  |                 |         |    |
| P10.40 | Name  | Index of cu                              | irrent red          | cord    | Set<br>method    | -               | Access  | RO |
| P10.49 | Range | - Unit -                                 |                     |         | active<br>moment | -               | default | -  |
|        |       |                                          |                     | 1       |                  |                 |         |    |
|        | Name  | The fault code of the fault with index 0 |                     |         | Set<br>method    | -               | Access  | RO |
| P10.50 | Range | -                                        | Unit                | -       | active<br>moment | -               | default | -  |

|        |           | failure time f                                          | or failur | e with   | Set           |        |         |    |
|--------|-----------|---------------------------------------------------------|-----------|----------|---------------|--------|---------|----|
| D10.51 | Name      |                                                         | ex 0      |          | method        | -      | Access  | RO |
| P10.51 | Danas     |                                                         | T I:4     | _        | active        |        | default |    |
|        | Range     | -                                                       | Unit      | S        | moment        | -      | default | -  |
|        |           |                                                         |           |          |               |        |         |    |
|        | Name      | Rotation spee                                           | ed of fau | lt with  | Set           | _      | Access  | RO |
| P10.52 | 1 (0.2220 | ind                                                     | ex 0      |          | method        |        | 110000  |    |
|        | Range     | -                                                       | Unit      | rpm      | active        | _      | default | _  |
|        |           |                                                         |           |          | moment        |        |         |    |
|        |           | T1 1                                                    | C./1      |          | C 4           |        |         |    |
|        | Name      | The rms value of the current for the fault with index 0 |           |          | Set<br>method | -      | Access  | RO |
| P10.53 |           | 101 the fault                                           | with inc  |          | active        |        |         |    |
|        | Range     | -                                                       | Unit      | A        | moment        | -      | default | -  |
|        |           |                                                         |           |          | moment        |        |         |    |
|        |           | Instantaneou                                            | ıs value  | of the   | _             |        |         |    |
|        | Name      | V-phase current for the fault                           |           |          | Set           | -      | Access  | RO |
| P10.54 |           | with index 0                                            |           |          | method        |        |         |    |
|        | Danas     |                                                         | Unit      |          | active        |        | default |    |
|        | Range     | -                                                       | Unit      | A        | moment        | -      | default | -  |
|        |           |                                                         |           |          |               |        |         |    |
|        |           | Instantaneou                                            |           |          | Set           |        |         |    |
|        | Name      | W-phase curre                                           |           | ne fault | method        | -      | Access  | RO |
| P10.55 |           | with i                                                  | ndex 0    | 1        |               |        |         |    |
|        | Range     | -                                                       | Unit      | A        | active        | _      | default | -  |
|        |           |                                                         |           |          | moment        |        |         |    |
|        |           | Capacitor ve                                            | oltago fo | or tha   | Set           |        |         |    |
|        | Name      | fault wit                                               | •         |          | method        | -      | Access  | RO |
| P10.56 |           | Tautt Will                                              | ii iiidex |          | active        |        |         |    |
|        | Range     | -                                                       | Unit      | V        | moment        | -      | default | -  |
|        |           |                                                         |           |          |               |        |         |    |
|        | Name      | temperature                                             | of fault  | with     | Set           | -      | Access  | RO |
| P10.57 | D         | -                                                       |           |          | active        |        | 1.0.1   |    |
|        | Range     | - Unit °C                                               |           |          | moment        | -      | default |    |
|        |           |                                                         |           |          |               |        |         |    |
|        | Name      | The DI status of the fault                              |           |          | Set           |        | Access  | RO |
| P10.58 | TVallic   | with index 0                                            |           | method   | _             | Access | INO .   |    |
| 110.50 | Range     | _                                                       | Unit      | _        | active        | _      | default | _  |
|        |           |                                                         | 2         |          | moment        |        |         |    |

|        |       | DO status of f                               | ault wit     | h indev         | Set    |   |         |    |
|--------|-------|----------------------------------------------|--------------|-----------------|--------|---|---------|----|
|        | Name  |                                              | aun wn       | II IIIGCA       | method | - | Access  | RO |
| P10.59 |       |                                              |              |                 | active |   |         |    |
|        | Range | -                                            | Unit         | -               | moment | - | default | -  |
|        |       |                                              |              |                 | moment |   |         |    |
|        |       | The fault co                                 | de of the    | fault           | Set    |   |         |    |
|        | Name  |                                              | ndex 1       | laun            | method | - | Access  | RO |
| P10.60 |       | With i                                       | With Index 1 |                 |        |   |         |    |
|        | Range | - Unit -                                     |              |                 | active | - | default | -  |
|        |       |                                              |              |                 | moment |   |         |    |
|        |       | failure time f                               | or failur    | e with          | Set    |   |         |    |
|        | Name  | index 1                                      |              |                 | method | - | Access  | RO |
| P10.61 |       | illu                                         | CX I         |                 | active |   |         |    |
|        | Range | -                                            | Unit         | s               | moment | - | default | -  |
|        |       |                                              |              |                 | moment |   |         |    |
|        |       | The speed of                                 | the faul     | lt with         | Set    |   |         |    |
|        | Name  | The speed of the fault with index 1          |              |                 | method | - | Access  | RO |
| P10.62 |       | ind                                          | CX I         |                 | active |   |         |    |
|        | Range | -                                            | Unit         | rpm             |        | - | default | -  |
|        |       |                                              |              |                 | moment |   |         |    |
|        |       | The rms value                                | of the       | aurrant         | Set    |   |         |    |
|        | Name  | for the fault                                |              |                 | method | - | Access  | RO |
| P10.63 |       | for the fault                                | with in      |                 | active |   |         |    |
|        | Range | -                                            | Unit         | A               |        | - | default | -  |
|        |       |                                              |              |                 | moment |   |         |    |
|        |       | Instantaneou                                 | a rva1a      | a <b>f</b> th a |        |   |         |    |
|        | Nomo  | V-phase curre                                |              |                 | Set    |   | Access  | RO |
| P10.64 | Name  | _                                            | ndex 1       | ic fault        | method | - | Access  | RO |
| 110.04 |       | With i                                       | liuex i      |                 | active |   |         |    |
|        | Range | -                                            | Unit         | A               |        | - | default | -  |
|        |       |                                              |              |                 | moment |   |         |    |
|        |       | Instantaneou                                 | g vol        | of the          |        |   |         |    |
|        | Name  | W-phase curre                                |              |                 | Set    |   | Access  | RO |
| P10.65 | Name  | _                                            |              | ie iauii        | method | - | Access  | KO |
| F10.03 |       | with index 1                                 |              |                 | active |   |         |    |
|        | Range | - Unit A                                     |              |                 |        | - | default | -  |
|        |       |                                              |              |                 | moment |   |         |    |
|        |       | Committee                                    | -14-c - C    | 41              | C -4   |   |         |    |
|        | Name  | Capacitor voltage for the fault with index 1 |              |                 | Set    | - | Access  | RO |
| P10.66 |       | rault wit                                    | n index      | 1               | method |   |         |    |
|        | Range | -                                            | Unit         | V               | active | _ | default | -  |
|        |       |                                              |              |                 | moment |   |         |    |

|        |         | temperature                   | of fault  | with       | Set        |   |         |          |
|--------|---------|-------------------------------|-----------|------------|------------|---|---------|----------|
|        | Name    | 1                             | ex 1      | WILLI      | method     | - | Access  | RO       |
| P10.67 |         |                               |           |            | active     |   |         |          |
|        | Range   | -                             | Unit      | $^{\circ}$ | moment     | - | default | -        |
|        |         |                               |           |            |            |   |         |          |
|        | N       | The DI statu                  | is of the | fault      | Set        |   |         | D.O.     |
| D10.69 | Name    | with i                        | ndex 1    |            | method     | - | Access  | RO       |
| P10.68 | Damas   |                               | Unit      |            | active     |   | default |          |
|        | Range   | -                             | Unit      | -          | moment     | - | deraun  | -        |
|        |         | _                             |           |            |            |   |         |          |
|        | Name    | DO status of fault with index |           |            | Set        | _ | Access  | RO       |
| P10.69 | Ivallic | 1                             |           |            | method     | - | Access  | RO       |
| 110.05 | Range   | _                             | Unit      | _          | active     | _ | default | _        |
|        | Runge   |                               | Omt       |            | moment     |   | deladit |          |
|        |         | T                             |           |            |            |   |         |          |
|        | Name    | The fault code                |           | lt with    | Set        | _ | Access  | RO       |
| P10.70 |         | ind                           | ex 2      |            | method     |   |         |          |
|        | Range   | _                             | Unit      | _          | active     | _ | default | _        |
|        |         |                               |           |            | moment     |   |         |          |
|        |         | T 11 .1                       | 0.0.1     | •.4        | <b>Q</b> . |   |         |          |
|        | Name    | Failure time                  |           | e with     | Set        | - | Access  | RO       |
| P10.71 |         | ind                           | ex 2      |            | method     |   |         |          |
|        | Range   | -                             | Unit      | s          | active     | - | default | -        |
|        |         |                               |           |            | moment     |   |         |          |
|        |         | Rotation spec                 | ad af the | o foult    | Set        |   |         |          |
|        | Name    | _                             | ndex 2    | z iauit    | method     | - | Access  | RO       |
| P10.72 |         | Withi                         | IIGCX 2   |            | active     |   |         |          |
|        | Range   | -                             | Unit      | rpm        | moment     | - | default | -        |
|        |         |                               |           |            | moment     |   |         |          |
|        |         | The rms value                 | e of the  | current    | Set        |   |         |          |
|        | Name    | for the fault                 |           |            | method     | - | Access  | RO       |
| P10.73 |         |                               |           |            | active     |   |         |          |
|        | Range   | -                             | Unit      | A          | moment     | - | default | -        |
|        |         | 1                             |           | 1          |            | ı |         | <u>ı</u> |
|        |         | Instantaneous value of the    |           |            | G :        |   |         |          |
|        | Name    | V-phase curre                 | nt for th | e fault    | Set        | - | Access  | RO       |
| P10.74 |         | with i                        | ndex 2    |            | method     |   |         |          |
|        | Donas   |                               | Ilmit     |            | active     |   | dafault |          |
|        | Range   | _                             | Unit      | A          | moment     | - | default | -        |

| P10.75 | Name  | instantaneous                      | e curren<br>value fo |              | Set<br>method    | - | Access  | RO |
|--------|-------|------------------------------------|----------------------|--------------|------------------|---|---------|----|
|        | Range | -                                  | Unit                 | A            | active<br>moment | - | default | -  |
|        |       |                                    |                      |              |                  |   |         |    |
|        | Name  | Capacitor vo                       | Itage for ndex 2     | r fault      | Set<br>method    | - | Access  | RO |
| P10.76 | Range | - Unit V                           |                      |              | active           | - | default | -  |
|        |       |                                    |                      |              | moment           |   |         |    |
|        |       | temperature                        | of fault             | with         | Set              |   |         |    |
| P10.77 | Name  | _                                  | ex 2                 | wiiii        | method           | - | Access  | RO |
| P10.// | Range | -                                  | Unit                 | $^{\circ}$ C | active<br>moment | - | default | -  |
|        |       |                                    |                      |              |                  |   |         |    |
|        | Name  | DI state of the fault with index 2 |                      |              | Set<br>method    | - | Access  | RO |
| P10.78 | Range | -                                  | Unit                 | -            | active<br>moment | - | default | -  |
|        |       |                                    |                      |              |                  |   |         |    |
|        | Name  | DO status of f                     | ault witl            | h index      | Set<br>method    | - | Access  | RO |
| P10.79 | Range | -                                  | Unit                 | -            | active<br>moment | - | default | -  |
|        |       |                                    |                      |              |                  |   |         | ı  |
| P10 00 | Name  | The fault code ind                 | e for fau<br>ex 3    | lt with      | Set<br>method    | - | Access  | RO |
| P10.80 | Range | -                                  | Unit                 | -            | active<br>moment | - | default | -  |
|        |       | I                                  |                      |              |                  |   |         |    |
|        | Name  | Failure time f                     | For failurex 3       | e with       | Set<br>method    | - | Access  | RO |
| P10.81 | Range | -                                  | Unit                 | S            | active<br>moment | - | default | -  |
|        |       | ı                                  |                      | 1            |                  | 1 |         | ı  |
|        | Name  | Rotational spo                     | eed of th            | ne fault     | Set<br>method    | - | Access  | RO |
| P10.82 | Range | -                                  | Unit                 | rpm          | active<br>moment | - | default | -  |

|        |       |                              |              |            |               | 1        |         |    |
|--------|-------|------------------------------|--------------|------------|---------------|----------|---------|----|
|        | Name  | The rms value of the fault   |              |            | Set<br>method | -        | Access  | RO |
| P10.83 | Range | of the fault                 | Unit         | A          | active        | _        | default | _  |
|        | Range | _                            | Ollit        | Α          | moment        | _        | derauit | _  |
|        | •     |                              |              |            |               |          |         |    |
|        |       | Instantaneou                 | ıs value     | of the     | Set           |          |         |    |
|        | Name  | V-phase curre                | ent for th   | e fault    |               | -        | Access  | RO |
| P10.84 |       | with i                       | ndex 3       |            | method        |          |         |    |
|        |       |                              |              |            | active        |          |         |    |
|        | Range | -                            | Unit         | A          | moment        | -        | default | -  |
|        |       |                              |              |            |               |          |         |    |
|        |       | Instantaneous value of       |              |            |               |          |         |    |
|        | Name  | W-phase current for fault    |              |            | Set           | _        | Access  | RO |
| P10.85 | rame  | _                            | ndex 3       | Tuutt      | method        |          | 7100055 |    |
| 110.03 |       | With                         | iliucx 5     |            | active        |          |         |    |
|        | Range | -                            | Unit         | A          | moment        | -        | default | -  |
|        |       |                              |              |            | moment        |          |         |    |
|        |       | Compositor volt              | taga af tl   | ha fault   | Set           |          |         |    |
|        | Name  | Capacitor volt               | _            | ne lault   |               | -        | Access  | RO |
| P10.86 |       | With i                       | with index 3 |            | method        |          |         |    |
|        | Range | _                            | Unit         | V          | active        | -        | default | _  |
|        |       |                              |              |            | moment        |          |         |    |
|        |       | <u> </u>                     |              |            |               | <u> </u> |         |    |
|        | Name  | The temperat                 |              | e fault    | Set           | _        | Access  | RO |
| P10.87 |       | with i                       | ndex 3       |            | method        |          |         |    |
| 110.07 | Range | _                            | Unit         | $^{\circ}$ | active        | _        | default | _  |
|        | runge |                              | Cint         |            | moment        |          | delaan  |    |
|        |       |                              |              |            |               |          |         |    |
|        | Nome  | DI status of                 | the fault    | t with     | Set           |          | Access  | RO |
| D10.00 | Name  | ind                          | lex 3        |            | method        | -        | Access  | KO |
| P10.88 | D.    |                              | TT */        |            | active        |          | 1.0.1   |    |
|        | Range | -                            | Unit         | -          | moment        | -        | default | -  |
|        |       |                              |              |            |               |          |         |    |
|        |       | The DO stat                  | us of the    | fault      | Set           |          |         |    |
|        | Name  |                              | ndex 3       |            | method        | -        | Access  | RO |
| P10.89 |       |                              |              | active     |               |          |         |    |
|        | Range | - Unit -                     |              |            | moment        | -        | default | -  |
|        |       | 1                            |              |            | 11101110111   | 1        |         |    |
|        |       | The fault code for the fault |              |            | Set           |          |         |    |
|        | Name  |                              | ndex 4       | c raurt    | method        | -        | Access  | RO |
| P10.90 |       | WILLI                        | nucx 4       |            |               |          |         |    |
|        | Range | -                            | Unit         | -          | active        | -        | default | -  |
|        |       |                              |              |            | moment        |          |         |    |

|        | Name    | Failure time t             | for failui<br>lex 4 | e with   | Set<br>method | -        | Access  | RO   |
|--------|---------|----------------------------|---------------------|----------|---------------|----------|---------|------|
| P10.91 | Range   | -                          | Unit                | S        | active moment | -        | default | -    |
|        |         |                            |                     |          |               |          |         |      |
|        |         | Rotational sp              | eed of th           | e fault  | Set           |          |         |      |
| 71007  | Name    | _                          | index 4             |          | method        | -        | Access  | RO   |
| P10.92 |         |                            | TT **               |          | active        |          | 1.6.1.  |      |
|        | Range   | -                          | Unit                | rpm      | moment        | -        | default | -    |
|        |         |                            |                     |          |               |          |         |      |
|        | Name    | The rms value              | e of the            | current  | Set           |          | Access  | RO   |
| P10.93 | Name    | of the fault               | with ind            | lex 4    | method        | -        | Access  | KU   |
| 110.93 | Range   | _                          | Unit                | A        | active        | _        | default | _    |
|        | Kange   | _                          | Oiiit               | Λ        | moment        | _        | derauit | _    |
|        |         |                            |                     |          |               |          |         |      |
|        |         | Instantaneous value of     |                     |          | Set           |          |         |      |
|        | Name    | V-phase current for fault  |                     |          | method        | -        | Access  | RO   |
| P10.94 |         | ind                        | index 4             |          | method        |          |         |      |
|        | Range   | _                          | Unit                | A        | active        | _        | default | -    |
|        | 8-      |                            |                     |          | moment        |          |         |      |
|        |         | _                          |                     | 2.1      |               | <u> </u> |         |      |
|        | N       | Instantaneou               |                     |          | Set           |          |         | no.  |
| D10.05 | Name    | W-phase curre              | ent for thindex 4   | ne fault | method        | -        | Access  | RO   |
| P10.95 |         | With i                     | index 4             |          | active        |          |         |      |
|        | Range   | -                          | Unit                | A        | moment        | -        | default | -    |
|        |         |                            |                     |          | moment        |          |         |      |
|        |         | Capacitor v                | oltage (            | of the   | Set           |          |         |      |
|        | Name    | fault wit                  | _                   |          | method        | -        | Access  | RO   |
| P10.96 |         | 130010 (111                |                     |          | active        |          |         |      |
|        | Range   | -                          | Unit                | V        | moment        | -        | default | -    |
|        |         | 1                          |                     | ı        |               | 1        |         |      |
|        | N       | The temperat               | ure of th           | e fault  | Set           |          |         | D.C. |
| D10.07 | Name    | with i                     | index 4             |          | method        | -        | Access  | RO   |
| P10.97 | D       |                            | II ., %             |          | active        |          | 4. C 1. |      |
|        | Range   | - Unit °C                  |                     |          | moment        | -        | default | -    |
|        |         |                            |                     |          |               |          |         |      |
|        | Name    | DI state of the fault with |                     |          | Set           | _        | Access  | RO   |
| D10.09 | TVaiiiC | ind                        | lex 4               |          | method        | _        | 710008  | NO   |
|        |         |                            |                     | i .      |               | 1        |         |      |
| P10.98 | Range   | _                          | Unit                | _        | active        | _        | default | _    |

| D10.00 | Name  | The DO state with i | us of the | fault | Set<br>method    | - | Access  | RO |
|--------|-------|---------------------|-----------|-------|------------------|---|---------|----|
| P10.99 | Range | -                   | Unit      | -     | active<br>moment | - | default | -  |

## 9.12 P11 group parameters - multi-speed parameters

| P11.01 | N | lame | Multi-speed r | running n | node | Set<br>method    | Stop to set | A  | ccess | RW |
|--------|---|------|---------------|-----------|------|------------------|-------------|----|-------|----|
| F11.01 | R | ange | 0~2           | Unit      | -    | active<br>moment | Immediately | de | fault | 0  |
|        |   | S    | etting Mult   |           |      | i-speed runni    | ng mode     |    |       |    |
|        |   |      | 0             |           |      |                  | run once    |    |       |    |
|        |   |      | 1             |           |      | Cycle run        |             |    |       |    |
|        |   |      | 2             | 2         |      |                  | ning        |    |       |    |

| P11.02 | Name  | total segment count | Set<br>method | anytime | Access           | RW          |         |    |
|--------|-------|---------------------|---------------|---------|------------------|-------------|---------|----|
| F11.02 | Range | 1~16                | Unit          | -       | active<br>moment | Immediately | default | 16 |

| P11.03 | N | lame      | running  | time unit |   | Set<br>method      | anytime     | Access  | RW |
|--------|---|-----------|----------|-----------|---|--------------------|-------------|---------|----|
| F11.03 | R | Range 0~1 |          | Unit      | - | active<br>moment   | Immediately | default | 1  |
|        |   | S         | etting 0 |           |   | running time<br>ms | unit        |         |    |
|        |   |           | 1        |           |   | S                  |             |         |    |

| D11 04 | Name  | Acceleration time 1 |      | Set<br>method | anytime          | Access      | RW      |     |
|--------|-------|---------------------|------|---------------|------------------|-------------|---------|-----|
| P11.04 | Range | 0~65535             | Unit | ms            | active<br>moment | Immediately | default | 500 |

| P11.05 | Name  | Decelerat | Deceleration time 1 |    |                  | anytime     | Access  | RW  |
|--------|-------|-----------|---------------------|----|------------------|-------------|---------|-----|
| F11.03 | Range | 0~65535   | Unit                | ms | active<br>moment | Immediately | default | 500 |

| P11.06 | Name  | Accelerati               | on time | 2    | Set<br>method    | anytime     | Access  | RW  |
|--------|-------|--------------------------|---------|------|------------------|-------------|---------|-----|
| F11.00 | Range | 0~65535                  | Unit    | ms   | active<br>moment | Immediately | default | 500 |
|        |       |                          |         |      |                  | 1           |         |     |
| P11.07 | Name  | Decelerati               | on time | 2    | Set<br>method    | anytime     | Access  | RW  |
| 111.07 | Range | 0~65535                  | Unit    | ms   | active<br>moment | Immediately | default | 500 |
|        |       |                          | ·       |      |                  |             |         |     |
| D11 00 | Name  | Accelerati               | on time | 3    | Set<br>method    | anytime     | Access  | RW  |
| P11.08 | Range | 0~65535                  | Unit    | ms   | active<br>moment | Immediately | default | 500 |
|        |       |                          |         |      |                  |             |         |     |
| D11.00 | Name  | Decelerati               | on time | 3    | Set<br>method    | anytime     | Access  | RW  |
| P11.09 | Range | 0~65535                  | Unit    | ms   | active<br>moment | Immediately | default | 500 |
|        |       |                          |         |      |                  | 1           |         |     |
| P11.10 | Name  | Accelerati               | on time | 4    | Set<br>method    | anytime     | Access  | RW  |
| P11.10 | Range | 0~65535                  | Unit    | ms   | active<br>moment | Immediately | default | 500 |
|        |       |                          |         |      |                  |             |         |     |
| D11.11 | Name  | Decelerati               | on time | 4    | Set<br>method    | anytime     | Access  | RW  |
| P11.11 | Range | 0~65535                  | Unit    | ms   | active<br>moment | Immediately | default | 500 |
|        |       |                          |         |      |                  |             |         |     |
| D11 12 | Name  | The size of command of t | •       |      | Set<br>method    | anytime     | Access  | RW  |
| P11.12 | Range | -32767~32767             | Unit    | rpm  | active<br>moment | Immediately | default | 0   |
|        |       |                          |         |      |                  |             |         |     |
| D11.12 | Name  | The first spec           |         | nand | Set<br>method    | anytime     | Access  | RW  |
| P11.13 | Range | 0~32767                  | Unit    | -    | active<br>moment | Immediately | default | 10  |
|        | 0.1.1 | neter is set in P11      | 1.02    | ,    |                  |             |         |     |

3

4

| P11.14 | Name    |        | leration         | section s<br>and dece<br>selection | eleration   | Set<br>method    | anytime       | Access  | RW |
|--------|---------|--------|------------------|------------------------------------|-------------|------------------|---------------|---------|----|
|        | Range   | ge 0~4 |                  | Unit                               | -           | active<br>moment | Immediately   | default | 0  |
|        | Setting | 5      | Acceleration and |                                    |             | deceleration     |               |         |    |
|        | 0       |        | Use              | universa                           | l speed mo  | ode accelerat    | tion          |         |    |
|        |         |        |                  |                                    |             | time             |               |         |    |
|        | 1       |        |                  | Use a                              | cceleration | n and deceler    | ration time 1 |         |    |
|        | 2       |        |                  | Use a                              | cceleration | n and deceler    | ration time 2 |         |    |

| P11.15 | Name  | The size of the speed command of the second stage |      | Set<br>method | anytime          | Access      | RW      |   |
|--------|-------|---------------------------------------------------|------|---------------|------------------|-------------|---------|---|
|        | Range | -32767~32767                                      | Unit | rpm           | active<br>moment | Immediately | default | 0 |

Use acceleration and deceleration time 3

Use acceleration and deceleration time 4

|          | Name                                         | The second speed command |      |   | Set              | any tima    | Aggagg  | RW |  |
|----------|----------------------------------------------|--------------------------|------|---|------------------|-------------|---------|----|--|
| P11.16   | Name                                         | running                  | time |   | method           | anytime     | Access  | ΚW |  |
| F11.10   | Range                                        | 0~32767                  | Unit | - | active<br>moment | Immediately | default | 10 |  |
| The unit | The unit of this parameter is set on P11.03. |                          |      |   |                  |             |         |    |  |

| P11.17 | Name The second section speed acceleration and deceleration time selection |     |  |         |            | Set<br>method    | anytime        | Access  | RW |
|--------|----------------------------------------------------------------------------|-----|--|---------|------------|------------------|----------------|---------|----|
|        | Range                                                                      | 0~4 |  | Unit    | -          | active<br>moment | Immediately    | default | 0  |
|        | Setti                                                                      | ng  |  | Acceler | ration and | deceleration     | time selection |         |    |

| Setting | Acceleration and deceleration time selection           |
|---------|--------------------------------------------------------|
| 0       | Use universal speed mode acceleration and deceleration |
|         | time                                                   |
| 1       | Use acceleration and deceleration time 1               |
| 2       | Use acceleration and deceleration time 2               |
| 3       | Use acceleration and deceleration time 3               |
| 4       | Use acceleration and deceleration time 4               |

|        | Name    | The size of the speed |         |       | Set    | anvtime     | Access         | RW    |
|--------|---------|-----------------------|---------|-------|--------|-------------|----------------|-------|
| P11.18 | Ivallic | command of th         | e third | stage | method | anythic     | Access default | IX VV |
|        | Range   | -32767~32767          | Unit    | rpm   | active | Immediately | default        | 0     |

|          |                                              |                         |      |     | moment           |             |         |    |  |
|----------|----------------------------------------------|-------------------------|------|-----|------------------|-------------|---------|----|--|
|          |                                              |                         |      |     |                  |             |         |    |  |
| P11.19   | Name                                         | The third speed running |      | and | Set<br>method    | anytime     | Access  | RW |  |
| P11.19   | Range                                        | 0~32767                 | Unit | -   | active<br>moment | Immediately | default | 10 |  |
| The unit | The unit of this parameter is set on P11.03. |                         |      |     |                  |             |         |    |  |

| P11.20 | Name  |     | ation                |        | section speed Set and deceleration selection method |                  | anytime        | Access  | RW |
|--------|-------|-----|----------------------|--------|-----------------------------------------------------|------------------|----------------|---------|----|
|        | Range | 0~4 | ļ                    | Unit   | -                                                   | active<br>moment | Immediately    | default | 0  |
|        | Setti | ng  | g Acceleration and d |        |                                                     | deceleration     | time selection |         |    |
|        | 0     |     |                      | Use un |                                                     |                  |                |         |    |
|        |       |     |                      |        |                                                     |                  |                |         |    |
|        | 1     |     |                      | Use a  | cceleratio                                          | n and deceler    | ration time 1  |         |    |
|        | 2     |     | Use acceleratio      |        |                                                     | n and deceler    | ration time 2  |         |    |
|        | 3     |     |                      | Use a  |                                                     |                  |                |         |    |
|        | 4     |     |                      | Use a  | cceleratio                                          | n and deceler    | ration time 4  |         |    |

|        | Name    | The size of    | the spee | ed    | Set    | anytime Access |                | RW    |
|--------|---------|----------------|----------|-------|--------|----------------|----------------|-------|
| D11 21 | Ivallic | command of the | e fourth | stage | method | anytime        | Access default | IX VV |
| P11.21 | Range   | -32767~32767   | Unit     | rpm   | active | Immediately    | default        | 0     |
|        |         |                |          |       | moment |                |                |       |

|                                              | Name   | The fourth spee | d comn | nand | Set              | anytime     | Access  | RW   |  |  |
|----------------------------------------------|--------|-----------------|--------|------|------------------|-------------|---------|------|--|--|
| D11 22                                       | Tuille | running         | time   |      | method           | diffilie    | 7100055 | 1011 |  |  |
| P11.22                                       | Range  | 0~32767         | Unit   | -    | active<br>moment | Immediately | default | 10   |  |  |
| The unit of this parameter is set on P11.03. |        |                 |        |      |                  |             |         |      |  |  |

| P11.23 | Name  | The fourth section speed acceleration and deceleration time selection |            |  | Set<br>method    | anytime     | Access  | RW |
|--------|-------|-----------------------------------------------------------------------|------------|--|------------------|-------------|---------|----|
|        | Range | 0~4                                                                   | 0~4 Unit - |  | active<br>moment | Immediately | default | 0  |

| Setting | Acceleration and deceleration time selection |
|---------|----------------------------------------------|
| 0       | Use universal speed mode acceleration and    |
|         | deceleration time                            |
| 1       | Use acceleration and deceleration time 1     |
| 2       | Use acceleration and deceleration time 2     |
| 3       | Use acceleration and deceleration time 3     |
| 4       | Use acceleration and deceleration time 4     |

|        | Name  | The size of                | the spee              | d | Set    | onvitimo    | Aggagg  | RW |   |
|--------|-------|----------------------------|-----------------------|---|--------|-------------|---------|----|---|
| P11.24 | Name  | command of the fifth stage |                       |   | method | anytime     | Access  | KW |   |
| P11.24 | Range | -32767~32767               | -32767~32767 Unit rpm |   | active | Immediately | default | 0  | Ī |
|        |       |                            |                       | 1 | moment |             |         |    |   |

|                                              | Name The fifth speed command |              |                |  | Set              | anytime     | Access  | RW |  |
|----------------------------------------------|------------------------------|--------------|----------------|--|------------------|-------------|---------|----|--|
| D11 25                                       | Name                         | running time |                |  | method           | anytime     | Access  | KW |  |
| P11.25                                       | Range                        | 0~32767      | 0~32767 Unit - |  | active<br>moment | Immediately | default | 10 |  |
| The unit of this parameter is set on P11.03. |                              |              |                |  |                  |             |         |    |  |

| P11.26 | Name  | acceleration | The fifth section speed acceleration and deceleration time selection |  |                  | anytime     | Access  | RW |
|--------|-------|--------------|----------------------------------------------------------------------|--|------------------|-------------|---------|----|
|        | Range | 0~4          |                                                                      |  | active<br>moment | Immediately | default | 0  |

| Setting | Acceleration and deceleration time selection           |
|---------|--------------------------------------------------------|
| 0       | Use universal speed mode acceleration and deceleration |
|         | time                                                   |
| 1       | Use acceleration and deceleration time 1               |
| 2       | Use acceleration and deceleration time 2               |
| 3       | Use acceleration and deceleration time 3               |
| 4       | Use acceleration and deceleration time 4               |

| D11.07 | Name  | The size of command of the | •    |     | Set<br>method    | anytime     | Access  | RW |
|--------|-------|----------------------------|------|-----|------------------|-------------|---------|----|
| P11.27 | Range | -32767~32767               | Unit | rpm | active<br>moment | Immediately | default | 0  |

|        | Name  | The sixth speed | d comm         | and | Set    | ansitima    | Access  | RW  |  |
|--------|-------|-----------------|----------------|-----|--------|-------------|---------|-----|--|
| D11 20 | Name  | running time    |                |     | method | anytıme     | Access  | IXW |  |
| P11.28 | Range | 0~32767         | 0~32767 Unit - |     | active | Immediately | default | 10  |  |
|        |       |                 | 0 32707        |     |        |             |         |     |  |

The unit of this parameter is set on P11.03.

| P11.29 | Name  |     | ration               | section s<br>and dece<br>selection       | eleration  | Set<br>method                     | anytime          | Access  | RW |
|--------|-------|-----|----------------------|------------------------------------------|------------|-----------------------------------|------------------|---------|----|
|        | Range | 0~4 | 1                    | Unit                                     | -          | active<br>moment                  | Immediately      | default | 0  |
|        | Setti | ng  | g Acceleration and o |                                          |            |                                   | time selection   |         |    |
|        | 0     |     | Use                  | universa                                 | l speed mo | de accelerat                      | ion and decelera | tion    |    |
|        |       |     |                      |                                          |            | time                              |                  |         |    |
|        | 1     |     |                      | Use a                                    | cceleratio | n and deceler                     |                  |         |    |
|        | 2     |     |                      | Use acceleration and deceleration time 2 |            |                                   |                  |         |    |
|        | 3     |     |                      | Use a                                    | cceleratio | eleration and deceleration time 3 |                  |         |    |
|        | 4     |     |                      | Use a                                    | cceleratio | n and deceler                     | ration time 4    |         |    |

| P11.30 | Name  | The size of the speed command of the seventh stage  -32767~32767 Unit rpm |                       |  | Set<br>method | anytime     | Access  | RW |
|--------|-------|---------------------------------------------------------------------------|-----------------------|--|---------------|-------------|---------|----|
|        | Range | -32767~32767                                                              | -32767~32767 Unit rpm |  |               | Immediately | default | 0  |
|        |       |                                                                           |                       |  | moment        |             |         |    |

| D11 21                                       | Name  | The seventh sper |      | nand | Set<br>method | anytime     | Acces   | RW |
|----------------------------------------------|-------|------------------|------|------|---------------|-------------|---------|----|
| P11.31                                       | Range | 0~32767          | Unit | -    | active        | Immediately | default | 10 |
|                                              |       |                  |      |      | moment        |             |         |    |
| The unit of this parameter is set on P11.03. |       |                  |      |      |               |             |         |    |

|        |        | The | sevent  | h section             | sneed      |                  |                  |         |    |
|--------|--------|-----|---------|-----------------------|------------|------------------|------------------|---------|----|
| P11.32 | Name   |     | eration | and dece<br>selection | eleration  | Set<br>method    | anytime          | Access  | RW |
|        | Range  | 0~  | 4       | Unit                  | -          | active<br>moment | Immediately      | default | 0  |
|        | Settin | g   |         | Accele                | ration and | deceleration     | time selection   |         |    |
|        | 0      |     | Use     | universa              | l speed mo | ode accelerat    | ion and decelera | ition   |    |

| Setting | Acceleration and deceleration time selection           |
|---------|--------------------------------------------------------|
| 0       | Use universal speed mode acceleration and deceleration |
|         | time                                                   |
| 1       | Use acceleration and deceleration time 1               |
| 2       | Use acceleration and deceleration time 2               |
| 3       | Use acceleration and deceleration time 3               |
| 4       | Use acceleration and deceleration time 4               |

|        | Nome  | The size of the speed |                             |     | Set    | ony time o  | Aggagg  | RW |
|--------|-------|-----------------------|-----------------------------|-----|--------|-------------|---------|----|
| D11 22 | Name  | command of the        | command of the eighth stage |     | method | anytime     | Access  | KW |
| P11.33 | Range | -32767~32767          | Unit                        | rpm | active | Immediately | default | 0  |
|        |       |                       |                             |     | moment |             |         |    |

| P11.34   | Name                                   | The eighth spee |  | nand             | Set<br>method | anytime | Access | RW |
|----------|----------------------------------------|-----------------|--|------------------|---------------|---------|--------|----|
| P11.34   | Range                                  | 0~32767 Unit -  |  | active<br>moment | Immediately   | default | 10     |    |
| The unit | it of this parameter is set on P11.03. |                 |  |                  |               |         |        |    |

| P11.35 | Name   |    | eration          | section<br>and dece<br>selection                   | eleration  | Set<br>method              | anytime       | Access  | RW |  |
|--------|--------|----|------------------|----------------------------------------------------|------------|----------------------------|---------------|---------|----|--|
|        | Range  | 0~ | -4               | Unit                                               | -          | active<br>moment           | Immediately   | default | 0  |  |
|        | Settin | g  |                  | Accelei                                            | ration and | deceleration               |               |         |    |  |
|        | 0      |    | Use              | universal speed mode acceleration and deceleration |            |                            |               |         |    |  |
|        |        |    |                  |                                                    |            | time                       |               |         |    |  |
|        | 1      |    |                  | Use a                                              | cceleratio | n and deceler              | ration time 1 |         |    |  |
|        | 2      |    | Use acceleratio  |                                                    |            | n and deceler              |               |         |    |  |
|        | 3      |    | Use acceleration |                                                    |            | on and deceleration time 3 |               |         |    |  |
|        | 4      |    |                  | Use a                                              | cceleratio | n and deceler              | ration time 4 |         |    |  |

|        | Name The size of the speed |                       |         |        | Set         | onvitimo | Aggagg | RW |
|--------|----------------------------|-----------------------|---------|--------|-------------|----------|--------|----|
| D11 26 | Name                       | command of th         | e ninth | stage  | method      | anytime  | Access | KW |
| P11.36 | Range                      | -32767~32767 Unit rpm |         | active | Immediately | default  | 0      |    |
|        |                            |                       |         |        | moment      |          |        |    |

|          | Name                                     | The ninth speed command |                |  | Set              | anytime     | Agges   | RW |
|----------|------------------------------------------|-------------------------|----------------|--|------------------|-------------|---------|----|
| P11.37   | Name                                     | running time            |                |  | method           | anytime     | Access  | ΚW |
| r11.3/   | Range                                    | 0~32767                 | 0~32767 Unit - |  | active<br>moment | Immediately | default | 10 |
| The unit | unit of this parameter is set on P11.03. |                         |                |  |                  |             |         |    |

| P11.38 | Name  | acceleration a |  | and deceleration selection |            | Set<br>method    | anytime        | Access  | RW |
|--------|-------|----------------|--|----------------------------|------------|------------------|----------------|---------|----|
|        | Range | 0~4            |  | Unit                       | -          | active<br>moment | Immediately    | default | 0  |
|        | Setti | ng             |  | Accelei                    | ration and | deceleration     | time selection |         |    |

| 0 | Use universal speed mode acceleration and |  |
|---|-------------------------------------------|--|
|   | deceleration time                         |  |
| 1 | Use acceleration and deceleration time 1  |  |
| 2 | Use acceleration and deceleration time 2  |  |
| 3 | Use acceleration and deceleration time 3  |  |
| 4 | Use acceleration and deceleration time 4  |  |

|   |        | Name  | The size of the speed command of the tenth stage |      |     | Set<br>method    | anytime     | Access  | RW |
|---|--------|-------|--------------------------------------------------|------|-----|------------------|-------------|---------|----|
| P | P11.39 | Range | -32767~32767                                     | Unit | rpm | active<br>moment | Immediately | default | 0  |

|          | Name                                     | The tenth spee |  | nand             | Set<br>method | anytime | Access | RW |
|----------|------------------------------------------|----------------|--|------------------|---------------|---------|--------|----|
| P11.40   | Range                                    | 0~32767 Unit - |  | active<br>moment | Immediately   | default | 10     |    |
| The unit | unit of this parameter is set on P11.03. |                |  |                  |               |         |        |    |

| P11.41 | Name  | The tenth acceleration time |      | eleration | Set<br>method    | anytime     | Access  | RW |
|--------|-------|-----------------------------|------|-----------|------------------|-------------|---------|----|
|        | Range | 0~4                         | Unit | -         | active<br>moment | Immediately | default | 0  |

| Setting | Acceleration and deceleration time selection           |
|---------|--------------------------------------------------------|
| 0       | Use universal speed mode acceleration and deceleration |
|         | time                                                   |
| 1       | Use acceleration and deceleration time 1               |
| 2       | Use acceleration and deceleration time 2               |
| 3       | Use acceleration and deceleration time 3               |
| 4       | Use acceleration and deceleration time 4               |

| P11.42 | Name  | The size of the speed command of the eleventh stage |                       | Set<br>method | anytime          | Access      | RW      |   |
|--------|-------|-----------------------------------------------------|-----------------------|---------------|------------------|-------------|---------|---|
|        | Range | -32767~32767                                        | -32767~32767 Unit rpm |               | active<br>moment | Immediately | default | 0 |

| D11 42 | Name  | Name The eleventh speed command running time |      | Set<br>method | anytime          | Access      | RW      |    |
|--------|-------|----------------------------------------------|------|---------------|------------------|-------------|---------|----|
| P11.43 | Range | 0~32767                                      | Unit | -             | active<br>moment | Immediately | default | 10 |

The unit of this parameter is set on P11.03.

| P11.44 | Name   | eration | ath section and decesselection | eleration | Set<br>method | anytime          | Access        | RW      |   |
|--------|--------|---------|--------------------------------|-----------|---------------|------------------|---------------|---------|---|
|        | Range  | 0~      | 4                              | Unit      | -             | active<br>moment | Immediately   | default | 0 |
|        | Settir | ng      |                                | Accele    | eration and   | deceleration t   | ime selection |         |   |
|        | 0      |         | Use                            | univers   | al speed mo   | de acceleration  | tion          |         |   |
|        |        |         |                                |           |               | time             |               |         |   |
|        | 1      |         |                                | Use       | acceleration  | and decelera     | ntion time 1  |         |   |
|        | 2      |         |                                | Use       | acceleration  | and decelera     | ntion time 2  |         |   |
|        | 3      |         |                                | Use       | acceleration  | and decelera     | ation time 3  |         |   |
|        | 4      |         |                                | Use       | acceleration  | and decelera     | ntion time 4  |         |   |

| P11.45 | Name  | The size of the speed command of the twelfth stage  -32767~32767 Unit rpm |  | Set<br>method    | anytime     | Access  | RW |
|--------|-------|---------------------------------------------------------------------------|--|------------------|-------------|---------|----|
|        | Range |                                                                           |  | active<br>moment | Immediately | default | 0  |

| P11.46   | Name                                         | The twelfth speed command running time |      |   | Set<br>method    | anytime     | Access  | RW |  |
|----------|----------------------------------------------|----------------------------------------|------|---|------------------|-------------|---------|----|--|
| P11.46   | Range                                        | 0~32767                                | Unit | - | active<br>moment | Immediately | default | 10 |  |
| The unit | The unit of this parameter is set on P11.03. |                                        |      |   |                  |             |         |    |  |

| P11.47 | Name   |    | leration | th section<br>and dec<br>selection                     | eleration    | Set<br>method    | anytime       | Acces  | s RW |
|--------|--------|----|----------|--------------------------------------------------------|--------------|------------------|---------------|--------|------|
|        | Range  | 0~ | 4        | Unit                                                   | -            | active<br>moment | Immediately   | defaul | t 0  |
|        | Settin | g  |          | Accele                                                 | eration and  | deceleration t   | ime selection |        |      |
|        | 0      |    | Use      | Use universal speed mode acceleration and deceleration |              |                  |               |        |      |
|        |        |    |          |                                                        |              | time             |               |        |      |
|        | 1      |    |          | Use                                                    | acceleration | and decelera     | ntion time 1  |        |      |
|        | 2      |    |          | Use                                                    | acceleration | and decelera     | ntion time 2  |        |      |
|        | 3      |    |          | Use                                                    | acceleration | and decelera     | ation time 3  |        |      |
|        | 4      |    |          | Use                                                    | acceleration | and decelera     | ntion time 4  |        |      |

| P11.48 | Name  | The size of the speed command of the thirteenth stage  -32767~32767 Unit rpm |  | Set<br>method    | anytime     | Access  | RW |
|--------|-------|------------------------------------------------------------------------------|--|------------------|-------------|---------|----|
|        | Range |                                                                              |  | active<br>moment | Immediately | default | 0  |

|          | Name                                         | The thirteer | •                    |   | Set<br>method    | anytime     | Access  | RW |  |
|----------|----------------------------------------------|--------------|----------------------|---|------------------|-------------|---------|----|--|
| P11.49   |                                              | Command rui  | command running time |   |                  |             |         |    |  |
| 111.49   | Range                                        | 0~32767      | Unit                 | - | active<br>moment | Immediately | default | 10 |  |
| The unit | The unit of this parameter is set on P11.03. |              |                      |   |                  |             |         |    |  |

| P11.50 | Name  | acceleration | e thirteenth section speed<br>eleration and deceleration<br>time selection |  |                  | anytime     | Access  | RW |
|--------|-------|--------------|----------------------------------------------------------------------------|--|------------------|-------------|---------|----|
|        | Range | 0~4          | Unit -                                                                     |  | active<br>moment | Immediately | default | 0  |

| Setting | Acceleration and deceleration time selection           |
|---------|--------------------------------------------------------|
| 0       | Use universal speed mode acceleration and deceleration |
|         | time                                                   |
| 1       | Use acceleration and deceleration time 1               |
| 2       | Use acceleration and deceleration time 2               |
| 3       | Use acceleration and deceleration time 3               |
| 4       | Use acceleration and deceleration time 4               |

| P11.51 | Name  | The size of the speed command of the fourteenth stage  -32767~32767 Unit rpm |  | Set<br>method    | anytime     | Access  | RW |
|--------|-------|------------------------------------------------------------------------------|--|------------------|-------------|---------|----|
|        | Range |                                                                              |  | active<br>moment | Immediately | default | 0  |

| P11.52   | Name                                         | The fourteenth speed command running time |      |   | Set<br>method    | anytime     | Access  | RW |  |
|----------|----------------------------------------------|-------------------------------------------|------|---|------------------|-------------|---------|----|--|
| P11.52   | Range                                        | 0~32767                                   | Unit | - | active<br>moment | Immediately | default | 10 |  |
| The unit | The unit of this parameter is set on P11.03. |                                           |      |   |                  |             |         |    |  |

| P11.53 | Name | The fourteenth section speed acceleration and deceleration time selection | Set<br>method | anytime | Access | RW |  |
|--------|------|---------------------------------------------------------------------------|---------------|---------|--------|----|--|
|--------|------|---------------------------------------------------------------------------|---------------|---------|--------|----|--|

| Range | 0~4     | 0~4 |                                          | -            | active<br>moment | Immediately   | de | fault | 0 |
|-------|---------|-----|------------------------------------------|--------------|------------------|---------------|----|-------|---|
| Setti | Setting |     |                                          | eration and  | deceleration t   | ime selection |    |       |   |
| 0     |         | Use | univers                                  |              |                  |               |    |       |   |
|       |         |     | time                                     |              |                  |               |    |       |   |
| 1     |         |     | Use acceleration and deceleration time 1 |              |                  |               |    |       |   |
| 2     |         |     | Use                                      | acceleration | and decelera     | ation time 2  |    |       |   |
| 3     |         |     | Use                                      | acceleration | and decelera     | ation time 3  |    |       |   |
| 4     |         |     | Use                                      | acceleration | and decelera     | tion time 4   |    |       |   |

| P11.54 | Name  | The size of the speed command of the fifteenth stage |      | Set<br>method | anytime          | Access      | RW      |   |
|--------|-------|------------------------------------------------------|------|---------------|------------------|-------------|---------|---|
|        | Range | -32767~32767                                         | Unit | rpm           | active<br>moment | Immediately | default | 0 |

|          | Name                                         | The fifteenth spe | eed com | mand | Set              |             | A       | RW |  |  |
|----------|----------------------------------------------|-------------------|---------|------|------------------|-------------|---------|----|--|--|
| P11.55   | Name                                         | running           | time    |      | method           | anytime     | Access  | KW |  |  |
| F11.33   | Range                                        | 0~32767           | Unit    | -    | active<br>moment | Immediately | default | 10 |  |  |
| The unit | The unit of this parameter is set on P11.03. |                   |         |      |                  |             |         |    |  |  |

| P11.56 | Name The fifteenth section speed acceleration and deceleration time selection |     | eleration | Set<br>method | anytime          | Access      | RW      |   |
|--------|-------------------------------------------------------------------------------|-----|-----------|---------------|------------------|-------------|---------|---|
|        | Range                                                                         | 0~4 | Unit      | -             | active<br>moment | Immediately | default | 0 |
|        |                                                                               |     |           |               |                  |             |         |   |

| Setting | Acceleration and deceleration time selection           |
|---------|--------------------------------------------------------|
| 0       | Use universal speed mode acceleration and deceleration |
|         | time                                                   |
| 1       | Use acceleration and deceleration time 1               |
| 2       | Use acceleration and deceleration time 2               |
| 3       | Use acceleration and deceleration time 3               |
| 4       | Use acceleration and deceleration time 4               |

| P11.57 | Name The size of the speed command of the sixteenth stage |              | Set<br>method | anytime | Access           | RW          |         |   |
|--------|-----------------------------------------------------------|--------------|---------------|---------|------------------|-------------|---------|---|
|        | Range                                                     | -32767~32767 | Unit          | rpm     | active<br>moment | Immediately | default | 0 |

|                                              | Nome  | The sixteen | th speed  | d  | Set              |             | A       | RW |  |  |
|----------------------------------------------|-------|-------------|-----------|----|------------------|-------------|---------|----|--|--|
| P11.58                                       | Name  | command rui | nning tii | me | method           | anytime     | Access  | KW |  |  |
| P11.38                                       | Range | 0~32767     | Unit      | -  | active<br>moment | Immediately | default | 10 |  |  |
| The unit of this parameter is set on P11.03. |       |             |           |    |                  |             |         |    |  |  |

| P11.59 | Name  |      | ation                 |                                           | on speed<br>eleration<br>n | Set<br>method    | anytime       | Ac | ccess | RW |
|--------|-------|------|-----------------------|-------------------------------------------|----------------------------|------------------|---------------|----|-------|----|
|        | Range | 0~4  |                       | Unit                                      | -                          | active<br>moment | Immediately   | de | fault | 0  |
|        | Sett  | ting | g Acceleration and de |                                           |                            |                  | ime selection |    |       |    |
|        | (     | )    |                       | Use universal speed mode acceleration and |                            |                  |               |    |       |    |
|        |       |      |                       |                                           | deceleration time          |                  |               |    |       |    |
|        | 1     |      |                       | Use                                       | acceleration               | and decelera     | ition time 1  |    |       |    |
|        | 2     | 2    |                       | Use                                       | acceleration               | and decelera     | ation time 2  |    |       |    |
|        | 3     | 3    |                       | Use                                       | acceleration               | and decelera     | ation time 3  |    |       |    |
|        | 4     | 1    |                       | Use                                       | acceleration               | and decelera     | ation time 4  |    |       |    |

## 9.13 P12 group parameters - virtual DI DO parameters

|                                                                                                    | Name  | Virtual 1 | DI1 func  | tion | Set              | any tima    | A 00000 | RW |  |  |
|----------------------------------------------------------------------------------------------------|-------|-----------|-----------|------|------------------|-------------|---------|----|--|--|
| P12.01                                                                                              | Name  | conf      | iguration | 1    | method           | anytime     | Access  | KW |  |  |
| P12.01                                                                                              | Range | 0~99      | Unit      | -    | active<br>moment | Immediately | default | 0  |  |  |
| The specific function of the VDI port is the same as the DI port function. For details, see P06.01. |       |           |           |      |                  |             |         |    |  |  |

|                                                                                                    | Name  | Virtual 1 | DI2 func  | tion | Set              | any tima a  | A 00000 | RW |  |  |
|----------------------------------------------------------------------------------------------------|-------|-----------|-----------|------|------------------|-------------|---------|----|--|--|
| P12.02                                                                                              | Name  | conf      | iguration | ı    | method           | anytime     | Access  | KW |  |  |
| P12.02                                                                                              | Range | 0~99      | Unit      | -    | active<br>moment | Immediately | default | 0  |  |  |
| The specific function of the VDI port is the same as the DI port function. For details, see P06.01. |       |           |           |      |                  |             |         |    |  |  |

|                                                                                                    | Name    | Virtual l | DI3 func | tion | Set              | anytime     | Access   | RW   |  |  |
|----------------------------------------------------------------------------------------------------|---------|-----------|----------|------|------------------|-------------|----------|------|--|--|
| P12.03                                                                                              | Tvaille | conf      | iguratio | 1    | method           | anytime     | 7 ICCCSS | IXVV |  |  |
| F12.03                                                                                              | Range   | 0~99      | Unit     | -    | active<br>moment | Immediately | default  | 0    |  |  |
| The specific function of the VDI port is the same as the DI port function. For details, see P06.01. |         |           |          |      |                  |             |          |      |  |  |

|                                                                                                    | NI    | Virtual 1 | DI4 func | tion   | Set              | 4*          | A       | DW |  |  |
|----------------------------------------------------------------------------------------------------|-------|-----------|----------|--------|------------------|-------------|---------|----|--|--|
| Name P12.04                                                                                         | conf  | iguration | 1        | method | anytime          | Access      | RW      |    |  |  |
| P12.04                                                                                              | Range | 0~99      | Unit     | -      | active<br>moment | Immediately | default | 0  |  |  |
| The specific function of the VDI port is the same as the DI port function. For details, see P06.01. |       |           |          |        |                  |             |         |    |  |  |

| Name P12.05                                                                                         | Nome          | Virtual 1 | DI5 func | tion   | Set              | anytime     | Access  | RW |  |
|----------------------------------------------------------------------------------------------------|---------------|-----------|----------|--------|------------------|-------------|---------|----|--|
|                                                                                                    | configuration |           |          | method | anythic          | Access      | KW      |    |  |
| P12.03                                                                                              | Range         | 0~99      | Unit     | -      | active<br>moment | Immediately | default | 0  |  |
| The specific function of the VDI port is the same as the DI port function. For details, see P06.01. |               |           |          |        |                  |             |         |    |  |

| Name P12.06                                                                                         | Name          | Virtual 1 | DI6 func | tion   | Set              | anytime     | Access  | RW |  |
|----------------------------------------------------------------------------------------------------|---------------|-----------|----------|--------|------------------|-------------|---------|----|--|
|                                                                                                    | configuration |           |          | method |                  | 7100033     | 1711    |    |  |
| P12.00                                                                                              | Range         | 0~99      | Unit     | -      | active<br>moment | Immediately | default | 0  |  |
| The specific function of the VDI port is the same as the DI port function. For details, see P06.01. |               |           |          |        |                  |             |         |    |  |

| D12.07                                                                                              | Name  | Virtual DI7 function configuration |      |   | Set<br>method    | anytime     | Access  | RW |  |  |
|----------------------------------------------------------------------------------------------------|-------|------------------------------------|------|---|------------------|-------------|---------|----|--|--|
| P12.07                                                                                              | Range | 0~99                               | Unit | - | active<br>moment | Immediately | default | 0  |  |  |
| The specific function of the VDI port is the same as the DI port function. For details, see P06.01. |       |                                    |      |   |                  |             |         |    |  |  |

|                                                                                                    | Name  | Virtual 1 | DI8 func  | tion | Set              | anytime     | Access  | RW   |  |  |
|----------------------------------------------------------------------------------------------------|-------|-----------|-----------|------|------------------|-------------|---------|------|--|--|
| P12.08                                                                                              | Name  | conf      | iguration | 1    | method           | anytime     | Access  | IXVV |  |  |
| P12.08                                                                                              | Range | 0~99      | Unit      | -    | active<br>moment | Immediately | default | 0    |  |  |
| The specific function of the VDI port is the same as the DI port function. For details, see P06.01. |       |           |           |      |                  |             |         |      |  |  |

|                                                                                                    | Name  | Virtual 1 | DI9 func  | tion | Set              | any tima    | Aggagg  | RW    |  |  |
|----------------------------------------------------------------------------------------------------|-------|-----------|-----------|------|------------------|-------------|---------|-------|--|--|
| P12.09                                                                                              | Name  | conf      | iguration | ı    | method           | anytime     | Access  | IX VV |  |  |
| P12.09                                                                                              | Range | 0~99      | Unit      | -    | active<br>moment | Immediately | default | 0     |  |  |
| The specific function of the VDI port is the same as the DI port function. For details, see P06.01. |       |           |           |      |                  |             |         |       |  |  |

|                                                                                                    | Name  | Virtual I |           |   | Set              | anytime     | Access  | RW |  |  |
|----------------------------------------------------------------------------------------------------|-------|-----------|-----------|---|------------------|-------------|---------|----|--|--|
| D12 10                                                                                              |       | conf      | iguration | 1 | method           | d           |         |    |  |  |
| P12.10                                                                                              | Range | 0~99      | Unit      | - | active<br>moment | Immediately | default | 0  |  |  |
| The specific function of the VDI port is the same as the DI port function. For details, see P06.01. |       |           |           |   |                  |             |         |    |  |  |

|                                                                                                    | Nama  | Virtual I | DI11 fun  | ction | Set              |             | A       | DW |  |  |
|----------------------------------------------------------------------------------------------------|-------|-----------|-----------|-------|------------------|-------------|---------|----|--|--|
| P12.11                                                                                              | Name  | conf      | iguration | ı     | method           | anytime     | Access  | RW |  |  |
|                                                                                                    | Range | 0~99      | Unit      | -     | active<br>moment | Immediately | default | 0  |  |  |
| The specific function of the VDI port is the same as the DI port function. For details, see P06.01. |       |           |           |       |                  |             |         |    |  |  |

| P12.12 Name Range                                                                                   | Nome          | Virtual I | DI12 fun | ction  | Set              | anytime     | Access  | RW |  |
|----------------------------------------------------------------------------------------------------|---------------|-----------|----------|--------|------------------|-------------|---------|----|--|
|                                                                                                    | configuration |           |          | method | anythic          | Access      | IXVV    |    |  |
|                                                                                                    | Range         | 0~99      | Unit     | -      | active<br>moment | Immediately | default | 0  |  |
| The specific function of the VDI port is the same as the DI port function. For details, see P06.01. |               |           |          |        |                  |             |         |    |  |

|                                                                                                    | Name   | Virtual I     |      |        | Set              | anytime     | Access  | RW |  |
|----------------------------------------------------------------------------------------------------|--------|---------------|------|--------|------------------|-------------|---------|----|--|
| D12 12                                                                                              | P12.13 | configuration |      | method |                  |             |         |    |  |
| P12.13                                                                                              | Range  | 0~99          | Unit | 1      | active<br>moment | Immediately | default | 0  |  |
| The specific function of the VDI port is the same as the DI port function. For details, see P06.01. |        |               |      |        |                  |             |         |    |  |

| D12.14                                                                                              | Name  | Virtual DI14 function configuration |      |   | Set<br>method    | anytime     | Access  | RW |  |  |
|----------------------------------------------------------------------------------------------------|-------|-------------------------------------|------|---|------------------|-------------|---------|----|--|--|
| P12.14                                                                                              | Range | 0~99                                | Unit | - | active<br>moment | Immediately | default | 0  |  |  |
| The specific function of the VDI port is the same as the DI port function. For details, see P06.01. |       |                                     |      |   |                  |             |         |    |  |  |

|                                                                                                    | Name  | Virtual I | DI15 fun  | ction | Set              | anytime     | Access  | RW   |  |  |
|----------------------------------------------------------------------------------------------------|-------|-----------|-----------|-------|------------------|-------------|---------|------|--|--|
| P12.15                                                                                              | Name  | conf      | iguration | 1     | method           | anytime     | Access  | IXVV |  |  |
| P12.15                                                                                              | Range | 0~99      | Unit      | -     | active<br>moment | Immediately | default | 0    |  |  |
| The specific function of the VDI port is the same as the DI port function. For details, see P06.01. |       |           |           |       |                  |             |         |      |  |  |

|          | Name                                                                                                | Virtual I     | DI16 fun | ction | Set              | anytime     | Access  | RW   |  |
|----------|----------------------------------------------------------------------------------------------------|---------------|----------|-------|------------------|-------------|---------|------|--|
| D12 16   | 1 (0.1110                                                                                           | configuration |          |       | method           |             | 110000  | 20,, |  |
| P12.16   | Range                                                                                               | 0~99          | Unit     | -     | active<br>moment | Immediately | default | 0    |  |
| The spec | The specific function of the VDI port is the same as the DI port function. For details, see P06.01. |               |          |       |                  |             |         |      |  |

|          | Name                                                                                                | Virtual I | DI20 fun  | ction | Set              | anytime     | Access   | RW    |  |  |
|----------|----------------------------------------------------------------------------------------------------|-----------|-----------|-------|------------------|-------------|----------|-------|--|--|
| P12.17   | Name                                                                                                | conf      | iguration | 1     | method           | anytime     | 7 ICCCSS | IX VV |  |  |
| F12.17   | Range                                                                                               | 0~99      | Unit      | -     | active<br>moment | Immediately | default  | 0     |  |  |
| The spec | The specific function of the VDI port is the same as the DI port function. For details, see P06.01. |           |           |       |                  |             |          |       |  |  |

|          | NI                                                                                                  | Virtual I     | DI21 fun | ction | Set              | 4*          | <b>A</b> | RW |  |
|----------|----------------------------------------------------------------------------------------------------|---------------|----------|-------|------------------|-------------|----------|----|--|
| D12 10   | Name                                                                                                | configuration |          |       | method           | anytime     | Access   | KW |  |
| P12.18   | Range                                                                                               | 0~99          | Unit     | -     | active<br>moment | Immediately | default  | 0  |  |
| The spec | The specific function of the VDI port is the same as the DI port function. For details, see P06.01. |               |          |       |                  |             |          |    |  |

| D12 10 | Name  | The monitor | _    | lue of virtual | Set<br>method    | - | Access  | RO |
|--------|-------|-------------|------|----------------|------------------|---|---------|----|
| P12.19 | Range | -           | Unit | -              | active<br>moment | - | default | -  |

| P12.20 - | Name  | Virtual DI1-DI16 input value setting register |      |   | Set<br>method    | anytime     | Access  | RW |
|----------|-------|-----------------------------------------------|------|---|------------------|-------------|---------|----|
| P12.20   | Range | 0~65535                                       | Unit | - | active<br>moment | Immediately | default | 0  |

| P12.21 | N | lame | Virtual I | OII level | type | Set<br>method    | anytime     | Acces | ss R | RW |
|--------|---|------|-----------|-----------|------|------------------|-------------|-------|------|----|
| F12.21 | R | ange | 0~1       | Unit      | -    | active<br>moment | Immediately | defau | lt   | 0  |
|        |   | S    | tting     |           |      | Level type       | :           |       |      |    |
|        |   |      | 0         |           |      |                  | s valid     |       |      |    |
|        |   |      | 1         | 1 Va      |      |                  | edge        |       |      |    |

| P12.22 | N | lame | Virtual I | DI2 level | type | Set<br>method    | anytime     | A | ccess  | RW |
|--------|---|------|-----------|-----------|------|------------------|-------------|---|--------|----|
| F12.22 | R | ange | 0~1       | Unit      | -    | active<br>moment | Immediately | d | efault | 0  |
|        |   | S    | etting    |           |      | Level type       | :           |   |        |    |
|        |   |      | 0         |           |      |                  | s valid     |   |        |    |
|        |   |      | 1         |           |      |                  | edge        |   |        |    |

| P12.23 | N | lame      | Virtual [ | DI3 level | type         | Set<br>method  | anytime     | A  | ccess  | RW |
|--------|---|-----------|-----------|-----------|--------------|----------------|-------------|----|--------|----|
| F12.23 | R | Range 0~1 |           | Unit      | - active Imn |                | Immediately | de | efault | 0  |
|        |   | S         | etting    |           |              | Level type     | ;           |    |        |    |
|        |   |           | 0 Wr      |           |              | te 1 is always | s valid     |    |        |    |
|        |   |           |           |           |              | llid on rising | edge        |    |        |    |

| P12.24 | N | lame | Virtual I | DI4 level type |     | Set<br>method    | anytime     | Access  | RW |
|--------|---|------|-----------|----------------|-----|------------------|-------------|---------|----|
| F12.24 | R | ange | 0~1       | Unit           | -   | active<br>moment | Immediately | default | 0  |
|        |   | S    | etting    |                |     | Level type       |             |         |    |
|        |   |      | 0         |                | Wri | te 1 is always   | s valid     |         |    |
|        |   |      | 1         |                | Va  | lid on rising    | edge        |         |    |

| P12.25 | N | Name  | Virtual I | DI5 level | type | Set<br>method    | anytime     | A  | ccess  | RW |
|--------|---|-------|-----------|-----------|------|------------------|-------------|----|--------|----|
| P12.23 | R | Range | 0~1       | Unit      | -    | active<br>moment | Immediately | de | efault | 0  |
|        |   | S     | etting 0  |           | Wri  |                  |             |    |        |    |
|        |   |       | 1 V       |           |      | lid on rising    | edge        |    |        |    |

| P12.26 | N | lame | Virtual D  | Virtual DI6 level type |  |                | anytime     | Access  | RW |
|--------|---|------|------------|------------------------|--|----------------|-------------|---------|----|
| P12.20 | R | ange | 0~1 Unit - |                        |  | active         | Immediately | default | 0  |
|        |   |      |            |                        |  | moment         |             |         |    |
|        |   | S    | etting     |                        |  | Level type     |             |         |    |
|        |   |      | 8          |                        |  | te 1 is always | s valid     |         |    |
|        |   |      | 1 V        |                        |  | lid on rising  | edge        |         |    |

| P12.27 | N | lame | Virtual I | DI7 level  | type | Set<br>method  | anytime     | Ac | ccess | RW |
|--------|---|------|-----------|------------|------|----------------|-------------|----|-------|----|
| Г12.2/ | R | ange | 0~1       | 0~1 Unit - |      |                | Immediately | de | fault | 0  |
|        |   |      |           |            |      | moment         |             |    |       |    |
|        |   | S    | etting    |            |      | Level type     | :           |    |       |    |
|        |   |      | 0 Wr      |            |      | te 1 is always | s valid     |    |       |    |
|        |   |      |           |            |      | lid on rising  | edge        |    |       |    |

| D12 20 | Name  | Virtual DI8 level type |      |   | Set<br>method    | anytime     | Access  | RW |
|--------|-------|------------------------|------|---|------------------|-------------|---------|----|
| P12.28 | Range | 0~1                    | Unit | - | active<br>moment | Immediately | default | 0  |

| Setting | Level type              |
|---------|-------------------------|
| 0       | Write 1 is always valid |
| 1       | Valid on rising edge    |

| D12 20 | N | lame | Virtual I | DI9 level               | type                 | Set<br>method | anytime     | A  | ccess  | RW |
|--------|---|------|-----------|-------------------------|----------------------|---------------|-------------|----|--------|----|
| P12.29 | R | ange | 0~1       | Unit                    | -                    | active        | Immediately | de | efault | 0  |
|        |   |      |           |                         |                      | moment        |             |    |        |    |
|        |   | S    | etting    |                         |                      | Level type    | :           |    |        |    |
|        |   |      | 0         | Write 1 is always valid |                      |               |             |    |        |    |
|        |   |      | 1         |                         | Valid on rising edge |               |             |    |        |    |

| P12.30 | N | lame | Virtual D | I10 leve | l type               | Set<br>method | anytime     | A       | ccess | RW |
|--------|---|------|-----------|----------|----------------------|---------------|-------------|---------|-------|----|
| F12.30 | R | ange | 0~1       | Unit     | -                    | active        | Immediately | default |       | 0  |
|        |   |      |           |          |                      | moment        |             |         |       |    |
|        |   | S    | etting    |          |                      | Level type    |             |         |       |    |
|        |   |      | 0         |          |                      |               |             |         |       |    |
|        |   |      | 1         |          | Valid on rising edge |               |             |         |       |    |

| P12.31 | N         | lame | Virtual D | I11 leve | l type                  | Set<br>method      | anytime | Access  | RW |  |
|--------|-----------|------|-----------|----------|-------------------------|--------------------|---------|---------|----|--|
| F12.31 | Range 0~1 |      | 0~1       | Unit     | -                       | active Immediately |         | default | 0  |  |
|        |           | S    | etting    |          |                         |                    |         |         |    |  |
|        |           |      | 0         |          | Write 1 is always valid |                    |         |         |    |  |
|        |           |      | 1 Va      |          |                         | lid on rising      | edge    |         |    |  |

| P12.32 | N     | lame | Virtual D   | I12 leve | l type | Set<br>method                | anytime     | A | ccess  | RW |
|--------|-------|------|-------------|----------|--------|------------------------------|-------------|---|--------|----|
| F12.32 | Range |      | 0~1         | Unit     | ı      | active<br>moment             | Immediately |   | efault | 0  |
|        |       | S    | etting<br>0 |          |        | Level type<br>te 1 is always | s valid     |   |        |    |

| P12.33 | Name | Virtual DI13 level type | Set<br>method | anytime | Access | RW |
|--------|------|-------------------------|---------------|---------|--------|----|
|--------|------|-------------------------|---------------|---------|--------|----|

| R | ange | 0~1    | Unit | -   | active<br>moment | Immediately | default | 0 |
|---|------|--------|------|-----|------------------|-------------|---------|---|
|   | S    | etting |      |     | Level type       |             |         |   |
|   |      | 0      |      | Wri | te 1 is always   | s valid     |         |   |
|   |      | 1      |      | Va  | llid on rising   | edge        |         |   |

| P12.34 | N         | lame | Virtual D | I14 leve | l type | Set<br>method    | anytime     | A | ccess   | RW |
|--------|-----------|------|-----------|----------|--------|------------------|-------------|---|---------|----|
| P12.34 | Range 0~1 |      |           | Unit     | -      | active<br>moment | Immediately |   | default |    |
|        |           | S    | etting    |          |        | Level type       |             |   |         |    |
|        |           |      | 0         |          |        |                  |             |   |         |    |
|        |           |      | 1 V       |          |        | lid on rising    | edge        |   |         |    |

| P12.35 | N | Name  | Virtual D | I15 leve                | l type               | Set<br>method    | anytime     | A  | ccess  | RW |
|--------|---|-------|-----------|-------------------------|----------------------|------------------|-------------|----|--------|----|
| F12.33 | R | lange | 0~1       | Unit                    | -                    | active<br>moment | Immediately | de | efault | 0  |
|        |   | S     | Setting   |                         |                      | Level type       |             |    |        |    |
|        |   |       | 0         | Write 1 is always valid |                      |                  |             |    |        |    |
|        |   |       | 1         |                         | Valid on rising edge |                  |             |    |        |    |

| P12.36 | N         | Vame | Virtual D | I16 leve                | l type           | Set<br>method | anytime | Ad | ecess | RW |
|--------|-----------|------|-----------|-------------------------|------------------|---------------|---------|----|-------|----|
| F12.30 | Range 0~1 |      | Unit      | -                       | active<br>moment | Immediately   | default |    | 0     |    |
|        |           | S    | etting    |                         |                  | Level type    |         |    |       |    |
|        |           |      | 0         | Write 1 is always valid |                  |               |         |    |       |    |
|        |           |      | 1         | Valid on rising edge    |                  |               |         |    |       |    |

| P12.37 | ľ         | Name | Virtual D | I20 leve | l type     | Set<br>method    | anytime     | A       | ccess | RW |
|--------|-----------|------|-----------|----------|------------|------------------|-------------|---------|-------|----|
| P12.57 | Range 0~1 |      | 0~1       | Unit     | ı          | active<br>moment | Immediately | default |       | 0  |
|        |           | S    | etting    |          | Level type |                  |             |         |       |    |
|        |           |      | 0         |          | Wri        | te 1 is always   | s valid     |         |       |    |
|        |           |      | 1 Va      |          |            | lid on rising    | edge        |         |       |    |

| P12.38 | N | lame | Virtual DI21 level type |            |  | Set<br>method  | anytime     | Access  | RW |
|--------|---|------|-------------------------|------------|--|----------------|-------------|---------|----|
| P12.36 | R | ange | 0~1                     | 0~1 Unit - |  | active         | Immediately | default | 0  |
|        |   |      |                         |            |  | moment         |             |         |    |
|        |   | S    | etting                  | tting      |  |                | :           |         |    |
|        |   |      | 0                       | 0 Wri      |  |                | s valid     |         |    |
|        |   |      | 1 Va                    |            |  | llid on rising | edge        |         |    |

|                                                                                                 | Name  | Virtual DO | 1 config | uration | Set              | anytime     | Access  | RW  |  |
|-------------------------------------------------------------------------------------------------|-------|------------|----------|---------|------------------|-------------|---------|-----|--|
|                                                                                                 |       | register   |          |         | method           | anythic     | Access  | IXW |  |
| P12.41                                                                                          | Range | 0~99       | Unit     | -       | active<br>moment | Immediately | default | 0   |  |
| The VDO port function is the same as the DO port function. For details, please refer to P06.41. |       |            |          |         |                  |             |         |     |  |

| P12.42                                                                                          | Name  | Virtual DO2 configuration register |      |   | Set<br>method    | anytime     | Access  | RW |  |
|-------------------------------------------------------------------------------------------------|-------|------------------------------------|------|---|------------------|-------------|---------|----|--|
| P12.42                                                                                          | Range | 0~99                               | Unit | - | active<br>moment | Immediately | default | 0  |  |
| The VDO port function is the same as the DO port function. For details, please refer to P06.41. |       |                                    |      |   |                  |             |         |    |  |

| P12.43                                                                                          | Name  | Virtual DO3 configuration register |      |   | Set<br>method    | anytime     | Access  | RW |  |
|-------------------------------------------------------------------------------------------------|-------|------------------------------------|------|---|------------------|-------------|---------|----|--|
|                                                                                                 | Range | 0~99                               | Unit | - | active<br>moment | Immediately | default | 0  |  |
| The VDO port function is the same as the DO port function. For details, please refer to P06.41. |       |                                    |      |   |                  |             |         |    |  |

|                                                                                                 | Name  | Virtual DO | 4 config | uration | Set              | anytime     | Access  | RW |  |  |
|-------------------------------------------------------------------------------------------------|-------|------------|----------|---------|------------------|-------------|---------|----|--|--|
| D12.44                                                                                          |       |            | register |         | method           |             | 1100055 |    |  |  |
| P12.44                                                                                          | Range | 0~99       | Unit     | -       | active<br>moment | Immediately | default | 0  |  |  |
| The VDO port function is the same as the DO port function. For details, please refer to P06.41. |       |            |          |         |                  |             |         |    |  |  |

| D12.45                                                                                          | Name  | Virtual DO5 configuration register |      |   | Set<br>method    | anytime     | Access  | RW |  |  |
|-------------------------------------------------------------------------------------------------|-------|------------------------------------|------|---|------------------|-------------|---------|----|--|--|
| P12.45                                                                                          | Range | 0~99                               | Unit | - | active<br>moment | Immediately | default | 0  |  |  |
| The VDO port function is the same as the DO port function. For details, please refer to P06.41. |       |                                    |      |   |                  |             |         |    |  |  |

|                                                                                                 | Name  | Virtual DO6 configuration |      |        | Set              | anytime     | Access  | RW |  |
|-------------------------------------------------------------------------------------------------|-------|---------------------------|------|--------|------------------|-------------|---------|----|--|
| D12.46                                                                                          | Name  | register                  |      | method | anythic          | Access      | IXW     |    |  |
| P12.46                                                                                          | Range | 0~99                      | Unit | -      | active<br>moment | Immediately | default | 0  |  |
| The VDO port function is the same as the DO port function. For details, please refer to P06.41. |       |                           |      |        |                  |             |         |    |  |

| D10.45                                                                                          | Name  | Virtual DO7 configuration register |      |   | Set<br>method    | anytime     | Access  | RW |  |
|-------------------------------------------------------------------------------------------------|-------|------------------------------------|------|---|------------------|-------------|---------|----|--|
| P12.47                                                                                          | Range | 0~99                               | Unit | - | active<br>moment | Immediately | default | 0  |  |
| The VDO port function is the same as the DO port function. For details, please refer to P06.41. |       |                                    |      |   |                  |             |         |    |  |

| P12.48                                                                                          | Name  | Virtual DO8 configuration register |      |   | Set<br>method    | anytime     | Access  | RW |  |
|-------------------------------------------------------------------------------------------------|-------|------------------------------------|------|---|------------------|-------------|---------|----|--|
| P12.48                                                                                          | Range | 0~99                               | Unit | - | active<br>moment | Immediately | default | 0  |  |
| The VDO port function is the same as the DO port function. For details, please refer to P06.41. |       |                                    |      |   |                  |             |         |    |  |

| Name                                                                                            |       | Virtual DO9 configuration register |       |       | Set<br>method | anytime      | Access  | RW |  |
|-------------------------------------------------------------------------------------------------|-------|------------------------------------|-------|-------|---------------|--------------|---------|----|--|
| P12.49                                                                                          |       | register                           |       | memod |               |              |         |    |  |
| F12.49                                                                                          | Range | 0~99                               | Unit  | _     | active        | Immediately  | default | 0  |  |
|                                                                                                 | range | 0 ))                               | Cilit |       | moment        | miniculation | aciaait | 0  |  |
| The VDO port function is the same as the DO port function. For details, please refer to P06.41. |       |                                    |       |       |               |              |         |    |  |

| P12.50                                                                                          | Nama  | Virtu    | ıal DO10  | 0      | Set              | ati         | A       | RW |  |
|-------------------------------------------------------------------------------------------------|-------|----------|-----------|--------|------------------|-------------|---------|----|--|
|                                                                                                 | Name  | configur | ation reg | gister | method           | anytime     | Access  | ΚW |  |
|                                                                                                 | Range | 0~99     | Unit      | -      | active<br>moment | Immediately | default | 0  |  |
| The VDO port function is the same as the DO port function. For details, please refer to P06.41. |       |          |           |        |                  |             |         |    |  |

| P12.51 —                                                                                        | Name  | Virtu    | ıal DO1   | 1      | Set              | ony time o  | Access  | RW |  |
|-------------------------------------------------------------------------------------------------|-------|----------|-----------|--------|------------------|-------------|---------|----|--|
|                                                                                                 | Name  | configur | ation reg | gister | method           | anytime     | Access  | KW |  |
|                                                                                                 | Range | 0~99     | Unit      | -      | active<br>moment | Immediately | default | 0  |  |
| The VDO port function is the same as the DO port function. For details, please refer to P06.41. |       |          |           |        |                  |             |         |    |  |

| P12.52 Range 0~99 Unit - moment anytime Access Roman Access Roman Acce |        | NI    | Virtu    | ıal DO12       | 2 | Set    |             | A       | DW |
|----------------------------------------------------------------------------------------------------|--------|-------|----------|----------------|---|--------|-------------|---------|----|
| Range 0~99 Unit - active Immediately default 0                                                                                                    | D12.52 | Name  | configur | ation register |   | method | anytime     | Access  | RW |
|                                                                                                    | P12.32 | Range | 0~99     | Unit           | - |        | Immediately | default | 0  |

|                                                                                                 | Name  | Virtu                  | ıal DO1. | 3 | Set              | amy time a  | A 00000 | RW |  |  |
|-------------------------------------------------------------------------------------------------|-------|------------------------|----------|---|------------------|-------------|---------|----|--|--|
| D12.52                                                                                          | Name  | configuration register |          |   | method           | anytime     | Access  | KW |  |  |
| P12.53                                                                                          | Range | 0~99                   | Unit     | - | active<br>moment | Immediately | default | 0  |  |  |
| The VDO port function is the same as the DO port function. For details, please refer to P06.41. |       |                        |          |   |                  |             |         |    |  |  |

|                                                                                                 | Nama  | Virtu                                  | ıal DO1 | 4 | Set    |         | A      | DW |  |  |
|-------------------------------------------------------------------------------------------------|-------|----------------------------------------|---------|---|--------|---------|--------|----|--|--|
| D12.54                                                                                          | Name  | configuration register                 |         |   | method | anytime | Access | RW |  |  |
| P12.54                                                                                          | Range | 0~99 Unit - active Immediately default |         |   |        |         |        |    |  |  |
| The VDO port function is the same as the DO port function. For details, please refer to P06.41. |       |                                        |         |   |        |         |        |    |  |  |

| D12.55                                                                                          | Name  | Virtu<br>configur | al DO1: |   | Set<br>method    | anytime     | Access  | RW |  |  |
|-------------------------------------------------------------------------------------------------|-------|-------------------|---------|---|------------------|-------------|---------|----|--|--|
| P12.55                                                                                          | Range | 0~99              | Unit    | - | active<br>moment | Immediately | default | 0  |  |  |
| The VDO port function is the same as the DO port function. For details, please refer to P06.41. |       |                   |         |   |                  |             |         |    |  |  |

| D10.56                                                                                          | Name  | Virtu<br>configur | al DO10 |   | Set<br>method    | anytime     | Access  | RW |  |  |
|-------------------------------------------------------------------------------------------------|-------|-------------------|---------|---|------------------|-------------|---------|----|--|--|
| P12.56                                                                                          | Range | 0~99              | Unit    | - | active<br>moment | Immediately | default | 0  |  |  |
| The VDO port function is the same as the DO port function. For details, please refer to P06.41. |       |                   |         |   |                  |             |         |    |  |  |

|                                                                                                 | Nome  | Virtu                  | ıal DO20 | 0 | Set              |             | A       | RW |  |  |  |
|-------------------------------------------------------------------------------------------------|-------|------------------------|----------|---|------------------|-------------|---------|----|--|--|--|
| D12.57                                                                                          | Name  | configuration register |          |   | method           | anytime     | Access  | KW |  |  |  |
| P12.57                                                                                          | Range | 0~99                   | Unit     | - | active<br>moment | Immediately | default | 0  |  |  |  |
| The VDO port function is the same as the DO port function. For details, please refer to P06.41. |       |                        |          |   |                  |             |         |    |  |  |  |

|                                                                                                 | NI    | Virtu                  | ıal DO2 | 1 | Set              | 4*          | <b>A</b> | DW |  |  |  |
|-------------------------------------------------------------------------------------------------|-------|------------------------|---------|---|------------------|-------------|----------|----|--|--|--|
| D12.50                                                                                          | Name  | configuration register |         |   | method           | anytime     | Access   | RW |  |  |  |
| P12.58                                                                                          | Range | 0~99                   | Unit    | - | active<br>moment | Immediately | default  | 0  |  |  |  |
| The VDO port function is the same as the DO port function. For details, please refer to P06.41. |       |                        |         |   |                  |             |          |    |  |  |  |

|        | Name  | Output lev | vel of virt | tual DO20 | Set<br>method | - | Access  | RO |
|--------|-------|------------|-------------|-----------|---------------|---|---------|----|
| P12.59 |       |            | D021        |           | active        |   |         |    |
|        | Range | 0~3        | Unit        | -         | moment        | - | default | -  |

| D12 (0 | Name  | Virtual Do | O1-DO1<br>level | 6 output | Set<br>method    | anytime     | Access  | RW |
|--------|-------|------------|-----------------|----------|------------------|-------------|---------|----|
| P12.60 | Range | 0~65535    | Unit            | -        | active<br>moment | Immediately | default | 0  |

| P12.61 | Name Active leve |           |        | l of virtual DO1    |            | Set<br>method    | anytime     | A  | ccess  | RW |
|--------|------------------|-----------|--------|---------------------|------------|------------------|-------------|----|--------|----|
| P12.01 | R                | Range 0~1 |        | Unit                | -          | active<br>moment | Immediately | de | efault | 0  |
|        |                  | S         | etting |                     | Level type |                  |             |    |        |    |
|        |                  |           | 0      | Output 1 when valid |            |                  |             |    |        |    |
|        | 1                |           |        | Output 0 when valid |            |                  |             |    |        |    |

| P12.62  | N | lame      | Active leve | l of virtual DO2 Set method |   |                     | anytime     | A  | ccess  | RW |
|---------|---|-----------|-------------|-----------------------------|---|---------------------|-------------|----|--------|----|
| F 12.02 | R | Range 0~1 |             | Unit                        | ı | active<br>moment    | Immediately | de | efault | 0  |
|         |   | S         | etting      |                             |   | Level type          | :           |    |        |    |
|         |   | 0         |             |                             |   | Output 1 when valid |             |    |        |    |
|         |   | 1 (       |             |                             |   | tput 0 when         | valid       |    |        |    |

| P12.63 | N | Name Active leve |          |      | l of virtual DO3 See meth |                  | anytime     | A  | ccess  | RW |
|--------|---|------------------|----------|------|---------------------------|------------------|-------------|----|--------|----|
| P12.03 | R | ange             | 0~1      | Unit | -                         | active<br>moment | Immediately | de | efault | 0  |
|        |   | S                | etting 0 |      |                           | Level type       | valid       |    |        |    |
|        |   |                  | 1        |      | Οι                        | tput 0 when      | valid       |    |        |    |

| D12.64 | Name  | Active leve | l of virtu | ıal DO4 | Set<br>method    | anytime     | Access  | RW |
|--------|-------|-------------|------------|---------|------------------|-------------|---------|----|
| P12.64 | Range | 0~1         | Unit       | 1       | active<br>moment | Immediately | default | 0  |

| Setting | Level type          |
|---------|---------------------|
| 0       | Output 1 when valid |
| 1       | Output 0 when valid |

| P12.65 | N | lame      | Active leve | l of virtu | al DO5 | Set<br>method       | anytime     | A  | ccess  | RW |
|--------|---|-----------|-------------|------------|--------|---------------------|-------------|----|--------|----|
| F12.03 | R | Range 0~1 |             | Unit       | -      | active<br>moment    | Immediately | de | efault | 0  |
|        |   | S         | etting      |            |        | Level type          | :           |    |        |    |
|        |   |           | 0           |            | Ου     | tput 1 when         | valid       |    |        |    |
|        |   |           | 1           |            | Οι     | Output 0 when valid |             |    |        |    |

| P12.66 | ] | Name  | Active leve | l of virtual DO6 |   | Set<br>method                        | anytime     | A  | ccess   | RW |
|--------|---|-------|-------------|------------------|---|--------------------------------------|-------------|----|---------|----|
| P12.00 | ] | Range | ange 0~1    |                  | - | active<br>moment                     | Immediately | de | default |    |
|        |   | S     | Setting 0   |                  |   | Level type atput 1 when atput 0 when | valid       |    |         |    |

| P12.67 | N | Name  | Active leve | l of virtu | ıal DO7 | Set<br>method    | anytime             | A  | ccess  | RW |  |
|--------|---|-------|-------------|------------|---------|------------------|---------------------|----|--------|----|--|
| P12.07 | R | lange | nge 0~1     |            | -       | active<br>moment | Immediately         | d€ | efault | 0  |  |
|        |   | S     | etting      |            |         | Level type       |                     |    |        |    |  |
|        |   |       | 0           | 0 (        |         |                  | Output 1 when valid |    |        |    |  |
|        |   |       | 1 Ou        |            |         | tput 0 when      | valid               |    |        |    |  |

| P12.68 | N | lame | Active leve | l of virtu                     | ıal DO8 | Set<br>method    | anytime     | A  | ccess  | RW |
|--------|---|------|-------------|--------------------------------|---------|------------------|-------------|----|--------|----|
| P12.06 | R | ange | 0~1         | Unit                           | -       | active<br>moment | Immediately | de | efault | 0  |
|        |   | S    | etting 0    | Level type Output 1 when valid |         |                  |             |    |        |    |
|        |   |      | <u> </u>    |                                |         | tput 0 when      | valid       |    |        |    |

| P12.69 | Name  |     | ıal DO9 | Set<br>method | anytime | Access      | RW      |   |
|--------|-------|-----|---------|---------------|---------|-------------|---------|---|
|        | Range | 0~1 | Unit    | -             | active  | Immediately | default | 0 |

|   |         |    | moment      |       |  |  |
|---|---------|----|-------------|-------|--|--|
| S | Setting |    | Level type  |       |  |  |
|   | 0       | Οι | tput 1 when | valid |  |  |
|   | 1       | Ου | tput 0 when | valid |  |  |

| D12.70 | Name P12.70 |      | Active le | evel of vi | irtual | Set<br>method    | anytime     | Ac | cess  | RW |
|--------|-------------|------|-----------|------------|--------|------------------|-------------|----|-------|----|
| P12.70 | R           | ange | 0~1       | Unit       | -      | active<br>moment | Immediately | de | fault | 0  |
|        |             | S    | etting 0  |            | Oı     | Level type       |             |    |       |    |
|        |             |      | 1         |            | Οι     | itput 0 when     | valid       |    |       |    |

| D12.71 | Name P12.71 |      | Active le   | evel of vi | irtual | Set<br>method                        | anytime     | Access  | RW |
|--------|-------------|------|-------------|------------|--------|--------------------------------------|-------------|---------|----|
| P12./1 | R           | ange |             |            | -      | active<br>moment                     | Immediately | default | 0  |
|        |             | S    | etting<br>0 |            |        | Level type atput 1 when atput 0 when | valid       |         |    |

| D12 72 | Name P12.72 |           | Active le | evel of vi | irtual | Set<br>method    | anytime            | A | ccess  | RW |
|--------|-------------|-----------|-----------|------------|--------|------------------|--------------------|---|--------|----|
| P12./2 | R           | Range 0~1 |           | Unit       | -      | active<br>moment | Immediately c      |   | efault | 0  |
|        |             | S         | etting    |            |        | Level type       |                    |   |        |    |
|        |             |           | 0         |            | Οι     | tput 1 when      | valid              |   |        |    |
|        |             |           | 1         | 1          |        |                  | utput 0 when valid |   |        |    |

| D12 72 | Name P12.73 |       | Active le | evel of vi | irtual              | Set<br>method    | anytime     | A  | ccess  | RW |
|--------|-------------|-------|-----------|------------|---------------------|------------------|-------------|----|--------|----|
| F12./5 | F           | Range | 0~1       | Unit       | ı                   | active<br>moment | Immediately | d€ | efault | 0  |
|        |             | S     | etting    |            |                     | Level type       | :           |    |        |    |
|        |             |       | 0         |            | Οι                  | tput 1 when      | valid       |    |        |    |
|        |             |       | 1         |            | Output 0 when valid |                  |             |    |        |    |

| P12.74  | Name   | Active level of virtual | Set    | anytime | Access   | RW    |
|---------|--------|-------------------------|--------|---------|----------|-------|
| 1 12./4 | Ivanic | DO14                    | method | anythic | 7 ICCCSS | 17.44 |

| Range |   | 0~1    | Unit | -           | active<br>moment | Immediately | de | efault | 0 |
|-------|---|--------|------|-------------|------------------|-------------|----|--------|---|
|       | S | etting |      |             | Level type       | :           |    |        |   |
|       |   | 0      |      | Οι          | itput 1 when     | valid       |    |        |   |
| 1     |   |        | Οι   | tput 0 when | valid            |             |    |        |   |

| D12.75 | N | lame |        | level of virtual DO15 |    | Set<br>method    | anytime     | A  | ccess  | RW |
|--------|---|------|--------|-----------------------|----|------------------|-------------|----|--------|----|
| P12.75 | R | ange | 0~1    | Unit                  | -  | active<br>moment | Immediately | de | efault | 0  |
|        |   | S    | etting |                       |    |                  |             |    |        |    |
|        |   |      | 0      |                       | Οι | itput 1 when     | valid       |    |        |    |
|        |   |      | 1      | Output 0 when valid   |    |                  |             |    |        |    |

| P12.76 | N | Name  |        | evel of virtual |                     | Set<br>method    | anytime     | Access  | RW |
|--------|---|-------|--------|-----------------|---------------------|------------------|-------------|---------|----|
| P12.70 | R | lange | 0~1    | Unit            | -                   | active<br>moment | Immediately | default | 0  |
|        |   | S     | etting |                 |                     | Level type       | :           |         |    |
|        |   |       | 0      |                 | Ου                  | tput 1 when      | valid       |         |    |
|        |   |       | 1      |                 | Output 0 when valid |                  |             |         |    |

| D10 77 | N | lame |             | evel of virtual<br>DO20 |    | Set<br>method    | anytime     | A  | ccess  | RW |
|--------|---|------|-------------|-------------------------|----|------------------|-------------|----|--------|----|
| P12.77 | R | ange | 0~1         | Unit                    | -  | active<br>moment | Immediately | de | efault | 0  |
|        |   | S    | etting<br>0 |                         | Oı | valid            |             |    |        |    |
|        |   |      | 1           |                         |    | itput 0 when     |             |    |        |    |

| P12.78 | 1 | Name  |        | evel of virtual DO21 |    | Set<br>method             | anytime     | Ac | ccess | RW |
|--------|---|-------|--------|----------------------|----|---------------------------|-------------|----|-------|----|
| P12./6 | F | Range | 0~1    | Unit                 | ı  | active<br>moment          | Immediately | de | fault | 0  |
|        |   | S     | etting |                      | 0- | Level type                |             |    |       |    |
|        |   |       | 1      |                      |    | itput 1 when itput 0 when |             |    |       |    |

| P12.79 | N | ame  | DI1-DI<br>register P | er the vi<br>16 input<br>12.20 is p<br>is cleared | value<br>powered | Set<br>method | anytime         | Access  | RW |
|--------|---|------|----------------------|---------------------------------------------------|------------------|---------------|-----------------|---------|----|
|        | R | ange | 0~1                  | Unit                                              | -                | active        | Immediately     | default | 1  |
|        |   |      |                      |                                                   |                  | moment        |                 |         |    |
|        |   | S    | etting               |                                                   |                  | Clear type    |                 |         |    |
|        |   |      | 0                    | Virtual                                           | DI input v       | alue P12.20,  | not cleared whe | n       |    |
|        |   |      |                      |                                                   |                  |               |                 |         |    |
|        |   |      | 1                    | Vi                                                | rtual DI in      |               |                 |         |    |
|        |   |      |                      |                                                   |                  | power-on      |                 |         |    |

## 9.14 P13 group parameters - multi-segment position parameters

|        | Name  | Multi-segi | ment pos | sition | Set<br>method    | Stop to set | Access  | RW |
|--------|-------|------------|----------|--------|------------------|-------------|---------|----|
| P13.01 | Range | 0~2        | Unit     | -      | active<br>moment | Immediately | default | 0  |

| Setting | Multi-segment position working mode |
|---------|-------------------------------------|
| 0       | Stop after a single run             |
| 1       | Cycle operation                     |
| 2       | DI switching operation              |

When DI is switched to run, the value read (INFn.31, INFn.30, INFn.29, INFn.28) is run as the segment number.

| P13.02 | Name  | Total numb | Total number of segments |   | Set<br>method    | anytime     | Access  | RW |
|--------|-------|------------|--------------------------|---|------------------|-------------|---------|----|
| F13.02 | Range | 1~16       | Unit                     | - | active<br>moment | Immediately | default | 16 |

| D12 02 | Name  | Idle wait | ing time | unit | Set<br>method    | anytime     | Access  | RW |
|--------|-------|-----------|----------|------|------------------|-------------|---------|----|
| P13.03 | Range | 0~1       | Unit     | -    | active<br>moment | Immediately | default | 1  |

| Setting | Idle waiting time unit |
|---------|------------------------|
| 0       | ms                     |
| 1       | S                      |

|        | Name remainder processing method |     | sing | Set<br>method | anytime          | Access      | RW      |   |
|--------|----------------------------------|-----|------|---------------|------------------|-------------|---------|---|
| P13.04 | Range                            | 0~1 | Unit | -             | active<br>moment | Immediately | default | 0 |

| Setting | remainder processing method                  |
|---------|----------------------------------------------|
| 0       | Re-jump to the first position command to run |
| 1       | From the last stop section                   |

Margin processing method selection: when triggering multi-segment position again, whether to jump to the first position command to run again, or to start from the position command that was stopped last time.

|        | Name Absolute or position comm |     | e or relat    | e or relative Set |                  | onvitima    | <b>A</b> 22233 | RW |
|--------|--------------------------------|-----|---------------|-------------------|------------------|-------------|----------------|----|
| P13.05 |                                |     | mmand setting |                   | method           | anytime     | Access         | KW |
| P15.03 | Range                          | 0~1 | Unit          | -                 | active<br>moment | Immediately | default        | 1  |
|        |                                |     |               |                   |                  |             |                |    |

| Setting | Absolute or relative position command setting |
|---------|-----------------------------------------------|
| 0       | Absolute command                              |
| 1       | relative command                              |

| P13.10 | Name  | Number of commands in the segre | ne first p |               | Set<br>method    | anytime     | Access  | RW  |
|--------|-------|---------------------------------|------------|---------------|------------------|-------------|---------|-----|
| P13.10 | Range | -2147483647<br>~<br>2147483647  | Unit       | User<br>units | active<br>moment | Immediately | default | 100 |

|        | Name  | Speed of fir | st positi | on  | Set    | anytime     | Access  | RW  |
|--------|-------|--------------|-----------|-----|--------|-------------|---------|-----|
| P13.12 | Name  | segm         | ent       |     | method | anythic     | Access  | IXW |
| F13.12 | Range | 0~32767      | Unit      | rpm | active | Immediately | default | 500 |
|        | -8-   |              |           | 1   | moment |             |         |     |

| D12 12 | Name acceleration time of first position segment |         | Set<br>method | anytime | Access           | RW          |         |     |
|--------|--------------------------------------------------|---------|---------------|---------|------------------|-------------|---------|-----|
| P13.13 | Range                                            | 0~65535 | Unit          | ms      | active<br>moment | Immediately | default | 500 |

|        | Name  | idle time of first position |      |   | Set    | anytime     | Access  | RW  |
|--------|-------|-----------------------------|------|---|--------|-------------|---------|-----|
| P13.14 | Name  | segment                     |      |   | method | anythic     | Access  | IXW |
|        | Range | 0~32767                     | Unit | - | active | Immediately | default | 1   |

default

Immediately

500

|          |               |                    |      | moment |  |  |
|----------|---------------|--------------------|------|--------|--|--|
| The unit | of this param | eter is set in P13 | .03. |        |  |  |

| D12 15 | Number of position  Name commands in the second  position segment |                                  |       | Set<br>method | anytime          | Access       | RW       |           |
|--------|-------------------------------------------------------------------|----------------------------------|-------|---------------|------------------|--------------|----------|-----------|
| P13.15 | Range -2147                                                       | -2147483647<br>~<br>2147483647   | Unit  | User<br>units | active<br>moment | Immediately  | default  | 100<br>00 |
|        |                                                                   |                                  |       |               |                  |              |          |           |
| D12 17 | Name                                                              | Speed of second position segment |       |               | Set<br>method    | anytime      | Access   | RW        |
| P13.17 | D                                                                 | 0.22767                          | TT '4 |               | active           | I 1: . 4 . 1 | 1 - C 14 | 500       |

|           | NI    | acceleration ti | me of se | cond | Set    |               | A       | RW  |
|-----------|-------|-----------------|----------|------|--------|---------------|---------|-----|
| Name Name |       | position s      | segment  |      | method | anytime       | Access  | KW  |
| P13.18    | Danca | 0 65525         | Unit     | **** | active | Immediately   | default | 500 |
|           | Kange | Range 0~65535   |          | ms   | moment | ininiediately | deraun  | 300 |

rpm

moment

Unit

0~32767

Range

|          | Name                                         | idle time of second position |      |   | Set    | anytime       | Access  | RW   |  |
|----------|----------------------------------------------|------------------------------|------|---|--------|---------------|---------|------|--|
| D12 10   | Tuille                                       | segm                         | ent  |   | method | anythic       | 7100055 | 1011 |  |
| P13.19   | Range                                        | 0~32767                      | Unit |   | active | Immediately   | default | 1    |  |
|          | Range                                        | 0'-32707                     | Omi  | 1 | moment | illimediately | delaun  | 1    |  |
| The unit | The unit of this parameter is set in P13.03. |                              |      |   |        |               |         |      |  |

| P13.20 | Name  | commands                       | Number of position commands in the third position segment |               | Set<br>method    | anytime     | Access  | RW    |
|--------|-------|--------------------------------|-----------------------------------------------------------|---------------|------------------|-------------|---------|-------|
| P13.20 | Range | -2147483647<br>~<br>2147483647 | Unit                                                      | User<br>units | active<br>moment | Immediately | default | 10000 |

|        | Name  | Speed of this | rd positi | ion  | Set    | onvtimo     | Agggg   | RW  |
|--------|-------|---------------|-----------|------|--------|-------------|---------|-----|
| P13.22 | Name  | segm          | ent       |      | method | anytime     | Access  | KW  |
| P13.22 | Range | 0~32767       | Unit      | rpm  | active | Immediately | default | 500 |
|        | Range | 0'-32707      | Oiiit     | тріп | moment | immediately | delauit | 300 |

| P13.23 | Name  | The acceleration/o | decelera | tion   | Set<br>method | anytime | Access | RW |
|--------|-------|--------------------|----------|--------|---------------|---------|--------|----|
|        | Range | 0~65535 Unit ms    |          | active | Immediately   | default | 500    |    |

|                                              |                             |                         |                                  | moment                             |                                                                                     |                                                                                                    |                                                                                                    |  |  |  |
|----------------------------------------------|-----------------------------|-------------------------|----------------------------------|------------------------------------|-------------------------------------------------------------------------------------|----------------------------------------------------------------------------------------------------|----------------------------------------------------------------------------------------------------|--|--|--|
|                                              |                             |                         |                                  |                                    |                                                                                     |                                                                                                    |                                                                                                    |  |  |  |
| Nama                                         | idle time of third position |                         |                                  | Set                                |                                                                                     | Access                                                                                                  | DW                                                                                                    |  |  |  |
| P13.24 Name                                  | segment                     |                         |                                  | method                             | anytime                                                                             |                                                                                                    | RW                                                                                                    |  |  |  |
| Range                                        | 0~32767                     | Unit                    | -                                | active                             | T 1:-4-1                                                                            | d a famile                                                                                              | 1                                                                                                    |  |  |  |
|                                              |                             |                         |                                  | moment                             | Immediately                                                                         | default                                                                                                 | 1                                                                                                    |  |  |  |
| The unit of this parameter is set in P13.03. |                             |                         |                                  |                                    |                                                                                     |                                                                                                    |                                                                                                    |  |  |  |
|                                              |                             | Name segm Range 0~32767 | Name segment  Range 0~32767 Unit | Name segment  Range 0~32767 Unit - | Name idle time of third position segment method  Range 0~32767 Unit - active moment | Name idle time of third position segment segment method  Range 0~32767 Unit - active moment Immediately | Name idle time of third position segment Set method anytime Access  Range 0~32767 Unit - active moment Immediately default |  |  |  |

| N P13.25 | Name  | Number of position commands in the fourth position segment |      |               | Set<br>method    | anytime     | Access  | RW    |
|----------|-------|------------------------------------------------------------|------|---------------|------------------|-------------|---------|-------|
| P13.23   | Range | -2147483647<br>~<br>2147483647                             | Unit | User<br>units | active<br>moment | Immediately | default | 10000 |

|        | Name Speed of fourth position segment |         | Set<br>method | anytime | Access           | RW          |         |     |
|--------|---------------------------------------|---------|---------------|---------|------------------|-------------|---------|-----|
| P13.27 | Range                                 | 0~32767 | Unit          | rpm     | active<br>moment | Immediately | default | 500 |

| P13.28 | Name  | The 4th acceleration/deceleration time |      | Set<br>method | anytime          | Access      | RW      |     |
|--------|-------|----------------------------------------|------|---------------|------------------|-------------|---------|-----|
|        | Range | 0~65535                                | Unit | ms            | active<br>moment | Immediately | default | 500 |

|          | Name idle time of fourth posi-               |              |      | sition | Set    | Set anytime |         | RW |  |  |  |
|----------|----------------------------------------------|--------------|------|--------|--------|-------------|---------|----|--|--|--|
| D12 20   | 213.29                                       | segment      |      |        | method | anytime     | Access  |    |  |  |  |
| Range    | Range                                        | ange 0~32767 | Unit | -      | active | Immediately | default | 1  |  |  |  |
|          | Range                                        |              |      |        | moment |             |         |    |  |  |  |
| The unit | The unit of this parameter is set in P13.03. |              |      |        |        |             |         |    |  |  |  |

| D12 20 | Name  | Number of position commands in the fifth position segment |      |               | Set<br>method    | anytime     | Access  | RW    |
|--------|-------|-----------------------------------------------------------|------|---------------|------------------|-------------|---------|-------|
| P13.30 | Range | -2147483647<br>~<br>2147483647                            | Unit | User<br>units | active<br>moment | Immediately | default | 10000 |

| P13.32 | Name  | Speed of fifth position segment |  | Set<br>method | anytime     | Access  | RW  |
|--------|-------|---------------------------------|--|---------------|-------------|---------|-----|
|        | Range | 0~32767 Unit rpm                |  | active        | Immediately | default | 500 |

|                                              |       |                    |          |                  | moment           |             |         |    |  |
|----------------------------------------------|-------|--------------------|----------|------------------|------------------|-------------|---------|----|--|
|                                              |       |                    |          |                  |                  |             |         |    |  |
| P13.33                                       | Name  | The acceleration/o | decelera | tion             | Set<br>method    | anytime     | Access  | RW |  |
|                                              | Range | 0~65535 Unit ms    |          | active<br>moment | Immediately      | default     | 500     |    |  |
|                                              |       |                    |          |                  |                  |             |         |    |  |
| D12 24                                       | Name  | idle time of fi    | -        | tion             | Set<br>method    | anytime     | Access  | RW |  |
| P13.34                                       | Range | 0~32767            |          |                  | active<br>moment | Immediately | default | 1  |  |
| The unit of this parameter is set in P13.03. |       |                    |          |                  |                  |             |         |    |  |
|                                              |       |                    |          |                  |                  |             |         |    |  |
|                                              |       | Number of position |          |                  | Sat              |             |         |    |  |

| P13.35 | Name  | Number of commands position    | in the s | ixth          | Set<br>method    | anytime     | Access  | RW    |
|--------|-------|--------------------------------|----------|---------------|------------------|-------------|---------|-------|
| P13.33 | Range | -2147483647<br>~<br>2147483647 | Unit     | User<br>units | active<br>moment | Immediately | default | 10000 |

|        | Name      | Speed of six | th posit | ion    | Set    | anytime       | Access  | RW   |
|--------|-----------|--------------|----------|--------|--------|---------------|---------|------|
| D12 27 | 1 (0.1115 | segm         | segment  |        |        |               | 1100000 | 1.,, |
| P13.37 | Range     | 0~32767      | Unit     | rpm    | active | Immediately   | default | 500  |
|        | Range     | 032707       | Omi      | 1 PIII | moment | ininiculatory | derauit | 500  |

| P13.38 | Name  | The 6th acceleration/deceleration time |      | Set<br>method | anytime          | Access      | RW      |     |
|--------|-------|----------------------------------------|------|---------------|------------------|-------------|---------|-----|
|        | Range | 0~65535                                | Unit | ms            | active<br>moment | Immediately | default | 500 |

|                                              | Name  | idle time of si | xth posi | ition | Set              | anytime     | Access  | RW |  |
|----------------------------------------------|-------|-----------------|----------|-------|------------------|-------------|---------|----|--|
| D12 20                                       |       | segment         |          |       | method           |             |         |    |  |
| P13.39                                       | Range | 0~32767 Unit -  |          |       | active<br>moment | Immediately | default | 1  |  |
| The unit of this parameter is set in P13.03. |       |                 |          |       |                  |             |         |    |  |

| P13.40 | Name  | Number of position commands in the seventh position segment |  | Set<br>method | anytime     | Access  | RW    |
|--------|-------|-------------------------------------------------------------|--|---------------|-------------|---------|-------|
|        | Range | -2147483647 Unit User                                       |  | active        | Immediately | default | 10000 |

|        |                   |                                |                            | •.            |                  |             |         |       |
|--------|-------------------|--------------------------------|----------------------------|---------------|------------------|-------------|---------|-------|
|        |                   | ~                              |                            | units         | moment           |             |         |       |
|        |                   | 2147483647                     |                            |               |                  |             |         |       |
| P13.42 | Name              | Speed of se                    | venth pos                  | sition        | Set<br>method    | anytime     | Access  | RW    |
| P13.42 | Range             | 0~32767                        | Unit                       | rpm           | active<br>moment | Immediately | default | 500   |
|        |                   |                                |                            |               |                  |             |         |       |
| P13.43 | Name              | acceleration                   | e 7th<br>n/decelera<br>ime | ation         | Set<br>method    | anytime     | Access  | RW    |
|        | Range             | 0~65535                        | Unit                       | ms            | active<br>moment | Immediately | default | 500   |
|        |                   |                                |                            |               |                  |             |         |       |
| P13.44 | Name              | idle time of s                 | eventh po<br>ment          | osition       | Set<br>method    | anytime     | Access  | RW    |
| 113.44 | Range             | 0~32767                        | Unit                       | -             | active<br>moment | Immediately | default | 1     |
| The un | it of this para   | meter is set in P              | 13.03.                     |               |                  |             |         |       |
|        |                   |                                |                            |               |                  |             |         |       |
|        | Name Number of po |                                | ition com                  | ımands        | Set              | anytime     | Acces   | RW    |
|        | rvanic            | in the eighth po               | osition se                 | gment         | method           | anythic     | S       | 17.44 |
| P13.45 | Range             | -2147483647<br>~<br>2147483647 | Unit                       | User<br>units | active<br>moment | Immediately | default | 10000 |
|        |                   |                                |                            |               |                  |             |         |       |
| P13.47 | Name              | Speed of ei                    | ghth pos                   | ition         | Set<br>method    | anytime     | Access  | RW    |
| F13.4/ | Range             | 0~32767                        | Unit                       | rpm           | active<br>moment | Immediately | default | 500   |
|        |                   |                                |                            |               | I                |             | ı       |       |
| P13.48 | Name              | acceleration                   | e 8th<br>n/decelera<br>me  | ation         | Set<br>method    | anytime     | Access  | RW    |
|        | Range             | 0~65535                        | Unit ms                    |               | active<br>moment | Immediately | default | 500   |
|        |                   |                                |                            |               |                  |             |         |       |
| P13.49 | Name              | idle time of seg               | eighth po<br>ment          | sition        | Set<br>method    | anytime     | Access  | RW    |
| 113.77 | Range             | 0~32767                        | Unit                       | -             | active<br>moment | Immediately | default | 1     |
| The un | it of this para   | meter is set in P              | 13.03.                     |               |                  |             |         |       |

|         | Name                   | 1                                      |                                                                                                    |                  | Set              | anytime     | Access  | RW    |
|---------|------------------------|----------------------------------------|----------------------------------------------------------------------------------------------------|------------------|------------------|-------------|---------|-------|
|         |                        | -                                      | Unit User active moment  Unit User units moment  Unit rpm active moment  Unit rpm active momen  The 9th on/deceleration time  Unit ms active momen  of ninth position segment method  Unit - active momen  P13.03.  Set osition commands set method  Unit unit segment method  Unit units moment  Set method  Set method  active momen  P13.03. | method           | -                |             |         |       |
| P13.50  | Range                  | -2147483647<br>~<br>2147483647         | Unit                                                                                                    |                  | active<br>moment | Immediately | default | 10000 |
|         |                        |                                        |                                                                                                    |                  | <u> </u>         |             |         |       |
| P13.52  | Name                   |                                        |                                                                                                    | ition            | Set<br>method    | anytime     | Access  | RW    |
| F13.32  | Range                  | 0~32767                                | Unit                                                                                                    | rpm              | active<br>moment | Immediately | default | 500   |
|         |                        |                                        |                                                                                                    |                  |                  |             |         |       |
| P13.53  | Name                   | The 9th acceleration/deceleration time |                                                                                                    |                  | Set<br>method    | anytime     | Access  | RW    |
|         | Range                  | 0~65535                                | Unit                                                                                                    | ms               | active<br>moment | Immediately | default | 500   |
|         |                        |                                        |                                                                                                    |                  |                  |             |         | ·     |
| P13.54  | Name                   |                                        | _                                                                                                    | sition           | Set<br>method    | anytime     | Access  | RW    |
| r13.34  | Range                  | 0~32767                                | Unit                                                                                                    | -                | active<br>moment | Immediately | default | 1     |
| The uni | it of this para        | ameter is set in P                     | 13.03.                                                                                                    |                  |                  |             |         |       |
|         |                        |                                        |                                                                                                    |                  |                  |             |         |       |
|         | Name                   | _                                      |                                                                                                    |                  |                  | anytime     | Access  | RW    |
| P13.55  | Range                  | -2147483647<br>~<br>2147483647         | Unit                                                                                                    |                  |                  | Immediately | default | 10000 |
|         |                        |                                        |                                                                                                    |                  |                  |             |         |       |
| D12 57  | Name                   |                                        |                                                                                                    | ition            | Set<br>method    | anytime     | Access  | RW    |
| P13.57  | Range 0~32767 Unit rpm |                                        | rpm                                                                                                    | active<br>moment | Immediately      | default     | 500     |       |
|         |                        |                                        | ·                                                                                                    | <u> </u>         |                  |             |         |       |
| P13.58  | Name                   | acceleration                           | e 10th<br>n/deceler<br>ime                                                                                                    | ration           | Set<br>method    | anytime     | Access  | RW    |
|         | Range                  | 0~65535                                | Unit                                                                                                    | ms               | active           | Immediately | default | 500   |

ms

moment

default

Immediately

500

Unit

0~65535

Range

|                                              | Name  | idle time of te | nth posi | ition | Set              | anytime     | Access  | RW |  |  |
|----------------------------------------------|-------|-----------------|----------|-------|------------------|-------------|---------|----|--|--|
| D12.50                                       |       | segment         |          |       | method           |             |         |    |  |  |
| P13.59                                       | Range | 0~32767 Unit -  |          |       | active<br>moment | Immediately | default | 1  |  |  |
| The unit of this parameter is set in P13.03. |       |                 |          |       |                  |             |         |    |  |  |

| D12 (0 | Name  | Number of commands in position | the ele | venth         | Set<br>method    | anytime     | Access  | RW    |
|--------|-------|--------------------------------|---------|---------------|------------------|-------------|---------|-------|
| P13.60 | Range | -2147483647<br>~<br>2147483647 | Unit    | User<br>units | active<br>moment | Immediately | default | 10000 |

|        | Name  | Speed of elever |      | ition | Set<br>method    | anytime     | Access  | RW  |
|--------|-------|-----------------|------|-------|------------------|-------------|---------|-----|
| P13.62 | Range | 0~32767         | Unit | rpm   | active<br>moment | Immediately | default | 500 |

| P13.63 | Name               | The 11th acceleration/deceleration time |    | Set<br>method    | anytime     | Access  | RW  |
|--------|--------------------|-----------------------------------------|----|------------------|-------------|---------|-----|
|        | Range 0~65535 Unit |                                         | ms | active<br>moment | Immediately | default | 500 |

| Name Name                                    |       |         | dle time of eleventh position segment |   |                  | anytime     | Access  | RW |
|----------------------------------------------|-------|---------|---------------------------------------|---|------------------|-------------|---------|----|
| P13.64                                       | Range | 0~32767 | Unit                                  | - | active<br>moment | Immediately | default | 1  |
| The unit of this parameter is set in P13.03. |       |         |                                       |   |                  |             |         |    |

| D12.65 | Name  | Number of position commands in the twelfth position segment |      | Set<br>method | anytime          | Access      | RW      |       |
|--------|-------|-------------------------------------------------------------|------|---------------|------------------|-------------|---------|-------|
| P13.65 | Range | -2147483647<br>~<br>2147483647                              | Unit | User<br>units | active<br>moment | Immediately | default | 10000 |

| D12 (7 | Name  | Speed of twelfth position segment |      | Set<br>method | anytime          | Access      | RW      |     |
|--------|-------|-----------------------------------|------|---------------|------------------|-------------|---------|-----|
| P13.67 | Range | 0~32767                           | Unit | rpm           | active<br>moment | Immediately | default | 500 |

P13.73

Range

| P13.68   | Name acceleration/deceleration time          |                                    | ation             | Set<br>method    | anytime          | Access         | RW      |     |
|----------|----------------------------------------------|------------------------------------|-------------------|------------------|------------------|----------------|---------|-----|
|          | Range                                        | 0~65535                            | Unit              | ms               | active<br>moment | Immediately    | default | 500 |
|          |                                              |                                    |                   |                  |                  |                |         |     |
| D12 (0   | Name                                         | idle time of to                    | welfth po<br>ment | sition           | Set<br>method    | anytime Access |         | RW  |
| P13.69   | Range                                        | 0~32767                            | Unit              | -                | active<br>moment | Immediately    | default | 1   |
| The unit | The unit of this parameter is set in P13.03. |                                    |                   |                  |                  |                |         |     |
|          |                                              |                                    |                   |                  |                  |                |         |     |
| D12.50   | Name                                         | Number of commands in position     | •                 | eenth            | Set anytime      |                | Access  | RW  |
| P13.70   | Range                                        | -2147483647                        |                   | active<br>moment | Immediately      | default        | 10000   |     |
|          |                                              |                                    | ·                 |                  |                  |                |         |     |
| D12.72   | Name                                         | Speed of thir seg                  | teenth po<br>ment | sition           | Set<br>method    | anytime        | Access  | RW  |
| P13.72   | Range                                        | 0~32767                            | Unit              | rpm              | active<br>moment | Immediately    | default | 500 |
|          |                                              |                                    | •                 | •                |                  | •              |         |     |
|          | Name                                         | The 13th acceleration/deceleration |                   |                  | Set              | anytime        | Access  | RW  |

| P13.74                                       | NT.   | idle time of thirteenth |         | Set | auxtina a        | A 22222     | DW      |    |
|----------------------------------------------|-------|-------------------------|---------|-----|------------------|-------------|---------|----|
|                                              | Name  | position s              | segment |     | method           | anytime     | Access  | RW |
|                                              | Range | 0~32767                 | Unit    | -   | active<br>moment | Immediately | default | 1  |
| The unit of this parameter is set in P13.03. |       |                         |         |     |                  |             |         |    |

ms

time

Unit

0~65535

method

active

moment

Immediately

default

500

| P13.75 | Name  | commands in      | Number of position commands in the fourteenth position segment |               | Set<br>method    | anytime     | Access  | RW    |
|--------|-------|------------------|----------------------------------------------------------------|---------------|------------------|-------------|---------|-------|
|        | Range | -2147483647<br>~ | Unit                                                           | User<br>units | active<br>moment | Immediately | default | 10000 |

|             |                             | 2147483647                     |                                          |               |                  |             |         |       |
|-------------|-----------------------------|--------------------------------|------------------------------------------|---------------|------------------|-------------|---------|-------|
|             |                             | 2117103017                     |                                          |               |                  |             |         |       |
| P13.77      | Name                        | Speed of four                  | rteenth po                               | osition       | Set<br>method    | anytime     | Access  | RW    |
| 113.77      | Range                       | 0~32767                        | Unit                                     | rpm           | active<br>moment | Immediately | default | 500   |
|             |                             |                                |                                          |               |                  |             |         |       |
| Name P13.78 |                             | acceleration                   | e 14th<br>n/decelera<br>me               | ation         | Set<br>method    | anytime     | Access  | RW    |
|             | Range                       | 0~65535                        | Unit                                     | ms            | active<br>moment | Immediately | default | 500   |
| P13.79      | Name                        |                                | idle time of fourteenth position segment |               | Set<br>method    | anytime     | Access  | RW    |
| 113.77      | Range                       | 0~32767                        | Unit                                     | -             | active<br>moment | Immediately | default | 1     |
| The uni     | t of this para              | meter is set in P              | 13.03.                                   |               |                  |             |         |       |
|             |                             |                                |                                          |               |                  |             |         |       |
|             | Name                        | Number o commands in position  | the fiftee                               |               | Set<br>method    | anytime     | Access  | RW    |
| P13.80      | Range                       | -2147483647<br>~<br>2147483647 | Unit                                     | User<br>units | active<br>moment | Immediately | default | 10000 |
|             |                             |                                |                                          |               |                  |             |         |       |
| P13.82      | Name                        | Speed of fift<br>seg           | ment                                     | sition        | Set<br>method    | anytime     | Access  | RW    |
| F13.62      | Range                       | 0~32767                        | Unit                                     | rpm           | active<br>moment | Immediately | default | 500   |
|             |                             |                                |                                          |               |                  |             |         |       |
| P13.83      | Name                        | acceleration                   | e 15th<br>n/decelera<br>me               | ntion         | Set<br>method    | anytime     | Access  | RW    |
|             | Range                       | 0~65535                        | Unit                                     | ms            | active<br>moment | Immediately | default | 500   |
|             |                             |                                |                                          |               |                  |             |         |       |
| P13 84      | Name                        | idle time of fi                | fteenth poment                           | osition       | Set<br>method    | anytime     | Access  | RW    |
| 113.04      | P13.84 Range 0~32767 Unit - |                                | active<br>moment                         | Immediately   | default          | 1           |         |       |
| The uni     | t of this para              | meter is set in P              | 13.03.                                   |               |                  |             |         |       |

| D12.05  | Name           | Number of commands in position          | the sixte                               | eenth         | Set<br>method    | anytime     | Access  | RW    |
|---------|----------------|-----------------------------------------|-----------------------------------------|---------------|------------------|-------------|---------|-------|
| P13.85  | Range          | -2147483647<br>~<br>2147483647          | Unit                                    | User<br>units | active<br>moment | Immediately | default | 10000 |
| D12.07  | Name           | 1                                       | Speed of sixteenth position segment     |               | Set<br>method    | anytime     | Access  | RW    |
| P13.87  | Range          | 0~32767                                 | Unit                                    | rpm           | active<br>moment | Immediately | default | 500   |
| P13.88  | Name           | acceleration                            | The 16th acceleration/deceleration time |               |                  | anytime     | Access  | RW    |
|         | Range          | 0~65535                                 | Unit                                    | ms            | active<br>moment | Immediately | default | 500   |
| Name    |                | idle time of sixteenth position segment |                                         |               | Set<br>method    | anytime     | Access  | RW    |
| P13.89  | Range          | 0~32767                                 | Unit                                    |               | active<br>moment | Immediately | default | 1     |
| The uni | t of this para | meter is set in P                       | 13.03.                                  |               |                  |             |         |       |
| P13.90  | Name           | The 1st Dec                             | celeration                              | n time        | Set<br>method    | anytime     | Access  | RW    |
| P13.90  | Range          | 0~65535                                 | Unit                                    | ms            | active<br>moment | Immediately | default | 500   |
| D12.01  | Name           | The 2st Dec                             | celeration                              | n time        | Set<br>method    | anytime     | Access  | RW    |
| P13.91  | Range          | 0~65535                                 | Unit                                    | ms            | active<br>moment | Immediately | default | 500   |
| P13.92  | Name           | Multi-segr                              | -                                       |               | Set<br>method    | anytime     | Access  | RW    |
| 1 13.92 | Range          | 0~3                                     | Unit                                    | -             | active<br>moment | Immediately | default | 1     |

When BIT0=0, the rising edge of INFn27 triggers the multi-segment position, and the falling edge stops executing the multi-segment position. When BIT0=1, the rising edge triggers and does not stop. When BIT1=0, when the multi-segment position comes from DI, a change of DI

automatically triggers the multi-segment position. When BIT1=1, when the multi-segment position comes from DI, the DI change does not automatically trigger the multi-segment position, and only when INFn27 is re-triggered will the position execution be triggered.

# Chapter 10 Commissioning

### 10.1 Factory debugging matching motor steps

- 1. Connect the motor power cable and encoder cable, and connect the RS232 monitoring cable;
- 2. Open VECObserve and follow the steps below.

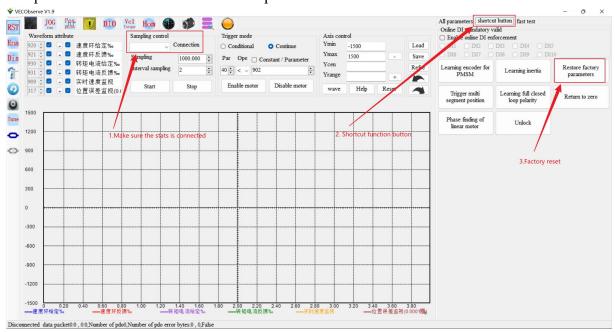

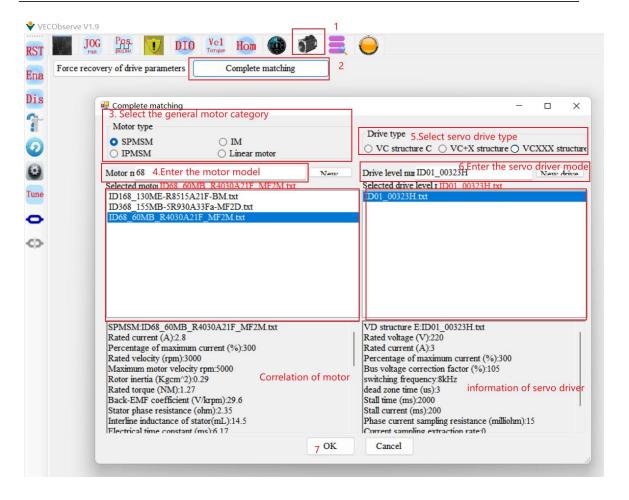

# 10.2 Location Mode Debugging Guidelines

### 10.2.1 Position Mode Block Diagram

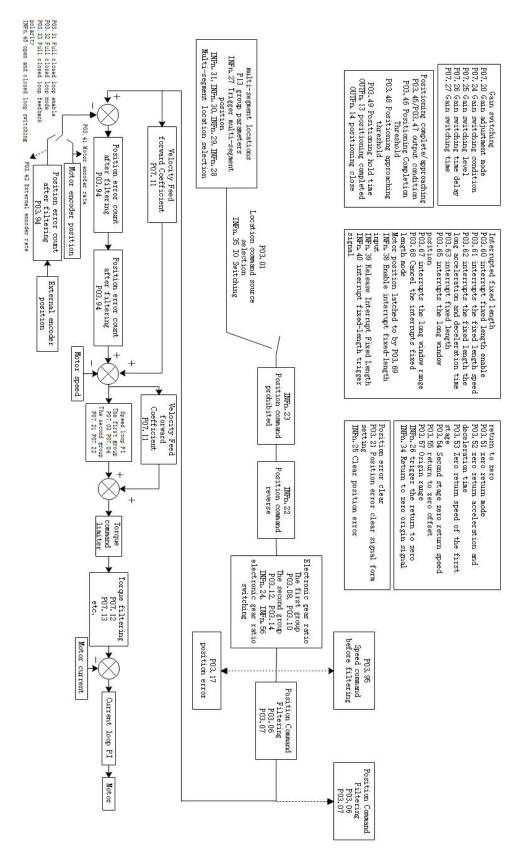

#### 10.2.2 Preliminary analysis of the curve

Set the servo drive to position mode, the position comes from multiple positions, run one of the positions, and record the waveform, as shown in Figure 1, the first curve is the planned speed command curve, after filtering, the filtered speed command curve is obtained, the larger the filter time constant, the more serious the lag of the filtered speed command, but the softer. Ideally, the actual velocity curve should coincide with the filtered velocity curve, which is the control target of the position loop. The position error is the accumulated value of the speed command minus the actual speed. Obviously, due to the lag of the filtering, the position error will become larger, and in the later stage of the filtering, the position error curve should coincide with the filtered position error curve. The filtered position error refers to the accumulated value of the filtered speed command minus the actual speed. As mentioned above, ideally, the actual speed curve should be coincident with the filtered speed curve, which means that the filtered speed The position error is always 0 under ideal conditions, but in fact, in the early stage of acceleration, the actual speed will lag behind the filtered speed command, that is to say, in the early stage of acceleration, the filtered position error will continue to increase, and after reaching a constant speed, the filtered position error gradually converges to zero, the speed of convergence depends on the gain of the position loop, the greater the gain, the faster the convergence. As shown in Figure 2 below.

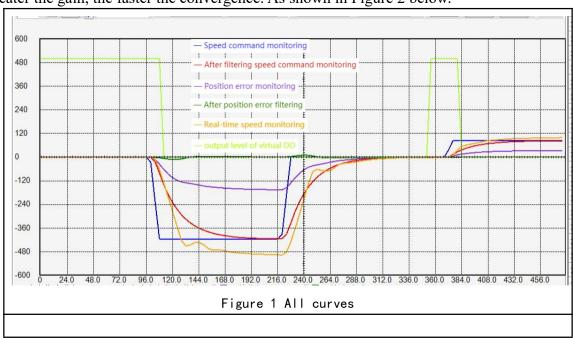

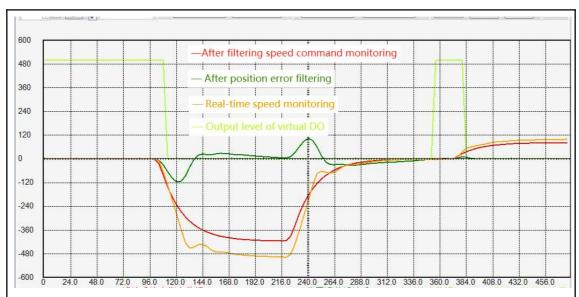

Figure 2 The filtered position error curve will increase during the acceleration process, converge during the constant speed process, and increase during the deceleration process, and eventually converge to 0. The contour of the actual speed curve is equal to the value of the filtered speed command curve. Contour plus the contour of the filtered position error curve

### 10.2.3 Current loop understanding and tuning

For brushless DC motors, under the condition of no excitation, the greater the current, the greater the output torque. The two are in a proportional relationship. The magnitude of output torque can be monitored through P09.31.

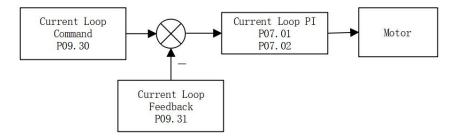

The control goal of the current loop PI is to ensure that the actual motor current (Q-axis current loop feedback) tracks the current command (Q-axis current loop given). As shown in the picture below. The Q-axis current loop feedback tracks the Q-axis current loop reference.

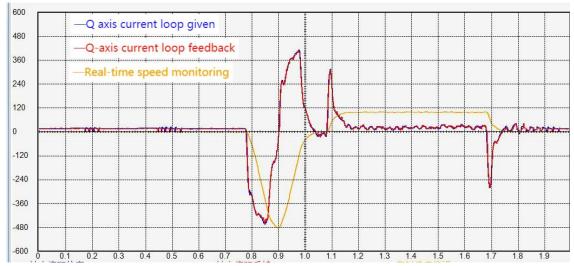

If these two curves are not tracked well, P07.01 and P07.02 need to be adjusted manually. The principle of current loop adjustment is, Increase the proportional gain and integral gain as much as possible. However, if the current feedback has high frequency oscillation, the proportional gain P07.01 should be appropriately reduced. If the current feedback has low frequency oscillation, the current loop integral gain P07.02 should be reduced. If the two curves are not close, increase P07.01 and P07.02 appropriately. P07.01 and P07.02 are generally adjusted between 100-300, and the integral gain is generally smaller than the proportional gain.

There are two kinds of current oscillations, one is high frequency oscillation and the other is low frequency oscillation. High frequency oscillation is caused by too large proportional gain P07.01. Low frequency oscillation is caused by too large integral gain P07.02.

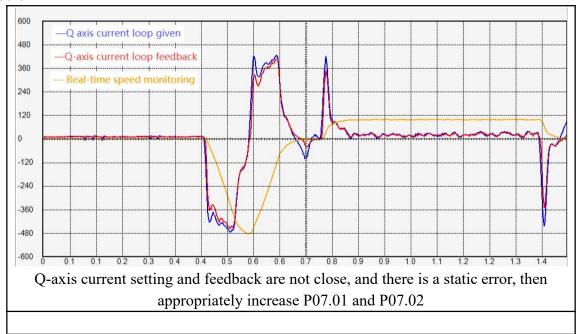

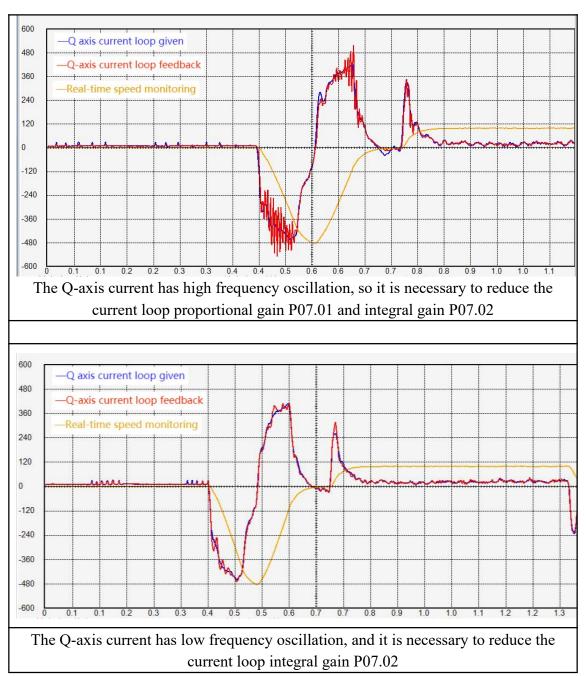

The larger the current command amplitude, the larger the output torque. Specifically, the greater the forward current command (more positive), the greater the output forward torque; the greater the reverse current command (more negative), the greater the output reverse torque. When the current command is close to 0, the output torque is also close to zero. As shown in the figure below, the motor speed is 0 at the beginning, and the motor torque is close to 0. After that, the motor torque increases in the positive direction, and the motor starts to accelerate. The greater the motor forward torque, the greater the motor acceleration, and then the forward torque is slow. Slowly reduce to zero, the motor speed remains constant and does not increase. After that, the motor torque gradually decreases to negative, and the motor begins to decelerate. The greater the negative motor torque, the greater the motor deceleration. The final motor torque is 0, and the motor speed remains unchanged.

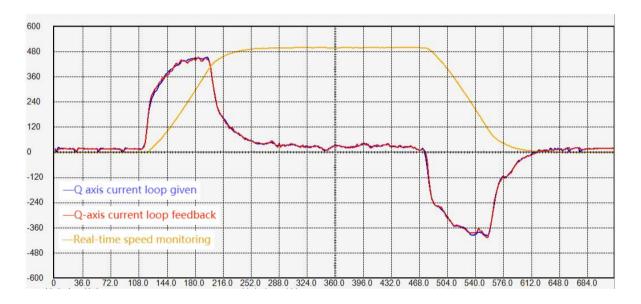

#### 10.2.4 Speed loop understanding and tuning

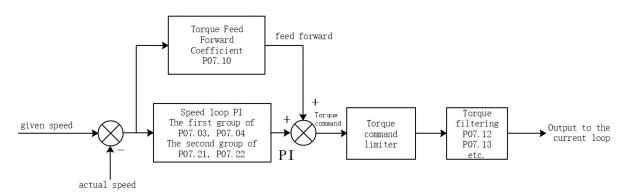

The input of the speed loop is the given speed and the feedback actual speed, and the output is the torque command. The goal is to make the feedback actual speed track the given speed by adjusting the torque. The torque command consists of two parts, one is feedforward and the other is speed loop PI output. The torque feedforward is obtained by multiplying the acceleration of the given speed by a torque feedforward coefficient, and the speed loop PI can quickly eliminate the error between the given speed and the actual speed.

There is a filter after the torque command output, usually low-pass filter (P07.12=0). The function of low-pass filtering is to reduce torque jump and reduce motor noise. Generally speaking, the larger the torque filter time constant P07.13, the smaller the motor noise, but it may cause low-frequency fluctuations in the torque. Generally speaking, the larger the load inertia is, the larger the required torque filter time constant P07.13, and the larger the speed loop proportional gain.

Torque feedforward coefficient P07.10 and torque filter time constant P07.13 can be obtained through inertia self-learning, and generally do not need to be adjusted. It is mainly necessary to adjust the proportional gain and integral gain of the speed loop PI.

The adjustment principles of speed loop proportional gain P07.03 and integral gain P07.04 are:

- 1. The speed loop proportional gain is generally more than 10 times greater than the integral gain, and the speed loop proportional gain is adjusted between 1000-10000, and the speed loop integral gain is generally adjusted between 20-500. If the integral gain is too large relative to the proportional gain, it is easy to cause low-frequency fluctuation of the rotational speed. The specific performance is that the speed has been reversed and cannot converge.
- 2. When the inertia is large, the proportional gain of the speed loop needs to be increased.
- 3. When the proportional gain of the speed loop is too large, abnormal noise will occur during the static process of the motor.
- 4. When the integral gain of the speed loop is too large, the motor speed is always forward and reverse, and it cannot converge.
- 5. The speed loop proportional gain and integral gain are too small, the given speed and the feedback speed cannot be coincident, the motor rigidity is very small, especially soft.

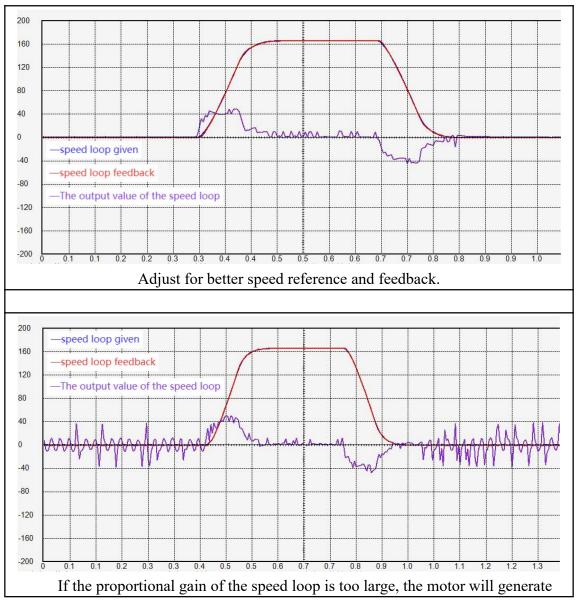

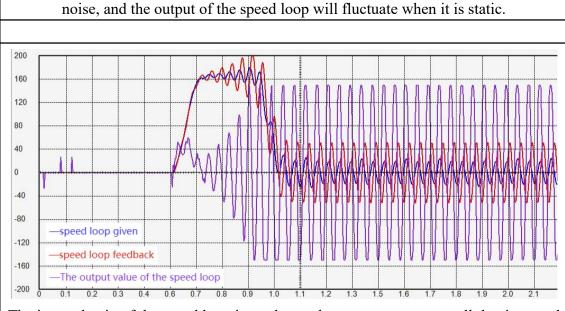

The integral gain of the speed loop is too large, the motor cannot stop all the time, and the forward and reverse rotations shake.

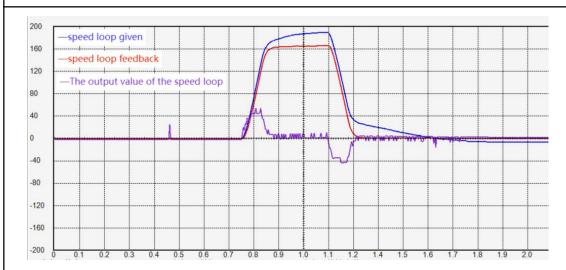

The speed loop gain is too small, the speed loop reference and feedback cannot be coincident, and the motor has no rigidity and is particularly soft.

### 10.2.5 Position loop understanding and adjustment

The position loop gain is generally set to 100-500. If the position loop proportional gain is too large, it is easy to cause the motor to shake. If it is too small, the convergence rate of the position error is slow.

# Chapter 11 Introduction to EtherCAT Protocol

### 11.1 Introduction to the EtherCAT physical layer

EtherCAT is a high-performance, low-cost, easy-to-apply, and flexible topology industrial Ethernet technology that can be used in industrial field-level ultra-high-speed I/O networks, using standard Ethernet physical layers, transmission media twisted pair or optical fiber ( 100Base-TX or 100Base-FX). The EtherCAT system consists of a master station and a slave station. The realization of the master station only needs a common network card, and the slave station needs a dedicated slave station control chip. EtherCAT is one network to the end, and the protocol processing goes straight to the I/O layer. In order to support a wider variety of devices and a wider range of application layers, EtherCAT has established the following application protocols:

- CoE(CAN application protocol based on EtherCAT)
- SoE(Servo Drive Profile in accordance with IEC 61800-7-204)
- EoE(EtherCAT for Ethernet)
- FoE(EtherCAT implements file reading)

Slave devices do not need to support all communication protocols, instead, they simply select the communication protocol that best suits their application. VECServo supports CoE application protocol.

### 11.2 EtherCAT Communication Basics

EtherCAT, as the underlying communication protocol, does not define the middle layer and application layer protocols. On the basis of the EtherCAT bottom layer protocol, VECServo implements the related protocols of CiA301 and CiA402. These protocols include the Service Data Object Protocol SDO, the Process Data Object Protocol PDO, and the Standard 402 Motion Control Protocol. as shown in the table below.

|                   | Protocol type | Detailed Description                        |
|-------------------|---------------|---------------------------------------------|
|                   | SDO           | SDO Request, SDO Response                   |
|                   | PDO           | 1 variable TPDO mapping, 1 variable RPDO, 6 |
|                   |               | fixed RPDO, 6 fixed TPDO                    |
|                   |               | Contour Position Mode (PP)                  |
| application       |               | Contour speed mode (PV)                     |
| application layer |               | Contour Torque Mode (PT)                    |
| layer             |               | Interpolate position mode (IP)              |
|                   |               | Return to zero mode (HM)                    |
|                   |               | Periodic Sync Position Mode (CSP)           |
|                   |               | Periodic Synchronous Velocity Mode (CSV)    |
|                   |               | Periodic Synchronous Torque Mode (CST)      |

| data link         | ESC                     | Mailbox, Sync Manager (SM), Distributed Clock |
|-------------------|-------------------------|-----------------------------------------------|
| layer             | ESC                     | (DC), EtherCAT State Machine (ESM)            |
| physical<br>layer | Transfer Protocol       | 100BASE-TX (IEEE802.3)                        |
|                   | maximum distance        | 80M                                           |
|                   | Communication Interface | RJ45 IN、RJ45 OUT                              |

The upper layer of VEC ECAT bus type servo adopts CANopen bus protocol, and its internal communication structure is shown in the figure below.

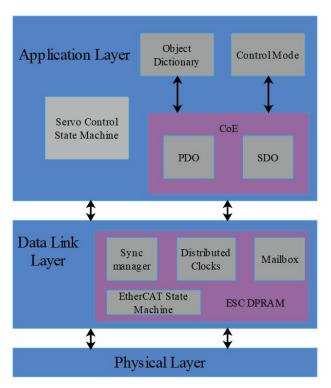

Among them, the application layer object dictionary contains: communication parameters, application data, and PDO mapping data. The PDO process data object contains the real-time data during the running process of the servo drive, and can be read and written periodically. For SDO mailbox communication, some communication parameter objects and PDO process data objects are accessed and modified aperiodically. The servo state machine mainly controls the state of the servo drive. The control state machine of the servo drive includes: start state, unready state, switch disabled state, ready to close switch state, closed switch state, enable motor running state, Activate emergency stop state, fault state, respond to fault state, and state control of servo drive is described in detail in the next chapter. The EtherCAT state machine includes initialization state, pre-operation state, safe operation state, and operation state. Its switch mechanism is as follows:

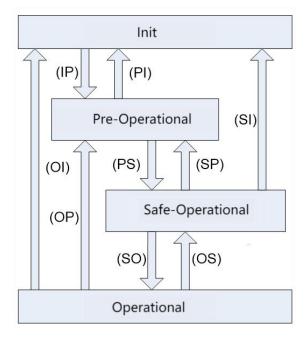

VEC EtherCAT bus type servo supports 4 states and is responsible for coordinating the state relationship between the master station and the slave station application program during initialization and operation.

Init: initialization, abbreviated as I;

Pre-Operational: Pre-Operational, abbreviated as P;

Safe- Operational: Safe- Operational, abbreviated as S;

Operational: Operational, abbreviated as O.

When transitioning from the initialization state to the running state, it must be transformed in the order of "Initialization->Pre-Operational->Safe Operational->Operational", and it is not allowed to skip the level.

It is possible to leapfrog transitions when returning from the running state. The state transition operation and initialization process are as follows:

| states and state<br>transitions | operate                                                            |
|---------------------------------|--------------------------------------------------------------------|
| initialization (I)              | There is no communication at the application layer, and the master |
|                                 | station can only read and write the ESC register                   |
| IP                              | The master station configures the slave station site address;      |
|                                 | Configure the mailbox channel;                                     |
|                                 | Configure the DC distributed clock;                                |
|                                 | Request "pre-operational" status.                                  |
| Pre-Operational(P)              | Application Layer Mailbox Data Communication (SDO)                 |
| PS                              | The master station uses the mailbox to initialize the process data |
|                                 | mapping;                                                           |
|                                 | The master station configures the SM channel used by the process   |
|                                 | data communication;                                                |
|                                 | The master station configures FMMU;                                |
|                                 | Request a "safe operating state".                                  |

| Safe-Operational(S) | There is process data communication, but only read input data is |  |
|---------------------|------------------------------------------------------------------|--|
|                     | allowed, no output signal is generated(SDO, TPDO)                |  |
| SO                  | The master sends valid output data;                              |  |
|                     | to request a "running state".                                    |  |
| Operational (O)     | All inputs and outputs are valid;                                |  |
|                     | Mailbox communications are still available.                      |  |
|                     | (SDO, TPDO, RPDO)                                                |  |

### 11.3 Process data PDO

The transmission of real-time process data follows the "producer-consumer" model. PDO can be divided into RPDO (Reception PDO), the slave station receives the command of the master station through RPDO; and TPDO (Trasmission PDO), the slave station feeds back its own state through TPDO.

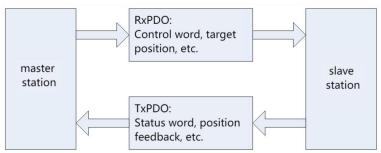

#### 11.3.1 PDO mapping parameters

PDO mapping is used to establish the mapping relationship between object dictionary and PDO. 1600h~17FFh are RPDOs, 1A00h~1BFFh are TPDOs, there are 6 RPDOs and 5 TPDOs for selection in the VEC servo drive, as shown in the following table:

| RPDO | 1600h         | Mutable mapping |
|------|---------------|-----------------|
| (6)  | 1701h~1705h   | Fixed mapping   |
| TPDO | 1A00h         | Mutable mapping |
| (5)  | 1B01h~0x1B04h | Fixed mapping   |

### a) Fixed PDO mapping

VEC Servo provides 5 fixed RPDOs and 4 fixed TPDOs for use.

Typical usage examples of these RPDOs and TPDOs are shown in the table below.

| Available Servo | PP CSP                           |
|-----------------|----------------------------------|
| Modes           |                                  |
| 17016           | Map object (3 groups of 8 bytes) |
| 1701h           | 6040h(Control Word)              |
| (RPDO258)       | 607Ah(Target Position)           |

|           | 60B8h(Probe Function)                 |  |  |
|-----------|---------------------------------------|--|--|
|           | 60FEh(Digital Output Function)        |  |  |
|           | Mapping object (8 groups of 24 bytes) |  |  |
|           | 603Fh(error code)                     |  |  |
|           | 6041h(status word)                    |  |  |
|           | 6064h(position feedback)              |  |  |
| 1B01h     | 6077h(Torque feedback)                |  |  |
| (TPDO258) | 60F4(position deviation)              |  |  |
|           | 60B9(Probe state)                     |  |  |
|           | 60BA(Probe 1 latched position)        |  |  |
|           | 60BC(Probe 2 latching position)       |  |  |
|           | 60FD(DI status)                       |  |  |

| Available Servo | PP PV PT CSP CSV CST                    |  |  |
|-----------------|-----------------------------------------|--|--|
| Modes           |                                         |  |  |
|                 | Mapping object (7 groups of 19 bytes)   |  |  |
|                 | 6040h(control word)                     |  |  |
|                 | 607Ah(target position)                  |  |  |
| 1702h           | 60FFh(target speed)                     |  |  |
| (RPDO259)       | 6071h(target torque)                    |  |  |
|                 | 6060h(Mode selection)                   |  |  |
|                 | 60B8h(Probe function)                   |  |  |
|                 | 607Fh(maximum speed)                    |  |  |
|                 | Mapping object (9 groups of 25 bytes)   |  |  |
|                 | 603Fh(error code)                       |  |  |
|                 | 6041h(status word)                      |  |  |
|                 | 6064h(position feedback)                |  |  |
|                 | 6077h(Torque feedback)                  |  |  |
| 1B02h           | 6061h(Mode display)                     |  |  |
| (TPDO259)       | 60B9(Probe state)                       |  |  |
|                 | 60BA                                    |  |  |
|                 | (Probe 1 rising edge position feedback) |  |  |
|                 | 60BC                                    |  |  |
|                 | (Probe 2 rising edge position feedback) |  |  |
|                 | 60FD(DI status)                         |  |  |

| Available Servo | PP PV CSP CSV                         |  |  |
|-----------------|---------------------------------------|--|--|
| Modes           |                                       |  |  |
|                 | Mapping object (7 groups of 17 bytes) |  |  |
| 1703h           | 6040h(control word)                   |  |  |
| (RPDO260)       | 607Ah(target position)                |  |  |
|                 | 60FFh(target speed)                   |  |  |

| 6060h(Mode selection)                   |  |  |
|-----------------------------------------|--|--|
| 60B8h(Probe function)                   |  |  |
| 60E0h(Forward torque limit)             |  |  |
| 60E1h(Negative torque limit)            |  |  |
| Mapping object (10 groups of 29 bytes)  |  |  |
| 603Fh(error code)                       |  |  |
| 6041h(status word)                      |  |  |
| 6064h(position feedback)                |  |  |
| 6077h(Torque feedback)                  |  |  |
| 60F4(position deviation)                |  |  |
| 6061h(Mode display)                     |  |  |
| 60B9(Probe state)                       |  |  |
| 60BA                                    |  |  |
| (Probe 1 rising edge position feedback) |  |  |
| 60BC                                    |  |  |
| (Probe 2 rising edge position feedback) |  |  |
| 60FD(DI status)                         |  |  |
|                                         |  |  |

| Available Servo | PP PV PT CSP CSV CST                    |  |
|-----------------|-----------------------------------------|--|
| Modes           |                                         |  |
|                 | Mapping object (9 groups of 23 bytes)   |  |
|                 | 6040h(control word)                     |  |
|                 | 607Ah(target position)                  |  |
|                 | 60FFh(target speed)                     |  |
| 1704h           | 6071h(target torque)                    |  |
| (RPDO261)       | 6060h(Mode selection)                   |  |
|                 | 60B8h(Probe function)                   |  |
|                 | 607Fh(maximum speed)                    |  |
|                 | 60E0h(Forward torque limit)             |  |
|                 | 60E1h(Negative torque limit)            |  |
|                 | Map object (9 groups of 25 bytes)       |  |
|                 | 603Fh(error code)                       |  |
|                 | 6041h(status word)                      |  |
|                 | 6064h (position feedback)               |  |
|                 | 6077h(Torque feedback)                  |  |
| 1B02h           | 6061h(Mode display)                     |  |
| (TPDO259)       | 60B9(Probe state)                       |  |
|                 | 60BA                                    |  |
|                 | (Probe 1 rising edge position feedback) |  |
|                 | 60BC                                    |  |
|                 | (Probe 2 rising edge position feedback) |  |
|                 | 60FD(DI status)                         |  |

| Available Servo | PP PV CSP CSV                           |  |  |  |
|-----------------|-----------------------------------------|--|--|--|
| Modes           |                                         |  |  |  |
|                 | Mapping object (8 groups of 19 bytes)   |  |  |  |
|                 | 6040h(control word)                     |  |  |  |
|                 | 607Ah(target position)                  |  |  |  |
| 1705h           | 60FFh(target speed)                     |  |  |  |
| (RPDO262)       | 6060h(Mode selection)                   |  |  |  |
| (NF DO202)      | 60B8h(Probe function)                   |  |  |  |
|                 | 60E0h(Forward torque limit)             |  |  |  |
|                 | 60E1h(Negative torque limit)            |  |  |  |
|                 | 60B2h(Torque offset)                    |  |  |  |
|                 | Mapping object (10 groups of 29 bytes)  |  |  |  |
|                 | 603Fh(error code)                       |  |  |  |
|                 | 6041h(status word)                      |  |  |  |
|                 | 6064h(position feedback)                |  |  |  |
|                 | 6077h(Torque feedback)                  |  |  |  |
| 1B04h           | 6061h(Mode display)                     |  |  |  |
| (TPDO261)       | 60F4(position deviation)                |  |  |  |
| (1700201)       | 60B9(Probe state)                       |  |  |  |
|                 | 60BA                                    |  |  |  |
|                 | (Probe 1 rising edge position feedback) |  |  |  |
|                 | 60BC                                    |  |  |  |
|                 | (Probe 2 rising edge position feedback) |  |  |  |
|                 | 606C(speed feedback)                    |  |  |  |

# b) Variable PDO mapping

VECServo provides 1 variable RPDO and 1 variable TPDO for the user to use.

| Variable PDO | indexes | Maximum<br>number of<br>mappings | longest byte | Default mapping object                                                                                                    |
|--------------|---------|----------------------------------|--------------|----------------------------------------------------------------------------------------------------|
| RPDO1        | 1600h   | 10 个                             | 40           | 6040(control word) 60FF(target speed)                                                                                                    |
| TPDO1        | 1A00h   | 10个                              | 40           | 6041(status word) 6064(position feedback) 60B9(Probe state) 60BA (Probe 1 rising edge position feedback) 60BC (Probe 2 rising edge position feedback) 603F(error code) 60FD(DI status) |

#### 11.3.2 Synchronous management of PDO assignment settings

In EtherCAT periodic data communication, the process data can contain multiple PDO mapping data objects. The data objects  $0x1C10 \sim 0x1C2F$  used by the CoE protocol define the PDO mapping object list of the corresponding SM (synchronous management channel). Multiple PDOs can be mapped in different In the sub-index, VECServo drives support 1 RPDO allocation and 1 TPDO allocation, as shown in the following table:

| index sub index |        |     | content                                                            |
|-----------------|--------|-----|--------------------------------------------------------------------|
|                 | 0x1C12 | 01h | Select to use one of 0x1600, 0x1701~0x1705 as the actual RPDO used |
| 0x1C13          |        | 01h | Select to use one of 0x1A00, 0x1B01~0x1B04 as the actual TPDO used |

### 11.3.3 Configuration of PDO

The PDO mapping parameter contains information pointing to the process data corresponding to the PDO that the PDO needs to send or receive, including the index, sub-index and the length of the mapping object. The sub-index 0 records the number of objects N specifically mapped by the PDO. The data length of each PDO can be up to 4\*N bytes, and one or more objects can be mapped at the same time. Sub-index 1~N is the mapping content. The contents of the mapping parameters are defined as follows.

| meaning   | index | [ |    | sub ii | ndex |   | len | gth of object |   |
|-----------|-------|---|----|--------|------|---|-----|---------------|---|
| digits    |       |   |    |        |      |   |     |               |   |
| number of | 31    |   | 16 | 15     |      | 8 | 7   |               | 0 |

The index and sub-index jointly determine the position of the object in the object dictionary, and the object length indicates the specific bit length of the object, expressed in hexadecimal, namely:

| length of object | bit length |  |  |
|------------------|------------|--|--|
| 08h              | 8 bit      |  |  |
| 10h              | 16 bit     |  |  |
| 20h              | 32 bit     |  |  |

For example, the mapping parameter representing the 16-bit control word 6040h-00 is 60400010h.

VECServo PDO configuration follows the following process:

The mapping configuration of PDO follows a specific process, which is performed as follows:

- ① Invalid PDO. Write 0 to the 00h sub-index of 1C12h (or 1C13h); clear the original mapping content. Write "0" to the 00h sub-index of the mapping object to clear all the original mappings of the PDO;
- ② Write the contents of the PDO map. Write mapping parameter sub-indexes 1 to 10 according to the above mapping definition;
- ③ Write the total number of mapping objects in this PDO. Write the number of mappings to the mapping object sub-index 0;
  - 4 Valid PDO. Write 1 to the 00h subindex of 1C12h (or 1C13h). It is important to note that:

PDO configuration can only be designed when the EtherCAT communication state machine is in pre-operation (Pro-Operation, panel display 2), otherwise an error will be reported.

PDO configuration parameters cannot be stored in EEPROM, therefore, after each power-on, be sure to reconfigure the mapping object, otherwise, the mapping object is the drive default parameter

An SDO fault code is returned when the following actions are performed:

Modify the PDO parameters in the non-pre-operation state;

A value other than 1600/1701~1705 is pre-written in 1C12;

A value other than 1A00/1B01~1B04 is pre-written in 1C13.

#### 11.4 Service Data SDO

EtherCAT service data SDO is used to transmit non-periodic data, such as the configuration of communication parameters, the configuration of servo drive operating parameters, etc. In VECServo drives, SDO requests and SDO responses are supported.

#### 11.5 Distributed Clock

Distributed clocks allow all EtherCAT devices to use the same system time, thus controlling the synchronous execution of the tasks of each device. The slave device can generate a synchronization signal according to the synchronized system time. In VECServo drives, DC Sync mode and SM Sync mode are supported. The sync period in DC sync mode is controlled by SYNC0. The cycle range varies according to different sport modes.

### 11.6 Indication of drive communication status

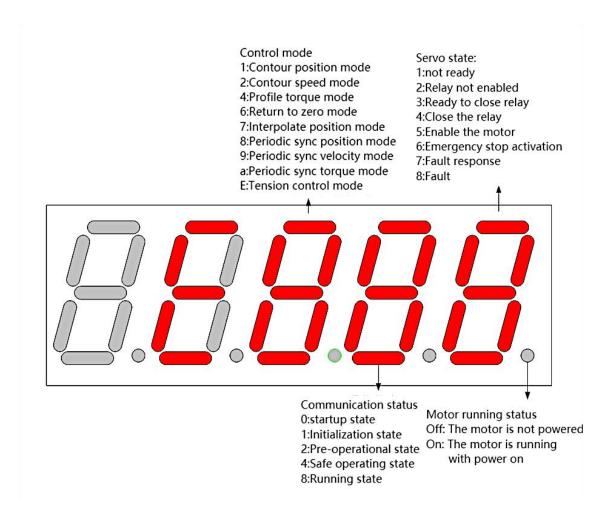

# 11.7 Basic Features of EtherCAT Physical Layer

#### 11.7.1 interface information

The EtherCAT grid cable is connected to the network port terminal with metal shielding layer, and there are input (IN) and output (OUT) interfaces. The electrical characteristics conform to IEEE 802.3, ISO 8877 standards.

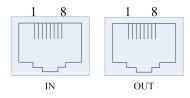

| Pin No. | Define | Description     |
|---------|--------|-----------------|
| 1       | TX+    | Data Sending+   |
| 2       | TX-    | Data Sending -  |
| 3       | RX+    | Data Receiving+ |

| 4 | NULL | Dangling        |
|---|------|-----------------|
| 5 | NULL | Dangling        |
| 6 | RX-  | Data Receiving- |
| 7 | NULL | Dangling        |
| 8 | NULL | Dangling        |

### 11.7.2 Topological Connection

The EtherCAT communication topology is flexible and basically has no restrictions. The servo has IN and OUT interfaces, and the topology connection is as follows.

#### (1) Linear connection:

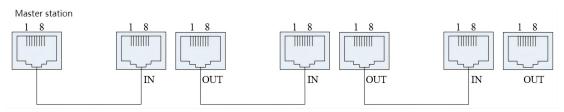

### (2) Redundant ring connection:

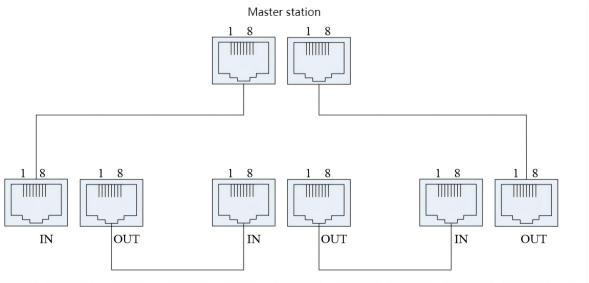

#### 11.7.3 Communication cable

EtherCAT communication cables use Ethernet Category 5 (100BASE-TX) network cables or high-strength shielded network cables. When using this servo driver, it is also necessary to use a shielded network cable, and the length should not exceed 80m. Shielding the network cable will enhance the anti-interference ability of the system.

# 11.8 Object Dictionary

The object dictionary is the most important part of the device specification. It is an

ordered set of parameters and variables that contain all the parameters of the device description and the state of the device's network. A set of objects that can be accessed over a network in an ordered, predefined manner. The CANopen protocol uses an object dictionary with a 16-bit index and an 8-bit sub-index. The structure of the object dictionary is shown in the following table.

| index          | Object Description                                               |
|----------------|------------------------------------------------------------------|
| 0x0000         | reserve                                                          |
| 0x0001~0x009F  | Various data types (standard data types like Boolean, Integer16) |
| 0x00A0~0x0FFF  | reserve                                                          |
| 0x1000~0x1FFF  | Objects specified by CiA301 communication sub-protocol           |
| 0x2000~0x5ffff | Objects specified by the device manufacturer                     |
| 0x6000~0x9ffff | Objects specified by CiA402 communication sub-protocol           |

The mapping relationship between the VECServo driver function code and the object dictionary is as follows:

# Object Dictionary Index = 0x2000 + Function code parameter group number Object Dictionary Subindex = Hexadecimal of offset within function code group

For example, function code P02.10 corresponds to the object of the object dictionary as 0x2002-0A. The object of the object dictionary corresponding to function code P10.11 is 0x200A-0B.

There are three types of objects in the object dictionary. The first type is a variable type object. The variable type object contains a variable and has no sub-index. The types of variables include unsigned 8-bit, signed 8-bit, unsigned 16-bit, signed 16-bit, unsigned 32-bit, signed 32-bit. The second type is an array object. The array object contains an array. All numbers in the array have the same data type, which can be an unsigned 16-bit array or a signed 32-bit array, etc. Array objects contain multiple sub-indexes, where the first sub-index is the size of the array. For example, for an array-type object with an array length of 2, the value of the first sub-index is fixed to 2, followed by two sub-indexes, which store the two values in the array respectively. The third type is a structural object. The structural object contains a structure, and the data types in the structure are inconsistent. Structure objects contain multiple sub-indexes, where the first sub-index is the number of variables in the structure. The following sub-indexes store all the variables in the structure respectively.

# 11.9 Objects related to CiA301 protocol

Object 1000h: Device Type

| indexes     | 1000h           |
|-------------|-----------------|
| name        | device type     |
| object type | Variables       |
| data type   | unsigned 32 bit |
| PDO         |                 |
| mapping     | mappable        |

| read and    |             |
|-------------|-------------|
| write       | read-only   |
| properties  |             |
| Defaults    | 0x192       |
| set range   | 0x192       |
| detail      | daviaa tyna |
| description | device type |

Object 1001h: Error register

| indexes     | 1001h          |
|-------------|----------------|
| name        | error register |
| object type | Variables      |
| data type   | unsigned 8 bit |
| PDO         | mannahla       |
| mapping     | mappable       |
| read and    |                |
| write       | read-only      |
| properties  |                |
| Defaults    | 0              |
| set range   | 0~255          |
| detail      |                |
| description | error register |

Object 1008h: Manufacturer's device name

| indexes     | 1008h                          |
|-------------|--------------------------------|
| name        | Manufacturer device name       |
| object type | array of characters            |
| data type   | character                      |
| PDO         | not mannable                   |
| mapping     | not mappable                   |
| read and    |                                |
| write       | read-only                      |
| properties  |                                |
| Defaults    | "VECServo"                     |
| set range   |                                |
| detail      | Manufacturer device name       |
| description | ivialiulactulei device lialile |

Object 1009h: Manufacturer's hardware version

| indexes     | 1009h                             |
|-------------|-----------------------------------|
| name        | Manufacturer's hardware version   |
| object type | array of characters               |
| data type   | character                         |
| PDO         | not monutable                     |
| mapping     | not mappable                      |
| read and    |                                   |
| write       | read-only                         |
| properties  |                                   |
| Defaults    | "1.0"                             |
| set range   |                                   |
| detail      | Manufacturer's hardware version   |
| description | ivianulacturer's nardware version |

Object 100Ah: Manufacturer's software version

| indexes     | 100Ah                             |
|-------------|-----------------------------------|
| name        | Manufacturer's software version   |
| object type | array of characters               |
| data type   | character                         |
| PDO         | not mannahla                      |
| mapping     | not mappable                      |
| read and    |                                   |
| write       | read-only                         |
| properties  |                                   |
| Defaults    | "5.11"                            |
| set range   |                                   |
| detail      | Manufacturer's software version   |
| description | ivianulacturer's software version |

Object 1018h: Device ID

| indexes     | 1018h           |
|-------------|-----------------|
| name        | Device ID       |
| object type | array type      |
| data type   | unsigned 32 bit |
| PDO         | not mappable    |
| mapping     | пот тарраоте    |
| read and    | read-only       |
| write       | reau-only       |

# properties

| index_sub-index           | 1018h_00        |
|---------------------------|-----------------|
| name                      | Manufacturer ID |
| data type                 | unsigned 32 bit |
| PDO mapping               | not mappable    |
| read and write properties | read-only       |
| Defaults                  | 0x919           |

| index_sub-index           | 1018h_01        |
|---------------------------|-----------------|
| name                      | Product ID      |
| data type                 | unsigned 32 bit |
| PDO mapping               | not mappable    |
| read and write properties | read-only       |
| Defaults                  | 0               |

| index_sub-index           | 1018h_02        |
|---------------------------|-----------------|
| name                      | version number  |
| data type                 | unsigned 32 bit |
| PDO mapping               | not mappable    |
| read and write properties | read-only       |
| Defaults                  | 0               |

| index_sub-index           | 1018h_03        |
|---------------------------|-----------------|
| name                      | serial number   |
| data type                 | unsigned 32 bit |
| PDO mapping               | not mappable    |
| read and write properties | read-only       |
| Defaults                  | 0               |

# Object 1C00h: Available sync manager number

| indexes     | 1C00h                          |  |
|-------------|--------------------------------|--|
| name        | Available sync manager numbers |  |
| object type | Array variables                |  |
| data type   | unsigned 8 bits                |  |
| PDO         | not monable                    |  |
| mapping     | not mappable                   |  |

| read and   |           |
|------------|-----------|
| write      | read-only |
| properties |           |

Object 1C32h: Output Sync manager parameters

| indexes                   | 1C32h                          |
|---------------------------|--------------------------------|
| name                      | output sync manager parameters |
| object type               | record type                    |
| PDO mapping               | not mappable                   |
| read and write properties | Readable and writable          |
| detail<br>description     | output sync manager parameters |

Object 1C33h: Input sync manager parameters

| indexes     | 1C33h                         |  |
|-------------|-------------------------------|--|
| name        | Enter sync manager parameters |  |
| object type | record type                   |  |
| PDO         | not mannahla                  |  |
| mapping     | not mappable                  |  |
| read and    |                               |  |
| write       | Readable and writable         |  |
| properties  |                               |  |
| detail      | Enter sync manager parameters |  |
| description |                               |  |

Objects 1600h, 1701h-1705h: mapping parameters of RPDO1~RPDO4

| sub index  | meaning                                   |  |
|------------|-------------------------------------------|--|
| Subindex=0 | The total number of variables in the RPDO |  |
|            | map                                       |  |
| Subindex=1 | the mapped value of the 1st variable      |  |
| Subindex=2 | the mapped value of the 2st variable      |  |
| Subindex=3 | the mapped value of the 3st variable      |  |
|            |                                           |  |
| Subindex=n | the mapped value of the n st variable     |  |

The "mapped value of the n-th variable" is a 32-bit variable, which is constituted as follows.

| 31~16                            | 15~8                | 7-0               |
|----------------------------------|---------------------|-------------------|
| the index of the mapped variable | the subindex of the | bit length of the |
| the mack of the mapped variable  | mapped variable     | mapped variable   |

# Objects 1A00h, 1B01h-1B04: mapping parameters of TPDO1~TPDO4

| sub index  | meaning                                       |  |
|------------|-----------------------------------------------|--|
| Subindex=0 | The total number of variables in the TPDO map |  |
| Subindex=1 | the mapped value of the 1st variable          |  |
| Subindex=2 | the mapped value of the 2st variable          |  |
| Subindex=3 | the mapped value of the 3st variable          |  |
|            |                                               |  |
| Subindex=n | the mapped value of the n st variable         |  |

The "mapped value of the n-th variable" is a 32-bit variable, which is constituted as follows.

| 31~16                            | 15~8                | 7-0               |
|----------------------------------|---------------------|-------------------|
| the index of the mapped variable | the subindex of the | bit length of the |
| the fidex of the mapped variable | mapped variable     | mapped variable   |

## Chapter 12 EtherCAT Control Mode

Servo system consists of three main parts: servo driver, motor and encoder.

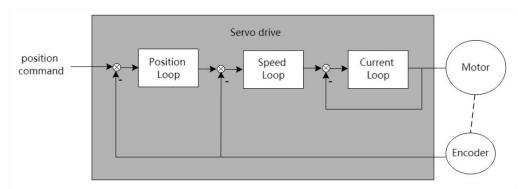

The servo driver is the control core of the servo system. By processing the input signal and feedback signal, the servo driver can control the precise position, speed and torque of the servo motor, that is, the position, speed, torque and mixed control mode. Among them, position control is the most important and most commonly used control mode of servo system.

Each control mode is briefly described as follows:

Position control refers to controlling the position of the motor through position commands. The target position of the motor is determined by the total number of position commands, and the rotation speed of the motor is determined by the frequency of the position command. The position command can be given by the combination of external pulse input, the total number of internal given position commands + speed limit. Through the internal encoder (the servo motor has its own encoder) or the second encoder (full closed-loop control), the servo drive can realize fast and precise control of the mechanical position and speed. Therefore, the position control mode is mainly used in occasions requiring positioning control, such as manipulators, placement machines, engraving, milling and engraving (pulse sequence commands), CNC machine tools, etc.

Speed control refers to controlling the speed of the machine through the speed command. Through digital, analog voltage or communication given speed command, the servo drive can achieve fast and precise control of the mechanical speed. Therefore, the speed control mode is mainly used to control the rotation speed. If you want to use the host computer to achieve speed control, you can input the output of the host computer as a speed command to the servo drive, such as an analog engraving and milling machine.

Torque control refers to controlling the output torque of the motor through the torque command. The torque command is given by digital, analog voltage or communication. The torque control mode is mainly used in devices that have strict requirements on the force of the material, such as some tension control occasions such as rewinding and unwinding devices. The torque given value should ensure that the force of the material is not affected by the change of the winding radius.

#### 12.1 Drive Status Control

#### 12.1.1 State switching mechanism

The CiA402 protocol specifies the state switching mechanism of the servo. The master station controls the status of the servo through the control word 6040h, and the servo feeds back the status information of the servo through the status word 6041h.

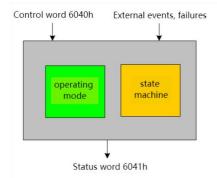

The state switching of the servo follows the following switching mechanism.

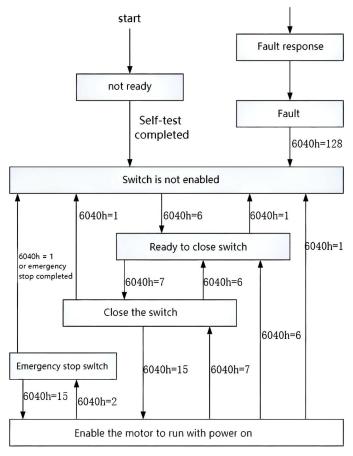

As can be seen from the figure, if you want to enable the drive, you need to write 6->7->15 to 6040h in turn.

When the break is enabled, 7 needs to be written to 6040h. If emergency stop is required in the case of enabling, you need to write 2 to 6040h, and automatically switch to the disabled

switch state after the emergency stop is completed.

The motor is energized when the motor is running, emergency stop activated, and fault response.

It should be noted that, according to the CiA402 protocol, the master station can control the action of the internal switch of the servo through the control word. Considering the safety factor, the VEC servo does not open the control authority of the internal switch. The internal switch is controlled internally by the servo. In order to maintain the VEC servo's support for the CiA402 protocol, modifying 6040h only changes the internal state of the servo, and does not produce actual switching actions.

## 12.1.2 Status display of EtherCAT bus servo

In this mode, the status of the drive is displayed, and there are several statuses as follows.

| Status name   | Status introduction                                           | panel display |
|---------------|---------------------------------------------------------------|---------------|
| nonet state   | The driver enters this state after power-on initialization or | rSt           |
| reset state   | re-reset and restart.                                         |               |
| ready state   | When the servo initialization is completed and the hardware   | E884          |
|               | detection has no fault, it will enter the ready state         |               |
| running state | When the driver is enabled, the motor is powered on           | E885.         |
| 6 1, , ,      | The driver reported a fault, and the panel displays the       | Er.xxx        |
| fault state   | reported fault code                                           |               |

In the non-fault state of the status display, the panel can be set to display a specific variable through P02.05. The default status is shown below.

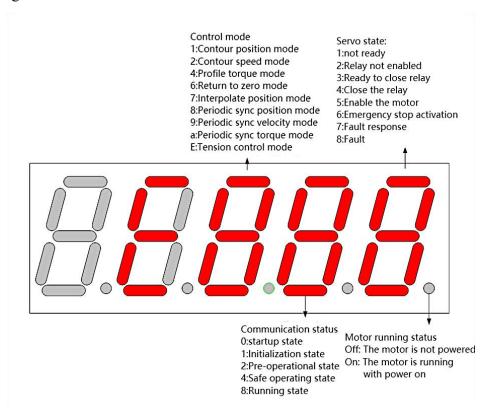

## 12.1.3 Related objects

## Control word 6040h

| indexes        | 6040h                 |  |
|----------------|-----------------------|--|
| name           | control word          |  |
| Object type    | Variables             |  |
| Data type      | unsigned 16-bit       |  |
| PDO mapping    | mappable              |  |
| Read and write | Readable and writable |  |
| properties     | Readable and writable |  |
| Defaults       | 0                     |  |
| set range      | 0-65535               |  |

## 6040h bit definition table.

| 15~9    | 8     | 7       | 6~4           | 3      | 2                 | 1     | 0      |
|---------|-------|---------|---------------|--------|-------------------|-------|--------|
| reserve | pause | ↑ Fault | Control mode  | Enable | Emergency         | Pow   | switch |
|         |       | reset   | specific bits |        | stop (0 is valid) | er-on | closed |

Note: If you need to enable the driver, you need to write 6->7->15 in sequence in 6040h. If you need to disable enable, write 7 directly in 6040h.

Control mode specific bits are defined as follows.

|      |                                    | control mode        |             |               |
|------|------------------------------------|---------------------|-------------|---------------|
| bits | Contour Position Mode              | Return to zero mode | Interpolate | Contour speed |
|      | Contour resident wiede             | Return to zero mode | mode        | mode          |
|      |                                    | † Trigger back to   |             |               |
| 4    | ↑ Trigger position execution       | zero                | Unused      | Unused        |
|      |                                    | ↓ stop returning to |             |               |
|      |                                    | zero                |             |               |
| 5    | update immediately                 | Unused              | Unused      | Unused        |
| 6    | Absolute (0)/Relative (1) position | Unused              | Unused      | Unused        |
| 6    | mode                               |                     |             |               |

## Status word 6041h

| indexes        | 6041h            |  |
|----------------|------------------|--|
| name           | state            |  |
| Object type    | Variables        |  |
| Data type      | unsigned 16 bits |  |
| PDO mapping    | mappable         |  |
| Read and write | read-only        |  |
| properties     | read-only        |  |
| Defaults       | -                |  |
| set range      | 0-65535          |  |

Status word 6041h bit definition table.

| 0  | ready to close the switch                             |       |                           |                    |  |
|----|-------------------------------------------------------|-------|---------------------------|--------------------|--|
| 1  | Close the switch                                      |       |                           |                    |  |
| 2  |                                                       | E     | nable the servo           |                    |  |
| 3  |                                                       |       | Fault                     |                    |  |
| 4  |                                                       | Ţ     | oltage enable             |                    |  |
| 5  |                                                       | e     | mergency stop             |                    |  |
| 6  |                                                       | Switc | ch closure disabled       |                    |  |
| 7  | warning                                               |       |                           |                    |  |
| 8  | -                                                     |       |                           |                    |  |
| 9  | 1                                                     |       |                           |                    |  |
| 10 | goal reached                                          |       |                           |                    |  |
| 11 | -                                                     |       |                           |                    |  |
|    | Contour Return to position mode zero mode             |       | Interpolate mode          | Contour speed mode |  |
| 12 | Trigger Return to position zero confirmation complete |       | Interpolation mode active | zero speed         |  |
| 13 | track down return to bugs zero error                  |       | -                         | -                  |  |
| 14 | -                                                     | -     | -                         | -                  |  |
| 15 | -                                                     | -     | -                         | -                  |  |

In different states, the values corresponding to 6041h are shown in the table below. where x represents any binary value.

| Binary value of 6041h | state of representation               |
|-----------------------|---------------------------------------|
| xxxx xxxx x0xx 0000   | not ready                             |
| xxxx xxxx x1xx 0000   | switch not enabled                    |
| xxxx xxxx x01x 0001   | ready to close the switch             |
| xxxx xxxx x01x 0011   | Close the switch                      |
| xxxx xxxx x01x 0111   | Enable the motor to run with power on |
| xxxx xxxx x00x 0111   | Quick emergency stop effective        |
| xxxx xxxx x0xx 1111   | Fault response is valid               |
| xxxx xxxx x0xx 1000   | Fault                                 |

**Emergency stop option 605Ah** 

| Emergency stop option 005/th |                       |  |
|------------------------------|-----------------------|--|
| indexes                      | 605Ah                 |  |
| name                         | Emergency stop option |  |
| Object type                  | Variables             |  |
| Data type                    | Signed 16-bit         |  |
| PDO                          | 1.1                   |  |
| mapping                      | mappable              |  |

| Read and                |                                                                                                    |  |  |
|-------------------------|----------------------------------------------------------------------------------------------------|--|--|
| write                   | Readable and writable                                                                                                    |  |  |
| properties              |                                                                                                    |  |  |
| Defaults                | 0                                                                                                    |  |  |
| set range               | -32767-32767                                                                                                    |  |  |
| Detailed<br>Description | <ul> <li>0: After an emergency stop, free parking</li> <li>1: Quick stop after emergency stop, and then enter the "disable switch state"</li> <li>2: Slowly stop after emergency stop, and then enter the "disable switch state"</li> </ul> |  |  |
|                         | <ul><li>3: Quick stop after emergency stop, keep enabled</li><li>4: Slow stop after emergency stop, keep enabled</li></ul>                                                                                                    |  |  |

Failure response option 605Eh

| indexes     | 605Eh                                                 |
|-------------|-------------------------------------------------------|
| name        | Failure options                                       |
| Object type | Variables                                             |
| Data type   | Signed 16-bit                                         |
| PDO         | mappable                                              |
| mapping     |                                                       |
| Read and    | Readable and writable                                 |
| write       |                                                       |
| properties  |                                                       |
| Defaults    | 0                                                     |
| set range   | -32767-32767                                          |
| Detailed    | 0: Freewheel stop after failure                       |
|             | 1: Quick stop after failure, then enter "fault state" |
| Description | 2: Slow stop after failure, then enter "fault state"  |

Slow stop time 6050h

| indexes     | 6050h                  |  |
|-------------|------------------------|--|
| name        | Slow deceleration time |  |
| Object type | Variables              |  |
| Data type   | unsigned 32 bit        |  |
| PDO         | mappable               |  |
| mapping     |                        |  |
| Read and    |                        |  |
| write       | Readable and writable  |  |
| properties  |                        |  |
| Defaults    | 0                      |  |
| set range   | 0~4294967295           |  |
| Detailed    | Unit ms                |  |

| Description |  |
|-------------|--|
| Description |  |

Fast parking time 6051h

| indexes     | 6051h                 |
|-------------|-----------------------|
| name        | fast parking time     |
| Object type | Variables             |
| Data type   | unsigned 32 bit       |
| PDO         | mappable              |
| mapping     | шарраоге              |
| Read and    |                       |
| write       | Readable and writable |
| properties  |                       |
| Defaults    | 0                     |
| set range   | 0~4294967295          |
| Detailed    | I Init ma             |
| Description | Unit ms               |

## 12.2 Drive Mode Control

The servo drive supports 8 control protocols specified by the CiA402 protocol. They are cycle synchronization position mode, cycle synchronization torque mode, cycle synchronization speed mode, contour torque mode, contour position mode, contour speed mode, zero return mode, and interpolation position mode. The control mode is switched by 6060h.

**Control mode setting 6060h** 

| ic setting ovor          |
|--------------------------|
| 6060h                    |
| Control mode settings    |
| Variables                |
| Signed 8-bits            |
| mappable                 |
|                          |
| Readable and writable    |
|                          |
|                          |
| 8                        |
| -127~127                 |
| 0: Reserve               |
| 1: Contour position mode |
| 3: Contour speed mode    |
| 4: Contour torque mode   |
| 5: Reserve               |
|                          |

| 6: Return to zero mode         |
|--------------------------------|
| 8: Periodic sync position mode |
| 9: Periodic sync velocity mode |
| 10: Periodic sync torque mode  |

Control mode display 6061h

| Control mode display ovorii |                                |
|-----------------------------|--------------------------------|
| indexes                     | 6061h                          |
| name                        | Control mode display           |
| Object type                 | Variables                      |
| Data type                   | Signed 8-bits                  |
| PDO                         | mannahla                       |
| mapping                     | mappable                       |
| Read and                    |                                |
| write                       | read-only                      |
| properties                  |                                |
| Defaults                    | 8                              |
| set range                   | -127~127                       |
|                             | 0: Reserve                     |
|                             | 1: Contour position mode       |
|                             | 3: Contour velocity mode       |
| Detailed                    | 4: Contour torque mode         |
| Description                 | 5: Reserve                     |
|                             | 6: Return to zero mode         |
|                             | 8: Periodic sync position mode |
|                             | 9: Periodic sync velocity mode |
|                             | 10: Periodic sync torque mode  |

## 12.3 Location factors and other common objects

The position unit defined by the CiA402 protocol is the user position unit, but in fact the motor only recognizes the motor encoder unit. Therefore, the position factor 6091h is used to convert the user position unit to the motor encoder unit. 6091h is an array-type object that contains 3 sub-indexes. The 0th sub-index is fixed to 2, the first sub-index is the position factor numerator, and the second sub-index is the position factor denominator. The conversion relationship from user position unit to motor encoder unit is as follows.

Motor encoder unit (number of pulses) =  $user position unit \times \frac{Position factor molecule 6091h\_01}{Position factor denominator 6091h\_01}$ 

## Position factor 6091h

| 1 obtain metal ooy in |                       |
|-----------------------|-----------------------|
| indexes               | 6091h                 |
| name                  | position factor       |
| object type           | array of objects      |
| data type             | unsigned 32 bit       |
| PDO mapping           | mappable              |
| read and write        | Readable and writable |
| properties            | Readable and Willable |

| index_sub-index           | 6091h_00                          |
|---------------------------|-----------------------------------|
| name                      | 6091h Number of valid sub-indexes |
| data type                 | unsigned 32 bit                   |
| PDO mapping               | not mappable                      |
| read and write properties | read-only                         |
| Defaults                  | 2                                 |

| index_sub-index           | 6091h_01                 |
|---------------------------|--------------------------|
| name                      | position factor molecule |
| data type                 | unsigned 32 bit          |
| PDO mapping               | mappable                 |
| read and write properties | Readable and writable    |
| Defaults                  | Values set by P03.08     |

| index_sub-index           | 6091h_02                    |
|---------------------------|-----------------------------|
| name                      | position factor denominator |
| data type                 | unsigned 32 bit             |
| PDO mapping               | mappable                    |
| read and write properties | Readable and writable       |
| Defaults                  | Values set by P03.10        |

## **Current actual position 6064h**

| Culture were position of the |                         |
|------------------------------|-------------------------|
| indexes                      | 6064h                   |
| name                         | current actual position |
| Object type                  | Variables               |
| Data type                    | signed 32 bit           |
| PDO mapping                  | mappable                |
| Read and                     | read-only               |

| write       |                                                     |
|-------------|-----------------------------------------------------|
| properties  |                                                     |
| Defaults    | -                                                   |
| set range   | -2147483647~2147483647                              |
| Detailed    | The summent actual marking in year position swite   |
| Description | The current actual position, in user position units |

**Current actual position 6063h (encoder unit)** 

| Current actual position obosh (encoder unit) |                                                         |
|----------------------------------------------|---------------------------------------------------------|
| indexes                                      | 6063h                                                   |
| name                                         | Current actual position (encoder unit)                  |
| Object type                                  | Variables                                               |
| Data type                                    | signed 32 bit                                           |
| PDO                                          | manna hla                                               |
| mapping                                      | mappable                                                |
| Read and                                     |                                                         |
| write                                        | read-only                                               |
| properties                                   |                                                         |
| Defaults                                     | -                                                       |
| set range                                    | -2147483647~2147483647                                  |
| Detailed                                     | The aument actual position the unit is (and dominit)    |
| Description                                  | The current actual position, the unit is (encoder unit) |

Real-time speed 606Ch

| indexes     | 606Ch                                            |
|-------------|--------------------------------------------------|
| name        | real-time speed                                  |
| Object type | Variables                                        |
| Data type   | signed 32 bit                                    |
| PDO         | mannahla                                         |
| mapping     | mappable                                         |
| Read and    |                                                  |
| write       | read-only                                        |
| properties  |                                                  |
| Defaults    | -                                                |
| set range   | -2147483647~2147483647                           |
| Detailed    | Current actual speed units user position unit/S  |
| Description | Current actual speed, unit: user position unit/S |

Real-time rotational speed command 606Bh

| indexes     | 606Bh                                           |
|-------------|-------------------------------------------------|
| name        | real-time speed command                         |
| Object type | Variables                                       |
| Data type   | signed 32 bit                                   |
| PDO         | manushla                                        |
| mapping     | mappable                                        |
| Read and    |                                                 |
| write       | read-only                                       |
| properties  |                                                 |
| Defaults    | -                                               |
| set range   | -2147483647~2147483647                          |
| Detailed    | Deal time actational and assumed weit 0 1DDM    |
| Description | Real-time rotational speed command, unit 0.1RPM |

**Current current percentage 6078h** 

| indexes     | 6078h                                                                                                    |  |  |  |  |
|-------------|----------------------------------------------------------------------------------------------------|--|--|--|--|
| name        | Current percentage of current                                                                                             |  |  |  |  |
| Object type | Variables                                                                                                    |  |  |  |  |
| Data type   | signed 16 bit                                                                                                    |  |  |  |  |
| PDO         | mappable                                                                                                    |  |  |  |  |
| mapping     |                                                                                                    |  |  |  |  |
| Read and    | read-only                                                                                                    |  |  |  |  |
| write       |                                                                                                    |  |  |  |  |
| properties  |                                                                                                    |  |  |  |  |
| Defaults    | -                                                                                                    |  |  |  |  |
| set range   | -32767~32767                                                                                                    |  |  |  |  |
| Detailed    | The percentage of the current current, the actual current is higher than the rated current of the drive, the unit is 0.1% |  |  |  |  |
| Description |                                                                                                    |  |  |  |  |

Current torque percentage 6077h

| Current torque percentage 007/11 |                           |  |  |  |  |  |  |
|----------------------------------|---------------------------|--|--|--|--|--|--|
| indexes                          | 6077h                     |  |  |  |  |  |  |
| name                             | Current torque percentage |  |  |  |  |  |  |
| Object type                      | Variables                 |  |  |  |  |  |  |
| Data type                        | Signed 16 bits            |  |  |  |  |  |  |
| PDO                              |                           |  |  |  |  |  |  |
| mapping                          | mappable                  |  |  |  |  |  |  |
| Read and                         |                           |  |  |  |  |  |  |
| write                            | read-only                 |  |  |  |  |  |  |
| properties                       |                           |  |  |  |  |  |  |
| Defaults                         | -                         |  |  |  |  |  |  |

| set range   | -32767~32767  The current torque percentage, the actual torque is higher than |  |  |  |
|-------------|-------------------------------------------------------------------------------|--|--|--|
| Detailed    |                                                                               |  |  |  |
| Description | the rated torque of the drive, the unit is 0.1%                               |  |  |  |

Forward torque limit 60E0h

| rorward torque mint obeon |                                 |  |  |  |  |  |
|---------------------------|---------------------------------|--|--|--|--|--|
| indexes                   | 60E0h                           |  |  |  |  |  |
| name                      | Forward torque limit            |  |  |  |  |  |
| Object type               | Variables                       |  |  |  |  |  |
| Data type                 | Signed 16-bit                   |  |  |  |  |  |
| PDO                       | mannahla                        |  |  |  |  |  |
| mapping                   | mappable                        |  |  |  |  |  |
| Read and                  |                                 |  |  |  |  |  |
| write                     | Readable and writable           |  |  |  |  |  |
| properties                |                                 |  |  |  |  |  |
| Defaults                  | Value of P05.13                 |  |  |  |  |  |
| set range                 | -32767~32767                    |  |  |  |  |  |
| Detailed                  | Forward torque limit unit 0 10/ |  |  |  |  |  |
| Description               | Forward torque limit, unit 0.1% |  |  |  |  |  |

Reverse torque limit 60E1h

| indexes     | 60E1h                           |
|-------------|---------------------------------|
| name        | Reverse torque limit            |
| Object type | Variables                       |
| Data type   | Signed 16-bit                   |
| PDO         | mannahla                        |
| mapping     | mappable                        |
| Read and    |                                 |
| write       | Readable and writable           |
| properties  |                                 |
| Defaults    | Value of P05.13                 |
| set range   | -32767~32767                    |
| Detailed    | Payarsa tarana limit unit 0.194 |
| Description | Reverse torque limit, unit 0.1% |

Maximum torque 6072h

| indexes     | 6072h          |
|-------------|----------------|
| name        | maximum torque |
| Object type | Variables      |
| Data type   | Signed 16-bit  |
| PDO mapping | mappable       |

| Read and    |                                                    |  |  |  |
|-------------|----------------------------------------------------|--|--|--|
| write       | Readable and writable                              |  |  |  |
| properties  |                                                    |  |  |  |
| Defaulte    | Power-on is the value of P05.13, and is limited by |  |  |  |
| Defaults    | P00.24*P00.01/P01.03                               |  |  |  |
| set range   | -32767~32767                                       |  |  |  |
| Detailed    | Maximum tangua mait 0.10/                          |  |  |  |
| Description | Maximum torque, unit 0.1%                          |  |  |  |

#### DI status 60FDh

| indexes                 | 60fdh                                                                                                    |  |  |  |
|-------------------------|----------------------------------------------------------------------------------------------------|--|--|--|
| name                    | DI terminal valid state                                                                                                    |  |  |  |
| Object type             | Variables                                                                                                    |  |  |  |
| Data type               | unsigned 16-bit                                                                                                    |  |  |  |
| PDO                     |                                                                                                    |  |  |  |
| mapping                 | mappable                                                                                                    |  |  |  |
| Read and                |                                                                                                    |  |  |  |
| write                   | read-only                                                                                                    |  |  |  |
| properties              |                                                                                                    |  |  |  |
| Defaults                | <del>-</del>                                                                                                    |  |  |  |
| set range               | 0~32767                                                                                                    |  |  |  |
| Detailed<br>Description | When P08.42=0, BIT9-BIT0 is directly mapped to the valid state of DI10-DI1 terminals. When P08.42=2, BIT0 is the effective state of the negative limit switch, BIT1 is the valid state of the forward limit switch, BIT2 is the valid state of the origin switch, BIT3-BIT12, mapped to the valid states of DI1 to DI10, The valid state of the BIT16 bit Z point, BIT17 is the effective state of probe 0, BIT18 is the valid state of probe 1. |  |  |  |

## 12.4 Contour Position Mode

## 12.4.1 Mode Implementation Block Diagram

The position mode is a control mode in which the final target position of the motor is the control target, and is often used to achieve high-precision positioning. The block diagram of the implementation in contour position mode is as follows. The user sets the target position, acceleration, deceleration, and contour speed. The servo plans the position and speed curve

according to these parameters. The planning result is input to the position regulator and the speed regulator, and finally moves according to the planned curve. It should be noted that the unit of target position is "user position unit", and the unit of contour velocity is "user position unit/sec". The acceleration unit is "User Position Units/sec/sec". Deceleration is "User Position Units/sec/sec". The conversion from user position units to encoder units needs to be converted by the position factor 6091h.

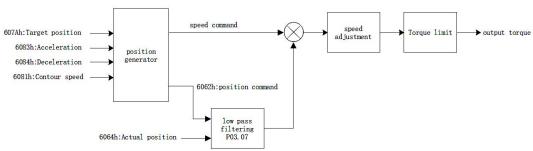

In contour position mode, it is divided into absolute position command and relative position command, which are set by bit6 of control word 6040h. The absolute position command refers to the size of the position command relative to the position of the origin. The relative position command refers to the size of the position command relative to the current position. Therefore, the origin return must be performed before the absolute position command is executed, otherwise a fault will be reported.

For example, it is assumed that 3 stages of absolute position commands are taken, and the initial position is the zero position. First set the target position to 1000, the trigger position is executed, and the motor moves forward 1000. Then set the target position to -1000. After the trigger position is executed, the motor will move in the reverse direction by 2000. At this time, the absolute position of the motor is -1000. Then set the target position to 0. After the trigger position is executed, the motor will move forward 1000 degrees to reach the zero point.

For another example, assuming that the 3-stage relative position command is executed, first set the target position to 1000, the trigger position is executed, and the motor travels 1000 in the forward direction. Then set the target position to -1000. After the trigger position is executed, the motor will go 1000 in the reverse direction, and then set the target position to 3000. After the trigger position is executed, the motor will go 3000 in the forward direction.

The contour position command is also divided into immediate update mode and non-immediate update mode. The difference between the motion graphics in the two modes is shown in the figure below.

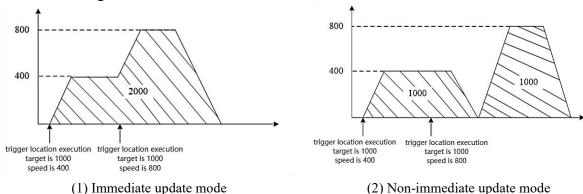

In the immediate update mode, after the trigger position is executed, regardless of whether the motor has completed the previous position, it will immediately switch to the currently set contour position for execution, but the original position will not be discarded, that is, in the relative position mode, the final The walking position is the sum of the previous target position and this target position; in absolute position mode, the final target position is the target position set this time.

In the non-immediate update mode, after the trigger position is executed, if the previous position command has not been executed, the updated position will be executed after the previous position command is executed.

## 12.4.2 Contour position mode setting process

- 1) First set the mode 6060h=1
- (2) Set the target position to 607Ah, the unit of this value is "User Position Unit"
- 3 Set the contour speed to 6081Ah, the unit of this value is "user position unit/second"
- (4) Set acceleration/deceleration, the unit of this value is "user position unit/sec/sec"
- (5) Write 6->7->79->95 to the control word in sequence to execute the relative contour position.
  - (6) Read the status word 6041h to get the position arrival flag.

## 12.4.3 Contour position mode status output

#### position arrival output

In contour position mode, the output target arrival flag is supported, which is stored in bit10 of status word 6041h. When the real position error is less than the position window 6067h, and the duration window is 6068h, it is considered that the target has arrived, and bit10 of 6041h is set.

#### Position tracking error

In contour position mode, it supports to output the position tracking error flag. When the actual position error is greater than the maximum tracking position error of 6065h, the position tracking error flag (bit13 of 6041h) is set.

#### 12.4.4 Related objects in outline position mode

## Control word 6040h

| indexes                   | 6040h                 |  |  |  |  |
|---------------------------|-----------------------|--|--|--|--|
| name                      | Control word          |  |  |  |  |
| Object type               | Variables             |  |  |  |  |
| Data type                 | unsigned 16-bit       |  |  |  |  |
| PDO mapping               | mappable              |  |  |  |  |
| Read and write properties | Readable and writable |  |  |  |  |
| Defaults                  | 0                     |  |  |  |  |

| set range | 0-65535 |
|-----------|---------|

6040h bit definition table.

| 15~9    | 8     | 7       | 6~4            | 3      | 2                 | 1     | 0      |
|---------|-------|---------|----------------|--------|-------------------|-------|--------|
| reserve | pause | ↑ Fault | operating mode | Enable | Emergency         | Power | switch |
|         |       | reset   | specific bits  |        | stop (0 is valid) | -on   | closed |

Note: If you need to enable the driver, you need to write 6->7->15 in sequence in 6040h. If you need to disable, directly write 7 in 6040h.

The operating mode specific bits are defined as follows.

| The operating mode specific out are defined as follows. |                                    |                     |             |               |
|---------------------------------------------------------|------------------------------------|---------------------|-------------|---------------|
|                                                         | control mode                       |                     |             |               |
| bits                                                    | Contour position mode              | Return to zero      | Interpolate | Contour speed |
|                                                         |                                    | mode                | mode        | mode          |
|                                                         |                                    | ↑ Trigger back to   |             |               |
| 4                                                       | † trigger position execution       | zero                | Unused      | Unused        |
|                                                         |                                    | ↓ stop returning to | Onuseu      | Ollused       |
|                                                         |                                    | zero                |             |               |
| 5                                                       | update immediately                 | Unused              | Unused      | Unused        |
| 6                                                       | Absolute (0)/Relative (1) position | Llaugad             | Llaugad     | Llaugad       |
|                                                         | mode                               | Unused              | Unused      | Unused        |

#### Status word 6041h

| Status Word 004111 |           |  |
|--------------------|-----------|--|
| indexes            | 6041h     |  |
| name               | state     |  |
| Object type        | state     |  |
| Data type          | Variables |  |
| PDO mapping        | mappable  |  |
| Read and write     |           |  |
| properties         | read-only |  |
| Defaults           | -         |  |
| set range          | 0-65535   |  |

## Status word 6041h bit definition table.

| 0  | ready to close the switch |  |  |
|----|---------------------------|--|--|
| 1  | Close the switch          |  |  |
| 2  | Servo enable              |  |  |
| 3  | Fault                     |  |  |
| 4  | voltage enable            |  |  |
| 5  | emergency stop            |  |  |
| 6  | Switch closure disabled   |  |  |
| 7  | warning                   |  |  |
| 8  | -                         |  |  |
| 9  | 1                         |  |  |
| 10 | goal reached              |  |  |

| 11 |                               |                         | -                         |                    |
|----|-------------------------------|-------------------------|---------------------------|--------------------|
|    | Contour<br>Position Mode      | Return to zero mode     | Interpolate mode          | Contour speed mode |
| 12 | Trigger position confirmation | Return to zero complete | Interpolation mode active | zero speed         |
| 13 | track down<br>bugs            | return to zero error    | -                         | -                  |
| 14 | -                             | -                       | -                         | -                  |
| 15 | -                             | -                       | -                         | -                  |

In different states, the values corresponding to 6041h are shown in the table below. where x represents an arbitrary binary value.

| Binary value of 6041h                                  | state of representation        |  |
|--------------------------------------------------------|--------------------------------|--|
| xxxx xxxx x0xx 0000                                    | not ready                      |  |
| xxxx xxxx x1xx 0000                                    | switch not enabled             |  |
| xxxx xxxx x01x 0001                                    | switch ready                   |  |
| xxxx xxxx x01x 0011 switch closed                      |                                |  |
| xxxx xxxx x01x 0111 Enabling the motor to run on power |                                |  |
| xxxx xxxx x00x 0111                                    | Quick emergency stop effective |  |
| xxxx xxxx x0xx 1111                                    | Fault response is valid        |  |
| xxxx xxxx x0xx 1000                                    | Fault                          |  |

Target position 607Ah

| rarget position of An |                                                             |  |
|-----------------------|-------------------------------------------------------------|--|
| indexes               | 607Ah                                                       |  |
| name                  | target location                                             |  |
| Object type           | Variables                                                   |  |
| Data type             | Signed 32-bit                                               |  |
| PDO                   | mannahla                                                    |  |
| mapping               | mappable                                                    |  |
| Read and              |                                                             |  |
| write                 | Readable and writable                                       |  |
| properties            |                                                             |  |
| Defaults              | 0                                                           |  |
| set range             | -2147483647~2147483647                                      |  |
| Detailed              | Set the target location, the unit is the user location unit |  |
| Description           |                                                             |  |

**Contour speed 6081h** 

| Contour speed overn |               |
|---------------------|---------------|
| indexes             | 6081h         |
| name                | Contour speed |
| Object type         | Variables     |

| Data type   | unsigned 32 bit                                                  |  |
|-------------|------------------------------------------------------------------|--|
| PDO         | mappable                                                         |  |
| mapping     |                                                                  |  |
| Read and    |                                                                  |  |
| write       | Readable and writable                                            |  |
| properties  |                                                                  |  |
| Defaults    | 10000                                                            |  |
| set range   | 0~4294967295                                                     |  |
| Detailed    | Set the contour speed in contour position mode, the unit is user |  |
| Description | position unit/second                                             |  |

## Acceleration time 6083h

| indexes     | 6083h                                                              |  |
|-------------|--------------------------------------------------------------------|--|
| name        | Acceleration time (ms)                                             |  |
| Object type | Variables                                                          |  |
| Data type   | unsigned 32 bit                                                    |  |
| PDO         | mappable                                                           |  |
| mapping     |                                                                    |  |
| Read and    |                                                                    |  |
| write       | Readable and writable                                              |  |
| properties  |                                                                    |  |
| Defaults    | 500                                                                |  |
| set range   | 0~4294967295                                                       |  |
| Detailed    | Set the acceleration time in contour position mode, the unit is ms |  |
| Description |                                                                    |  |

## **Deceleration time 6084h**

| indexes     | 6084h                                                              |  |
|-------------|--------------------------------------------------------------------|--|
|             |                                                                    |  |
| name        | Deceleration time (ms)                                             |  |
| Object type | Variables                                                          |  |
| Data type   | unsigned 32 bit                                                    |  |
| PDO         | mappable                                                           |  |
| mapping     |                                                                    |  |
| Read and    |                                                                    |  |
| write       | Readable and writable                                              |  |
| properties  |                                                                    |  |
| Defaults    | 500                                                                |  |
| set range   | 0~4294967295                                                       |  |
| Detailed    | Set the deceleration time in contour position mode, the unit is ms |  |
| Description |                                                                    |  |

## Position window 6067h

| indexes     | 6067h                                                            |
|-------------|------------------------------------------------------------------|
| name        | position window                                                  |
| Object type | Variables                                                        |
| Data type   | unsigned 32 bit                                                  |
| PDO         | mappable                                                         |
| mapping     |                                                                  |
| Read and    | Readable and writable                                            |
| write       |                                                                  |
| properties  |                                                                  |
| Defaults    | 10                                                               |
| set range   | 0~4294967295                                                     |
| Detailed    | Location window, in user location units. When the position error |
| Description | is smaller than the position window and lasts for the position   |
|             | window time, the position arrival signal is output.              |

## Position window time 6068h

| indexes     | 6068h                                                            |
|-------------|------------------------------------------------------------------|
| name        | Position window time (ms)                                        |
| Object type | Variables                                                        |
| Data type   | unsigned 16 bits                                                 |
| PDO         | mappable                                                         |
| mapping     |                                                                  |
| Read and    | Readable and writable                                            |
| write       |                                                                  |
| properties  |                                                                  |
| Defaults    | 10                                                               |
| set range   | 0~65535                                                          |
| Detailed    | Location window time, in ms. When the position error is smaller  |
| Description | than the position window and lasts for the position window time, |
|             | the position arrival signal is output.                           |

## Maximum tracking error 6065h

| Waximum Cacking Civil 0005h |                        |
|-----------------------------|------------------------|
| indexes                     | 6065h                  |
| name                        | Maximum tracking error |
| Object type                 | Variables              |
| Data type                   | unsigned 32 bit        |
| PDO                         | mappable               |
| mapping                     |                        |
| Read and                    | Readable and writable  |
| write                       |                        |

| properties  |                                                    |
|-------------|----------------------------------------------------|
| Defaults    | 30000                                              |
| set range   | 0~4294967295                                       |
| Detailed    | Maximum tracking error, units :user position units |
| Description |                                                    |

Real-time position command 6062h

| Real-time position command 000211 |                                                                  |
|-----------------------------------|------------------------------------------------------------------|
| indexes                           | 6062h                                                            |
| name                              | real-time position command                                       |
| Object type                       | Variables                                                        |
| Data type                         | signed 32 bit                                                    |
| PDO                               |                                                                  |
| mapping                           | mappable                                                         |
| Read and                          |                                                                  |
| write                             | read-only                                                        |
| properties                        |                                                                  |
| Defaults                          | -                                                                |
| set range                         | -2147483647~2147483647                                           |
| Detailed                          | Doel since a calsion command the wait is the way a caltion would |
| Description                       | Real-time position command, the unit is the user position unit   |

## 12.5 Contour speed mode

#### 12.5.1 Contour velocity mode implementation block diagram

The contour speed mode is a control mode with the motor speed as the control target, and is often used for the main shaft dragging. The implementation of the speed mode is shown in the figure below.

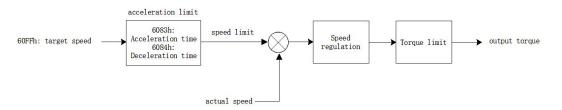

After passing the 60FFh given speed, it is input into the acceleration and deceleration limit link, and the actual given speed command is output. The speed command is subtracted from the actual speed to obtain the speed error, and the speed error is adjusted to output the torque.

#### 12.5.2 Contour speed mode setting process

- 1) Set the operating mode 6060h=3
- ② Set the target speed to 60FFh. The unit for this object is user units/second.

- 3 Set acceleration and deceleration 6083h, 6084h, the unit of this value is user unit/second.
  - 4) Set 6040h to 6->7->15 in turn
  - 5 get servo status 6041h

## 12.5.3 Contour speed mode status output

## goal reached

When the absolute value of the difference between the target speed 60FFh and the actual speed 606Ch is converted into the motor speed unit, which is smaller than the speed window 606Dh and lasts for the speed window time 606Eh, the target arrival signal is output, and the bit10 of 6041h is set to 1, otherwise it is cleared.

#### Zero speed output

When the absolute value of the actual speed 606Ch is less than the speed threshold 606Fh, the zero-speed signal is output, and the bit12 of 6041h is set to 1, otherwise it is cleared.

## 12.5.4 Contour Velocity Mode Related Objects

Target speed 60FFh

| Target speed our in |                                               |
|---------------------|-----------------------------------------------|
| indexes             | 60FFh                                         |
| name                | target speed                                  |
| Object type         | Variables                                     |
| Data type           | Signed 32-bit                                 |
| PDO                 | manushla                                      |
| mapping             | mappable                                      |
| Read and            |                                               |
| write               | Readable and writable                         |
| properties          |                                               |
| Defaults            | 0                                             |
| set range           | -2147483647~2147483647                        |
| Detailed            | set target speed                              |
| Description         | When P08.42=0, the value unit is user unit/S, |

Speed window 606Dh

| indexes     | 606Dh                 |
|-------------|-----------------------|
| name        | speed window          |
| Object type | Variables             |
| Data type   | Signed 16-bit         |
| PDO mapping | mappable              |
| Read and    | Readable and writable |

| write       |                                         |
|-------------|-----------------------------------------|
| properties  |                                         |
| Defaults    | 100                                     |
| set range   | 0~32767                                 |
| Detailed    | G 1 1 1 1 1 1 1 1 1 1 1 1 1 1 1 1 1 1 1 |
| Description | Speed window, unit 0.1rpm               |

Speed window time 606Eh

| 10 P 0 0 0 0 11 11 11 11 11 11 11 11 11 11 1 | With the cools              |
|----------------------------------------------|-----------------------------|
| indexes                                      | 606Eh                       |
| name                                         | speed window time           |
| Object type                                  | Variables                   |
| Data type                                    | unsigned 16-bit             |
| PDO                                          | mannahla                    |
| mapping                                      | mappable                    |
| Read and                                     |                             |
| write                                        | Readable and writable       |
| properties                                   |                             |
| Defaults                                     | 10                          |
| set range                                    | 0~65535                     |
| Detailed                                     | Considerations society and  |
| Description                                  | Speed window time, unit: ms |

Speed threshold 606Fh

| Specu till esi |                                      |
|----------------|--------------------------------------|
| indexes        | 606Fh                                |
| name           | speed threshold                      |
| Object type    | Variables                            |
| Data type      | unsigned 16-bit                      |
| PDO            | mannahla                             |
| mapping        | mappable                             |
| Read and       |                                      |
| write          | Readable and writable                |
| properties     |                                      |
| Defaults       | 10                                   |
| set range      | 0~65535                              |
| Detailed       | Smood throughold the sprit is 0.1 mm |
| Description    | Speed threshold, the unit is 0.1rpm  |

## 12.5.5 Zero return mode setting process

# Note: If it is an absolute encoder, and the Z point is used as the encoder zero point, please pre-set P03.79 - how many pulses the absolute encoder outputs per week.

- (1) Set 6060h=6 first
- 2 Set homing offset 607Ch, its unit is user position unit.
- (3) Set the zero return method 6098h
- 4 Set the speed of finding the origin switch 6099h\_01, the unit is rpm
- 5 Set the speed of finding Z point 6099h\_02, its unit is rpm
- 6 Set the return-to-zero acceleration and deceleration time to 609Ah, which is the time (ms) required for the motor to go from 0rpm to the rated speed. The actual acceleration time is calculated as follows.

Actual acceleration and deceleration time

$$= \frac{\text{Speed given difference}}{\text{Rated speed}} \times \text{Acceleration and deceleration time}$$

- 7 Set the control word 6040h to 6->7->15->31 in sequence, and execute the zero return
  - (8) Read status word 6041h

## 12.5.6 Home mode related status output

## Return to zero complete signal

Bit12 of 6041h shows the zero return completion signal. When the zero return signal is triggered, the flag bit is cleared, and the flag bit is set to 1 after the zero return is completed.

#### target arrival signal

When the bit10 of 6041h is the target arrival signal, when the Halt of 6040h is 1, that is, when it pauses to return to zero, if the speed is 0, the flag is set to 1, otherwise it is cleared. When the Halt of 6040h is 0, the zero return completion signal is 1, and the target arrival signal is also 1, otherwise it is 0.

## 12.5.7 Return to zero mode related objects

## Return to zero method 6098h

| indexes     | 6098h                 |
|-------------|-----------------------|
| name        | Return to zero method |
| Object type | Variables             |
| Data type   | Signed 8-bit          |
| PDO mapping | mappable              |
| Read and    | Readable and writable |

| write       |                             |
|-------------|-----------------------------|
| properties  |                             |
| Defaults    | 0                           |
| set range   | 0-35                        |
| Detailed    | Cat watering to make a dead |
| Description | Set return to zero method   |

Zero return speed 6099h

| Zero retarn speed 00>>n |                       |
|-------------------------|-----------------------|
| indexes                 | 6099h                 |
| name                    | Zero return speed     |
| Object type             | array object          |
| Data type               | unsigned 32 bit       |
| PDO mapping             | mappable              |
| Read and write          | Readable and writable |
| properties              | Readable and Willable |

| index_sub-index           | 6099h_00                          |
|---------------------------|-----------------------------------|
| name                      | 6099h Number of valid sub-indexes |
| Data type                 | unsigned 32 bit                   |
| PDO mapping               | not mappable                      |
| Read and write properties | read-only                         |
| Defaults                  | 2                                 |

| index_sub-index           | 6099h_01                                  |
|---------------------------|-------------------------------------------|
| name                      | find the speed (rpm) of the origin switch |
| Data type                 | unsigned 32 bit                           |
| PDO mapping               | mappable                                  |
| Read and write properties | Readable and writable                     |
| Defaults                  | P03.53                                    |

| index_sub-index           | 6099h_02                    |
|---------------------------|-----------------------------|
| name                      | Speed to find Z point (rpm) |
| Data type                 | unsigned 32 bit             |
| PDO mapping               | mappable                    |
| Read and write properties | Readable and writable       |
| Defaults                  | P03.54                      |

| indexes     | 609Ah                                                     |
|-------------|-----------------------------------------------------------|
| mucaes      |                                                           |
| name        | Return to zero acceleration and deceleration time         |
| Object type | Variables                                                 |
| Data type   | unsigned 32 bit                                           |
| PDO         | manushla                                                  |
| mapping     | mappable                                                  |
| Read and    |                                                           |
| write       | Readable and writable                                     |
| properties  |                                                           |
| Defaults    | 500                                                       |
| set range   | 0~4294967295                                              |
| Detailed    | Zono motivum appalamation and decoloration time viniti ma |
| Description | Zero return acceleration and deceleration time, unit: ms  |

Return to zero acceleration and deceleration time 609Ah

## 12.6 Contour torque mode

## 12.6.1 Contour torque mode implementation block diagram

The contour torque mode is a control mode with the motor output torque as the control target, and is often used for tension control. The implementation of torque mode is shown in the figure below.

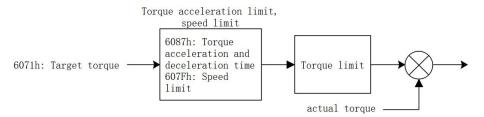

After the torque is given through 6071h, it is input to the acceleration and deceleration limit link, and then after the speed limit and torque limit, the actual torque is output.

#### 12.6.2 Profile torque mode setting process

- ① Set operating mode 6060h=4
- ② Set the target torque 6071h; the unit of this object is one thousandth of the rated torque
- 3 Set the acceleration and deceleration time to 6087h, which is the time (ms) required for the motor to go from 0 to rated torque. The actual acceleration time is calculated as follows.

## Actual acceleration and deceleration time

 $= \frac{\text{Torque reference difference}}{\text{Rated torque}} \times \text{Acceleration and deceleration time}$ 

- 4 Set 6040h to 6->7->15 in turn
- 5 get servo status 6041h

## 12.6.3 Contour torque mode related objects

Target torque 6071h

| et torque oo,r | <del>-</del>                           |
|----------------|----------------------------------------|
| indexes        | 6071h                                  |
| name           | target torque                          |
| Object type    | Variables                              |
| Data type      | Signed 16-bit                          |
| PDO            |                                        |
| mapping        | mappable                               |
| Read and       |                                        |
| write          | Readable and writable                  |
| properties     |                                        |
| Defaults       | 0                                      |
| set range      | -32767~32767                           |
| Detailed       | Settement to make 1 / metal to make    |
| Description    | Set target torque, unit % rated torque |

Target torque acceleration and deceleration time 6087h

| cration and deceleration time oboth               |
|---------------------------------------------------|
| 6087h                                             |
| Target torque acceleration/deceleration time      |
| Variables                                         |
| unsigned 32 bit                                   |
| manna hI a                                        |
| mappable                                          |
|                                                   |
| Readable and writable                             |
|                                                   |
| 500                                               |
| 0~4294967295                                      |
| Toward tamour and anotion /decaleration time (ma) |
| Target torque acceleration/deceleration time (ms) |
|                                                   |

## 12.7 Periodic Sync Position Mode

## 12.7.1 Periodic Sync Position Implementation Block Diagram

In the periodic synchronous position mode, the motion controller periodically sends the target position command to the servo through the ECAT bus. After the servo receives the target position command, it uses (target position command + position offset) as the final position command to control the position of the motor. The implementation of the periodic sync position mode is shown in the following figure.

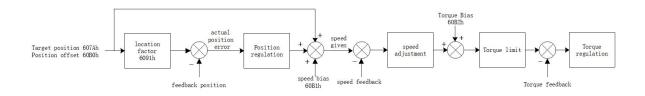

## 12.7.2 Periodic sync position mode setting process

- 1) Set operating mode 6060h=8
- (2) Set 6040h to 6->7->15 in turn
- 3 Periodically send the target position command to the servo, and the servo moves according to the position command
  - (4) Get Servo Status 6041h

#### 12.7.3 Periodic Sync Position Mode Related Objects

**Target position 607Ah** 

| indexes     | 607Ah                                                       |
|-------------|-------------------------------------------------------------|
| name        | target position                                             |
| Object type | Variables                                                   |
| Data type   | signed 32 bit                                               |
| PDO         | mannahla                                                    |
| mapping     | mappable                                                    |
| Read and    |                                                             |
| write       | Readable and writable                                       |
| properties  |                                                             |
| Defaults    | 0                                                           |
| set range   | -2147483647~2147483647                                      |
| Detailed    | Sat the towart negition, the unit is the user negition unit |
| Description | Set the target position, the unit is the user position unit |

## Position offset 60B0h

| indexes     | 60B0h                                                       |
|-------------|-------------------------------------------------------------|
| name        | position offset                                             |
| Object type | Variables                                                   |
| Data type   | signed 32 bit                                               |
| PDO         | mannahla                                                    |
| mapping     | mappable                                                    |
| Read and    |                                                             |
| write       | Readable and writable                                       |
| properties  |                                                             |
| Defaults    | 0                                                           |
| set range   | -2147483647~2147483647                                      |
| Detailed    | Sat the negition offeat, the unit is the user negition unit |
| Description | Set the position offset, the unit is the user position unit |

## Speed offset 60B1h

| indexes     | 60B1h                                                  |
|-------------|--------------------------------------------------------|
| name        | speed bias                                             |
| Object type | Variables                                              |
| Data type   | signed 32 bit                                          |
| PDO         | mannahla                                               |
| mapping     | mappable                                               |
| Read and    |                                                        |
| write       | Readable and writable                                  |
| properties  |                                                        |
| Defaults    | 0                                                      |
| set range   | -2147483647~2147483647                                 |
| Detailed    | Sat the speed affect the unit is user position unit/s  |
| Description | Set the speed offset, the unit is user position unit/s |

## Torque offset 60B2h

| indexes                   | 60B2h                 |
|---------------------------|-----------------------|
| name                      | Torque offset         |
| Object type               | Variables             |
| Data type                 | Signed 16 bits        |
| PDO mapping               | mappable              |
| Read and write properties | Readable and writable |
| Defaults                  | 0                     |

| set range   | -32767~32767                                                   |
|-------------|----------------------------------------------------------------|
| Detailed    | Set the torque offset, the unit is one thousandth of the rated |
| Description | torque                                                         |

## Position error 60F4h

| indexes     | 60F4h                                  |
|-------------|----------------------------------------|
| name        | position error                         |
| Object type | Variables                              |
| Data type   | signed 32 bit                          |
| PDO         | mannahla                               |
| mapping     | mappable                               |
| Read and    |                                        |
| write       | read-only                              |
| properties  |                                        |
| Defaults    | 0                                      |
| set range   | -2147483647~2147483647                 |
| Detailed    | Desition armon in user resition units  |
| Description | Position error, in user position units |

## Position arrives at window 6067h

| indexes     | 6067h                                                        |
|-------------|--------------------------------------------------------------|
| name        | position arrival window                                      |
| Object type | Variables                                                    |
| Data type   | unsigned 32 bit                                              |
| PDO         | mannahla                                                     |
| mapping     | mappable                                                     |
| Read and    |                                                              |
| write       | Readable and writable                                        |
| properties  |                                                              |
| Defaults    | 0                                                            |
| set range   | 0~4294967295                                                 |
| Detailed    | Position error, in user position units.                      |
| Description | When the position error 60F4h is smaller than the position   |
|             | arrival window 6067h, and the duration exceeds the position  |
|             | arrival window time threshold 6068h, and the drive is in the |
|             | running state, BIT10 of the status word 6041h is set to 1.   |

## Position reaches window time threshold 6068h

| indexes     | 6068h                                  |
|-------------|----------------------------------------|
| name        | position arrival window time threshold |
| Object type | Variables                              |

| Data type   | unsigned 16 bits                                             |
|-------------|--------------------------------------------------------------|
| PDO         | mappable                                                     |
| mapping     |                                                              |
| Read and    | Readable and writable                                        |
| write       |                                                              |
| properties  |                                                              |
| Defaults    | 0                                                            |
| set range   | 0~65535                                                      |
| Detailed    | Time threshold for position arrival window, in ms.           |
| Description | When the position error 60F4h is smaller than the position   |
|             | arrival window 6067h, and the duration exceeds the position  |
|             | arrival window time threshold 6068h, and the drive is in the |
|             | running state, BIT10 of the status word 6041h is set to 1.   |

#### 12.7.4 Periodic Sync Position Mode Status Output

When the position error 60F4h is smaller than the position arrival window 6067h, and the duration exceeds the position arrival window time threshold 6068h, and the drive is in the running state, BIT10 of the status word 6041h is set to 1.

## 12.8 Periodic Sync Speed Mode

## 12.8.1Periodic Sync Speed Mode Implementation Block Diagram

In the periodic synchronous speed mode, the motion controller periodically sends the target speed command to the servo. After the servo receives the target speed command, it uses (target speed + speed offset) as the final speed command to control the motor speed. The implementation of the periodic synchronous speed mode is shown in the following figure.

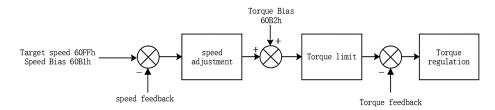

#### 12.8.2 Periodic sync speed mode setting process

- 1) Set the operating mode 6060h=9
- 2 Set target speed 60FFh
- (3) Set 6040h to 6->7->15 in turn
- 4 Periodically send target speed 60FFh to servo

## (5) Get the servo status 6041h

## 12.8.3Periodic Sync Velocity Mode Related Objects

**Target speed 60FFh** 

| ct specu our ri |                                                        |
|-----------------|--------------------------------------------------------|
| indexes         | 60FFh                                                  |
| name            | target speed                                           |
| Object type     | Variables                                              |
| Data type       | signed 32 bit                                          |
| PDO             | mappable                                               |
| mapping         | шарраоте                                               |
| Read and        |                                                        |
| write           | Readable and writable                                  |
| properties      |                                                        |
| Defaults        | 0                                                      |
| set range       | -2147483647~2147483647                                 |
| Detailed        | Sat the target aread the smit is used mosition smit/s  |
| Description     | Set the target speed, the unit is user position unit/s |

Speed offset 60B1h

| u onsci oodin                                         |                                                        |
|-------------------------------------------------------|--------------------------------------------------------|
| indexes                                               | 60B1h                                                  |
| name                                                  | speed bias                                             |
| Object type                                           | Variables                                              |
| Data type                                             | signed 32 bit                                          |
| PDO                                                   | mannahla                                               |
| mapping                                               | шарраоте                                               |
| Read and                                              |                                                        |
| write                                                 | Readable and writable                                  |
| properties                                            |                                                        |
| Defaults                                              | 0                                                      |
| set range                                             | -2147483647~2147483647                                 |
| Detailed                                              | Set the speed effect the unit is user position unit/s  |
| Description                                           | Set the speed offset, the unit is user position unit/s |
| Read and write properties Defaults set range Detailed | 0                                                      |

Torque Bias 60B2h

| indexes     | 60B2h         |
|-------------|---------------|
| name        | Torque offset |
| Object type | Variables     |
| Data type   | Signed 16-bit |
| PDO         | 1.1           |
| mapping     | mappable      |

| Read and    |                                                                |
|-------------|----------------------------------------------------------------|
| write       | Readable and writable                                          |
| properties  |                                                                |
| Defaults    | 0                                                              |
| set range   | -32767~32767                                                   |
| Detailed    | Set the torque offset, the unit is one thousandth of the rated |
| Description | torque                                                         |

Speed reaches window 606Dh

| indexes     | 606Dh                                                             |
|-------------|-------------------------------------------------------------------|
| name        | Speed reaches window                                              |
| Object type | Variables                                                         |
| Data type   | Signed 16-bit                                                     |
| PDO         | mappable                                                          |
| mapping     |                                                                   |
| Read and    | Readable and writable                                             |
| write       |                                                                   |
| properties  |                                                                   |
| Defaults    | 0                                                                 |
| set range   | 0~32767                                                           |
| Detailed    | Set the speed to reach the window, the unit is 0.1rpm             |
| Description | When the speed error (converted to units of 0.1 rpm) is less than |
|             | the speed arrival window 606Dh, and the duration is greater than  |
|             | the speed arrival window time threshold 606Eh, BIT10 of the       |
|             | status word 6041h is set to 1.                                    |

Speed reaches window time threshold 606Eh

| indexes     | 606Eh                                                              |
|-------------|--------------------------------------------------------------------|
| name        | The speed reaches the window time threshold                        |
| Object type | Variables                                                          |
| Data type   | Signed 16-bit                                                      |
| PDO         | mappable                                                           |
| mapping     |                                                                    |
| Read and    | Readable and writable                                              |
| write       |                                                                    |
| properties  |                                                                    |
| Defaults    | 0                                                                  |
| set range   | 0~32767                                                            |
| Detailed    | Set the time threshold for the speed to reach the window, the unit |
| Description | is ms.                                                             |
|             | When the speed error (converted to units of 0.1 rpm) is less than  |
|             | the speed arrival window 606Dh, and the duration is greater than   |

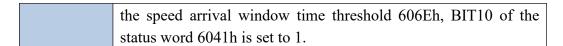

#### 12.8.4 Periodic Sync Speed Mode Status Output

When the speed error (converted to units of 0.1 rpm) is less than the speed arrival window 606Dh, and the duration is greater than the speed arrival window time threshold 606Eh, BIT10 of the status word 6041h is set to 1.

## 12.9 Periodic Sync Torque Mode

#### 12.9.1Periodic Sync Torque Implementation Block Diagram

In the periodic synchronous torque mode, the motion controller periodically sends the target torque command to the servo through the ECAT bus. After the servo receives the target torque command, it uses (target torque command + torque offset) as the final torque The command performs torque control on the motor. The realization of the periodic synchronous torque mode is shown in the following figure.

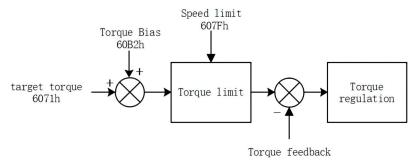

#### 12.9.2Periodic Sync Torque Mode Setting Process

- 1 Set operating mode 6060h=10
- 2) Set target torque 6071h
- (3) Set 6040h to 6->7->15 in turn
- (4) Periodically send torque commands to the servo
- (5) get servo status 6041h

#### 12.9.3Periodic Sync Torque Mode Related Objects

Target torque 6071h

|             | t torque out in                        |  |
|-------------|----------------------------------------|--|
| indexes     | 6071h                                  |  |
| name        | Target torque                          |  |
| Object type | Variables                              |  |
| Data type   | Signed 16-bit                          |  |
| PDO         | mannahla                               |  |
| mapping     | mappable                               |  |
| Read and    |                                        |  |
| write       | Readable and writable                  |  |
| properties  |                                        |  |
| Defaults    | 0                                      |  |
| set range   | -32767~32767                           |  |
| Detailed    | S-t-t                                  |  |
| Description | Set target torque, unit: rated torque‰ |  |

Torque Bias 60B2h

| indexes     | 60B2h                                                          |
|-------------|----------------------------------------------------------------|
| name        | Torque offset                                                  |
| Object type | Variables                                                      |
| Data type   | Signed 16-bit                                                  |
| PDO         | mappable                                                       |
| mapping     |                                                                |
| Read and    | Readable and writable                                          |
| write       |                                                                |
| properties  |                                                                |
| Defaults    | 0                                                              |
| set range   | -32767~32767                                                   |
| Detailed    | Set the torque offset, the unit is one thousandth of the rated |
| Description | torque                                                         |

Speed limit 607Fh

| u mmt oo71 m |                       |
|--------------|-----------------------|
| indexes      | 607Fh                 |
| name         | speed limit           |
| Object type  | Variables             |
| Data type    | unsigned 32 bit       |
| PDO          | mannahla              |
| mapping      | mappable              |
| Read and     |                       |
| write        | Readable and writable |
| properties   |                       |
| Defaults     | 0                     |

| set range            | 0~4294967295                        |
|----------------------|-------------------------------------|
| Detailed Description | Speed limit, unit: user unit/second |

## 12.10 Torque limit

The torque limit method of all control modes of VEC bus type servo is the same, and the following objects are used to limit the torque.

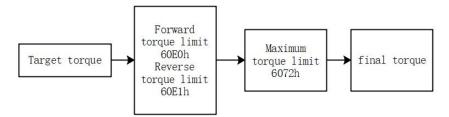

Forward torque limit and reverse torque limit mean that when the target torque value is greater than the forward torque value, the forward torque limit value is output. When the target torque is smaller than the negative reverse torque value, the negative reverse torque value is output.

The maximum torque limit means that when the target torque is greater than the maximum torque limit value, the maximum torque limit value is output. When the target torque is smaller than the negative maximum torque limit value, the negative maximum torque limit value is output.

When powered on, the forward torque limit value, reverse torque limit value and maximum torque limit value are all initialized to the value of bit P05.13. At the same time, it will also be limited by the motor peak torque P00.24\*P00.01/P01.03.

#### 12.10.1 The related objects are as follows

Forward torque limit 60E0h

| indexes     | 60E0h                                             |  |  |
|-------------|---------------------------------------------------|--|--|
| name        | Forward torque limit                              |  |  |
| Object type | Variables                                         |  |  |
| Data type   | Signed 16-bit                                     |  |  |
| PDO         | mannahla                                          |  |  |
| mapping     | mappable                                          |  |  |
| Read and    |                                                   |  |  |
| write       | read-only                                         |  |  |
| properties  |                                                   |  |  |
| Defaults    | Initialized to the value of P05.13 after power-on |  |  |
| set range   | -32767~32767                                      |  |  |
| Detailed    | Engrand tangua limit unit 0 19/                   |  |  |
| Description | Forward torque limit, unit 0.1%                   |  |  |

Reverse torque limit 60E1h

| Reverse torque minit obern |                                                |  |  |
|----------------------------|------------------------------------------------|--|--|
| indexes                    | 60E1h                                          |  |  |
| name                       | Reverse torque limit                           |  |  |
| Object type                | Variables                                      |  |  |
| Data type                  | Signed 16-bit                                  |  |  |
| PDO                        | mannahla                                       |  |  |
| mapping                    | mappable                                       |  |  |
| Read and                   |                                                |  |  |
| write                      | read-only                                      |  |  |
| properties                 |                                                |  |  |
| Defaults                   | Power-on initialization to the value of P05.13 |  |  |
| set range                  | -32767~32767                                   |  |  |
| Detailed                   | Devence temporalimit poit 0.10/                |  |  |
| Description                | Reverse torque limit, unit 0.1%                |  |  |

Maximum torque 6072h

| indexes     | 6072h                                              |
|-------------|----------------------------------------------------|
| name        | maximum torque                                     |
| Object type | Variables                                          |
| Data type   | Signed 16-bit                                      |
| PDO         | mannahla                                           |
| mapping     | mappable                                           |
| Read and    |                                                    |
| write       | read-only                                          |
| properties  |                                                    |
| Defaults    | Power-on is the value of P05.13, and is limited by |
| Delaults    | P00.24*P00.01/P01.03 at the same time              |
| set range   | -32767~32767                                       |
| Detailed    | Maximum tarqua unit 0.19/                          |
| Description | Maximum torque, unit 0.1%                          |

## 12.11 Probe function

#### 12.11.1 Probe function introduction

The probe function is the position latch function. It can latch the position information (encoder unit) when the external DI signal or the motor Z signal changes. The VEC servo supports 2 probes to be enabled at the same time, and can simultaneously record the position information corresponding to the rising edge and falling edge of each probe signal, so that 4 position information can be latched at the same time. Probe 1 can select DI9 or motor Z signal

as the probe signal, and probe 2 can select DI10 or motor Z signal as the probe signal. The position information latched by the rising edge of probe 1 is stored in 0x60BA (encoder unit), the position information latched by the falling edge of probe 1 is stored in 0x60BB (encoder unit), and the rising edge of probe 2 The latched position information is stored in 0x60BC (encoder unit), and the position information latched by the falling edge of probe 2 is stored in 0x60BD (encoder unit). It is also possible to set whether each probe has continuous latches or only one latch. Continuous latching refers to latching as long as the probe is enabled and the signal transitions. Latching only once means that after the probe is enabled, only the jumping edge of the first signal is latched, and no matter whether the signal has a jump or not, it will not be latched.

The use of probes must be carried out in strict accordance with the following steps.

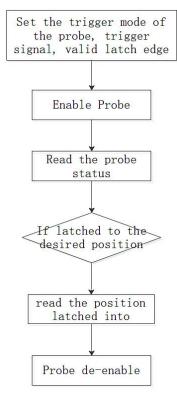

#### 12.11.2 The related objects are as follows.

Set the probe function (0x60B8)

| Set the prob | e function (0x00B8)    |
|--------------|------------------------|
| indexes      | 60B8h                  |
| name         | Set the probe function |
| Object type  | Variables              |
| Data type    | unsigned 16-bit        |
| PDO          | mappable               |
| mapping      | Шарраотс               |
| Read and     |                        |
| write        | Readable and writable  |
| properties   |                        |
| Defaults     | 0                      |

| set range               | 0~65535 |                                                                                                    |                                                                                                    |
|-------------------------|---------|----------------------------------------------------------------------------------------------------|----------------------------------------------------------------------------------------------------|
|                         |         |                                                                                                    |                                                                                                    |
|                         | Bit     | Function                                                                                                    |                                                                                                    |
|                         | 0       | Probe 1 Enable: 0Probe 1 is disabled 1Probe 1 enable                                                                         | Bit0~Bit5: related settings of probe 1  Note: Once the probe 1 enable                                                                                                    |
|                         | 1       | Probe 1 trigger mode 0-Single trigger, trigger only when the trigger signal is valid for the first time 1-Continuous trigger | signal (the rising edge of bit0 of 60B8h) is valid, the function settings of probe 1 (trigger mode, trigger signal, valid latch edge) cannot be changed, and during the action of probe 1, bit0 of |
|                         | 2       | Probe 1 trigger signal selection 0-DI9 input signal 1-Z signal                                                               | 60B8h must be remain valid. When DI9 is used as the trigger signal of probe 1, its rising edge and falling edge                                                                                    |
|                         | 3       | RES                                                                                                    | can be enabled at the same                                                                                                    |
| Detailed<br>Description | 4       | Probe 1 rising edge enable 0Rising edge is not latched 1Latch on rising edge                                                 | time                                                                                                    |
|                         | 5       | Probe 1 falling edge enable 0falling edge is not latched 1Latching on falling edge                                           |                                                                                                    |
|                         | 6-7     | RES                                                                                                    |                                                                                                    |
|                         | 8       | Probe 2 Enable: 0probe 2 is not enabled 1Probe 2 enable                                                                      | Bit8~Bit15: Probe 2 related settings  Note: Once the probe 2 enable                                                                                                    |
|                         | 9       | Probe 2 trigger mode 0-Single trigger, trigger only when the trigger signal is valid for the first time                      | signal (the rising edge of bit8 of 60B8h) is valid, the function settings of probe 2 (trigger mode, trigger signal, valid latch edge) cannot be changed, and during the                            |

|       | 1-Continuous trigger | action of probe 2, bit8 of     |
|-------|----------------------|--------------------------------|
| 10    | Probe 2 trigger      | 60B8h must be remain valid.    |
|       | signal selection     | When DI10 is used as the       |
|       | 0-DI10 input signal  | trigger signal of probe 2, its |
|       | 1-Z signal           | rising edge and falling edge   |
| 11    | RES                  | can be enabled at the same     |
| 12    | Probe 2 rising edge  | time.                          |
|       | enable               |                                |
|       | 0The rising edge is  |                                |
|       | not latched          |                                |
|       | 1Latch on rising     |                                |
|       | edge                 |                                |
| 13    | Probe 2 falling edge |                                |
|       | enable               |                                |
|       | 0falling edge is not |                                |
|       | latched              |                                |
|       | 1Latching on         |                                |
|       | falling edge         |                                |
| 14-15 | RES                  |                                |
|       |                      |                                |

Read Probe Status (0x60B9)

| indexes     | 60B9h                 |                                       |  |
|-------------|-----------------------|---------------------------------------|--|
| name        | Read the probe status |                                       |  |
| Object type |                       | Variables                             |  |
| Data type   |                       | unsigned 16-bit                       |  |
| PDO         |                       | mannahla                              |  |
| mapping     |                       | mappable                              |  |
| Read and    |                       |                                       |  |
| write       | Readable and writable |                                       |  |
| properties  |                       |                                       |  |
| Defaults    | 0                     |                                       |  |
| set range   | 0~65535               |                                       |  |
|             |                       |                                       |  |
|             | Bit                   | Function                              |  |
|             | 0                     | Probe 1 enable flag:                  |  |
| Detailed    |                       | 0-Probe 1 has not been enabled        |  |
| Description |                       | 1-Probe 1 has been enabled            |  |
| Description |                       | Whether the rising edge of probe 1 is |  |
|             | 1                     | latched                               |  |
|             |                       | 0-Probe 1 rising edge has not been    |  |
|             |                       | latched                               |  |

|       | 4744                                   |
|-------|----------------------------------------|
|       | 1-Probe 1 rising edge has been         |
|       | latched                                |
|       | Whether the falling edge of probe 1    |
|       | is latched                             |
| 2     | 0-probe 1 falling edge has not been    |
| 2     | latched                                |
|       | 1-Probe 1 falling edge has been        |
|       | latched                                |
| 3-5   | RES                                    |
|       | Probe 1 trigger signal selection       |
| 6     | 0-DI9 is selected as the latch signal  |
|       | 1-Z is selected as the latch signal    |
|       | Probe 1 latch signal monitoring        |
| 7     | 0-Latch signal is low level            |
|       | 1-Latch signal is high level           |
| 8     | Probe 2 enable flag:                   |
| 8     | 0-probe 2 is not enabled yet           |
|       | 1-probe 2 is enabled                   |
|       | Whether the rising edge of probe 2 is  |
|       | latched                                |
| 9     | 0-Probe 2 rising edge has not been     |
|       | latched                                |
|       | 1-Probe 2 rising edge is latched       |
|       | Whether the falling edge of probe 2    |
|       | is latched                             |
| 10-12 | 0-probe 2 falling edge has not been    |
| 10-12 | latched                                |
|       | 1-Probe 2 falling edge has been        |
|       | latched                                |
| 13    | RES                                    |
|       | Probe 2 trigger signal selection       |
| 14    | 0-DI10 is selected as the latch signal |
|       | 1-Z is selected as the latch signal    |
|       | Probe 2 latch signal monitoring        |
| 15    | 0-Latch signal is low level            |
|       | 1-Latch signal is high level           |
|       |                                        |
|       |                                        |

Probe 1 rising edge latched position 60BAh (encoder unit)

| Trobe Trising eage facehed position obbitin (encoder unit) |                                                                     |  |
|------------------------------------------------------------|---------------------------------------------------------------------|--|
| indexes                                                    | 60BAh                                                               |  |
| name                                                       | Probe 1 rising edge latched position                                |  |
| Object type                                                | Variables                                                           |  |
| Data type                                                  | signed 32 bit                                                       |  |
| PDO                                                        | mannahla                                                            |  |
| mapping                                                    | mappable                                                            |  |
| Read and                                                   |                                                                     |  |
| write                                                      | read-only                                                           |  |
| properties                                                 |                                                                     |  |
| Defaults                                                   | 0                                                                   |  |
| set range                                                  | -2147483648~2147483647                                              |  |
| Detailed                                                   | The position latched by the rising edge of probe 1, the unit is the |  |
| Description                                                | encoder unit                                                        |  |

Position latched by falling edge of probe 1, 60BBh (encoder unit)

|             | <u> </u>                                                             |  |
|-------------|----------------------------------------------------------------------|--|
| indexes     | 60BBh                                                                |  |
| name        | Position latched by the falling edge of probe 1                      |  |
| Object type | Variables                                                            |  |
| Data type   | signed 32 bit                                                        |  |
| PDO         | mannahla                                                             |  |
| mapping     | mappable                                                             |  |
| Read and    |                                                                      |  |
| write       | read-only                                                            |  |
| properties  |                                                                      |  |
| Defaults    | 0                                                                    |  |
| set range   | -2147483648~2147483647                                               |  |
| Detailed    | The position latched by the falling edge of probe 1, the unit is the |  |
| Description | encoder unit                                                         |  |

Probe 2 rising edge latched position, 60BCh (encoder unit)

| 1 Tobe 2 Tising edge latened position, obben (encoder unit) |                                      |  |
|-------------------------------------------------------------|--------------------------------------|--|
| indexes                                                     | 60BCh                                |  |
| name                                                        | Probe 2 rising edge latched position |  |
| Object type                                                 | Variables                            |  |
| Data type                                                   | signed 32 bit                        |  |
| PDO                                                         | manushla                             |  |
| mapping                                                     | mappable                             |  |
| Read and                                                    |                                      |  |
| write                                                       | read-only                            |  |
| properties                                                  |                                      |  |
| Defaults                                                    | 0                                    |  |

| set range   | -2147483648~2147483647                                              |
|-------------|---------------------------------------------------------------------|
| Detailed    | The position latched by the rising edge of probe 2, the unit is the |
| Description | encoder unit                                                        |

Probe 2 falling edge latched position, 60BDh (encoder unit)

| indexes     | 60BDh                                                                |  |
|-------------|----------------------------------------------------------------------|--|
| name        | Probe 2 falling edge latched position                                |  |
| Object type | Variables                                                            |  |
| Data type   | signed 32 bit                                                        |  |
| PDO         | mappable                                                             |  |
| mapping     |                                                                      |  |
| Read and    |                                                                      |  |
| write       | read-only                                                            |  |
| properties  |                                                                      |  |
| Defaults    | 0                                                                    |  |
| set range   | -2147483648~2147483647                                               |  |
| Detailed    | The latched position of the falling edge of probe 2, the unit is the |  |
| Description | encoder unit                                                         |  |

# Version Update Record

| release date | Change description                                                                                          | version |
|--------------|----------------------------------------------------------------------------------------------------|---------|
| 2022-03-10   | The naming of the servo series is updated to VCXXX, the version number is added, and the calibration manual | 1.01    |
| 2022-03-16   | Calibration Manual                                                                                          | 1.02    |
| 2022-04-12   | Split the manual to generate the VC320-EtherCat bus servo manual                                            | 1.03    |

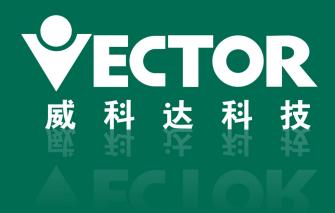

# 深圳市威科达科技有限公司

SHENZHEN VECTOR TCHNOLOGY CO.LTD

地址:深圳市南山区留仙大道创客小镇13栋

电话: 0755-26610452

研发大楼:广东省东莞市松山湖高新技术产业开发区南山路一号中集智谷12栋

电话: 0769-22235716

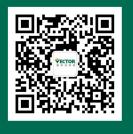

关注公众号